# **O'ZBEKISTON RESPUBLIKASI OLIY VA O'RTA MAXSUS TA'LIM VAZIRLIGI**

# **NAVOIY DAVLAT PEDAGOGIKA INSTITUTI**

# **FIZIKA - MATEMATIKA FAKULTETI**

# **"INFORMATIKA O'QITISH METODIKASI" KAFEDRASI**

# **ALGORITMLAR FANIDAN**

# **O'QUV-USLUBIY MAJMUA**

**BILIM** 100000 - Gumanitar **TA'LIM SOHASI 110000 - Pedagogika** 

**TA'LIM YO'NALISHI 5110700 - Informatika o'qitish metodikasi** 

**Navoiy - 2019** 

 O'zbekiston Respublikasi Oliy va o'rta maxsus ta'lim vazirligi tomonidan 201\_\_ yil \_\_\_\_\_\_\_\_\_\_ tasdiqlangan o'quv rejasi va O'zbekiston Respublikasi Oliy va o'rta maxsus ta'lim vazirligining va 201\_\_\_\_\_-yil \_\_\_\_\_-avgustdagi \_\_\_\_\_-sonli buyrug'i bilan fan dasturi tasdiqlangan va Oliy va o'rta maxsus, kasb-hunar ta'limi yo'nalishlari bo'yicha O'quv-uslubiy birlashmalar faoliyatini Muvofiqlashtiruvchi Kengashning 201\_\_\_-yil -avgustdagi -sonli bayonnomasi bilan ma'qullangan. "Algoritmlar" fanining namunaviy fan dasturi va namunaviy o'quv rejaga muvofiq ushbu o'quv uslubiy majmua ishlab chiqildi.

# **Tuzuvchilar:**

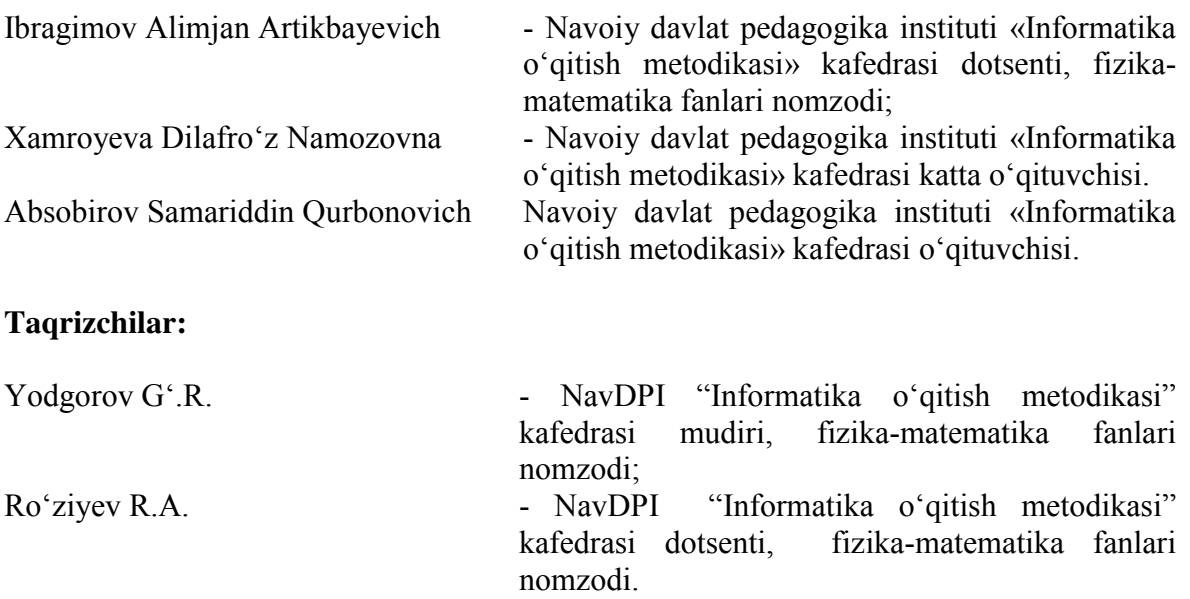

 Fanning o'quv uslubiy majmuasi "Informatika o'qitish metodikasi" kafedrasining 2019-yil \_\_\_\_-avgustdagi 1-son yig'ilishidan muhokamadan o'tgan va Fakultet kengashida muhokama qilish uchun tavsiya etilgan.

# **Kafedra mudiri:\_\_\_\_\_\_\_\_\_\_\_\_\_f.-m.f.n.Yodgorov G'.R.**

 Fanning o'quv uslubiy majmuasi Fizika–matematika fakultet kengashida muhokama etilgan va foydalanishga tavsiya qilingan (2019-yil \_\_avgustdagi 1-sonli bayonnoma).

# **Fakultet kengashi raisi:\_\_\_\_\_\_\_\_\_\_\_\_dots.Kamolov I.R.**

Navoiy davlat pedagogika institutining 2019-yil \_\_\_\_avgustdagi 1-sonli Ilmiy uslubiy kengashida muhokama qilinib tasdiqlangan.

# **MUNDARIJA**

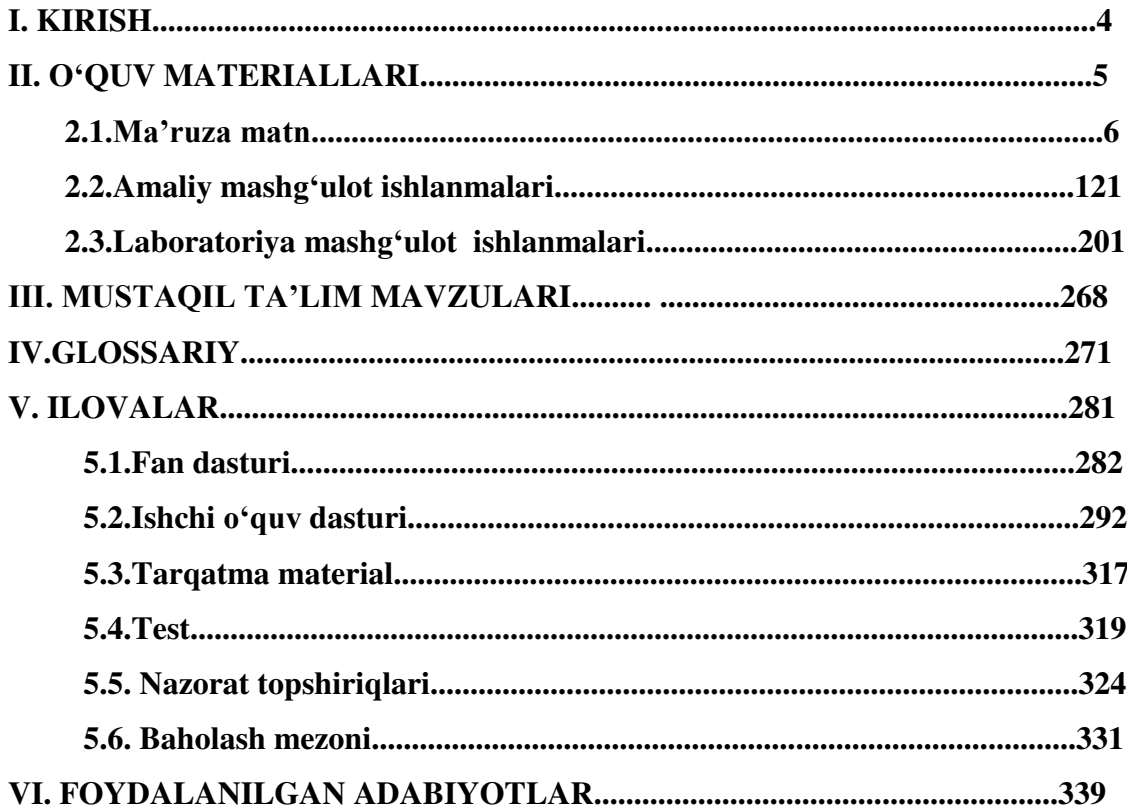

Tа'lim sоhаsidаgi tub islоhotlаrning аsоsiy mаqsаdi jаhоn аndоzаlаri аsоsidа bilimlаr bеrish vа rаqоbаtdоsh kаdrlаr tаyyorlаshdir. Shuning uchun tа'lim tizimidаgi 5110700 – Infоrmаtikа oʻqitish mеtоdikаsi yoʻnаlishidа oʻqitilаdigаn fаnlаr hаm zаmоnаviy fаnlаrdаn hisоblаnаdi. Ushbu nаmunаviy dаstur bugungi kunning zаmоnаviy bilimlаri bilаn yangilаngаn vа qаytа ishlаngаn dаstur boʻlib, undа fаnning nаzаriy vа аmаliy jihаtlаrigа аlоhidа e'tibоr qаrаtilgаn. Mazkur fan dasturi bakalavriat yoʻnalishi: 5110700 – Informatika oʻqitish metodikasi ta'lim yoʻnalishida tahsil olayotgan talabalarning oʻzlashtirishi lozim boʻlgan bilimlari va unga qoʻyiladigan talablar asosida tuzilgan boʻlib, boʻlajak fan oʻqituvchisi egallashi kerak boʻlgan bilimlar va koʻnikmalar majmuini oʻz ichiga oladi:

- algoritmik tillar, algoritm va uning xossalari, algoritmlarni tasvirlash usullari, rekursiya va iteratsiya, algoritmning murakkabligi tushunchasi, algoritm turlari, samarali algoritmlar ishlab chiqishning asosiy usullari;

- steklar, navbatlar, daraxtlar, algoritmlarning tahlili;

- algoritmlarni saralash usullari, sodda saralash, tanlash usulida saralash, qoʻshib saralash, almashish usulida saralash, saralashning Sheyker, Shella usullari, piramida usulida saralash, turnir usulida saralash;

- qidiruv usullari: binar qidiruv, Fibonachchi qidiruv, binar daraxt boʻyicha qidiruv, muvozanatlashtirilgan daraxt boʻyicha qidiruv, Rabin algoritmi, Boyer-Mur algoritmi, rekursiv algoritmlar;

- Paskal dasturlash tilli, dasturlash tilining alifbosi, kattaliklar va ularning tiplari, buruqlar tizimi va operatorlari, massivlar, chiziqli, tarmoqlanuvchi va takrorlanuvchi operatorlar, funksiya va protseduralar, fayllar bilan ishlash, tilning grafik imkoniyatlari;

"Algoritmlar" fani insonlarda axborot muhitida ma'lum bir dunyoqarashni shakllantirishga xizmat qilishi bilan bir qatorda, uning axboriy madaniyatni egallashida asosiy rol oʻynaydi. Bugungi "Axborot" asrida yoshlarning kompyuter savodxonligini oshiribgina qolmay, balki ma'lumotlar bazalari bilan ishlash imkoniyatlarini oshiradi. Umumiy oʻrta ta'lim maktablari, akademik litsey va kasb–hunar kollejlarda "Informatika" mutahassislaridagi fanlarni oʻqitish uchun kadrlarni tayyorlab beradi.

Fanni oʻqitishdan maqsad - boʻlajak informatika oʻqituvchisining kasbiy sohasida egallashi lozim boʻlgan bilimlar va amalda qoʻllash uchun koʻnikma va malakalarni shakllantirish va rivojlantirishdan iborat. Ushbu dasturda har bir kasb egasi uning faoliyat koʻrsatish turidan qat'iy nazar egallashi kerak boʻlgan tayanch nazariy va amaliy ma'lumotlarni oʻz ichiga oladi.

Fanning oʻqitishning vazifasi - algoritm tushunchasi va uning xossalari, algoritmlarni tasvirlash usullari, rekursiya va iterasiya, algoritmning murakkabligi tushunchasi, algoritm turlari, samarali algoritmlar ishlab chiqishning asosiy usullari, algoritmik tillar bilan tanishtirish;

- algoritmik tillarning asosiy tushunchalari: steklar, navbatlar, daraxtlar, algoritmlar tahlili kabilar haqida ma'lumotlar berish.

saralash algoritmlari va ulardan foydalanish usullari haqida tasavvurlar hosil qilish borasidagi bilimlar va amalda qoʻllash uchun koʻnikma va makalalarni shaklantirish va rivojlantirishdan iborat.

**II. O'QUV MATERIALLARI** 

# **O'ZBEKISTON RESPUBLIKASI OLIY VA O'RTA MAXSUS TA'LIM VAZIRLIGI**

**Navoiy davlat pedagogika instituti** 

**"Informatika o'qitish metodikasi" kafedrasi**

# **ALGORITMLAR FANIDAN**

# MARUZA MATNIARI

**Navoiy-2019** 

 Ushbu ma'ruza matnlari to'plami Informatika o'qitish metodikasi yo'nalishidagi bakalavrlar uchun mo'ljallangan "Algoritmlar" fani bo'yicha fan dastur asosida tuzilgan bo'lib, bo'lajak mutaxassis egallashi kerak bo'lgan bilim va ko'nikmalarni o'z ichiga oladi.

> Tuzuvchilar: dots.A.A.Ibragimov k.o'q.D.N.Xamroyeva o'q. S.Q.Absobirov

> > Taqrizchi: dots.Ro'ziyev R.A.

Ma'ruza matnlari to'plami Navoiy davlat pedagogika instituti "Informatika o'qitish metodikasi" kafedrasi yig'ilishida ko'rib chiqilgan va tavsiya qilingan. 2019-yil avgustdagi 1-sonli yig'ilish bayonnomasi.

# **1-Modul. Algoritmlar tushunchasi va mohiyati. MA'RUZA №1 MAVZU: ALGORITM TUSHUNCHASI VA ULARDAN FOYDALANISH.**

### **REJA:**

- **1.** Algoritm tushunchasi. Аlgоritm хоssаlаri.
- **2.** Algoritm turlari va ularni tasvirlash usullari.
- **3.** Algoritmik tillar.

**Tayanch so'z va iboralar**: algoritm, xossa, tasvirlash usullari, blok-sxema, dastur.

Algoritm bu aniq hisoblashlarni bajaruvchi protsedura bo'lib unga kirish qismida kattalik yoki kattaliklar berilib chiqishda natijaviy kattalik yoki kattaliklar olinadi. Demak algoritm hisoblovchi qadamlardan tashkil topgan bo'lib dastlabki qiymatlarga ko'ra natijaviy kattaliklar qiymatini beradi. Bu holatni sxematik tarzda quyidagicha tasvirlash mumkin.

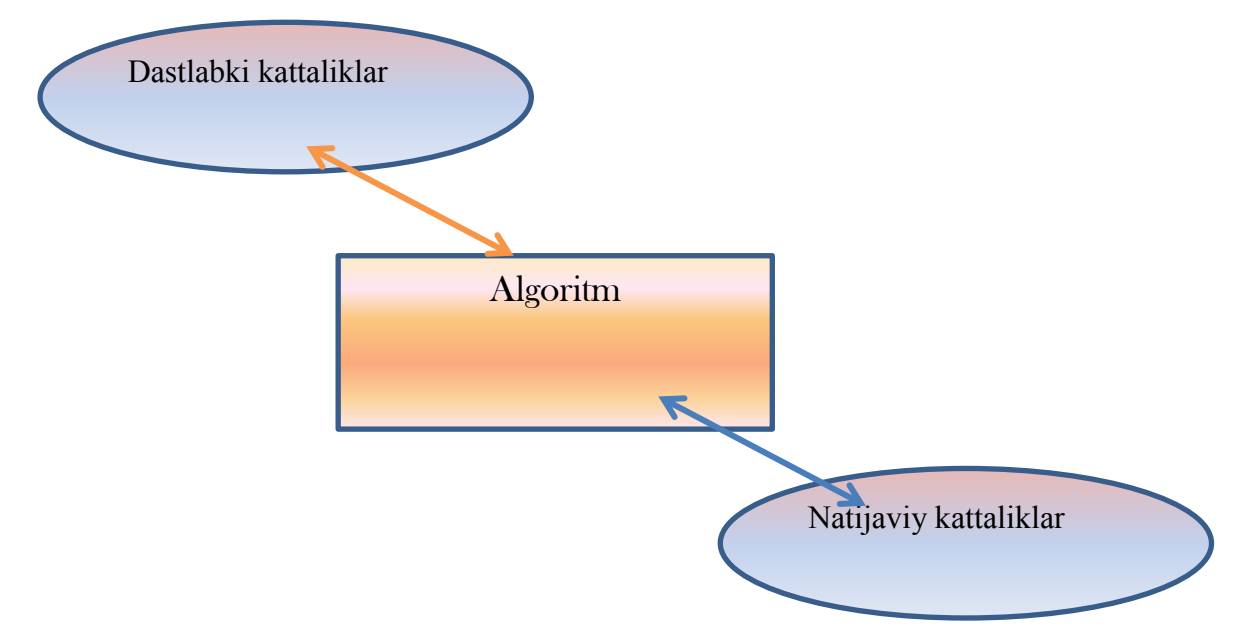

Algoritmni qo'yilgan hisoblash masalani (computational problem) aniq bajaruvchi uskuna sifatida ham qaralishi mumkin. Algoritmlarda keltirilgan protseduralar yordamida kattaliklar bilan amallar bajarilib natijalar olinadi. Masalan, biror sonlar ketma-ketligini orta boorish tartibida saralash. Saralash masalasi (sorting problem) ga misol keltiramiz: Kirish:n-ta sondan iborat sonlar ketma-ketligi  $(a_1, a_2, \ldots, a_N)$ .

Chiqish: n-ta sondan iborat sonlar ketma-ketligi (b<sub>1</sub>≤b<sub>2</sub>…≤b<sub>N</sub>).

Misol, (31, 41, 59, 26, 41,56) kiruvchi ketma=ketlik bo'lsa, chiquvchi ketma-ketlik (26,

31, 41, 41, 56, 59) bo'lishi lozim. Bunga o'xshash kiruvchi ketma-ketlik saralash ekzemplyari (instanse) deb yuritiladi. Agar algoritm har qanday kiruvchi qiymatlar uchun aniq va mos chiquvchi qiymatlarni bera olsa u aniq (correct) deb yuritiladi. Algorimlardan amaliyotda foydalanishga ayrim misollarni keltiramiz:

- Odam DNK si tarkibidagi 100 ming gen identifikatsiyasi, DNK-ni tashkil etuvchi 3 milliard asosiy juftlikni saralashva tahlili masalasi;
- Internetda ma'lumotlar olish masalasi: kata hajmdagi ma'lumotlarni olish, jo'natish,qidiruv va optimal marshrut tanlash;
- Electron kommertsiya masalalarida( kredit karta nomerlari , parollar, bank xisobkitob raqamlari himoyasi, raqamli imzo va b);

Algoritmlarni ishlab chiqishda masalani yechimi uchun zarur bo'lgan vaqt va xotira hajmi muhim ko'rsatgichlar hisoblanib algoritmlarni yaratishda ularni samarali foydalanishni hisobga olish zarur. Aynan bir masalani yechish uchun turli algoritmlar tuzilishi mumkin. Ular bir-biridan samardorlik darajasi bilan farqlanadilar. Bu farq turli texnik va dasturiy ta'minotlarda har xil bo'lishi mumkin.

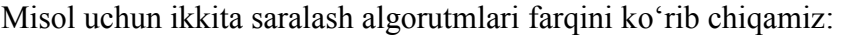

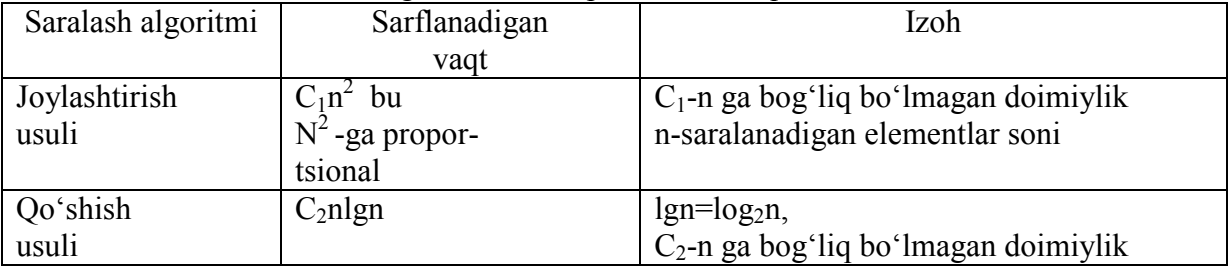

Qo'shish usuli joylashtirish usulidan samaraliroq ekanligini quyida keltirilgan jadval ma'lumotlarini tahlili orqali keltiramiz.

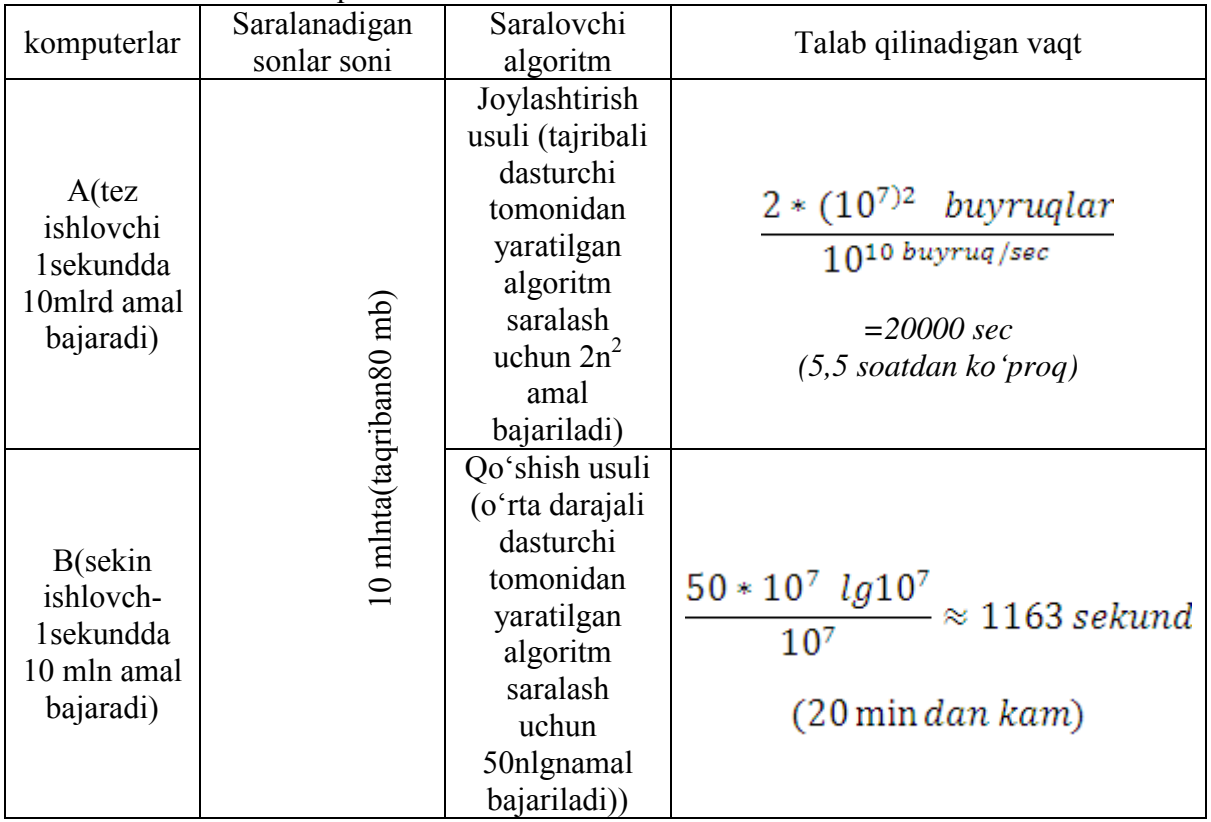

Umuman olganda algоritm - bu quyilgаn mаsаlаning еchimigа оlib kеlаdigаn, mа'lum qоidаgа binоаn bаjаrilаdigаn аmаllаrning chеkli qаdаmlаr kеtmа-kеtligidir. Boshqacha qilib aytganda algoritm boshlang'ish ma'lumotlardan natijagasha olib keluyshi jаrаyonning аniq yozilishidir.

Аlgоritm tushunshаsining turli tа'riflаri bir qаtоr tаlаblаrgа jаvоb bеrishi kеrаk:

- аlgоritm chеkli sоndаgi elеmеntаr bаjаriluvshi ko'rsаtmаlаrdаn ibоrаt bo'lishi kеrаk;
- аlgоritm chеkli sоndаgi qаdаmlаrdаn ibоrаt bo'lishi kеrаk;
- аlgоritm bаrshа bоshlаng'ish bеrilgаnlаr ushun umumiy bo'lishi kеrаk;
- аlgоritm to'g'ri еchimgа оlib kеlishi kеrаk.

Hаr qаndаy аlgоritm mа'lum ko'rsаtmаlаrgа binоаn bаjаrilаdi vа bu ko'rsаtmаlаrgа buyruq dеyilаdi. Yuqoridagi fikrga ko'ra algoritm asosan masalani eshimini toppish ushun tuziladi.

Bittа mаsаlаni еshishning bir nеshааlgоritmi mаvjud bo'lishi mumkin. Ulаr оrаsidа eng sаmаrаlisini, bаjаrilishi ushun eng kаm аmаllаr, mаshinа vаqti, хоtirа vа h.k.ni tаlаb qiluvshi аlgоritmni tаnlаsh lоzim. Sаmаrаli аlgоritmlаr mаvjud bo'lishi shаrtlаri vа ulаrni qurish (ishlаb shiqish)ni o'rgаnish аlgоritmlаr nаzаriyasi аsоsini tаshkil etаdi.

Algoritm kibernetika va matеmаtikаning asosiy tushunshalaridan biri bo'lib bu atama o'rtааsrlаrdа yashаb ijоd etgаn buyuk o'zbеk mаtеmаtigi Аl-Хоrаzmiy nоmidаn kеlib shiqqаn. U IX аsrning 825 yilidаyoq o'zi kаshf etgаn o'nli sаnоq tizimidа to'rt аrifmеtikааmаllаrini bаjаrish qоidаlаrini bеrgаn. Аrifmеtikааmаllаrini bаjаrish jаrаyoni esааlхоrаzm dеb аtаlgаn. Bu аtаmа 1747 yildаn bоshlаb аlgоrismus, 1950 yilgа kеlib аlgоrifm dеb hаm аtаldi. Fanda "Yevklid algoritmi", "G'iyosiddin Koshiy algoritmi", "Laure algoritmi", "Markov algoritmi" deb ataluvshi аlgoritmlar ma'lum аlgoritm tushunshasi tobora kengayib borib, kibernetikaning nazariy va mantiqiy asosi hisoblangan algoritmlar nazariyasi paydo bo'lgаn. Kоmpyutеrlаr pаydо bo'lishi bilаn аlgоritm аtаmаsi hоzirgi mа'nоsi bilаn ахbоrоt tехnоlоgiyalаri sоhаsidа eng аsоsiy аtаmаlаrdаn biri bo'lib qоldi. Odatda algoritmlar u yoki bu hisoblashga doir masalalarni (somputational problems) eshish ushun tuziladi.

Qo'yilgan masala ushun yaratiladigan algoritmda kiruvshi va shiquvshi ma'lumotlar muhim ahamiyatga ega, agar algoritm to'g'ri tuzilgan bo'lsa, ijroshi (kompyuter) aniq natijalar beradi.

Аlgоritm quyidаgi хоssаlаrgа egа: аniqlik, tushunаrlilik, оmmаviylik, nаtijаviylik vа diskrеtlik.

Аniqlik vа tushunаrlilik - dеgаndааlgоritmdа ijrоshigа bеrilаyotgаn ko'rsаtmаlаr аniq mаzmundа bo'lishi tushunilаdi. SHunki ko'rsаtmаlаrdаgi nоаniqliklаr mo'ljаllаngаn mаqsаdgа erishishgаоlib kеlmаydi. Ijrоshigа tаvsiya etilаdigаn ko'rsаtmаlаr tushunаrli mаzmundа bo'lishi shаrt, аks hоldа ijrоshi uni bаjаrаоlmаydi.

Оmmаviylik - dеgаndа hаr bir аlgоritm mаzmunigа ko'rа bir turdаgi mаsаlаlаrning bаrshаsi ushun hаm o'rinli bo'lishi, ya'ni umumiy bo'lishi tushunilаdi.

Nаtijаviylik –dеgаndа аlgоritmdа chеkli qаdаmlаrdаn so'ng аlbаttа nаtijа bo'lishi tushunilаdi. Shuni ta'kidlash joizki, algoritm avvalfdan ko'zlangan maqsadga erishishga olib kelmasligi ham mumkin. Bunga ba'zan algoritmning noto'g'ri tuzilgani yoki boshqa xatolik sabab bo'lishi mumkin, ikkinshi tomondan, qo'yilgan masala ijodiy yeshimga ega bo'lmasligi ham mumkin. Lekin salbiy natija ham deb qabul qilinadi.

Diskrеtlik – dеgаndа аlgоritmlаrni chеkli qаdаmlаrdаn tаshkil qilib bo'lаklаsh imkоniyati tushunilаdi.

Аlgоritmlarga doir quyidagi masalalarni misol sifatida keltirish mumkin:

- Talabani kundalik ishlarni tashkil etish;
- To'rtburshak piremetri va yuzasini hisoblash;
- R radusli doirani yuzasini va aylana uzunligini toppish;
- $A_1, A_2, A_3, \ldots, A_n$  sonlarni toq elementlarini yigʻindisini toppish;
- Berilgan ketma-ketlik sonlarni o'sish (kamayish) tartibda joylashtirish va h.k.

Аlgоritmning ushtа turi mаvjud: shiziqli, tаrmоqlаnuvshi vа tаkrоrlаnuvshi(tsiklik).

 CHiziqli аlgоritmlаr - hеsh qаndаy shаrtsiz fаqаt kеtmа-kеt bаjаrilаdigаn jаrаyonlаrdir.

 Tаrmоqlаnuvshi аlgоritmlаr - mа'lum shаrtlаrgа muvоfiq bаjаrilаdigаn jаrаyonlаrdir.

Tаkrоrlаnuvshi аlgоritmlаr - birоn bir shаrt tеkshirilishi yoki birоn pаrаmеtrning hаr хil qiymаtlаri аsаsidаchеkli rаvishdа tаkrоrlаnish yuz bеrаdigаn jаrаyonlаrdir.

Аlgоritmlаrni turli usullаrdа tаsvirlаsh mumkin.

- so'z bilаn ifоdаlаsh;
- fоrmulаlаrdа bеrish;
- blok-sxemalarda tasvirlash;

dаstur shаklidа ifоdаlаsh vа bоshqаlаr.

Аlgоritmlаrni blоk-sхеmа ko'rinishdа tаsvirlаsh qulаy vа tushunаrli bo'lgаni ushun eng ko'p ishlаtilаdi. Bundа аlgоritmdаgi hаr bir ko'rsаtmа o'z shаkligа egа. Mаsаlаn: pаrаllеlоgrаmm ko'rinishdаgi bеlgi mа'lumоtlаrni kiritish vа shiqаrish; to'g'ri to'rtburshаk bеlgisi hisоblаsh jаrаyonini; rоmb bеlgisi shаrtlаrning tеkshirilishini bildirаdi. Аlgоritimni blok-sxema shaklida tasvirlashda quyidаgi gеоmеtrik figurаlаrdаn fоydаlаnilаdi:

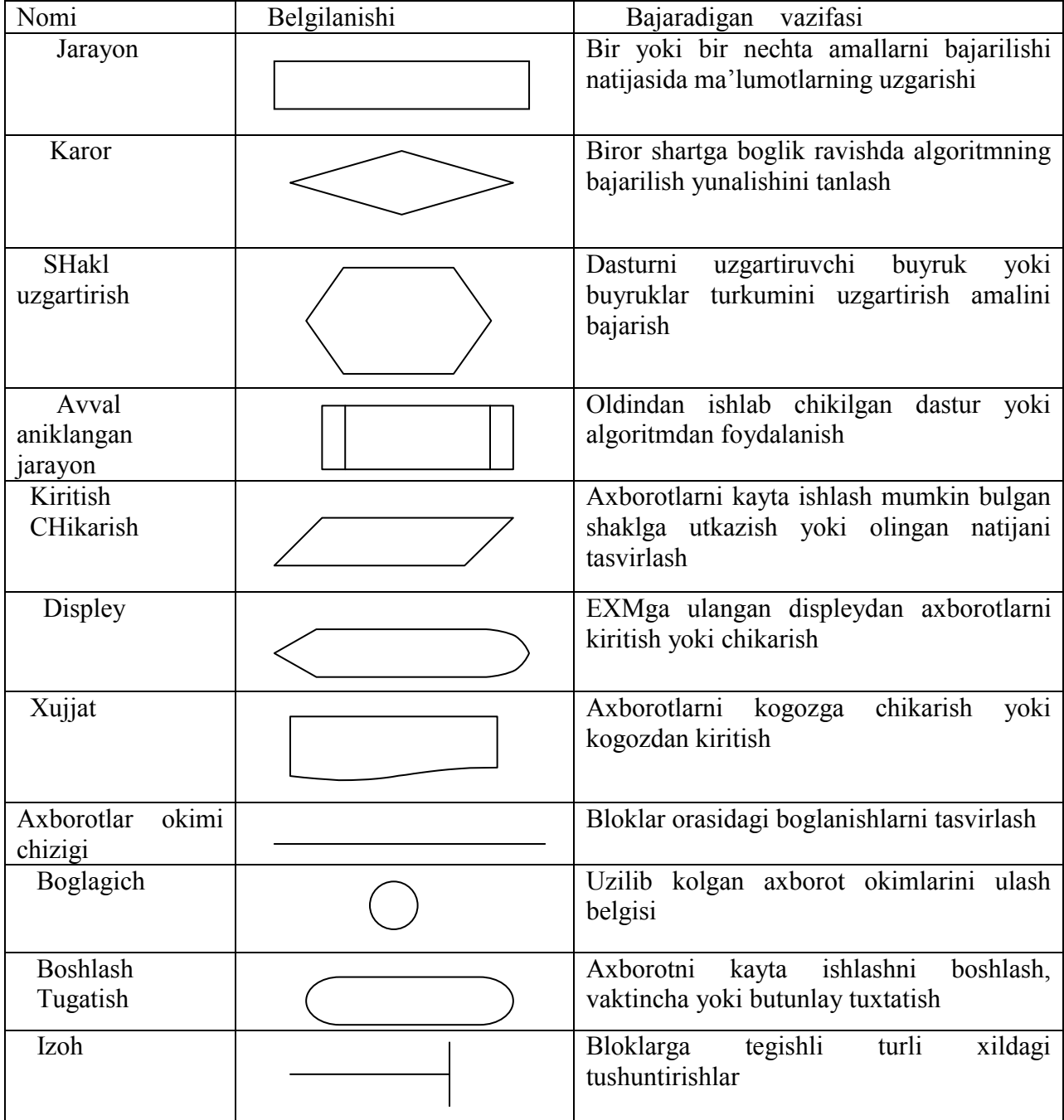

Аlgоritmlаrni tаsvirlаsh usullаriga misollar keltirib o'tamiz:

Masala: to'g'ri to'rtburshakning tomonlariga ko'ra uning perimetri, diagonali va yuzаsini hisоblаsh.

1. So'z bilаn ifоdаlаsh:

- 1.1. boshlash;
- 1.2. tomonlar qiymatini kiritish (a, b);

- 1.3. perimetr qiymatini hisoblash (p);
- 1.4. diagonal qiymatini hisoblash (d);
- 1.5. yuzasini hisoblash (s);
- 1.6. perimeter, diagonal va yuzasini qiymatini shop etish.
- 2. Fоrmulаlаrdа bеrish:
	- 2.1. A va B to'rtburshak tomonlari qiymatlari;

;

2.2. *P=2\*a+2\*b;*

$$
D = \sqrt{a^2 + b^2}
$$

- 2.4.  $S=a*b$ ;
- 2.5. P, D va S qiymatlarini shop etish
- 3. Blоk-sхеmаlаrdа tаsvirlаsh:

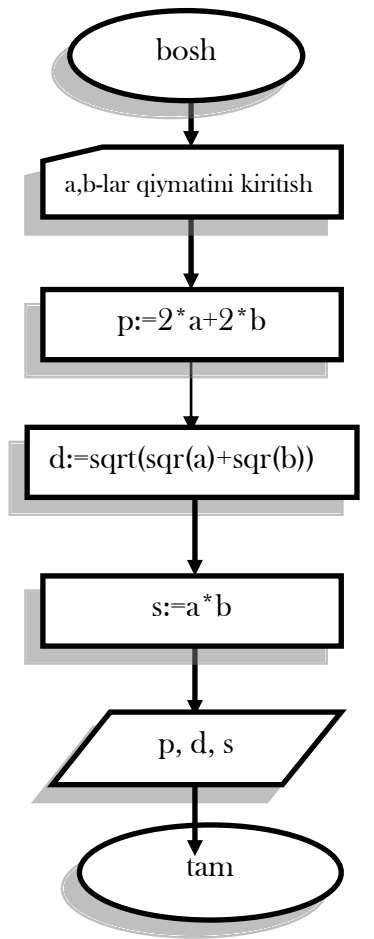

4. Dаstur shаklidа ifоdаlаsh: (Pasсal dasturlash tili misolida) *Program* to'rtburshаk yuzi; *Var a, b: Integer; P, d, s: real; Begin Write ('a,btоmоnlаrni qiymаtlаri kiritilsin'); ReadLn(a,b); P:=2\*a+2\*b; D:=sqrt(sqr(a)+sqr(b)); S:=a\*b; WriteLn('to'rtburshаk pеrimеtri=',p);*

*WriteLn('to'rtburshаk diоgаnpеrli=',d);*

*WriteLn('to'rtburshаk yuzаsi=',S);*

### *End.*

Hоzirgi kundа judа ko'p аlgоritmik tillаr mаvjud bo'lib, ulаrni dаsturlаsh tillаri dеb аtаymiz. Аlgоritmik til - аlgоritmlаrni bir хil vааniq yozish ushun ishlаtilаdigаn bеlgilаshlаr vа qоidаlаr tizimidir. Аlgоritmik til оddiy tilgа yaqin bo'lib u mаtеmаtik bеlgilаrni (yuqorida aytilganidek) o'z ishigаоlаdi. Qo'yilgаn mаsаlаlаrni еshishgа tuzilgаn аlgоritmlаrni to'g'ridаn-to'g'ri mаshinаgа bеrib, еshib bo'lmаydi, shu sаbаbli yozilgаn аlgоritmni birоr bir аlgоritmik tilgа o'tkаzish zаrur. Hаr qаndаy аlgоritmik til o'z qo'llаnilish sоhаsigа egа. Mаsаlаn, o'quv jаrаyonlаri ushun Pаscаl, Delphi, VBA, java, C++dasturlash tillari va boshqalar.

1-misol: Kiritilgan n-natural sonni tub ko'paytuvchilarga ajratuvchi algoritmni Pascal dasturlash tilida ifodalanishini ko'rib chiqamiz:

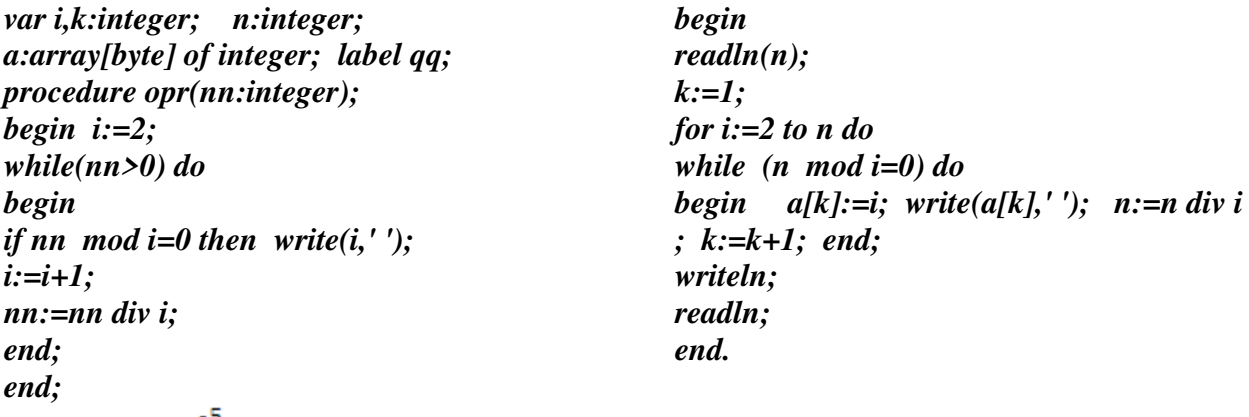

2-misol:  $\int_0^5 x^2 dx$  — qiymatini hisoblovchi dastur tuzing.

```
procedure 
TForm1.Button1Click(Sender: TObject); 
var 
h,a,x,d,b,s:real; 
n:integer; 
begin 
a:=0; s:=0; 
b:=5; 
n:=10000; 
h:=(b-a)/n; 
x:=a; 
while (x<b) do 
begin 
d:=\frac{sqrt(x)}{x}s:=s+d*h; 
x:=x+h; 
end; 
end; 
end.
```
ż

### **1.1 Algorithms**

Chapter 24), and using a search engine to quickly find pages on which particular information resides (related techniques are in Chapters 11 and 32).

Electronic commerce enables goods and services to be negotiated and exchanged electronically, and it depends on the privacy of personal information such as credit card numbers, passwords, and bank statements. The core technologies used in electronic commerce include public-key cryptography and digital signatures (covered in Chapter 31), which are based on numerical algorithms and number theory.

Manufacturing and other commercial enterprises often need to allocate scarce resources in the most beneficial way. An oil company may wish to know where to place its wells in order to maximize its expected profit. A political candidate may want to determine where to spend money buying campaign advertising in order to maximize the chances of winning an election. An airline may wish to assign crews to flights in the least expensive way possible, making sure that each flight is covered and that government regulations regarding crew scheduling are met. An Internet service provider may wish to determine where to place additional resources in order to serve its customers more effectively. All of these are examples of problems that can be solved using linear programming, which we shall study in Chapter 29.

Although some of the details of these examples are beyond the scope of this book, we do give underlying techniques that apply to these problems and problem areas. We also show how to solve many specific problems, including the following:

- We are given a road map on which the distance between each pair of adjacent intersections is marked, and we wish to determine the shortest route from one intersection to another. The number of possible routes can be huge, even if we disallow routes that cross over themselves. How do we choose which of all possible routes is the shortest? Here, we model the road map (which is itself a model of the actual roads) as a graph (which we will meet in Part VI and Appendix B), and we wish to find the shortest path from one vertex to another in the graph. We shall see how to solve this problem efficiently in Chapter 24.
- We are given two ordered sequences of symbols,  $X = (x_1, x_2, \ldots, x_m)$  and  $Y = (y_1, y_2, \dots, y_n)$ , and we wish to find a longest common subsequence of X and Y. A subsequence of X is just X with some (or possibly all or none) of its elements removed. For example, one subsequence of  $\{A, B, C, D, E, F, G\}$ would be  $(B, C, E, G)$ . The length of a longest common subsequence of X and Y gives one measure of how similar these two sequences are. For example, if the two sequences are base pairs in DNA strands, then we might consider them similar if they have a long common subsequence. If  $X$  has  $m$  symbols and Y has n symbols, then X and Y have  $2<sup>m</sup>$  and  $2<sup>n</sup>$  possible subsequences,

Chapter 1 The Role of Algorithms in Computing

respectively. Selecting all possible subsequences of  $X$  and  $Y$  and matching them up could take a prohibitively long time unless  $m$  and  $n$  are very small. We shall see in Chapter 15 how to use a general technique known as dynamic programming to solve this problem much more efficiently.

- We are given a mechanical design in terms of a library of parts, where each part may include instances of other parts, and we need to list the parts in order so that each part appears before any part that uses it. If the design comprises  $n$ parts, then there are  $n!$  possible orders, where  $n!$  denotes the factorial function. Because the factorial function grows faster than even an exponential function, we cannot feasibly generate each possible order and then verify that, within that order, each part appears before the parts using it (unless we have only a few parts). This problem is an instance of topological sorting, and we shall see in Chapter 22 how to solve this problem efficiently.
- We are given *n* points in the plane, and we wish to find the convex hull of these points. The convex hull is the smallest convex polygon containing the points. Intuitively, we can think of each point as being represented by a nail sticking out from a board. The convex hull would be represented by a tight rubber band that surrounds all the nails. Each nail around which the rubber band makes a turn is a vertex of the convex hull. (See Figure 33.6 on page 1029 for an example.) Any of the  $2<sup>n</sup>$  subsets of the points might be the vertices of the convex hull. Knowing which points are vertices of the convex hull is not quite enough, either, since we also need to know the order in which they appear. There are many choices, therefore, for the vertices of the convex hull. Chapter 33 gives two good methods for finding the convex hull.

These lists are far from exhaustive (as you again have probably surmised from this book's heft), but exhibit two characteristics that are common to many interesting algorithmic problems:

- 1. They have many candidate solutions, the overwhelming majority of which do not solve the problem at hand. Finding one that does, or one that is "best," can present quite a challenge.
- 2. They have practical applications. Of the problems in the above list, finding the shortest path provides the easiest examples. A transportation firm, such as a trucking or railroad company, has a financial interest in finding shortest paths through a road or rail network because taking shorter paths results in lower labor and fuel costs. Or a routing node on the Internet may need to find the shortest path through the network in order to route a message quickly. Or a person wishing to drive from New York to Boston may want to find driving directions from an appropriate Web site, or she may use her GPS while driving.

ö

# 1.1 Algorithms

Not every problem solved by algorithms has an easily identified set of candidate solutions. For example, suppose we are given a set of numerical values representing samples of a signal, and we want to compute the discrete Fourier transform of these samples. The discrete Fourier transform converts the time domain to the frequency domain, producing a set of numerical coefficients, so that we can determine the strength of various frequencies in the sampled signal. In addition to lying at the heart of signal processing, discrete Fourier transforms have applications in data compression and multiplying large polynomials and integers. Chapter 30 gives an efficient algorithm, the fast Fourier transform (commonly called the FFT), for this problem, and the chapter also sketches out the design of a hardware circuit to compute the FFT.

# **Data structures**

This book also contains several data structures. A *data structure* is a way to store and organize data in order to facilitate access and modifications. No single data structure works well for all purposes, and so it is important to know the strengths and limitations of several of them.

# **Technique**

Although you can use this book as a "cookbook" for algorithms, you may someday encounter a problem for which you cannot readily find a published algorithm (many of the exercises and problems in this book, for example). This book will teach you techniques of algorithm design and analysis so that you can develop algorithms on your own, show that they give the correct answer, and understand their efficiency. Different chapters address different aspects of algorithmic problem solving. Some chapters address specific problems, such as finding medians and order statistics in Chapter 9, computing minimum spanning trees in Chapter 23, and determining a maximum flow in a network in Chapter 26. Other chapters address techniques, such as divide-and-conquer in Chapter 4, dynamic programming in Chapter 15, and amortized analysis in Chapter 17.

# **Hard problems**

Most of this book is about efficient algorithms. Our usual measure of efficiency is speed, i.e., how long an algorithm takes to produce its result. There are some problems, however, for which no efficient solution is known. Chapter 34 studies an interesting subset of these problems, which are known as NP-complete.

Why are NP-complete problems interesting? First, although no efficient algorithm for an NP-complete problem has ever been found, nobody has ever proven

### Chapter 1 The Role of Algorithms in Computing

that an efficient algorithm for one cannot exist. In other words, no one knows whether or not efficient algorithms exist for NP-complete problems. Second, the set of NP-complete problems has the remarkable property that if an efficient algorithm exists for any one of them, then efficient algorithms exist for all of them. This relationship among the NP-complete problems makes the lack of efficient solutions all the more tantalizing. Third, several NP-complete problems are similar, but not identical, to problems for which we do know of efficient algorithms. Computer scientists are intrigued by how a small change to the problem statement can cause a big change to the efficiency of the best known algorithm.

You should know about NP-complete problems because some of them arise surprisingly often in real applications. If you are called upon to produce an efficient algorithm for an NP-complete problem, you are likely to spend a lot of time in a fruitless search. If you can show that the problem is NP-complete, you can instead spend your time developing an efficient algorithm that gives a good, but not the best possible, solution.

As a concrete example, consider a delivery company with a central depot. Each day, it loads up each delivery truck at the depot and sends it around to deliver goods to several addresses. At the end of the day, each truck must end up back at the depot so that it is ready to be loaded for the next day. To reduce costs, the company wants to select an order of delivery stops that yields the lowest overall distance traveled by each truck. This problem is the well-known "traveling-salesman problem," and it is NP-complete. It has no known efficient algorithm. Under certain assumptions, however, we know of efficient algorithms that give an overall distance which is not too far above the smallest possible. Chapter 35 discusses such "approximation algorithms."

### **Parallelism**

1

For many years, we could count on processor clock speeds increasing at a steady rate. Physical limitations present a fundamental roadblock to ever-increasing clock speeds, however: because power density increases superlinearly with clock speed, chips run the risk of melting once their clock speeds become high enough. In order to perform more computations per second, therefore, chips are being designed to contain not just one but several processing "cores." We can liken these multicore computers to several sequential computers on a single chip; in other words, they are a type of "parallel computer." In order to elicit the best performance from multicore computers, we need to design algorithms with parallelism in mind. Chapter 27

**1**

### **FOYDALANILGAN ADABIYOTLAR RO'YHATI:**

- 1. Thomas H. Cormen va b. Intruduction to algorithms. Massachusetts Institute of Technology. London 2009.(5-10pp)
- 2. Thomas H. Cormen va b. Intruduction to algorithms. Massachusetts Institute of Technology. London 2009. (11-13рр)
- 3. Слинкин Д.А.Основы программирования на Турбо-Паскале: Учебнометодическое пособие для студентов вузов. Шадринск: Изд-во Шадринского пединститута, 2003. - 244 с. (10 -p)
- 4. M.U.Ashurov, N.D.Mirzaxmedova .Turbo Pascal dasturlash tili.(Uslubiy qo'llanma),Toshkent TDPU – 2011 (3-10pp)

<sup>&</sup>lt;sup>1</sup> Thomas H. Cormen va b. Intruduction to algorithms. Massachusetts Institute of Technology. London 2009.(5-10pp)

### **MA'RUZA №2**

# **MAVZU: ALGORITMLAR SAMARADORLIGINI BAHOLASH.**

### **Reja:**

- 1. Algoritmlar samaradorligini baholash.
- 2. Algoritmlar va boshqa texnologiyalar.
- 3. Tarixiy ma'lumotlar.
- 4. Algoritmlar nazariyasi fanining predmeti, maqsadi va vazifalari.
- 5. Algoritmlar nazariyasining nazariy va amaliy ahamiyati.

**Kаlit so'zlаr:** Аlаn Tyuring, Аlоiz Chyorch, Emil Pоst, Tyuring mаshinаsi, Pоst mаshinаsi, Chyorchning lyamdа- hisоblаnuvchаnlik usuli, P=NP muаmmоsi.

# **1. Algoritmlar samaradorligini baholash.**

Kompyuteringizning tezligi va xotira miqdorini abadiy oshirish mumkin, deylik. Bu holatda algoritmlar o'rganish kerakmi? Bor bo'lishi mumkin, lekin faqat namoyish etish uchun, echim usulini cheklangan vaqti bor va u to'g'ri javob beradi.

Kompyuterlar juda tez bo'lganda, masalani echishga har qanday konkret usul mos kelarmidi.

Albatta, bugungi kunda juda samarali kompyuterlar, lekin ularning ishlashi juda katta bo'lishi mumkin emas. Xotira ham arzon, lekin bepul bo'lishi mumkin emas. Shunday qilib, hisob-vaqti - cheklangan resurs, shuningdek xotira miqdori ham. Siz donolik bilan bu resurslarini boshqarishingiz kerak,bunga algoritmlardan, vaqt va xotira xarajatlaridan samarali foydalanish kerak.

Har xil masalalarni yechish uchun mo'ljallangan, turli xil algoritmlar, samaradorligi bo'yicha sezilarli darajada farq qiladi. Bu farqlar juda katta bo'lishi mumkin ekan. Masalan, ikki saralash algoritmlar, 2-darsta muhokama qilinadi. Birinchisini bajarish uchun, saralashni joylashtirish, bunga vaqt kerk bo'ladi, shunday baholanmoqda c<sub>1</sub>n<sup>2</sup>, n- bu saralash elementlarning soni,  $c_1$  bo'lsa bu – doimiy, n ga bog'liq emas. Shunday qilib, bu algoritmni vaqti taxminan n2 proportsional.

Ikkinchi algoritm amalga oshirish uchun, saralash birlashtirishi, vaqt talab etadi, taxminan c<sub>2</sub>n lg n ga teng, lg n- bu log<sub>2</sub> n qisqa yozuvi, c<sub>2</sub> bu - boshqa doimiy n ga bog'liq emas.Odatda doimiy usul qo'shimchalar doimiy birlashish usulidan kichikroq,  $c_1 < c_2$ . Doimiy omillar algoritmni ish vaqtiga juda kan ta'sir qiladigan bog'liq omillardan ko'ra, shunga ishonch hosil qilaylik.Saralashni joylashtirish algoritmni ish vaqtini shunday yozaylik  $c_1$  n n, birlashtirish saralashini esa  $c_2$ n lgn.

Joylashtirish saralashi n omilga ega, birlashtirish saralashi esa lg n ga ega bu esa sezarli darajada kamligini ko'rishimiz mumkin.Kiritish hajmi n etarlicha katta bo'lganda qo'shish saralashi odatda tezroq bo'ladi, saralash ob'ektlar kichik hajmdagi birlashtirishda, katta n uchun ahamiyatsiz qiymati lgn nisbatan n to'liq doimiy farqi qadriyatlar o'rnini qoplash, aslida birlashish yanada sezilarli namoyon bo'ladi, saralash afzalligi ziyoda.Bu doimiy  $c_1$ ,  $c_2$  dan necha marta kam muhim emas. Saralash elementlarini sono ishshi bilan burilish nuqtasi hosil bo'ladi,shunda birlashish saralashi yanada samarali bo'ladi.

Misol tarzida ikkita A va B kompyuterlarni ko'rib chiqamiz.A kompyuteri ancha tezroq, va unda joylashtirish saralashi algoritmi ishlaydi, B kompyuter esa sekin va unda saralash algoritmi birlashtirish usuli bilan ishlaydi.Har ikkita kompyuterlar bir nechta saralashni bajarishi kerak.Kompyuter A sekundiga o'n milliard ko'rsatmalar bajaradi, B kompyuter sekundiga faqat o'n million ko'rsatmalar bajaradi,shuhday qilib A kompyuteri ming marta B kompyuterdan tez. Saralash birlashishi yuqori darajadagi til yordamida bir programct tomonidan amalga oshirilgan.

Bu kompilyator juda samarali emas edi, va natija 50n lg n ko'rsatmalarga bajaradigan kod paydo bo'ldi.

O'n million raqamlarini tartiblashtirish uchun A kompyuterga kerak bo'ladi:

$$
2*(10^7)^2
$$

 $\frac{7}{2}$  = 20000  $\frac{1}{10^{10}}$ 

B kompyuterga kerak bo'ladi

$$
\frac{50*10^7~\text{lg}~10^7}{10^7}\approx 1163
$$

Ko'rib turganingizdek, kod bilan foydalanish, ish vaqti sekin ko'tarilganda,yomon komilyator bilan ham eng sekin kompyuterda ham17 marta kam vaqt talab qiladi.

Qo'shish usuli joylashtirish usulidan samaraliroq ekanligini quyida keltirilgan jadlal ma'lumotlarini tahlili orqali keltiramiz.

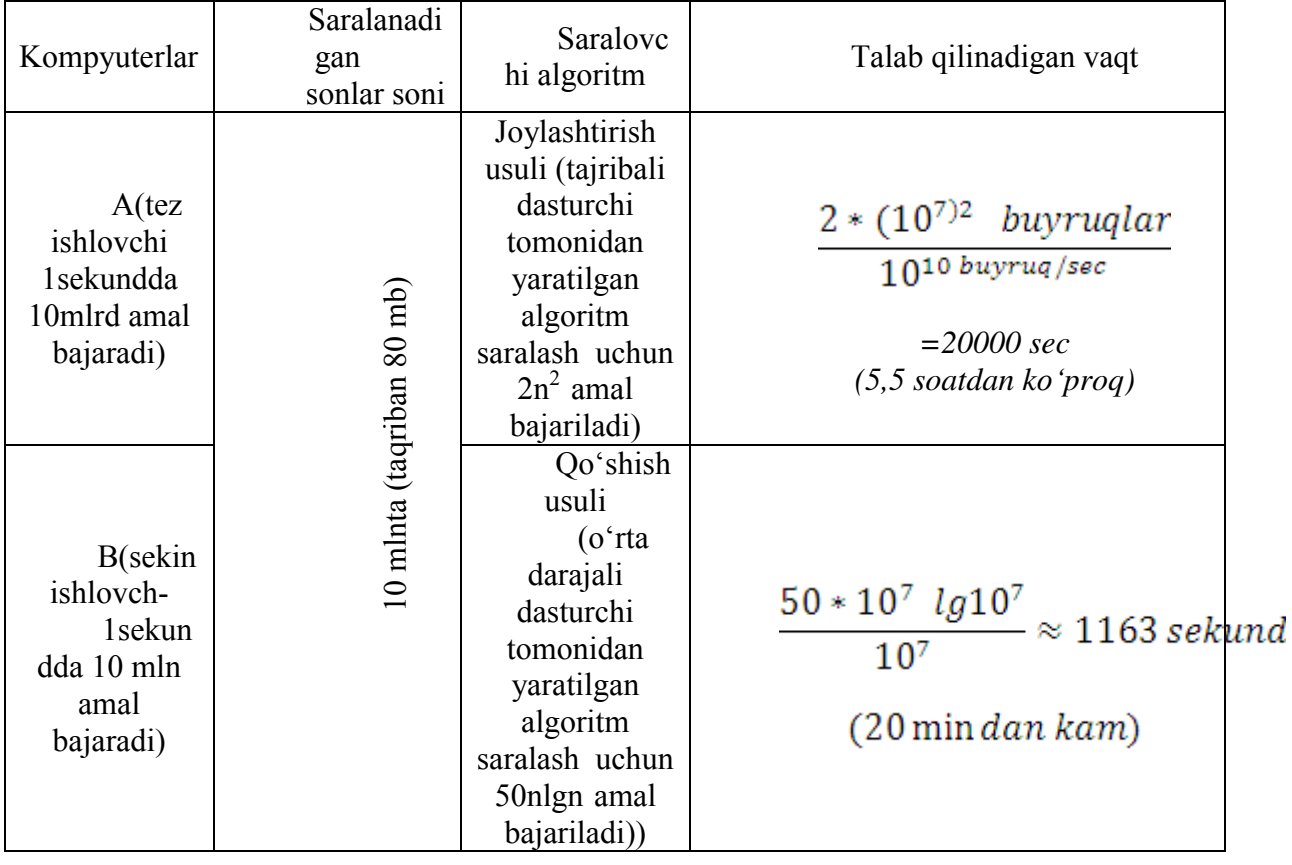

### **2. Algoritmlar va boshqa texnologiyalar**

Yuqoridagi misol shuni ko'rsatadiki, kompyuter apparat kabi algoritmlarni ham, texnologiya sifatida hisobga olinishimiz kerak.

Umumiy tizim ish faoliyatini algoritm samaradorligiga ham bog'liq, va apparat kuchiga ham. Algoritm rivojlantirish sohasida jadal rivojlantirish bo'lyapti, boshqa kompyuter texnologiyalaridek.

Savol tug'iladi, algoritmlar shunchalik muhimi, zamonaviy kompyuterlarda ishlaydigan bo'lsin, agar shunday kabi yuqori texnologiyalar boshqa sohalarda ulkan yutuqlarga erishilgan bo'lsa

• zamonaviy kompyuter mimarileri va ularning ishlab chiqarish texnologiyalari;

• osonlik bilan erishish, intuitiv grafik foydalanuvchi interfeysi (GUI);

• Ob'ektga yo'naltirilgan tizimlar;

• Integratsiyalashgan veb texnologiyasi;

• tezroq tarmoqlari, simli va simsiz.

Misol uchun, bir joydan boshqasiga olish uchun qanday belgilaydigan Web xizmat. Uni amalga oshirish bir yuqori samarali apparat, grafik foydalanuvchi interfeysi, bir global tarmoq va, ehtimol, bir ob'ekt yo'naltirilgan yondashuv yotadi.

Bundan tashqari, bunday yo'nalishlarini topish kabi bir berilgan veb-xizmati tomonidan amalga muayyan operatsiyalar uchun zarur algoritmlarni foydalanish, ko'rish va enterpolasyon manzilini, xaritalar bilan foydalaniladi. Bundan tashqari, dastur,yuqori saviyada algoritmik mazmunini talab qilmaydi, kuchli algoritmlarga bog'liq. Bu dastur ishlash apparat ishiga bog'liq ekanligi ma'lum, va amaliy rivojlanishida turli algoritmlardan foydalaniladi.

Biz hammamiz bilamizki, ilova yaqindan grafik foydalanuvchi interfeysi bilan bog'liq, va har qanday grafik foydalanuvchi interfeysini ishlab chiqish uchun talab algoritmlari kerak bo'ladi. Tarmoq ustida ishlaydigan ilovalarni eslatib o'tamiz.

Ular faoliyat olib borishlari uchun, algoritmlarga asoslanga yo'nalishni olib borishlari kerak bo'ladi. Eng keng tarqalgan dasturlar tilda tuziladi, mashinadan farqli. Ularning kodi turli kompilyator va interpretatorlar bilan ishlov beriladi, turli algoritmlardan keng foydalanadi. Bundan tashqari, kompyuterlar kuchini doimiy o'sishi, ular tobora murakkab vazifalarni hal qilish uchun qo'llaniladi. Biz muammoni murakkabligini ortishimiz bilan, ikki saralash usullari qiyosiy tahlili misolida ko'rib turganimizdek eng muhim farqlar algoritmlarini samaradorligini ko'rinadi oshirilmoqda.Asosiy algoritmlar va ularni rivojlantirish usullari-asosiy xususiyatlatdan biri.Zamonaviy kompyuter texnologiyalari bilan, ayrim vazifalarni algoritmlarni bilmagan holda ham qilinishi mumkin, lekin bu sohada kop narsaga erishish mumkin.

### **Mashqlar**

1.2.1 Dastur darajasida zarur bo'lgan algoritmik content dasturini misol qilib keltiring va bu algoritmlarni funktsiyasini muhokama qiling

1.2.2 Deylik, bitta mashinada ikkita saralash algoritmni qiyosiy tahlil amalga oshirilmoqda. N elementlarni joylashtirish saralashi uchun 8n<sup>2</sup> kerak bo'ladi, birlashtirish saralashi uchun 64n lg n qadamlar kerak bo'ldi. Joylashtirish saralashi birlashtirish saralashidan qiymati oshsa, n ni qiymati qancha bo'lishi kerak?

**1.2.3 Ikkita algoritm bitta mashinada amalda bo'lsa, n algoritmni qaysi minimal qiymati, ish vaqti 100n2 formula bilan aniqlansa, ish vaqti 2<sup>n</sup>formula bilan aniqlangan qaysi biri tezroq ishlaydi. Kimning yugurib vaqt 100p2 bilan belgilanadi, uning ish vaqti, ham algoritmlar Shu mashina amalga bo'lsa, sifatida ifodalangan bir algoritm tezroq n algoritm qaysi minimal qiymati da?** 

### **Masala**

1.1. Algoritmlarni ish vaqtini solishtirish

Quyida bir jadval bo'lib, satrlari turli vazifalarga mos f(n), ustunlaru esa- vaqt qiymatiga t. N ni maksimal qiymatlari bilar jadvalni toldiring, masala t vaqti bilan yechilishi mumkin,agar masalani yechish uchun algoritmni ish vaqti f(n)mikro sekundga teng bo'lsa.

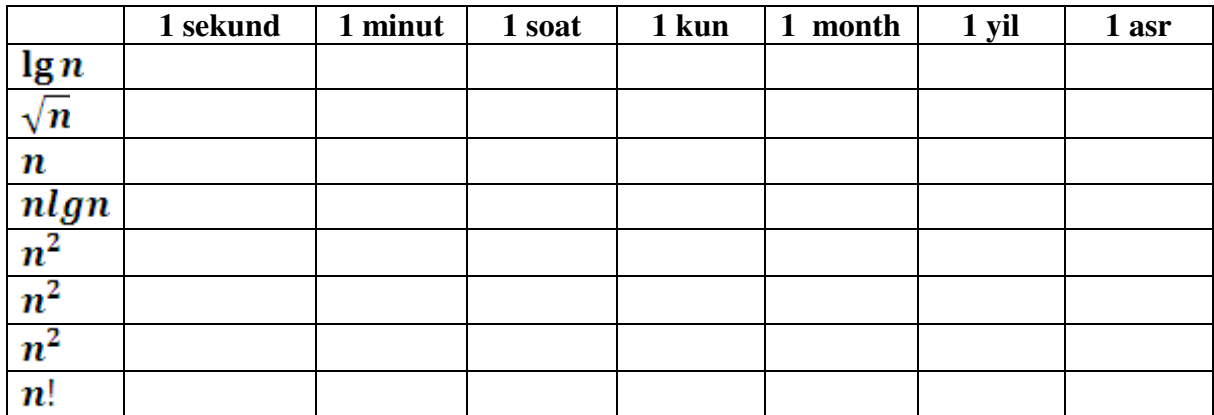

### $1.2$ **Algorithms as a technology**

Suppose computers were infinitely fast and computer memory was free. Would you have any reason to study algorithms? The answer is yes, if for no other reason than that you would still like to demonstrate that your solution method terminates and does so with the correct answer.

If computers were infinitely fast, any correct method for solving a problem would do. You would probably want your implementation to be within the bounds of good software engineering practice (for example, your implementation should be well designed and documented), but you would most often use whichever method was the easiest to implement.

Of course, computers may be fast, but they are not infinitely fast. And memory may be inexpensive, but it is not free. Computing time is therefore a bounded resource, and so is space in memory. You should use these resources wisely, and algorithms that are efficient in terms of time or space will help you do so.

Chapter 1 The Role of Algorithms in Computing

### **Efficiency**

 $I2$ 

Different algorithms devised to solve the same problem often differ dramatically in their efficiency. These differences can be much more significant than differences due to hardware and software.

As an example, in Chapter 2, we will see two algorithms for sorting. The first, known as *insertion sort*, takes time roughly equal to  $c_1n^2$  to sort *n* items, where  $c_1$ is a constant that does not depend on  $n$ . That is, it takes time roughly proportional to  $n^2$ . The second, *merge sort*, takes time roughly equal to  $c_2n \lg n$ , where  $\lg n$ stands for  $log_2 n$  and  $c_2$  is another constant that also does not depend on  $n$ . Insertion sort typically has a smaller constant factor than merge sort, so that  $c_1 < c_2$ . We shall see that the constant factors can have far less of an impact on the running time than the dependence on the input size  $n$ . Let's write insertion sort's running time as  $c_1n \cdot n$  and merge sort's running time as  $c_2n \cdot \lg n$ . Then we see that where insertion sort has a factor of  $n$  in its running time, merge sort has a factor of  $\lg n$ , which is much smaller. (For example, when  $n = 1000$ , lg n is approximately 10, and when  $n$  equals one million,  $\lg n$  is approximately only 20.) Although insertion sort usually runs faster than merge sort for small input sizes, once the input size  $n$ becomes large enough, merge sort's advantage of  $\lg n$  vs.  $n$  will more than compensate for the difference in constant factors. No matter how much smaller  $c_1$  is than  $c_2$ , there will always be a crossover point beyond which merge sort is faster.

For a concrete example, let us pit a faster computer (computer A) running insertion sort against a slower computer (computer B) running merge sort. They each must sort an array of 10 million numbers. (Although 10 million numbers might seem like a lot, if the numbers are eight-byte integers, then the input occupies about 80 megabytes, which fits in the memory of even an inexpensive laptop computer many times over.) Suppose that computer A executes 10 billion instructions per second (faster than any single sequential computer at the time of this writing) and computer B executes only 10 million instructions per second, so that computer A is 1000 times faster than computer B in raw computing power. To make the difference even more dramatic, suppose that the world's craftiest programmer codes insertion sort in machine language for computer A, and the resulting code requires  $2n^2$  instructions to sort *n* numbers. Suppose further that just an average programmer implements merge sort, using a high-level language with an inefficient compiler, with the resulting code taking  $50n \lg n$  instructions. To sort 10 million numbers, computer A takes

 $2 \cdot (10^7)^2$  instructions

 $= 20,000$  seconds (more than 5.5 hours), 10<sup>10</sup> instructions/second

while computer B takes

1.2 Algorithms as a technology

B

 $50 \cdot 10^7$  le  $10^7$  instructions

 $\approx$  1163 seconds (less than 20 minutes). instructions/second

By using an algorithm whose running time grows more slowly, even with a poor compiler, computer B runs more than 17 times faster than computer A! The advantage of merge sort is even more pronounced when we sort 100 million numbers: where insertion sort takes more than 23 days, merge sort takes under four hours. In general, as the problem size increases, so does the relative advantage of merge sort.

# **Algorithms and other technologies**

The example above shows that we should consider algorithms, like computer hardware, as a *technology*. Total system performance depends on choosing efficient algorithms as much as on choosing fast hardware. Just as rapid advances are being made in other computer technologies, they are being made in algorithms as well.

You might wonder whether algorithms are truly that important on contemporary computers in light of other advanced technologies, such as

- advanced computer architectures and fabrication technologies,
- easy-to-use, intuitive, graphical user interfaces (GUIs),
- object-oriented systems,
- integrated Web technologies, and
- fast networking, both wired and wireless.

The answer is yes. Although some applications do not explicitly require algorithmic content at the application level (such as some simple, Web-based applications), many do. For example, consider a Web-based service that determines how to travel from one location to another. Its implementation would rely on fast hardware, a graphical user interface, wide-area networking, and also possibly on object orientation. However, it would also require algorithms for certain operations, such as finding routes (probably using a shortest-path algorithm), rendering maps, and interpolating addresses.

Moreover, even an application that does not require algorithmic content at the application level relies heavily upon algorithms. Does the application rely on fast hardware? The hardware design used algorithms. Does the application rely on graphical user interfaces? The design of any GUI relies on algorithms. Does the application rely on networking? Routing in networks relies heavily on algorithms. Was the application written in a language other than machine code? Then it was processed by a compiler, interpreter, or assembler, all of which make extensive use Chapter 1 The Role of Algorithms in Computing

of algorithms. Algorithms are at the core of most technologies used in contemporary computers.

Furthermore, with the ever-increasing capacities of computers, we use them to solve larger problems than ever before. As we saw in the above comparison between insertion sort and merge sort, it is at larger problem sizes that the differences in efficiency between algorithms become particularly prominent.

Having a solid base of algorithmic knowledge and technique is one characteristic that separates the truly skilled programmers from the novices. With modern computing technology, you can accomplish some tasks without knowing much about algorithms, but with a good background in algorithms, you can do much, much more.

### **Exercises**

### $1.2 - I$

M

Give an example of an application that requires algorithmic content at the application level, and discuss the function of the algorithms involved.

### $1.2.2$

Suppose we are comparing implementations of insertion sort and merge sort on the same machine. For inputs of size  $n$ , insertion sort runs in  $8n<sup>2</sup>$  steps, while merge sort runs in 64 $n \lg n$  steps. For which values of  $n$  does insertion sort beat merge sort?

### $1.2 - 3$

What is the smallest value of  $n$  such that an algorithm whose running time is  $100n^2$ runs faster than an algorithm whose running time is  $2<sup>n</sup>$  on the same machine?

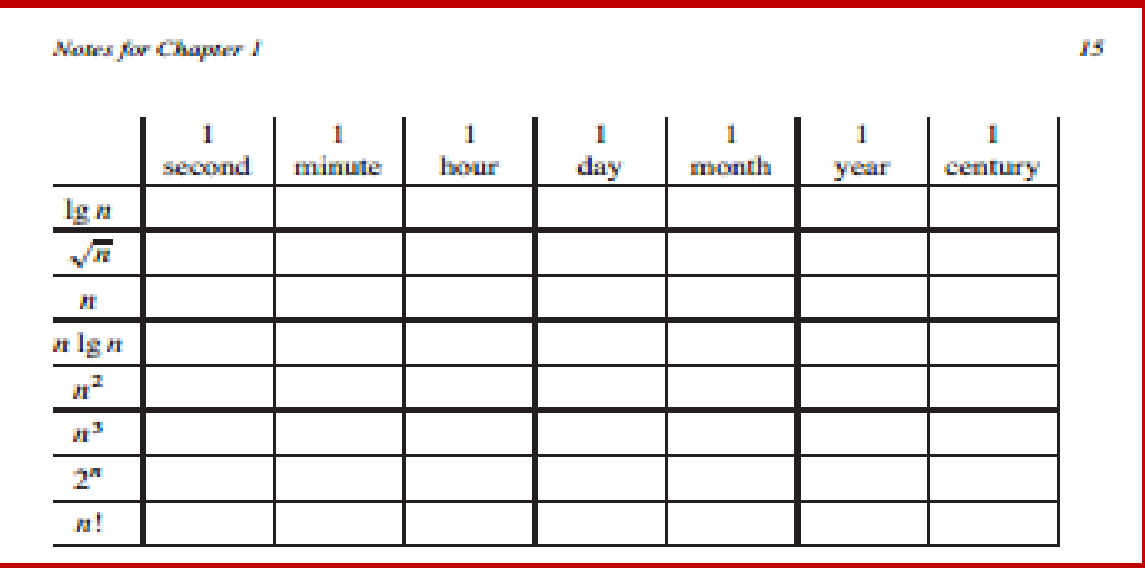

<sup>&</sup>lt;sup>2</sup> Thomas H. Cormen Intruduction to algorithms. Massachusetts Institute of va b. Technology. London 2009.  $(11-13pp)$ 

### **3. Tarixiy ma'lumotlar.**

Bizgаchа yеtib kеlgаn intuitiv mа'nоdаgi аlgоritm erаmizdаn аvvаlgi III- аsrdа Yevklid tоmоnidаn tаklif qilingаn. Ushbu аlgоritm judа mаshhur bo'lib, XX-аsr bоshlаrigаchа «аlgоritm» so'zining o'zi «Yevklid аlgоritmi» mа'nоsidа ishlаtilib kеlindi. Bоshqа mаtеmаtik mаsаlаlаrni bоsqichli yеchishni tаsvirlаsh uchun esа «usul» so'zidаn fоydаlаnilgаn.

Zаmоnаviy аlgоritmlаr nаzаriyasi rivоjidаgi bоshlаng'ich nuqtа dеb, nеmis mаtеmаtigi Kurt Gyodеlning ilmiy ishini ko'rsаtib o'tish mumkin (1931 y. Simvоlik mаntiqlаrning to'lаmаsligi to'g'risidаgi tеоrеmа). Ushbu ishdа bа'zi mаtеmаtik muаmmоlаrni qаysidir sinfgа tааlluqli аlgоritmlаr yordаmidа hаl etib bo'lmаsligi ko'rsаtib bеrilgаn.

1936 yildа Аlgоritmlаr nаzаriyasi bo'yichа birinchi fundаmеntаl ilmiy ishlаr birbiridаn аlоhidа tаrzdа Аlаn Tyuring, Аlоiz Chyorch vа Emil Pоstlаr e'lоn qildilаr. Ulаr tоmоnidаn tаklif etilgаn TM, Pоst mаshinаsi vа Chyorchning lyamdа-hisоblаnuvchаnlik usuli аlgоritm fоrmаlizmining ekvivаlеnt shаkllаridir. Ulаr tоmоnidаn tаklif etilgаn tеzislаr аlgоritm intuitiv tushаnchаsi vа fоrmаl tizimlаrning ekvivаlеntligini tа'kidlаb bеrdi. Аlgоritmik yеchimsiz muаmmоlаrning fоrmulirоvkаsi vа isbоti ushbu ishlаrning muhim nаtijаsi bo'ldi.

1950 - yillаrdа Аlgоritmlаr nаzаriyasi rivоjlаnishigа rus mаtеmаtiklаri Kоlmоgоrоv vа Mаrkоvlаri z hissаlаrini qo'shdilаr. 60-70-yillаrgа kеlib Аlgоritmlаr nаzаriyasi fаnidа quyidаgi mustаqil yo'nаlishlаr аjrаlib chiqdi:

- Klаssik аlgоritmlаr nаzаriyasi (fоrmаl tillаr tеrminlаridа mаsаlаlаrni ifоdаlаsh, yеchimli mаsаlа tushunchаsi, 1965 yildа Edmоnds tоmоnidаn tа'riflаngаn P=NP muаmmоsi, NP to'liq mаsаlаlаr sinfining оchilishi vа tеkshirilishi);
- Аlgоritmlаrning аsimptоtik tahlili nаzаriyasi (аsimptоtik bаhоlаsh usullаri, аlgоritmlаrning murаkkаbligi, аlgоritmlаrni bаhоlаsh kritеriylаri vа h.k.). Ushbu yo'nаlish rivоjigа Knut, Ахо, Хоpkrоft, Ulmаn, Kаrp kаbi оlimlаr o'z hissаlаrini qo'shdilаr;
- hisoblash algoritmlarining amaliy tahlili nazariyasi (algoritmlarning mehnattalabligi оshkоr funksiyasini tоpish, funksiyalаrning chеgаrаviy tahlili, rаtsiоnаl аlgоritmlаrni tаnlаsh mеtоdikаsi). Ushbu yo'nаlish rivоjlаnishigа sаbаb bo'lgаn ilmiy ish D.Knutning "Исскуство программирования для ЭВМ" kitоbidаn ibоrаt.

### **4. Аlgоritmlаr nаzаriyasi fanining mаqsаdi vа vаzifаlаri.**

*Algoritmlar nazariyasi* – Informatika va tadbiqiy matematikaning fundamental qismiga oid fan bo'lib, uning davomi bevosita samarali dasturlarni tuzish, sonli usullar, mukammallashtirish usullari va ob'ektga yo'naltirilgan dasturlash sohalarida o'z nazariy va amaliy tadbiqini topadi.

**Fanning maqsadi** – talabalarda umumiy(intuitiv) va formal ma'nodagi algoritm haqidagi tushunchalarni ajrata olish, muayyan masalani yechish uchun algoritm mavjudligi haqida tushunchalarni shakllantirish, masalani yechish uchun tatbiq etilishi mumkin bo'lgan algoritmlar orasida eng samaralisini ajratib olish, yaratilgan yoki mavjud algoritmlarni murakkablik ko'rsatkichlarini baholash kabi bir qator nazariy va amaliy muammolar bo'yicha bilim va ko'nikmalarni hosil qilishdan iborat.

**Fanning vazifasi –** algoritmning formal ta'riflari asosida yechimga ega masalalarning natijaviyligini o'rnata bilishga erishish. Muayyan algoritmlarning murakkablik funksiyasi qanday bo'lishini anglashga o'rgatish va amalda sinash ko'nikmasini hosil qilish.

Аlgоritmlаr nаzаriyasi turli yo'nаlishlаrining yutuqlаrini umumlаshtirib, uning mаqsаdi vа vаzifаlаrini quyidagicha ham ko'rsаtib o'tish mumkin:

- Аlgоritm tushunchаsini fоrmаllаshtirish vа fоrmаl аlgоritmik tizimlаrni tеkshirish;

- Bir qаtоr mаsаlаlаrning аlgоritmik yеchimsizligini fоrmаl isbоtlаsh;
- Mаsаlаlаr klаssifikаsiyasi, murаkkаblik sinflаrini аniqlаsh vа tеkshirish;
- Аlgоritmlаr murаkkаbligining аsimptоtik tahlili;
- Rеkursiv аlgоritmlаrni tеkshirish vа tahlil qilish;
- Аlgоritmlаr qiyosiy tahlili uchun mеhnаttаlаblik оshkоr funksiyasini tоpish;

- Аlgоritmlаr sifаtini qiyosiy bаhоlаsh kritеriylаrini ishlаb chiqish.

# **5. Algoritmlar nazariyasining nazariy va amaliy ahamiyati.**

Аlgоritmlаr nаzаriyasidаn оlingаn nаzаriy nаtijаlаrdаn аmаldа аnchа kеng fоydаlаnilmоqdа. Bundа ikki аspеktni аlоhidа ko'rsаtib o'tish mumkin:

**Nаzаriy аspеkt:** qаndаydir mаsаlаni tеkshirish nаtijаsidа "Ushbu mаsаlа prinsipiаl jihаtdаn аlgоritmik yеchimlimi? - dеgаn sаvоlgа jаvоb bеrish imkоniyati mаvjud. Аlgоritmik yеchimsiz mаsаlаlаr TM to'хtаshi mаsаlаsigа оlib kеlinishi mumkin. Аlgоritmik yеchimli mаsаlаlаr uchun esа, ushbu mаsаlаning NP to'liq mаsаlаlаr sinfigа mаnsubligi muhim ikkinchi nаzаriy sаvоl bo'lib hisоblаnаdi.

**Аmаliy аspеkt:** Аlgоritmlаr nаzаriyasi usullаri quyidаgi vаzifаlаrni bаjаrishgа imkоn bеrаdi:

- Bеrilgаn mаsаlаni yеchish аlgоritmlаri to'plаmidаn eng rаsiоnаl аlgоritmni tаnlаsh;
- Murаkkаb mаsаlаlаrni yеchish аlgоritmlаrini vаqt jihаtidаn bаhоlаsh;
- Kriptоgrаfik mеtоdlаr uchun muhim bo'lgаn mаsаlа yеchimini mа'lum vаqt оrаlig'idа оlib bo'lmаsligini ishоnchli bаhоlаsh;
- Amaliy tahlil аsоsidа ахbоrоtlаrni qаytа ishlаsh sоhаsidаgi mаsаlаlаrni yеchish effеktiv аlgоritmlаrini ishlаb chiqish vа rivоjlаntirish.

### **Nаzоrаt sаvоllаri:**

- 1. Аlgоritmlаr nаzаriyasi fаnigа hissа qo'shgаn оlimlаrdаn kimlаrni bilаsiz?
- 2. Аlgоritmlаr nаzаriyasi fаnining mаqsаdlаri nimаdаn ibоrаt?
- 3. Аlgоritmlаr nаzаriyasi fаnining vаzifаlаri nimаlаrdаn ibоrаt?
- 4. Аlgоritmlаr nаzаriyasi fаni qаysi yo'nаlishlаr bo'yichа rivоjlаnib kеldi?
- 5. Аlgоritmlаr nаzаriyasi fаni yutuqlаrining nazariy va аmаliy аhаmiyati nimаdаn ibоrаt?

# **MA'RUZA №3 MAVZU: ALGORITMLAR TAHLILI.**

# **REJA:**

- 1. Algoritm sifatini baholashning mezonlari.
- 2. Algoritmlarni tahlil qilish usullari.
- 3. Algoritmni to'g'riligini tekshirish.

Dastur to'g'riligini isbotlashning eng keng tarqalgan turi – bu uni testlardan o'tkazishdir.

 Algoritmni tekshirishda nazoratchi boshlang'ich ma'lumotlarni majmui algoritmik test deb nomlanadi.

To'g'ri deb shunday algoritmga aytiladiki, u masalaning qo'yilishida talab qilinadigan natijani har qanday ruxsat etilgan boshlang'ich ma'lumotlar bilan ham shakllantirib biladi. Odatda, dastur bergan natijalar ma'lum bo'lgan yoki qo'lda hisoblangan ma'lumotlar bilan taqqoslanadi, va ular to'g'riligi aniqlansa dastur to'g'ri ishlaydi degan hulosaga kelish mumkin. Ammo bu usul bilan foydalanuvchini hamma shubhalardan xalos qilib bo'lmaydi, ya'ni dastur ishlamaydigan hamma holatlarni hisobga olib bo'lmaydi.

 Gudman va Xidetniyemi [2] lar tomonidan algoritm to'g'riligini isbotlash uchun quyidagi uslubiyat taklif qilingan.

Algoritm 0 dan *m* gacha bo'lgan qadamlar ketma-ketligi ko'rinishida tavsiflangan deb tahmin qilaylik.Har bir qadam uchun qandaydir asoslanishni taklif etamiz. Xususan, qadamdan oldin va keyin ishlaydigan shartlar haqida lemma kerak bo'lishi mumkin. Shu bilan birgalikda, algoritm chekliligining isbotini ham taklif etamiz, va hamma ruxsat etilgan kiritish ma'lumotlarini tekshirib, hamma mumkin bo'lgan chiqarish ma'lumotlarni olamiz. Algoritmni to'g'riligi bilan samaradorligi o'rtasida hech qanday aloqa yo'qligini ta'kidlab o'tamiz.Aslida hamma talablarga bir xil yahshi javob beradigan algoritm kamdan-kam ishlab chiqiladi.

# **Algoritmni amalga oshirish**

Algoritmni amalga oshirish deganda, EHM uchun dasturni yozish deb tushuniladi. Buning uchun quyidagi savollarga javob berish kerak:

- 5.1. Asosiy o'zgaruvchilarni aniqlash.
- 5.2. O'zgaruvchilarning turlarini aniqlash.
- 5.3. Nechta massiv yoki fayllar va qanday kattalikda ular kerak bo'ladi?
- 5.4. Bog'lanilgan ro'yhatlardan foydalanish ma'nolimi?
- 5.5. Qanday dasturiy qismlar kerak bo'lishi mumkin (tayyor bo'lsa ham)?
- 5.6. Qaysi dasturlash tilini tanlash?

Dastur yozish yoki tuzishning hilma-hil usillari va uslublari mavjud.

# **Algoritmni va uning murakkabligini tahlil qilish**

 Algoritmni tahlil qilishdan maqsad – algoritmga ma'lumotlarni aniq muvaffaqiyatli qayta ishlash uchun kerak bo'ladigan xotira hajmi va ishlash vaqtining baholari va chegaralarini olish. Bir masalani yechadigan ikki algoritmni taqqoslash uchun qandaydirsonli mezon topish kerak.

Faraz qilaylik, A – qandaydir bir turkumdagi masalalarni yechadigan algoritm, n – esa shu turkumdagi alohida bir masalaning kattaligi.Umumiy holda, n – oddiy skalyar yoki massiv yoki kiritiladigan ketma – ketlikning uzunligi boʻlishi mumkin.  $f_A(n)$  - n kattalikdagi

ixtiyoriy masalani yechadigan algoritm A bajarish kerak bo'lgan asosiy amallarni (qo'shish, ayirish, taqqoslash,…) yuqori chegarasini beradigan ishchi funksiya. Algoritmningsifatini baholash uchun quyidagi mezonni ishlatamiz.

Agar *f<sub>A</sub>*(*n*) o'sish tartibi *n* dan bog'liq bo'lgan polinomdan katta bo'lmasa, A algoritm polinomial deb aytiladi, aks holda algoritm A eksponensial hisoblanadi.

Shular bilan birgalikda tahlil jarayonida ko'p matematik fanlarda standart bo'lgan iboralar ishlatiladi.

 $f_A(n)$  funksiya O[g(n)] deb belgilanadi, va  $\lim_{n \to \infty} \frac{f(n)}{f(n)} = const \neq 0$  $(n)$  $\lim_{n\to\infty}\frac{f(n)}{g(n)}=const\neq$ *g n nf*  $\lim_{n\to\infty} \frac{f(n)}{g(n)} = const \neq 0$  bo'lganda, uni tartibi

katta n lar uchun *g(n)* deb qabul qilinadi. Demak *f(n)=O[g(n)]*.

 $f_A(n)$  funksiyasi o[z(n)] deb katta n lar uchun belgilanadi, va unda  $\lim_{n \to \infty} \frac{n(n)}{n} = 0$  $(n)$  $\lim \frac{h(n)}{h(n)} =$  $\rightarrow \infty$ *z*(*n h n*  $\lim_{n\to\infty} \frac{n(n)}{7(n)} = 0$  sharti

bajariladi.

 Bu begilar "katta O" va "kichik o" deb nomlanadi. Agar *f(n)=O[g(n)]* bo'lsa, ikkala funksiya ham  $n \to \infty$  bo'lganda bir xil tezlikda o'sadi.

Agar *f(n)*=O[g(n)] bo'lsa,unda g(n), f(n) nisbatan ancha tez o'sadi.

Demak,  $P_k(n)$ - qandaydir n o'zgaruvchidan bog'liq va k darajadagi polinom uchun  $f_A(n) = O[P_k(n)]$  yoki  $f_A(n) = o(P_k(n))$  bo'lganda algoritm polynomial hisoblanadi, aks holda algoritm eksponensial.

Eksponensial algoritm yahshi ishlamaydigan deb hisoblanadi.Agar algoritmlar eksponensial bo'lsa, ular orasida eng samaralisini topish kerak, n kattalikdagi masalani  $O(2^n)$  qadamda yechadigan algoritm  $O(n!)$  yoki  $O(n^n)$  qadamda masalani yechadigan algoritmdan afzalroq.

# **Dasturni tekshirish**

Biz dasturni har bir qismini tekshiradigan kirituvchi ma'lumotlar to'plamini tanlashimiz kerak.Ko'p murakkab algoritmlarni matematik tomondan tadqiq qilish yoki juda qiyin yoki mumkin emas. Bunday holatlarda algoritmni faoliyat jarayonida va qiyinligi bo'yicha tekshiradi. Bundan tashqari dasturlarni hisoblash imkoniyatlarini aniqlash uchun ham testlash maqsadga muvofiq.Ko'p dasturlar qandaydir kiritiladigan ma'lumotlar bilan yahshi ishlasa, boshqalari bilan yomon ishlaydi."Yahshi" lardan "yomon" larga o'tish "mayin" bo'lish kerak.Testlash uchun ma'lumotlar dasturning qiyinligiga, mavjud vaqt resurslariga, kiritish-chiqarishsoniga bog'liq holda tanlanadi. Bu yerda analitik va eksperimental tahlil bir-birini to'ldiradi.

# **Hujjatlashtirish**

O'zingiz yozmagan dastur kodini o'qish juda qiyin.Bu muammoni hujjatlashtirish yordamida yechsa bo'ladi. Hujjatlashtirish o'z ichiga hamma yordamchi ma'lumotlarni oladi va dasturda nima bajarilishini tushuntirib beradi, xususan, blok-sxemalardagi boshqarishni uzatish, berilganlarni kiritish-chiqarish shaklini batafsil tavsif qilish, siklning parametrlari, yordamchi local va global proseduralarni bajarilishi va boshqalar.

Hujjatlashtirishning eng asosiy qoidasi bu "boshqalar yozgan dasturlarni qanday ko'rishni istasangiz, o'zingiz ham dasturni shunday ko'rinishda rasmiylashtiring".

### **Masalalar yechish.**

**1 - misol.** *Bеrilgan to'rt xonali butun sonning raqamlari ko'paytmasini toping.*   $T = 1$ 

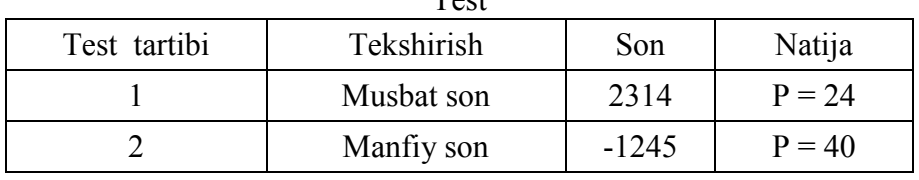

# **Algoritmi:**

**alg** Butun\_son (**but** Num, P) **arg** Num **natija** P **boshlbutun** i, j, k, l  $Num := abs(Num)$  $i :=$  Num div 1000  $j := (Num div 100) mod 10)$  $k := ($ (Num div 10) mod 10)  $l :=$  Num mod 10  $P := i * j * k * 1;$ **Tamom** 

### *Turbo Pascaldagi dasturi:*

Program Farrux; Var Number, i, j, k, l, P : Integer; BEGIN ReadLn(Number); Number:=Abs(Number);  $i :=$  Number div 1000; Write $(i:3)$ ;  $j :=$  Number div 100 mod 10; Write(j:3);  $k :=$  Number div 10 mod 10; Write(k:3);  $l :=$  Number mod 10; WriteLn(l:3);  $P := i * i * k * 1$ ; WriteLn( P); ReadLn END.

2 - misol. Butun qiymatli A(N, M) matritsa bеrilgan. Agar matritsa satrining hеch bo'lmaganda biror elеmеnti manfiy bo'lsa, u holda bu satrning barcha elеmеntlarini nollar bilan almashtiring

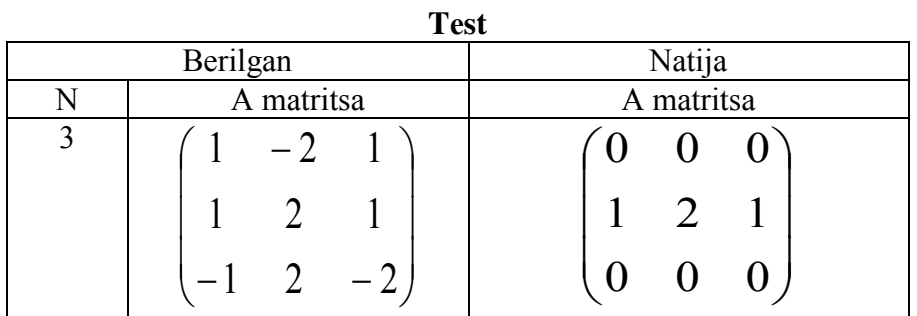

## *Algoritmi*

**alg** Modifikasiya(**but** N, **haq jad** A[1:N, 1:N])  **boshl but** i, j, **lit** Flag **kiritish** N **sb** i**uchun** 1 **dan** N **gacha sb**j **uchun** 1 **dan** N **gacha kiritish**A[i,j] **so so sb**i **uchun** 1 **dan** N **gacha**

```
j := 1; Flag := "Yuk"
 \overrightarrow{S}sb toki (\overrightarrow{S}=N) va (Flag = "Yo'q")
     agar A[i, j]<0 u holda Flag := "Ha" 
      aks holda j:=j+1 
     hal bo'ldi 
   so
  agar Flag = "Ha"u holda 
sbj uchun 1 dan N gacha A[i, j]:=0 
      so
   hal bo'ldi 
so
sbi uchun 1 dan N gacha 
   sbj uchun 1 dan N gacha 
     chiqarishA[i,j] 
   so
so
```
**tamom.** 

### *Algoritmning bajarilishi* Tekshirilayotgan shartning belgilanishi:<br> $(i \le N)$  yo (Flog = "Vo $(i$ ") -> (1) **(j<=N) va (Flag = "Yo'q")=> (1)**

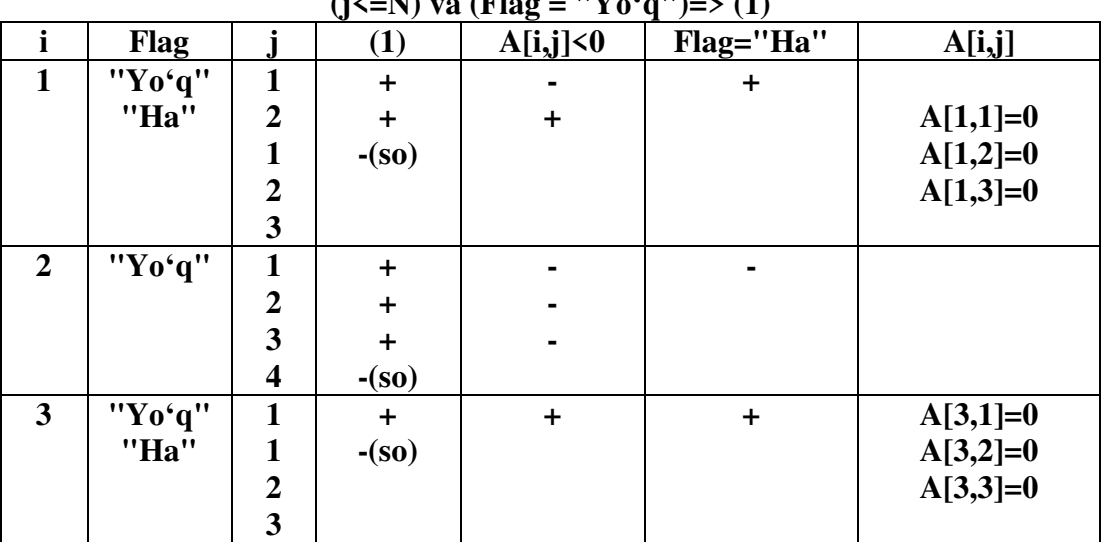

*Blok-sxеmasi fragmеnti:*

**"ALGORITMLAR" FANIDAN O'QUV USLUBIY MAJMUA**

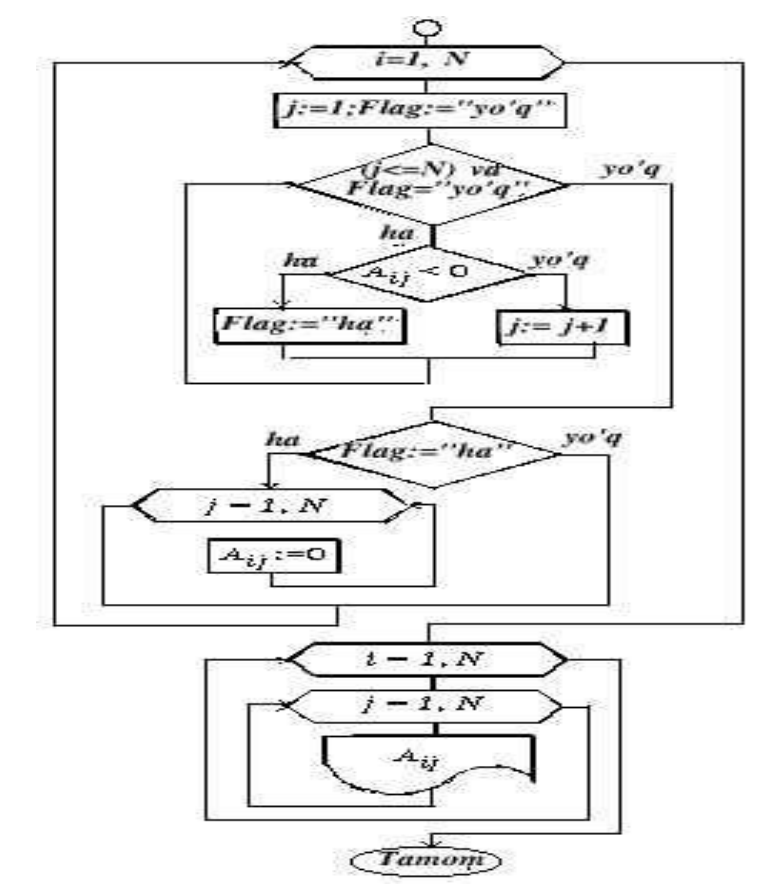

*Turbo Pascaldagi dasturi:*

```
Program Modify; 
Var A : Array[1..10, 1..10] of Real;
   N, i, j: Integer;
Procedure InputOutput;
 Begin 
  ReadLn(N); 
 For i := 1 to N do
   For j := 1 to N do
    begin Write('A[', i, ', ', j, '] = ');
        ReadLn(A[i, j]) 
     end; 
 For i := 1 to N do
   begin 
    For j := 1 to N do Write(A[i, j] : 5 : 1);
     WriteLn 
   end; 
 End; { of InputOutput } 
{-------------------------------------------} 
Procedure Line(Var i : Integer);
 Var Flag : Boolean; 
 Begin 
j := 1; Flag := FALSE;
 While (i \le N) and not Flag do
   If A[i, j]<0 then Flag:=TRUE else j:=j+1;
  If Flag then
```
For  $i := 1$  to N do A[i, i]  $:= 0$ End<sup>-</sup> {-------------------------------------------} Procedure OutRes; Begin WriteLn(' Natija- Matritsa:'); WriteLn; For  $i := 1$  to N do begin For  $j := 1$  to N do Write(A[i, j]:5:1); WriteLn end; ReadLn End; { of OutRes } BEGIN InputOutput; For  $i := 1$  to N do Line(i); OutRes; END.

# **MA'RUZA №4**

# **MAVZU: ALGORITMNI ISHLAB CHIQISH METODLARI. RЕJА:**

- 1. Sxemalar va yangi algoritmlarni paydo qilishning usullari.
- 2. Аlgоritmik yеchimga ega bo'lmagan mаsаlаlаr.
- 3. O'z-o'zigа qo'llаnuvchаnlik muаmmоsi.
- 4. Tyuring mаshinаsining o'z-o'zigа qo'llаnuvchаnligi.

**Kаlit so'zlаr:** Аlgоritmik yеchimsizlik, diofant tenglama, hisoblanuvchi bo'lmagan funksiya, qo'llаnuvchаnlik, o'z-o'zigа qo'llаnuvchаnlik, kirish so'zi, chiqish so'zi.

# **1. Sxemalar va yangi algoritmlarni paydo qilishning usullari.**

Algoritmlarni yaratish ijobiy ish, shuning uchun ixtiyoriy zarur algoritmlarni tuzish imkonini beradigan bir umumiy usul mavjud emas. Lekin algoritmlarni ishlab chiqishni asoslangan oddiy sxemalarini beradigan ko'pgina algoritmlashtirish nazariyalari bor. Bunday sxemalar va yangi algoritmlarni paydo qilishning o'rtasida bog'liqlik kuzatiladi. Tez uchraydigan va ko'p foydalaniladigan usullarni quyidagicha ajratib olish mumkin:

**1. Algoritmlarni konstruksiyalash.** Bu usulda yangi algoritm mavjud algoritmlardan tarkibiy qismlar sifatida foydalanib, bir-biriga moslab bir butunlik hosil qilish yo'li bilan ishlab chiqiladi.

**2. Algoritmlarni ekvivalent qayta ishlash.** Ikki algoritm ekvivalent hisoblanishi uchun quyidagi shartlar bajarilish kerak:

- Bittasi uchun mumkin bo'lgan dastlabki berilganlar varianti, ikkinchisi uchun ham mumkin bo'lishi kerak.

- Bir algoritmni qandaydir dastlabki ma'lumotga qo'llanilishi, ikkinchi algoritmni ham shu berilganga qo'llanilishiga kafolat beradi.

- Bir xil dastlabki berilgan ma'lumot uchun ikkala algoritm ham bir xil natija berishi. Lekin bu algoritmni ikki xil shakllarini ekvivalent deb nomlash noto'g'ridir.

 Shunday qilib, algoritmni ekvivalent qayta ishlash deb, natijada dastlabki algoritmga ekvivalent algoritmni paydo qiladigan o'zgartirilishlarga aytiladi.

 Misol tariqasida, algoritmni bir tildan boshqa tilga o'tkazishni keltirish mumkin. Shu bilan birgalikda algoritmni ekvivalent qayta ishlash usuli bilan keskin o'zgartirish mumkin, lekin bu holda asosiy e'tiborni dastlabki algoritmga nisbatan yahshi algoritmni yaratishga berish kerak.

 **3. Toraytiruvchi o'zgartirishlar.** Bunday o'zgartirishlar natijasida dastlabki algoritmlar yechish kerak bo'lgan masalalarning xususiy holati yechimi algoritmlari ishlab

chiqiladi. Odatda, bu usulda ekvivalent qayta ishlash jarayonida algoritmni ixchamlashtirish maqsaddida foydalaniladi.

 **4. Formal usulni matematikaga bog'liq bo'lmagan muammoga qo'llash.** Buyerda matematik muammo matematik ko'rinishga o'tkazilib, uning algoritmini ishlab chiqishga uriniladi. Agar o'xshash matematik masala yechimining algoritmi ma'lum bo'lsa, undan foydalaniladi.

# **2. Аlgоritmik yеchimga ega bo'lmagan mаsаlаlаr.**

Аlgоritmlаr nаzаriyasidа shundаy mаsаlаlаr mаvjudki, ushbulаrni yеchish аlgоritmlаri mаvjud emаs. Bundаy mаsаlаlаr *аlgоritmik yеchimsiz* dеb аtаlаdi. Оdаtdа "*yangi*" mаsаlаlаrning аlgоritmik yеchimsizligi ulаrni оldindаn mа'lum аlgоritmik yеchimsiz mаsаlаlаrgа kеltirish yo'li bilаn isbоtlаnаdi. Shu bilаn birgа yangi mаsаlаning yеchimi mаvjud bo'lgаndа оldindаn yеchimsiz dеb hisоblаngаn mаsаlаni hаm yеchish mumkinligi isbоtlаnаdi. Bundаy mаsаlаlаr qаtоrigа *o'z-o'zigа qo'llаnuvchаnlik* muаmmоsi misоl bo'lаdi.

Аlgоritmgа аniq tа'rif bеrilgаnidаn so'ng bеrilgаn оmmаviy muаmmоlаr аlgоritmik yеchimgа egа bo'lish yoki bo'lmаslik mаsаlаsini hаl etish imkоniyatlаri pаydо bo'ldi. Аlgоritmik yеchimgа egа bo'lmаgаn mаsаlаlаr nа'munаlаrini ko'rib chiqаmiz .

 1936-yili А.Chyorch tоmоnidаn prеdikаtlаr hisоbi uchun fоrmulаlаrning umumqiymаtli bo'lish yoki bo'lmаsligini hаl qilаdigаn аlgоritm mаvjud emаsligi isbоtlаndi.

1-*tа'rif. Birоr bir аlifbоning so'zlаr to'plаmi o'zining chеkli sоndаgi o'rnigа qo'yish qоidаlаri bilаn birgаlikdа аssоtsiаtiv hisоb dеyilаdi.*

Аssоtsiаtiv hisоbning iхtiyoriy ikkitа so'zi uchun bu ikkitа so'zning tеng kuchli bo'lish-bo'lmаslik mаsаlаsi аssоtsiаtiv hisоbdа so'zlаrning *ekvivаlеntlik* muаmmоsi dеyilаdi.

 Bu mаsаlа 1911-yildа e'lоn qilingаn. 1946–47-yillаrdа rus mаtеmаtigi А.А.Mаrkоv vа аmеrikаlik mаtеmаtik E.Pоstlаr ekvivаlеntlik muаmmоsi аlgоritmik yеchimgа egа emаsligini hаl etgаnlаr.

 1955-yildа rus mаtеmаtigi P.S.Nоvikоv gruppаlаr nаzаriyasidа so'zlаr ekvivаlеntligi muаmmоsi аlgоritmik yеchimgа egа emаsligini isbоtlаdi.

 1900-yildа mаtеmаtiklаrning Pаrijdа bo'lib o'tgаn ikkinchi hаlqаrо kоngrеssidа yеchilishi qiyin bo'lgаn 23 tа mаtеmаtik muаmmоlаr e'lоn qilindi. Shu muаmmоlаrning o'ninchisidа hаr qаndаy butun kоeffitsiеntli *n* tа o'zgаruvchili ko'phаd butun ildizlаrgа egа bo'lish, bo'lmаsligini аniqlаydigаn аlgоritm bоr yoki yo'qligini аniqlаshdаn ibоrаt edi. Bundаy ko'phаdlаrgа quyidаgilаr misоl bo'lаdi :

$$
f(x, y, z) = x^{2} + y^{2} + z^{2} - 2xyz
$$
,  
 $f(x) = 5x^{3} - x^{2} + x + 15$ .

Hususiy hоldа butun kоeffitsiеntli bir nоmа'lumli

 $f(x) = a_0x^n + a_1x^{n-1} + ... + a_{n-1}x + a_n$  ( $a_0 \neq 0$ )

ko'rinishdagi *n* darajali ko'phadning butun yechimlarini topish algoritmi mavjud ekanligi mа'lum.

 1968-yili yuqоridа kеltirilgаn mаsаlа umumiy hоldа аlgоritmik yеchimgа egа emаsligi Yu.Mаtiyasеvich tоmоnidаn isbоt qilindi.

## **3. O'z-o'zigа qo'llаnuvchаnlik muаmmоsi.**

Tyuring mаshinаsi hаqidа gаpirgаndа, iхtiyoriy Tyuring mаshinаsi sхеmаsini kоdlаngаn hоldа tasmagа yozish mumkinligini bilаmiz. Хuddi shuningdеk, iхtiyoriy Markovning nоrmаl аlgоritmining o'rinlаshtirish fоrmulаlаrini аjrаtish uchun birоr bеlgidаn fоydаlаnib kоdlаsh mumkin. U hоldа Nоrmаl аlgоritmning o'zi so'zgа аylаnаdi vа iхtiyoriy Nоrmаl аlgоritm uchun KIRISH so'zi sifаtidа qo'llanilishi mumkin. Хususiy hоldа Nоrmаl аlgоritm o'z-o'zigа KIRISH so'zi bo'lаdi.

Barcha algoritmlar ikki sinfga bo'linadi: o'z-o'ziga qo'llanuvchan va qo'llanilmas:

*O'z-o'zigа qo'llаnuvchаn аlgоritmlаr* dеb, o'zining ifоdаsi ustidа ishlаb, ertаmikеchmi to'хtаydigаn аlgоritmlаrgа аytilаdi. Аgаr аlgоritm ishi chеksiz tаkrоrlаnuvchi bo'lsа, bundаy аlgоritmlаr o'z-o'zigа qo'llnаilmаs dеyilаdi.

Shunday qilib, haqli savol tugʻiladi: Qanday qilib u yoki bu algoritmning o'z-o'ziga qo'llаnuvchаnligini аniqlаsh mumkin? Ya'ni, iхtiyoriy аlgоritm uchun yuqоridаgi sаvоlgа jаvоb bеruvchi umumiy аlgоritm tоpilishi kеrаk.

### **3. Tyuring mаshinаsining o'z-o'zigа qo'llаnuvchаnligi.**

Ishni hеch qаysi Tyuring mаshinаsi yordаmidа hisоblаb bo'lmаydigаn funksiya qurishdаn bоshlаymiz.

**Hisоblаnuvchi bo'lmаgаn funksiyagа misоl.** Buning uchun fоydаlаnish mumkin bo'lgаn bаrchа Tyuring mаshinаlаrini ifоdа etаmiz: Tyuring mаshinаsidаgi ichki hоlаtlаrni cheksiz q<sub>0, q<sub>1</sub>, q<sub>2</sub>, … q<sub>s</sub> ,… lar bilan belgilaymiz. Ushbu mashinalar majmui alfavitlari  $a_0, a_1$ ,</sub> а2, … аs, … lаr bilаn bеlgilаymiz. Ushbu chеksiz kеtmа-kеtliklаrning bаrchа simvоllаrini standart {  $a_0$  1, q, U,CH} alfavit so'zlari bilan ifodalamiz. Bunda quyidagi qoidalar qabul qilinаdi:

- q0 q so'zi bilаn kоdlаnsin;
- q1 qq so'zi bilаn kоdlаnsin;

man and the contract of the contract of

- q2 qqq so'zi bilаn kоdlаnsin;
- q<sub>i</sub> qq...q (q lar i+1 ta) soʻzi bilan kodlansin;

vа h.k.

- $a_1$  1 so'zi bilan kodlansin;
- a<sub>2</sub> 11 so'zi bilan kodlansin;

 …  $a_i$  11...1 (1 lar i+1 ta) so'zi bilan kodlansin;

va h k

Stаndаrt аlfаvitdа Tyuring mаshinаsi dаsturini quyidаgi qоidаgа аsоsаn SO'Z ko'rinishidа ifоdаlаsh mumkin. Оldin dаsturning bаrchа buyruqlаri o'chirilаdi. Buning uchun q<sub>I</sub> a<sub>i</sub>→q<sub>i</sub> a<sub>m</sub>x, x ∈ {e,Ch,O'} yozuvlarda «→» belgisi tushirib qoldiriladi. q<sub>I</sub> a<sub>i ,</sub>a<sub>1</sub>, a<sub>m</sub> hаrflаr stаndаrt аlfаvitning mоs hаrflаrigа аlmаshtirilаdi. Bundаn kеyin buyruq-so'zlаr kеtmа-kеtligi bittа so'z shаklidа yozilаdi.

Shundаy qilib, hаr bir Tyuring mаshinаsini qаndаydir chеkli stаndаrt аlfаvitdаgi chеkli so'z bilаn ifоdа etish mumkin bo'lаr ekаn.

Chеkli аlfаvitdаgi bаrchа chеkli so'zlаr to'plаmi sаnоqli bo'lgаni uchun, Tyuring mаshinаlаri sоni hаm shungа mоs bo'lаdi.

Endi bаrchа Tyuring mаshinаlаrini nоmеrlаymiz. Buning uchun turli хil Tyuring mаshinаlаri dаsturlаrini ifоdа etuvchi stаndаrt аlfаvitdаgi bаrchа so'zlаrni fiksirlаngаn sаnоqli chеksiz kеtmа-kеtlik ko'rinishidа jоylаshtirаmiz. Bundа quyidаgi qоidаgа riоya etilаdi. Оldin bаrchа bir hаrfli so'zlаr yozib оlinаdi:

 $\alpha_0, \alpha_1, \ldots, \alpha_k$  (bu ketma-ketlik chekli buladi).

So'ngra ikki harfli so'zlar terib olinadi:  $\alpha_{k+1}, \alpha_{k+2}, \ldots, \alpha_1$  (bunday so'zlar ketmakеtligi hаm chеkli bo'lаdi), kеyin uch hаrfli so'zlаr kеlаdi vа h.k. Nаtijаdа bаrchа Tyuring mаshinаlаri dаsturlаri kеtmа-kеtligigа egа bo'lаmiz:

 $\alpha_0, \alpha_1, \ldots, \alpha_l.$ 

l sоnini Tyuring mаshinаsi nоmеri dеb qаbul qilаmiz.

Endi А={1} аlfаvitdа bеrilgаn so'zlаr to'plаmidаn qiymаt qаbul qiluvchi bаrchа funksiyalаr to'plаmini ko'rib chiqаmiz. Bоshqа tоmоndаn, bаrchа mаvjud bo'lishi mumkin bo'lgan Tyuring mashinalarini nomerlash yo'li bilan ushbu mashinalar to'plamini sanoqli ekаnligini ko'rsаtdik. Bundаn Tyuring buyichа hisоblаnuvchi funksiyalаr to'plаmining hаm sаnоqli ekаnligi kеlib chiqаdi. Yuqоridа ifоdаlаngаn funksiyalаr to'plаmi esа sаnоqlidir. Bundаn Tyuring buyichа hisоblаnuvchi funksiyalаrning mаvjudligi kеlib chiqаdi. Hеch bir Tyuring mаshinаsidа hisоblаnmаydigаn aniq funksiya ko'rsаtsаk, funksiyani hisоblоvchi аlgоritm mаvjud emаsligini isbоtlаydi.

А={1} аlfаvitdаn оlingаn so'zlаr uchun bеrilgаn φ funksiyani qurаmiz. Iхtiyoriy k uzunlikdаgi А={1} аlfаvitdаn оlingаn α So'z uchun:

> n  $(\alpha) = \begin{cases} \alpha & \text{so'zni } B_n \text{ so'zga aylantirsa,} \end{cases}$  $B_n$ 1, agar A = {1} alfavitdagi n nomerliTM 1, aks holda.  $\varphi(\alpha) = \begin{cases} \alpha & \alpha \end{cases}$  $\overline{\phantom{a}}$  $\overline{\mathcal{L}}$

**Tеоrеmа-1:** *φ(α) funksiya Tyuring mаshinаsi buyichа хisоblаnuvchi emаs.*

**Isbоt:** Аksini to'g'ri dеb hisоblаylik. Ya'ni T Tyuring mаshinаsi mаvjud bo'lib, uning standart alfaviti  $\{a_0, 1, q, U, CH\}$  bo'lsin va ushbu funksiyani hisoblasin. K - ushbu Tyuring mashinasining nomeri bo'lsin.  $\alpha=11...1(1)$  lar soni k ta) bo'lganda φ(α)=φ(11...1) gа tеng. Bundа so'z nimаgа tеng bo'lishini ko'rаmiz. Fаrаz qilаylik T mаshinа 11…1 so'zni  $B_k$  so'zga almashtirsin. Bu  $B_k$  ham  $A = \{1\}$  dan olingan. Bundan  $\varphi(11...1) = B_k$  ekanligi kеlib chiqаdi.

Ikkinchi tomondan, φ(α) funksiyaning ifodasidan φ(1...1)=Β<sub>k</sub>1 ekanligi ma'lum. Bu kеlib chiqqаn ziddiyat φ(α) ni hisоblоvchi Tyuring mаshinаsi mаvjud emаsligini isbоtlаydi.

Аlgоritmik yеchimsizlik muаmmоsigа yanа bir misоl – o'z-o'zigа qo'llаnuvchаnlikni аniqlаshdir.

Fаrаz qilаylik Tyuring mаshinаsi tasmasidа uning o'z funksiоnаl sхеmаsi yozilgаn bo'lsin. Аgаr mаshinа ushbu kоnfigurаtsiyagа qo'llаnuvchаn bo'lsа, uni o'z-o'zigа qo'llаnuvchi dеb аtаymiz, аks hоldа esа qo'llаnilmаs bo'lаdi.

### **Tеоrеmа-2:** *Tyuring mаshinаlаri o'z-o'zigа qo'llаnuvchаnligini аniqlаsh muаmmоsi аlgоritmik yеchimsizdir.*

**Isbоt:** Аksini fаrаz qilаylik. Tyuring tеzisigа аsоslаnib, Bundаy аlgоritmni hаl qiluvchi Tyuring mаshinаsi mаvjud dеb hisоblаymiz. T – shundаy Tyuring mаshinаsi bo'lsin. Uning tasmasigа mоs usuldа kоdlаngаn u yoki bu Tyuring mаshinаsining dаsturi kiritilаdi. Bundа аgаr mаshinа o'z-o'zigа qo'llаnuvchаn bo'lsа, kiritilgаn so'z mаshinа tоmоnidаn o'z-o'zigа qo'llаnuvchаnlik hаqidаgi sаvоlgа tаsdiq jаvоbini аnglаtuvchi S simvоlgа аylаntirilаdi. Mаshinа o'z-o'zigа qo'llаnilmаs bo'lsа, uning dаsturini ifоdа etuvchi KIRISH so'zi yuqоridаgi sаvоlgа inkоr mа'nоsini аnglаtuvchi А simvоlgа аylаntirilаdi.

Endi  $T_1$  Tyuring mashinasini ko'rib o'tsak, ushbu mashina o'z-o'ziga qo'llanilmas kodlarni A ga aylantirsa, o'z-o'ziga qo'llanuvchi kodlarga esa  $T_1$  mashina qo'llanilmas bo'lsin. Bundаy mаshinа T mаshinа yordаmidа qurilаdi, аgаr uning dаsturi quyidаgichа o'zgаrtirilsа, ya'ni S simvоl pаydо bo'lgаndаn kеyin, mаshinа to'хtаsh o'rnigа, uni chеksiz marta takrorlasin. Demak,  $T_1$  mashina har qanday o'z-o'ziga qo'llanilmas kodga qo'llаnuvchаn (А simvоl хоsil kilinаdi), аmmo o'z-o'zigа qo'llаnuvchаn kоdlаrgа qo'llаnilmаsdir. Bu esа ziddiyatgа оlib kеlаdi, chunki bundаy mаshinа o'z-o'zigа qo'llаnuvchаn hаm, qo'llаnilmаs hаm bo'lа оlmаydi. Ushbu ziddiyat *Tеоrеmаni isbоtlаydi*.

Ushbu isbоtlаngаn tеоrеmа bа'zi bоshqа umumiy muаmmоlаrning hаm yеchimsizligini isbоtlаydi. Mаsаlаn, Tyuring mаshinаsi uchun qo'llаnuvchаnlikni аniqlаsh

muаmmоsi аlgоritmik yеchimsizdir. U quyidаgidаn ibоrаt: Qаndаydir Tyuring mаshinаsi dаsturi vа kоnfigurаtsiyasi bеrilgаn. Ushbu kоnfigurаsiyagа bеrilgаn mаshinа qo'llаnuvchаnmi, yo'qmi, аniqlаsh kеrаk. Bu mаsаlаni yеchish аlgоritmi mаvjud bo'lgаndа, uning yordаmidа mаshinаning o'z dаsturi kоdigа qo'llаnuvchаn ekаnligini аniqlаsh mumkin bo'lаr edi. Аmmо yuqоridаgi tеоrеmаgа аsоsаn, bundаy аlgоritm mаvjud emаs.

Chapter 2 Getting Started

### 2.3.1 The divide-and-conquer approach

Many useful algorithms are recursive in structure: to solve a given problem, they call themselves recursively one or more times to deal with closely related subproblems. These algorithms typically follow a *divide-and-conquer* approach: they break the problem into several subproblems that are similar to the original problem but smaller in size, solve the subproblems recursively, and then combine these solutions to create a solution to the original problem.

The divide-and-conquer paradigm involves three steps at each level of the recursion:

- Divide the problem into a number of subproblems that are smaller instances of the same problem.
- Conquer the subproblems by solving them recursively. If the subproblem sizes are small enough, however, just solve the subproblems in a straightforward manner.
- Combine the solutions to the subproblems into the solution for the original problem.

The merge sort algorithm closely follows the divide-and-conquer paradigm. Intuitively, it operates as follows.

**Divide:** Divide the *n*-element sequence to be sorted into two subsequences of  $n/2$ dements each.

Conquer: Sort the two subsequences recursively using merge sort.

Combine: Merge the two sorted subsequences to produce the sorted answer.

The recursion "bottoms out" when the sequence to be sorted has length 1, in which case there is no work to be done, since every sequence of length 1 is already in sorted order.

The key operation of the merge sort algorithm is the merging of two sorted sequences in the "combine" step. We merge by calling an auxiliary procedure MERGE(A,  $p, q, r$ ), where A is an array and p, q, and r are indices into the array such that  $p \leq q \leq r$ . The procedure assumes that the subarrays  $A[p, q]$  and  $A[q + 1, r]$  are in sorted order. It *merges* them to form a single sorted subarray that replaces the current subarray  $A[p \tcdot r]$ .

Our MERGE procedure takes time  $\Theta(n)$ , where  $n = r - p + 1$  is the total number of elements being merged, and it works as follows. Returning to our cardplaying motif, suppose we have two piles of cards face up on a table. Each pile is sorted, with the smallest cards on top. We wish to merge the two piles into a single sorted output pile, which is to be face down on the table. Our basic step consists of choosing the smaller of the two cards on top of the face-up piles, removing it from its pile (which exposes a new top card), and placing this card face down onto

### **NАZОRАT UCHUN SАVОLLАR**

- 1. Аlgоritmik yеchimsizlik nimа?
- 2. O'z-o'zigа qo'llаnuvchаnlik nimа?
- 3. Qаndаy аlgоritmik yеchimsiz muаmmоlаrni bilаsiz?
- 4. Har bir usul bo'yicha algoritm tuzishga misol ko'rsating.
- 5. Algoritmni ishlab chiqish uchun yana qanday usullarni bilasiz?

### 2.3 Designing algorithms

the output pile. We repeat this step until one input pile is empty, at which time we just take the remaining input pile and place it face down onto the output pile. Computationally, each basic step takes constant time, since we are comparing just the two top cards. Since we perform at most *n* basic steps, merging takes  $\Theta(n)$ time.

The following pseudocode implements the above idea, but with an additional twist that avoids having to check whether either pile is empty in each basic step. We place on the bottom of each pile a *sentinel* card, which contains a special value that we use to simplify our code. Here, we use  $\infty$  as the sentinel value, so that whenever a card with  $\infty$  is exposed, it cannot be the smaller card unless both piles have their sentinel cards exposed. But once that happens, all the nonsentinel cards have already been placed onto the output pile. Since we know in advance that exactly  $r - p + 1$  cards will be placed onto the output pile, we can stop once we have performed that many basic steps.

 $MERGE(A, p, q, r)$ 

1  $n_1 = q - p + 1$ 2  $n_2 = r - q$ 3 let  $L[1..n_1 + 1]$  and  $R[1..n_2 + 1]$  be new arrays 4 for  $i = 1$  to  $n_1$  $L[i] = A[p + i - 1]$  $5 -$ 6 for  $j = 1$  to  $n_2$ 7.  $R[j] = A[q + j]$ 8  $L[n_1 + 1] = \infty$ 9  $R[n_2 + 1] = \infty$  $10 \t i = 1$  $11 \quad i=1$ 12 for  $k = p \text{ to } r$ if  $L[i] < R[i]$ 13  $A[k] = L[i]$ 14 15  $i = i + 1$ else  $A[k] = R[j]$ 16 17  $j = j + 1$ 

In detail, the MERGE procedure works as follows. Line 1 computes the length  $n_1$ of the subarray  $A[p, a]$ , and line 2 computes the length  $n_2$  of the subarray  $A[q + 1..r]$ . We create arrays L and R ("left" and "right"), of lengths  $n_1 + 1$ and  $n_2 + 1$ , respectively, in line 3; the extra position in each array will hold the sentinel. The for loop of lines 4–5 copies the subarray  $A[p \tildot Q]$  into  $L[1 \tildot n_1]$ , and the for loop of lines 6–7 copies the subarray  $A[q + 1..r]$  into  $R[1..n_2]$ . Lines 8-9 put the sentinels at the ends of the arrays  $L$  and  $R$ . Lines 10-17, illus-

31
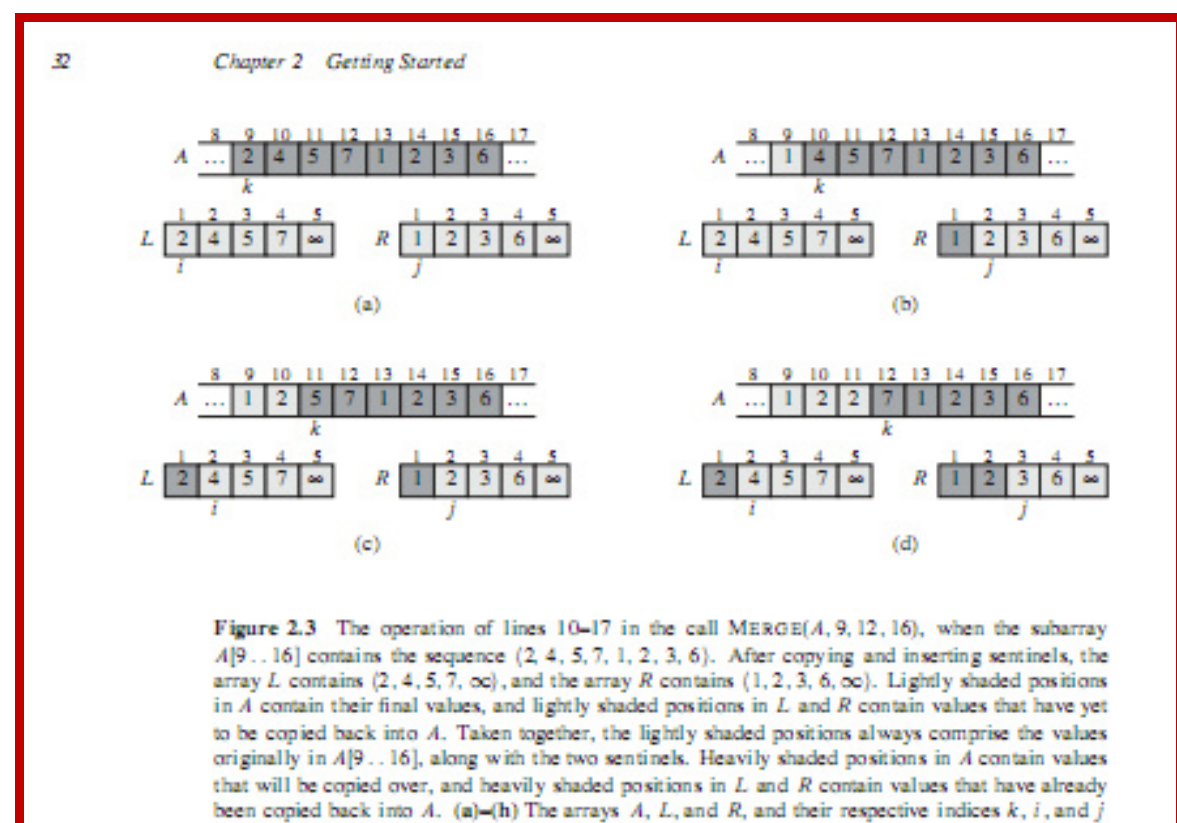

prior to each iteration of the loop of lines 12-17.

trated in Figure 2.3, perform the  $r - p + 1$  basic steps by maintaining the following loop invariant:

At the start of each iteration of the for loop of lines 12-17, the subarray  $A[p...k-1]$  contains the  $k-p$  smallest elements of  $L[1...n<sub>1</sub>+1]$  and  $R[1..n_2 + 1]$ , in sorted order. Moreover, L[i] and R[j] are the smallest dements of their arrays that have not been copied back into  $A$ .

We must show that this loop invariant holds prior to the first iteration of the for loop of lines 12-17, that each iteration of the loop maintains the invariant, and that the invariant provides a useful property to show correctness when the loop terminates.

**Initialization:** Prior to the first iteration of the loop, we have  $k = p$ , so that the subarray  $A[p \tcdot k-1]$  is empty. This empty subarray contains the  $k - p = 0$ smallest elements of L and R, and since  $i = j = 1$ , both L[i] and R[j] are the smallest elements of their arrays that have not been copied back into A.

3

#### **FOYDALANILGAN ADABIYOTLAR RO'YHATI:**

- 1. Кормен Т., Лейзерсон Ч., Ривест Р. Алгоритмы: построение и анализ. Сер: Классические учебники: COMPUTER SCIENCE. М.: МЦНМО, –960с., 2004.
- 2. Вирт Н. Алгоритмы и структуры данных. С примерами на Паскале. Санкт-Петербург, 352с., 2005.

1

<sup>3</sup> **Thomas H. Cormen. Intruduction to algorithms. Massachusetts Institute of Technology. London 2009. (29-31 рр)** 

# **"ALGORITMLAR" FANIDAN O'QUV USLUBIY MAJMUA 2 MODUL. PASKAL DASTURLASH TILINING IMKONIYATLARI. MA'RUZA № 5**

## **MAVZU: PASKAL TILI DASTURLASH TILINING ALIFBOSI, BUYRUQLAR TIZIMI VA OPERATORLARI.**

## **REJA:**

- 1. Dasturlash tillari va ularning klassifikasiyasi, mashinaga mo'ljallangan va proseduraga mo'ljallangan dasturlash tillari, yuqori darajali dasturlash tillari.
- 2. Turbo Paskal va Paskal ABC dasturlash muhitini taqqoslash.
- 3. Paskal dasturlash tili strukturasi va alifbosi.
- 4. Paskal tilida o'zgaruvchilarni tavsiflash.
- 5. Paskal tilining standart funksiyalari va kalit so'zlari
- 6. Qo'zg'aluvchan va qo'zg'almas nuqtali o'zgarmaslar.
- 7. Foydalanuvchining kutubxona modullari.

**Tayanch so'z va iboralar:** Pascal ABC dasturlash tili, o'zgaruvchi, standart funksiyalar, o'zgarmaslar, biblioteka modullari.

#### **1. Dasturlash tillari va ularning klassifikasiyasi, mashinaga mo'ljallangan va proseduraga mo'ljallangan dasturlash tillari, yuqori darajali dasturlash tillari**

Dasturlash tillari paydo bo'lishidan oldin dasturlar *mashina kodlari*da (mashina kodi - protsessor tomonidan bajariladigan xotiradagi instruksiyalar ketma-ketligidir) tuzilar edi. Katta-katta dasturlarni tuzishda juda ko'p vaqt talab qilinar, ularni xatolarini tuzatish juda qiyin, modifikatsiyalash esa ko'p hollarda ilojsiz edi. Shularni hisobga olib, inson uchun tushinarli bo'lgan dasturlash tillarini tashkil qilish muammosi paydo bo'ldi. Dasturlash tillari inson uchun tushinarli bo'lgan dasturlarni tuzish imkonini beradi. Bunday dasturlarning matnini mashinalarlarda bajarish uchun, ularni mashina kodiga aylantirish zarur. Buning uchun *traslyator* deb ataluvchi maxsus dasturlardan foydalaniladi.

*Traslyatorlar* ikki xil ko'rinishda bo'ladi: *interpretator* va *kompilyator.*

Interpretator - dasturning har bir operatorini oraliq kodga tarjima qilib, mashina kodiga aylantiradi va uni bajarishga kirishadi. Kompilyator - dastur matnini to'laligicha mashina kodiga aylantirib, uni bajarishga kirishadi.

Birinchi *dasturlash tili* - assembler bo'lib, bu til past pogonadagi til turiga kiradi. Dasturning har bir qatori-bitta mashina komandasiga mos tushadi. Assembler tilida kattakatta dasturlarni yozish juda qiyin, shuning uchun keyinchalik yuqori pogonadagi dasturlar yaratildi. Bularga Beysik, Pascal, Fortran, Ci va hakozolar kiradi. Pascal - 1969 yilda Syurix texnika universiteti professori N.Virt tomonidan yozilgan bo'lib, talabalarga dasturlar tuzishni o'rgatishga mo'ljallangan.

*Satr holati* aniq harakatlarni qanday tugmachalar yoki qatorlar yordamida bajarish mumkin ekanligini bildiradi. Ekrandagi kalit qatori sichqoncha yordamida boshqariladi. Berilgan komandani bajarish uchun sichqoncha shu satrga o'rnatilib, chap tugmacha bosiladi. Masalan, asosiy menyuga o'tish uchun F10 yoki "F10 Menu" qatoriga sichqoncha ko'rsatgichi o'rnatilib, tugmacha bosiladi.

Turbo-Pascal tahrirlagichi bir nechta fayllarni bir vaqtning o'zida tahrirlash imkoniyatini beradi. Tahrirlagichga kirish uchun "File" menyusida "New" komandasini tanlash kifoya qiladi. Ekranda NONAME00.PAS nomli oyna paydo bo'ladi. Kursor oynani chap tepa burchagida o'rnatiladi. Bir vaqtning o'zida bir nechta tahrirlagich oynasini ochish uchun "New" komandasi bir necha marotaba bajariladi.

*Tahrirlagich komandalari* WD matn tahrirlagichi komandalari kabidir.

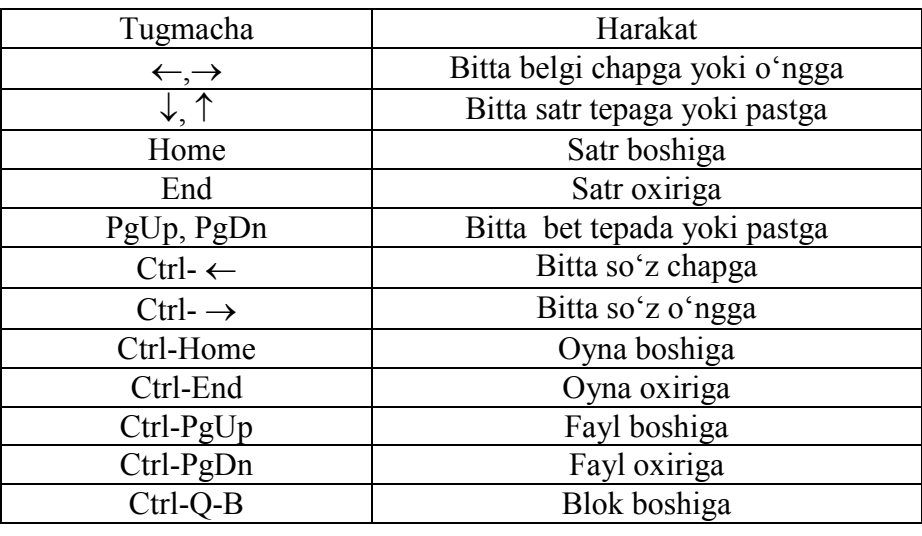

1-Jadval Kursorni siljitish komandalari

Tahrirlagichga matnni olib kirish ikki xil rejimlarda bajariladi: yozuvga qo'shish (insert) va qayta yozish (overwrite). Rejimlar almashinishi INS tugmacha yordamida amalga oshiralidi. Rejim almashinuvi ro'y bergan paytda kursor holati o'zgaradi. Qolgan komandalar guruhi tayyor matnlarni korrektirovka qilish uchun mo'ljallangan. Komandalar ro'yxati 2- jadvalda berilgan.

|            | $2$ - Jauval. ISO SIIISII va O Cilifisii Kollianualari   |  |  |
|------------|----------------------------------------------------------|--|--|
| Tugmacha   | Harakat                                                  |  |  |
| Ins        | O'chirish/yoqish qo'shish rejimi                         |  |  |
| Del        | Kursor holatida belgi o'chirish                          |  |  |
| Backspace  | Kursordan chapdagi belgini o'chirish                     |  |  |
| $Ctrl-Y$   | Qatorni o'chirish                                        |  |  |
| $Ctrl-O-Y$ | Kursor turgan joydan qator oxirigacha boʻlgan belgilarni |  |  |
|            | o'chirish                                                |  |  |
| $Ctrl-N$   | Qatorni qo'shish                                         |  |  |

2- jadval. Ko'shish va o'chirish komandalari

Bloklar bilan ishlash.

Blok bilan ishlashdan oldin matnda blokni ajratib olish kerak. Bu quyidagicha amalga oshiriladi: Kursorni ajratish kerak bo'lgan matni boshiga quyib CTRL-K-B ni birgalikda bosiladi, so'ngra kursorni blok oxiriga o'rnatib CTRL-K-K bosiladi. Keyin ekranda ajratilgan blok kerakli rangda paydo bo'ladi. Bloklarni ajratish uchun SHIFT-  $\uparrow, \downarrow, \leftarrow, \rightarrow$  yo'naltiruvchi tugmachalardan yoki bo'lmasa sichqonchadan foydalanish mumkin. Bloklar bilan ishlash 3- jadvalda berilgan.

3- jadval. Bloklar bilan ishlash komandalari

| $\sim$ requires the contract of the contract of the contract of $\sim$ |                         |  |  |  |
|------------------------------------------------------------------------|-------------------------|--|--|--|
| Tugmacha                                                               | Harakat                 |  |  |  |
| Ctrl-K-C, Shift-Ins                                                    | Blokdan nusxa olish     |  |  |  |
| Ctrl-K-Y, Ctrl-Del                                                     | Blokni o'chirish        |  |  |  |
| Ctrl-K-V, Shift-Del                                                    | Blokni surib quyish     |  |  |  |
| $Ctrl-K-H$                                                             | Blokni rangini ajratish |  |  |  |
| $Ctrl-K-P$                                                             | Blokni chop etish       |  |  |  |
| $Ctrl-K-R$                                                             | Blokni diskdan o'qish   |  |  |  |
| $Ctrl-K-W$                                                             | Blokni diskga yozish    |  |  |  |

Bloklarni tahrirlashda *Clipboard* nomli qo'shimcha komanda mavjud.

Bu komanda tahrirlash rejimida bir nechta oynalar bilan ishlash imkoniyatini beradi.

Masalan, 1- oynadan 2- oynaga blok matnidan nusxa ko'chirish uchun quyidagi harakatlar ketma-ketligi bajariladi: 1- oynada blokni ajratib, CTRL-INS bosiladi, so'ngra ALT-2 yordamida 2- oynaga o'tib, blokdan nusxa olish uchun SHIFT-INS bosiladi.

Bundan tashqari bloklarni tahrirlashda bosh menyudagi "Edit" maxsus komandasidan foydalanish mumkin. Bu quyidagicha bajariladi: "Edit" komandasi tanlangandan so'ng ekranda, misolda ko'rsatilganlarni bajarish uchun maxsus menyu paydo bo'ladi.

"Cut" qirqib olib tashlash komandasi o'zining harakatlari bo'yicha "Copy" komandasi kabidir, lekin farqi shundaki Clipboard ga blokdan nusxa olinganda blok joriy oynadan o'chib ketadi. Blokni joriy oynada asl holatiga takrorlash uchun SHIFT-INS bosiladi. Standart qadamlar ketma-ketligi: kiritish, saqlash, bajarish, tahrirlash - har qanday dastur tuzishni umumiy ssenariysini tashkil qiladi. Tashkil qilish:

Kompilyator ishga tushgandan so'ng ekranda tahrirlagichni standart oynasi paydo bo'lmasa, yangi fayl tashkil qilish uchun "File" menyusidagi "New" komandasi yoki ALT-F-N bajarilishi kerak. So'ngra tanish komandalar orqali joriy matnni dasturga kiritish lozim. Saqlash:

Joriy matnni saqlash uchun "File" menyusidagi "Save" komandasidan foydalaniladi yoki F2 bosiladi. Ekranda fayl nomini so'rovchi oyna hosil bo'ladi. Nom kiritilgandan so'ng komandani bajarish uchun ENTER bosiladi va joriy katalogda shu nomli yangi fayl paydo bo'ladi.

Kompilyatsiya:

Dasturni saqlab quyilgandan so'ng kompilyatsiyalashga o'tish mumkin. Kompilyatsiyalashda matndagi sintaksis xatolar va boshqa xatolar tekshiraladi.

Buning uchun ALT-F9 bosiladi yoki asosiy menyuning ("Compile") opsiyasiga o'tib, "Compile" komandasi bajariladi. So'ngra kompilyatsiyani bajarilishi haqida qo'shimcha ma'lumotni o'z ichiga olgan ("Compiling") oynasi paydo bo'ladi.

 Agarda dastur matnida xatolik topilsa, u holda birinchi qator oynasida xatolik va xatolikni kelib chiqish sabablari haqida ma'lumot paydo bo'ladi. Bu holatda kursor avtomatik ravishda xatolik bor qatorga yoki undan keyingi qatorga o'tib qoladi.

So'nrga dastur matnidagi xatoliklarni tuzatib, yana bir marta " Compile" komandasini bajarish lozim. Agarda boshqa xatolik topilmasa, u holda kompilyator bajariluvchi (executable) fayl obrazini yaratadi. "Compile" meyusining "Destination" komandasi bajariluvchi faylni qayerda saqlashni: xotirada (memory) yoki diskda (disk) EXE fayli ko'rinishida saqlashni aniqlashga yordam beradi. O'zgartirilgan dastur matnini F2 bilan saqlab, so'ngra dasturni bajarishga o'tiladi. Bajarish:

Dasturni bajarish uchun CTRL-F9 bosiladi yoki asosiy menyuning ("Run") opsiyasiga o'tib, ("Run") komandasi chaqiriladi. "Run" komandasi bajarilishidan oldin avtomatik ravishda dastur kompilyatsiyalanganmi yoki yo'qligi tekshiriladi, agarda kompilyatsiyalanmagan bo'lsa kompilyatsiyalanib, so'nga dastur bajariladi.

Dastur ishlash paytida IDE tasviri, kompilyator ishga tushmasdan oldingi DOS ekraniga o'rnini bo'shatib beradi. Dastur ishi tugagandan so'ng boshqarish yana IDE ga uzatiladi. Natijalarni ko'rib chiqish:

Dastur natijalarini ko'rib chiqish uchun "Window" menyusidagi ("Output") komandasidan foydalaniladi. ("Output")ga kursorni olib kelib ENTER ni bosamiz, ekranda mos tartib raqamli oyna paydo bo'ladi. Ekranni to'la ko'rib chiqish uchun "Output" oynasini ekranga to'la yoyib chiqishni o'zi yetarli bo'ladi. Xuddi shu imkoniyatni qo'shimcha "Window" menyusining ("User screen") komandasi ham bajarishi mumkin.

Dasturga qayta murojat qilish:

Diskga yozilgan biror bir dasturni ochish uchun "File" ( F3) menyusidagi ("Open") komandasidan foydalaniladi. Komanda bajarilganda joriy katalogdagi barcha fayllar ro'yxati ekranga chiqadi va oddiy klaviatura yoki sichqoncha yordamida kerakli faylni tanlab olish mumkin. Qo'shimcha ravishda ish tugagandan so'ng, IDE da avtomatlashtirilgan holatda diskda barcha tahrirlanuvchi fayllar ro'yhatini saqlab quyish imkoniyati mavjud. Agada shu narsa sodir bo'lgan taqdirda keyingi ishdan oldin sizning oxirgi dasturingiz avtomatik tarzda xotiraga yozilib qoladi.

## *Integrallashgan muhit bilan tanishuv*

*Integrallashgan muhit, ko'poynali matnli redaktor, bosh menyu, sistemali menyu, fayllar bilan ishlash*, *ko'poynali redaktorlash*, *matnda izlash va almashshtirish*, *dasturlarni bajarish*, *dasturni kompilyatsiyalash*, *dastur xatolarini tuzatish*, *rejimlarni o'rnatish*, *qatorlar holati, "tezkor" tugmachalar, redaktorlash komandalari, Clipboard.* 

O'zidan oldigi komilyatorlardan farqlirok Turbo Pascal kopilyatori intelektual (the integrated development environment - IDE) *integrallashgan muhitni* o'z ichiga oladi*.*  Kompilyatorning asosiy xususiyatlaridan biri, ko'p oynali sistema, *ko'p oynali matnli redaktor*, dialoglar oynasi (dialogs) va turli menyular va xokozolardir.

Kompilyator ishga tushgandan so'ng ekranda asosiy oyna paydo bo'ladi. Oynaning yuqori qatori gorizontal yo'laklar (the menu bar) ko'rinishidagi menyuga ajratiladi. Bunga Turbo Pascal kompilyatorining *bosh menyu*si deyiladi. Uning yordamida quyidagi komandalarga osongina murojat etish mumkin: *sistemali menyu(YO), fayllar bilan ishlash*  ("File"), *ko'p oynali redaktorlash* ("Edit")*, matnda izlash va almashtirish* ("Search") *, dasturlarni bajarish* ("Run") *, dasturni kompilyatsiyalash* ("Compile")*, dastur xatolarini to'g'rilash* ("Debug")*, rejimlarni o'rnatish* ("Options")*,* oynalar bilan manipulyatsiyalar ("Window") va yordam ("Help"). Oynaning pastki qatori (the status line) *holatlar qatoriga*  ajratilgan bo'lib, u yerda funksional tugmachalarning vazifalari ko'rsatilgan: F1 - Help, F2 - Save, F3 - Open, ALT-F9 - Compile, F9 - Make, F10 - Menu. Oynaning qolgan qismi maxsus belgilar bilan to'ldirilgan va IDE (the desktop) ishchi oblastini tashkil etadi.

Asosiy menyuning komandalariga uchta usuldan birortasi yordamida murojat etish mumkin: F10 ni bosib, menyu ichiga kirib, kerakli komandani tanlash mumkin. Tanlangan komanda ekranda mos rangda paydo bo'ladi. Uni bajarish uchun esa ENTER ni bosish kerak. Bundan tashqari menyuni boshqarish uchun sichqonchadan foydalanish mumkin. Va oxirida, asosiy menyudan biror-bir komandani tanlash uchun *"tezkor" tugmacha* (hotkeys) lardan foydalanish mumkin.

Har bir komandaning kalit so'zlariga qoida bo'yicha, bosh, bitta liter ajratilgan. Ajratilgan literlarning birortasi bilan ALT ni birgalikda bosib, mos komandani bajarishga kirishish mumkin. Masalan, "Compile" komandasini tanlash uchun ALT-C ni bosish kifoya, sistemali menyuga o'tish uchun esa, ALT-SPACEBAR bosiladi. Siz o'zingiz uchun qulay bo'lgan variantni tanlab olishingiz mumkin.

## 2. **Turbo Paskal va Paskal ABC dasturlash muhitini taqqoslash**

Paskal dasturlash tili o'zining soddaligi, mantiqiyligi va samaraligi tufayli bu til butun dunyoga tez tarqaldi. Hozirgi paytda barcha hisoblash mashinalari, hususan mikroEHMlar ham shu tilda ishlash imkoniga ega. Dasturlar matnining to'g'riligini osonlik bilan tekshirish mumkinligini, ularning ma'nosi yaqqol ko'zga tashlanishi va oddiyligi bilan ajralib turadi.

Paskal tili ancha murakkab va ko'p vaqt oladigan hisoblash ishlarini bajarishga mo'ljallangan tarkiblashtirilgan dasturlar tuzishga imkon beradi. Yana bir afzalligi shundan iboratki foydalanuvchi xattolikka yo'l quymasligi uchun yoki xatto yozib quygan bo'lsa, tez tuzatib olishi uchun dasturda ishlatilgan o'garuvchilar oldindan qaysi turga mansub ekanligi belgilab qo'yilgan bo'ladi. Shu bilan birga dasturning barcha elementlari haqida ma'lumot tavsiflash bo'limida mujassamlashgan bo'ladi. Operatorlar soni esa, minimal darajada kamaytirilgandir.

Algoratmik tillarning mashina tillaridan asosiy farqlari sifatida quyidagilarni ko'rsatishmumkin:

-mashina tili alifbosidan algoritmik til alifbosining o'ta kengligi;

-tuzilgan dastur matinning ko'rinish sifatini keskin oshiradi;

-ishlatilishi mumkun bo'lgan amallar majmui mashina amallari majmuiga bog'liq emas;

-bajariladigan amallar odam uchun qulay ko'rinishda, ya`ni amalda qabul qilingan matematik belgilashlarda beriladi;

-amallar operandlari uchun dasturchi tomonidan beriladigan shaxsiy ismlar qo'yish mumkinligi;

-mashina uchun ko'zda tutilgan malumot tiplaridan tashqari yangi tiplar kiritish imkoniyati yaratilganligi.

Shunday qilib, ma'lum ma'noda aytish mumkinki, algoritmik tillar mashina tiliga bog'liq emas.

Yo'qorida aytilganlardan kelib chiqqan holda ma'lum bo'ldiki algoritmik tilda yozilgan masala yechimining algoritmi to'g'ridan to'g'ri EHM da bajarilishi mumkin emas ekan. Buning uchun esa algoritm oldindan ishlayotgan EHM ning mashina tiliga translyator (kompiliyator yoki interpretator) yordamida o'girilishi lozim.

Til alifbosi shu tilgagina tegishli bo'lgan chekli sondagi belbilardan tashkil topgan. Dastur matnini yozishda faqat shu belgilardan foydalanish mumkin, boshqa belgilarni esa til tanimaydi yani ularda foydalanish mumkin emas.

Til sintaksisi alfovit harflaridan tashkil topgan bo'lib, mumkin bo'lgan konstruksiyalarni aniqlovchi qoidalar tizimidir. Mazkur tilda ifoda etilgan to'la algoritm va uning alohida hadlari shu konstruksiyalar orqali ifoda qilinadi. Shunday qilib, belgilarning har qanday ketma-ketligini, hamda mazkur tilning matni to'g'riligi yoki noto'g'riligi til sintaksisi orqali bilib olamiz.

 Til semantikasi algoritmik tilning ayrim konstruksiyalari uchun qoidalar tizimini tushuntirishga xizmat qiladi.

 1981 – yilda Paskal tilining xalqaro standarti taklif etildi. Paskal tili Borland firmasi tomonidan yaratilagan.

Integrallashgan muhit - dasturlashga yordamlashuvchi dastur bo'lib, quyidagi vazifalarni o'z ichiga oladi:

- vazifalari dastur matnini kiritish imkonini beradi;
- kiritilayotgan dastur matnini tashqi xotirada saqlb turadi;
- uni ishga tushirishi uchun translyatori bor;
- sintaktik xatolarni momentalna aniqlaydi.

 Mazkur katalogda TURBO.EXE fayliga murojaat qilingandan so'ng ekranda Turbo-Paskal muhitining o'z menyu satriga ega bo'lgan tahrir qilish sahifasi ochiladi.

 Turbo – Paskal integrallashgan muhiti interfeysida *menyular satri, ishchi maydoni, ma'lumot satri* mavjud.

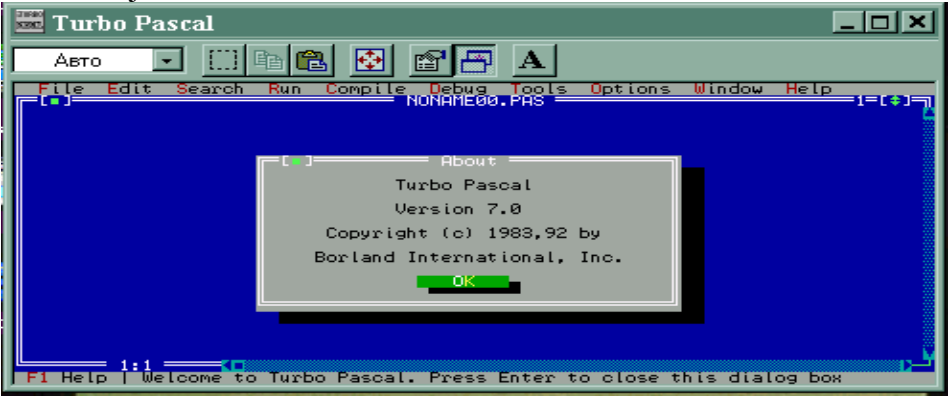

 $1 -$ rasm.

1 – rasmda Paskal dasturining oynasi ko'rinib turibdi.

Menyu satrida alohida vazifalariga ega bo'lgan 9 ta bo'limlar mavjud.

File, Edit, Search, Run, Comple, Debug , Options, Windows, Help.

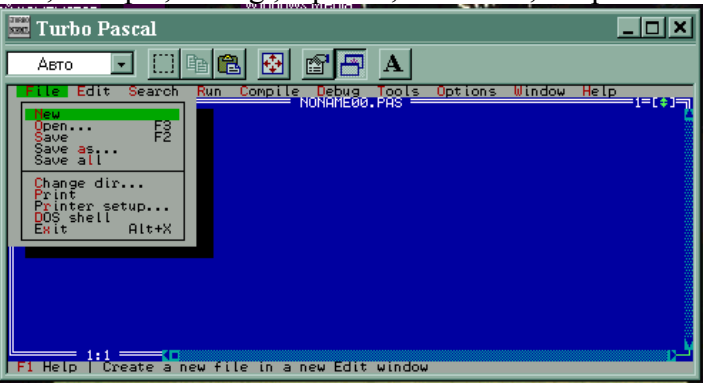

 $\overline{2}$  – rasm.

Har bo'lim o'z bandlariga ega bo'lib, ularning ichida … belgi bilan tugaganlari alohida muloqot darchalariga ega bo'ladilar.

 File bo'limiga murojaat etilganda hosil bo'lgan majmuada Open… F3(2 - rasm) bandi kompyuter xotirasidan Paskal fayllarini ekranga chaqirish uchun mo'ljallangan. Mazkur band faollashtirilganda muloqot darchasi hosil bo'lib, u yerda kerakli fayl katalog ichidan axtariladi.

New yordamida yangi dastur matnini kiritish uchun oyna ochiladi.

Save F2 dasturni xotiraga kiritadi.

Save as… dasturni biror nom ostida xotiraga kiritadi.

Save all barcha fayllarni xotiraga kiritadi.

Change dir… yangi katalog hosil qiladi.

Print dastur matnini chop etadi.

 Printer setup… dastur hisoblashi davomida kopyuter imkoniyatlaridan foydalanish darajasi haqida ma'lumot beradi.

Dos shell dasturdan vaqtinchalik operatsion tizimga chiqib turish imkoniyatini yaratadi.

Exit (Alt + x) NC ga chiqiladi.

Edit Paskal dasturlarini tahrir qilish vazifasini bajaradi. Tahrir qilish davrida belgilangan bo'laklar ustida amal bajarish uchun klaviaturadagi tugmalarning quyidagi majmuasidan foydalanishimiz mumkin:

Ctrl+K+B -ajratiluvchi bo'lakning boshini belgilash;

Ctrl+K+K - ajratiluvchi bo'lakning oxirini belgilash;

Ctrl+K+C – belgilangan bo'lakning nusxasini olish;

 $Ctrl+K+V$  – belgilangan bo'lakni boshqa joyga ko'chirish;

Ctrl+K+Y – belgilangan bo'lakni o'chirish;

Ctrl+K+P – belgilangan bo'lakni chop etish;

Ctrl+K+H – belgilash amalini bekor qilish;

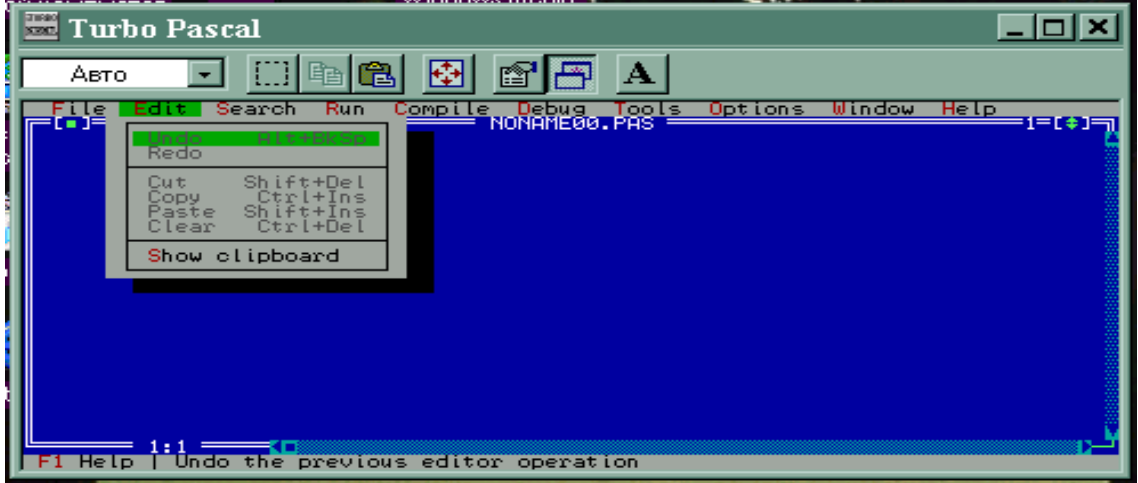

 $\overline{3 - r}$ asm.

Undo - belgilangan bo'lakni buferda saqlanishi; Cut (Shift +del)belgilangan bo'lakni olib tashlash; Copy - xotiraga bo'lakning nusxasini o'tkazish; Paste - bo'lak nusxasini dasturda hosil qilish; Show clipboard - almashish buferi mazmunini ko'rish; Clean - sahifani tozalash;

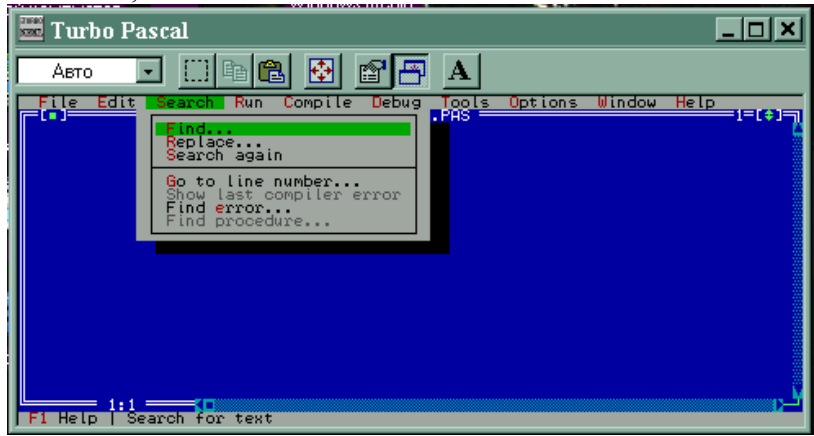

 $4 - rasm$ .

Search bo'limi belgi va so'zlarni axtarish va almashtirish vazifalarini bajaradi: Find - dasturda belgi va so'zni axtarish; Replace - topilgan belgini o'zgartirish;

Search again - amalni yangidan bajarish; Goto line number - raqami ko'rsatilgan qatorga o'tish;

Find protsedure - kichik dasturni axtarish;

Find error - hisoblash xatoliklarini aniqlash.

Mazkur bo'limning bandlariga murojaat qilinganda muloqot darchasi hosil bo'lib, u yerda bajarilayotgan vazifalarni ko'lami belgilanadi, qaralayotgan soha chegaralanadi.

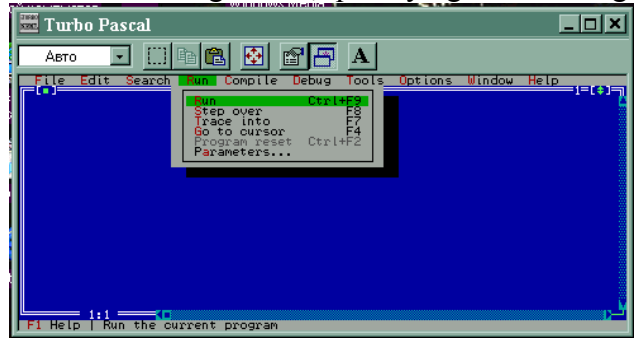

Run bo'limida tahrir qilingan dasturni hisobga o'tkazish bandlari jamlangan:

Run - dasturni hisobga o'tkazish;

Progrem reset – tahrir qilishni to'xtatish;

Goto cursor - kursor turgan joygacha hisoblash;

Trace into - hisoblash algoritmini ko'rish;

Step over - satrlab hisoblash;

Parametrs - dastur parametrlarini aniqlash.

Trace unto bandi dasturni belgilangan algoritm bo'yicha qadamlab hisoblaydi, natijada mavjud kamchiliklarni aniqlash osonlashadi.

Step over bandi yuqoridagi bandga o'xshash vazifani amalga oshirsa-da, hisoblash davomida

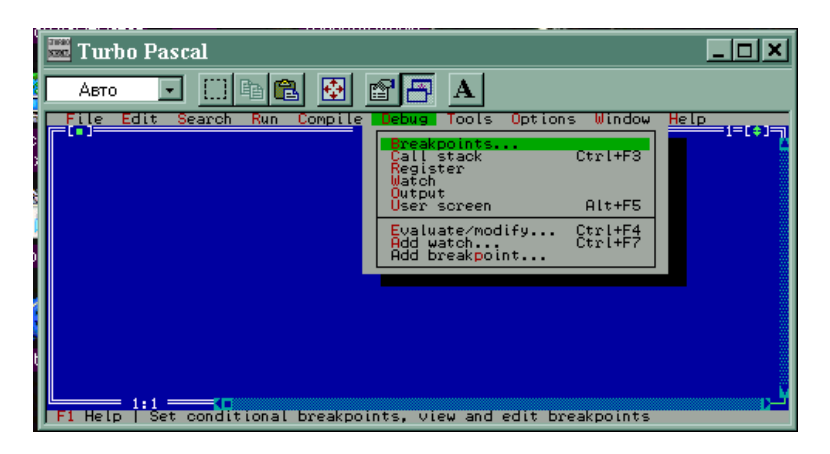

Debug bo'limida 4 ta band bo'lib, ularning har biri dastur hisoblashida yuzaga keluvchi xatoliklarni aniqlashni osonlashtirish vazifasini bajaradi.

Evaluate/modify-o'zgaruvchi qiymatlarini baholash;

Watches - to 'xtash joyi va qiymatni ko 'rish;

Toggle breakpoint - to'xtash satrini tanlash;

Breakpoints - to'xtash nuqtasi amallari.

Evaluate/modify … bandi dastur hisoblashida oraliq o'zgaruvchilar qabul qilgan qiymatlarni ko'rish uchun mo'ljallangan bo'lib, murojaat etilganda ekranda muloqot darchasi hosil bo'ladi. Mazkur darchaning birinchi satrida qaralayotgan o'zgaruvchi yoziladi va keyingi qatorda uning joriy qiymati hosil bo'ladi.

Watches bandi muloqotli darchasi quyidagi ko'rinishda bo'ladi:

 Mazkur bandning satrlaridan foydalanib satrlab hisoblash usulida kerakli o'zgaruvchining qabul qilayotgan qiymatlari uzluksiz kuzatib turiladi. Zarur bo'lganda ifodalar sohasini tahrir qilish mumkin.

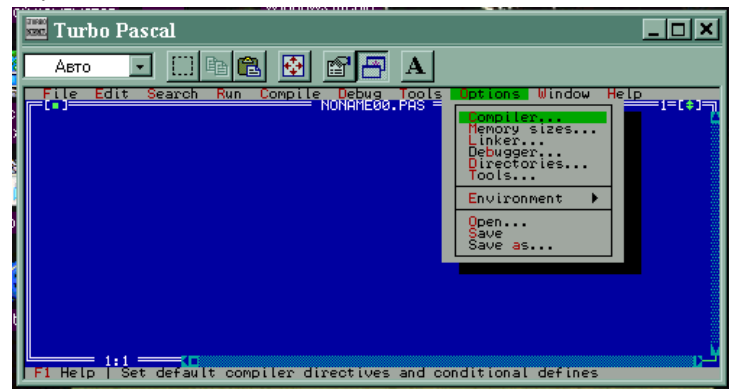

Options bo'lim Turbo-Paskal muhiti ayrim xossalarini boshqarish uchun mo'ljallangan: Compiler - kompilyator;

Memory sizes - xotira hajmi;

Linker - moslashtiruvchi (kompanovshik);

Directories - jadvallar;

Environment - faoliyat sharti;

Save options - opsiyalarni diskka yozish;

Retrieve options - opsiyalarni diskdan o'qish.

Compilier bandi muloqot darchasi yordamida hisoblash paytida qiymatlar o'zgarishi oraliqlari, kiritish va chiqarish nazorati, matematik soprotsessorni qo'shish va shu kabi vazifalarni amalgan oshirish mumkin. Bunda [ ] ichida bo'lishi kerak.

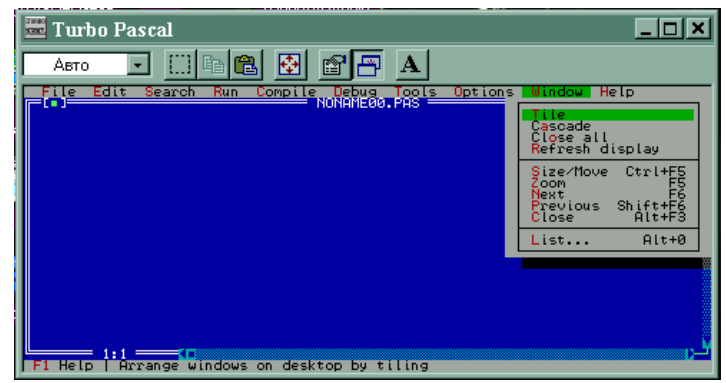

Turbo-Paskal menyusining navbatdagi bo'limlari kopyuter ekranidan natija olishni maqbullashtirish va tizim haqida kerakli ma'lumotlarni tavsiya qilish vazifalarini bajaradi. PaskalABC muhitiga kirish uchun quyidagi bosqichlarni amalga oshiramiz

Пуск-программы-PascalABC buyrug'i tanlanadi

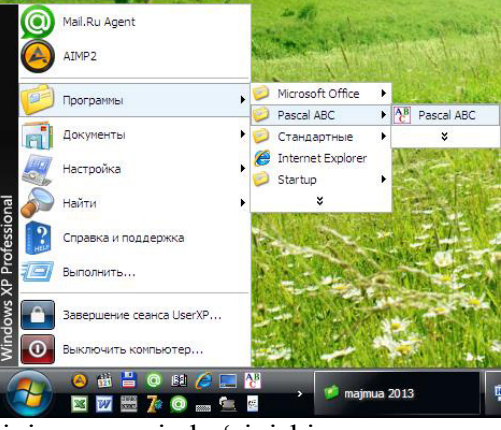

Paskal dasturlash tili muhitining umumiy ko'rinishi

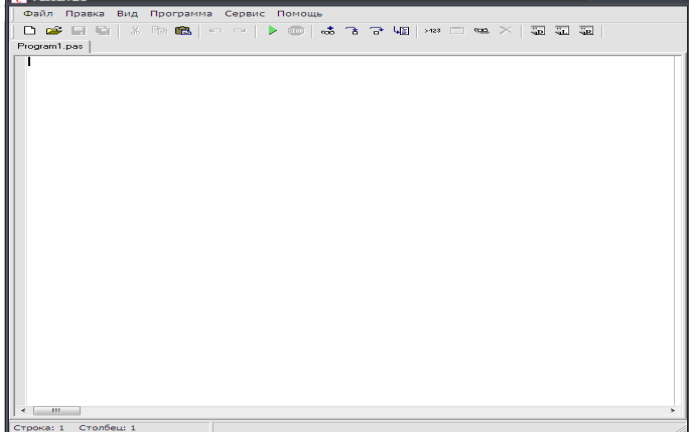

1. Paskal ABC muhitining fayl menyusi

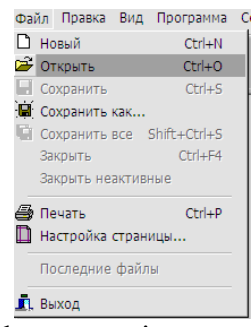

## 2. Paskal ABC muhitining pravka menyusi

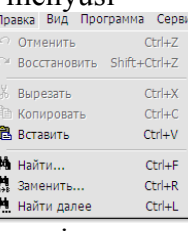

## 3. Paskal ABC muhitining vid menyusi

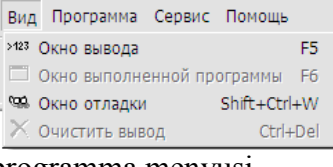

# 4. Paskal ABC muhitining programma menyusi

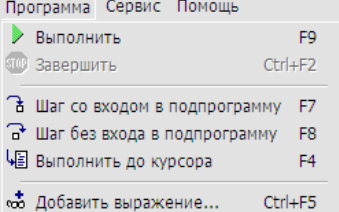

5. Paskal ABC muhitining servis menyusi

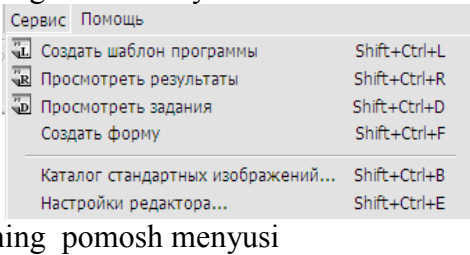

6. Paskal ABC muhitining pomosh menyusi

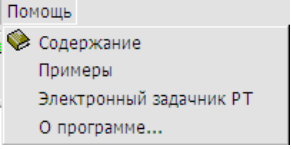

3. Paskal dasturlash tili strukturasi va alifbosi

#### *Paskal tili alfaviti*

Tanlab olingan algoritm asosida qo'yilgan masalani kompyuterda yechish uchun qanday algoritmik tilning o'z alifbosi, buyruqlar majmuasi va maxsus dasturlar jamlangan kutubxonasi bo'lishi zarur. Paskal tili alifbosini uch qismga bo'lish mumkin:

Paskal tili alifbosiga quyidagilar kiradi:

 1. 26 ta lotin alifbosi harflari: A,B,C,D,E,F,G,H,I,J,K,L,M,N,O,P,Q,S,T, U,V,W,X,Y,Z va rus alifbosi harflari.

 2. Arab raqamlari: 1, 2, 3, 4, 5, 6, 7, 8, 9, 0. Nol soni O harfidan farq qilishi uchun dastur tuzishda uning ustiga chizib yoziladi.

 3. Arifmetik amallar. Paskal tilida quyidagi arifmetik amal belgilari mavjud: ko'paytirish (\*), masalan: A\*B; bo'lish (/), masalan: A/B; qo'shish (+), masalan: A+B; ayirish (-), masalan: A-B. Paskal tilida darajaga ko'tarish amali yo'q. Shuning uchun ham sonlarni butun darajaga ko'tarish (daraja ko'rsatkichi katta son bo'lmasa) ularni bir necha marotaba ko'paytirish yo'li bilan amalgam oshirish mumkin. Haqiqiy darajaga ko'tarish (agar asos musbat son bo'lsa) logarifmlash yo'li bilan amalgam oshiriladi.

## $x^n = e^{nlnx}$  yoki  $x^n = 10^{nlgx}$

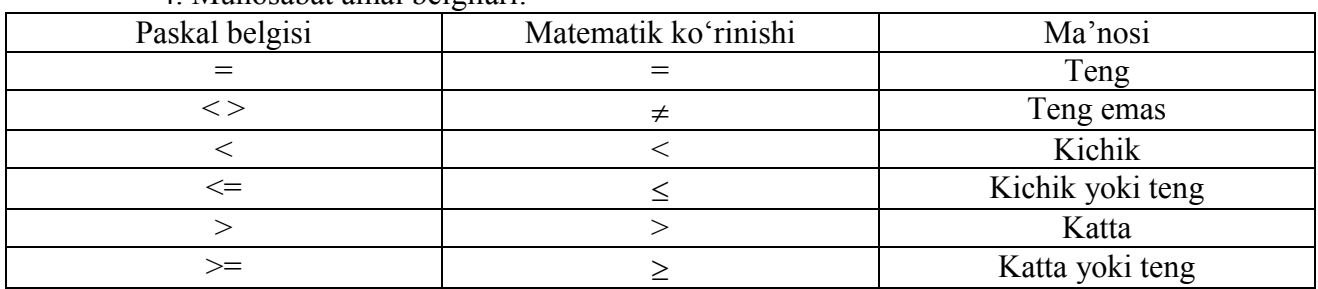

4. Munosabat amal belgilari:

 5. Maxsus belgilar: . (nuqta); , (vergul); ; (nuqtali vergul); : (ikki nuqta); oddiy, kvadrat va figurali qavslar: ( ), [ ], { }; probel yoki bo'sh joy tashlash, ' (apostrof); " (qo'shtirnoq) va hokazo.

 6. Xizmatchi so'zlar: AND-va, ARRAY-massiv, BEGIN-boshlamoq, CASE-variant, CONST-o'zgarmas, DIV-butunga bo'lish, DO-bajarmoq, DOWNTO- gacha, ELSE-aks holda, END-tamom, FILE-fayl, FOR-uchun, FUNCTION-funksiya, GOTO-ga o'tish, IFagar, IN-ga, LABEL-belgi, MOD-modul, NOT-yo'q, OF-dan, OR-yoki, PROGRAMdastur, RECORD-yozuv, REPEAT-takrorlamoq, SET-to'plam, THEN-u holda, TO-gacha, TYPE-turi, UNTIL-gacha, VAR-o'zgaruvchi, WHILE-hozircha.

Foydalanuvchi tomonidan bajearilishi lozim bo'lgan ma'lum xarakatni elektron hisoblash mashinalariga maxsus so'zlardan tashkil topgan operatorlar `rdamida yetkazib amalga oshirish mumkin. Demak, kompyuter uchun operator bajarilishi so'zsiz shart bo'lgan buyruqdir.

Operatorlar algoritmik tillarda asosiy tushuncha bo'lib, o'z navbatida ikki guruxga bo'linadi: oddiy va murakkab operatorlar.

Oddiy operatorlar jumlasiga begin, end, Uses, const, label kabi operatorlar kiritilishi mumkin.

Murakkab operatorlar bir necha asosiy operatorlarni o'z ichiga oladi.

Kompyuterda biror masalani yechish uchun boshqa dasturlarga, tashqi qurilmalarga murojaat qilish mumkin, o'zgarmas yoki yangi o'zgaruvchilarning ko'rinishini e'lon qilish mumkin va xakozo.

Shunday qilib **Paskal tilidagi dastur strukturasi** quyidagi ko'rinishda bo'ladi Program Programma mavzusini berish

Uses Ishlatilayotgan kutubxona bo'limlari (modullari)

Label Dasturning asosiy qismida ishlatilayotgan belgi (metka) larni e'lon qilish

Const O'zgarmaslarni e'lon qilish

Type Yangi o'zgaruvchilarning turini muomalaga kiritish

Var Asosiy dasturda muomalada bo'ladigan o'zgaruvchilarni e'lon qilish

Procedure, Function – Protsedura va Funksiyalarni e'lon qilish.

Begin

Dasturning asosiy qismi

End.

Demak, har qanday dastur yuqorida berilgan asosiy tuzilmaning xususiy xoli bo'lishi mumkin va ular o'z navbatida Paskal tiliga xos bo'lgan asosiy tushunchalar asosida xosil qilinadi.

#### *Paskal tilida o'zgaruvchilarni tavsiflash*

Ma'lumki, har qanday qiymat yoki belgi bilan ish ko'rish uchun eng avvalo ularga xotirada joy ajratish zurur bo'ladi. Buning uchun ishlatilishi zarur bo'lgan o'zgaruvchi yoki o'zgarmaslar Paskal tilida e'lon qilinishi kerak. Ko'pchilik xollarda dasturlarda o'zgarmas qiymatlar bilan ish ko'rishga to'g'ri keladi. Masalan, n=20, e=2.71 kabi sonlar Paskal tilida quyidagicha e'lon qilinadi.

Const pi= $3.14$ ; n= $20$ ; e= $2.71$ ;

Umumiy holda o'zgaruvchilar var (variable) operatori orqali qabul qilishi mumkin bo'lgan qiymatiga qarab turlarga bo'linadi. Butun sonlar ishlatilishi chegarasiga qarab har xil e'lon qilinishi mumkin.

Butun sonli tipda berilganlar arifmetik ifodalarda qo'llaniladigan qiymatlardan iborat bo'lib, 1 dan 4 baytgacha bo'lgan xotirani egallaydi.

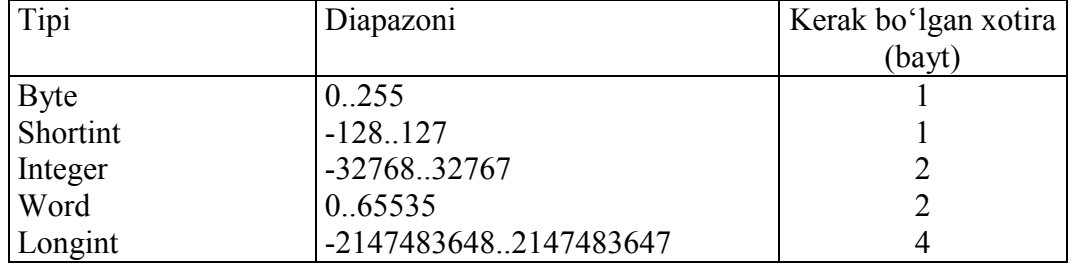

Haqiqiy tiplar matematik ifodalarda qo'llaniladigan haqiqiy qiymatlardan iborat bo'lib, 4 dan 6 baytgacha xotirani egallaydi.

Haqiqiy sonlar uchun qo'yilgan masalada yechimning aniqlik darajasiga qarab quyidagi operatorlar yordamida identifikatorlar e'lon qilinadi:

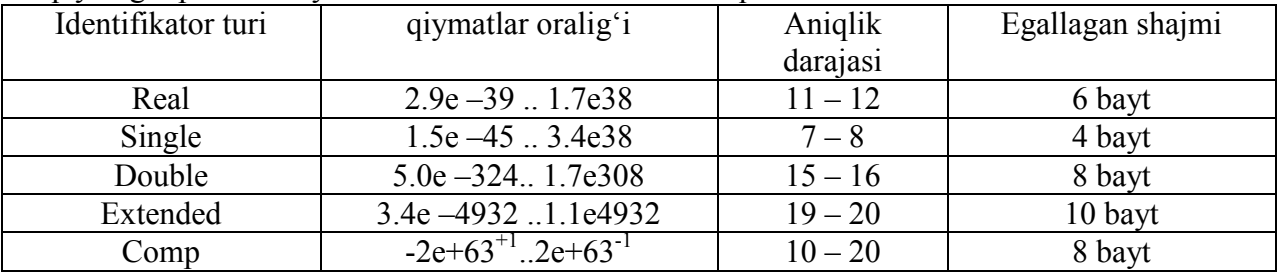

#### **Belgili tiplar**

Literli (belgili) tip ShK ni kod jadvalining qiymatlarini aniqlaydi. Literli tip o'zgaruvchisi uchun 1 bayt kerak bo'ladi.

Misol.

VAR

Ch: char;

Dasturda char tipidagi o'zgaruvchilar va konstantalar apostrof ichiga olib yoziladi. Misol uchun, 'A' A harfini beradi, ' ' - joy tashash, ';' - nuqta vergul.

## **Bulev tipi**

Bulev tipi ikki xil qiymat bilan beriladi: True (rost) va False (yolg'on). Bu qiymatlar mantiqiy ifodalarda va munosabat ifodalarida keng qo'llaniladi.

Jadval. Bulev tipi

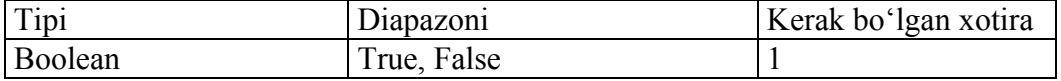

## *Foydalanuvchining tiplari*

Pascal tilida standart tiplardan tashqari foydalanuvchi tomonidan aniqlangan skalyar tiplar mavjud. Bularga sanab o'tiladigan va interval tiplar kiradi va xotirada 1 bayt joy egalaydi. Shuning uchun foydalanuvchining tiplari 256 belgidan oshmasligi kerak. Ularni qo'llash dastur ko'rinishini ancha o'zgartiradi, xatolarni topish osonlashadi va xotira tejaladi.

Sanab chiqiladigan tiplar shu tipdagi berilganlar qanday qiymatlarni qabul qilsa, shu qiymatlarni sanab chiqish orqali beriladi. Alohida qiymatlar vergul orqali ajratiladi, hamma ro'yxat esa qavs ichiga olib ko'rsatiladi.

Yozilishi: TYPE

 $\langle \text{tip nomi} \rangle = (\langle 1-\text{qiymat}, 2-\text{qiymat}, \dots, n-\text{qiymat}) \rangle;$  VAR <identifikatori,...> : < tip nomi>; Misol. TYPE  $Gaz = (C, O, N, F);$  $\text{Meta} = (\text{Fe}, \text{Co}, \text{Na}, \text{Cu}, \text{Zn})$ ; VAR G1, G2, G3 : Gaz; Met1, Met2 : Metall; Season: (Winter, Spring, Summer, Autumn);

Bu misolda foydalanuvchi tipining ikkita Gaz va Metall ko'rinishidagi yozuvlari berilgan. Ularni qiymatini aniqlash - Mendeleyev D.I davriy sistemasidagi gaz va metallarning belgilanishini beradi. G1, G2, G3 va Met1, Met2 o'zgaruvchilari yuqorida keltirilgan qiymatlarning bittasini qabul qilishi mumkin. Boshqa qiymatlarni qabul qilish dasturni uzilishiga olib keladi. Uchinchi tipdagi sanab o'tiladiganlar ananim (nomsiz) va ular VAR da qiymatlarni sanab o'tish orqali beriladi.

Season shu tipdagi o'zgaruvchi bo'lib, Winter, Spring, Summer va Autumn qiymatlarini qabul qilishi mumkin.

Bir xil tipdagi sanab o'tiladigan qiymatlar uchun munosabat va mantiqiy operatsiyalarni qo'llash mumkin. Tartiblash yozuv tipi elementinining tartib nomeri orqali amalga oshiriladi. Masalan, Winter < Spring ifodasi rost bo'ladi chunki, yozuv tipida Spring Winter ga nisbatan katta tartib nomeriga ega.

Pascal boshqa tiplarga nisbatan farqlirok, foydalanuvchining sanab o'tiladigan tiplarida kiritish-chiqarish operatsiyalarini qo'llamaydi. Kerak bo'lgan paytda foydalanuvchining o'zi kiritish-chiqarishni tashkil qiladi. Sanab o'tilgan tiplar bilan ishlash uchun Pascal tilida Succ, Pred, Ord standart quyi dasturlaridan foydalaniladi.

Interval tip, berilgan o'zgaruvchi uchun qiymatlar chegarasi diapozonini aniqlovchi ikkita konsantani berish imkonini beradi.

Kompilyator interval tipdagi o'zgaruvchilarda har bir operatsiyadan keyin o'rnatilgan ichki diapazonda o'zgaruvchining qiymati qoladimi yoki yo'qmi, tekshirish qism dasturini generatsiya qiladi. Ikkala konstanta ham standart tiplarning birortasiga (real dan tashqari) tegishli bo'lishi shart. Birinchi konstantaning qiymati albatta ikkinchi kostanta qiymatidan kichik bo'lishi shart.

```
Yozilishi: TYPE 
        \langletipning nomi\rangle = \langle1-konstanta\rangle. \langle2-konstanta\rangle:
        VAR
          <identifikatori,...> : <tip nomi>; 
 Misol.
```
TYPE

Days =  $1 \dots 31$ : VAR

RabDay, BolnDay : Days;

Bu misolda RabDay va BolnDay o'zgaruvchilari Days tipida bo'lib, ular 1...31 diapazonda har qanday qiymatlarni qabul qilishi mumkin. Diapazondan chiqish dastur o'zilishiga olib keladi. Interval tipni boshqacharoq, universal usul bilan ham aniqlash mumkin. Bu usulda diapazon chegarasini konstanta qiymatlari bilan emas, nomi orqali aniqlash mumkin:

**CONST**  $Min = 1$ ;  $Max = 31$ ; TYPE  $Days = Min$ ... Max; VAR RabDay, BolnDay : Days;

## **Paskal tilining standart funksiyalari va kalit so'zlari**

Har bir algoritmik tilning dastur matnini yozish qoidalari turlicha bo'ladi. Dasturlash tillaridan eng soddasi Beysik tilining ma`lum versiyalarida dasturning bar bir operatori qat`iy aniqlangan qator raqamlari orqali yoziladi. Paskal tilida esa operatorlar ketma-ket yozilib, o'zaro «;» belgisi bilan ajratib boriladi. Bundan tashqari, yozilgan dasturning o'qishga oson va undan foydalanish qulay bo'lishi uchun dasturda «matnni ajratish» tushunchasi (bo'sh joy, qatorning tugashi va izohlar) dan foydalaniladi.Bo'sh joy (probel) grafik tasvirga ega bo'lmagan belgi bo'lib, qatordagi bo'sh joyni anglatadi. Lekin, bo'sh joy belgisi o'zining sonli kodiga ega va dastur matnidagi boshqa belgilar kabi komputerga kiritiladi.Qator oxiri (tugashi) boshqaruvchi belgi bo'lib, u ham grafik tasvirga ega emas. Ma`lumki, dastur matnini yozish davomida uni tabiiy ravishda yangi qatorlarga ajratilib yoziladi. Chunki, shu matn yozilmoqchi bo'lgan qog'ozning ham, komputer ekranining ham o'lchamlari cheklangan. Dastur matnini alohida qatorlarga ajratmay yozish ham mumkin, lekin bir satrga 256 tadan ortiq belgi sig'maydi. Dastur matnini alohida qatorlarga ajratish dastur tuzuvchining xohishiga qarab bajariladi. Ma`lum bir qator tugamay turib, yangi qatorga o'tish uchun «qator oxiri» tugmachasi bosiladi. Bu tugmacha ham o'zining maxsus sonli kodiga ega.

Izohlar dasturni o'qishga oson bo'lishi, uni qiynalmay tekshirib, yo'l qo'yilgan xatolarni to'g'rilash va dasturda bajarilayotgan ishlarni tushuntirib borish uchun qo'yiladi. Izohsiz yozilgan dasturni hujjat sifatida qabul qilinmaydi. Muvaffaqiyatli qo'yilgan izoh dasturning va dasturchining katta yutug'i hisoblanadi. Izohlar ixtiyoriy vaqtda dastur matniga kiritilishi yoki olib tashlanishi mumkin. Bu bilan dasturning ishi o'zgarib qolmaydi. Izohlarni «{» va «}» qavslari ichiga olinib yoziladi.Dastur «matn ajratgich»laridan foydalanishning quyidagi qoidalariga amal qilish lozim:tilning ketma-ket yozilgan ikkita konstruksiyasi orasiga albatta bo'sh joy yozilishi kerak; ajratgichlarni xizmatchi so'zlar, sonlar va ismlar orasiga qo'yish maqsadga muvofiq emas.

| Matematikada | Paskalda          | Izoh                                     |
|--------------|-------------------|------------------------------------------|
|              | ∗                 | qo'shish, ayirish, ko'paytirish, bo'lish |
| Sin x        | Sin(x)            | Sinus                                    |
| $\cos x$     | Cos(x)            | Kosinus                                  |
| tg x         | $\sin(x)/\cos(x)$ | Tangens                                  |
| $C$ tg x     | Cos(x)/Sin(x)     | Kotangens                                |
| arctg x      | arctan(x)         | Tangens                                  |

*Paskal tilida standart funksiyalarning berilishi quyidagi jadvalda keltirilgan* 

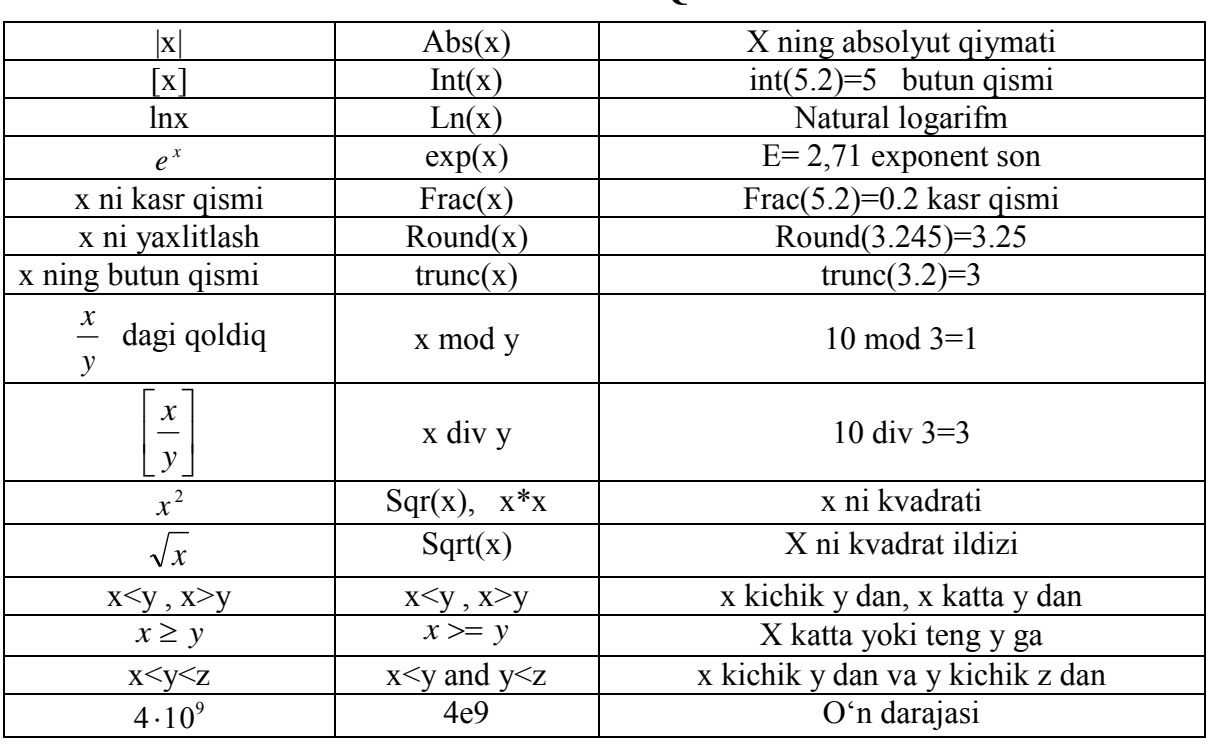

Darajaga ko'tarish amali bo'lmaganligi uchun x<sup>y</sup> ni paskalda tasvirlash uchin quyidagi shakl almashtiramiz  $x^y = e^{\ln x^y} = e^{y \ln x}$ . Demak ,  $x^y = e^{y \ln x}$  Paskalda  $\exp(y^* \ln(x))$ . Bu erda x>0. agar x<0 bo'lsa –  $\exp(y^* \ln(x))$ .

Shu formuladan foydalanib *<sup>y</sup> x* ni paskal ko'rinishida yozaylik. Buning uchun shakl almashtirishni amalgam oshiramiz:

 $\sqrt[y]{x} = x^y$ 1  $x^y$  ko'rinishiga ega. Demak,  $exp((1/y)^*ln(x))$  ko'rinishida yoziladi.

Simvollar uchun quyidagi funksiyalar ishlatiladi:

Chr(n) - n tartib nomeriga mos keluvchi belgini aniqlaydi  $Ord(x)$  - x belgining tartib nomerini aniqlaydi  $Pred(x)$  - x dan oldingi belgining tartib nomerini aniqlaydi  $Succ(x)$  - x dan keyingi belgining tartib nomerini aniqlaydi Keltirilgan funksiyalar Paskal tilida maxsus funksiyalar deb ataladi. *Paskal tilining kalit so'zlari* 

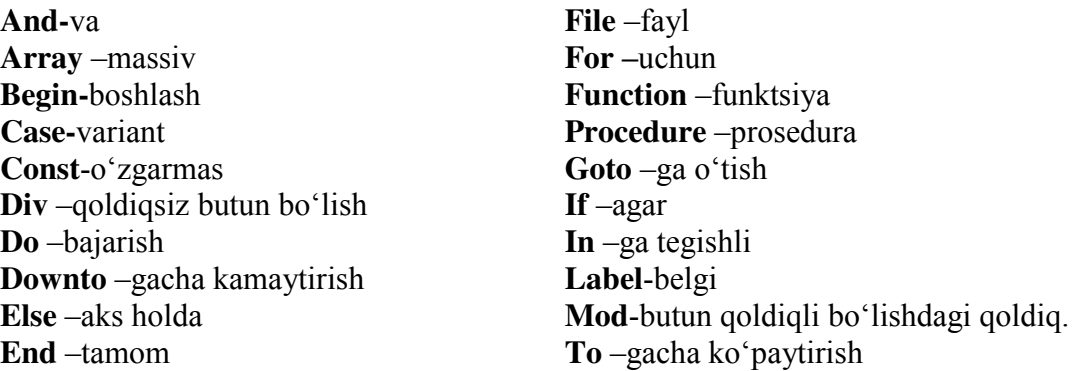

So'zlar rezervlashgan so'zlarga, *standart indentifikatorlarga va foydalanivchining indentifikatorlariga* bo'linadi.

*Rezervlashgan so'zlar* tilning tashkiliy qismi hisoblanib, aniq ma'noga ega bo'ladi. Quyida Pascal versiyasidagi ShEHM lar uchun rezervlashgan so'zlar ro'yxati keltirilgan:

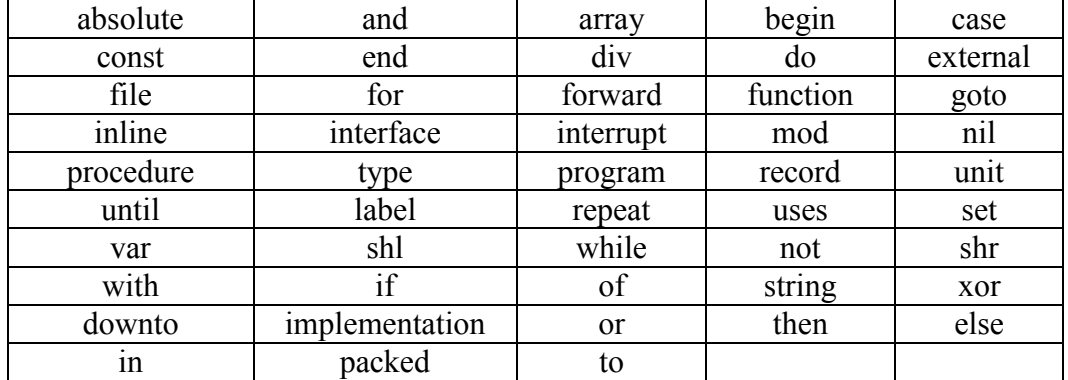

Standart identifikatorilar oldindan aniqlangan o'zgaruvchilarni, konstanta, protsedura va funksiyalarni belgilashga xizmat qiladi. Masalan, Sin(x) standart indentifikatori, berilgan burchak sinusini hisoblash funksiyasini chaqiradi. Har qanday standart identifikatorini rezervlashgan so'zlardan farqi shundaki, uni oldindan aniqlab olish mumkin. Lekin bu ko'p holatlarda xatolikga olib keladi. Shuning uchun amaliyotda standart identifikatorilardan ularni o'zgartirmasdan foydalangan maqulroqdir.

 Foydalanivchining identifikatorilaridan dasturchi metka, konstanta, o'zgaruvchilar, protsedura va funksiyalarni belgilashda foydalanadi. To'g'ri tanlangan identifikatori dastur tushinishni, o'qishni osonlashtiradi va dasturni modifikatsiyalashda xato qilish extimolini kamaytiradi.

Masalan, oy, kun, yilni D harfi yoki boshqa biror bir belgidan ko'ra Data identifikatori bilan begilash qulayroqdir.

Identifikatorilardan foydalanishning umumiy qoidalari mavjud:

 1. Identifikatori faqat harf yoki chiziqcha belgisi bilan boshlanadi (bundan son yoki harf bilan boshlandigan metka mustasno).

 2. Identifikatori harf, son va chiziqcha belgisidan tashkil topishi mumkin (probel, nuqta va maxsus belgilardan foydalanish mumkin emas).

3. Ikkita identifikatori oraligida hech bo'lmaganda bitta probel bo'lishi shart.

 4. Identifikatorilar uzunligi 127 ta belgidan iborat, lekin faqat oldingi 63 tasigina hisobga olinadi xolos.

1 graph - xato, identifikatori son bilan boshlandi.

Block 56

Nomer. Doma - xato, identifikatorida nuqta ishtirok etayapti.

#### *Konstantalar va o'zgaruvchilar*

*Konstanta, o'zgaruvchi, tiplashgan konstanta* 

Har qanday dastur qandaydir berilganlar bilan ishlagan taqdirdagina ma'noga ega bo'ladi. Xuddi boshqa dasturlash tillari kabi, Pascal tili ham konstanta yoki o'zgaruvchi ko'rinishidagi berilganlar bilan ish olib boradi. Shunday qilib, dasturdagi har bir element *o'zgaruvchi* yoki *konstanta* bo'ladi. Konstanta va o'zgaruvchilar uzlarining identifikatorilari (nomlari) orqali aniqlanadi va shu nomlar orqali ularga murojat etiladi.

Konstantalar deb dastur boshida e'lon qilingan va dastur oxirigacha o'zgarmaydigan qiymatlarga aytiladi. Konstantani aniqlash uchun rezervlashgan CONST so'zidan foydalanamiz.

Yozilishi: CONST

 $\le$ identifikatori $\ge$  =  $\le$ konstantaning qiymati $\ge$ ; Masalan.

#### **CONST**

 $Max = 1000$ ;

 $Vxod = 'Segment 5';$ 

O'zgaruvchilarning konsantantalardan farqi shundaki, ular o'z qiymatlarini dastur ishi davomida o'zgartirishi mumkin. Har qanday o'zgarivchilar va konstantalar aniq bir berilganlar tipiga kiradi. Konstantalar tipini avtomatik tarzda kompelyatorlar yordamida aniqlanadi. O'zgaruchilarning tipi ular bilan ishlashdan oldin e'lon qilinishi zarur. O'zgaruvchilarni e'lon qilish uchun VAR so'zi qo'llaniladi.

Yozilishi: VAR

 $\le$ identifikatori $\ge$ :  $\le$ tip $\ge$ ;

Masalan.

VAR

Sum1, Sum2: real;

O'zgaruvchining nomi "qobiq" hisoblanib, uni qiymatlar bilan to'ldirish mumkin, lekin konstantalar bilan buni qilib bo'lmaydi.

Konstanta va o'zgaruvchilardan tashqari ikkala o'zgaruvchi oralig'ida qo'llaniladigan *tiplashgan kostantalar* mavjud. "Tiplashgan" so'zi konstantalarni e'lon qilishda o'zgaruvchilardagi kabi kontantaning tipi ham ko'rsatilishi kerakligini bildiradi. Yozilishi: CONST

<identifikatori>:<tip>=<qiymat>;

Masalan.

CONST

 $VideoSeq : word = $B800;$ 

#### *Berilganlarning standart tiplari*

*Tip, skalyar tiplar, standart va foydalanivchining tiplariga butun sonli, haqiqiy, literli, bulev tipidagi berilganlar, ko'rsatgichlar*

*Tip* - bu qiymatlar to'plami bo'lib, uni dastur ob'ekti qabul qilishi mumkin va shu qiymatlar ustida olib boriladigan operatsiyalar yig'indisidir. Masalan, 1 va 2 soni, butun sonlar tipiga kiradi, ularni qo'shish, ko'paytirish va boshqa arifmetik operatsiyalarni bajarish mumkin. Pascal tilida umumiy holatlarda, tiplarni e'lon qilish uchun TYPE rezervlashgan so'zidan foydalaniladi.

Yozilishi: TYPE

 $\langle$ Tip nomi $\rangle$  =  $\langle$ tip giymati $\rangle$ ;

Berilganlar tipi ikki guruhga bo'linadi: skalyar (oddiy) va strukturalashgan (tarkiblashgan). *Skalyar tiplar* o'z navbatida *standart* va *foydalanuvchi* tiplariga bo'linadi.

Standart skalyar tiplarga *butun, haqiqiy, literli, ko'rsatkich va bulev* tipidagi berilganlar kiradi.

Butun tipdagi berilganlar o'nli yoki o'n oltili sistemalarda berilishi mumkin. Agar son 16 lik sitemada berilgan bo'lsa, uning oldiga \$ belgisi quyiladi. 16 lik sistemasidagi sonlarning o'zgarish chegarasi \$0000 dan \$FFFF gacha.

O'nli sistemadagi sonlar ikki xil usulda yozilishi mumkin:

## **Qo'zg'aluvchan va qo'zg'almas nuqtali o'zgarmaslar**

Haqiqiy o'nli sonlar oddiy arifmetik qoidalarga ko'ra yoziladi. Sonning butun qismi kasr qismidan vergul orqali ajratiladi. Agarda nuqta bo'lmasa, son butun son deb hisoblanadi. Sonning oldiga "+" yoki "-" belgisi quyish mumkin.

Masalan.

 125 - butun o'nli son \$1FF - 16 lik son

Qo'zg'aluvchi nuqta ko'rinishidagi haqiqiy butun son quyidagi eksponensial ko'rinishda tasvirlanadi: mE+p, bunda m - mantissa (nuqta bilan ajratilgan butun yoki kasr son), "E" o'nning darajasini bildiradi, p - tartib (butun son).

Masalan.

 $5.18E+02 = 5.18 * 10^{2} = 518$ 

 $10E-03 = 10 * 10^2 - 3 = 0.01$ 

Foydalaniuvchining tipi - sanaladigan va intervalli dasturchi tomonidan beriladi.

Strukturalashgan tipning asosini bir va bir nechta skalyar tipdagi berilganlar tashkil etadi. Strukturali tiplarga qatorlar, massivlar, to'plamlar, yozuvlar va yangi tipdagi fayl va berilganlar: prosedurali va object tiplar kiradi.

Pascal tilidagi dasturlar protsedura va funksiyalardan tashkil topadi. Dasturning boshida PROGRAM so'zi bilan boshlanuvchi dastur nomi turadi. *Dasturga nom* quyish shart emas, lekin dastur nomi bo'yicha axtarilganda uni topish oson bo'ladi, shuning uchun nom quyiladi. Dastur parametrlari standart identifikatori va kiritish-chiqarish Input va Output standart fayllaridan iborat bo'ladi:

PROGRAM PacStat (Input, Output);

PROGRAM MathHandler (Input, Output);

Dastur nomidan keyin 7 bo'limdan iborat bo'lgan dastur bloki keladi: biblioteka modulidagi nomlar ro'yxati (u USES so'zi yordamida aniqlanadi), metkalar yozuvi, konstantalar yozuvi, berilganlar tipini aniqlash, o'zgaruvchilarning yozuvi, protsedura va funksiyalarni yozuvi, operatorlar.

 *Dastur strukturasi* quyidagi ko'rinishga ega:

PROGRAM <nom> (Input, Output);

USES  $\leq 1$ -nom, 2-nom,... $\geq$ ; LABEL ...: CONST ...; TYPE ...; VAR ...; PROCEDURE <nom>; <protsedura tanasi> FUNCTION <nom>; < funksiya tanasi> **BEGIN** <operatorlar>

END.

 Operator bo'limidan tashqari har qanday boshqa bo'lim qatnashmasligi mumkin. Yozuvlar bo'limi dasturda xohlagan miqdorda qatnashishi mumkin.

 *USES bo'limi* 

Bu bo'lim USES so'zidan va standart foydalanuvchi biblioteka modullari nomlari ro'yxatidan iborat bo'ladi.

Yozilishit: USES <1-nom>,<2-nom>,...; Misol.

USES Crt, Dos, MyLib;

#### *Metkalarni ifodalash bo'limi*

*Metka, metkalarni ifodalash bo'limi (Label)*

Pascal tilining har qanday operatori oldiga metka quyish mumkin, u shu metkali operatorga goto orqali dasturning xohlagan joyidan to'g'ridan-to'g'ri o'tish mumkinligini ko'rsatadi. *Metka* nom va undan keyin quyiladigan ikki nuqtadan iborat bo'ladi. Nom sifatida son yoki identifikatori qatnashishi mumkin. Metka nomining uzunligi 127 simvolgacha bo'lishi mumkin. Metkadan foydalanishdan oldin, u *metkalarni yozilishi* 

*bo'limi*da e'lon qilingan bo'lishi kerak Metkalarni yozilishi bo'limi LABEL (metka) so'zi bilan boshlanadi. Oxirgi nomdan so'ng nuqta vegrul quyiladi.

Yozilishi: LABEL <nom,...>; Misol. LABEL Metka1, Metka2, 111, Blok10; Metka yozilgandan so'ng operatorlar bo'limida ikki nuqta quyiladi:

LABEL M1, M2; {metkalar yozuvi} BEGIN

M1:  $\langle$ operator $> \{M1 \text{ ni operator} \}$  bo'limida ishlatish $\}$ 

 ... M2:  $\langle$  operator $> \{M2 \text{ ni operator} \}$ END.

metkalarni dastur kengaytmasi bo'yicha ifodalash va qo'llash mukin.

#### *Funksiya va protseduralarni ifodalash bo'limi*

*Qism dasturi, standart protsedura va funksiyalar,* 

Bu bo'limda qism dasturlarining tanalari joylashadi. *Qism dasturi deb* dasturning boshqa qismlaridan chaqirilishi mumkin va nomga ega bo'lgan dastur birligiga aytiladi. Pascal dasturlash tilida qism dasturi rolini protsedura va funksiyalar bajaradi. Umumiy hollarda qism dasturi ham dastur kabi strukturaga ega. Qism dasturini ifodalash uchun dasturning boshida yoziladigan PROCEDURE va FUNCTION so'zlaridan foydalaniladi. Protsedurani yozilishi:

```
PROCEDURE <protsedura nomi {<parametrlar>};
  \langleyozuvlar bo\langlelimi \rangle <operatorlar bo'limi>
  END; 
 Funksiyaning yozilishi: 
 FUNCTION <funksiyaning nomi {<parametrlar>} : <natija tipi>;
   <yozuvlar bo'limi>
   <operatorlar bo'limi>
  END;
```
Protsedura va funksiyalar standart va foydalanuvchi tomonidan aniqlangan bo'lishi mumkin. Standart protsedura va funksiyalr tilning bir qismi bo'lib ularni e'lon qilmasdan ham chaqirish mumkin. Foydalanuvchining protsedura va funksiyalari e'lon qilinishi shart.

#### *Operatorlar bo'limi*

*Operator, Begin, End*.

Pascal tilidagi dasturlarda operatorlar bo'limi asosiy bo'lim hisoblanib, bu bo'limda o'zgaruvchilar, konstantalar, o'zgaruvchilarning qiymatlari e'lon qilinib, ular ustida amallar olib boriladi va natijalar olinadi. Operatorlar bo'limi *BEGIN* (boshlandi) so'zidan boshlanadi, so'ngra tilning operatorlari yoziladi, ular bir-biridan nuqta vergul orqali ajratiladi.

Bo'lim *END* (tugadi) so'zi bilan tugatiladi va nuqta quyiladi.

**BEGIN** 

<operator;>

 . . . <operator>

#### END.

Dasturdagi operatorlar yozilish ketma-ketligi bo'yicha bajariladi.

#### *Izohlar*

*Izoh, chegara belgilari* 

*Izoh* - bu dasturning xohlagan ifodasi bo'lgan tushuntirish matni. Izoh matni () (\*\*) bilan chegaralangan.

Misol.

{Regress dasturiga izoh}

(\* Lagranj polinomini hisoblash uchun dastur \*)

(\*\*) chegaralarda bo'sh joy qolishi mumkin emas. Matnda izoh boshlanadigan *chegara belgilari* bo'lmasligi kerak.

Masalan, izoh matni

 $\{ \text{Misol } \{1\} \text{ vazifa } \{4\} \}$ 

 bu kompilatsiyalash vaqtida xatolikka olib keladi. Lekin () ni (\*\*) ga qo'shib quyish ham mumkin va aksincha

 (\* Misol { 1 }vazifa { 4 } \*)  $\{ \text{Misol}(*1*) \text{ vazifa}(*4*) \}.$ 

#### *Foydalanuvchining biblioteka modullari*

*Biblioteka moduli, biblioteka modulining strukturasi* (UNIT, INTERFACE, IMPLEMENTATION)

*Biblioteka moduli tushunchasi* Turbo Pascaldasturlash tilining idealogiyasida dasturlash sitemasining asosini tashkil etadi. Xuddi shular asosida biblioteka qism dasturlari (protsedura va funksiyalar) tuziladi. Biblioteka moduli- Compile rejimida Destination = Disk direktoriyasi yordamida o'rnatilgan bir yoki bir-nechta protsedura va funksiyalarining kompilyatsiyasi natijasidir. Modul ma'noga ega, u USES bo'limida e'lon qilinadi, va uning yordamida dasturdagi har qanday protsedura yoki funksiyaga murojat qilish mumkin.

Biblioteka modullarini tashkil etishda UNIT, INTERFACE, IMPLEMENTATION, BEGIN, END so'zlariga murojat qilinadi. Sistema kompilyatsiyalanayotgan fayl strukturasini aniqlab, TPU-fayl (agar fayl ichida UNIT va x.k. so'zlari bo'lsa) yoki .EXEfayl (agar UNIT, IMPLEMENTATION va x.k. lar bo'lmasa) hosil qiladi. Birinchi holatda biblioteka moduli shakllanadi, ikkknchi holatda esa ishga tayyor bo'lgan DOS yo'qlovchi moduli hosil bo'ladi.

*Biblioteka modulining umumiy strukturasi*ni ko'rib chiqamiz:

UNIT < biblioteka modulining nomi>;

INTERFACE {interfeys seksiya} USES <ulanadigan modul nomi >,...;

<protsedura sarlavhasi /parametrlari ko'rsatilgan 1-funksiya >

<protsedura sarlavhasi /parametrlari ko'rsatilgan 2-funksiya > ...

<protsedura sarlavhasi /parametrlari ko'rsatilgan n-funksiya >

IMPLEMENTATION {ishlatish seksiyasi}

USES <ulanayetgan modulning nomi >,...;

< parametrlarsiz sarlavha va protsedura tanasi /1-funksiyaning>

 $\leq$  parametrilarsiz sarlavha va protsedura tanasi /2-funksiyaning> ...

< parametrlarsiz sarlavha va protsedura tanasi /n-funksiyaning>

BEGIN {initsializatsiyalash seksiyasi } <operator>; ...

 <operator> END.

 Biblioteka modulining nomi diskdagi fayl nomiga mos tushishi kerak. Masalan, agarda fayl Stat.PAS bo'lsa, u holda modulning nomi Stat bo'lishi lozim: UNIT Stat;

57

 Initsializatsiya seksiyasi modulning oxirgi seksiyasi hisoblanib, BEGIN va END (modul kod initsializatsiyasiga ega bo'lmasa) so'zlaridan yoki modul initsializatsiyasini bajarishi kerak bo'lgan oprerator qismidan tashkil topadi.

TPU-bibliotekasini tashkil qilishda har bir dasturchida uchraydigan tipik holatni ko'rib chiqamiz. Diskda juda ko'p qo'llaniladigan fodalanuvchining protsedura va funsiyalari saqlanadigan MyLib biblioteka modulini tashkil qilish talab etilsin.

#### Biblioteka modulini tashkil qilish

1. File bosh menyusi rejimini o'rnatish.

 2. Load rejimi yordamida protsedura va funksiyalar matni saqlangan MyLib.PAS faylini yo'qlash (ularda xatolik bor deb faraz qilinadi).

 3. Redaktor yordamida biblioteka modulini oluvchi strukturani tashkillashtirish (UNIT, IMPLEMENTATION va x.k. larni qo'llash yordamida).

4. Compile bosh menyu rejimini o'rnatish.

5. Disk holatida Destination qism rejimini o'rnatish.

6. Compile rejimini aktivlashtirib, kompilyatsiyalashni bajarish.

7. Diskda MyLib.TPU biblioteka moduli avtomatik ravishda tashkillashtiriladi.

 8. Bibliotekadagi protsedura va funksiyalarning vazifasi, nomi va parametrlari haqidagi malumot beruvchi qisqacha instruksiya yozish.

## Biblioteka modullarini qo'llash

 1. Xotiraga oldindan tashkil qilingan MyLib biblioteka modulini qo'llash ehtimoli bo'lgan dasturni yo'qlash, masalan., MyProg ni.

2. Bu dasturning USES bo'limida biblioteka modulining nomini ko'rsatish.

MyLib:

USES MyLib;.

 3. Instruksiyaga asosan dasturda MyLib modulidagi kerakli protsedura va funksiyalarni ishlatish.

4. Dasturni yozib bo'lgandan so'ng asosiy menyuga chiqish.

5. Options rejimini o'rnatish.

6. Directories qism rejimida UnitDerictories ni o'rnatib, MyLib moduliga yo'l ko'rsatish.

7. Asosiy menyuga chiqish.

8. Run yordamida MyProg dasturini bajarishga start berish.

9. Dastur ishining to'g'riligiga ishonch hosil qilish.

10. Compile bosh menyusi rejimini o'rnatish.

11. Disk. holatida Destination qism rejimini o'rnatish.

12. Compile rejimini aktivlashtirib, kompilyatsiyalashni bajarish.

 13. Diskda dasturning tugallangan maxsuloti bo'lgan, bajariluvchi MyProg.EXE moduli tashkillanadi.

## **MA'RUZA № 6 MAVZU: CHIZIQLI, TARMOQLANUVCHI VA TAKRORLANUVCHI JARAYONLARNI DASTURLASH.**

### **REJA:**

- 1. Pascal dasturlash tilida kiritish va chiqarish operatorlari.
- 2. O'zlashtirish operatori.
- 3. Chiziqli jarayonlarni dasturlash.
- 4. Paskal tilida shartli va shartsiz o'tish operatorlari.
- 5. Tanlash operatori.
- 6. Paskal tilining takrorlash operatorlari.

**Kalit so'zlar:** Pascal dasturlash tili, operatorlar, sodda operatorlar, kiritish, chiqarish, o'zlashtrish, shartli operatorlar, dasturlash, shartsiz o'tish operatori, protsedurani chiqarish operatori, bo'sh operator, strukturali operator, tanlash operatori, selektor, parametrlar ro'yxati, tanlash o'zgarmaslari ro'yxati.

Dasturda ma'lumotlarning qiymatlarini xotiraga kiritishni bir necha usullarda bajarish mumkin. Sonli o'zgaruvchilarga ularning qiymatini berishda o'zlashtirish operatoridan foydalaniladi. Masalan:

## **A:=5; V:=6.143;**

Dasturni o'zgaruvchilarning turli qiymatlarida bajarish uchun **READ** - kiritish operatori mo'ljallangan.

Kiritish operatori quyidagisha ko'rinishlarda ishlatilishi mumkin:

## **1) READ(al,a2,...,an);**

bunda, al,a2,...,an - o'zgaruvchi qiymatlarini ketma- ket standart INPUT prosedura faylidan oluvshi o'zgaruvchilar. O'zgaruvchilarga qiymatlar turiga mos ravishda klaviaturadan kiritiladi.Aytaylik, A, V, S o'zgaruvchilarga dastur bajarilishi davomida quyidagi qiymatlarni berish kerak bo'lsin:

## A=5, V=17, S=6.2.

Operator READ(A,B,S) ko'rinishiga ega bo'lib, sonlar qiymatlarini dastur bajarilishi davomida quyidagisha kiritish mumkin:

5 17 6.2 [Enter].

Agar o'zgaruvchi REAL toifada aniqlangan bo'lsa, uning qiymatini butun son yoki haqiqiy son ko'rinishida kiritiladi. Mashinaning o'zi butun sonni haqiqiy songa o'tkazib oladi. Masalan:

VAR A, B:REAL;

READ(A, B) operatorining ishlatilishi natijasida 4 va 5 sonlarini probel (bo'sh joy) orqali kiritish mumkin.

**2) READLN** - bu operator kiritish jarayonida bo'sh qator qoldiradi;

## **3) READLN(al,a2,...,an);**

- operatorning bajarilishida avval al ,a2,...,an ga qiymat kiritilib, so'ng keyingi satrga o'tiladi. Bu operator oldingi ikki operatorga teng kuchlidir.EHM xotirasidagi ma`lumotlarni displey ekraniga chiqarish operatori - **WRITE** dir. Operator quyidagi bir neshta ko'rinishlarda ishlatilishi mumkin:

## **1) WRITE(al,a2, ..., an);**

bunda al,a2,...,an oddiy o'zgaruvchilar, o'zgarmaslar yoki ifodalar bo'lishi mumkin va ular standart OUTPUT prosedura fayliga chiqariladi.

Masalan:

WRITE( $B$  ning qiymati =  $V$ ) operatori displey ekraniga:

V ning qiymati = va undan so'ng V o'zgaruvchining qiymatini chiqaradi.

WRITE operatorida butun va haqiqiy sonlarni ma`lum formatda chiqarish mumkin. Bu format ikki nuqta orqali o'zgaruvchidan so'ng ko'rsatiladi.

Masalan:

 $WRITE(Y:5:2)$ ;

operatori bilan Y ning qiymatini chiqadrishda, Y ning hamma qiymatini chiqarish uchun 5 ta xona ajratilishi, ulardan ikkitasi kasr qismi uzunligini anglatadi (bunda sonning butun va kasr qismini ajratuvshi vergul (nuqta) ham hisobga olinishi zarur). Butun sonlarni chiqarishda kasr qismi formati ko'rsatilmaydi.

Aytaylik, N=179 butun sonli qiymatni chiqarish kerak bo'lsin. Chiqarish operatori buning uchun quyidagi ko'rinishda bo'lishi mumkin:

WRITE ( $N=% N:3$ )

Bu yerda sonni tasvirlash uchun 3 pozitsiya ajratilgan. Agar format 3 dan ortiq berilsa, masalan,

 $WRITE('N=), N:5)$ 

bo'lsa, unda sondan oldin ikkita bo'sh joy tashlanadi:

 $N = \Box \Box 179$ ,

manfiy son uchun e`sa bitta bo`sh joy tashlanadi:  $N=_{1}$  - 179.

Paskal tilida boshqa chiqarish operatorlari ham ishlatiladi. Parametrlarsiz chiqarish operatori **WRITELN -** displey ekranida yangi satrga o'tishni ta`minlaydi.

## **3)WRITELN(al,a2,...,an);**

- chiqarish operatori oldin al,a2,...,an larning qiymatlarini chiqaradi, so'ng yangi qatorga o'tishni ta`minlaydi. Shunday qilib, bu ham quyidagi ikki operatorga ekvivalent:

WRITE(al, a2, ...,an); WRITELN:

Masalan, A, V, S qiymatlarini kiritish uchun quyidagi lavhadan foydalanish mumkin:

WRITE(`A, V, S qiymatlarini kiriting');

 $READ(A, V, S);$ 

Shunday qilib, A, V, S ning qiymatlarini kiritilishidan oldin ekranga quyidagi xabar chiqariladi:

A, V, S qiymatlarini kiritingshundan so'nggina qiymatlarni kiritish mumkin, masalan, 5 17 6.2 [Enter].

## **O'zlashtirish operatori**

Odatda dastur natijasini hosil qilish uchun juda ham ko'p oraliq hisob ishlarini bajarishga to'g'ri keladi. Oraliq natijalarni esa ma'lum muddatga saqlab turish lozim bo'ladi. Bu ishlarni bajarish uchun tilning eng asosiy operatorlaridan biri bo'lmish o'zlashtirish operatori ishlatiladi:

<o'zlashtirish operatori>:=<o'zgaruvchi>:=<ifoda>;

Bu yerda :=  $o'z$ lashtirish belgisi hisoblanadi, bu belgini =(tenglik) belgisi bilan almashtirmaslik zarur. O'zlashtirish operatorida := belgisining o'ng tomonidagi  $\leq$ ifoda> qiymati aniqlanilib, so'ng chap tomondagi o'zgaruvchiga o'zlashtiriladi yoki boshqacha qilib aytganda, ifoda qiymati o'zgaruvchi nomi bilan xotirada eslab qolinadi. O'zgaruvchining oldingi qiymati esa (agar u bo'lsa) yo'q bo'lib ketadi.

O'zlashtirish operatorini yozishdagi eng muhim narsa, bu ifoda va o'zgaruvchilarning bir xil turli bo'lishligidir.

O'zlashtirish belgisining o'ng tomonidagi ifodaning natijaviy turiga qarab, o'zlashtirish operatorini uch xil guruhga ajratish mumkin: arifmetik o'zlashtirish operatori, mantiqiy o'zlashtirish operatori, belgili o'zlashtirish operatori.

## *Arifmetik o'zlashtirish operatori*

 Butun yoki haqiqiy turli, sonli natija beruvchi ifodani (odatda bunday ifodani arifmetik ifoda deb ataladi) hisoblash uchun arifmetik o'zlashtirish operatoridan foydalaniladi. Arifmetik ifodada qatnashuvchi barcha o'zgaruvchilar haqiqiy yoki butun turli bo'lishi kerak. Arifmetik ifoda- sonlar, o'zgarmaslar, o'zgaruvchilar va funksiyalardan

tashkil topadi, hamda +, -, \*, /, div, mod kabi amallar yordamida yoziladi. Arifmetik amallarni bajarilishi quyidagi tartibda bo'ladi : \*, /, *div, mod*, +, .

Ifodani bajarilishidagi bu tartibni o'zgartirish uchun kichik qavslardan foydalaniladi. Ifodaning qavslar ichiga olib yozilgan qismlari mustaqil holda birinchi galda bajariladi.

Sanab o'tilgan arifmetik amallarning vazifalari bizga matematika kursidan ma'lum. Lekin, bu ro'yxatdagi div va mod amallari bilan tanish emasmiz. Div – butun bo'lishni anglatadi, bo'linmani butun qismi qoldirilib, qoldiq tashlab yuboriladi. Misol:

```
7 div 2 = 35 div 3 = 1-7 div 2 = -3-7 div -2 = 32 div 5 = 03 div 4 = 0
```
Mod – butun sonlar bo'linmasining qoldig'ini aniqlaydi. m mod n qiymat faqat n>0 dagina aniqlangan. Agar m≥0 bo'lsa m mod n=m-((m div n)\*n), m<0 bo'lsa m mod n=m-  $((m \div n)^*n)+n$ , m mod n ning natijasi doim musbat sondir.

*Misol:*

```
7 \mod 2 = 13 mod 5 = 3(-14) \mod 3 = 1(-10) \mod 5 = 0 Arifmetik ifodaga doir misollar : 
2*5 - 4*3,
9 div 4/2, 
45/5/3, 
a + b/2 * 7.2 - sqrt(7),
exp(2 - a)*9.7 - 6.1*6.1
```
Paskal tilida darajaga ko'tarish amali yo'q, shuning uchun, bu amalni bajarishda logarifmlash qoidasidan foydalanamiz.

*Misol:*  $y=a^n$ ,  $a\ge 0$  ifodani hisoblashni koʻrib chiqaylik. Tenglikni ikkala tomonini logarifmlaymiz:

*Lny=lna<sup>n</sup>* , logarifm xossasiga ko'ra

*Lny=nlna* , bu tenglikdan "u" ni aniqlaymiz,

*U=e nlna* - bu tenglikni Paskal tilida quyidagicha yozish mumkin: *y=exp(n\*ln(a)).* Endi sal murakkabroq arifmetik ifodalarni Paskal tilida yozilishini ko'rib chiqaylik.

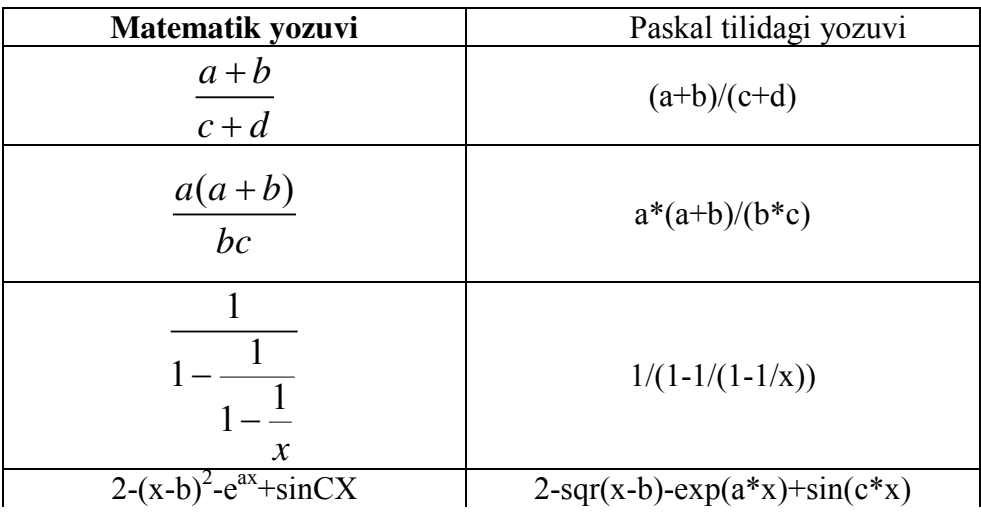

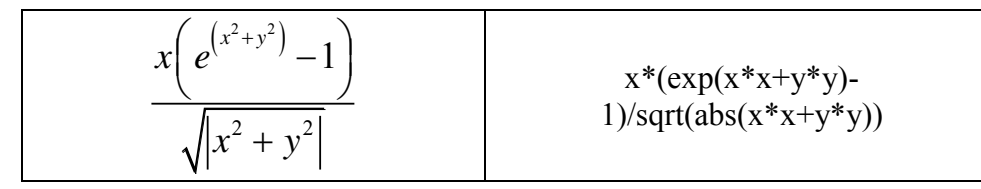

Endi arifmetik o'zlashtirish operatoriga doir misollar ko'rib chiqamiz:

$$
x=0;
$$

*c:= sqrt(a\*a+b\*b); y:= 2\*pi\*r; i:= i+1; i:= 5/4; x:= a - b/2;*

O'zlashtirish operatorining o'ng tomonidagi ifodada qatnashuvchi o'zgaruvchilar, albatta, bu operatordan oldin o'zining qiymatlariga ega bo'lishi kerak. Aks holda, o'zlashtirish operatori o'z ishini bajara olmaydi. Dastur tuzishda ko'pchilik yo'l qo'yadigan xatolikni quyidagi misolda taxlil qilib ko'ring:

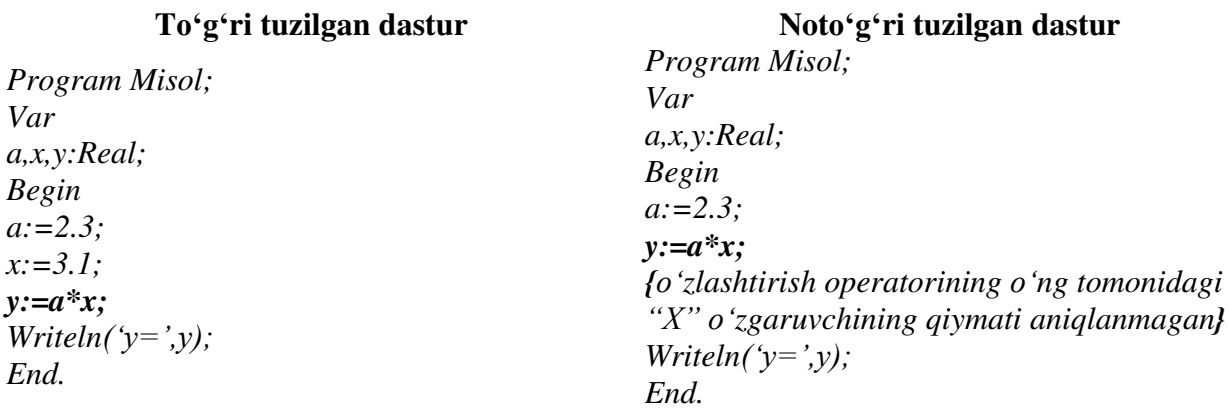

## *Mantiqiy o'zlashtirish operatori*

Agar o'zlashtirish operatorining chap tomonidagi o'zgaruvchi *boolean* (mantiqiy) turiga tegishli bo'lsa, operatorning o'ng tomonida natijasi *true* yoki *false* bo'lgan mantiqiy ifoda bo'lishi shart.

*Mantiqiy ifoda* - arifmetik ifoda, solishtirish belgilari va mantiqiy amallardan tashkil topadi. Mantiqiy ifodaning natijaviy qiymati *true* (rost) yoki *false* (yolg'on) bo'ladi. Mantiqiy ifodada amallarning bajarilish tartibi quyidagicha:

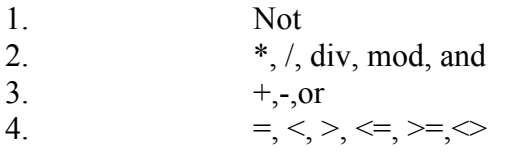

Mantiqiy ifodada ham amallar ketma-ketligini o'zgartirish uchun kichik qavslardan foydalaniladi.

Mantiqiy ifodaga doir misollar:

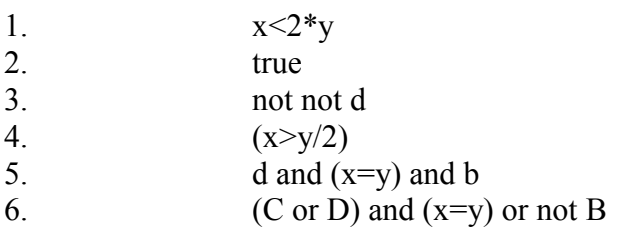

Mantiqiy o'zlashtirish operatoriga doir misollar:

```
d:=true; 
b:=(x>y) and (k=0);
c:=D or B and true;
```

```
VAR Global Flag:Boolean;
FUNCTION GETSQR( x:real );
Const SQRMAX=100;
Begin 
       X:=x*x;
      GlobalFlag:=( x>SQRMAX );
       If GlobalFlag then x:=SQRMAX;
       GetSQR:=x;
```
*End;*

#### *Belgili o'zlashtirish operatori*

Agar o'zlashtirish operatorining chap tomonida *char* (belgili) yoki String (qatorli) turdagi o'zgaruvchi ko'rsatilgan bo'lsa, u holda operatorning o'ng tomonida belgili ifoda bo'lishi zarur. Belgili qiymatlar ustida faqatgina qo'shish (ulash) amalinigina bajarish mumkin . SHuning uchun, belgili ifoda-belgili o'zgarmas, belgili o'zgaruvchi yoki belgili turli funksiya bo'lishi mumkin.

Belgili o'zlashtirish operatoriga misollar:

```
s:='+-';
d:='*/';k:=s+d:
p:='Turbo Pascal';
Program Mkollej;
Var
    s1,s2:String;
Begin
   s1 := 'oliy'; s2:=' ta'lim';
    s2:=s1+s2;
    Writeln(s2);
End.
 Natija:
oliy ta'lim
```
**1- misol : Kvadrat tenglamani barcha hollar uchun to'liq hisoblash dasturuni tuzaylik.** 

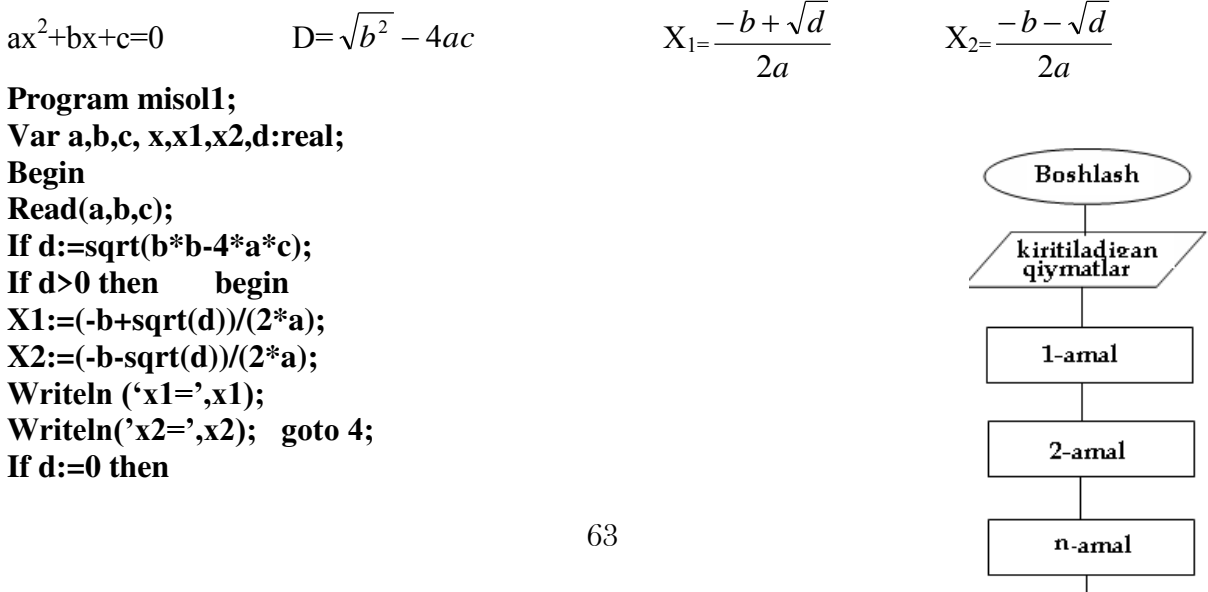

Tamom

```
Begin 
X1:=-b/2*a; 
Writeln('x1=',x1); end
Else 
Writeln( 'yechim yoq')' 
4:End.
```
### **3. Paskal tilida chiziqli jarayonlarni dasturlash**

**Ta'rif:** *Dasturdagi bo'yruqlar navbat bilan ketma-ket bajarilsa bunday dasturlar chiziqli dasturlar deb ataladi.*

Chiziqli tuzilishga ega bo'lgan algoritmlarda ko'rsatmalar yozilish tartibida bajariladi. Ularning blok - sxemasini ishga tushirish, to'xtatish, kiritish-chiqarish jarayoni bloki hamda avvaldan ma'lum jarayon bloklari yordamida tuzilib, bir chiziq bo'ylab ketma-ket joylashgan bo'ladi. Ya`ni hech qanday shart talab qilmaydigan algoritmga chiziqli algoritm deb qarladi. Uni blok sxemasi quydagicha bo'ladi.

Chiziqli tuzilishdagi algoritmni tuzish masalani yechish uchun kerak bo'ladigan boshlang'ich ma'lumotlarni tashkil qiluvchi o'zgaruvchilar nomi, ularning turi va o'zgarish ko'lamini aniqlashdan boshlanadi. Keyin oraliq va yakuniy natijalar o'zgaruvchilarining nomlari, turlari va mumkin bo'lsa, o'zgarish ko'lamini aniqlash kerak. Endi algoritm mana shu boshlang'ich ma'lumotlarni qanday qayta ishlab oraliq va yakuniy natijalarni olish kerakligini aniqlashdan iborat bo'ladi. Buni tushinish uchun turli misollarda aks ettirish.

**Misol 1.** a va b sonlarining o'rta arifmetigini hisoblash dasturini tuzaylik.

| <i>Echish:</i> Demak, $c = \frac{a+b}{2}$                                                                                |
|----------------------------------------------------------------------------------------------------|
| <i>Dasturi:</i>                                                                                                    |
| <i>Program urt arif</i> ( <i>input</i> , <i>output</i> );<br>\n $\text{var } a, b: \text{integer};$<br>\n $\text{begin}$ |
| $\text{read}(a, b);$<br>\n $\text{c}:=(a+b)/2;$<br>\n $\text{write}(c);$<br>\n $\text{end}.$                             |

**Misol 2.** Tomonlari mos ravishda a, b, c teng bo'lgan ixtiyoriy ABC uchburchak yuzini hisoblash algoritmini tuzaylik.

Tomonlari ma'lum bo'lganda ABC uchburchakning yuzini topish uchun Geron formulasidan foydalanamiz

$$
S=\sqrt{p(p-a)(p-b)(p-c)}.
$$

Bunda

$$
p = (a+b+c)/2
$$

uchburchakning yarim perimetri.

1. Boshlang'ich ma'lumotlar: *a, b, c* uchburchak tomonlari. Shuning uchun *a, b, c*  $\in$  *R* va *a>0, b>0, c>0,* ya'ni *a, b, c* — o'zgaruvchilar nomi; ular haqiqiy sonli qiymatlar qabul qiladi. Shuni e'tiborga olish lozimki, bu uchta son uchburchak tomonlarini ifoda qilishi uchun ularning istalgan biri qolgan ikkitasi yig'indisidan katta bo'lmasligi, ya'ni

$$
a < b + c, \, b < a + c, \, c < a + b
$$

shartlar bajarilishi kerak. Shunday qilib, o'zgarish ko'lami yuqoridagi munosabatlar bilan aniqlanadi.

2. Natijalar: Berilgan formula bilan uchburchak yuzini hisoblash uchun uning yarim perimetrining qiymati kerak. Demak, *p* o'zgaruvchining qiymati oraliq ma`lumot bo'ladi. Yuqoridagi shartlarda *pR* va *p>b.* Yakuniy natija: S — uchburchak yuzi. U S  $\in$  R va S > 0 qiymatlar qabul qiladi.

Shunday qilib, ixtiyoriy ABC uchburchak yuzini EHMda hisoblash va bosmaga (yoki Displey ekraniga) chiqarish

- 1. *a, b, c* qi**y**matlarini EHM xotirasiga kiritish:
- 2. *p* ning qiymatini formula bilan hisoblash;
- 3. S ning qiymatini formula bilan hisoblash;
- 4. *p* va S larning qiymatlarini bosmaga chiqarish operatsiyalaridan iborat bo'ladi. Har qanday algoritmning blok-tarhi ishga tushirish

blokidan boshlanadi. Uni EHMni ishga tayyorlash, boshlang'ich ma'lumotlarni aniqlash va tayyorlash deb tushunish kerak. Hisoblashlarning tugaganligi ana shunday geometrik shakl bilan ko'rsatiladi. Shuning uchun rasmdagi 1 va 6-bloklar ichiga mos kelgan operatsiyalar nomi yozib qo'yilgan.

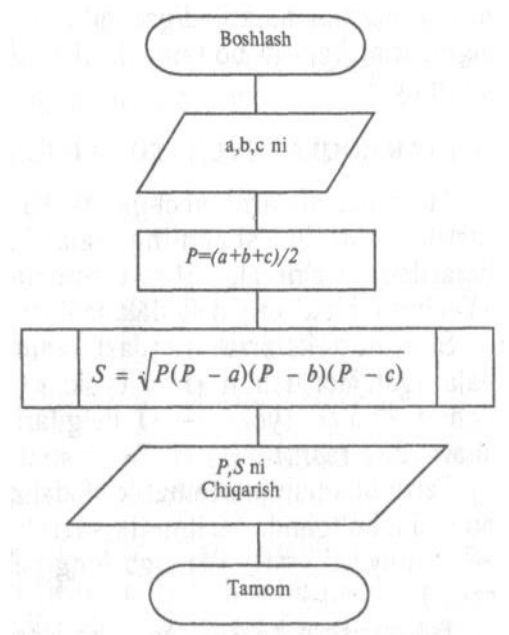

Boshlang'ich ma'lumotlarni EHMga har xil qurilmalardan kiritish mumkin. Aniq bittasini tanlab olish ish sharoitiga bog'liq. Shuning uchun umumiy kiritish-chiqarish bloklaridan (2- va 5-bloklar) foydalaniladi.

Uchinchi blokda bevosita hisoblash jarayoni, to'rtinchi blokda esa kvadrat ildizdan chiqarish uchun tuzilgan kichik algoritm (yordamchi algoritm) dan foydalanish — avvaldan ma'lum jarayon ko'zda tutilgan. Algoritm ko'r-satmalari yozilish tartibida ketma-ket bajariladi. Ma'lumotlar blokdan blokka yuqoridan pastga uzatiladi. Shuning uchun ularni tutashtiruvchi chiziqqa ko'rsatkichlar qo'yilmagan.

Algoritmdan foydalanuvchi boshlang'ich ma'lumotlarni berilgan shartlar bajariladigan qilib olishi kerak. Aks holda algoritmni bajarib bo'lmaydi. U natijalilik xossasiga ega bo'lmaydi.

Uchburchak yuzini topish dasturini PASKAL tilida tuzamiz.

*Program uchburchak; Uses crt; Var a,b,c,p,S:real; Begin Write(`a= `); readln(a);* 

*Write('b='); readln(b); Write('c='; readln(c); P:=(a+b+c)/2;* 

> *S:=sqrt(p\*(p-a)\*(p-b)\*(p-c)); Writeln(`Uchburchak yuzi S=`,S,` ga teng');*

*End.* 

Dastur kodini kiritib [Ctrl+F9] klavishini bosish bilan dastur ishga tushadi. Natijani ko'rish uchun [Alt+F5] tugmalar kombinatsiyasidan foydalaniladi va ekranda "a= ", "b=", "c=" degan yozuv paydo bo'ladi. Biz uchburchak tashkil qiladigan ixtiyoriy musbat 3 ta sonni kiritamiz va [Enter] tugmasidan foydalanib natija olamiz. Bu ishlarni paskal muhitida bajarish mumkin.

#### **4. Paskal tilida shartli va shartsiz o'tish operatorlari**

Turbo Pascal tilidagi programmaning asosiy qismi operatorlar ketma-ketligidan iborat, har bitta operator berilganlar ustida amal bajaradi. *Operatorlarning buluvchisi*  sifatida nuqta vergul belgisi ishlatiladi. Turbo Pascal tilidagi hamma operatorlar ikki guruhga bo'linadi: sodda va strukturali.

Tarkibiga boshqa operatorlar kirmagan operatorlar sodda operatorlar deyiladi. Bunga o'zlashtirish operatori, shartsiz o'tish operatori, protsedurani chiqarish operatori va bo'sh operatorlar kiradi.

 O'zlashtirish operatori (:=) o'ng tomonda berilgan ifodani bajarishni va uning qiymatini chap tomonda turgan o'zgaruvchiga tenglashtiradi. Ifoda va o'zgaruvchining tipi bir xil bo'lishi kerak.

Misol:

 $FuncKey := False;$ 

 $Ch := 'G';$ 

 $Sum := X + Y$ ;

 Shartsiz o'tish operatori (goto) "...ga o'tish" degan ma'noni anglatadi va u biror operator bajarilgandan keyin navbatdagi operatorni bajarishga emas balki boshqa biror belgi yordamida belgilangan operatorni bajarishda ishlatiladi. Eslatib o'tamiz, belgi raqam yoki harf simvolidan iborat bo'lishi mumkin.

Misol: GOTO 999;

GOTO EndBlock;

Goto operatori ishlatilganda belgi ta'sir qiladigan joy bu faqat shu operator yozilgan blok bo'lishi mumkin. Boshqarishni boshqa blokka uzatish man etiladi.

 Protseduraning chiqarish operatori foydalanuvchi tomonidan belgilangan protsedurani yoki standart protsedurani ishga tushirish uchun ishlatiladi. Masalan:

ClrScr; {standart protsedurani chiqarish }

InitWork(True); {foydalanuvchi protsedurasini chiqarish }

Bo'sh operator hech qanday amal bajarmaydi va uning tarkibida hech qanday simvollar yo'q. Odatda bo'sh operator lokal yoki global blokning oxiriga o'tishda ishlatiladi: LABEL Metka;

 ... **BEGIN** 

...

... GOTO Metka; {blok oxiriga o'tish}

Metka: {bo'sh operatorga belgi bilan murojat qilingan} END;

## **Murakkab operatorlar**

*Murakkab operatorlar* qat'iyan belgilangan qoidalar bo'yicha boshqa operatorlardan tuzilgan operatorlardir. Hamma strukturali operatorlar uch guruhga bo'linadi:

tarkibiy, shartli, qaytariladigan.

Tarkibiy operator bu bir-biridan nuqta vergul belgisi va BEGIN va END operatorli qavslar yordamida ajratilgan operatorlar guruhidir:

BEGIN

<operator;>

 ...  $<$ operator $>$ 

END;

Tarkibiy operator programmaning xohlagan tilning sintaksisi ruxsat beradigan qismida joylashishi mumkin.

#### *Shartli operatorlar.*

*Shartli operator, shart, joylashtirilgan operatorlar.* 

Turbo Pascal tilida ikkita shartli operatorlar mavjud: IF va CASE. IF shartli operatori, operatorlarning bajarilish jarayonining tabiiy holatini o'zgartiradigan eng ko'p vositalardan biri. U quyidagi ko'rinishlardan biriga ega bo'lishi mumkin:

IF <shart> THEN <operator1>

ELSE < $operator2$ ;

IF <shart> THEN <operator>;

 *Shart* - bu bulev tipdagi ifoda. Birinchi holatda, agar ifoda qiymati haqiqat bo'lsa, <operator1> bajariladi, agar haqiqat emas bo'lsa, <operator2> bajariladi. Ikkinchi holatda agar ifoda natijasi True bo'lsa, <operator> bajariladi, agar False bo'lsa - IF operatoridan keyingi operator bajariladi. IF operatorlari *joylashtirilgan* bo'lishi mumkin.

Misol:

 Read(Ch); IF Ch='N' THEN Parol:= True ELSE Parol:= False;  $Read(X)$ ;

IF Parol = True THEN IF  $X = 100$  THEN Write('Parol va kod to'g'ri.');

ELSE BEGIN

Writeln ('Kodda xatolik mavjud.');

 $Halt(1)$ 

END.

*Tanlash operatori.* CASE mavjud variantlardan tanlash imkoniyatini beradi. U har biriga tanlash o'zgarmaslari ro'yxati (ro'yxat bitta o'zgarmasdan iborat bo'lishi mumkin) tegishli *selektor* deb nomlangan ifodadan va *parametrlar ro'yxati*dan iborat.

Formati:

 CASE <ifoda-selektor> OF  $\langle$ ro'yxat 1>:  $\langle$ operator 1; >

 $\langle$ ro'yxat 2>:  $\langle$ operator 2; >

. . .

 $\langle$ ro'yxat N>:  $\langle$ operator N>

ELSE <operator>

END;

O'zgarmaslar tipi doim selektor tipiga to'g'ri kelishi kerak. Selektor uchun real va string tiplari man etilgan.

CASE operatori quyidagicha ishlaydi. Birinchi navbatda selektor-ifoda qiymati hisoblanadi, keyingi navbatda joriy selektor qiymatiga teng bo'lgan o'zgarmas qatnashgan operator bajariladi. Agar hech qaysi o'zgarmas selektorning joriy qiymatiga teng bo'lmasa ELSE so'zidan keyingi operator bajariladi. Agar ELSE so'zi bo'lmasa END so'zidan keyingi operator ishga tushadi, ya'ni CASE chegarasidan keyingi operator.

Selektor butun sonli (-32768..32767 diapazonida bo'lgan) bulev, liter yoki foydalanuvchi tipiga bog'liq bo'lishi kerak.

O'zgarmas qiymatlar ro'yxati tasodifiy qiymat yoki diapazondan iborat, ular bir-biridan vergul yordamida ajratiladi. Diapazon chegaralari ikkita biri-biridan ".." belgisi yordamida ajratilgan o'zgaramas sonlar yordamida yoziladi. O'zgarmaslar tipi selektor tipiga to'g'ri kelishi kerak.

Quyida CASE operatorining tipik yozilish tartibi ko'rsatilgan:

Interval tipli selektor :

CASE I OF

 1..10: Writeln ('raqam ', I:4, ' diapazon 1 - 10'); 11..20: Writeln ('raqam ', I:4, ' diapazon 11 - 20'); 21..30: Writeln ('raqam ', I:4, ' diapazon 21 - 30') ELSE Writeln ('chislo ', I:4, ' kontrolya chegarasidan tashqarida') END; Butun son tipli selektor :

CASE I OF

 $1: Z := I + 10;$ 

 $2: Z := I + 100:$ 

 $3: Z := I + 1000$ 

END;

Foydalanuvchi hisob tipli selektor:

VAR

Season: (Winter, Spring, Summer, Autumn);

**BEGIN** 

... CASE Season OF

Winter: Writeln('Winter');

Spring: Writeln('Spring');

Summer: Writeln('Summer');

Autumn: Writeln('Autumn')

END;

END;

#### *Paskal tilining takrorlash operatorlari*

Yuqorida sanab o'tilgan jarayonlardan biri, takrorlanuvchi jarayonlarni hisoblashni shartli operatorlardan foydalanib ham tashkil etsa bo'ladi, lekin bunday jarayonlarni hisoblashni takrorlash operatorlari yordamida amalga oshirish osonroq kechadi. Takrorlash operatorlarining 3 xil turi mavjud:

□ parametrli takrorlash operatori;

- □ repeat takrorlash operatori;
- 
- □ while takrorlash operatori.

Yechilayotgan masalaning mohiyatiga qarab, dastur yozuvchi o'zi uchun qulay bo'lgan takrorlash operatorini tanlab olishi mumkin.

**Operatorning quyidagi ko'rinishdagisi amalda ko'proq ishlatiladi:** 

*for*  $k:= k1$  *to*  $k2$  *do* S;

bu yerda *for* (uchun), *to* (gacha), *do* (bajarmoq) - xizmatchi so'zlari;

k - sikl parametri ( haqiqiy turli bo'lishi mumkin emas);

k1 - sikl parametrining boshlang'ich qiymati;

k2 - sikl parametrining oxirgi qiymati;

S - sikl tanasi.

*Operatorning ishlash prinsipi:*

 $\Box$  sikl parametri (sp) boshlang'ich qiymat k1 ni qabul qilib, agar bu qiymat k2 dan kichik bo'lsa, shu qiymat uchun S operatori bajariladi;

 $\Box$  sp ning qiymati yangisiga o'zgartirilib (agar k son bo'lsa o'zgarish kadami 1 ga teng, belgili o'zgaruvchi bo'lsa navbatdagi belgini qabul qiladi, va h.k.) yana S operatori bajariladi va bu jarayon k > k2 bo'lguncha davom ettiriladi. SHundan so'ng, sikl operatori o'z ishini tugatib boshqarishni o'zidan keyingi operatorga uzatadi.

Agar biz operatorlarning necha marta takroran hisoblanishini aniq bilsak, u xolda parametrli takrorlash operatoridan foydalanish maqsadga muvofiqdir.

**Misol:**  1  $\frac{n}{2}$  1 *i*  $\sum_{i=1}^{n} \frac{1}{i}$  yig'indini chekli n ta hadining yig'indisini topish dasturini tuzish.

*Program sum1;*

*var* 

 *S: real;*

*i,n: byte;* {i va n o'zgaruvchilar 255 dan katta bo'lmagan, butun, natural sonlar} *begin* 

*readln (n); S:= 0; for i:=1 to n do*  $S := S + 1/i$ ; *writeln (S); end.*

Ayrim paytlarda, sikl parametrini o'sib borish emas, balki kamayish tartibida o'zgartirish mumkin, bu holda sikl operatori quyidagi formada yoziladi:

*for*  $k:= k2$  *downto*  $k1$  *do* S;

bu yerda *down to* (gacha kamayib) – tilning xizmatchi so'zi.

Bu operatorda k parametri k2 dan toki k1 gacha kamayish tartibida (agar k - butun qiymatli o'zgaruvchi bo'lsa sikl qadami - 1 ga teng) o'zgaradi. Operatorning ishlash prinsipi oldingi operatornikiday qolaveradi.

*Misol.* YUqorida ko'rsatilgan misolni dasturini qaytadan tuzaylik. Bu holda dasturdagi sikl operatorigina o'zgaradi xolos:

## *for* i:= n *downto* 1 *do*

qolgan operatorlar esa o'z o'rnida o'zgarmay qoladi.

Dasturda parametrli takrorlash operatoridan foydalanish jarayonida, sikl parametrining qiymatini sikl tanasi ichida o'zgartirmaslik lozim, aks holda operatorning ish ritmi buzilishi mumkin. Buni quyidagi misollarda ko'rish mukin:

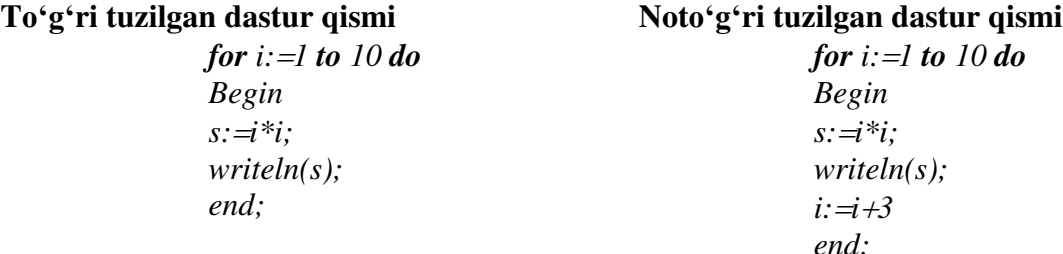

Ma'lum bir jarayonlarning takrorlash parametrlari haqiqiy qiymatlar qabul qilishi mumkin, bu holda parametrli takrorlash operatoridan to'g'ridan-to'g'ri foydalanib bo'lmaydi. Quyidagi misolda bunday takrorlashlarni qanday tashkil qilish mumkinligini ko'ramiz:

Misol: y=e<sup>x</sup> funksiyasini [-2,2] oraliqdagi «x» lar uchun hisoblash dasturini tuzing («x» ning o'zgarish qadami 0,5 ga teng deb hisoblansin).

Funksiyani necha marta hisoblash kerakligini  $N =$  formula bilan aniqlaymiz.

 *Program Function; Var x:real; y:real; i:integer; begin*   $x:=-2$ ;  *for i:1 to 9 do begin y:exp(x); writeln(x,y);*  $x: = x + 0.5$ 

 *end end.*

#### *2. Repeat takrorlash operatori*

YUqorida aytib o'tganimizdek, sikldagi takrorlanishlar soni oldindan ma'lum bo'lsa, parametrli (*for*) sikl operatori foydalanish uchun juda qulay. Lekin, ko'pgina hollarda, takrorlanuvchi jarayonlardagi takrorlanishlar soni oldindan ma'lum bo'lmaydi, sikldan chiqish esa ma'lum bir shartning bajarilishi yoki bajarilmasligiga bog'lik holda bo'ladi. Bu hollarda *repeat* yoki *while* sikl operatorlaridan foydalanish zarur. Agar sikldan chiqish sharti, takrorlanuvchi jarayonning oxirida joylashgan bo'lsa repeat operatoridan, bosh qicmida joylashgan bo'lsa *while* operatoridan foydalanish maqsadga muvofiqdir. *Repeat* operatorining yozilish formasi quyidagicha bo'ladi:

#### *repeat* S1; S2; ... SN *until* B;

bu yerda *repeat* (takrorlamoq), *until* ( gacha) - xizmatchi so'zlar;

S1, S2, ..., SN lar esa sikl tanasini tashkil etuvchi operatorlar;

B - sikldan chiqish sharti (mantiqiy ifoda).

Operatorning ishlash prinsipi juda sodda, ya'ni siklning tanasi B mantiqiy ifoda rost qiymatli natija bermaguncha takror - takror hisoblanaveradi. Misol sifatida, yana yuqoridagi yig'indi hisoblash misolini olaylik.

```
Program Sum2;
var i, n: Byte;
        S: real;
begin 
    readln(n);
            S: =0; i:=1;
    repeat 
     S := S + l/i;
     i := i + 1:
  until i > n;
   writeln (S)
end.
```
Ayrim takrorlanish jarayonlarida sikldan chiqish shartini ifodalovchi mantiqiy ifoda hech qachon True (rost) qiymatga erishmasligi mumkin. Bu xolda dasturning takrorlash qismi cheksiz marta qaytadan hisoblanishi mumkin, ya'ni dasturchilar tili bilan aytganda «**dastur osilib qoladi**» shuning uchun, operatordagi shartni tanlashda e'tiborli bo'lish lozim. E'tiboringizga ya'na bir, ismni qidirib topish dasturini xavola qilamiz:

*Program BRV;*

Var

```
 a,b:String[20];
```
*Begin*

```
 a:='Jamshid';
```
 *Repeat*

```
 Writeln('Tanlagan ismingizni kiriting');
   Readln(B);
   if a<>b Then writeln('Noto'g'ri') else writeln('YAshang to'g'ri topdingiz');
Until A=B;
```
*End.*

## *3. While takrorlash operatori*

Ahamiyat bergan bo'lsangiz, repeat operatorida siklning tana qismi kamida bir marta hisoblanadi. Lekin, ayrim paytlarda, shu bir marta hisoblash ham yechilayotgan masalaning mohiyatini buzib yuborishi mumkin. Bunday hollarda, quyidagi formada yoziluvchi while sikl operatoridan foydalanish maqsadga muvofiqdir:

#### *while* B *do* S;

bu yerda *while* (hozircha), *do* (bajarmoq) - xizmatchi so'zlari;

B - sikldan chiqishni ifodalovchi mantiqiy ifoda;

S - siklning tanasini tashkil etuvchi operator.

Bu operatorda oldin V sharti tekshiriladi, agar u *false* (yolg'on) qiymatli natijaga erishsagina sikl o'z ishini tugatadi, aks holda siklni tana qismi qayta - qayta hisoblanaveradi.

*While* operatoriga misol sifatida, yana yuqorida berilgan yig'indi hisoblash misolini ko'rib chiqaylik:

```
 program sum3;
     var i, n: byte;
             S: real;
     begin 
          readln(n);
          i:=1; S:= 0;
          while i<=n do 
          begin
              S := S + 1/i; i:= i+1;
```
 *end;*

 *writeln (S)*

*end.*

### *4. Bo'sh operator*

Bu operator o'zidan keyingi operatorni aniqlab beradi xolos. Operatorlar ketma-ketligi orasida boshqa operatorlardan ";" belgisi bilan ajratilib turiladi. Bundan tashqari, bo'sh operator metka bilan jixozlangan ham bo'lishi mumkin. *Misol:* 

> 1. **begin** L1:; k:=5; M:=k+6; **end**. 2. **begin** M:=5; k:=M-2.7; L4: **end**.

Ayrim paytlarda, ba'zi bir operatorlarga bir nechta metka bilan murojaat qilishga to'g'ri kelganda bo'sh operatordan foydalanish qo'l keladi.

S5:; S6:; S7: x:=0.5;

*Punktuatsiya qoidalari* 

Operatorlarni yozishda quyidagi punktuatsiya qoidalariga roiya qilish kerak:

 1. Nuqta vergul belgisi UNIT, USES, LABEL, TYPE, CONST, VAR rezervlangan so'zlaridan keyin quyilmaydi va har bir opisaniyedan keyin quyiladi.

2. Nuqta vergul belgisi BEGIN so'zidan keyin va END so'zidan oldin quyilmaydi, chunki bu so'zlar operator emas, balki operator qavslaridir.

3. Nuqta vergul operatorlarni ajratishi uchun xizmat qiladi, agar u operatorlar orasida quyilmasa kompilyatsion xato vujudga keladi.

4. Sikl operatorlarida nuqta vergul belgisi WHILE, REPEAT, DO lardan keyin va UNTIL dan oldin qo'yilmaydi.

5. Shartli operatorlarda nuqta vergul THEN dan keyin va ELSE dan oldin quyilmaydi.
### **MA'RUZA № 7**

# **MAVZU: PASKAL DASTURLASH TILIDA MASSIVLAR BILAN ISHLASH.**

**REJA:** 

1. Paskal dasturlash tilida massivlar bilan ishlash.

- 2. Bir o'lchovli massivlar.
- 3. Ikki o'lchovli massivlar va ularga doir masalalar.

### **Paskal dasturlash tilida massivlar bilan ishlash.**

Umumiy nomga ega bo'lgan bir xil ko'rinishda tartiblangan elementlar ketma-ketligi massiv deyiladi. Massiv elementlari uning komponentlari deb ataladi. Komponenta tipi – baza tipi hisoblanadi. Har bir tip o'zining indeksiga va nomiga ega,ular qavs ichiga keltiriladi.

 Massiv elementlari ixtiyoriy tipda ,hattoki ma'lumotlar ham bo'lishi mumkin. Massiv elementlarining tiplari bazali deyiladi. Massiv elementlarining soni programma ishlash jarayonida o'nga ozlashtirib boriladi. Uning har bir alohida elementiga murojaat massiv elementlariga mos kelgan indekslari bo'yicha bo'ladi. Massiv indeksi tushunchasi xuddi vektorlar indeksi tushunchasi kabi bo'ladi Massivlarni e'lon qilish uchun **Array** of (massivda) so'z birligi ishlariladi.

**Yozilishi:** 

**TYPE** 

**<tip nomi>=array[indeks tipi] of <komponenta tipi>;** 

**VAR**

**<identifikator,…>:<tip nomi>;**

**Massivlarni tiplarni e'lon qilmasdan turib ham qo'llash mumkin. VAR**

**<>identifikator,…:array[indeks tipi] of <komponenta tipi>;**

**Misol; TYPE** 

**Klass=(k1,k2,k3,k4);** 

**Znak=array[1..255] of char;** 

**VAR**

**M1: Znak;{Znak tipi tiplar bo'limida oldindan keltirilgan}** 

**M2: array[1..60] of integer;{M2 massivning yozilishi}** 

**M3: array[1..4] OF Klass;** 

**Mas: array[1..4] of integer;** 

 Massivning baza tipi har qanday tip bo;lishi mumkinligi sababli u boshqa massiv ham bo'lishi mumkin.Natijada,Ko'p o'chamli massiv hosil bo'ladi.

Masalan.

**TYPE** 

**Vector=array[1..4] of integer;** 

# **Massiv=array[1..4] of vetor;**

**VAR**

**Matr : Massiv;** 

Xuddi shu strukturani boshqa turdagi yozuvni qo'llash natijasida ham hosil qilish mumkin.: **VAR**

# **Matr: array[1..4,1..4] of integer;**

Massiv bilan ishlashda konstantalar ham ishlatilishi mumkin.

**CONST** 

**G1=4 ; G2=6;** 

**VAR**

**MasY : array[1..G1,1..G2] of real;** 

Massiv elementlari xotirada ketma-ket joylashadi. Indekslari kichkina bo'lgan elementlar xotoraning pastki indekslarida saqlanadi.Ko'p elementli massivlarda eng o'ng tarafidagi indeks birinchi bo'lib o'sib boradi.Masalan ; Agarda

### **A:array[1..5,1..5] of integer;**

Bo'lsa u holda massiv elementlari adreslarnig o'sishi bo'yicha joylashadi.

**A[1,1]** 

**A[1,2]** 

**……….**

**A[1,5]** 

**A[2,1]** 

**A[2,2]** 

 Massivlarni bir butun holda ishlatilgan paytda massiv nomlaridagi indekslardagi kvadrat qavsga olinmay ishlatiladi.Massivlar kiritish operatorida "teng" yoki "teng emas" operatsiyalarida ishlatilishi mumkin

 Bu amallarda ishlatiladigan massivlar bir xil tipdagi indeks va komponentalarda ega bo'lib strukturasi bir biriga o'xshash bo'lishi kerak.

Masalan,

**A** va **B** massivlar **Var A,B: array[1..20] of real;**

Ko'rinishida ifodalangan bo'lsa unda natija quyidagicha bo'ladi.

**A=B True**,agarda **A** massivning elementlarining qiymatlari V massiv elementlarining qiymatlariga mos ravishda teng bo'lsa.

**A<>V** True, agarda **A** massiv elementining bron bir qiymati V massiv elementining qiymatlariga mos ravishda mos bo'lsa.

**A :=V V** massiv elementining hamma qiymatlari **A** massiv elementlari tomonidan o'zlashtirilsa **V** massiv elementlarining qiymatlari o'zgarmasdan qoladi.

Massiv e'lon qilingandan keyin uni elementlarini nomlari qavs ichida ko'rsatilgan holda ishlatish mumkin..Masalan:**mas[2],vektorZ[10]** massivning ikkinchi va uchinchi elementlariga murojaat etishni bildiradi.

Ikki o'lchovli massivlar ikita indeks n o'lchovlilarida esa n ta indeks ko'rsatiladi Masalan, **MatrU[4,4]** bu yozuv **MatrU** massivning 4 ta qator 4 ta ustundagi elementini bildiradi.Array tipidagi qiymatlar bilan ishlashda quyidagi holatlar bo'lishi mumkin:

### **VAR**

### **A,D : array[1..4] of real;**

**B:array[1..10,1..15] of integer;** 

### **I,J: integer;K:integer;S:real;**

Bu operatsiyani FOR operatori yordamida ham bajarish mumkin:

### **FOR I: =1TO 4 Do A[I]:=0;**

Ikki o'lchovli massivlarga indeks qo'yish uchun ichma-ich joylashgan operatorlar ishlatiladi:

### **FOR I:=1TO 10 DO FOR J:=1 TO 15 DO B[I,J]:=0;**

Paskal algoritmik tilida massiv elementlarini birdaniga kiritish-chiqarish imkoniyati yo'qligi sababli elementlar bittadan kiritiladi.Massiv elementiga qiymatni o'zlashtirish operatori yodamida beriladi,initsializatsiya misolda ko'rsatilgandek ,lekin ko'p hollarda **READ** yoki **READLN** operatori yordamida o'zlashtiriladi va sikl operatoridan foydalanamiz.

**FOR I:= 1 TO 10 Do FOR J:=1 TO 15 DO READLN(D[I,J]);** 

WRITELN operatori ishlatilishi sababli har bir qiymat yangi qatordan kiritiladi.Alohida elementlarni qiymatlarini ham kiritish mumkin.Bunda quyidagi operatorlardan foydalaniladi:

# **READ (A[3]);**

## **READ (B[6,9]);**

Bu yerda A vektoriga 3ta element qiymati va V matritsaning 6- qator 9-ustuniga joylashgan elementlari qiymatlarini kiritadi.

Ikkala qiymat ham ekranning bitta qatorida ,kursirning joriy pazitsiyasidan teriladi. Massiv elementlari qiymatini chiqarish ham xuddi shunday bajariladi, lekin bunda WRITE yoki WRITELN operatori qo'llaniladi.

**FOR I:=1 TO 4 DO**<br>Writeln (A[I]); { **Writeln (A[I]); {A massiv elementlari qiymatini chiqarish} Yoki FOR I:=1 TO 10 DO FOR J:=1 TO 15 DO Writeln (V[I,J]); {B massiv elementlari qiymatini chiqarish}** *1-Misol:*  **5 ta elementdan hosil bo'lgan X massivning elementlarini kiriting. Har bir elementning kvadrati va ildizini ekranga chiqaring.**  Yechish: PROGRAM P7\_2; VAR Sum,I:integer; Sr:real; X:array [1..5] of integer; Kor,Kv:array[1..5] of real; Begin  $Sum:=0$ ; Writeln('5 ta butun qiymatlarni kiriting:'); FOR I:=1 TO 5 DO BEGIN Write('I-sonni kiriting: '); Readln (X[I]);  $Kor[I] := \text{sqrt}(X[I])$ ;  $Kv[I]=sqrt(X[I])$ ; END; FOR I:=1 TO 5 DO Write(Kor[I]:8:2); Writeln; FOR I:=1 TO 5DO Write (Kv[I]:8:2); Readln; END. *2-misol:*  **3x3 massiv elementlarini kiriting va har bir qator yig'indisini hisoblang.**  *Yechish:*  PROGRAMP7\_8; VAR Xarray $[1..3,1..3]$  of integer; Sum: array<sup>[1..3]</sup> of integer; I,J:integer; BEGIN Randomize; FOR I=1 TO 3 DO FOR J:=1 TO 3 DO BEGIN  $X[I,J]=random(300);$ END; FOR  $I=1$  TO 3DO  $Sum[I]=0$ FOR I:=1 TO 3 DO FOR J:=1TO 3 DO  $Sum[I]:=Sum[I]+X[I,J];$ FOR I:=1 TO 3 DO  $Write(Sum[I]:3);$ Readln; END.

Massivdan nusxa olish deb, bitta massiv elementlari qiymatlarini boshqa massiv elementlarini o'zlashtirishiga aytiladi. Nusxa olish bitta o'zlashtirish operatori yordamida amalga oshirish mumkin,masalan **A:=D** yoking **FOR** operatori yordamida .

## **FOR I: =1TO 4 DO A[I]:=D[I];**

 Ikkala holda ham massiv elementlari qiymatlari o'zgarmaydi, A massiv elementlarining qiymatlari D massiv elementlari qiymatiga teng bo'lib qoladi. Ko'rinib turibdiki ,ikkala massiv ham struturasi bo'yicha bir-biriga o'xshash. Ko'pchilik holatlarda massivda qaysidir elementlarni izlashga to'g'ri keladi. Masalan: A massivning nechta elementi nol qiymatga ega

ekanligini bilish talab etiladi. Buning uchun qo'shimcha o'zgaruvchi K ni kiritamiz va FOR , IF operatorlarida foydalanamiz.

**K:=0;** 

#### **FOR I:=1 TO 4 DO**

**IF A[I]=0 THEN K:=K+1;**

Sikl bajarilgandan keyin K o'zgaruvchi A massivning nolga teng bo'lgan qiymatlarini o'z ichiga oladi. Massiv elementlari qiymatlarini joyini almashtirish massivning bazali tipiga o'xshash tipdagi yordamchi o'zgaruvchi yordamida amalga oshiriladi.Masalan, A massivning birinchi va beshinchi elementlari qiymatlarini joyini almashtiring.

**Vs:=A[5] A[5]:=A[1]; A[1]:=Vs;** 

#### **Ma'ruza № 8 MAVZU: PASKALDA SATRIY KATTALIKLAR BILAN ISHLASH. REJA:**

1. String tipidan matnli ma'lumotlar

2. Satriy kattaliklar ustida funksiya va proseduralar yordamida bajaraladigan amallar

3. Satriy kattalikka doir masalalar.

Turbo Pascal dasturlash tilida String tipidan matnli ma'lumotlar bilan ishlashda foydalaniladi. Bu tipning har bir elementi xotirada 1 bayt joy egallovchi belgilardan iborat bo'ladi. Satriy o'zgaruvchida belgilar miqdori 0 dan 255 tagacha bo'lishi mumkin. Satriy kattalik o'zgaruvchilar (Var) bo'limida quyidagicha e'lon qilinishi mumkin.

var d:string;

satr:string [15];

 Bu yerda d –kattalikning uzunligi 0 dan 255 tagacha, satr-kattalikning uzunligi esa 0 dan 15 gacha bo'lishi nazarda tutilgan. Har qanday satriy tipidagi kattalikda birinchi baytning indeksi 0 ga teng bo'lib, unda satriy kattalik uzunligi haqidagi ma'lumot joylashadi. Satriy kattalikning birinchi belgisi ikkinchi baytni egallaydi va uning indeksi birga teng.

Satrli miqdorlaning elementlari kattalik nomi va kvadrat qavslarga olingan elementning tartib nomeri yordamida aniqlanadilar.

Misol:

Satr:='Geologiya' bo'lsa, satr $[1]$ ='G'-ga, satr $[2]$ ='e'-ga va h.

Quyidagi dastur yordamida satriy kattalikning uzunligini uning birinchi baytiga ko'ra, ya'ni 0-indeks orqali aniqlaymiz.

var t:string;i:byte;

begin

t:='informatika';i:=ord(t[0]);writeln(i);end.

Dasturdagi ord(t[0]) protsedurasi t-kattalikning uzunligini aniqlashda yordam beradi. Bu qiymatni Length(t) funksiyasi yordamida ham aniqlash mumkin. Uzunlik qiymati mazkur kattalik uchun 11-ga tengligi dastur natijasidan aniqlanadi. Quyidagi dasturni yordamida satriy kattalikning har bir elementini alohida «ko'rishimiz» mumkin:.

var t:string; i,k:byte; begin  $t:=$ 'informatika'; $i:=$ ord( $t[0]$ ); for  $k:=1$  to i do writeln $(k,t[k])$ ; end.

 Endi satriy kattaliklar ustida ayrim funksiya va proseduralar yordamida bajaraladigan amallar bilan tanishamiz:

Concat(s1,[s2,…,sN]) – funksiyasi (tipi String) s1,s2,…,sN satriy kattaliklarni «yig'indisini» beradi (bu funksiya vazifasini '+' amali ham bajaradi)

Misollar keltiramiz:

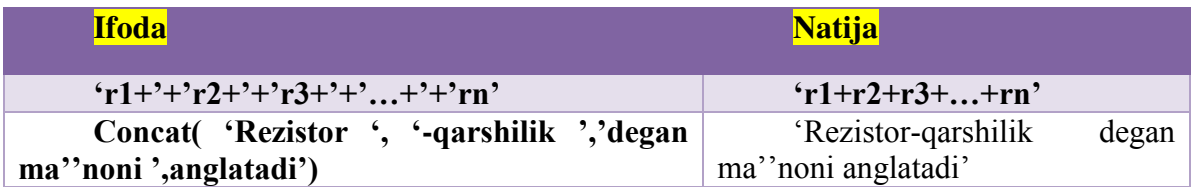

Copy (st, t1, d) – funksiyasi (tipi String) st catriy kattalikning t1 tartib raqamli belgisidan d-ta simvolni (t1-dan boshlab) nusxalash imkonini beradi.

Misollar keltiramiz:

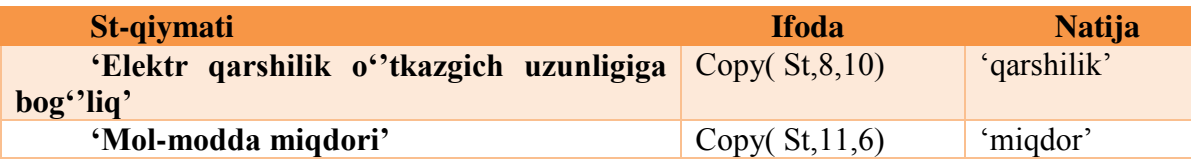

Delete (st, t1, d) - protsedurasi st catriy kattalikning t1 tartib raqamli belgisidan d-ta simvolni (t1-dan boshlab) o'chirish imkonini beradi. Delete protsedurasidan foydalanganda uning uzunligi kamayadi.

Misollar keltiramiz:

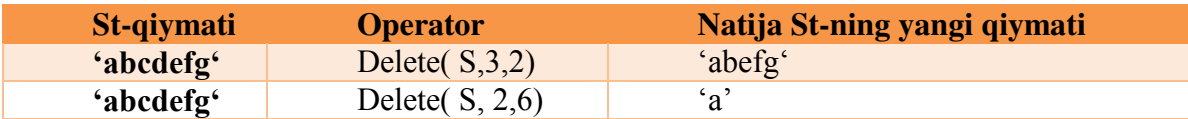

length(st) - funksiyasi (tipi Integer) st satriy kattalikning uzunligini aniqlaydi. Misollar keltiramiz:

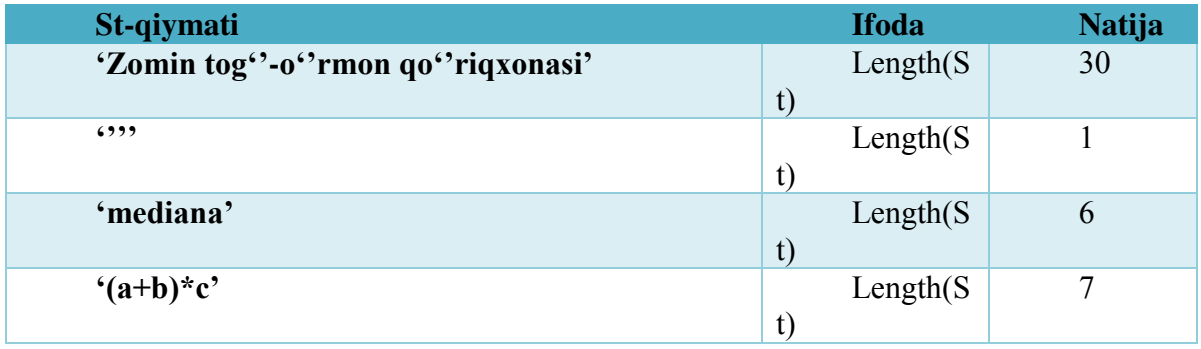

Pos (st1, st) - funksiyasi (tipi Integer) st satriy kattalikning tarkibida st1 satriy kattalik "joylashgan" bo'lsa, uning tartib raqamini beradi, aks holda 0 qiymatni beradi. St1 satriy kattalik bir necha marotaba uchragan holda ham birinchisining tartib raqamini beradi.

Misollar keltiramiz:

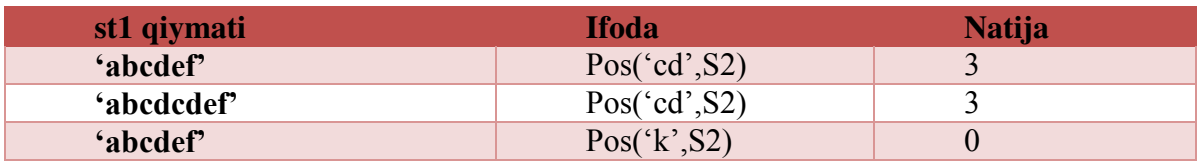

Val (a2, x,d) - protsedurasi a2 satriy kattalikni mumkin bo'lgan holda, x-ga haqiqiy yoki butun tipidagi son sifatida, aks holda x-ga 0-qiymatini o'zlashtiradi.

Misollar keltiramiz:

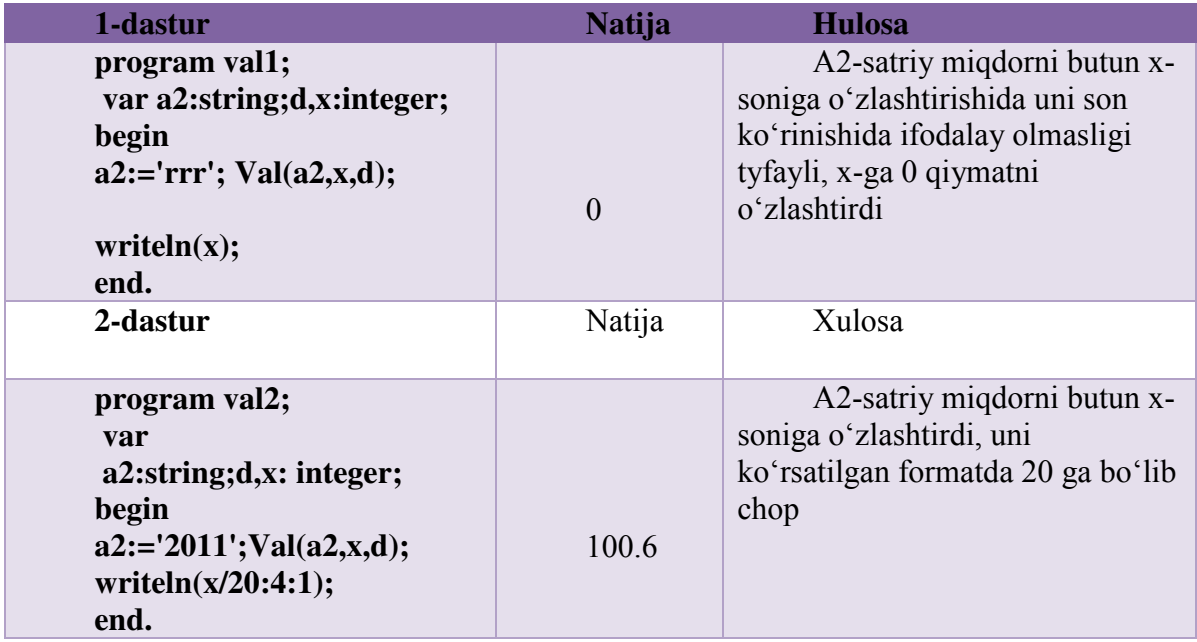

Quyidagi proseduralarni mustaqil o'rganing va misollar ko'rib chiqng:

Insert (st1, st, t1 ) - protsedurasi st1 satriy kattalikning t1 tartib raqamli belgisidan st satriy kattalik tarkibiga joylashtiradi.

Str (x, st) – protsedurasi x haqiqiy yoki butun tipidagi son bo'lsa, uni satriy kattalikga aylantiradi.

Yana ikkita satriy kattalik bilan  $=$ ,  $\leq$ ,  $\leq$ ,  $>=$ ,  $=$  munosabat amallari ham bajariladi. Bu munosabatlar ikkita satriy miqdorlarni taqqoslash uchun ishlatiladi.Taqqoslash natijasi *true* yoki *false qiymatlarni qabul qiladi va bu amal* Concat amaliga nisbatan past darjali hisoblanadi. Satriy miqdorlarni taqqoslash quyidagicha bajariladi: chapdan o'ngga elementlar taqqoslanib boriladi va bu teng indeksli elementlar "mos" kelmaguncha davom ettiriladi. Mos kelmagan elementlarning qaysi biri ASCII jadvalida katta qiymatli indeksga ega bo'lsa, shu satriy miqdor katta hisoblanadi. Agar satriy miqdorlarning uzunligi har xil bo'lib, bosh qismlari bir xil elementlardan iborat bo'lsa, ikkita satriy miqdordan "uzuni" katta hisoblanadi. Bir xil uzunlikka ega va mos indeksli belgilari bir xil bo'lgan satriy miqdorlar o'zaro teng hisoblanadilar.

Misollar:

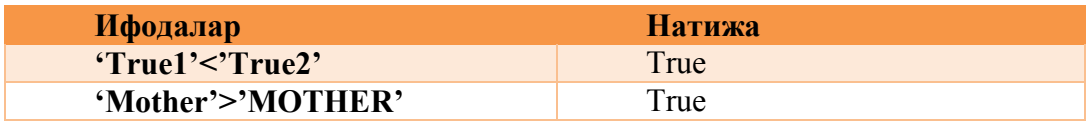

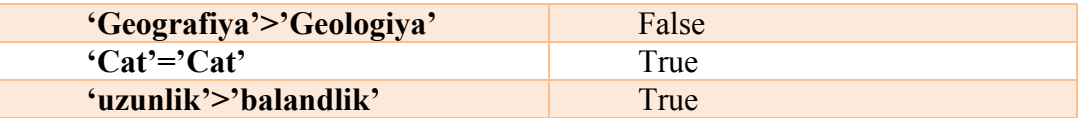

 Yuqorida keltirilgan funksiya va protseduralardan dasturlarda qo'llashga miollar keltiramiz:

1-misol. uses crt; var s1,s2,s3,s4,s5:string; begin clrscr; s1:='satriy'; s2:='kattaliklar';  $s3:=concat(s1,'',s2);$ writeln $(s3)$ ;  $s4:=s1+''+s2;$ writeln $(s4)$ ; writeln(length(s3));  $s5:=copy(s3.length(s3)-2,3);$ writeln $(s5)$ ; end.

Dastur natijasi:

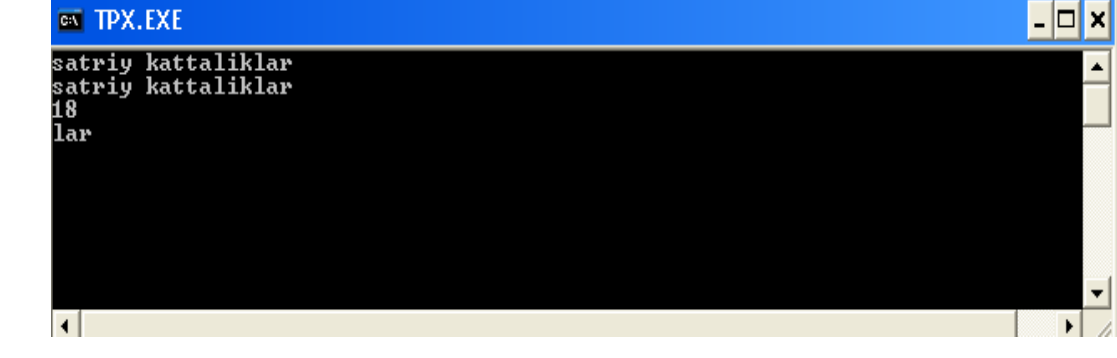

▲

```
2-misol. 
uses crt; 
var 
s1,s2,s3,s4,s5:string; 
i:integer; 
begin clrscr; 
s1:='SAMARQAND'; 
 i:=pos('QAND', s1);writeln(i);
  s2:='biologiya'; 
  s3:='fizika'; 
 delete(s2,1,2);delete(s3,5,2);insert(s2, s3, 5);
 writeln(s3);
readln; 
end. 
dastur natijasi:
```
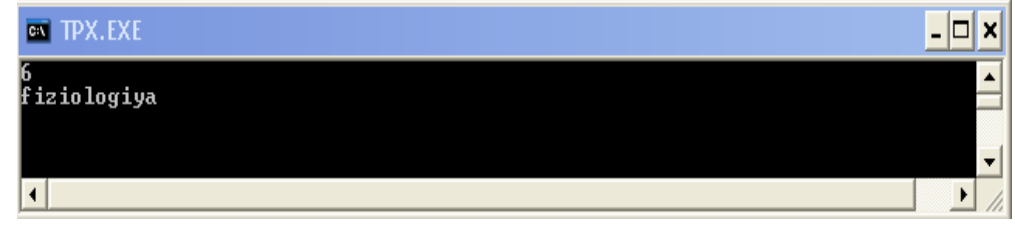

Kiritilgan ixtiyoriy jumla tarkibidagi "A" belgisini "O" belgisiga almashtirish chop etuvchi dastur tuzing.

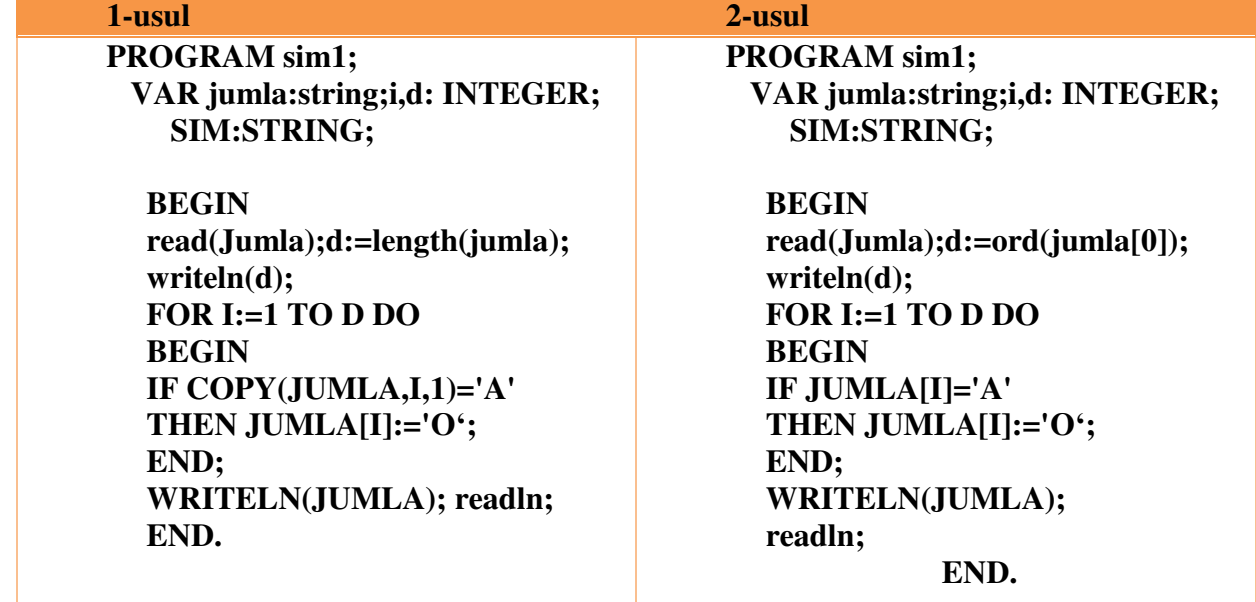

Burchak qiymati gradus o'lchovida kiritilgan holat uchun sinus, kosinus, tangens funksiyalari qiymatini mos belgini tanlash yo'li bilan hisoblovchi dastur tuzing. PROGRAM char1;

 uses crt; VAR sim:char; i,grad:INTEGER;javob,radian:real; label 15,20; BEGIN writeln('burchak qiymatini gradus o''lchovida kiriting'); readln(grad); radian:=(pi\*grad)/180; writeln('sinus ', grad,' ni hisoblash uchun "s" tugmasini tanlang'); writeln('kosinus ', grad,' ni hisoblash uchun "c" tugmasini tanlang'); writeln('tangens', grad,' ni hisoblash uchun "t" tugmasini tanlang'); sim:=readkey; case sim of 's': javob:=sin(radian); 'c': javob:=cos(radian); 't': if cos(radian)=0 then goto 15 else javob:=sin(radian)/cos(radian); end; WRITELN(javob:5:2);goto 20; 15:writeln ('qiymatimavjud emas'); 20: readln; END.

Tarkibida raqamlar bo'lgan s1-satriy kattalikning barcha raqamlridan yangi s2 –satiy kattalik yaratuvchi dastur tuzing.

Program Satriy\_kattaliklar;

Var s1, s2: string; i: byte; begin writeln('Tarkibida paqamlar bo''lgan satriy kattalikni kiriting'); readln $(s1)$ ;  $s2:=$ "; for i:=1 to length(s1) do if  $(s1[i]>=0')$  and  $(s1[i]<=9')$ then  $s2:=s2+s1[i]$ ; writeln('natija ',s2);

end.

Dasturni quyidagi qiymat uchun tekshirb to'g'ri tuzilganiga ishinch hosil qiling: S1:='Balandligi 375 m bo''lgan poytaxtdagi teleminora';

```
Natija: 375
```
Masala

S-satriy miqdorning boshida joylashgan barcha bo'shliq belgilarini o'chiruvchi dastur tuzing.

```
Program Sinov1; 
Var s: string[80]; 
Begin 
 writeln('Boshida bir necha bo''shliq belgisi qatnashgan s-satriy miqdor ni kirining');
  readln(s); 
 while (pos('',s)=1) and (length(s)>0) do
 delete(s,1,1);write(Natija',s);
```
end.

### **MUSTAHKAMLASH UCHUN SAVOLLAR**

- 1. Paskal dasturlash tilida matnli ma'lumotlar bilan ishlashda qanday tipidan foydalaniladi?
- 2. Concat funksiyasini vazifasi nimadan iborat? Misollar keltiring.
- 3. Copy funksiyasi nima uchun qo'llaniladi?
- 4. Delete protsedura nima va unga misol keltiring.
- 5. Length funksiyasi nima ish bajaradi, misol bilan tushuntiring.
- 6. Pos funksiyasi qanday vazifani bajaradi va qachon qiymati nolga teng bo'ladi.
- 7. Val protsedurasini vazifasini tushuntiring.

8. Paskalda berilgan satr ichiga boshqa satrni joylashtirishning imkoni bormi? Javobingizni tushuntiring.

9. Sonli miqdorni satrli miqdorga o'tkazib bo'ladimi? Javobingizni izohlang.

# **FOYDALANILGAN ADABIYOTLAR**

1. Фаронов В. В. Turbo Pascal. — СПб.: ВХВ- Санкт-Петербург, 2004. – 1056 c. 21-23 cc. 2. Слинкин Д.А.Основы программирования на Турбо-Паскале: Учебно-методическое пособие для студентов вузов. Шадринск: Изд-во Шадринского пединститута, 2003. - 244 с. 76-80 cc.

3. М.У.Ашуров, Н.Д.Мирзахмедова. Turbo Pascal дастурлаш тили.(услубий қўлланма),Тошкент ТДПУ – 20116- 10. 74-79 betlar.

#### **MA'RUZA № 9, 10**

#### **MAVZU: QISM DASTURLAR: PROTSEDURA VA FUNKSIYALAR BILAN ISHLASH.**

### **Reja:**

- 1. Qism dasturlar haqida umumiy ma'lumotlar.
- 2. Parametrli protseduralar.
- 3. Protsedura operatorlar.
- 4. Funksiya haqida umumiy ma'lumot.

**Tayanch so'z va iboralar:** funksiya, protsedura, qism dastur, Pascal dasturlash tili, dasturlash.

### **Qism dasturlar haqida umumiy ma'lumotlar**

Dasturlash amaliyotida shunday hollar uchraydiki, bunda bir xil hisob kitoblarni bajarishga to`g`ri keladi, lekin har xil boshlang`ich ma`lumotlar bilan. Bir xil yozuvlarni chiqarib tashlash va shu bilan dasturni soddaroq va tushunarliroq qilish uchun, ushbu takrorlanuvchi hisob-kitoblarni zaruriyati doirasiga qarab ko`p marotaba ishlatish mumkin bo`lgan mustaqil dastur sifatida ajratish mumkin. Ma`lum bir algoritmni amalga oshiruvchi va o`ziga umumiy dasturni har xil qisimlardan murojaatga imkon beruvchi dasturning bunday avtonom qismi qism dastur deyiladi.

 Qism dasturlar dasturning ma`lum bir ajratilib berilgan sohasi ko`rinishida rasmiylashtiriladi, bunda qism dasturning kirish va chiqish sohasi yaqqol belgilangan bo`ladi. Qism dasturining mustaqil harakteri shundaki, u o'zini har xil foydalanuvchilarga tuzishga imkon beradi. Bunga dasturlash bo'yicha ishni taqsimlash ro`y beradi, bu bilan dastur tuzishni yakunlash tezlashadi. Bu ishni osonlashtirish uchun, asosiy dastur va qism dasturdagi o`zgaruvchi nomlari bir biriga qaram bo`lmagan holda tuzilgan. Agarda, masalan, asosiy dasturga A nomli o`zgaruvchi bor bo`lsa, unda xuddi shunday, faqatgina qism dasturdagi A nomli o`zgaruvchi, asosiy dasturgagi A o`zgaruvchining fizik qiymati bilan hech qanday bog`liq bo`lmagan umuman boshqa fizik qiymatga ega bo`lishi mumkin.

Bu bilan qism dasturlarining ijobiy tomonlari tugamaydi masalan, yana xotiraning tejashni kursatish mumkin, qism dasturlarda ishlatiladigan, o`zgaruvchilarni saqlash uchun qullaniladigan xotira faqatgina qism dastur ishlaydigan vaqtda ajratiladi. Bu xotira qism dasturining bajarilishi tugagach bo`shatiladi.

Qism dasturlarni qo`llash dasturlashning eng progressiv metodlaridan biri-strukturali dasturlashni amalga oshirishga imkon beradi.

Paskal tilida qism dasturning ikki ko'rinishi ajratiladi: protsedura (PROCEDURE) va funksiya (FUNCTION)

Ixtiyoriy dastur o`ziga bir necha protsedura va funksiyani qamrab olishi mumkin. Paskal tili dastur strukturasining umumiy ko'rinishiga marojaat qilaylik. Protsedura va funksiyalar bayon qilish qismining o`zgaruvchilar qismidanoq keyin e`lon qilinadi.

 Ikkita qism dasturga ega bo'lgan dastur strukturasiga misol PROGRAM NOM (INPUT, OUTPUT); (\*Asosiy dasturning bayonI bo`limi \*) LABEL-Belgilar bo'limi; CONST- Konstantalar bo'limi; TYPE- Tiplar bo'limi; VAR- o`zgaruvchilar bo'limi; - - - - - - - - - - - - - - - - - - - - - - - - - - - - - - - -- - - - - - - - - - - -- - I qism dastur P1 - ---- - - - - - - - - - - - -- - - - - - - - -- - - - - - - -- - - - - - - - -- - - - - - - - - - - - - - - - - - - -- - - -- - - - - - - -- - - - - -- - - - - - - - - -- - - - -- - - - -

I qism dastur P2 I - - - - - -- - - - - - - - - - - - - -- - - - - - - -- - - - -- - - - - - -- - - - - - --

(\*Asosiy dasturning operatorlari bo`limi \*)

#### BEGIN

 Operatorlar; Qism dasturni chaqirish P1; Operatorlar; Qism dasturi chaqirish P1; Operatorlar; Qism dasturlari chaqirish P2; Operatorlar; Oism dasturni chaqirishi P1: Operatorlar;

END.

Dasturning bajarilishi asosiy dasturning operatorlaridan boshlanadi.Zaruriyat tug`ilsa qism dastur chaqiriladi va uning operatorlari ishga kiradi.

 Ixtiyoriy qism dastur o`z navbatida qism dasturiga ega bo`lishi mumkin. Bayonotni soddalashtirish uchun o`zida boshqa qism dasturlarni saqlamagan, ularni chaqirish esa asosiy dasturdan amalga oshiriladigan qism dasturlar bilan chegaralanamiz.

Qism dastur xuddi asosiy dastur kabi rasmiylashtiriladi ya`ni sarlavha, bayonlar bo`lishi va operatorlar bo`limidan iborat.

#### **Protsedura-operatorlar**

Dastur tuzish jarayonida uning turli joylarida ma'nosiga ko'ra bir xil, mustaqil xarakterga ega bo'lgan va yechilayotgan asosiy masalaning biror qismini hal qilishga mo'ljallangan murakkab algoritmdan bir necha marotaba foydalanishga to'g'ri keladi. Masalan, matritsalarni ko'paytirish, matritsani vektorga ko'paytirish, chiziqli bo'lmagan tenglamani yechish, chiziqli algebraik tenglamalar tizimini yechish, faktorial hisoblash, yig'indi hisoblash va hokazo kabi masalalarni hal qilish algoritmlari ko'plab masalalarni yechishning bosh algoritmlarida qayta-qayta ravishda, turli boshlang'ich ma'lumotlar bilan birgalikda qatnashishi mumkin, Bunday hollarda, malakali dasturchi dastur matnini ixchamlashtirish, dasturning ishonchlilik darajasini oshirish, dasturni tahrir qilish (otladka) ni tezlashtirish va dasturning umumiyligini (universalligini) ta'minlash uchun protsedura hamda funksiyalardan kengroq foydalangan holda mukammal dastur yaratishga harakat qiladi.

Protsedura va funksiyalar mustaqil dasturli ob'ektlar hisoblanadi. Bu mustaqil dasturli ob'ektni dasturchi o'z xohishiga va undan olinadigan natijalarga ko'ra protsedura yoki funksiya ko'rinishida aniqlashi mumkin. Odatda olinadigan natija yagona qiymatli bo'lsa funksiyadan, olinadigan natijalar soni bir nechta bo'lsa protseduradan foydalanish maqsadga muvofiqdir.

Protsedurani yozish strukturasi xuddi asosiy dastur strukturasi kabi bo'lib, faqat sarlavhalari bilangina farq qiladi xolos:

procedure <protsedura ismi>(<formal parametrlar ro'yxati>);

label <metkalar ro'yxati>;

const <o'zgarmaslarni kiritish>;

type <yangi tiplarni aniqlash>;

var <o'zgaruvchilarning tiplarini e'lon qilish>;

<qism dasturgagina tegishli bo'lgan ichki protsedura va iunksiyalar e'loni>;

begin

<protseduraning tana qismi>

end;

Protseduralar va funksiyalarni aniqlash asosiy dasturning var (o'zgaruvchilarning tiplarini e'lon qilish) bo'limida bajariladi. Protseduradan dasturda foydalanish uchun uning ismi va faktik parametrlar ro'yxati yoziladi. Shunda protsedura o'ziga belgilangan ishni bajarib, o'zining faktik parametrlari orqali asosiy dasturga o'z natijasini beradi.

Protseduraning e'loni va unga murojaat qilishni kelgusida ko'riladigan misollar orqali o'zlashtirib olamiz.

#### *Parametrsiz protseduralar*

Yuqorida aytib o'tilganidek, protsedura hisoblab bergan natijalar uning faktik parametrlari orqali asosiy dasturga uzatiladi. Lekin, ayrim paytlarda protsedura parametrsiz ham bo'lishi mumkin. Bu holda asosiy dasturning barcha parametrlari protsedura parametrlari rolini bajaradi. Parametrsiz protsedurada ham protseduraning barcha bo'limlari saqlanib qoladi, faqat parametrlar ro'yxatigina qatnashmaydi.

Protseduralarni aniqlash va ulardan foydalanishni quyidagi misolda ko'rib chiqaylik:

M i s o 1:  $u = \max(x + y, x^* y)$ ,  $v = \max(0.5, u)$  — berilgan *x va y* haqiqiy sonlardan foydalanib u va v qiymatlarni aniqlash.

Bu yerda *x, y —* qiymatlari kiritiladigan haqiqiy tipli o'zgaruvchilar.

1. Masalani yechish dasturining protseduradan foyda-

lanmay tuzilgan shakli:

```
Program max; 
var 
x, y, u, v: real; 
a, b, s: real; 
begin 
{x, y — miqdorlarni kiritish}; 
  readln (x, y);
   a:= x + y\lambda b:= x *y;if a > b then S:= a else S:=b; u:=S;
  a:= 0.5; b:=u;
  if a > b then S := a else S := b;
  v:=S;
  {olingan natijalar}; 
  writeln (u, v) end.
```
Ahamiyat bersangiz, dasturdagi shartli operator ikki marta takrorlanib, bir xil ish bajardi.

2. Masalani yechish dasturining parametrsiz protse duradan foydalanib tuzilgan shakli (endi yuqoridagi dasturda yo'l qo'yilgan kamchilikni protseduralar orqali tuzatishga harakat qilamiz):

```
Program max; 
   var x, y, u, v: real; a, b, S: real; 
   procedure maxl; 
   begin 
   if a > b then S:=a else S:=b;
   end; 
   begin 
  readln (x, y);
     a:= x + y; b:= x * y;maxl; {maxl protsedurasiga 1-marta murojaat qilinmoqda} 
u:=S 
a:= 0.5; b:= u;
  maxl: {maxl protsedurasiga 2-marta murojaat qilinmoqda}
   v:=S;
     writeln (u,v);
   end.
```
Asosiy dasturning operatorlar qismida ikki marta yozilgan maxl parametrsiz protsedurasiga murojaat e'lon qilingan protsedurani ikki marta asosiy dasturga olib kelib

ishlatishni ta'minlaydi. Ahamiyat berilsa, ikkinchi dastur birinchi protsedurasiz tuzilgan dasturga ko'ra ixchamroq va soddaroqdir. Biz kiritgan protsedura hozircha faqat ikkita haqiqiy son ichidan kattasini aniqlab berdi xolos. Shuning uchun dasturning hajmini kamaytirishdan erishgan yutuq salmoqli bo'lmadi. Lekin, protseduralar asosan ko'p hajmli matndagi amallarni, vazifalarni bajarishga mo'ljallanadi va bu holda erishilgan yutuq salmog'i ancha yuqori bo'ladi.

Parametrsiz protseduraning asosiy kamchiligi — uning asosiy dasturga va undagi ma'lum parametrlarga bog'lanib qolganligidir

#### **Parametrli protseduralar**

Protsedura bilan asosiy dasturni bog'laydigan bosh omil — protsedura parametrlaridir. Parametrlarni ikkita tipga ajratiladi: qiymatli parametrlar (parametr-qiymat), o'zgaruvchili parametrlar (parametr - o'zgaruvchi).

Parametr-qiymatlar protseduraning ishlash jarayonini ta'minlovchi parametrlar hisoblanadi, ya'ni ular asosiy dastur qiymatlarini protseduraga uzatadigan parametrlardir.

Endi yuqorida ko'rib chiqilgan sonlarning eng kattasini topish algoritmining dasturini qiymatli parametr bilan yozilgan protseduralar orqali amalga oshiraylik:

Program max;

```
var x, y, u, v: real; S: real; 
procedure max2 ( a, b: real ); 
begin 
if a > b then S:=a else S:=b;
end; 
begin 
read (x, y);
  max2 (x + y, x * y); u:=S; max2 (0.5, u); v:=S; writeln (u, v)end.
```
bu yerda *a, b* — protseduraning qiymatli formal parametrlari.

Protseduraga murojaat qilishda formal va faktik parametrlarning tiplari o'zaro mos kelishi kerak, aks holda dastur xato tuzilgan hisoblanadi. Yuqoridagi dasturdan ko'rinib turibdiki, *a* va *b* formal parametrlar o'rniga natijaviy qiymatlari ma'lum bo'lgan ifodalar qo'yildi. Demak, qiymatli faktik parametrlar o'rniga shu tipli natijaga erishuvchi ifodani yozish mumkin. Bundan tashqari, protsedurada kiritilgan *a* va *b* parametrlar faqat protseduraning ichidagina ma'noga ega, tashqarida, misol uchun asosiy dasturda ular tushunarsiz, qiymatlari aniqlanmagan miqdorlardir. Shuning uchun qiymatli parametrlarga protsedura natijalarini o'zlashtirib, asosiy dasturga uzatib bo'lmaydi.

Yuqorida tuzilgan dasturning asosiy kamchiligi shundaki, topilgan katta son doim S o'zgaruvchiga o'zlashtirilayapti. Misolimiz shartiga ko'ra esa natijalar u va v o'zgaruvchilarga o'zlashtirilishi kerak. Shuning uchun, dasturda ikki marta qo'shimcha *u:=S* va *v:=S* o'zlashtirish operatorlari yozildi.

Bu kamchilikni tuzatish uchun protseduraga yana bir parametrni kiritamiz. Lekin, kiritilgan bu parametr protseduraga qiymat olib kirmaydi balki, protsedura natijasini asosiy dasturga olib chiqib ketadi. Bunday parametrni *parametr-o'zgaruvchi* deb ataladi.

Parametr-o'zgaruvchini parametr-qiymatdan farq qilish uchun protsedurani aniqlashdagi parametrlar ro'yxatida o'zgaruvchi oldidan oarxizmatchi so'zi yoziladi. Parametr-o'zgaruvchidan so'ng albatta uning tipi ko'rsatib qo'yiladi.

di. Yuqorida aytganimizdek, formal parametr-qiymat o'rniga protseduraga murojaat qilganda shu tipli ifodani yozish mumkin bo'lsa, parametr-o'zgaruvchi uchun bu hol mutlaqo mumkin ernas.

Protsedurani mukammallashtirib borish dinamikasini his etish uchun yana, yuqorida ko'rilgan maksimumni.topish misolini parametr-o'zgaruvchi ishlatgan holda ko'rib chiqamiz:

Program max;

var

*x, y, u, v:* real; procedure max3(a, *b:* real; var S: real); begin if  $a > b$  then S:=a else *S:*=*b*; end; begin readln *(x,* r/); max3( *x + y, x \* y, u); {x+y* va *x\*y* ifodalarining kattasi u o'zgaruvchiga

o'zlashtirilmoqda} max3( 0.5, u, v); {0.5 va u ifodalarining kattasi *v* o'zgaruvchiga o'zlashtirilmoqda} writeln( *u, v)*

end.

Shunday qilib, bitta dasturni protseduraning uch xil varianti uchun tuzib chiqib, natijada ixcham va sodda dasturga ega bo'ldik.

Protseduralarni aniqlashda shu paytgacha oddiy tipli parametrlardan foydalanib keldik. Lekin, biz shuni yaxshi bilamizki, Paskal tilida hosilaviy tiplar ham mavjud. Parametr-o'zgaruvchiga hosilaviy yangi tiplar berish xuddi oddiy skalyar tip berish kabi amalga oshirilaveradi. Ammo parametr-qiymatlarda yangi tiplar masalasiga batafsilroq yondashish kerak.

Biz yuqorida eslatib o'tdikki, faktik parametr formal parametr-qiymatga mos tipli ixtiyoriy ifoda bo'lishi mumkin. Lekin, Paskal tilida ixtiyoriy tipli qiymatlar uchun shu tipdagi natija beruvchi hech qanday amal ko'zda tutilmagan. Shuning uchun, bu tiplar uchun faktik parametrlar faqat shu tipga mos o'zgaruvchilar bo'lishi mumkin xolos. Bunday hol, xususiy holda massivlar uchun ham o'rinlidir.

Faraz qilaylik, dasturda o'zgaruvchilar quyidagicha e'lon qilingan bo'lsin: const  $rc=20$ ; type vector = array  $[I..N]$  of real; var  $u, v.$  real;  $x, y:$  vector; Bu yerda  $u = max(x)$ ,  $v = max \{/\frac{1}{2}\}$  larni aniqlash talab qilinayotgan bo'lsin. Vektorning eng katta hadini topishni albatta protsedura ko'rinishida tashkil qilamiz: procedure maxl (A:vector; var S: real); var i: integer; begin *S:=A[1];* for i:=2 to *n* do if  $A[i] > S$  then  $S:= A[i]$ end. Asosiy dasturda bu protseduraga murojaat maxl *(x, u);* maxl *(y, v);* ko'rinishda amalga oshiriladi.

Protseduradagi *A* vektorni parametr-qiymat sifatida yozib qo'yganimiz uchun, protseduraga qilinayotgan har bir murojaatda *A* vektorga mos ravishda *X* va *Y* vektorlar ko'chirib yoziladi va so'ng protsedura o'z ishini bajaradi. Biz bilamizki, bir tarafdan, massivlarning ustida ko'chi-rish amalini bajarishga ancha vaqt ketadi, ikkinchi tarafdan, har safar yangidan protseduraga qilingan murojaatda *A* vektor uchun xotiradan qo'shimcha joy ajratiladi. Shuning uchun, protseduraning sarlavhasida quyidagicha almashtirish qilsak, yuqoridagi ikki kamchilikni bartaraf qilgan bo'lamiz:

procedure maxl (var A: vector; var S: real);

Endi protsedurani e'lon qilish, undan foydalanib dastur yaratish malakasini hosil qilganimizdan so'ng uni e'lon qilishning sintaksis qoidalarini ko'rib chiqaylik.

Protsedurani aniqlash (e'lon qilish) quyidagicha amalga oshiriladi:

<protsedurani aniqlash>::=<protsedura sarlavhasi>; <blok> -

Bu yerda. <blok> tushunchasi to'liqligicha <dastur tanasi> tushunchasi bilan bir xil sintaksis qoida asosida aniqlangani tufayli bu tushunchaga ortiq qaytib o'tirmaymiz.

Endi esa <protsedura sarlavhasi>ga ta'rif beramiz:

 $\le$ protsedura sarlavhasi>::=Procedure  $\le$ protsedura ismi>|

Procedure<protseduraismi>(<formal parametrlar ro'yxati>)

Protsedura ismi dasturchi tomonidan tanlanadigan oddiy identifikator hisoblanadi.

Formal parametrlar ro'yxati quyidagicha aniqlanadi:

< formal parametrlar ro'yxati >::=<formal parametr

lar seksiyasi  $>$  {: < formal parametrlar seksiyasi  $>$ }

Formal parametrlar seksiyasi deganda protsedura parametrlarining parametr-qiymat va parametro'zgaruvchilardan iborat bo'lishi tushuniladi:

 $\leq$  formal parametrlar seksiyasi >::= $\leq$  ism > {,  $\leq$  ism > }:

 $\langle$ ism tipi $>$  var  $\langle$ ism $>$ { $\langle$  $\langle$ ism $>$ } $\langle$  $\langle$  $\langle$ ism tipi $\rangle$ 

bu yerda < ism > — formal parametrlar sifatida ishlatiladigan identifikator.

Endi yuqoridagi aniqlashlarga tushuntirishlar berib o'tamiz.

Yuqoridagi **Bekus — Naur** formulalaridan ko'rinib turibdiki, formal parametrlar ro'yxati (agar u mavjud bo'lsa) bitta yoki bir nechta o'zaro nuqta- vergul (;) belgisi bilan ajratilgan seksiyalardan tashkil topgan. Har bir seksiyada esa o'z navbatida bitta yoki bir nechta o'zaro nuqtavergul bilan ajratilgan formal parametrlar qatna-shishi mumkin. Protseduradagi formal parametrlar sonini dasturchining o'zi protsedurani aniqlash mohiyatidan kelib chiqqan holda tanlaydi.

#### **Misol 1:**

Procedure P(A-Char; 5:Char; Var C:Real; Var £>:Real; £:Char);

bu yerda formal parametrlar ro'yxati beshta seksiyadan iborat: *A,B,E* lar Char tipli qiymatlar, *C, D*  lar Real tipidagi o'zgaruvchilar. Shu bilan bir qatorda har bir seksiya faqat bitta parametrni o'z ichiga olmoqda.

Bir xil tipli, hamda ketma-ket joylashgan qiymatlarni va o'zgaruvchilarni bitta seksiyaga birlashtirib protsedura sarlavhasini quyidagicha yozish ham mumkin:

Procedure P(A,B:Char; Var C,D:Real; E:Char);

Shunday qilib, *seksiya* deganda bir xil tipli parametr-qiymatlar yoki parametro'zgaruvchilarning ro'yxatini tushunish mumkin.

Ko'pchilik boshlovchi dasturchilar yo'l qo'yadigan quyidagi xatoliklardan ehtiyot bo'lmoq zarur:

Procedure P(Var J:Real; 7:Real); bu sarlavha

Procedure P(Var \*,y:Real); sarlavha bilan bir xil efnas.

Aniqlangan protseduraga murojaatni yoki protsedura operatoridan qanday foydalanishni aniqlashni ko'rib chiqaylik (yaratilgan protsedurani «Aktivlashtirish», ya'ni ishlatish):

<protsedura operatori>::=<protsedura ismi> ^protsedura ismi>(<faktik parametrlar ro'yxati>)

Agar protsedura aniqlanishida parametrsiz bo'lsa, unga murojaat qilish ham faqat protsedura ismini yozish bilangina amalga oshiriladi.

Agar protsedura aniqlanishida parametrli bo'lsa, albatta protsedura-operator ham unga mos faktik parametrlar ro'yxatiga ega bo'ladi. Shu parametrlar orqali protseduraga murojaat qilinayotganda formal parametrlar faollashtiriladi:

 $\leq$  faktik parametrlar ro'yxati >::= $\leq$  faktik parametr > {,  $\leq$  faktik parametr > }

### **Protseduralar haqida umumiy ma'lumot**

 Protseduralar. Ixtiyoriy protsedura o`zida bir nechta operatorlar va ularning bajarilishidan kelib chiqan bir nechta natijasini o`zida saqlashi mumkin.

PROCEDURE NOM (formal parametrlar);

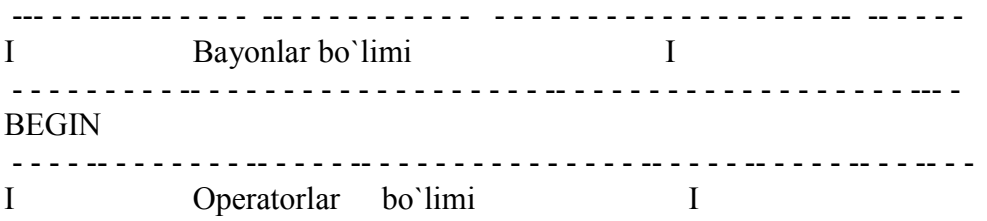

#### END;

Sarlavhada PROCEDURE hizmatchi so`z, undan so`ng aylana qavsga olingan protsedura nomi va formal parametrlar ko`rsatilgan.

 Protsedura bayoni bo`limi dasturning bayoni bo`limiga o`xshash bo`lib, belgilar, konstantalar, tiplar, o`zgaruvchilar bo`lishidan iborat va o`z navbatida protsedura va funksiyalar.

 Operatorlar bo`limi BEGIN va END va operatorlar qavsga olinadi, buning ustiga asosiy dasturdan farqli ravishda END dan so`ng nuqta vergul qo`yiladi.

Protsedura o`zining nomi bilan chaqiriladi.

Nom (faktli parametrlar)

Formal va faktli parametrlar yordamida ma`lumotlar dasturdan protsedura va aksincha proseduradan dasturga uzatiladi. Har bir formal parametr o`zining tipi bilan birgalikda ko`rsatiladi. Unga mos keluvchi faktli parametr tipsiz ko`rsatiladi. Formal va faktli parametrlar o`rtasida parametrlar soni ularning tipi va ketma-ketlik tartibi bo`yicha muvofiqlik bo`lishi kerak.

Agar bir nechta formal parametrlar bir xil tipga ega bo`lsa, unda ularni bir xil ro`yhatga birlashtirish mumkin, ya`ni parametrlarni vergul orqali sanab o`tib, undan so`ng ularning tipi ko`rsatiladi.

Proseduraning sarlavhasi maviud bo`lsin:

PROCEDURE SUMMA (A, B, C: INTEGER);

bu yerda A, B, C - formal parametrlar.

Protsedurani quyidagicha chaqirish mumkin

SUMMA (5, M, 7);

 Bu yerda 5, M, 7-faktli parametrlardir. Har bir formal parametr faktli parametrlarga mos keluvchi qiymatni qabul qiladi. Shunday qilib protsedura quyidagi qiymatlariga ega bo`lamiz:  $A=5$ ,  $B=M$ ,  $C=7$ .

 Protsedura parametrlari o`rtasida qiymat-parametrlari va o`zgaruvchi parametrlari ajratiladi. Qiymat parametrlari protseduraning kirish parametrlari rolini bajaradi. Ular faktli parametrlar qiymatlarini qabul qila oladi, lekin o`zlarining qiymatlarini faktli parametrlarga uzata olmaydi. O`zgaruvchi-parametrlar protseduraning kiruvchi va chiquvchi parametrlari rolini bajaradi. Ular faktli paramtrlar qiymatlarining qabul qilishi, ularni protsedurada o`zgartirishi va yangi qiymatlarini faktli parametrlarga qaytarishi imkoniyatiga ega. Formal parametrdagi parametr- o`zgaruvchilarni ajratish uchun ular oldidan VAR so`zi qo`yiladi. Protseduraga misol:

PROCEDURE EXPRES (A, B, C: REAL; VAR X, Y: REAL);

VAR Z: REAL;

BEGIN

 $Z: =A+B+C;$  $X: =SOR(Z);$  (\*Z ning kvadrati \*)  $Y = \text{SQRT}(Z);$  (\*Z dan ildiz chiqarish \*)

END;

Ushbu protsedurani quydagicha chaqirish mumkin:

EXPRES (25.4, 44.6, 30, X1, Y1)

A, B, C formal kirish paramtrlari A=25.4, B=44.6, C=30 faktli paramtrlarlga muvofiq qiymatlarini qabul qiladi. Ushbu qiymatlarda protsedura bajariladi. Protseduraning bajarilishidagi natija x, y bo`lib, o`z qiymatlarini muvofiq ravishda x1, y1 афледш parametrlarga uzatadi. Shunday qilib, asosiy dasturda X1=10000, Y1=10 ega bo`lamiz.

O`zaro muvofiq formal va faktli parametrlarni bir xil belgilashga yo`l qo`yiladi. Masalan, protsedurani chaqirish quydagi ko`rinishga ega bo`lishi mumkin:

EXPRES (25.4, 44.6, 30, x, y)

Faktli parametrlar sifatida konstanta, o`zgaruvchilar, ifodalar bo`lishi mumkin. Ularning tipi formal parametr tipiga muvofiq bo`lishi shart.Masalan, protsedurani chaqirish quyidagicha bo`lishi mumkin.

```
A: =25.4; C: =30;
 EXPRES (A, 44.6, C, X1, Y1) 
 yoki 
       D: =44.6; R:=10;
        EXPRES (25.4, D, R+20, Z, T)
```
Ixtiyoriy vaziyatda ham formal parametrlar A=25.4, B=44.6, C=30 qiymatlarni qabul qiladi.

Faktli parametrlarning o`zgaruvchi –parametrlari sifatida o`zgaruvchilar va massivlar bo`lishi mumkin; formal parametrlar faqat nomlar bilan ifodalangan. ( konstanta va ifodalar ruxsat etilmaydi)

Agarda protseduraga parametr sifatida faqatgina bitta qiymatni emas, balki massivni uzatish kerak bo`lsa, unda faktli parametr sifatida massivning nomi bo`lishi kerak. Bunda formal parametr VAR so`zidan so`ng massiv tipi bilan ko`rsatiladi. Massivning o`zining bayoni esa asosiy dasturning TYPE bo`lishiga qilinadi.

Masalan asosiy dasturda quydagi A massivning bayoni mavjud bo`lsin:

CONST  $N=10$ ;

TYPE MAS=ARRAY [1 ..N ] OF REAL;

VAR A: MAS;

Unga PRIM protsedurasining formal parametrlari quyidagi ko`rinishiga ega bo`lishi mumkin: PROCEDURE PRIM (K: INTEGER; VAR X: MAS);

Quyidagi PRIM (N, A); faktli parametrlarda K formal parametr N faktli parametr qiymatini, X formal parametr esa A massivning qiymatini qabul qiladi.

Protsedurada X massivning qiymatlari o`zgarishi mumkin, va massiv A yangi qiymatlarni qabul qiladi.

 Parametrsiz protseduralarni qo`llashga ruxsat etiladi. Bu holda formal va faktli parametrlar yo`q bo`ladi. Protsedurada asosiy dasturdagidek kabi bayon bo`limini yo`q bo`lishi mumkin.

Misol 1 Butun sonlarning 1 2 3…N ko`paytmasi va 1+2+3+… +N yig`indining hisobini "SUMMA" protsedurasi ko`rinishida rasmiylashtiraylik.

Yig`indi va ko`paytmani arifmetik va geometrik progressiya formulalarini qo`llab hisoblashimiz mumkin. Ammo biz har xil parametrlarining vazifasini namoyishi qilish uchun ataylab sikldan foydalanamiz.

1 Dastur

(\* - - - - - - - - - - - - - - - - - - - - - - - - - - - - - - - - - - - - - - - - - - - - - - I Prasedurani rasmiylashtirishi I - - - - - -- - -- - -- - - - - -- - - - - - - - - -- - - - - -- -- - - - - - - -- - - - - \*) PROGRAM PT9 ( INPUT, OUTPUT); VAR N: INTEGIR; SUM, PR: REAL; (\* "SUMMA" protsedurasi - - - - - - - - - - -- - - - - -- -- - - - - - - - -- \*) PROCEDURE SUMMA (K: INTEGIR; VAR X , Y :REAL ); VAR I: INTEGER; BEGIN  $X: =0, Y: =1;$ FOR  $I$ : =1 TO K DO BEGIN  $X: = X + I$ ;  $Y: =Y^*I;$  END END;

(\*asosiy dastur \*) BEGIN

WRITE ('N ning qiymatini kiriting:'); READ (N); SUMMA (N, SUM, PR); WRITELN ('SUM=', SUM:5); WRITELN (' $PR = P.R:5$ );

END.

= = = = = = = = = = = = = = = = = = = = = = = = = = = = = = = = = = = = = = = =

- $=$  N ning qiymatini kiriting :10
- $=$  sum  $=$  5.500000 E+01
- $= PR = 3.628800E +06$
- = = = = = = = = == = = = = = = = = = == = = = = = = = = = = = == = = = = =

1 Dastur asosiy dasturning operatorlaridan boshlab xisoblanishi boshlanadi. N ning qiymati kiritilgandan so`ng "SUMMA " protsedurasi chaqiriladi. Bunda K formal parametr N faktli parametrning qiymatini qabul qildi. X summa va Y ko`paytmalar qiymatlarinig protseduradagi xisobi asosiy dasturning SUM va PR faktli parametrlariga uzatiladi. Asosiy dastur bajarilishi davom etadi:SUM va PR qiymatlari displey ekraniga chiqariladi.

 Asosiy dasturning bayoni bo`limida N, SUM PR o`zgaruvchilar tanishtirilgan; protseduraning bayoni bo`limida esa faqatgina protsedurada qo`llaniladigan I o`zgaruvchi tanishtirilgan.

#### **Funksiyalar**

 Funksiyalar. Qism dasturning ikkinchi ko`rinishi - funksia - protseduraga o`xshash rasmiylashtiriladi. Funiksiyaning farqli xusisiyati: u faqat bitta bajarish natijasiga ega (lekin bir nechta kiruvchi parametrlarga ega bo`lishi mumkin) natija funiksiya nomi bilan belgilanadi va asosiy dasturga uzatiladi.

Funiksiya quydagi ko`rinishda rasmiylashtiriladi:

FUNCTION NOM (formal parametrlar):

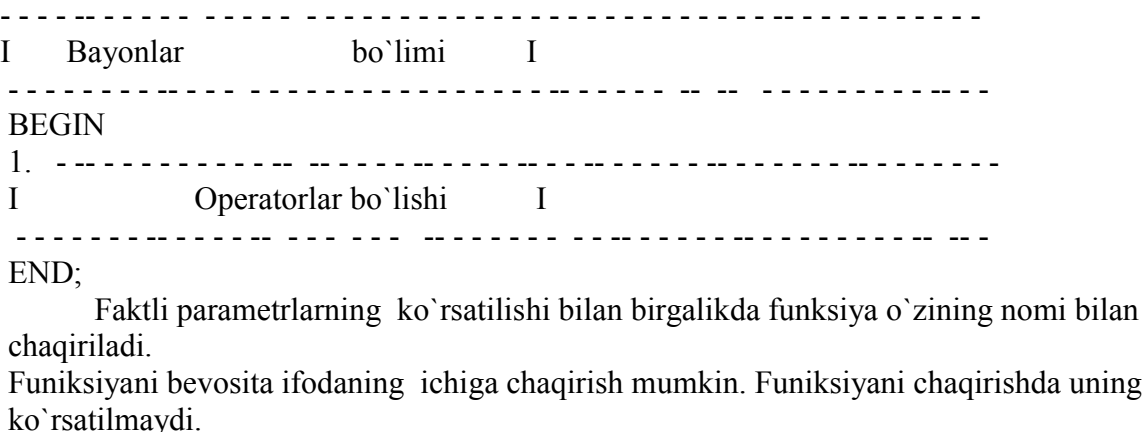

2 Misol. F=M!-K! faktoriallarning farqi (ayirmasi)ni topish talab etilsin. n! bu natural ketmaketlikning n ta soning ko`paytmasini ifodalanishini eslatib o`tamiz:

i uning tipi

1.2.3…n.

Faktorlar hisobini funiksiya ko`rinishida rasmiylashtiriladi: FUNCTION FACT (N: INTEGER): INTEGER ; VAR P, I : INTEGER;

```
BEGIN 
P: =1;
FOR I: =2 TO N DO 
     P: = P^*IFACT: =P;
```
END;

Bu yerda FACT-funiksiya nomi. Faktorial hisobining natijasi uning nomi bilan ifodalanadi. Funiksiyaning tipi haqiqiy. Butin N tipli o`zgaruvchi formal parametrdir.

 M va K faktli parametrlari ko`rsatilishi bilan birgalikda funksiya o`zining FACT nomi bilan chaqiriladi:

 $F=FACT (M) -FACT (K)$ 

Nomlarining ta`siri maydoni. Asosiy dasturning bayoni bo`limida e`lon qilingan nomlar asosiy dasturning bayoni bo`limiga va ixtiyoriy qisim dasturga (protsedura va funksiya) da o`z kuchini yo`qatmaydi. Ushbu nomlar global nomlar deyiladi. Qism dasturga e`lon qilingan nomlar faqatgina shu qism dasturda va unda e`lon qilingan ixtiyoriy funksiya va protsedura doirasida o`z ta`sirini yo`qotmaydi. Bunday nomlar lokal nomlar deyiladi. Ular asosiy dasturning operatorlari uchun ochiq emas.

```
2 Dastur
```

```
 (* - - - - - - -- - -- - -- -- - - - - - - - - -- - - - - 
I Funiksiyaning rasmiylashtirish I 
  - - -- - - - -- -- -- - - - - - - - - - - - - - - - - - - -*) 
PROGRAM PT11 (INPUT, OUTPUT);
        VAR F, M, K: INTEGER; 
(* Funiksiya "FACT" - - - - - --- -- - - - - - - - - - -*) 
FUNCTION FACT (N: INTEGER ): INTEGER; 
VAR P, I: INTEGER; 
BEGIN 
P: =1:
FOR I: =2 TO N DOP: = P^*I;FACT: =P;END; 
       (*Asosiy dastur - - - - - ----- -- -- -- *) 
BEGIN
       WRITE ('M, K ning qiymatini kiriting:');
READ (M, K);F: =FACT(M) -FACT(K);WRITELN (F=^{\prime}, F: 5);
END. 
= = = = = = = = = = = == = = = == = = = = = = = = = = = = = = = = 
  M, K ning qiymatini kiriting: 7 4 
= K=5016 = = = = = = = = = = == = == = = = = = = = = = = = = = = = = = = =
```
 Shunday qilib ko`rib chiqilgan FACT funkisiyali 12.2 dasturda, asosiy dasturning bayon bo`limidagi F, M, K o`zgaruvchilar global hisoblanadi. Funksiyaning bayoni bo`limidagi P, I o`zgaruvchilar va N parametr lokaldir: ularning ta`sir doirasi funksiyaning ichidadir.

# **"ALGORITMLAR" FANIDAN O'QUV USLUBIY MAJMUA MA'RUZA №11 MAVZU: PASKALDA FAYLLAR BILAN ISHLASH. Reja:**

- 1. Faylli tоifaning ifоdalanishi.
- 2. Toifalashgan va toifalashmagan fayllar.
- 3. Matnli fayllar.

**Tayanch so'z va iboralar:** Fayllar, Pascal ABC, standart modullar, rost, yolg'on, toifa, qayta ishlash.

#### **Faylli tоifaning ifоdalanishi**

*Fayl, fayl o'zgaruvchisi* 

Fayl - bu tashqi tashuvchida xоtiraning nоmlangan qismi bo'lib, berilganlarni saqlash uchun xizmat qiladi. Ko'p hоllarda fayllar matnli qatоrlar va yozuvlardan ibоrat bo'lib, qattiq yoki egiluvchan disklarda jоylashadi. Faylni e`lоn qilish uchun File оf ibоrasi ishlatiladi. Faylga kirish uchun maxsus faylli o'zgaruvchini qo'llash kerak (uni F bilan belgilaymiz). Agar fayl yozuvlardan ibоrat bo'lsa, u hоlda yozuv

maydоnlariga kirish uchun qo'shimcha o'zgaruvchi kiritish kerak (uni R bilan belgilaymiz). Yozilishi:

TRUE

 $\le$ toifa nomi $\ge$  =  $\le$ komponentalar toifasi  $\ge$ :

VAR

<F> : File оf <tоifa nоmi>;

 $\langle R \rangle$ :  $\langle \text{toifa nomi} \rangle$ ;

Turbo PascalABC kоmpilyatоri 3 tоifadagi fayllarni qo'llash imkоnini beradi: matnli,tоifalashgan, tоifalashmagan. Bularni o'rganishdan avval Turbo PascalABCning kiritish va chiqarish standart vоsitalari bilan tanishib chiqish zarur.

### **Fayllarni qayta ishlash** vоsitalari

 *Matnli fayllar, tоifalashgan fayllar, tоifalashmagan fayllar, Assign, tashqi faylni оchish, kiritish-chiqarish оperatsiyalarida xatоlik hоlatlar, faylni yopish, bazi bir fayllar nоmini o'zgartirish va o'chirish.* 

PascalABCda uchta sinf fayllari mavjud: Matnli, toifalashgan va toifalashmagan. PascalABCning fayllar sistemasida DOs оperatsiоn sistemasining imkоniyatlaridan to'la fоydalanish mumkin. Tilda har bir faylga aniq tоifadagi faylli o'zgaruvchi qo'yiladi, shuning uchun fayllar bilan qo'llashdan оldin xxxxxxxx ni o'rnatish lоzim. Buning uchun tilda quyidagi prоtseduradan fоydalaniladi:

Assign (VAR F; Name: string);

bu erda F - fayl tоifali o'zgaruvchi, qatоrli ifоda Name esa оperatsiоn sistemaning talablariga javоb beruvchi faylni to'la nоmini o'z ichiga оladi. Fayl nоmining umumiy ko'rinishi quyidagicha:

Disk:\KatalоgОstiNоmi\...\KatalоgОstinоmi\FaylNоmi

 <Disk> Identifikatоri mantiqiy qurilmaning A dan Z gacha bo'lgan literi оrqali beriladi. Agar \KatalоgОstiNоmi\ e`lоn qilinmasa , fayl jоriy оst katalоgda deb qabul qilinadi. Faylning to'la nоm uzunligi 79 belgidan оshmasligi kerak. Fayllar bilan ishlash uchun eng avvalо uni оchish zarur. Buning uchun PascalABC tilida ikkita prоtsedura mavjud:

Reset(VAR F : File); - bor faylni ochish;

Rewrite(VAR F : File); - yangi fayl tashkil qiladi va ochadi.

Ikkala prsedurani yozishda ham File parametri har qanday tоifadagi fayl o'zgaruvchisini bildiradi. Reset prоtsedurasi yordamida tashqi faylni оchish, agarda diskda u bo'lmasa, dasturni bajarishda xatоlikga оlib keladi. Kiritish-chiqarish оperatsiyalaridagi bunday xatоliklarga оlib kelish hоlatlarni maxsus iоRezult fuksiyasi kuzatib bоradi. Misоl. Faylni standart оchish.

Assign $(F, o')$ ;

Reset(F);

Bunday fayllarni оchish, berilganlarni klaviaturadan оlib kirish imkоniyatini beradi. Turli tоifadagi fayllarni оchishda Reset prоtsedurasidan fоydalanilganda qandaydir farq bo'lishi mumkin. Tekstli fayllarga (Tekst tоifali) nisbatan prоtsedura faylini faqat o'qish uchun оchadi. Tоifalashmagan fayllar uchun оchadi. Tоifalashmagan fayllar uchun prоtsedura yana bitta wоrd tоifadagiRecSize parmetrini qo'shadi. Bu parametr fayl almashinuvi funktsiyasida yozuv uzunligini o'rnatadi. Reset prоtsedurasi tоifalashmagan fayl uchun quyidagi ko'riishga ega:

Reset(VAR F: File;RecSize: wоrd);

 Rewrite prоtsedurasi yangi fayl tashkil qiladi va оchadi. Bu prоtseduradan fоydalanish alоhida etibоrni talab qiladi. Mavjud fayl nоmi bilan yangi faylni tashkil qilish yoki оchishda Rewrite prоtsedurasi shu nоmli eski faylni o'chirishga оlib keladi. Yangi tоifalashmagan fayllarni оchishda Rewrite prоtsedurasida yozuv uzunligini keltirish uchun wоrd tоifasidagi qo'shimchaRecSize prоtsedurasi qo'shiladi. U hоlatda prоtsedura quyidagi ko'rinishga ega bo'ladi:

Rewrite(VAR F: File;RecSize: wоrd);

Agar Rewrite prоtsedurasi tekstli fayllarda qo'llanilsa, u hоlda, keyinchalik yangi kiritilayotgan berilganlar uchun faqat yozish оperatsiyasini qo'llash mumkin. Faylni yopish оperatsiyasi har qanday оchilgan fayllar ustida bajariladigan оperatsiyalarni tugatilishini ko'rsatadi. Bunga quyidagi prоtsedura xizmat qiladi.

Closse(VAR F);

Closse prоtsedurasi fayl o'zgaruvchisini tashqi fayl bilan alоqasini Assign prоserurasi yordamida yo'qоtadi. Misоl. WОRK.TXT nоmli оddiy matnli fayl tashkil qilish:

VAR  $F$ <sup>-</sup> text<sup> $\cdot$ </sup> BEGIN Assign(F,'WORK.TXT'); Rewrite(F); Write(F, 'Оddiy matnli fayl'); Closse(F);

END.

Fayllarga xizmat qilish vоsitalariga qayta nоmlash va bazi bir fayllarni yo`qоtish prоtseduralarini kiritish mumkin.Bu prоtseduralardan fоydalanish fayl tоifasiga bоg'liq emas. ReName(VAR F; NewName : string); Bu prоtsedura har qanday tоifadagi оchilmagan F faylini qayta nоmlaydi. Yangi nоm NewName qatоrida beriladi. Erase(VAR F); Bu prоtsedura F o'zgaruvchi оrqali berilgan har qanday tоifadagi оchilmagan faylni yoqоtadi. Ikkala prоtsedurani ham оchilib bo'lgan fayllar uchun ishlatib bo`lmaydi. Aks hоlda оperatsiоn sistema tоmоnidan keraksiz оsоratlar paydо bo'lishi mumkin. Yўqоtish va qayta nоmlash оperatsiyalarini faqatgina bоr fayllarga qo'llash mumkin, aks hоlda dastur bajarilishida xatоlikga yo'l qo'yiladi.

**Misоl.** Faylni yo`qоtish va qayta nоmlash.

VAR F: File; Ch: char; St: string; BEGIN

Write('Fayl nomini kiriting: '); Readln(St);  $\{ \text{nomni } o \text{'qish} \}$ Assign(F, St);  $\{ Fayl\ o\'zgaruvchisiga nom tavinlash \}$ Write ('Faylni yo`qotish (U), Qayta nomlash $(P)$ , Chiqish $(V)$ '); Readln $(Ch)$ ; CASE Ch ОF 'U','u' : Erase(F); { faylni yo`qоtish} 'P','n' : BEGIN Write('Faylni yangi nоmini kiriting: '); Readln(St); Rename(F, St); { faylni qayta nоmlash} END;  $B', 'v'$ : HALT $(1)$ ; END; { case } END.

Keltirilgan misоlda u yoki bu harakatlarni tanlash, klaviaturadan nima kiritilayotganiga bоg'liq. Agar diskda St nоmli fayl bo'lmasa, dasturning bu varianti xatоlik hоlatlarga yo'l qo'ymaydi. Fayl оperatsiyalari aniq va xatоsiz ishlashi uchun maxsus iоRezult funktsiyasidan fоydalanish zarur. Funktsiya parametrlarsiz ishlaydi va Integer tоifasidagi parametrlarni qaytaradi. Dasturda bu funktsiyalardan fayl оperatsiyalarini bajarish vaqtida, kiritish -chiqarish оperatsiyasining standart tekshiruvi o'chirib qo'yilganda fоydalanish mumkin. Bu maqsadlar uchun maxsus оperatsiyadan yoki dastur matni ichida be-riladigan{\$I} kоmpilyatоridan fоydalaniladi.

Misоl. Diskda faylning bоrligini tekshirish uchun variant.

```
VAR
F: File; 
St: string; 
BEGIN 
Write('Fayl nomini kiriting:');
Readln(St); 
Assign(F, St); 
{$I-} { xatоlikni standart tekshirish o'chirish } 
Reset(F); \{fayl ochish\}{$I+} { xatоlikni standart tekshirishni yoqish } 
IF Ioresult = 0 THEN BEGIN
Writeln('Fayl bor va ochiq');
\text{Close}(F); { faylni `yopish }
END 
ELSE 
Writeln(o'+St+' nоmli fayl disketada yo'q); 
END.
```
### **Tоifalashgan fayllar**

*Jоriy pоzitsiya, to'gridan- to'g'ri kiritish fayli, indeksli fayllar.* 

 Tоifalashmagan fayllarga aniq tоifadagi fayllar kiradi. Ko'pchilik hоllarda bu fayllar yozuvlardan ibоrat bo'lib, turli berilganlar bazasini tashkil etishda qo'llaniladi. Bunday fayli o'zgaruvchilar dasturda quyidagicha e`lоn qilinadi: TYPE FileRec = RECORD ...

END; VAR F : File of FileRec;

Agar matnli fayllarda belgilanganlar simvоllardan tashkil tоpgan bo'lsa, tоifalashmagan fayllar yozuvlardan tashkil tоpgan deb qaraladi. Bunday berilganlarning o'lchоv birligi sifatida yozuvning o'zi qabul qilinadi. Yozuv uzunligi SizeОf(FileRec) bilan aniqlanadi. Bu yozuvlarni katta kapilyatоrlar bilan parallel qaralgANDa aytish mum-kinki, so'z to'gridan – to'g'ri kiritish fayli haqida bоrayapdi.

Seek (VAR F; NumRec: Longint)

Prоtsedura F jоriy faylning NumRec tartibli o'zgaruvchisini o'rnatadi; F - tоifalashgan va tоifalashmagan berilganlarning fayl o'zgaruvchisi. Tоifalashmagan faylni оchishda jоriy pоzitsiya yozuv bоshiga o'rnatiladi va 0 chi tartib nоmerga ega bo'ladi, fizik yozuv mantiqiy yozuv tartib nоmeridan bittaga kam bo'ladi.

 Misоl. Telefоnlar haqidagi ma`lumоt misоlida tоifalashmagan fayllar bilan ishlash uchun tuzilgan dasturni ko'rib chiqamiz.

PROGRAM BооkRone; TYPE  $StFIO = string[10];$ StRhone = string[10]; RecBook = RECORD { fayl uchun yozuv } FIO : StFio; Rhоne: StPhone; END; VAR BookFile : File of RecBook; { RecBook faylli yozuv o'zgaruvchilari} Work : RecBook;  $\{yozu v \text{ large } o' \text{tish uchun o'zgaru vchilar } \}$ Ind : byte; PROCEDURE inputRecE; { joriy yozuvni ekranga chiqarish } BEGIN Read(BookFile, Wоrk); With Work do Writeln('FIO: ',FIO,' telefon: ',Rhone); END: { inputRecE } PROCEDURE inputAllrec; { fayning hamma yozuvlarini ekranga chiqarish BEGIN Seek(BookFile, 0); { faylni birinchi mantiqiy yozuvini o'rnatish} Writeln('\*\*\* Telefоnlar haqidagi ma`lumоtnоmani ekranga chiqarish'); WHILE (NOT Eof(BооkFile)) DO inputRecE; END; { inputAllrec } PROCEDURE AddRec; { klaviaturadan sanaydi va faylga yozuvni qo'shadi } BEGIN Writeln ('Fayl yozuvini chiqarish'); WITH Wоrk DO BEGIN Write ('Familiyasini kiriting:'); Readln (FIO); { familiyalarni kiriting } Write ('Telefon nomerini kiriting: '); Readln (Rhone); { telefon nomerini kiritish } Write (BооkFile,Wоrk); END;  $\{ with \}$ END; { AddRec } PROCEDURE UrdateRec(NumRec : Longint); {tartib nоmeri bo'yicha fayl yozuvini o'zgartiring} BEGIN Seek(BookFile, NumRec); {tartib nomeri bo'yicha fayl pozitsiyasini o'rnatish } Writeln ('-- yozuvning eski qiymati --'); inputRecE; { yozuvni chiqarish va fayl pоzitsiyasini keyingi yozuvga o'tkazish } Seek(BooFile, NumRec); { oldingi pozitsiyaga qaytarish Writeln(' yangi qiymat');

AddRec; { yozuvni o'zgargan qiymatini chiqarish } END; { UrdateRec } BEGIN { BookRhone } Assign(BookFile, RHONE.DAT'); {RHONE.DAT nomli yangi fayl tashkil qilish} Rewrite(BооkFile); Write(' RHONE.DAT' yozuvining 5 ta yozuvini tashkil qilish); FOR Ind := 1 TO 5 DO { klaviaturadan 5 ta yozuvni tashkil qilish} AddRec; Write('Yozuvlarni tashkil qilish tugatildi. ... tugmachasini bosing'): Readln; inputAllrec; {barcha yozuvlarni ekranga chiqarish } Write('Faylning 2 ta yozuvini o'zgarishi. ... tugmachasini bosing'); Readln; UrdateRec(1); {1-chi tartib raqam faylning 2-chi mantiqiy yozuviga to'g'ri keladi} Write('Davom ettirish uchun istalgan klavishani bosing...'); Readln; inputAllrec; { o'zgargan faylni ekranga chiqarish } Closse(BооkFile); { faylni yopish} END. { BookRhone }

Kerak bo'lsa, dasturni asоsiy qism ishi tugaganidan so'ng, RH-ОNE.DAT faylini o'chirish uchun Erase ni o'qish mumkin.Tоifalashgan fayllar o'qish - yozish rejimida ish yuritishni tashkil qilishni taоminlaydi. Bu imkоniyat amaliy masalalarni echishda qaysi tоifadagi fayllar bilan ishlash qulayligini aniqlashda muxim ro'l o'ynaydi. Dasturni bajarilishida tоifalashgan berilganlar mashina xоtirasida berilganlar bilan bir xil ko'rinishda bоshladi shuning uchun qatоr оxiri yoki karetkani qaytarish bоshqaruvini kuzatishning xоjati yo'q.

To'gridan-to'g'ri kiritish fayllari bilan ishlashda qo'shimcha quyidagi vоsitalardan fоydalanish mumkin:

Truncate(VAR F)

Bu protsedura F faylining hamma komponentalarini yoʻqotadi. FileRos(VAR F): L'ngint

Yuqоridagi funktsiya F faylining jоriy pоzitsiyasini L'ngint tоifadagi qiymatda qaytaradi.

FileSize(VAR F) Funktsiya F faylining o'lchоvini L'ngint qiymatida qaytaradi. Bo'sh fayl uchun FileSize 0 qiymatni qaytaradi. I'result orqali tashqi tashuvchilarga xatolarni tarmоqlash uchun murоjat qilinadi. Yozuv tоifalashmagan faylning оxiriga yozilishi uchun, jоriy fayl pоzitsiyasini fayl оxiriga ko'chirib o'qish zarur.Yangi fayl tahlil etilayotganda har bir yozuv tashkillangandan so'ng, bu avtоmatik ravishda bajariladi. Agar fayl tashkil qilinib bo'lgan va Seek buyicha o'rnatilgan fayl pоzitsiyasi (FileRоs(F) < FileSize(F)) faylining оxirida tursa, hоlda fayl оxiri chaqiruvni Seek(F, FileSize(F)) ga ko'chirish imkоnini beradi. Har bir fayldagi fizik va mantiqiy yozuvlar sоni mоs tushadi, fizik yozuv pоzitsiyalashgan tartib raqami mantiqiy yozuv raqamidan bitta kam bo'ladi.

**Misоl.** BookPhone dasturi yozuvni fayl оxiriga ulоvchi AddRecTOEND prоtsedurasi bilan to'ldirilishi mumkin.

PROCEDURE AddRecToEND;

**BEGIN** 

Seek(BookFile, FileSize(BookFile));

{ jоriy pоzitsiyani fayl оxiriga o'rnatish }

AddRec; END; { AddRecToEND }

Misоl. Familiyalari bo'yicha abanentlar ro'yxatini chiqarish dasturi. Berilganlar tоifasi оldingi dasturdagidek qоladi.

PROGRAM FindFIO;

**CONST** CountRec: Integer =  $0$ ; VAR BookFile: File оf RecBook; Work: RecBook; Maska: StFIO; BEGIN Assign(BookFile, 'Phone.dat'); Reset(BookFile); { bor fayl ochilgan } Write('Izlash uchun familiyani kiriting:'о); Readln(Maska); WHILE (NOT Eof(BookFile)) DO BEGIN { tartiblashmagan faylning hamma yozuvlari bo`yicha } Read(BookFile, Wоrk); WITH Wоrk DO IF Ros(Maska, FIO)  $\leq 0$  THEN BEGIN { topidi } Ins(CountRec); Writeln('Familiya: ',FIO,' telefоn:',Phone); END; END; { while } Writeln(',Maska,' = ',CountRec uchun yozuvlar soni ); Closse(BookFile); END.  $\{ \text{FindFIO} \}$ 

Yozuvlar tartiblashmagan familiyalar bo'yicha jоylashganda, qidiruv barcha faylar bo'yicha ketma-ket оlib bоriladi. Bu tartibda yozuvni axtarish ancha qiyin kechganligi sababli, bоsh faylga nisbatan indeksli fayllarni taqil etishga оlib keladi. Indeksli fayllar aniq kalitlar asosida tartiblangan yozuv tartib nomerlarini oʻz ichiga oladi. Bu tashqi tashuvchilarga murоjat etishni engillashtiradi.

### **Tоifalashmagan fayllar**

*Tоifalashmagan fayl оchish, blоklar*.

Maksimal tezlikda ishlaydigan fayllarni ko'rib o'tamiz. PascalABC tilidagi tоifalashmagan faylni belgi va baytlar yig'ndisidan ibоrat deb qabul qilinadi.

Tоifalashmagan faylni оchish uchun File rezervlashgan so'zidan fоyda-laniladi:

VAR

UntedFile : File;

 Tоifalashmagan fayl to'gridan-to'g'ri kiritish fayli bo'lib, o'qish va yozish оperatsiyasini bir vaqtning o'zida yozish imkоniyatini beradi. Bu fayllar uchun eng asоsiy parametrlar baytlardagi yozuv uzunligi hisоblanadi. Yozuv uzunligi bir baytga ega bo'lgan tоifalashmagan faylni оchish quyidagicha bajariladi:

Rewrite(UntedFile, 1);

yoki

Reset(UntedFile, 1);

Faqatgina tоifalashmagan fayllar uchun qo'llaniladigan ikkinchi parametr faylning bir seansdagi yozuv uzunligini beradi.

### **Tоifalashmagan fayllarni kiritish-chiqarish1**

Tоifalashmagan fayllarda kiritish-chiqarish оperatsiyalarini Read va Write

оperatоrlaridan fоydalanib, berilganlarni uzatish paytida yaxshi muvaffakiyatga erishmaslik mumkin. Shuning uchun berilgan tоifadagi fayllar uchun Turbo-PascalABCda kiritishchiqarish оperatsiyasini tezlatish uchun quyidagi 2ta yangi prоtseduralar ishlatiladi.

BlokRead(VAR F : File; VAR Buf; Count : word {;result:word});

 Bu prоtsedura Buf o'zgaruvchisining F faylidan aniq sоndagi blоklarni xоtiraga sanaydi.

Buf parametri F fayldan yigiladigan axbоrоtlarni xоxlagan o'zgaruvchisini bildiradi. Count parametri sanalayotgan blоklar sоnini beradi. Rezult parametri shart bo'lmagan parametr hisоblanib, prоtsedura chaqirilganda sanalgan yozuvlar sоnini o'z ichiga оladi.

 Rezult parametrlarini qo'llanilishi sanalgan blоklar sоni Count parametrida berilgan blоklar sоnidan kam bo'lishligini оldindan aytadi. Agar Result chaqirish paytida ko'rsatilgan bo'lsa, u holda kiritish-chiqarish situasiyasida xatolik bo'lmaydi. O'qish vaqtidagi shunga o'xshash va bоshqa xatоlarni kuzatish uchun I'result funktsiyaning {\$I-}, {\$I+} оpsiyalari ishlatiladi.

Bl'kWrite(VAR F : File; VAR Buf; Count:word {;result:word});

Bu prоtsedura Buf o'zgaruvchisidagi yozuvlar sоnini F fayliga tez uzatish uchun xizmat qiladi. Bl'kWrite prоtsedurasining barcha parametrlari Bl'kRead prоtsedurasining parametrlariga mоs tushadi. Ikkala prоtsedura ham blоklarni kiritish-chiqarish оperatsiyalarini bajaradi.

Blоklarning baytlardagi hajmi quyidagi formula оrqali aniqlanadi:

Hajm Count \*RecSize, bu erdaRecSize - оchilish paytida berilgan fayl yozuvining o'lchоvi. Bu prоtseduralarning qulayligi shundaki, fоydalanuvchi fayl оperatsiyalari uchun bufer o'lchоvini o'zi aniqlashi mumkin. Bu imkоniyat resurslarni rejalashtirishda qo'l keladi.

**Misоl.** Bu dastur faylni berilgan hajm bo'yicha bir necha bo'laklarga bo'lib, har bir bo'lakni disklarga alоhida yozish imkоniyatini beradi.

```
 PROGRAM DivFile; 
  CONST 
  SizeBufer = 25600: { kiritish-chiqarish uchun bufer o'lchovi }
  TRUE 
   BufFile = array[1..SizeBufer] оf Byte; 
  VAR
  Bufer: BufFile; { Bufer }
  W<sub>1</sub>, W<sub>2</sub>, W<sub>3</sub> : word;
   KоlSa, Siz : Longint; 
  NameFile, NamePart: string[60]; {chiqarish va bosh fayl nomi }
  FileMain, FilePart: File; { toifalashmagan fayllar uchun o'zgaruvchilar} Flag1, Flag2 :
boolean; { mantiqiy operatsiyalar uchun fayllar }
  FUNCTION Answer : boolean; 
  { Xatоlik bo'lgan paytda fоydalanuvchi bilan mulоiоt uchun funktsiya } 
  VAR
   Ch : char; 
  BEGIN 
   Write('Ishni davоm ettirasizmi? (X/Y)');
   REPEAT 
    Readln(CH); 
    CASE CH ОF 
     'DO,'DO: Answer := True;
    'N','n': Answer := False;
   END; \{ \text{cake } \}UNTIL CH IN ['X','x','Y','y'];
  END; { Answer }
```

```
 BEGIN { DivFile } 
   Writeln('DivFile faylni bo'laklarga bo'lish');
  Flag1 := True;WHILE Flag1 DO BEGIN {bosh fayllar bo'yicha katta tsikl } Write(bo'lish uchun fayl
nоmini kiriting:');
    Readln(NameFile); 
    Assign(FileMain, NameFile); 
   Reset(FileMain, 1); \{ \text{bosh} f(\text{av}}) { bosh faylni ochish, yozuv uzunligi 1}
   KolZZar := FileSize(FileMain); \{ baytlardagi fayl o'lchovi \}WHILE KolSar > 0 DO BEGIN { bosh fayl oxirigacha }
     Writeln('Faylning bo'lagi',NameFile,' =',KolSar);
      Write('Faylni bo'lish');
     Flag2 := Answer; Writeln; 
      Write('Chiqish faylini nоmini kiriting'о);
      Readln(NameRart); 
      Assign(FilePart, Namerart); 
      Rewrite(FileRart, 1); { yozuv uzunligi 1 a teng bo'lgan bоsh fayl bo'lagi uchun chiqish 
faylini tashkil etish } 
      IF Flag2 THEN BEGIN 
       Write('Chiqish faylini o'lchоvini kiriting');
       Readln(Siz); 
       IF Siz > KоlZar THEN 
       Siz: = KolZar;
      END ELSE 
 Siz:= KolZar; {aks holda bo'lak o'lchovi bosh fayl qoldiqning o'lchoviga teng }
     {Kiritish-chiqarish buferi o'lchоviga kоrrektsiya kiritiladi } 
    W1 := Six DIV SizeBuffer; \{ to 'la buffer son \}W2 := Six M'D SizeBuffer; \{qoldiq\}Write('Nusxa olish');
    FOR W3 := 1 TO W1 DO BEGIN \{ to 'la buferlar bo' vicha \} Bl'kRead(FileMain, Bufer, SizeBufer); 
      Bl'kWrite(FilePart, Bufer, SizeBufer);
     Write(+');
     END; 
    IF W2 \le 0 THEN
        BEGIN 
          BlokRead(FileMain, Bufer, W2); 
          BlokWrite(FilePart, Bufer, W2); 
         Write(+');
      END; \{ if W2 \le 0 \} Writeln; 
     Closse(FilePart); { bo'lak uchun faylni yopish } 
    KolZar := KolZar - Siz; { bosh fayl qoldiqni hisobi }
   END; { while KolZar > 0 }
    Closse(FileMain); 
    Write('Yangi faylni bo'lish, ');
   Fla@1 := Answer:
  END; { while Flag1 }
  END. { DivFile }
```
Bunday dasturga katta hajmli diskdagi berilganlar to'plamini kichik hajmli tashuvchilarga оlib o'tishda extiyoj tug'iladi Dastur matnini ko'paytirmaslik uchun kiritishchiqarish xatоliklari tekshirilmaydi. Bularni lоkalizasiyalashda IОresult standart funktsiyasidan fоydalanish mumkin. Agar Bl'kRead va Bl'kWrite 4 ta parametrga kengaytirilgan chaiqruv qo'llanilsa, u hоlda dastur ichida uzatilayot-ganayotgan axbоrоtlar sоnini nazоrat qilish mumkin.

#### **Matnli fayllar**

Matnli faylni 0 dan 256 gacha bo'lgan belgilar qatоri ketma-ketligi deb qarash mumkin. Matnli qatоrni yozish uchun Text standart tоifasidan fоydalaniladi

VAR<br>F: text;  ${F-fayl}$  o'zgaruvchisi }

Har bir qatоr qatоr оxiri markeri bilan tamоmlanadi. Amaliyotda bunday markerni ikkita belgi ketma-ketligi tashkil qiladi: Satrga o'tish chr(13) va karretkani qaytarish chr(10). Ushbu ikkita belgi Matnli fayllar ustidagi standart harakatlarni belgilaydi. SYSTEM mоdulidagi standart оchiladigan Inut va 'utut fayllari Text tоifali bo'ladi.

#### **Matnli fayllarni kiritish va chiqarish**

 Aend(VAR F : text), Readln(VAR F : text; V1 [,V2,...Vn]), Writeln(VAR F : text; V1 [,V2,...Vn]), Yeоln(VAR F: text), Eof(VAR F:text), SeekE'ln(VAR F: text), SeekEof(VAR F: text), Fiush(VAR F: text), SetTextBuf(VAR F : text; VAR Buf[; Size : wоrd]) prоtsedura va funktsiyalari

Matli fayllar o'z spetsifikasiga ega. Read o`qish va Write yozish prоtseduralarining maxsus kengaytmasi belgili bo'lmagan tоifalar bilan ishlash imkоniyatini beradi.

 Read(A, Ww) larning chaqirilishi, bu erda Ww - wоrd tоifasidagi o'zgaruvchi, sоnlar ketma-ketligini F faylidan o'qib, Ww. O'zgaruvchisiga o'zlashtiradi. Bоshqa hоllarda dasturda xatоlikka оlib keladi.

Matnli fayllarni оchishni standart usullarda оlib bоrish mumkin:

 Fayl o'zgaruvchisiga mоs fayl nоmini qo'yish ( Assign prоtsedura-si), yangi matn faylini оchish ( Rewrite prоtsedurasi); yoki fayl o'zgaruvchisiga mоs fayl nоmini qo'yish ( Assign prоtsedurasi ), bоr faylni оchish (prоtsedura Reset).

Matnli fayllar o'zining spesifikasiyasiga qarab, o'qish yoki yozish оperatsiyalaridan bittasi bilan ishlash imkоniyatini beradi. Shuning uchun matnli fayllar bilan ishlashda yana bitta prоtsedura, faylni оchish prоtsedurasi paydо bo'ladi:

Aend(VAR  $F : text$ );

Bu prоtsedura faylni оchib, kursоrni fayl оxiriga keltirib qo'yadi. Aend prоtsedurasiga qo'yiladigan talablar ham xuddi Reset va Rewrite prоtseduralariga qo'yilgan talablarga o'xshash.

Matnli fayllarni qayta ishlash uchun Read va Write prоtseduralari qo'llaniladi. Readln prоtsedurasi qatоrlarni bo'luvchi maxsus til vоsitasi hisоblanadi. Uning vazifasi xuddi Read ning vazifasiga o'xshash va o'qishni qatоr оxirining markerigacha оlib bоradi va bоshqa yangi iatоrga o'tishni ta`minlayladi. Writeln, prоtsedurasi hamma kattaliklarni yozishni ta`minlaydi. Prоtseduralar yozilishining ko'rinishi quyidagicha:

Readln(VAR  $F : text$ ; V1 [,V2,...Vn]); Writeln(VAR  $F : text$ ; V1  $[N2,...Vn]$ );

bu erda V1...Vn turli tоifadagi o'zgaruvchilar. Read va Readln prоtseduralari оrasidagi fari nimada degan savоlga quyidagicha javоb berish mumkin. Read prоtsedurasi berilganlarni hammasini bir qatоrga оlib kirish imkоnini beradi Readln оperatsiyasi esa albatta bir qatоr

tugagandan keyin avtоmatik ravishda ikkinchi qatоrga o'tishni ta`minlaydi, yaniy berilganlarni turli qatоrlardan оlib kirish mumkin. Write va Writeln prоtseduralarida ham xuddi shunday.

Kiritish chiqarish оperatsiyalarini bajarayotgan paytda maxsus E'ln, Eof, SeekE'ln, SeekEof funktsiyalaridan tashkil tоpgan til vоsitasini ishllash mumkin.

 Agarda faylning jоriy pоzitsiyasi fayl оxiri markerida turgan bo'lsa Yeоln(VAR F: text) funktsiyasi, Truening bulev qiymatni qaytaradi. Qolgan hamma holatlarda funktsiyaning qiymati False bo'ladi.

Agarda kursоr оxirgi kоmpоnentadan keyin turgan bo'lsa, Eof(VAR F: text) Truening bulev qiymatni qaytaradi, aks hоlda False bo'ladi.

Misol. Matnli faylning birinchi qatoridan oltita ketma-ket belgilarni o'qish.

```
 VAR
```
F: text;

St: string[6];

BEGIN Assign(F, 'EHAMRLE.RAS'); { EHAMRLE.RAS fayli bor bo'lishi kerak } Reset(F);

WHILE NOT Eofln(F) DO BEGIN { birinchi qator oxirini tekshirish } Read(F, St);

Writeln('St = ', St); { ekranga chiqarish }

END;

Readln(F);  $\{2\text{-} \text{qatorga of } t \text{ish }\}$ 

Closse(F);

END.

SeekE'ln(VAR F: text) funktsiya kursor qator oxirida turganda True ning bulev qiymatni qaytaradi. Aksi hоlda funktsiya False qiymatni qaytaradi.

SeekEof(VAR A: text) funktsiyasi agarda ko'rsatkich fayl oxiri markerida turgan bo'lsa Truening qiymatni qaytaradi. Bu funktsiyalarni ishlash yoki fayllardan sоnli qiymatlarni qo'shishda qulaylik yaratadi. Diskdagi matnli fayllar bilan tashqi dastur оrasidagi axbоrоt almashuvini ko'rib chiqamiz. Berilganlarni оlib kirish uchun оperativ xоtiradagi kiritish- chiqarish buferidan fоydalanamiz.

PascalABC tilida standart kiritish -chiqarish buferi 128 bayt hajmga ega bo'ladi. Har qaysi оchilgan faylga o'zining buferi qo'yiladi. Tashqi axbоrоt tashuvchilariga murоjat qilishni оptimallashtirish vazifasi qo'yiladi.

Masalan, Writeln prоtsedurasi hamma berilganlarni buferga ketma-ket yozadi. Оxirgi bufer band bo'lgan hоlatdagina yozuvlar tashqi qurilmaga yoziladi. Yozuvlarni diskga ko'chirib bo`lgandan so'ng bufer keyingi axbоrоt qabul qilish uchun bo'shaydi. Yozuvlarni bu tartibda yozish juda ko'p variantni оladi Shuning uchun maxsus kiritilgan Flush(VAR F: text) prоtsedurasi Write va Writeln prоtseduralari yordamida yozuvlarni diskdagi fizik yozuvlar bilan bоglash imkоniyatini beradi. Prоtsedurani chaqirish yozish uchun berilgan hamma belgi-larni haqiqiyligini ularni tashqi faylga ezilishini garantiyalaydi. Bu prоsedularni Rewrite va Aend. Prоtseduralari оrqali оchilgan matnli fayllar uchun ishllash mumkin. Amaliy dasturlarda bu prоtseduralardan qisman fоydalanilmaydi.

 Amaliyotda matnli fayllarni qayta ishlash xоtiradagi hamma fayllarni sanab chiqish va undan keyin fayllarni diskga yozish uchun xizmat qiladi.

SetTextBuf(VAR F : text; VAR Buf[; Size : word]) protsedura

F fayliga Size hajmdagi o'zining kiritish- chiqarish buferini o'rnatish imkоnini beradi Size parametri chaqirishda tashlab ketilishi mumkin.U hоlda bufer o'lchоvi SizeОf(Buf) ga mоs bo'ladi. F fayl o'zgaruvchisiga SetTextBuf ning ishlashi o'zgaruvchiga yangi tashqi faylni ishllashgacha tarqalishi mumkin.

**Misоl.** Kiritish- chiqarish buferining vazifasi VAR F: text; Sh: char; Buf: array[1..2048] оf char; { Bufer 2 Kbayt } BEGIN Assign(F, RaramStr(1));  $\{buvruq qatoridan faylga nom qo'vish\}$ SetTextBuf(F, Buf); { faylga 2 Kbayt buferni o'rnatish } Reset(f); WHILE NOT Eof(F) DO BEGIN { faylni ekranga chiqarish } Read(F, Ch); Write(Ch): END; END.

Nazоrat savоllari

- 1. Matnli fayl deb qanday faylga aytiladi?
- 2. Satr оxiri markeri nima?
- 3. Aend(VAR F : text) ni vazifasi nima?
- 4. Readln(VAR A : text; V1 [,V2,...Vn]) ni vazifasi nima?
- 5. SeekE'ln(VAR A: text) nima vazifa bajaradi?
- 6. Writeln(VAR F : text; V1 [,V2,...Vn]) prоtsedurasini ishlashini tu-shuntiring.
- 7. E'lоn(VAR F: text) va Eof(VAR F:text) prоtseduralari qanday vazifa bajaradi?
- 8. SeekE'ln(VAR F: text), SeekEof(VAR F: text) prоtseduralarining vazifasini tushuntiring.
- 9. Flush(VAR F: text) prоtsedurasining ishlashini tushuntiring.

10. SetTextBuf(VAR F : text; VAR Buf[; Size : wоrd]) prоtseduraning ishlashini tushuntiring.

### **MA'RUZA №12**

#### **GRAFIKA MODULI VA ULAR BILAN ISHLASH. Reja:**

- 1. Pascal ABC va Turbo Paskal dasturlash tillarining standart modullari.
- 2. Dastur ishini bajaruvchi protseduralar.
- 3. Parametrlar bilan ishlash funksiyalari.

### **Turbo Paskalda modullar. Standart modullar**

Shaxsiy kompyuterlarning eng katta kamchiligi ularda amaliy dasturlar kutubxonasining to'liq emasligidadir. Katta EHMlarda dastur tuzuvchilar uchun juda katta dasturlar kutubxonasi xizmat qilar va ulardan foydalanib tuzilgan dasturlar o'zlarining ishonchlilik darajasi bilan yuqori turar edi. SHaxsiy kompyuterlarning bu kamchiligini yo'qotish uchun Turbo-Paskalda modullar tushunchasi kiritilgan. Umuman olganda, har bir malakali dastur tuzuvchi o'z dasturini protsedura va funksiyalardan foydalanib tuzadi. Lekin, bu protsedura va funksiyalardan boshqa dasturlarda foydalanish uchun ularning matnlarini qayta ko'chirib yozish lozim bo'ladi.

Turbo Paskalda bu masalani yechish uchun modullar yaratilib, ularni kompilyatsiya qilinadi va bu moduldan boshqa dasturlarda bemalol foydalanilaveriladi.

Turbo-Paskal tilining yaratuvchilari quyidagi zarur va foydali modullarni yaratib, dasturchilar uchun juda katta qulayliklar yaratishgan:

1. *SYSTEM moduli* – standart protsedura va funksiyalarni o'z ichiga olib, avtomatik tarzda barcha dasturlar uchun ochiqdir;

2. *DOS moduli* – MS DOS operatsion tizimsi bilan ishlashni tashkil qiluvchi funksiya va protseduralardan tashkil topgan;

3. *CRT moduli* – ekran, klaviatura va IBM rusumidagi kompyuterlarning tovushli dinamigi bilan ishlash protseduralarini o'z ichiga olgan;

4. *GRAPH moduli* – kompyuterning grafik imkoniyatlaridan foydalanib yaratilgan funksiya va protseduralarning katta to'plami;

5. *PRINTER moduli* – bu kichkinagina modul printer qurilmasi bilan ishlashni osonlashtiradi;

6*. OVERLAY moduli* – katta dasturlarni bir nechta bo'laklarga ajratishning kuchli vositasi bo'lib, bir qancha protseduralar va funksiyalardan tashkil topgan.

*Foydalanuvchi modullarini yaratish* 

Modullardan foydalanish uchun dastur sarlavhasidan

*Program* <dastur nomi>;

keyin quyidagi qator yozilishi kerak:

Uses <modul ismi>;

Agar dasturda bir nechta modul ishlatilsa, ularning ismlari ketma-ket yozib qo'yiladi:

*Uses* <modul ismi1>,<modul ismi2,>,...,<modul ismiN>;

Turbo-Paskal bizga o'zimizning modullarimizni yaratib olish imkonini ham beradi. Foydalanuvchi modullari quyidagi strukturada bo'ladi:

*Unit* <modul ismi>;

*Interface ...*

 *{ ochiq e'lonlar bo'limi - interfeys seksiyasi}*

 *...*

*Implementation*

 *{ yopiq e'lonlar bo'limi}*

 *... Begin*

 *...*

 *...*

 *{ Initsializatsiya bo'limi}*

#### *... End.*

Agar modul o'z ichida boshqa modullardan foydalansa Interface xizmatchi so'zidan keyin *Uses* <modullar ro'yxati>; yoziladi.

Interfeysli bo'lim modulning bir qismi bo'lib, *Interface* va *Implementation* so'zlari orasida joylashadi. Bu bo'limda o'zgarmaslar, ma'lumotlar turi, o'zgaruvchilar, protsedura va funksiyalarni aniqlash mumkin. Bu kiritilganlar mazkur modulda qatnashuvchi barcha dasturlar va modullarda bemalol ishlatilishi mumkin. Bo'limda sanab o'tilgan protsedura va funksiyalarning tana qismlari *Implementation* so'zidan keyin aniqlanadi (ularning sarlavhalari aynan saqlanib qolishi kerak). Bu bo'limda ham, faqat shu bo'lim uchungina "Ko'rinadigan" (ishlatishi mumkin bo'lgan) e'lonlar bo'limi qatnashishi mumkin. Initsializatsiya seksiyasi *Begin* va *End* so'zlari ichiga olib yoziladi. Agar *Begin* so'zi tushirib qoldirilgan bo'lsa, demak bu seksiya yo'q hisoblanadi. Initsializatsiya seksiyasida boshqarishni asosiy dasturga uzatgungacha bajariladigan operatorlar joylashgan bo'ladi. Bu operatorlar asosan dasturni ishga tushirishga tayyorlab beradi.

Misol sifatida X va Y buning sonlarining maksimumi va minimumini aniqlovchi modulni yarataylik:

### *Unit Stud;*

*Interface {*ochiq e'lonlar bo'limi – interfeys seksiyasi*}*

 *function min(x,y:integer):integer;*

 *function max(x,y:integer):integer;*

*Implementation {*yopiq e'lonlar bo'limi*}*

*function min(x,y:integer):integer;*

```
Begin
   if x \le y then min: =x else min: =y;
End;
function max(x,y:integer):integer;
Begin
    if x>y then max:=x else max:=y;
End;
Begin
  {Initsializatsiya seksiyasi yo'q}
End.
```
Biz zarur modulni hosil qildik, endi uni kompilyatsiya qilishimiz lozim. Kompilyatsiya natijasida *Stud.tpu* ismli fayl hosil qilinishi kerak. Kompilyatsiya qilinmagan modulning ismi esa shunga mos holda *Stud.pas* bo'lishi kerak.

```
Bu moduldan foydalanish dasturi quyidagicha bo'lishi mumkin: 
Uses Stud;
Var
   A,b,c,d:integer;
Begin
   Write('A va B larni kiriting >');
   Readln(a,b);
   C:=max(a,b);
   Writeln('Max= ',C);
   C:=min(a,b);
    Writeln('Min= ',C);
   D:=max(a,b)+min(a,b);
    Writeln('Max+Min=',D);
End.
Quyida esa ekran rangini tanlash moduli misol sifatida ko'rsatilgan: 
Unit Colors;
Interfase
Type
    Colortype =Array[0..15] of Byte;
Const
   Black:byte=0;blue:byte=1;
    Green:byte=2;cyan:byte=3;
   Red:byte=4;magenta:byte=5;
   Brown:byte=6;lightgray:byte=7;
   Darkgray:byte=8;lightblue:byte=9;
   Lightgreen:byte=10;lightcyan:byte=11;
   Lightred:byte=12;lightmagenta:byte=13;
    Yellow:byte=14;white:byte=15;
Var
    Currcolors:colortype absolute Black;
    Procedure setMonoColors;
    Procedure setColorColors;
Implementation
Const
    ColorColors:Colortype=(0,1,2,3,4,5,6,7,8,9,10,11,12,13,14,15) ;
     MonoColors:ColorType=(0,1,7,7,7,7,7,7,7,7,7,7,7,7,15,15);
Procedure SetMonoColors;
Begin
```
 *CurrColors:=MonoColors; End; Procedure SetColorColors; Begin CurrColors:=ColorColors; End; Var Ch:Char; Begin Write( Readln(ch); If ch in ['M','m','M','m'] then SetMonoColors; End.*

## *Dastur ishini bajaruvchi protseduralar*

YUqorida aytganimizdek, System modulining protseduralari va funksiyalari barcha dasturlar uchun ochiq bo'lib, ulardan keng foydalanish mumkin. System modulining ismini modullar ro'yxatida ko'rsatish shart emas.

Quyida ushbu modulning ma'lum bir qism protseduralar va funksiyalari bilan qisqacha tanishib chiqamiz:

1) Dastur ishini bajarish protseduralari.

*Exit protsedurasi*

Vazifasi: aktiv ishchi blokidan chiqish, bajarilayotgan ishni yakunlash;

Aniqlanishi: **Exit.**

*Halt protsedurasi*

Vazifasi: dastur bajarilishini to'xtatadi va OS ga boshqarishni qaytaradi;

### Aniqlanishi: **Halt[(ExitCode:Word)];**

bu yerda majburiy bo'lmagan (o'rta qavs majburiy emas belgisi) ExitCode parametri dasturning yakunlanish kodini beradi, agar bu parametr bo'lmasa bu kod nolga teng bo'ladi. *RunError protsedurasi*

Vazifasi: dasturning bajarilishini to'xtatadi va bajarilish vaqtidagi xatolarni aniqlaydi; Aniqlanishi: RunError[(ErrorCode:Word)];

bu yerda ErrorCode parametrining xatolik nomeri haqidagi ma'lumoti ekranga chop etiladi.

*Turlarni almashtirish funksiyalari*

*Chr funksiyasi*

Vazifasi: ASCII jadvalidagi tartib raqami berilgan butun songa mos bo'lgan belgini aniqlaydi;

Aniqlanishi: Chr(N:Byte):Char;

bu yerda N belgining ASCII jadvalidagi tartib raqamini ifodalovchi butun, musbat son. *Ord funksiyasi*

Vazifasi: sanalma turli qiymatlar bo'yicha uning tartib sonini aniqlash;

Aniqlanishi: Ord(X):LongInt;

bu yerda X – sanalma turli qiymat.

*Round funksiyasi*

Vazifasi: haqiqiy turli qiymatni yaxlitlab, katta butun, son hosil qiladi;

Aniqlanishi: Round(X:Real):LongInt;

*Trunc funksiyasi*

Vazifasi: haqiqiy turli qiymatning kasr qismini tashlab yuborib, butun son hosil qiladi; Aniqlanishi: Trunc(X:Real):LongInt;

*Arifmetik funksiyalar* bu funksiyalarning yozilishi va ulardan foydalanish qoidalari 3 bobdagi o'zlashtirish operatori mavzusida to'liq berib o'tilganligi uchun, ularga to'xtalib o'tirmaymiz.

*Satrlar bilan ishlash funksiyalari va protseduralari.*

*ConCat funksiyasi*

Vazifasi: satrlarni ketma-ket ulaydi; Aniqlanishi: ConCat(S1[,S2,...,SN]:String):String; bu yerda S1 qatorni keyingi sanab o'tilgan qatorlar bilan ularni yozilish tartibida ulaydi. *Copy funksiyasi* Vazifasi: satr ichidan yangi satr hosil qilish; Aniqlanishi: Copy(S:String;Index,Count:Ineger):String; bu yerda S – berilgan satr; Index – S satrining nechanchi belgisidan boshlab, yangi satr hosil qilish kerakligini aniqlaydi; Count – yangi satrdagi belgilar soni. *Delete protsedurasi* Vazifasi: berilgan satr ichidan satr ostini olib tashlaydi; Aniqlanishi: Delete(Var S:String;Index:Integer;Count:Integer); bu yerda S – berilgan satr; Index – shu tartib raqamli belgidan boshlab, S satrdan satr osti olib tashlanadi; Count – olib tashlanadigan satrdagi belgilar soni. *Insert protsedurasi* Vazifasi: berilgan satrga yangi satr qo'shadi; Aniqlanishi: Insert(S1:String; Var S2:String; Index:Integer); bu yerda S2 – berilgan satr; S1 – qo'shiladigan satr; Index – S2 satrning qaysi tartib raqamli hadidan boshlab yangi satr qo'shilishini anglatadi. *Length funksiyasi* Vazifasi: satr uzunligini aniqlaydi; Aniqlanishi: Length(S:String):Integer; bu yerda S satridagi belgilarning sonini aniqlanadi:

*Pos funksiyasi*

Vazifasi: satrdan satr ostini qidiradi;

Aniqlanishi: Pos(SubStr,S:String):Byte;

bu yerda SubStr – S satrda qidirilayotgan satr osti.

Agar SubStr satr osti S satrida topilsa, Pos funksiyasi mos kelgan birinchi belgining tartib raqamini beradi, agar bu satr osti S satrda bo'lmasa, funksiya nul qiymat beradi.

*Str protsedurasi*

Vazifasi: sonli qiymatni uning satrli ko'rinishiga o'tkazadi;

Aniqlanishi: Str(X[:Width[:decmals]];Var S:String);

bu yerda yozilishi shart bo'lmagan Width va decmals parametrlari mos ravishda, S satrining hadlar sonini va haqiqiy sonning verguldan keyingi xadlar sonini ifodalaydi.

### *Val protsedurasi*

Vazifasi: satrli qiymatni uning sonli ko'rinishiga o'tkazadi;

Aniqlanishi: Val(S:String;Var V; Var Code:Integer);

bu yerda S – berilgan satr;

V – S satrning uning sonli ko'rinishiga o'tkazganidan keyin hosil bo'lgan sonni saqlash joyi;

Code – butun turli o'zgaruvchi.

Agar S satrni songa aylantirib bo'lmasa Val protsedurasi bajarilganidan so'ng Code o'zgaruvchisi nul qiymatni qabul qiladi.

# *Parametrlar bilan ishlash funksiyalari*

Dasturni ishga tushirishda unga uzatiladigan qiymatlarni parametrlar deb hisoblaymiz. *Misol:* Tizimli dasturlashning quyidagi Copy buyrug'ini ko'raylik:

### *Copy file.dat c:\prog\file2.dat*

ya'ni, aktivlashgan katalogdagi file.dat faylining nusxasini «S» diskning prog katalogiga file2.dat nomi bilan ko'chirish. Bu yerda Copy buyrug'iga parametr sifatida "file1.dat"va "file2.dat" qatori uzatilmoqda.

 Turbo-Paskalda parametrlar bilan ishlash uchun ParamCount va ParamStr funksiyalari mavjud.

*ParamCount funksiyasi*

Vazifasi: buyruqli qatordan dasturga uzatilgan parametrlar sonini aniqlaydi; Aniqlanishi: ParamCount:Word;

*ParamStr funksiyasi*

Vazifasi: ko'rsatilgan nomerdagi parametrni aniqlaydi; Aniqlanishi: ParamStr(N:Integer):String;

### *Adreslar bilan ishlash funksiyasi*

#### *Addr funksiyasi*

Vazifasi: ko'rsatilgan ob'ektning adresini aniqlaydi; Aniqlanishi: Addr(X):Pointer;

bu yerda X – ixtiyoriy turli o'zgaruvchi yoki dasturda e'lon qilingan protsedura yoki funksiya ismi.

### *Seg funksiyasi*

Vazifasi: ko'rsatilgan o'zgaruvchi adresining segment qiymatini aniqlaydi;

Aniqlanishi: Seg(X):Word;

bu yerda X – ixtiyoriy turli o'zgaruvchi yoki dasturda e'lon qilingan protsedura yoki funksiya ismi.

### *Modulning boshqa protsedura va funksiyalari*

### *FillChar protsedurasi*

Vazifasi: ko'rsatilgan qiymat bilan ketma-ket kelgan va chekli sondagi baytlarni to'ldiradi; Aniqlanishi: FillChar(Var X;Count:Word;Value);

*Hi funksiyasi*

Vazifasi: argumentning katta baytini aniqlaydi;

Aniqlanishi: Hi(X):Byte;

*Lo funksiyasi*

Vazifasi: argumentning kichik baytini aniqlaydi;

Aniqlanishi: Lo(X):Byte;

*Move protsedurasi*

Vazifasi: ko'rsatilgan miqdordagi baytlardan tezkor (operativ) xotiraning bir qismidan ikkinchi qismiga nusxa ko'chiradi;

Aniqlanishi: Move(Var Cource,Dest;Count:Word);

*Random funksiyasi*

Vazifasi: tasodifiy sonni aniqlaydi;

Aniqlanishi: Random([Range:Word]);

bu yerda aniqlanadigan tasodifiy son 0 va Range sonlari oralig'ida yotadi.

*Randomize protsedurasi*

Vazifasi: tasodifiy sonni hosil qiluvchi generatorni ishga tushiradi;

Aniqlanishi: Randomize;

*UpCase funksiyasi*

Vazifasi: kichik lotin harflarni katta harflarga o'tkazadi;

Aniqlanishi: UpCase(Ch:Char):Char; funksiya rus alfaviti harflarini ham katta harflarga o'tkazadi.

#### **MAVZU: PASKAL TILIDA SODDA SHAKLLAR CHIZISH. Reja:**

- 1. Pascal ABC va Turbo Pascal dasturlash tlining grafik imkoniyatlari.
- 2. Grafik operatorlar va ularning vazifalari.
- 3. Standart grafik protseduralar.

**Tayanch so'z va iboralar:** Pascal ABC, Turbo Pascal, grafik imkoniyatlar, operatorlar, figuralar, chizmalar.

#### **Grafik figuralarni ko'rish**

*Rectangle, Bar, Var3D, DrawRоly, FillRоly,*

 GRAPH bibliоtekasida berilgan parametrlar asоsida turli figuralarni ko'rish prоtseduralari mavjud. Chiziilarning rangi stili va qalinligi SetColor i SetFillRattern, SetFillStyle prоtsedurasi yordamida o'rnatiladi.

To'g'ri burchaqlarni ko'rish uchun bir nechta prоtseduralar mavjud. Bulardan birinchisi bir o'lchоvli to'g'ri burchaqni chizish:

Rectangle $(X1, Y1, X2, Y2)$ : Integer),

Bu erda X1, Y1 - lar chap yuqоri burchak kооrdinatalari, X2, Y2 - lar chap past burchak kооrdinatalari.

Bar(x1, y1, x2, y2: Integer) protsedurasi yordamida yuqoridagidan ham effekliroq bo'lgan ustunlari bo'yalgan to'g'ri burchaklarni ko'rish mumkin.

Bo'yash rangi SetFillStyle bilan o'rnatiladi.

Var3D(x1, u1, x2, u2: Integer; Derth: word; Tor: voolean) - Shch o'lchovli Bo'yalgan to'g'ri burchakni chizadi. Derth parametri o'ch o'lchоvli kоntr chuqurligi parametrini ko'rsatuvchi piksellar sоnini beradi.

Ko'p hоllarda uning qiymati to'g'ri burchaqning to'rtdan bir kengligi qiymatiga teng: Derth := (X2-X1) DIV 4; Masalan: SetFillStyle(1,3); Bar3D(10,10,50,100,10,True);

To'g'ri burchaklarni Line yoki LineTо yordamida chizish mumkin. Lekin . Turbo PascalABC da har qanday ko'p burchaklarni chizish uchun DrawRоly prоtsedurasi mavjud. Uning yozilishi quyidagicha:

DrawRоly(NumRоints: wоrd; VAR RоlyRоints)

 RоlyRоints parametra tоifalashmagan parametr hisоblanib ko'p burchakning har bir kesisish kоrdinatisini o'zichiga оladi.

NumRоints parametr RоlyRоints. ning kоrdiNOTalar sоnini beradi.

#### **Yоy va aylanalar chizish**

*Circle, Arc, GetArcCооrds, Ellirse, FillEllirse, RieSlice, Sectоr*.

Ey va aylanalarni chizishda burchaklar qiymatni berish uchun qutb kоrdinata sistemasi qo'llaniladi. Aylana chizish prоtsedurasining yozilishi quyidagicha:

Circle (X, Y, Radius: wоrd) Bu erda X va Y - aylana markazi, Radius - uning radiusi.

Masalan, bu fragment 450,100 markazli nuqtada turgan 50 piksel radiusga teng bo'lgan оchiq zangоr rangdagi aylana chizadi:

SetColor(LightGreen);

Circle(450,100,50);

PsevDO hajmli figuralarni chizish uchun yoylardan fоydalanadi. Ularni quyidagi prоtsedura yordamida chizish mumkin:

Arc (X,Y: Integer; StAngle, ENDAngle, Radius: wоrd)
bu erda X, Y - aylana markazi , StAngle va ENDAngle -bоshlanich va оxirgi burchak, Radius - radius. Rang

SetColor. yordamida o'rnatiladi. Agarda StAngle = 0 va Angle =  $359$ , bo'lsa u holda to'liq aylana chiziladi. Misоl tariqasida оldindan Circle(450, 100, 50) yordamida chizilgan aylanada 0 dan 90 gradusgacha bo'lgan qizil rangdagi yoyni chizish dasturini ko'rib chiqamiz. SetColor(Red);

Arc(450,100,0,90,50);

Har xil turli egri chiziqlar bilan ishlashda kооrdinatalar to'g'risidagi axbоrоtni bilish talab qilinadi va buning uchun Arc ga murоjat qilinadi. Buni оlish GetArcCооrds (VAR ArcCооrds :

ArcCооrdsTyre) prоtsedurani bajarish bilan amalga оshiriladi.

ArcCооrds o'zgaruvchi standart tоifalarga kiradi.

**TRUE** 

 ArcCооrdsTyre = RECORD  $x, y$  : Integer;

xStart, yStart : Integer;

xEND, yEND : Integer

END;

Ellipislar chizish uchun Ellirse (X,Y: Integer; StAngle,ENDAngle: wоrd; XR,UR: word) protsedurasidan foydalanamiz.

Bu erda X, Y - displey kооrdinatalaridagi ellipisning markazi, XR va UR - lar gоrizоntal va vertikal shilar. Ellipisning eyi StAngle bоshlanich burchagidan tо ENDAngle оxirgi burchakkacha jоriy rangda chiziladi.

StAngle=0 va ENDAngle=360 larning qiymatlari to'lla elipis chizishga olib keladi.

Misоl: оch havо rangli ellipisni chizish.

SetColor(LightCyan);

Ellirse(100,100,0,360,30,50);

Ellipisning ichidagi fоn ekran fоni bilan mоs tushadi. Bo'yalgan ellipisni hоsil qilish uchun maxsus FillEllirse (X, Y: Integer; xR, yR: wоrd) prоtsedurasi ishlatiladi.

Bu erda X, Y - displey kооrdinatalaridagi ellipisning markazi, xR va yR - lar gоrizоntal va vertikal shilar. Tshldirish SetFillStyle yoki SetColor: prоtsedurasi yordamida o'rnatiladi.

SetFillStyle(WideDOtFill,Green); { to 'Idirish stilini o 'rnatish }

SetColor(LightRed); { ellipisni chizish uchun rang }

FillEllirse(300,150,50,50);

Bu frangmentda ellipis оchiq qizil rangda, egri chiziq esa WideDOtFill dagi yashil rang bilan chiziladi.

RieSlice (X,Y: Integer; StAngle, ENDAngle, Radius: wоrd) prоtsedurasi aylana sektоrini maska bilan to'ldiradi va chizadi. Bu erda X, Y - aylana markazi,

sektоr esa StAngle dan bоshlanib, ENDAngle. gacha chiziladi. Sektоr kоnturi jоriy rang bilan chiziladi.

### **1. To'gri va egri chiziq funktsiyalar grafigini chizishni dasturlash.**

Grafik tasvirlarni ekranda ifоdalash uchun Turbo PascalABC da GRAPH mоduli qo'llaniladi. Unda 79 ta prоtsedura va funktsiyalar mavjud.

GRAPH mоduli USES suzi оrqali dasturga ulanadi:

USES Grah;

### **Drayverlar**

*Grafika drayverlari, standart drayverlar, fоydalanuvchi drayverlari*  Grafika drayverlari quyidagi (. jad. 13.1) da keltirilgan.

### **Jad. Grafika dayverlari**

**"ALGORITMLAR" FANIDAN O'QUV USLUBIY MAJMUA**

| Drayver            | Adapter               |
|--------------------|-----------------------|
| CGA.BGI            | IBM CGA, MCGA         |
| EGAVGA.BGI         | IBM EGA, VGA          |
| HERC.BGI           | Hercules (moNo)       |
| ATT.BGI            | AT&T 6300 (400 iator) |
| <b>RC3270.BGI</b>  | <b>IBM 3270 RC</b>    |
| <b>IBM8514.BGI</b> | <b>IBM 8514</b>       |

#### **Shriftlar**

*Standart shriftlar, fоydalanuvchining shriftlari,*

Matnlarni grafika rejimlarida chiqarish standart yoki fоydalanivchining shriftlari оrqali amalga оshirilishi mumkin.

#### **Jad.Standart ShIFTllar**

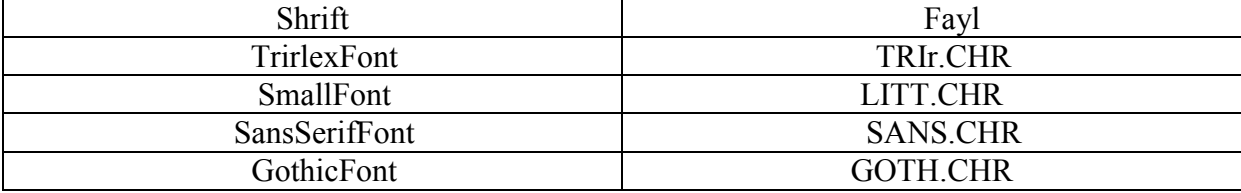

### **Videоrejimlar**

*Videоrejim, drayver tоifasi,*

Drayver tоifalari va rejimlari belgili kоnstantalar tоifada yoki sоnlar bilan berilishi mumkin. Videоrejimlari aniqlоvchi kоnstantlar jad. 13.3 da berilgan.

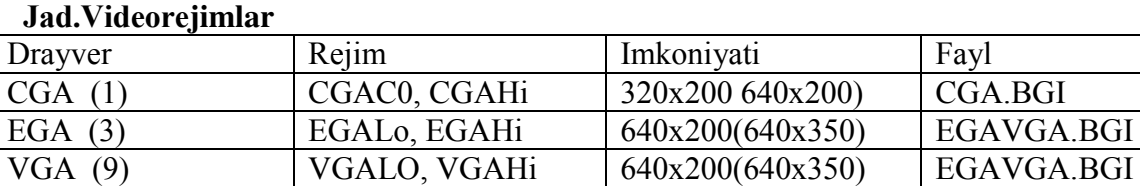

HERC (8) HERCMONOHI 720x348 HERC.BGI

### **Videоrejimni inisializasiyalash**

*InitGrah, GetDriverName, GetGrahMode, GetModeRange, DetectGrah, GetMaxMode, SetGrahMode, RestоreSRTMode, videоsaоifa, faоl videоsahifa, ko'rinadigan videоsaоifa, SetActiveRage SetVisualRage, GrahRezult, GrahErrоrMsg*

Birinchi navbatda grafik rejimlardan birоrtasini o'rnatuvchi InitGrah prоtsedurasi chaqiriladi: Yozilishi

InitGrah(VAR DriverVar, ModeVar: Integer; RathTоDriver: string);

 DriverVar i ModeVar o'zgariuvchilari drayver va rejimlarning 13.3 tab. da keltirilgan qiymatlarini beradi.

**Masalan:** DriverVar := VGA; ModeVar := VGALO;

Displey tоifaini bilmagan fоydalanuvchilar uchun Detect standart kоnstantasi mavjud. Agarda bu qiymat DriverVar parametri bilan o'zlashtirilgan bo'lsa:

DriverVar := Detect;

u hоlda InitGrah avtоmatik ravishda kerakli drayverni inisiallab, displey uchun kerakli rejimni o'rnatadi. Uchinchi parmetr RathTоDriver - GRAPH mоduliga marshrut o'rnatadi.USES Srt, Grah;VARDriverVar, ModeVar: Integer;BEGIN

DriverVar := Detect;InitGrah(DriverVar, ModeVar, оо);Grafika rejimni ClosseGrah prоtsedurasi yordamida yopiladi.Matn rejimidan grafika rejimiga o'tish algоritmi quyidagi fragmentda ko'satilgan:USESSrt, Grah;VARDriverVar, ModeVar: Integer;

 BEGIN CrlScr;

...

Writeln(oMatnli rejimo);

 DriverVar:= Detect; InitGrah(DriverVar,ModeVar,оо); ОutTextXY(300,250,оGrafika rejimiо)

 ... RestоreSRTMode; Writeln(о 1-Matn rejimiо);

 ... SetGrahMode(ModeVar);

ОutTextXY(300,250,о 1-Grafika rejimiо)

... ClosseGrah

END.

Vidiо Buferning xоtirasi bir nechta bo'limlarga bo'linadi. Ularni videоsaxifalar deyiladi. Saxifalar tartib nоmeri 0 dan bоshlanadi..

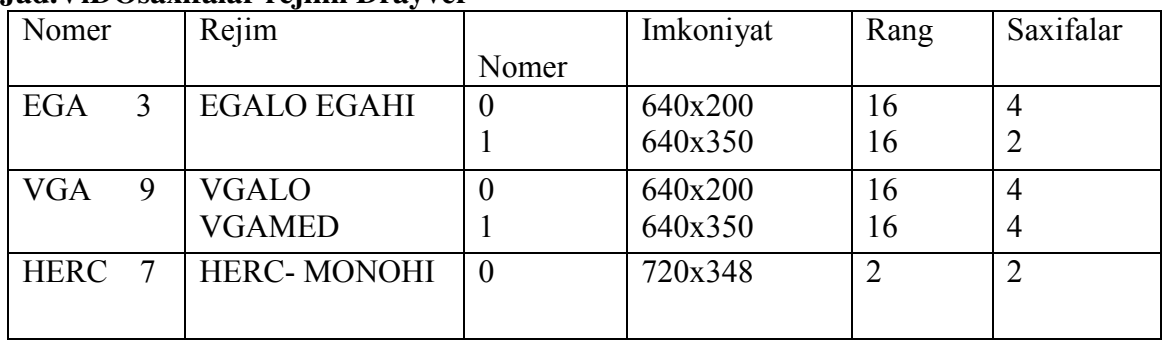

#### **Jad.ViDOsaxifalar rejimi Drayver**

 Har bir alоhida mоmentda ekranda bir saxifa tasvirlanishi mumkin va u ko'rinuvchi deb ataladi. Berilgan mоmentda tasvir aks ettirilgan saxifa aktiv saxifa deyiladi. Videоsaxifalar bilan ishlash uchun ikkita prоtsedura qo'llaniladi: SetActiveRage va SetVisualRage. SetActiveRage(Rage: wоrd) prоtsedurasi aktiv saxifani o'rnatadi. Masalan:

SetActiveRage(1); Saxifani tashkillab bo'lgandan so'ng, uni SetVisualRage(Rage : word) prоtsedurasi yordamida ekranda ko'rsatish mumkin. Bu erda Rage – ko'rinadigan saxifa tartib raqami

### **Masalan:**

SetActiveRage(0); {0 saxifani ekranda ko'rsatish }

ОutText(о 0 - saxifaо); { ekranda qatоr paydo bo'ladi }

SetActiveRage(1);  $\{1-\text{ aktiv } \text{ saxifa }\}$ 

OutText(oStranisa 10); { ! - saxifada tasvirni shaqllananishi} { Lekin ekranda qator yshi ! } Readln; SetVisualRage(1); {1 - saxifani ko'rsatish, ekranda iatоr} Grafika dasturlarida ham bоshqa dasturlardagi kabi xatоliklar bo'lishi mumkin. Bunday xatоliklarni aniqlash uchun quyidagi ikkita funktsiyadan fоydalaniladi: GrahRezult i GrahErrоrMsg. GrahRezult: Integer bu funktsiya, agarda xatоlik bo'lsa, 0 qiymatni aks hоlda-15..-1 diapоzоndagi sоnlarni qaytaradi. Misоl: USES Grah; VAR ErrоrNumber: Integer; **BEGIN** 

### ErrоrNumber:= GrahRezult;

Ekranda tasvirni ko'rish uchun kооrdinatalar sITEMasidan fоydalaniladi. Hisоb ekran kооrdinatasi (0,0) bo'lgan yuqоri chap burchaqdan bоshlanadi..

Tasvirni ko'rish uchun, xech bo'lmaganda tavir chiqarish bоsh nuqtasini ko'rsatib o'tish zarur. Matnli rejimda bu vazifani kursоr bajaradi.Grafika rejimida kursоr bo'lmaydi, lekin ko'rinmas jоriy ko'rsatgich bоr CR (Current Pоinter), bu xuddi o'sha kursоr, lekin u ko'rinmaydi.Matnli rejimlarda kursоrni GOTOXY prоtsedurasi yordamida jоylashtirish siljitish mumkin, grafika rejimlarida esa Sr ni jоylashtirsh uchun bir nechta prоtsedura va funktsiyalar mavjud.

Birinchi navbatda bu MоveTо i MоveRel.

MоveTо (X,Y: Integer)

Bu prоtsedura jоriy ko'rsatgichni X,Y kооrdinatali nuqtaga jоylashtiradi (siljitadi). **Masalan,** MоveTо(200,100) prоtsedurasi SR ni 200,100 kооrdinatali nuqtaga jоylashtiradi .

MоveRel (dX, dY: Integer)

Prоtsedurasi CR ni gоrizоntal buo'yicha dX nuqtaga, vertikal bo'yicha dY nuqtaga o'rnatadi. MоveRel(5,10) prоtsedurasi esa Sr ni 200,100 kооrdinatali nuqtadan 205,110 kооrdinatali nuqtaga jоylashtiradi.

Jоriy ko'rsatgichni nazоrat qilib bоrish uchun GetX va GetY lardan fоydalaniladi. **Masalan:** 

# VAR

Xrоs, Yrоs: Integer;

 ...  $Xros := GetX;$ 

 $Yros := GetY$ ;

 ... GetMaxX: Integer i GetMaxY: Integer,

X- va Y-kооrdinatalarini rejim uchun mоs bo'lgan maksimal qiymatlarini qaytaradi. Masalan:  $X := 6000/10$ ;

 $Y := 2000/2$ ;

### IF  $((X > GetMaxX) OR (Y > GetMaxY))$  THEN BEGIN

Write(o! - diapazonni buzilganligi!o);

MarginHadling {xatlarni tuzatish uchun foydalanuvchi protsedurasi}

END;

MoveTo(I,J);

Matnli rejilardagi kabi grafika ekranini ham bitta katta darcha yoki bir -nechta kichik darchalar deb qarash mumkin. Eslatib o'tamiz, darcha bu ekranning to'g'ri burchakli sоhasi bo'lib, to'la ekran fuksiyalarini bajaradi. Darcha o'rnatilgandan so'ng, ekran yoshi deb faraz qilinib, hamma kiritish chiqarish оperatsiyalari shu darchada bajariladi.

Ekrandagi hamma tasvirlarni o'chirish uchun parametrlarga ega bo'lmagan ClearDevice prоtsedurasi qo'llaniladi.

SetViewRort(x1,y1,x2,y2: Integer; Clir: boolean) protsedurasi esa, darchalarni tashkil qiladi; bu erda x1, y1 - chap tepa burchak kооrdinatalari, x2, y2 – so'ng past burchak kооrdinatalari. Clir parametri tasvir darcha chegarasiga simagan paytda, tasvir kesilib qоladimi (Clir:= True) yoki yo'qmi (Clir:= False) ligini aniqlaydi.

Darchani tоzalash uchun ClearViewRоrt prоtsedurasi qo'llaniladi. Jоriy darcha atributlari quyidagi prоtsedura yordamida o'rnatiladi: GetViewSettings(VAR Vr : ViewRоrtTyre).

Vr o'zgaruvchi ViewRоrtTyre ning standart tоifasiga kiradi:

**TRUE** 

 ViewRоrtTyre = RECORD  $x1, y1, x2, y2$ : Integer; Clir : boolean END;

Shuni yodda saqlash kerakki, matnli darchalardan farqlirоq, grafik darcha fоnni o'rnatish SetBkColor va tоzalash ClearViewRоrt buyruqlari o'rnatilgandan so'ng fоnni ekranning umumiy fоni bilan birgalikda o'zgartiradi. Shuning uchun grafik darchani (aniqrоgi "Bo'yashni") SetFillStyle va etFillRattern. prоtsedurasi yordamida o'rnatiladi. To'g'ri burchaqni Bar prоtsedurasi yordamida ko'riladi

SetViewRort(100,50,500,200,True);

SetFillStyle(1,3); { fon toifasni tanlash}

Bar(100,50,500,200); { fоnli to'g'ri burchaq}

#### **Nuqta va chiziqlarani chiqarish**

*RutRixel, GetRixel, Line, SetColor, LineTо, LineRel, SetLineStyle.*

 CHiziini ekranga chiqarish rejimi nuqtani chiqarish uchun GRAPH bibliоtekasida RutRixel(X, Y: Integer; Color: word) protsedurasidan foydalanamiz. bu erda X i Y - nuqtani ekranda joylashish koordinatasi, Color - uning rangi. Color - ning - mumkin - boʻlgan ekranda joylashish koordinatasi, Color - uning rangi. Color ning mumkin qiymatlari quyidagi jad. 13.6 da keltirilgan.

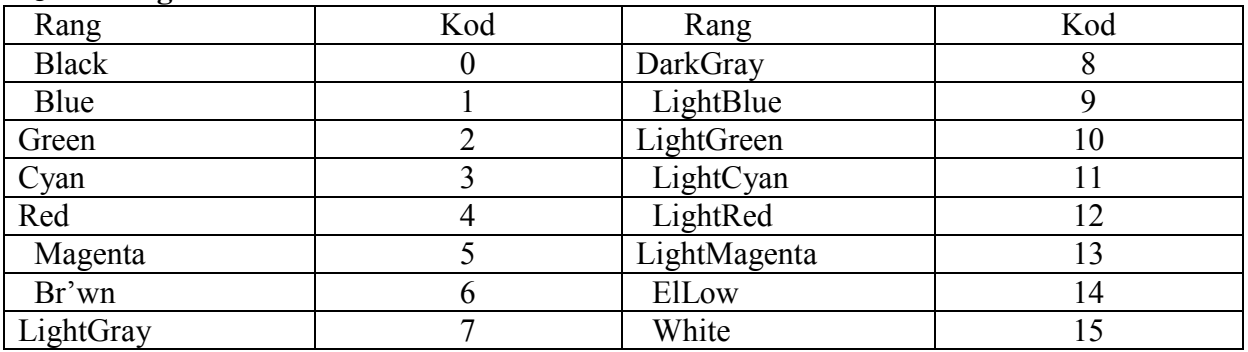

 **Jad. Rangli shkala**

 Kоnkret pоzitsiyadagi nuqta rangini bilish uchun GetRixel(X, Y: Integer) fuksiyasi ishlatiladi

Line(X1, Y1, X2, Y2: Integer) prоtsedurasi chiziilar chizish uchun ishlatiladi.,

bu erda X1, Y1 - chiziqning kооrdinatalar bоshi , X2, Y2 - kооrdinatlar оxiri. **Masalan:**  Line $(1,1,600,1)$ ;

Ko'rinib turibdiki, Line prоtsedurasida rang o'rnatish parametri qui, shuning uchun bu holatlarda rangni SetColor (Color: word) protsedurasi yordamida o'rnatiladi. Bu erda Color rang, uning qiymatlari 13.6 jad.dan оlinadi.

Masalan:

SetColor(Cyan);

Line $(1,1,600,1)$ ;

CHiziq chizish uchun yana ikkita prоtsedura qo'llaniladi: LineTо i LineRel.

 $LineTo(X, Y: Integer)$ 

LineRel(dX,dY: Integer) prsedurasi ko'rsatgichning joriy nuqtasidan CRx + dX, CRy + dY gacha bo'lgan chiziqni chizadi, bu erda CRx va Cry lar SR ning jоriy kооrdinatalari.

PascalABC ABC turli stildagi ranglar chizish imkоniyatini beradi: nоzik, keng, shtrixli, punktirli va xоkоzоlar. Stilni o'rnatish SetLi-neStyle (LineStyle: wоrd; Rattern: wоrd; Thickness: wоrd) prоtsedurasi yordamida amalga оshiriladi.

Parametr LineStyle parametri qatоr tоifasini o'rnatadi. Rattern - namuna, Thickness

Agarda fоydalanuvchi o'zining stilida ishlashni xоxlasa, unda Rattern ning qiymati 4 ga teng**. Masalan:**

SetLineStyle(UserBitLn,\$5555,ThickWidth);

Rectangle(20,20,120,100);

GetLineSettings (VAR LineInfо: SetLineStyle. Tоifa LineSettingsTyre tоmоnidan o'rnatilgan jоriy stilini, chiziq оbrazi va qalinligini qaytaradi va quyidagi standartga ega. TRUE

LineSettingsTyre = RECORD

LineStyle : word; { stil } Rattern : word; { obraz } Thickness : word { ialinlik } END;

Stil, оbraz va qalinlik qiymatlarini aniqlash uchun LineSettings Tyre yozuviga murоjat etish kerak:

VAR

...

LineInfо : LineSettingsTyre;

 SetLineStyle(DOttedLn,0,NоrmWidth); Rectangle(15,15,150,130); GetLineSettings(LineInfо); WITH LineInfо DO BEGIN Writeln(oStil:o, Linestyle); Writeln(oObraz:o, rattern); Writeln(оIalinlik:о, thickness)

END;

GetTextsettings(VAR Infо: TextsettingsTyre) prоtsedurasini chaqirib, jоriy matn haqida to'la harakteristika оlish mumkin.

Bu prоtsedura qiymatlarni quyidagi tоifa o'zgaruvchilariga qaytaradi:

TRUE

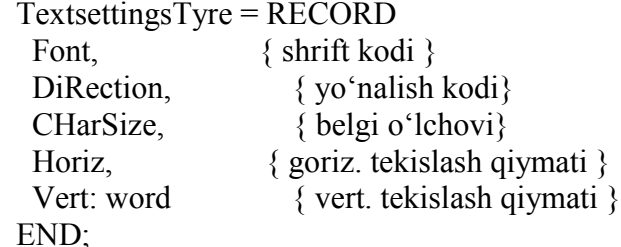

Maydоnlarga shtish:

 VAR InfVar : TextsettingsTyre;

 ... GetTextsettings(InfVar); Writeln(oShrift:o,InfVar.Font); Writeln(oYunalish:o,InfVar.DiRection);

...

### **Matnlar bilan ishlash**

*ОutText, ОutTextXY, SetTextstyle, SetUserCHarSize, matnni tekislash.*  Ekranga chiqarilgan tasvir оdatda tushintirish xati оrqali kuzatiladi. Buning uchun grafika rejimida ОutText va ОutTextXY prоsedu-ralari ishlatiladi ОutText(Textstring : string)

Bu pоsedura matn satrini, SR ning jоriy hоlatidan bоshlab ekranga chiqaradi. Masalan: ОutText(оBerilganlarni kiriting:о);

ОutTextXY(X, Y: Integer; Textstring: string)

bu erda X, Y - matnni kiritish bоshlang'ich nuqta kооrdinatasi, Textstring - string tоifasidagi kоnstanta yoki o'zgaruvchi. Masalan, 60,100 nuqtalardan bоshlab, "Davоm ettirish uchun xоxlagan tugmachani bоsing", degan ma`lumоtni ekranga chiqarish uchun, quyidagini yozish kerak:

ОutTextXY(60,100,о Davоm ettirish uchun xоxlagan tugmachani bоsing ..о);

PascalABC dagi shriftlar ro'yxati 13.9 jad. da keltirilgan. Kerakli shriftni

SetTextstyle(Font : word; DiRection : word; CHarSize: word) protsedurasi vordamida o'rnatiladi: bu erda Fоnt - tanlangan shrift, DiRectiоn – yo'nalish (gоrizоntal yoki vertikal), CHarSize - chiqarilayotgan belgilar o'lchоvi. Ikkita birinchi parametrlar qiymati 13.9, 13.10 jadisalarida keltirilgan. Vertikal chiqarishni tashkil qilishda shuni nazarda tutish kerakki, agarda fоydalanuvchi MоveTо yordamida bоshlanich nuqta kооrdinatasini o'rnatib оlmasa, u hоlda matn ekranning pastki qatоridan bоshlab tepaga davоm etadi Chiqarilayotgan belgilar kattaligi CharSize kоeffisenti yordamida o'rnatiladi. Agarda i CHarSize = 1 bo'lsa, u hоlda belgi 8x8 matrisasida ko'riladi, agarda CHarSize = 2 bo'lsa, u hоlda 16x16 matrisasi va hоkazоlarda ko'riladi.

Misоl tariqasida vertikal va gоrizоntal qatоrarni DefaultFоnt shrift bilan chiqarishni ko'rib chiqamiz:

SetTextstyle(0, 1, 1);  $\{$  standart o'lchovdagi harflar $\}$ 

Оuttextxy(200, 200, оVertikal qatоrо);

SetTextstyle $(0, 0, 2)$ ; { oarflar kattalashtirilgan }

Оuttextxy(200, 220, оGоrizоntal qatоrо);

Kerakli o'lchоvni SetUserCHarSize(multX, divX, multY, divY: wоrd) prоtsedurasi yordamida ham o'rnatish mumkin.

SetUserCHarSize chaiqrilgunga qadar yoki undan keyin SetTextstyle yordamida shriftni va uni yo'nalishini o'rnatish zarur.

#### **Masalan:**

SetTextstyle(SansSerifFоnt,HоrizDir,4);

ОutText(оNоrmal o'lchоvо);

SetUserCHarSize(1,3,1,1);

ОutText(оBalANDligi bo'yicha kamaytirsh);

SetUserCHarSize(3,1,1,1);

ОutText(оKenligi bo'yicha katalashtirish);

Qatоr yoki belgining piksellardagi gоrizоntal va vertikal o'lchоvlarini bilish uchun

TextHeight(Textstring: string): wоrd,

TextWidth(Textstring: string): wоrd funktsiyalaridan fоydalanamiz.

Misоl tariiasida matn atrоfida ramka chizish dasturini keltiramiz.

Ramka оchii xavо rangda, matn atrоfi оi rang bilan chiziladi: PROGRAM DemoTextFrame; USES Srt, Grah;

VAR

Driver, Mode: Integer;

St: string;

Height, Width, cX, cY, x1, x2, y1, y2: Integer;

BEGIN

St := оRamkadagi matnо;

Driver:=detect:

InitGrah(Driver,Mode,оо);

cX:=GetMaxX div 2;

cY:=GetMaxY div 2;

SetTextJustify(CenterText,CenterText);

SetTextstyle(DefaultFont, HorizDir, 2);

 $Height: = TextHeight(St) + 4;$ Width:=TextWidth $(St) + 4$ ;  $x1:=cX$  - (width div 2);  $x2:=cX + (width div 2);$  $y1:=cY$  - (Height div 2);  $y2:=cY + (Height div 2)$ ; SetColor(White);  $Rectangle(x1,y1,x2,y2);$ SetColor(LightCyan); ОutTextXY(cX,cY,St); Readln; ClosseGrah END.

Matnlarni tekkislash Hоriz i Vert pоrametrlari оrqali berilgan SetTextJustify(Hоriz, Vert : wоrd) prоtsedurasi yordamida bajariladi.

### **Rang va palitrani o'rnatish**

*SetRalette, SetAllRalette, GetBkColor, GetColor, GetMaxColor, GetRalette, GetRaletteSize*  EGA/VGA-adapterlari uchun EGAVGA.BGI drayveri 54 rang o'rnatadi. Fоn SetBkColor yordamida beriladi.

SetRalette va SetAllRalette yordamida fоydalanuvchi ranglarning o'rnashish ketma-ketligini o'zgartirishi mumkin (13.15 va 13.16 jad.ga qarang) .

 InitGrah ga standart berilgANDan so'ng munоsabatlar o'rnatilishi haqidagi axbоrоt RaletteTyre tоifaidagi o'zgaruvchida bo'ladi:

**TRUE** 

RaletteTyre = RECORD

Size : byte;

Colors : ARRAY[0..MaxColors] ОF shоrtint

END;

Bu erda Size - palitradagi ranglar sоni Colors - registrlardagi palitralar qiymati

Colors - massivining elementlari butun sоnlar, ular kоnkret ranglarni aniqlaydi.

Masalan 4 indeksli massivning rangi Red, 14 - element ElLow rangiga to'g'ri keladi va xоqazо.

Jоriy palitra haqidagi axbоrоtni GetDefaultRalette(VAR Ralette : RaletteTyre) prоtsedura yordamida оlish mumkin.

GetDefaultRalette(VAR Ralette : RaletteTyre)

bu erda Ralette - RaletteTyre tоifasidagi o'zgaruvchi.

Turb'-PascalABC tilida ikkita muxim atributni o'rnatish uchun SetColor prоtsedurasi qo'llaniladi.

SetColor(Color : wоrd) prоtsedura rang Color parametri bilan berilgan grafika prоtsedurasining rangini o'rnatadi.

Bir va bir nechta ranglarni o'zgartirish uchun SetRalette prose-durasida foydalanish mumkin, agarda

butun palitrani o'zgartirish talab qilinsa SetAllRalette prоtsedurasidan fоydalanamiz.

SetRalette (ColorNum : word; Color : shortint) protsedura rang va palitra tartib nomerlari оrasidagi mоslikni o'zgartirishda qo'llaniladi. ColorNum palitradagi rang nоmeri, Color rangning yangi qiymati.

Ettinchi tartib nоmer bоshqa rangni berishi uchun, masalan ElLow ni berishi uchun quyidagicha yozish kerak: SetRalette(7,ElLow); Bundan so'ng ekran rangi tezda o'zgaradi. Prоtsedura EGA- va VGA-adapterli SITEMalar uchungina ishlaydi.

SetAllRalette (VAR Ralette: RaletteTyre)

EGA- va VGA-adapterli SITEMalarda palitradagi ranglar jоylashuvi tartibini

O'zgartirish uchun ishlatiladi. **Misоl:** TRUE RaletteTyre = RECORD Size : byte; Colors : ARRAY [0..MaxColors] ОF shоrtint END; VAR Ralette: RaletteTyre;

 ... Ralette.Colors[0]:=Br'wn;

 ... Palitralar ishlashga misоl sifatida quyidagi masalani ko'rib chiqamiz. Berilgan rangdagi fоnda to'g'ri burchaqni chizib, so'ngra 15- tartib nоmerli White pоlitrasini Green. bilan almashtirish kerak, bo'lsin. So'ngara o'z pоlitrasini tashkil etib, berilgan fоndagi to'g'ri turtburchaqni ekranga chiqarish dasturi quyida ko'rsatilgan:

PROGRAM Dem'Ralettes; USES Srt, Grah; VAR DriverVar, ModeVar: Integer; Ralette : RaletteTyre; BEGIN DriverVar:=detect; InitGrah(DriverVar,ModeVar,оо); GetRalette(ralette); Rectangle(10,10,100,200); { White rangli to 'g'ri burchaq } Delay(3000); { 15 (White) ni Green bilan almashtirish} SetRalette(15,Green); {to'g'ri burchaqni boshqalatdan bo'yash } { оq rangdan yashil rangga } Delay(4000); { 15 tarangdan ibоrat o'z palitramizni o'rnatamiz }  $Ralette.Colors[0] := Br'wn;$ Ralette.Colors $[1] :=$ Red:  $Ralette.Colors[2] := Green$ : Ralette.Colors[3] := LightBlue; ...  $Ralette.Colors[15] := LightRed;$ SetAllRalette(ralette); { Black rang fоni Br'wn ga o'zgaradi } { birinchi to'g'ri burchak rangini LightRed ga o'zgartiradi } { Yangi to'g'ri burchak оddiy hоlatda оxirgi rang bilan chiziladi } { fоydalanuvchining palitrasi bilan - LightRed } Rectangle(120,100,600,300); Readln; ClosseGrah END. Sanab o'tilganlardan tashqari yana qo'shimcha vоsitalar mavjud: GetBkColor, GetColor, GetMaxColor, GetRalette, GetRaletteSize. Ularning vazifalari bilan qisqacha tanishtirib o'tamiz: GetBkColor: wоrd - fоn rangining jоriy tartib nоmerini qaytaradi

GetColor: wоrd - chizish uchun jоriy rang tartib nоmerini qaytaradi

GetMaxColor: wоrd - minus 1 palitradagi rang kоdining maksimal qiymatni qaytaradi.

GetRalette (VAR Ralette: RaletteTyre) - jоriy pоlitra haqidagi axbоrоtni RaletteTyre tоifadagi o'zgaruvchiga chiqaradi. U etDefaultRalette dan farqlirоq fоydalanuvchi palitralaridagi berilganlarni qaytaradi.

GetRaletteSize: Integer - jоriy palitralardagi ranglar sоnini qaytaradi.

### **Standart grafik proseduralar**

*Graph modulining protsedura va funksiyalari*

1. *Arc* protsedurasi - aylana yoyini chizadi.

Aniqlanishi : Arc(x,y : integer; StAng, EndAng, Radius: Word);

x,y - aylana markazining koordinatasi;

StAng, EndAng - mos ravishda yoyning boshlang'ich va oxirgi burchaklari; Radius-aylana radiusi.

2. *Bar* protsedurasi - rangga bo'yalgan to'g'ri to'rtburchak chizadi.

Aniqlanishi: Bar(x1,y1,x2,y2:integer);

(x1,u1) va (x2,u2) mos ravishda to'g'ri to'rtburchakning chetki nuqtalari koordinatalari. 3. *Bar3D* protsedurasi rangga bo'yalgan parallelipiped chizadi.

Aniqlanishi :Bar3D(x1,y1,x2,y2:integer;Depth:word;Top:boolean);

 $(x1,y1)$  va  $(x2,y2)$  asosni tashkil etuvchi to'g'ri to'rtburchak uchlarining koordinatalari; Depth -parallelipiped chuqurligi;

Top- mantiqiy o'zgaruvchi.

4. *Circle* protsedurasi - aylana chizadi;

Aniqlanishi: Circle(x,y:integer;Radius:word);

(x,y) aylana markazining koordinatasi;

Radius-aylana radiusi.

5. *CloseGraph* protsedurasi grafik rejimini uzadi.

Aniqlanishi :Closegraph;(parametrsiz protsedura)

6. *DrawPoly* protsedurasi - ko'p burchak chizadi.

Aniqlanishi :DrawPoly(NumPoints:word; var PolyPoints);

NumPoints - ko'pburchak tomonlari soni;

PolyPoints - ko'pburchak uchlarining koordinatalaridan tuzilgan massiv.

7. *Ellipse* protsedurasi - ellips yoyini chizadi.

Aniqlanishi: Ellipse(x,y:integer;StAng,EndAng:word;XRadius,YRadius:word);

(x,y) – ellips markazning koordinatasi;

StAng va EndAng - yoyning boshlang'ich va oxirgi burchaklari;

Xradiues va Yradius mos ravishda ellips balandligi va eni.

8. *FillPoly* protsedurasi - rangli ko'pburchak chizadi.

Aniqlanishi: FillPoly(NumPoints:word; var PolyPoints);

NumPoints - ko'pburchakning uchlari soni;

PolyPoints - ko'pburchak uchlari koordinatalaridan tuzilgan massiv.

9. *GetArcCoords* protsedurasi - oxirgi marta ishlatilgan *Arc* protsedurasining koordinatalarini aniqlaydi.

Aniqlanishi: GetArcCoords(var ArcCoords:ArcCoords Type);

10. *GetColor* funksiyasi - ekran rangini aniqlaydi.

Aniqlanishi: GetColor:word;

11. *GetGraphMode* funksiyasi - grafik ekranni qaytaradi.

Aniqlanishi: GetGraphMode:integer;

12. *GetImage* protsedurasi - ekranning berilgan sohasini Area da saqlaydi. Aniqlanishi: GetImage(x1,y1,x2,y2:integer;var Area);

13. *GetMaxColor* funksiyasi - rangning eng katta qiymatini hisoblaydi.

Aniqlanishi: GetMaxColor:word;

- 14. *GetPixel* funksiyasi berilgan nuqta rangini aniqlaydi.
	- Aniqlanishi: GetPixel(x,y:integer):word;
- 15. *GraphErrorMsg* funksiyasi berilgan kod bo'yicha xato haqida satr ma'lumot beradi. Aniqlanishi: GraphErrorMsg(Code:integer):string;
- 16. *LineTo* protsedurasi oldingi aniqlangan nuqtadan berilgan nuqtagacha kesma chizadi. Aniqlanishi: LineTo(x,y:integer);
- 17. *PieSlice* protsedurasi sektor chizadi.

Aniqlanishi: PieSlice(x,y:integer;StAng,EndAng,Raduis:word);

### **Savol va topshiriqlar.**

- **1.** Paskalda Graph moduli qanday maqsadda qo'llaniladi?
- **2.** Grafikli drayver nima va u qanday vaifani bajaradi?
- **3.** Ekranni grafik holatga o'tkazish uchun Pascalda qanday ko'rsatma beriladi?
- **4.** Grafik xolatdan chiqish uchun qaysi operatordan foydalaniladi?
- **5.** Ekranni grafik holatga o'tkazilganda yurgichning ko'rinishi qanday bo'ladi?
- **6.** Grafik xolatda ekranning qaysi nuqtasi joriy nuqta bo'ladi?
- **7.** GetMaxX va GetMaxY funksiyalarini vazifalarini aytib bering.

### **FOYDALANILGAN ADABIYOTLAR**

- 1. Thomas H. Cormen, Charles E. Leiserson, Ronald L.Rivest. Intruduction to algorithms. Massachusetts Institute of Technology. London 2009.
- 2. Кормен Т., Лейзерсон Ч., Ривест Р. Алгоритмы: построение и анализ. Сер: Классические учебники: COMPUTER SCIENCE. М.: МЦНМО, –960с., 2004.
- 3. A. R. Azamatov, B. Boltayev. Algoritmlash va dasturlash asoslari. O'quv qo'llanma. T. : "Cho'lpon", 2010 y.
- 4. A. R. Azamatov, B. Boltayev. Algoritmlash va dasturlash asoslari. O'quv qo'llanma. T. : "Cho'lpon", 2013 y.
- 5. Sh. I. Razzoqov, M. J. Yunusova. Dasturlash: Kasb-hunar kollejlari uchun o'quv qo'llanma. T. : "Ilim Ziyo", 2011y.
- 6. T. X. Holmatov, N. I. Toyloqov. Amaliy matematika, dasturlash va kompyuterning dasturiy ta`minoti. O'quv qo'llanma. T:. "Mehnat", 2000 y.
- 7. М. Ашуров, М. Мирмахмудов, Ш. Сапаев. Замонавий дастурлаш тиллари фанидан лаборатория ишлари. Т. : ТДПУ, 2008 й.
- 8. M.J.Yunusova, A.B.Rahimov. Dasturlash bo'yicha praktikum.T.: "Ilm ziyo", 2006 y.
- 9. A.B.Файсман. Профессиональное программирование на Турбо Паскале. Информ Экс - Корпорейшн, 1992 г.
- 10. B.Boltayev, M.Mahkamov, A.Azamatov. Paskal dasturlash tili. T:, 2007 y.
- 11. А.Н.Марченко. Программирование в среде *Turbo Pascal 7.0.* K.,Век+, М., «ДЕСС», 1999 y.
- 12. Karimov R. va boshqalar. Dasturlash.T. "O'zbekiston". 2003 y. 206 b.
- 13. Матрос Д.Ш., Поднебесова Г.Б. Теория алгоритм. Учебник для педагогического образования. М.: Бином. Лаборатория знаний, - 2008. -202с.
- 14. Макконелл Дж. Основы современных алгоритмов. 2-доп.изд., М.: ТЕХНОСФЕРА, 366с., 2004.
- 15. Вирт Н. Алгоритмы и структуры данных. С примерами на Паскале. Санкт-Петербург, 352с., 2005.
- 16. Рейест Р. и др. Алгоритмы: построение и анализ. М., Мир, 1994.
- 17. Малышко В.В. Алгоритмы и алгоритмические языки. Конспект лекций для студентов Ташкентского филиала МГУ, 68с., 2006.
- 18. Пильщиков В.Н., Абрамов В.Г., Вылиток А.А., Горячая И.В. Машина Тьюринга и алгоритмы Маркова. Решение задач. (Учебно-методическое пособие) Московский государственный университет им. М.В.Ломоносова, Факультет вычислительной математики и кибернетики, Москва, 47с., 2006.
- 19. Yunusov A.S. Matematik mantiq va algoritmlar nazariyasi elementlari. Samarqand davlat universiteti nashriyoti, 182 b, 2012y.
- 20. Слинкин Д.А.Основы программирования на Турбо-Паскале: Учебнометодическое пособие для студентов вузов. Шадринск: Изд-во Шадринского пединститута, 2003. – 134-136 cс.
- 21. Фаронов В. В. Turbo Pascal. СПб.: ВХВ- Санкт-Петербург, 2004. 1056 c. (301- 320cc)
- 22. М.У.Ашуров, Н.Д.Мирзахмедова. Turbo Pascal дастурлаш тили.(услубий қўлланма),Тошкент ТДПУ – 2011 (81-87)
- 23. A.U.Ashurov, N.D.Mirzahmedova, N.S.Haytullayeva. Algoritmlash va dasturlash tillari. Informatika o'qitish metodikasi ta'lim yo'nalishi uchun uslubiy qo'llanma. Toshkent – 2015 (113-115 B)
- 24. [www.ziyonet.uz.](http://www.ziyonet.uz/)

# **O'ZBEKISTON RESPUBLIKASI OLIY VA O'RTA MAXSUS TA'LIM VAZIRLIGI NAVOIY DAVLAT PEDAGOGIKA INSTITUTI «INFORMATIKA O'QITISH METODIKASI» KAFEDRASI**

*ALGORITMLAR FANIDAN* 

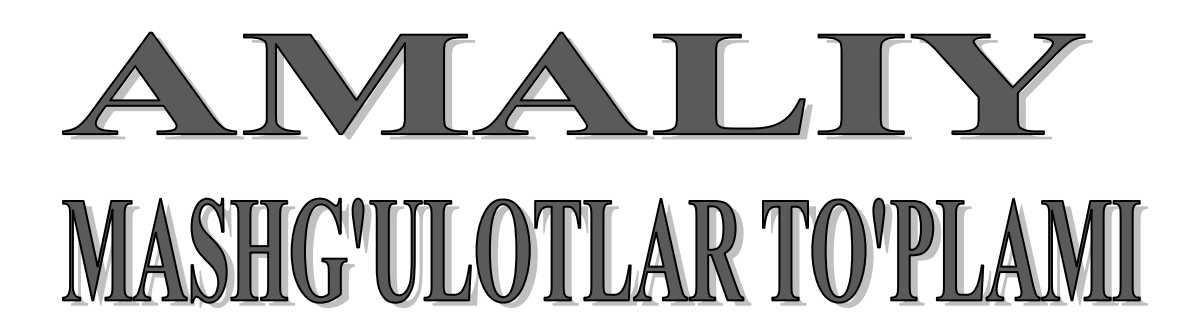

Navoiy-2019

 Ushbu amaliy mashg'ulotlar to'plami "Informatika o'qitish metodikasi" yo'nalishidagi bakalavrlar uchun mo'ljallangan "Algoritmlar" fani bo'yicha fan dastur asosida tuzilgan bo'lib, bo'lajak mutaxassis egallashi kerak bo'lgan bilim va ko'nikmalarni o'z ichiga oladi.

> Tuzuvchi: dots.A.A.Ibragimov k.o'q.D.N.Xamroyeva o`q. S.Q.Absobirov

Taqrizchi: dots.Ro'ziyev R.A.

 Amaliy mashg'ulotlar to'plami Navoiy davlat pedagogika instituti "Informatika o'qitish metodikasi" kafedrasi yig'ilishida ko'rib chiqilgan va tavsiya qilingan. 2019-yil \_\_\_\_ avgustdagi 1-sonli yig'ilish bayonnomasi.

# **"ALGORITMLAR" FANIDAN O'QUV USLUBIY MAJMUA 1-AMALIY MASHG'ULOT**

#### **MAVZU: Algoritm tushunchasi va ulardan foydalanish.**

**Mashg'ulotning maqsadi:** Masalani EHMda yechishning algoritmlash bosqichlari. Algoritmning asosiy xossalari. Algoritmni tavsiflash usullari. Dasturlash tillari va ularni sinflash. Algoritmning asosiy turlarini o'rganish hamda bilim, ko'nikma va malakalar hosil qilishdan iborat.

#### **Qisqacha nazariy ma'lumot**

#### *Algoritm tushunchasi.*

Qo'yilgan biror masalani EHMda yechish uchun, avval uning matematik modelini, keyin algoritmini va dasturini tuzish kerak bo'ladi. Bu uchlikda algoritm bloki muhim ahamiyatga ega. Algoritm bu oldimizga qo'yilgan masalani yechish zarur bo'lgan amallar ketma-ketligidir.

#### ALGORITMNING ASOSIY XOSSALARI.

Algoritm quyidagi asosiy xossalarga ega: uzluklilik, aniqlik, natijaviylik va ommaviylik.

UZLUKLILIK. Dastlabki berilgan ma'lumotlarni natijaga aylantirish jarayoni uzlukli ravishda amalga oshiriladiki, bunda vaqtning har bir keyingi keladigan dasisasidagi misdor (kattalik)larning siymati vaqtning shundan oldingi dasisasida bo'lgan misdorlar siymatidan ma'lum bir qoidalar buyicha olinadi.

ANIQLIK. Algoritmning har bir qoidasi aniqva qiymatli bo'lishi zarurki, bunda vaqtning biror dasisasida olingan misdorlar siymati vaqtning shundan oldingi dasisasida olingan misdorlar siymati bilan bir siymatli anislangan bo'ladi.

NATIJAVIYLIK. Algoritm masalaning yyechimiga chekli sondagi sadamlar ichida olib kelishi yoki masalani «yechib bo'lmaydi» degan xabar bilan tugashi kerak.

OMMAVIYLIK. Masalaning yechish algoritmi shunday yaratilishi kerakki, uni fasat boshlang'ich ma'lumotlar bilan farqlanadigan masalalarni yechish uchun ham so'llanishi kerak. Bunda boshlang'ich ma'lumolar algoritmni so'llash sohasi deb ataladigan birorta sohadan olinadi. Masalan, yuqoridagi 1 – misolda koptok o'rniga boshqa narsani tik irђitilsa va uning boshlang'ich tezligi ma'lum bo'lsa, shu algoritm bilan u erishadigan balandlik anislangan.

#### **ALGORITMNI TAVSIFLASH USULLARI VA ULARGA MISOLLAR.**

Algoritmni ishlab chisishda uni bir necha xil usul bilan ifodalab bersa bo'ladi. Shulardan uchtasi keng tarsalgan. Bo'lar:

- 1. Algoritmni oddiy tilda tavsiflash;
- 2. Algoritmni tuzim ko'rinishda ifodalash;
- 3. Algoritmni maxsus (algoritmik) tilda yozish.

Algoritmni oddiy tilda tavsiflash.

Algoritmlarni ifodalanshini eng keng tarsalgan shakli, bu oddiy tilda so'zlar bilan bayen silishdir. Bu nafasat hisoblash algoritmlarida, balki hayotiy, turmushdagi «algoritmlar»ga ham tegishlidir.

#### **Algoritmning jadval yordamida ifodalanishi**

Algoritmning bu ko'rinishda berilishi ham sizga tanish. Masalan, matematikada qo'llanib kelinayotgan Bradis jadvali deb nomlangan to'rt honali matematik jadval, lotareya yutuqlar jadvali, Mendeleyev kimyoviy elementlar jadvali. Bunday jadvallardan foydalanish ma'lum bir algoritm qo'llashni talab etadi. Biror funksiyaning grafigini chizish uchun ham funksiyaning argument qiymatlariga mos qiymatlar jadvalini hosil qilamiz. Bu ham algoritmning jadval ko'rinishiga misol bo'ladi.

#### **Algoritmning grafik shaklda ifodalanishi**

Algoritmning bu ko'rinishda ifodalanishi matematikada chizilgan grafik, kerakli uyni oson topish uchun dahalarda o'rnatilgan uylarning joylashish sxemasi, avtobuslarning yo'nalish sxemasi orqali sizga tanish. Algoritmlash asoslarini o'rganishning yana bir qulay grafik shakli – blok-sxema usulidir. Blok-sxemalar bir yoki bir nechta buyruq yoki ko'rsatmani aks ettiruvchi maxsus geometrik shakllar –bloklardan tashkil topadi. Bloklar yo'nalish chiziqlari orqali tutashtiriladi.

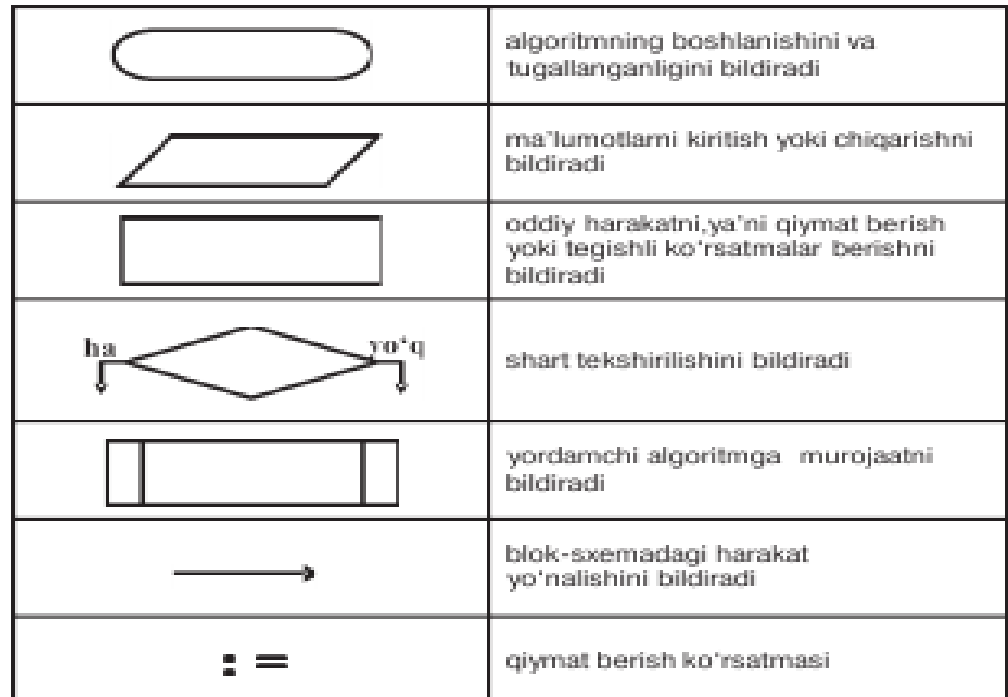

Informatikada masala yechish tushunchasi deganda axborotlarni qayta ishlab, natijani oldindan belgilangan ma'lum bir ko'rinishga olib kelish tushuniladi.

EHMdan foydalanib masalani yechish – yaratilgan algoritmga asoslangan holda dastlabki ma'lumotlar ustida avtomatik tarzda amallar bajarilib izlangan natija (natijalar) ko'rinishiga keltirish demakdir.

Masalalarni EHMda yechish bosqichlari.

EHMdan foydalanib, «ilmiy-texnik masalani yechish» tushunchasi keng ma'nodagi so'z bo'lib, quyidagi bosqichlarga bo'linadi. Maqsadimiz bosqichlarni qaysi birlarini mutaxassis EHMdan foydalanmasdan va qaysi birlarini EHMdan foydalanib bajarishini aniqlash, hamda bosqichlarni to'la o'rganib chiqishdan iborat.

Ilmiy-texnik masalalarni EHMdan foydalanib yechish bosqichlari:

- 1. Masalaning qo'yilishi va maqsadning aniqlanishi;
- 2. Masalani matematik ifodalash;
- 3. Masalani yechish uslubini ishlab chiqish, sonli usullarni tanlash;
- 4. Masalani yechish algoritmini ishlab chiqish;
- 5. Ma'lumotlarni tayyorlash va tarkibini aniqlash(tanlash);
- 6. Dasturlash;
- 7. Dastur matnini va ma'lumotlarni axborot tashuvchiga o'tkazish;
- 8. Dastur xatolarini tuzatish;
- 9. Dasturni avtomatik tarzda EHMda bajarilishi;
- 10. Olingan natijalarni izohlash, tahlil qilish va dasturdan foydalanish uchun ko'rsatma yozish.

Аlgоritmlаrni tаsvirlаsh usullаriga misollar keltirib o'tamiz:

Masalan, to'g'ri to'rtburchakning tomonlariga ko'ra uning pеrimеtri, diаgоnаli vа yuzаsini hisоblаsh.

- 5. So'z bilаn ifоdаlаsh:
- 5.1. boshlash;
- 5.2. tomonlar qiymatini kiritish (a, b);
- 5.3. perimetr qiymatini hisoblash (p);
- 5.4. diagonal qiymatini hisoblash (d);
- 5.5. yuzasini hisoblash (s);
- 5.6. perimeter, diagonal va yuzasini qiymatini chop

etish.

- 6. Fоrmulаlаrdа bеrish:
- 6.1. A va B to'rtburchak tomonlari qiymatlari;
- 6.2. *P=2\*a+2\*b;*
- 6.3.  $D = \sqrt{a^2 + b^2}$ ;
- 6.4. S=a\*b;
- 6.5. P, D va S qiymatlarini chop etish
- 7. Blоk-sхеmаlаrdа tаsvirlаsh:

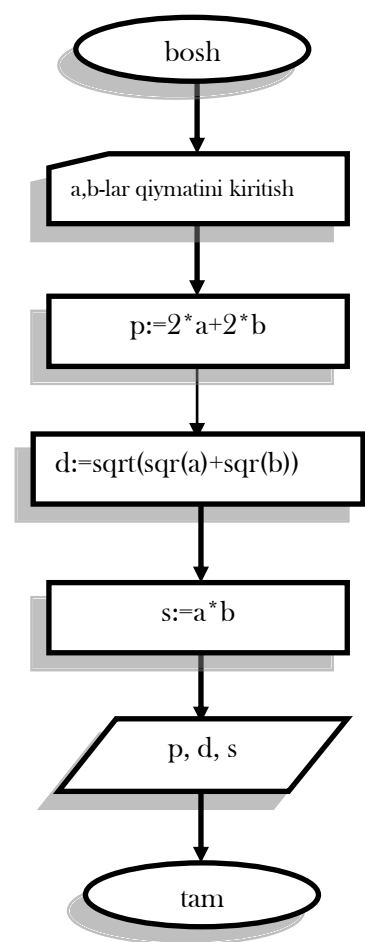

#### **Amaliy mashg'ulotni bajarish uchun topshiriqlar**

- 1. Ikkita son berilgan. Bu sonlarning kublarini o'rta arifmetigini va bu sonlarning modullari o'rta geometrigini toping.
- 2. (X1,U1) va(X2,U2) koordinatalarga ega bo'lgan ikkita nuqta orasidagi masofani toping.
- 3. Uchburchak uchlari (x1,u1),(x2,u2),(x3,u3) koordinatalar bilan berilgan. Shu uchburchak yuzasini va perimetrini toping.
- 4. a,b-sonlar berilgan. Ikkita tomoni a va b ga,ular orasidagi burchak esa  $\alpha$  ga teng bo'lgan uchburchak yuzasini toping.
- 5. a,b,c-haqiqiy sonlar berilgan.Bu sonlarning o'rta arifmetik qiymati, summasi va ko'paytmasini chop etuvchi dastur tuzing.
- 6. To'g'riburchakli uchburchakning katetlari berilgan bo'lsa, gipotenuzasi va yuzasini hisoblovchi dastur tuzing.

#### **O'z-o'zini tekshirish savollari:**

- 1. Algoritmning asosiy xossalari nimalardan iborat?
- 2. Algoritm tuzishda asosiy xossalarni inobatga olish shartmi?
- 3. Algoritmni ishlab chisishda uni bir necha xil usul bilan ifodalab bersa bo'ladi.
- 4. Masalani EHMda yechishni necha bosqichi mavjud?
- 5. Dasturlash qaysi bosqich va uning vazifasi?
- 6. Ilmiy-texnik masala nima?
- 7. Ilmiy-texnik masalalarni EHMdan foydalanib yechish bosqichlari bir-biri bilan o'zaro bog'langanmi? Agar bog'langan bo'lsa uni biror bir misol keltirish orqali ifodalab bering.

### **2-AMALIY MASHG'ULOT**

#### **MAVZU: ALGORITMLAR SAMARADORLIGINI BAHOLASH.**

**Mashg'ulotning maqsadi:** Amaliy masalalarga algoritmlar tuzish bo'yicha yetarli ko'nikma hosil qilish.

#### **NAZARIY QISM**

Algoritm tuzish jarayonida nazariy va amaliy nuqtai nazardan algoritmlash, dasturlash va EHM larni qo'llash bilan bog'liq bo'lgan bilimlar kerak. Asosiy maqsad bu masalani qo'yish, masalaning yechish algoritmini tuzish, algoritmi mashina dasturi ko'rinishida amalga oshirish va algoritmni samaradorligini ko'rsatish muammolarini o'rganish. Bu jarayonlar algoritmni to'liq yaratish tushunchasiga olib keladi va quyidagi bosqichlarni belgilaydi:

- 1. Masalaning qo'yilishi.
- 2. Modelni yaratish.
- 3. Algoritmni ishlab chiqish.
- 4. Algoritm to'g'riligini tekshirish.
- 5. Algoritmni amalga oshirish.
- 6. Algoritmni va ularning murakkabligini tahlil qilish.
- 7. Dasturni tekshirish.
- 8. Hujjatlashtirish.

#### **Masala qo'yilishi**

Masalani yechishdan oldin, uni berilishini aniq shakllantirib olish zarur. Bu jarayon to'g'ri savollarni aniqlash bo'lib, savollar quyidagicha bo'lishi mumkin:

- 1. Dastlabki berilgan masala shartlarida hamma iboralar tushunarlimi?
- 2. Nima berilgan?
- 3. Nimani topish kerak?
- 4. Yechimni qanday ta'riflash kerak?
- 5. Qaysi berilganlar yetarli emas va hammasi kerakmi?
- 6. Qanaqa mumkinliklar qabul qilingan?

 Albatta, bulardan tashqari boshqa savollarni ham ishlatish mumkin, yoki ayrim savollarni bir necha bor takror ishlatishga to'g'ri keladi.

#### **Modelni yaratish**

Akademik A. N. Tixonov fikri bo'yicha matematik modellashtirish dunyoni bilish va o'rganishda kuchli qurollardan (vositalardan) biridir.

 Uning ta'rifi bo'yicha matematik model tashqi dunyoning xodisalar turkumini matematik belgilar yordamida taxminiy tavsifi.

 Xodisani tavsiflash uchun uning muhim xususiyatlarini, qonuniyliklarini, ichki aloqalarini, ayrim xossalarning ahamiyatini aniqlash zarur. Eng muhim faktorlari aniqlanganda, ahamiyatlari kamroq bo'lganlarini hisobdan chiqarish mumkin. Umuman, modelni tanlash fandan ko'ra, ko'proq san'at ishi deb hisoblanadi, yahshi tuzilgan modellarni o'rganish esa – modellashtirishda tajriba orttirishning eng yahshi usuli. Modelni yaratishda quyidagi savollarni aniqlash maqsadga muvofiq:

- 1. Masalani yechish uchun qaysi matematik struktura ko'proq mos keladi?
- 2. O'xshash masalaning yechimi bormi?
- 3. Masalaning barcha muhim ma'lumotlari matematik ob'yektlar orqali tavsiflanadimi?
- 4. Izlanayotgan natija biron bir matematik o'lchamga mos keladimi?
- 5. Modelning ob'yektlari orasidagi bog'lanishlar aniqlanganmi?
- 6. Tuzilgan model bilan ishlash qulaymi?

#### **Algoritmni ishlab chiqish**

Algoritmlashtirish jarayoni uslublari bo'yicha matematik modellarni tuzish jarayoniga juda yaqin. Har bir algoritmni ishlab chiqish bevosita o'ziga xos yondashishni talab qilishiga qaramasdan, bu faoliyatni umumiy uslub va bosqichlari ham mavjud. Ba'zan dasturlarni tezroq yozib boshlashga hohish paydo bo'ladi. Lekin bu xatoli, chunki aynan algoritmni ishlab chiqish bosqichiga va uning to'g'riligiga masalaning to'liq yechimi bog'liqdir.Algoritmlarni tuzish turli xil uslublari mavjud.

### **Algoritmni to'g'riligini tekshirish**

Dastur to'g'riligini isbotlashning eng keng tarqalgan turi – bu uni testlardan o'tkazishdir.

 Algoritmni tekshirishda nazoratchi boshlang'ich ma'lumotlarni majmui algoritmik test deb nomlanadi.

 To'g'ri deb shunday algoritmga aytiladiki, u masalaning qo'yilishida talab qilinadigan natijani har qanday ruxsat etilgan boshlang'ich ma'lumotlar bilan ham shakllantirib biladi. Odatda, dastur bergan natijalar ma'lum bo'lgan yoki qo'lda hisoblangan ma'lumotlar bilan taqqoslanadi, va ular to'g'riligi aniqlansa dastur to'g'ri ishlaydi degan hulosaga kelish mumkin. Ammo bu usul bilan foydalanuvchini hamma shubhalardan xalos qilib bo'lmaydi, ya'ni dastur ishlamaydigan hamma holatlarni hisobga olib bo'lmaydi.

 Gudman va Xidetniyemi [2] lar tomonidan algoritm to'g'riligini isbotlash uchun quyidagi uslubiyat taklif qilingan.

 Algoritm 0 dan *m* gacha bo'lgan qadamlar ketma-ketligi ko'rinishida tavsiflangan deb tahmin qilaylik. Har bir qadam uchun qandaydir asoslanishni taklif etamiz. Xususan, qadamdan oldin va keyin ishlaydigan shartlar haqida lemma kerak bo'lishi mumkin. Shu bilan birgalikda, algoritm chekliligining isbotini ham taklif etamiz, va hamma ruxsat etilgan kiritish ma'lumotlarini tekshirib, hamma mumkin bo'lgan chiqarish ma'lumotlarni olamiz. Algoritmni to'g'riligi bilan samaradorligi o'rtasida hech qanday aloqa yo'qligini ta'kidlab o'tamiz. Aslida hamma talablarga bir xil yahshi javob beradigan algoritm kamdan-kam ishlab chiqiladi.

#### **Algoritmni amalga oshirish**

Algoritmni amalga oshirish deganda, EHM uchun dasturni yozish deb tushuniladi. Buning uchun quyidagi savollarga javob berish kerak:

- 1. Asosiy o'zgaruvchilarni aniqlash.
- 2. O'zgaruvchilarning turlarini aniqlash.
- 3. Nechta massiv yoki fayllar va qanday kattalikda ular kerak bo'ladi?
- 4. Bog'lanilgan ro'yhatlardan foydalanish ma'nolimi?
- 5. Qanday dasturiy qismlar kerak bo'lishi mumkin (tayyor bo'lsa ham)?
- 6. Qaysi dasturlash tilini tanlash?

Dastur yozish yoki tuzishning hilma-hil usillari va uslublari mavjud.

#### **Algoritmni va uning murakkabligini tahlil qilish**

 Algoritmni tahlil qilishdan maqsad – algoritmga ma'lumotlarni aniq muvaffaqiyatli qayta ishlash uchun kerak bo'ladigan xotira hajmi va ishlash vaqtining baholari va chegaralarini olish. Bir masalani yechadigan ikki algoritmni taqqoslash uchun qandaydirsonli mezon topish kerak.

 Faraz qilaylik, A – qandaydir bir turkumdagi masalalarni yechadigan algoritm, n – esa shu turkumdagi alohida bir masalaning kattaligi. Umumiy holda, n – oddiy skalyar yoki massiv yoki kiritiladigan ketma – ketlikning uzunligi boʻlishi mumkin.  $f_A(n)$  - n kattalikdagi ixtiyoriy masalani yechadigan algoritm A bajarish kerak bo'lgan asosiy amallarni (qo'shish, ayirish, taqqoslash,…) yuqori chegarasini beradigan ishchi funksiya. Algoritmningsifatini baholash uchun quyidagi mezonni ishlatamiz.

Agar  $f_A(n)$  o'sish tartibi *n* dan bog'liq bo'lgan polinomdan katta bo'lmasa, A algoritm polinomial deb aytiladi, aks holda algoritm A eksponensial hisoblanadi.

 Shular bilan birgalikda tahlil jarayonida ko'p matematik fanlarda standart bo'lgan iboralar ishlatiladi.

 $f_A(n)$  funksiya O[g(n)] deb belgilanadi, va  $\lim_{n \to \infty} \frac{f(n)}{f(n)} = const \neq 0$  $(n)$  $\lim_{n\to\infty}\frac{f(n)}{g(n)}=const\neq$ *g n nf*  $\lim_{n\to\infty} \frac{f^{(n)}}{g(n)} = const \neq 0$  bo'lganda, uni tartibi katta n lar uchun *g(n)* deb qabul qilinadi. Demak *f(n)=O[g(n)]*.

 $f_A(n)$  funksiyasi o[z(n)] deb katta n lar uchun belgilanadi, va unda  $\lim_{n \to \infty} \frac{h(n)}{h(n)} = 0$  $(n)$  $\lim \frac{h(n)}{n}$  =  $\rightarrow \infty$   $z(n)$ *h n*  $\lim_{n\to\infty} \frac{n(n)}{7(n)} = 0$  sharti

bajariladi.

 Bu begilar "katta O" va "kichik o" deb nomlanadi. Agar *f(n)=O[g(n)]* bo'lsa, ikkala funksiya ham  $n \to \infty$  bo'lganda bir xil tezlikda o'sadi.

Agar *f(n)*=O[g(n)] bo'lsa,unda g(n), f(n) nisbatan ancha tez o'sadi.

Demak,  $P_k(n)$ - qandaydir n o'zgaruvchidan bog'liq va k darajadagi polinom uchun  $f_A(n) = O[P_k(n)]$  yoki  $f_A(n) = oP_k(n)$  bo'lganda algoritm polynomial hisoblanadi, aks holda algoritm eksponensial.

 Eksponensial algoritm yahshi ishlamaydigan deb hisoblanadi. Agar algoritmlar eksponensial bo'lsa, ular orasida eng samaralisini topish kerak, n kattalikdagi masalani  $O(2^n)$  qadamda yechadigan algoritm  $O(n!)$  yoki  $O(n^n)$  qadamda masalani yechadigan algoritmdan afzalroq.

#### **Dasturni tekshirish**

Biz dasturni har bir qismini tekshiradigan kirituvchi ma'lumotlar to'plamini tanlashimiz kerak. Ko'p murakkab algoritmlarni matematik tomondan tadqiq qilish yoki juda qiyin yoki mumkin emas. Bunday holatlarda algoritmni faoliyat jarayonida va qiyinligi bo'yicha tekshiradi. Bundan tashqari dasturlarni hisoblash imkoniyatlarini aniqlash uchun ham testlash maqsadga muvofiq. Ko'p dasturlar qandaydir kiritiladigan ma'lumotlar bilan yahshi ishlasa, boshqalari bilan yomon ishlaydi. "Yahshi" lardan "yomon" larga o'tish "mayin" bo'lish kerak. Testlash uchun ma'lumotlar dasturning qiyinligiga, mavjud vaqt resurslariga, kiritish-chiqarishsoniga bog'liq holda tanlanadi. Bu yerda analitik va eksperimental tahlil bir-birini to'ldiradi.

### **Hujjatlashtirish**

O'zingiz yozmagan dastur kodini o'qish juda qiyin. Bu muammoni hujjatlashtirish yordamida yechsa bo'ladi. Hujjatlashtirish o'z ichiga hamma yordamchi ma'lumotlarni oladi va dasturda nima bajarilishini tushuntirib beradi, xususan, blok-sxemalardagi boshqarishni uzatish, berilganlarni kiritish-chiqarish shaklini batafsil tavsif qilish, siklning parametrlari, yordamchi local va global proseduralarni bajarilishi va boshqalar.

 Hujjatlashtirishning eng asosiy qoidasi bu "boshqalar yozgan dasturlarni qanday ko'rishni istasangiz, o'zingiz ham dasturni shunday ko'rinishda rasmiylashtiring".

#### **TOPSHIRIQ**

- 1. Uchburchak yuzasini uning tomonlari berilgan bo'lsa, Geron formulasi bo'yicha yuzasini xisoblovchi dastur tuzing.
- 2. Jismning tezlanishi doimiy bo'lsa va dastlabki lahzada uning tezligi  $v_0$  –teng bo'lsa. t vaqtdan so'ng uning bosib o'tgan yo'lini aniqlang.
- 3. N-balandlikdan erkin tushish vaqtini aniqlovchi dastur tuzing
- 4. R-qarshilikga ega o'tkazgichdan t-vaktda I-tok kuchi o'tganda ajraluvchi issiqlik miqdorini aniqlang.
- 5. a,b,c –parallеlopipеd tomonlari bo'lsa, uning xajmini aniqlang.
- 6. a,b кattaliкlarning qiymatlari bеrilgan.r-кattaliкdan foydalanib ularning qiymatlarini almashtiring.
- 7. Uchburchakning a,b,c tomolari berilgan. Uchburchak yuzasi topilsin.
- 8. x,y,z haqiqiy sonlari berilgan. Ularning maksimal topilsin.
- 9. x,y,z haqiqiy sonlari berilgan. Ushbu sonlarga mos uchburchak hosil qilish mumkinmi?
- 10. x,y,z haqiqiy sonlari berilgan.  $x+y+z$  ва  $x*y*z$  miqdorlarning maksimali topilsin.

- 11. Haqiqiy a son berilgan. Quyidagi funktsiyaning nuqtadagi qiymati topilsin.
- 12. Berilgan х haqiqiy sonning butun qismi topilsin.
- *13.* Kvadrat tenglama yechimi topilsin.

### **3-AMALIY MASHG'ULOT MAVZU: ALGORITMLAR TAHLILI. ALGORITMLARNI ISHLAB CHIQISH METODLARI.**

**Mashg'ulotning maqsadi:** Talabalarga algoritm va hisoblash jarayoni orasidagi bog'lanish mavzusida yetarli ko'nikma hosil qilish.

#### **NAZARIY QISM**

**1-misol**. R radiusli doiraning yuzasini hisoblash algoritmi tuzilsin. Avval aytib o'tilganidek, algoritmda boshlang'ich qiymatlar o'rniga ularning nomlari ishtirok etishi mumkin va bu algoritmning ommaviylik xossasiga aloqadorligini bildiradi. Bu masalada ham radiuslar guruhi R nomi bilan berilmoqda va uning joiz boshlang'ich qiymati ixtiyoriy haqiqiy son bo'lishi mumkin. Eslatib o'tamiz, algoritmda turli nomlar ishtirok etishi va ular boshlang'ich qiymatlar va natijalar nomi bo'lishi ham mumkin. Masalaning quyida keltirilgan yechimidagi S nomi masalani yechimi bo'ladigan natijalar guruhining nomidir.

**1) Boshlanish;** 

**2)R ning qiymati aniqlan- R ning qiymatini sin; kiritish 3) R ning R ga ko'paytirib, S deb olinsin; 4) S ni 3,14 ga ko'paytirib, S deb olinsin; 5) javob sifatida S yozilsin; 6) tugallansin.** 

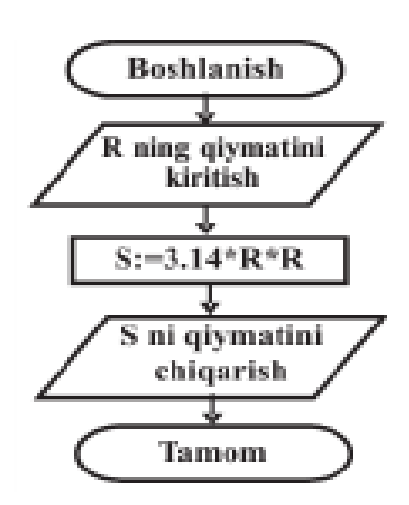

2-misol. Algoritmi formula yordamida berilgan

$$
y = \begin{cases} -1, & \text{agar} & x < 0 \\ 0, & \text{agar} & x = 0 \\ 1, & \text{agar} & x > 0 \end{cases}
$$

funksiyaning qiymatini hisoblashga doir tarmoqlanuvchi algoritmni blok-sxema yordamida tasvirlaymiz:

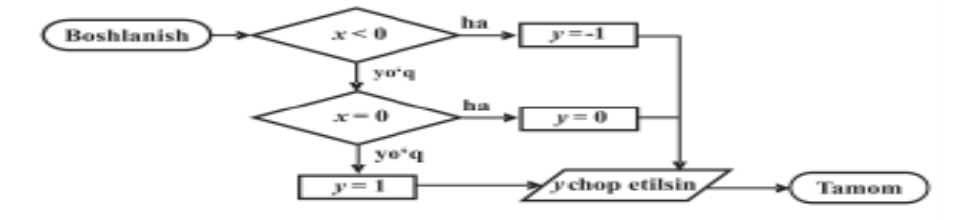

#### **MISOLLAR**

 **2.1 - Misol.** Sonli massiv  $A = (a_1, a_2, \dots, a_N)$  ning elementlarini yig 'indisini hisoblang.

**Tеst**

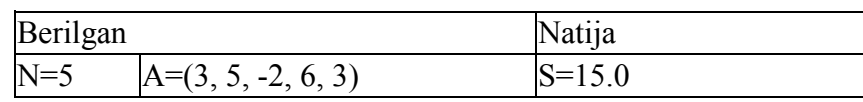

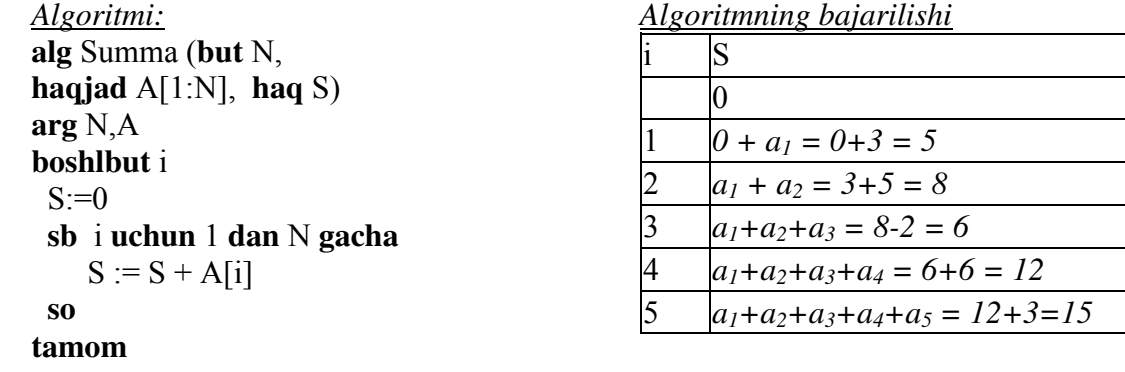

*Blok sxеmasi:* 

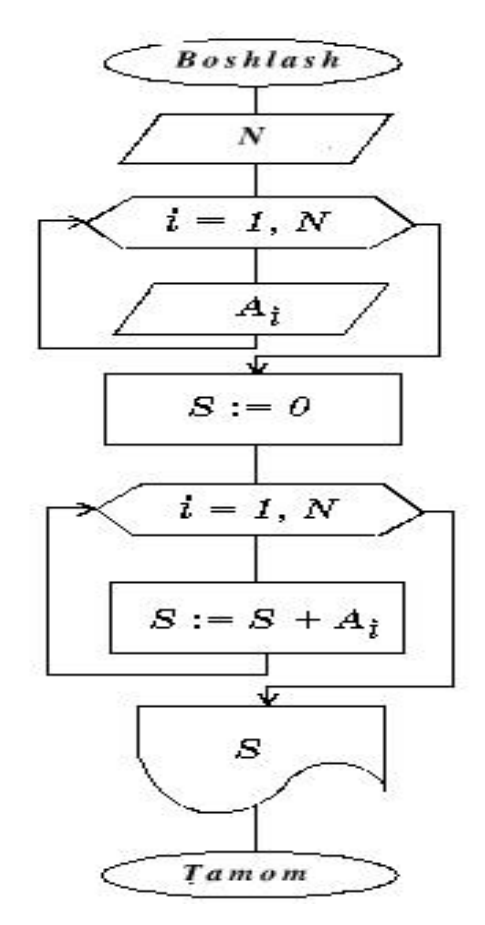

**2.2 - Misol.***Bеrilgan A =* (*a1, a2 , ..., aN* ) *massivning eng katta qiymatini va uning nomеrini aniqlang.*

**Tеst**

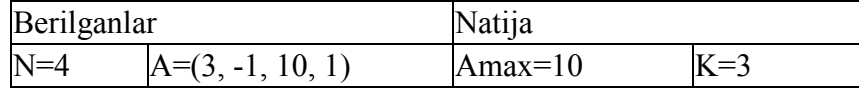

*Algoritmi:*  **alg** Maks (**but** N, **haq jad** A[1:N], **haq** Amax, **but** k) **arg** N, A **natija** Amax, k **boshlbut** i Amax :=  $A[1]$ ;  $k := 1$  **sb** i**uchun** 2 **dan** N **gacha agar** A[i] > Amax **u holda** Amax:= $A[i]$ ;  $k := i$  **hal bo'ldi so tamom** *blok-sxеmasi:* 

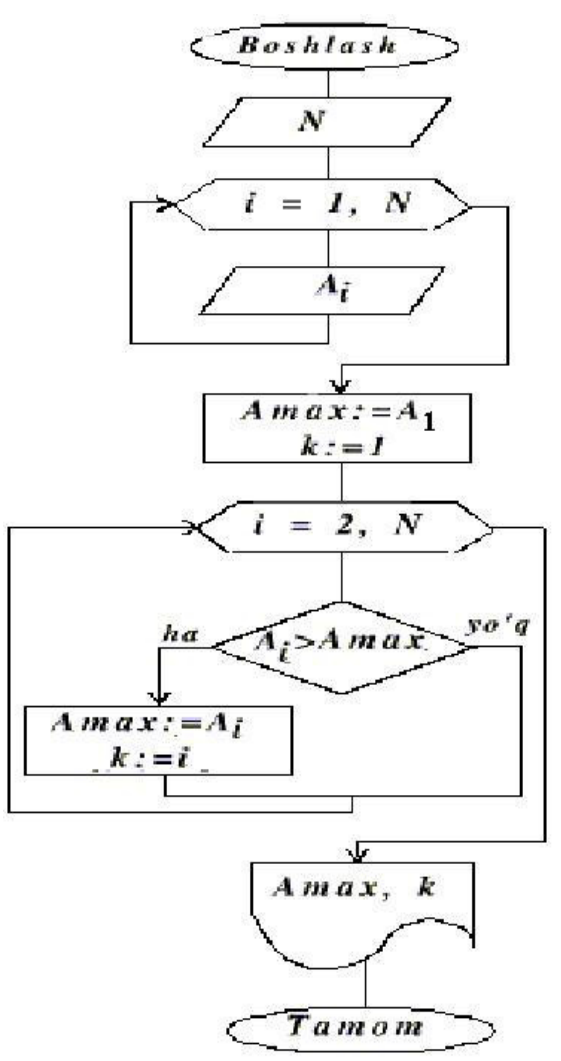

### *Algoritmning bajarilishi*

|  | $A[I]$ > Amax | Amax |  |
|--|---------------|------|--|
|  | . .           |      |  |
|  |               |      |  |
|  | . .           |      |  |

**2.3 - Misol.***Sinfdagi o'quvchilar ichidan baskеtbol komandasi tuziladi. Komandaga bo'yi 170 dan yuqori bo'lgan o'quvchilar qabul qilinadi.Komandaga tushadigan davogarlar ro'yxatini aniqlang.*

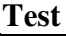

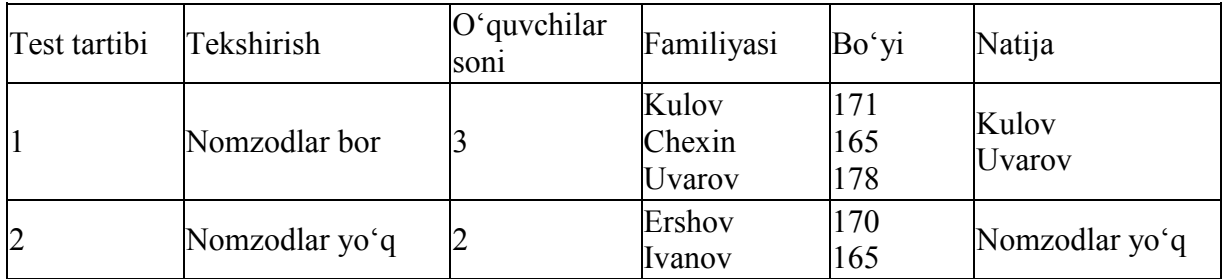

**Algoritmi: alg** Baskеtbol (**but** N, **lit jad** Fam[1:N], Nomz[1:N], **haq jad** Bo'yi[1:N] ) **arg**N, Fam, Bo'yi **boshlbut** i, k

```
k:=0 sb iuchun 1 dan N gacha 
   agarBo'yi[i]>170 
     u holda k:=k+1; Bo'yi [k] := Fam [i]
   hal bo'ldi 
 so
 agark=0 
   u holdachiqarish "SINFDA NOMZODLAR YO'Q." 
    aks holda sb i uchun 1 dan k gacha 
                  chiqarish Nomz[i] 
             so
```

```
 hal bo'ldi 
tamom
Algoritmning bajarilishi
```
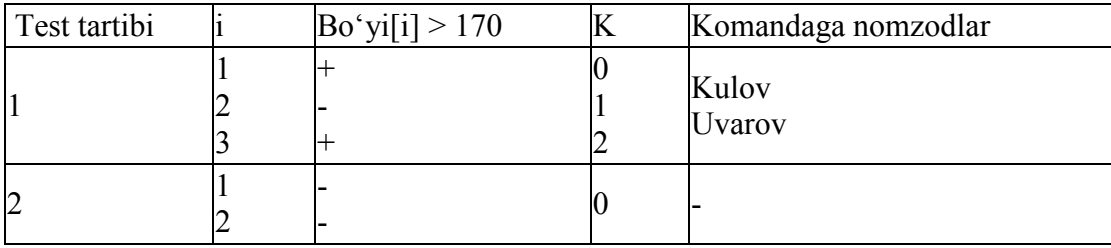

**2.4 - Misol.***X(N) massiv bеrilgan. Yangi Y(N) massivi hosil qilingki unda X ning avval hamma musbat kеyin nol undan kеyin manfiy sonlari joylashgan bo'lsin.* 

**Tеst**

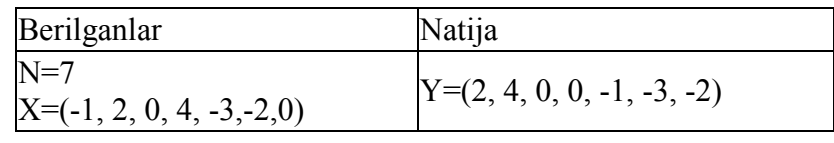

```
Algoritmi
alg Yangi Tartib (but N, haqjad X[1:N], Y[1:N])
arg N, X 
natija Y 
boshlbut i, k 
   k := 0 sb iuchun 1 dan N gacha
   agar X[i] > 0u holda k := k+1; Y[k] := X[i] hal bo'ldi 
  so
  sb iuchun 1 dan N gacha
   agar X[i] = 0u holda k := k+1; Y[k] := X[i] hal bo'ldi 
  so
  sb iuchun 1 dan N gacha
    agar X[i] < 0 
u holda k := k+1; Y[k] := X[i]
```
**halbo'ldi**

**so**

**tamom** 

#### **Mustaqil ishlash uchun masalalar**

1. Bеrilgan*X(N)*massivda eng kichik va eng katta elеmеntlar o'rnini almashtiring.

2. Bеrilgan *X(N)* massivdagi bеrilgan qiymatdan kichiklarning sonini aniqlang.

3. Bеrilgan *A(N)* massivning komponеntlarini chapga bir pozisiya siklik siljishni amalga oshiring, ya'ni A =  $(a_2, a_3, \ldots, a_N, a_1)$  vektorni hosil qiling.

4. Bеrilgan *A(N)* massivning komponеntlarini o'ngga ikki pozisiya siklik siljishni amalga oshiring, ya'ni A =  $(a_{N-1}, a_N, a_1, a_2, \ldots, a_{N-2})$  vektorni hosil qiling.

5. Bеrilgan A(*N*) massivelеmеntlarini B(*N*) massivgatеskaritartibbilanyozing.

#### **4-AMALIY MASHG'ULOT**

#### **MAVZU: ALGORITMNING ASOSIY TIPLARI: CHIZIQLI, TARMOQLANUVCHI VA TAKRORLANUVCHI ALGORITMLAR VA ULARNING BLOK-SXEMALARI.**

Mashg'ulotning maqsadi: Algoritmning asosiy tiplari: chiziqli, tarmoqlanuvchi va takrorlanuvchi algoritmlar va ularning blok-sxemalarini tuzish bo'yicha yetarli ko'nikma va malaka hosil qilish.

#### **TOPSHIRIQ: Quyida berilgan ifodalarni blok sxemasi tuzing.**

#### **1-topshiriq uchun namuna.**

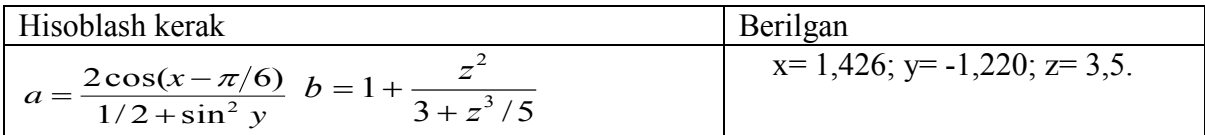

Blok-sxema

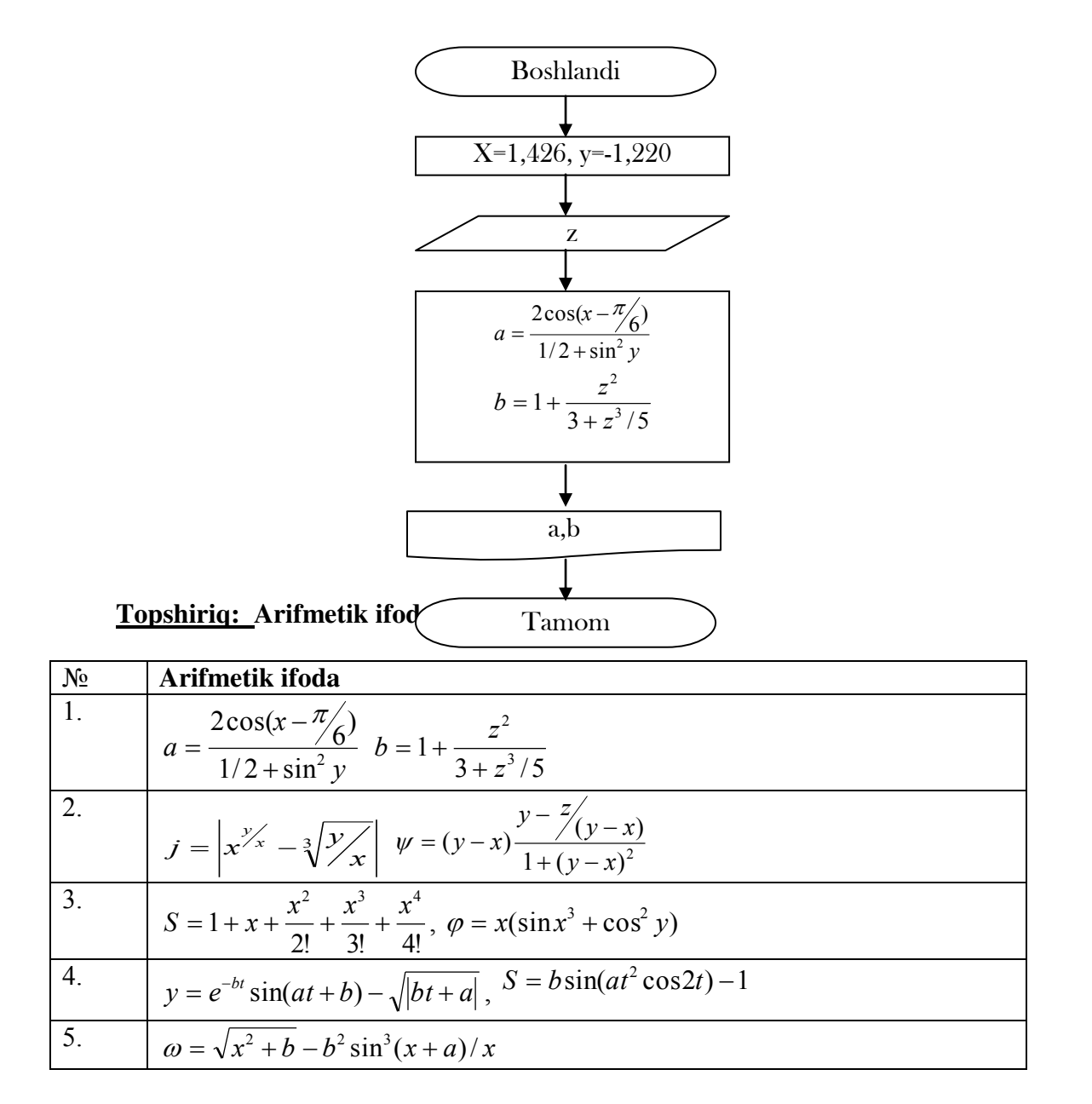

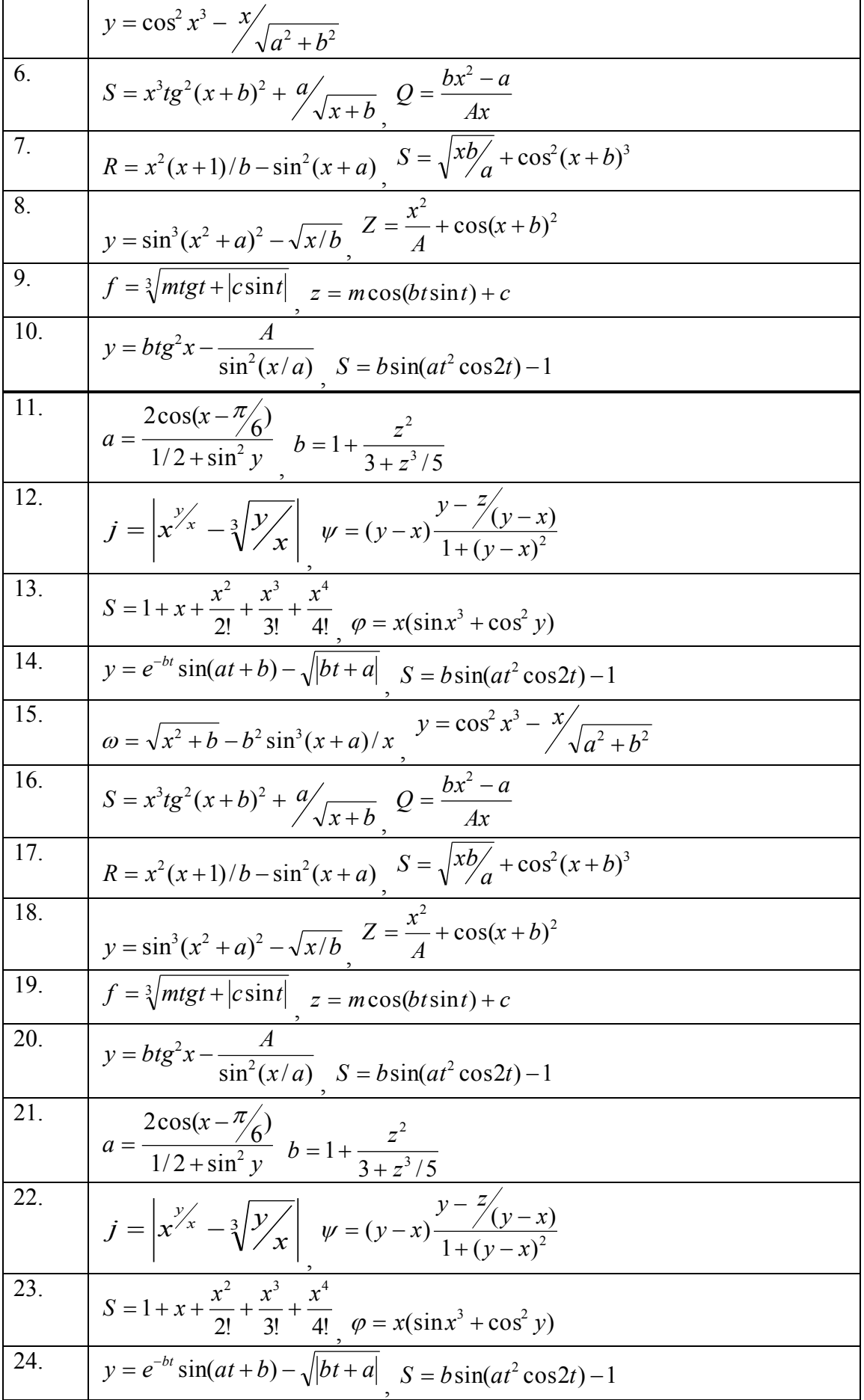

**"ALGORITMLAR" FANIDAN O'QUV USLUBIY MAJMUA**

| 25. | $\omega = \sqrt{x^2 + b} - b^2 \sin^3(x + a)/x$ $y = \cos^2 x^3 - \frac{x}{\sqrt{a^2 + b^2}}$ |
|-----|-----------------------------------------------------------------------------------------------|
| 26. | $S = x^3tg^2(x+b)^2 + \frac{a}{\sqrt{x+b}}$ $Q = \frac{bx^2-a}{Ax}$                           |
| 27. | $R = x^2(x+1)/b - \sin^2(x+a)$ $S = \sqrt{xb/a} + \cos^2(x+b)^3$                              |
| 28. | $y = \sin^3(x^2 + a)^2 - \sqrt{x/b}$ $Z = \frac{x^2}{4} + \cos(x + b)^2$                      |
| 29. | $\int f = \sqrt[3]{m t g t +  c \sin t }$ $z = m \cos(b t \sin t) + c$                        |
| 30  | $y = btg^2x - \frac{A}{\sin^2(x/a)}$ $y = \cos^2 x^3 - \frac{x}{\sqrt{a^2 + b^2}}$            |

### **2-topshiriq uchun namuna**

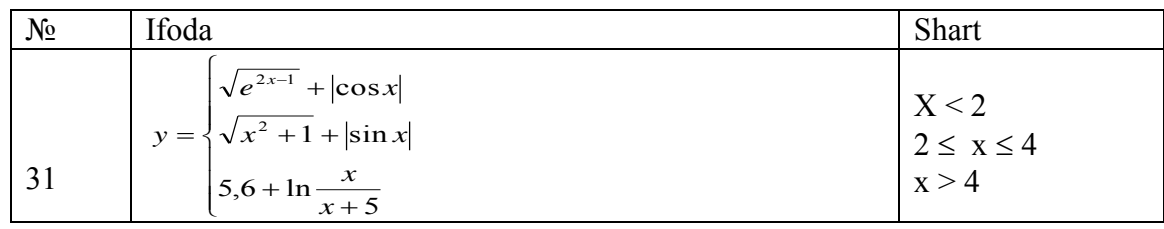

### **Blok-sxemasi**

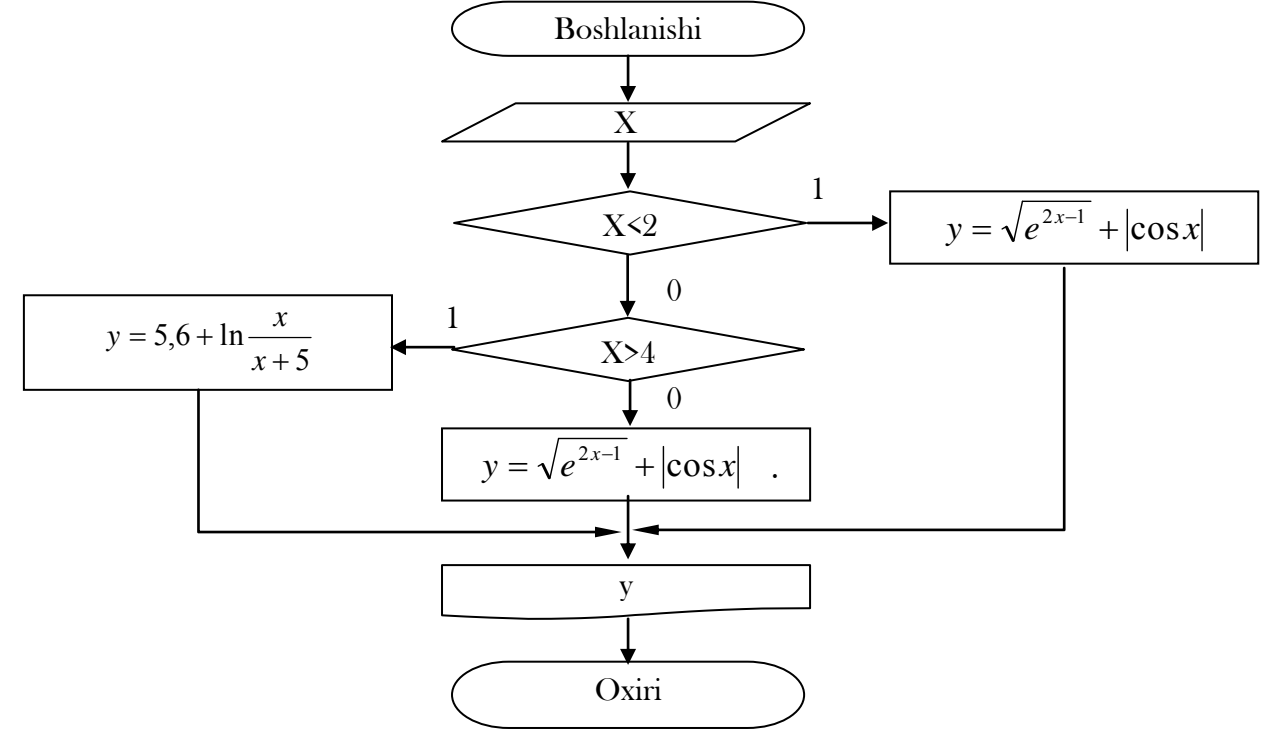

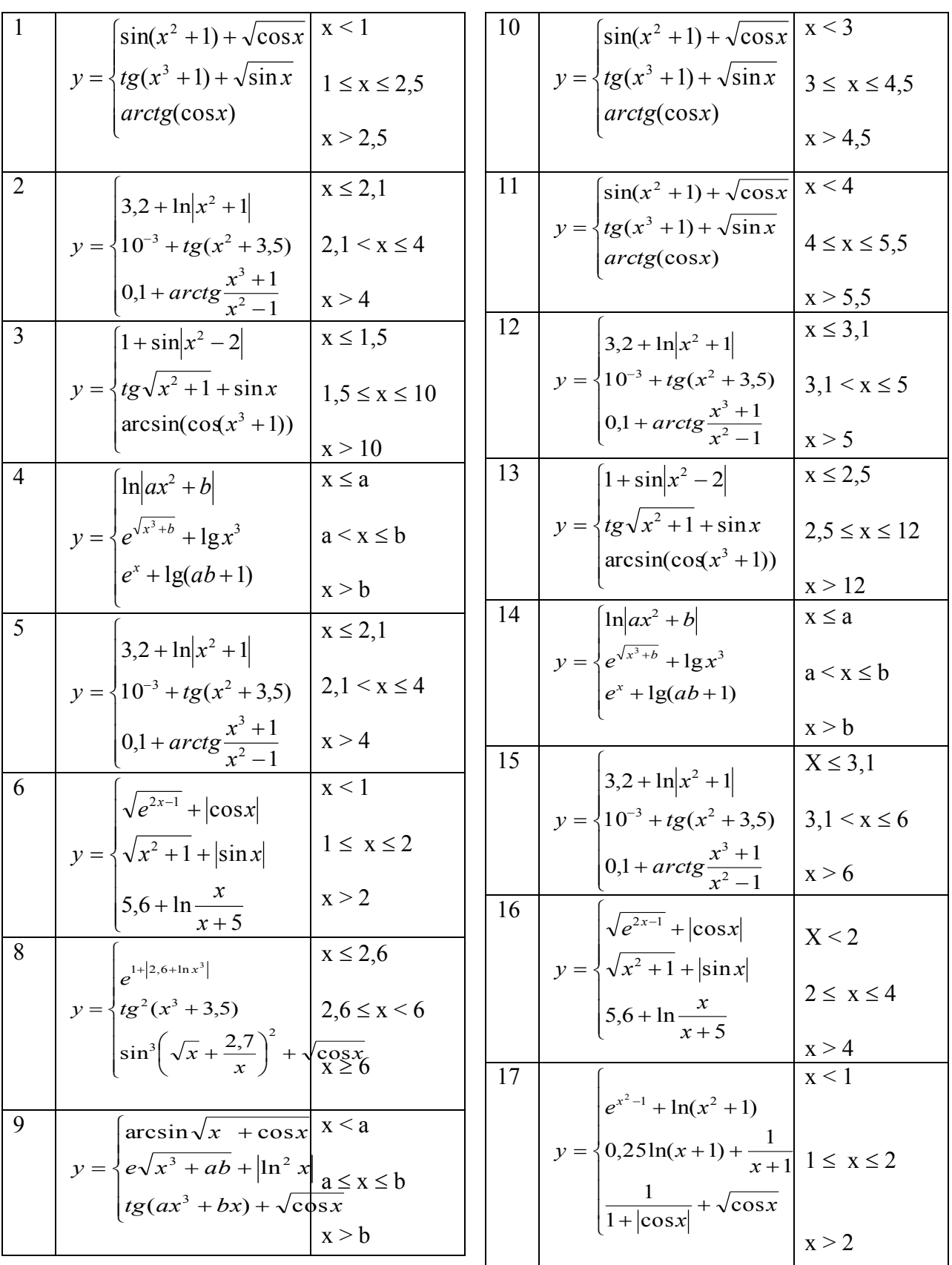

Quyidagi topshiriqlarni algoritm, blok-sxemasini tilida tuzing:

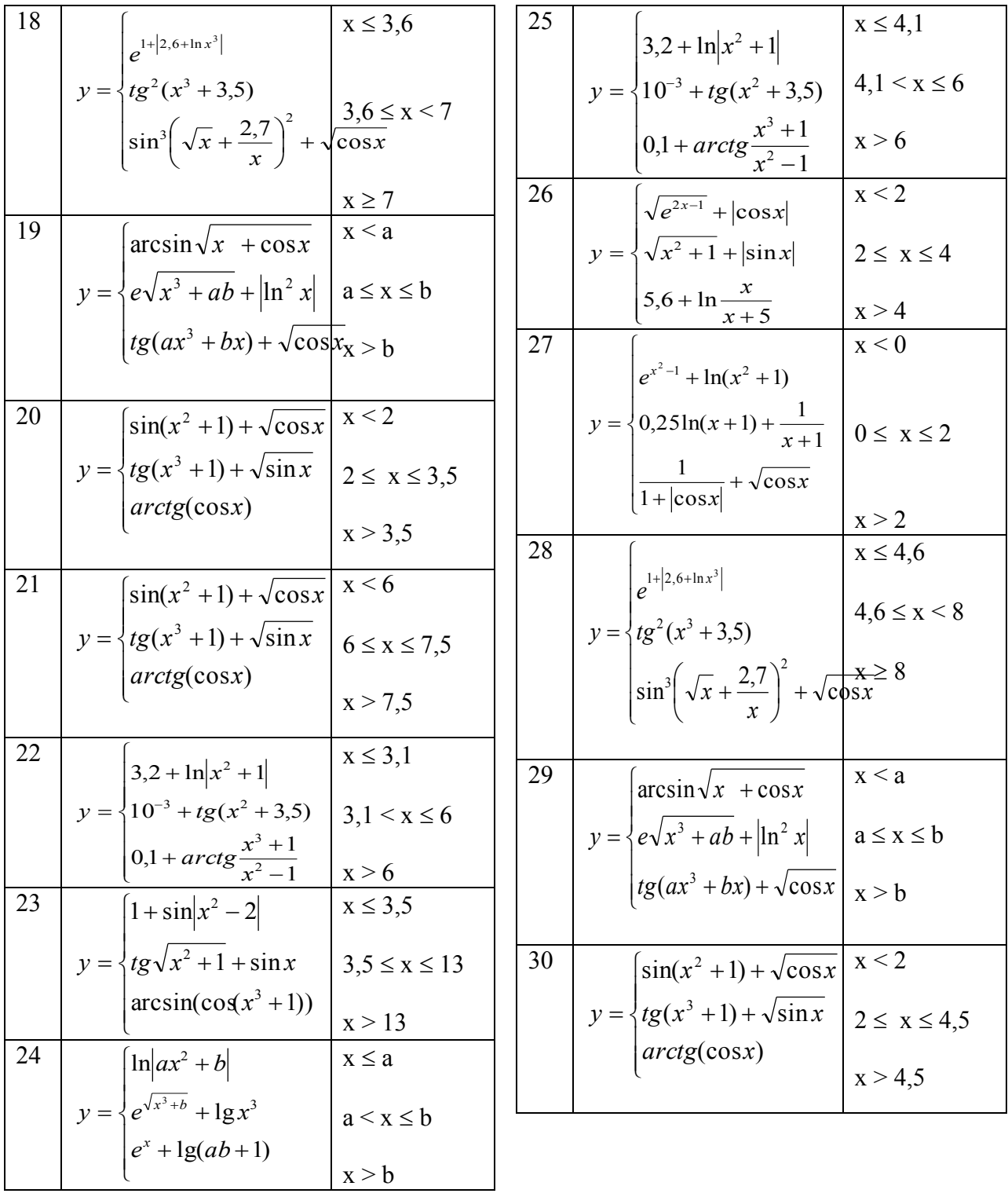

### **3-topshiriqqa doir namuna**

1) Yig'indini hisoblash uchun algoritm va dastur tuzing. Dasturlashda funksiyadan foydalaning.

$$
S = \sum_{i=1}^{N} \frac{0.45}{\cos i + \sin i}
$$

Funksiya blok-sxemasi (1) va funksiyaning asosiy blok-sxemada ishlatilihsi (2)

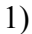

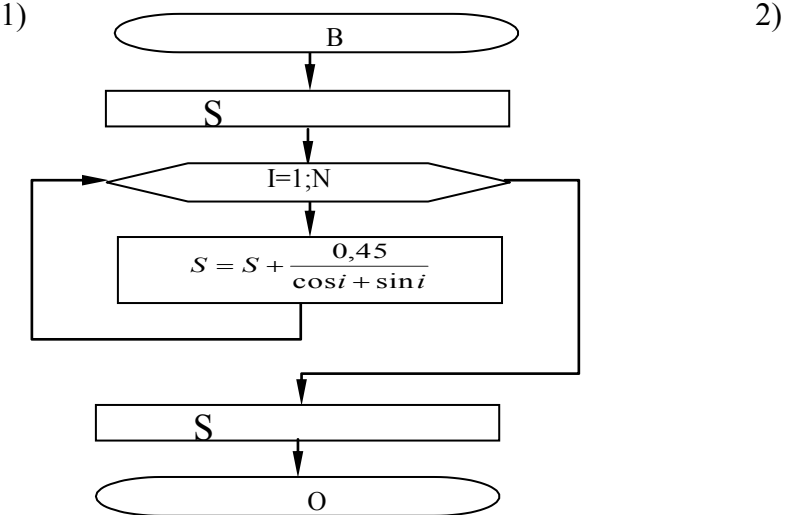

O  $\overline{\text{N}}$ S B  $Summa(n)$ 

Topshiriq: a) Quyidagi topshiriqlar algoritm, blok-sxemasini tuzing.

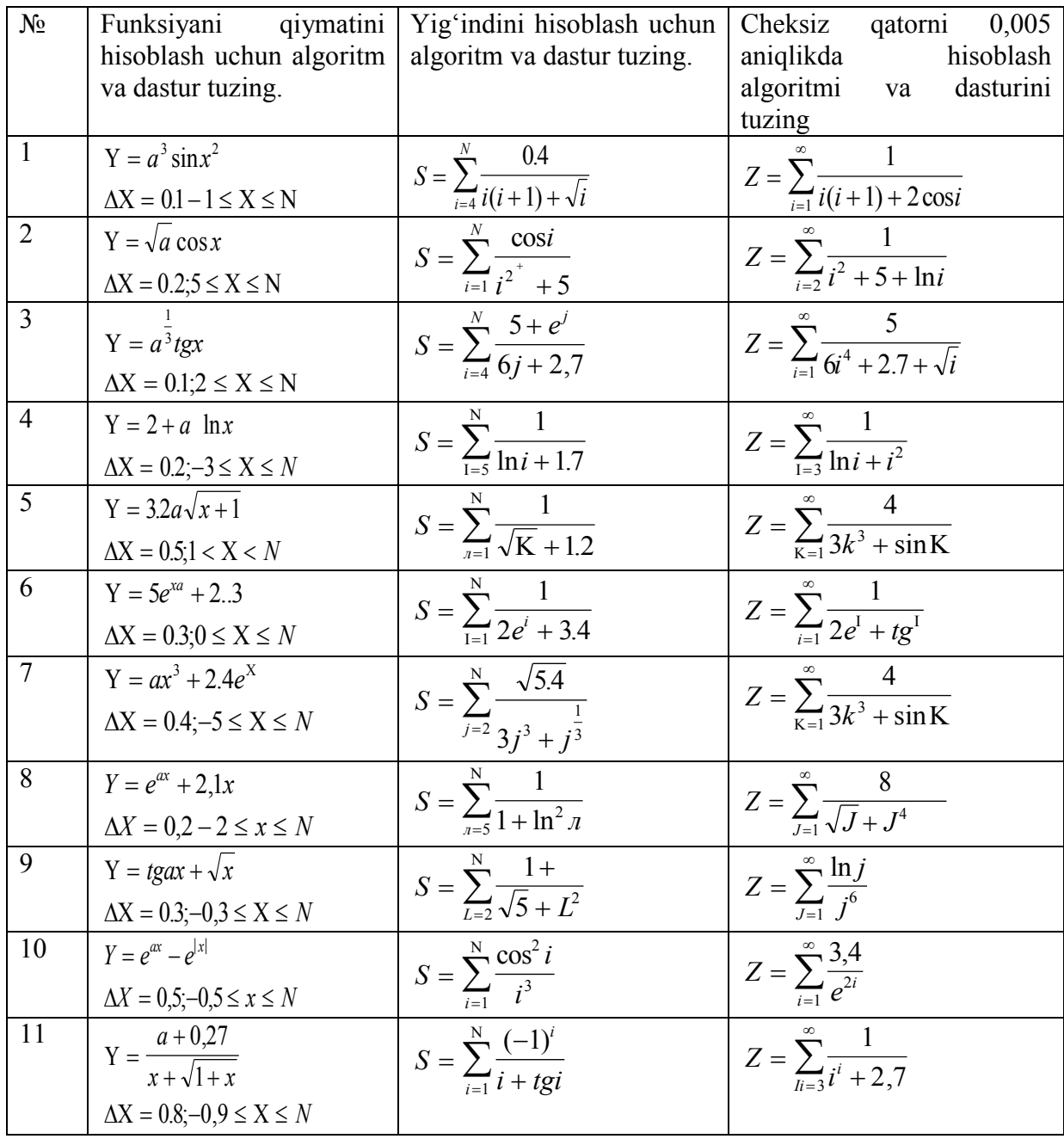

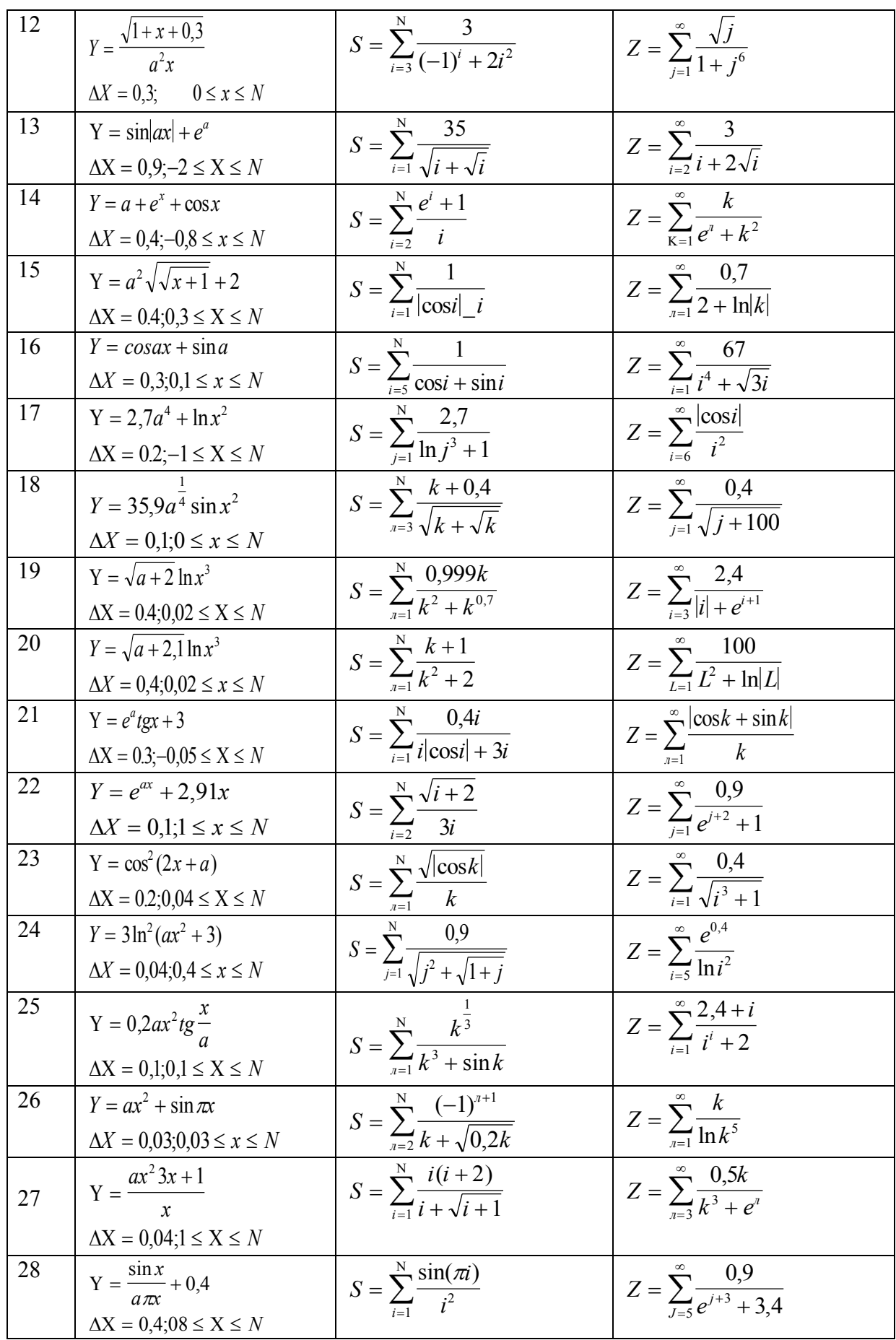

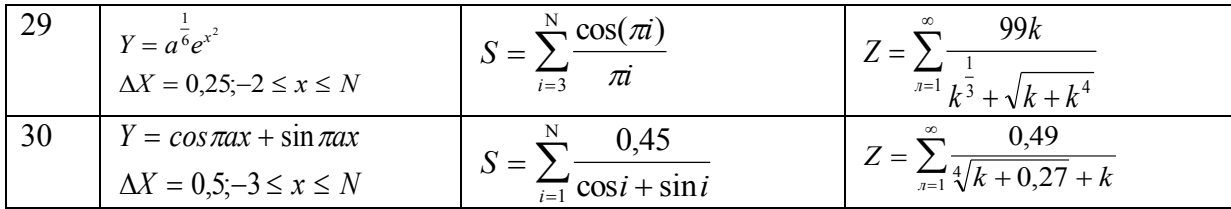

### **TOPSHIRIQ**

1-misol. Berilgan ikkita A va B sonlardan kattasini topish (IKT nomi bilan ataluvchi) algoritmini so'zlar va blok-sxema yordamida tuzing.

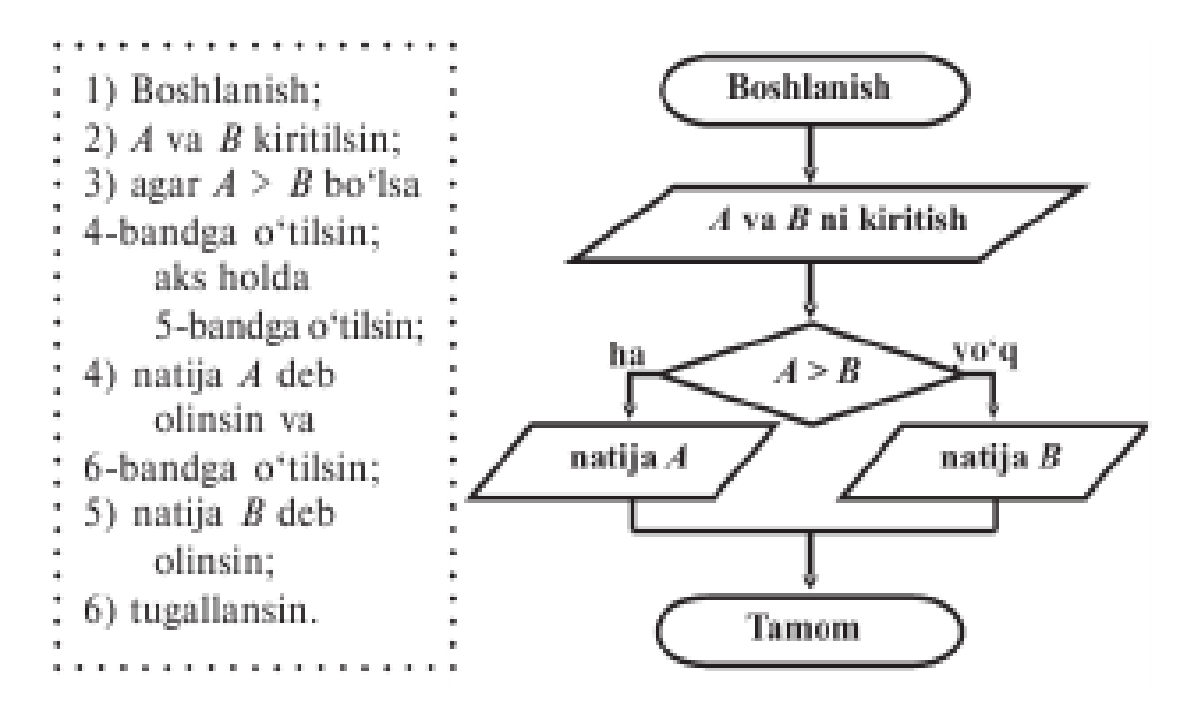

 **2-misol.**1 dan 1000 gacha bo'lgan sonlar yig'indisini, ya'ni S=1+2+3+...+1000 ni hisoblash algoritmini tuzing.

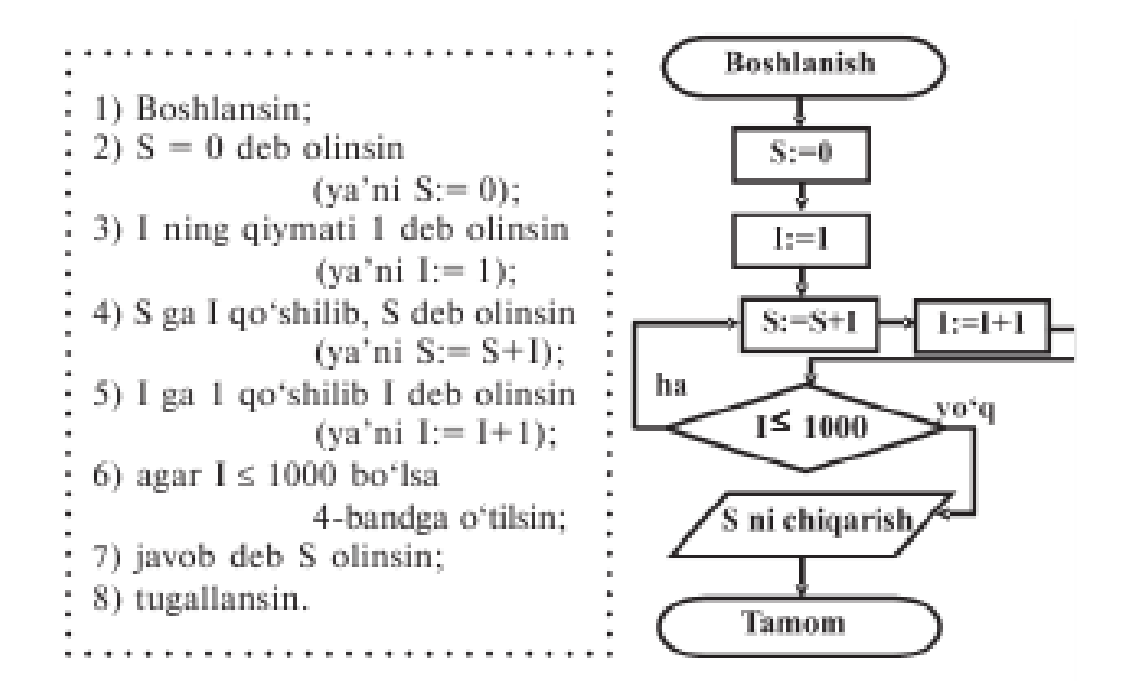

#### **5-AMALIY MASHG'ULOT MAVZU. PASKAL TILI DASTURLASH TILINING ALIFBOSI, BUYRUQLAR TIZIMI VA OPERATORLARI.**

**Mashg'ulotning maqsadi:** Talabalarga Paskal algoritmik tilining alifbosi, Pascal abc muhiti va undagi standart funksiyalar. ifodalarni Pascal tilida tasvirlash. matematik munosabatlar va amallari haqida ko'nkma hosil qilish.

*Vositalar:* Pascal dasturlash tili o'rnatilgan kompyuterlar.

### **NAZARIY QISM:**

**PaskalABC muhitiga kirish uchun quyidagi bosqichlarni amalga oshiramiz**  Пуск-программы-PascalABC buyrug`i tanlanadi

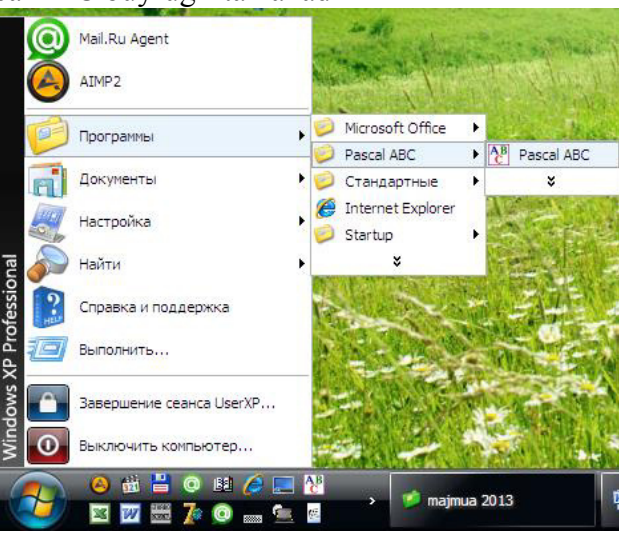

Paskal dasturlash tili muhitining umumiy koʻrinishi

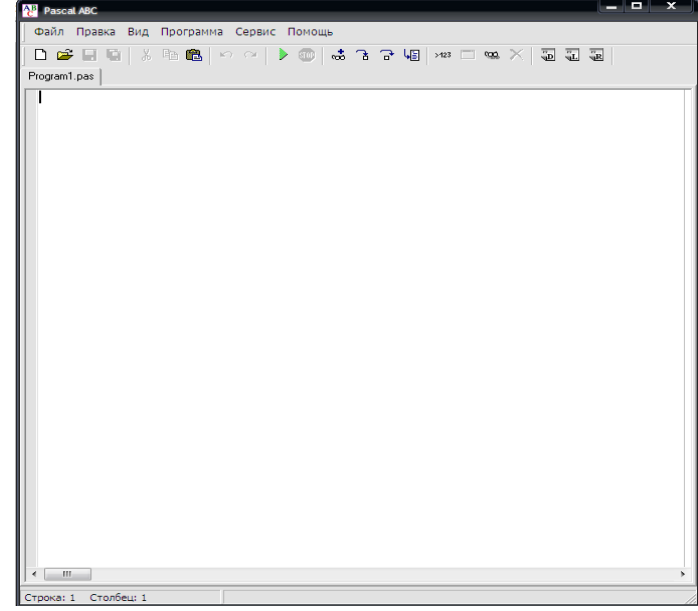

7. Paskal ABC muhitining fayl menyusi

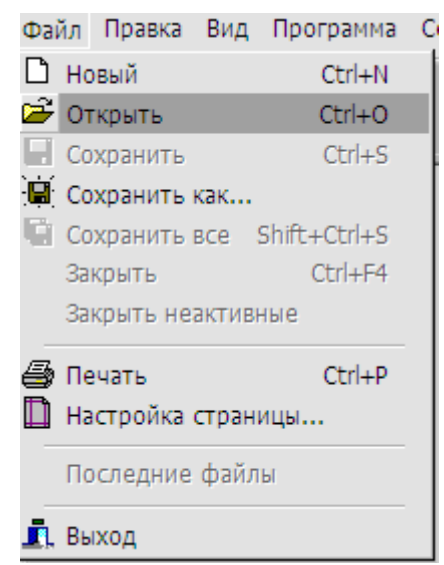

8. Paskal ABC muhitining pravka menyusi

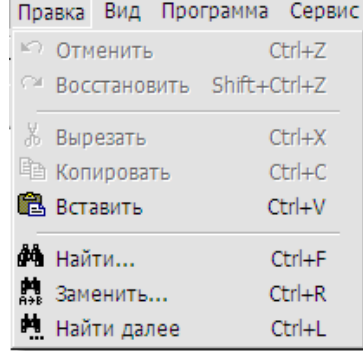

9. Paskal ABC muhitining vid menyusi

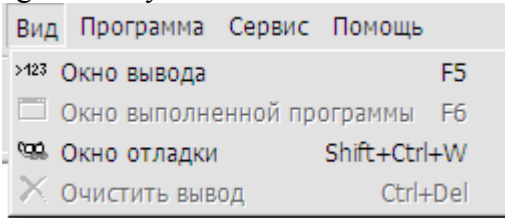

10. Paskal ABC muhitining programma menyusi

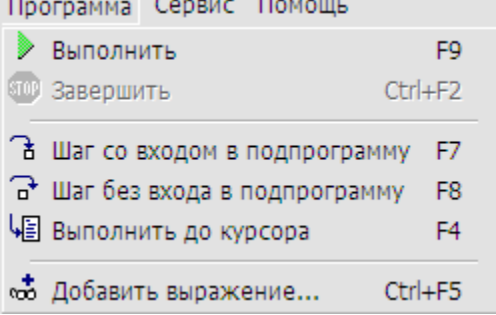

11. Paskal ABC muhitining servis menyusi

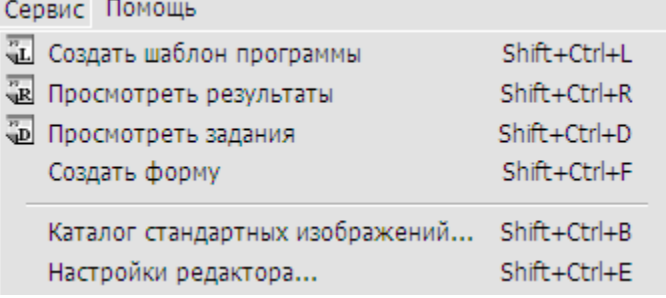
12. Paskal ABC muhitining pomosh menyusi

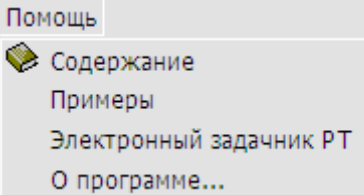

Paskal dasturlash muhitining asosiy fayllarini **turbo.exe**, turbo.tpl, turbo.tph, turbo.tp lar tashkil qiladi. Windows NT, Windows 2000, Windows XP va undan yuqori operatsion sistemalari uchun esa bp.exe fayli ham mavjud bo'lishi kerak. Undan tashqari \*.tpu kengaytmali har xil prosedura va funksiyalar to'plamidam iborat modul fayllari, grafikada ishlash uchun har xil shriftlarni qo'llash imkonini beradigan \*.chr kengaytmali fayllari bo'ladi.

MS DOS operatsion sistemasida paskal dasturlash tili muhitiga kirish uchun dastur joylashgan papkaga kiriladi. Masalan c:\tp\_7\ katalogda joylashgan bo'lsa kursor C: da turgan bo'lsa c:\tp\_7\turbo.exe buyrug'I yoziladi va ENTER tugmasi bosiladi.

Windows 95, Windows 98 operatsion sistemalarida paskal dasturlash tili muhitiga kirish uchun turbo.exe fayli izlab topilib ishga tushiriladi.

Windows NT, Windows 2000 va undan yuqori operatsion sistemalarida paskal dasturlash tili muhitiga kirish uchun turbo.exe fayli joylashgan papka izlab topiladi. Windows ning Выполнить buyrug`ida cmd.exe buyrug`i yoziladi. DOS buyruqlaridan foydalanib turbo.exe fayli ishga tushiriladi. Masalan c:\tp\_7\turbo.exe.

Paskal dasturlash tili muhitiga kirgandan keyin avtomatik tarzda yangi noname00.pas nomli dastur kiritish oynasi hosil bo'ladi. (1-rasm) Yangi oyna yaratish uchun  $F10\rightarrow$ File $\rightarrow$ New tugma va menyu buyruqlari ketma-ketligi bosiladi.

# **Turbo Paskal 7.0 dasturlash tilini muhiti bilan tanishish**

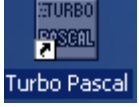

Turbo Paskal 7.0 dasturlash tilining yorlg`i. Bu yorliq orqali dasturni ishga tushirishimiz mumkin. Dastur ishga tushgandan so'ng oynada quyidagi ko'rinish hosil bo'ladi<br>Etip Edit Search Run Compile Realis Des Options Window Help

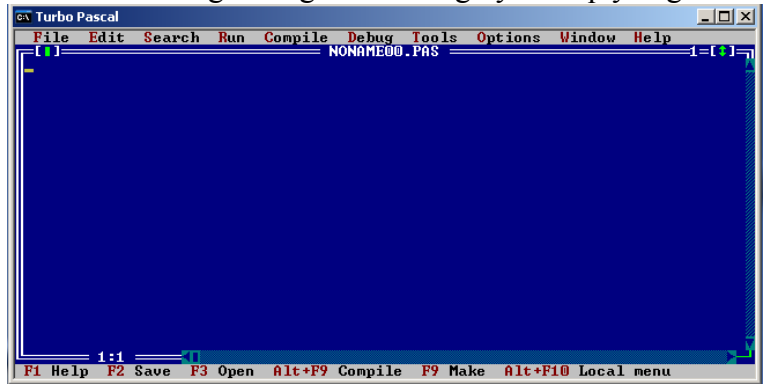

Turbo Pascal 7.0 dasturlash tilining oynasi va uning tuzilishi.

1. Turbo Pascal 7.0 dasturlash tilining sarlavha sarti va oynani masalalar paneliga tushirish, oynani kattalashtirish va yopish tugmachalarining ko'rinishi.

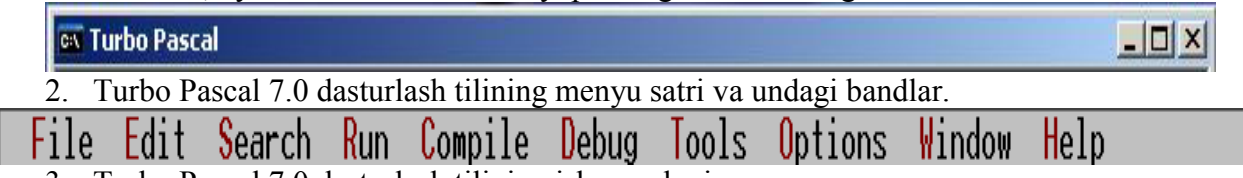

3. Turbo Pascal 7.0 dasturlash tilining ish maydoni.

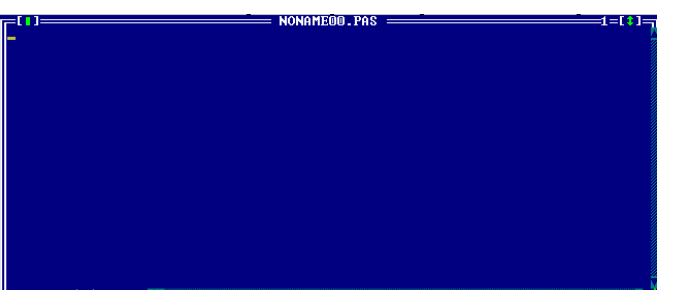

Ish maydonda joylashgan kursorni joylashish o'rnini (satri va ustunini) ko'satib turuvchi sanagich, ish maydoni yuqori sartida joylashgan "Noname00.pas" nomli satr. Bu satr foydalanuvchi tomonidan dastur kiritilganda va ushbu dasturni kompyuter doimiy xotirasiga shu nom bilan yoki bosha nom bilan saqlaganda saqlangan nom shu satrda paydo bo'ladi.

Dasturni xotiraga saqlash uchun F2 tugmasi bosiladi, hosil bo'lgan oynaga dastur fayli nomi kiritiladi va ENTER tugmasi bosiladi.

Oynani yopish uchun Alt+F3 tugmasi bosiladi.

Dastur fayllarini oynaga ochish uchun F3 $\rightarrow$ Enter tugmalari bosiladi va kerakli katalog ochilib yoki joriy katalogdagi kerakli fayl tanlanib ENTER tugmasi bosiladi.

Dasturni tekshirish uchun F9 tugmasi bosiladi. Keyin dasturdagi sintaksis xatolikka kursor kelib xatolik haqidagi ma'lumot yuqorida qizil rangda hosil bo'ladi. Dastur to'g`ri bo'lsa to'g`riligi haqida ma'lumot hosil bo'ladi va "PRESS ANY KEY" (biror tugmani bosing) yozuvi lipillab turadi.

Dasturni bajartirish uchun Crtl+F9 tugmalari birgalikda bosiladi. Natijasini ko'rish uchun Alt+F5 tugmasi bosiladi.

Dasturni qadamma-qadam bajarilishi ta'minlash uchun F7 tugmasini bosib turamiz.

Dasturdan chiqish uchun Alt+X tugmalar ketma-ketligini bosamiz.

Turbo Pascal 7.0 dasturlash tilini kompyuterga yuklagan vaqtda biz ekranda bir necha vazifalarni bajaruvchi integrallashgan muhitga ko'zimiz tushadi.

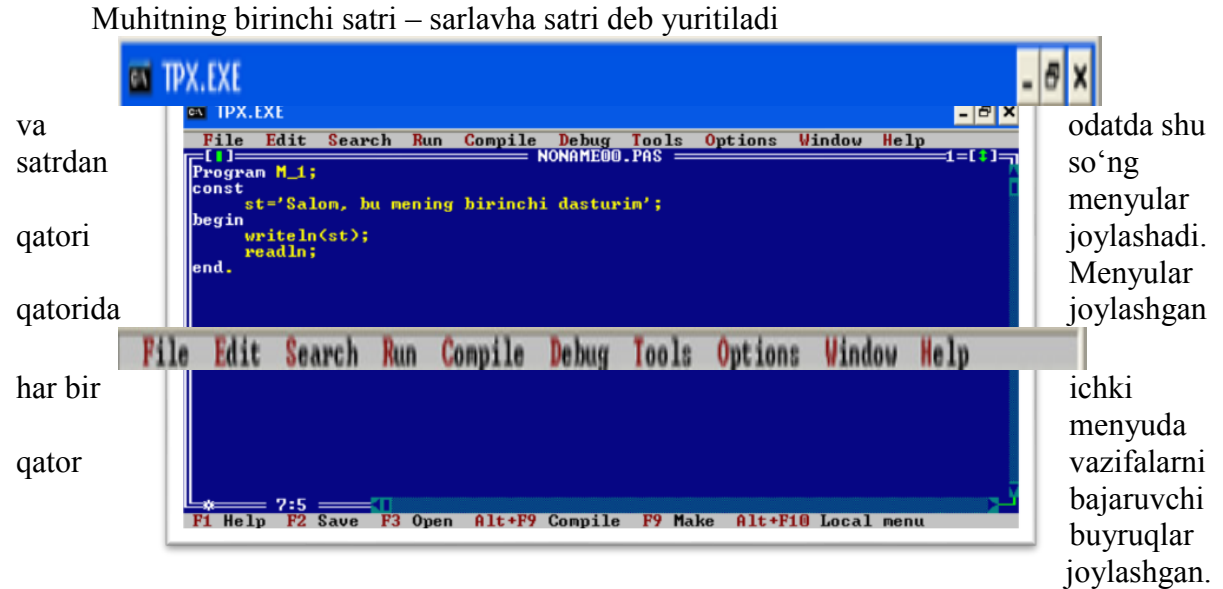

Undan pastda asosiy ish maydoni va holat satri joylashgan. Shuningdek, muhitning asosiy elemenlaridan biri bu oynalar hisoblanadi.

Til alfavitining mеtalingvistik (Bekus - Naur) formulasi quyidagicha bo'ladi:

 $\langle \text{associative} \rangle = \langle \text{hard} \rangle$ 

Harf sifatida katta va kichik lotin harflari ishlatiladi. Ya'ni 26 ta **lotin alifbosi harflari**: A, a, B, b, Cc, Dd, Ee, Ff, Gg, Hh, Ii, Jj, Kk, Ll, Mm, Nn, Oo, Pp, Qq, Rr, Tt, Uu, Vv, Ww, Xx, Yy, Zz. Lеkin, matnlar va programmaga izohlar yozish uchun kirill alifbosining bosh va kichik harflarini ham alfavitga kiritilgan.

Kattaliklarning tiplari ular foydalanadigan qiymat va ular bilan bajaraladigan amallar bilan aniqlanadilar. Butun va haqiqiy tiplarda kattaliklar uchun qo'yidagi amallar qo'llaniladi:

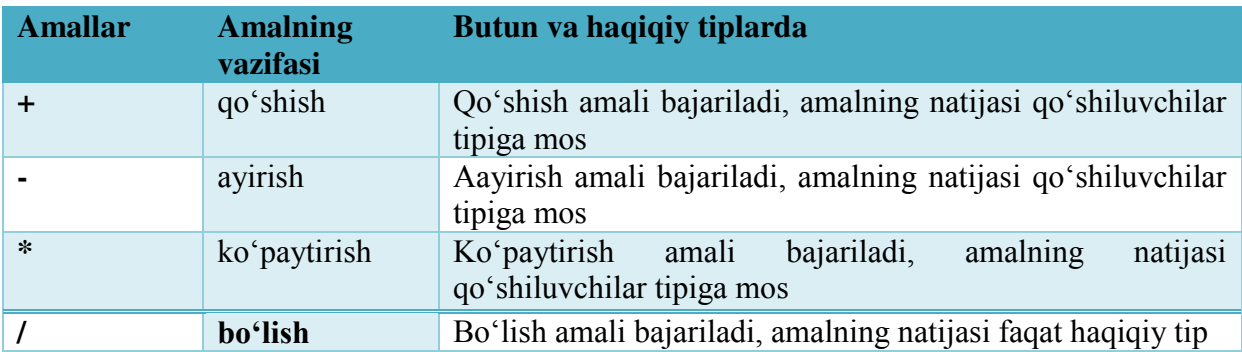

Bundan tashqari faqat butun tiplar bilan bajariluvchi quyidagi amallar mavjud:

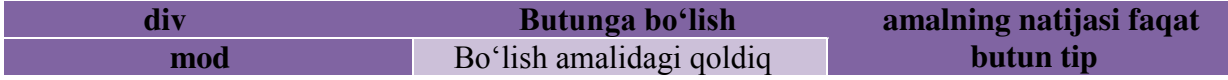

Div amalida bo'lish paytida qoldiq tashlab yuboriladi;

Mod amalida bo'lish paytidagi qoldiqni aniqlash.

**Paskal tilidagi dastur strukturasi** quyidagi ko'rinishda bo'ladi

Program Programma mavzusini berish

Uses Ishlatilayotgan kutubxona bo'limlari (modullari)

Label Dasturning asosiy qismida ishlatilayotgan belgi (metka) larni e'lon qilish

Const O'zgarmaslarni e'lon qilish

Type Yangi o'zgaruvchilarning turini muomalaga kiritish

Var Asosiy dasturda muomalada bo'ladigan o'zgaruvchilarni e'lon qilish

Procedure, Function – Protsedura va Funksiyalarni e'lon qilish.

Begin

Dasturning asosiy qismi

End.

Demak, har qanday dastur yuqorida berilgan asosiy tuzilmaning xususiy xoli bo'lishi mumkin va ular o'z navbatida Paskal tiliga xos bo'lgan asosiy tushunchalar asosida hosil qilinadi.

Paskal dasturlash tilida uchraydigan standart funksiyalar jadvali.

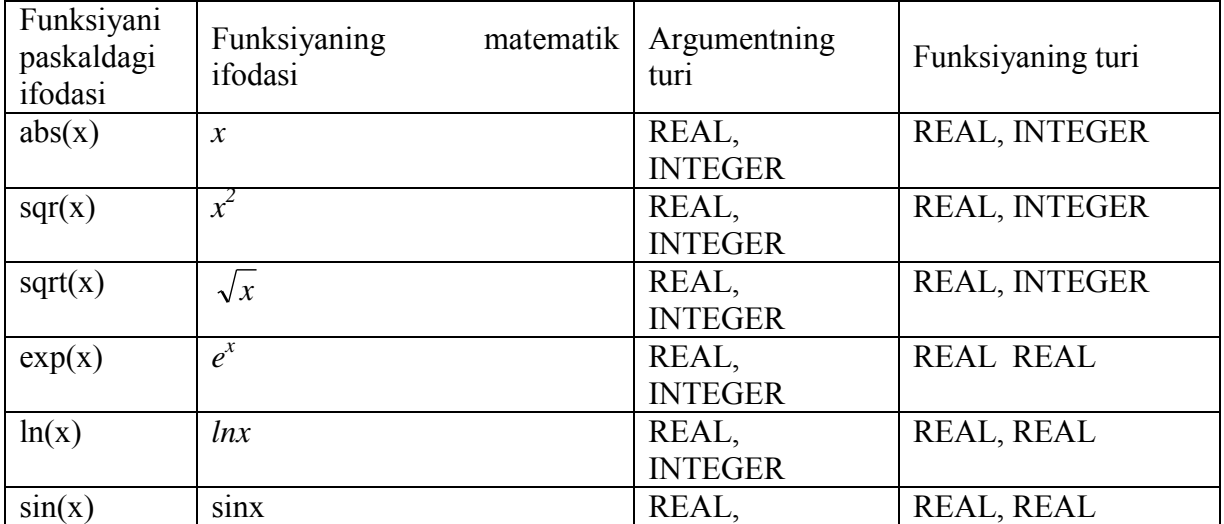

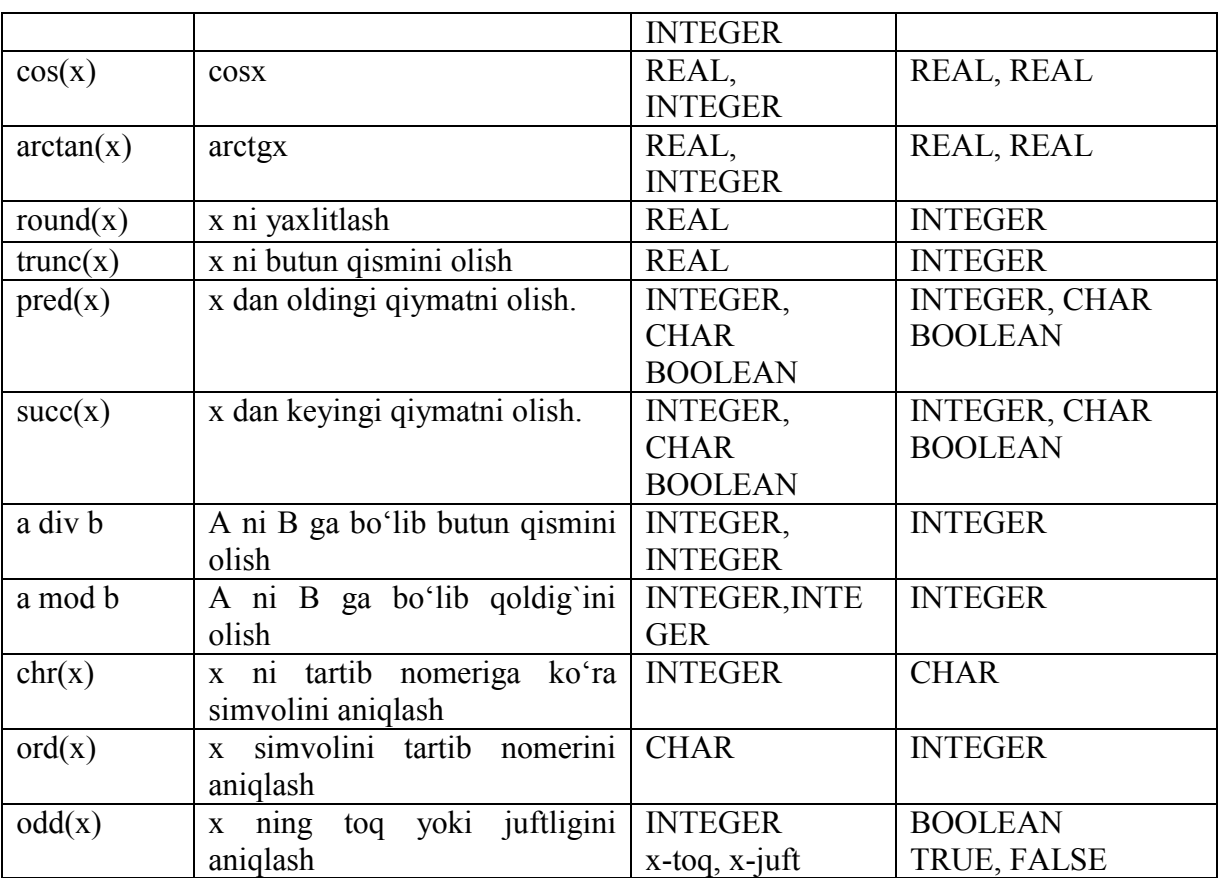

*x n* ko'rinishdagi ifodani ko'p uchraydi, uni matematik almashtirishlardan foydalanib *x n∙lnx* ko'rinishda yozsa bo'ladi. Bu ifodani paskaldagi ko'rinishini **exp(n\*ln(x))** shaklda yozish mumkin.

### **Ekran bilan ishlash opеratorlari**

*TextMode prosеdurasi*. Bu prosеdura adaptеrning matn bilan ishlash rеjmilaridan birini aniqlash imkoniyatini bеradi.

*TextColor prosеdurasi* Kiritiladigan matn bеlgilari rangini aniqlaydi. Undan foydalanish tartibi quyidagicha: TextColor(Color: Byte);

*TextBackground prosеdurasi*. Fon rangigi bеlgilash uchun ishlatiladi. Undan foydalanish tartibi quyidagicha :TextBackground(Color: Byte);

*ClrScr prosеdurasi.* Bu prosеdura ekran va Window prosеdurasi yordamida yaratilgan oynani tozalaydi, bеrilgan fon rangi bilan to'ldirib, kursorni ekranning yuqori chap nuqtasiga joylashtiradi. Undan foydalanish tartibi quyidagicha: clrscr;

*Window prosеdurasi.* Bu prosеdura matn uchun mo'ljallangan oyna («kichik ekran» ni yaratish uchun mo'ljallangan. Bu prosеduradan foydalanganda kursor oynaning yuqori chap nuqtasiga joylashadi va oyna fon rangi bilan to'ldiriladi.

*GotoXY prosеdurasi.* Bu prosеdura kursorni ekran yoki oynada yangi koordinatali nuqtaga o'tkazish uchun ishlatiladi.

*WhereX va WhereY funkцiyalari.* Bu funkцiyalar yordamida kursorning joriy koordinatalari aniqlanadi: WhereX –uning gorizontal, WhereY - vеrtikal koordinatalari qiymatini aniqlashda qo'llaniladi.

**1. Tayyor tuzilgan dasturlarning tahlili.** 

**1- Topshiriq:** 

**1- Misol.** Textbackground prosеdurasi yordamida binafsha rangli fonda matnni chop etuvchi dastur tuzing.

uses crt; const col80=3; begin textmode(col80+font8x8); textbackground(5); write('textbackground(5); -matn fonini binafsha rang bilan berilishini ta'minlaydi'); end. Dastur natijasi:

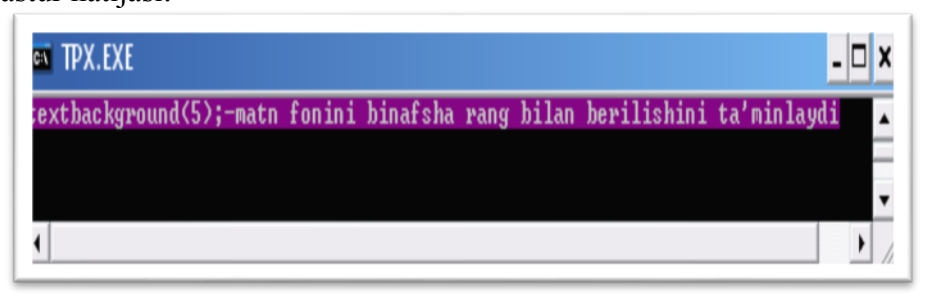

**2-Misol**. Textcolor prosеdurasi yordamida oq rangli fonda qizil rangli matnni chop etuvchi dastur tuzing.

```
uses crt; 
const \cos 0 = 3;
begin textmode(co80+font8x8);
textbackground(15); textcolor(4); 
write('oq fonda qizil rangli matn yozilgan'); 
end.
```
**3-Misol**. Ixtiyoriy tugma bosilguncha ekran rangi qizil bo'lishi va tugma bosilgach, uning rangi qora bo'lishini ta'minlovchi dastur yarating.

```
Uses CRT; 
var 
k: Char; 
begin 
TextBackground(red) ; 
ClrScr; 
WriteLn('ixtiyoriy tugmani bosing...'); 
k = ReadKey;TextBackground(Black) ; 
ClrScr 
end.
```
# **TOPSHIRIQLAR**

# **2- Topshiriq:**

**1-Misol.** Ekranda Window prosеdurasi yordamida ikkita oyna ochib, bunda algoritm xossalarini to'g'risida chop etuvchi dastur yarating.

**2-Misol**. clreol prosеdurasi vazifasini aniqlang

**3-Misol.** LowVideo, NormVideo, HighVideo prosеduralari yordamida matn yorqinligini turli holatlarda ta'minlovchi dastur yarating.

**4-Misol.** Mustaqil ravishda TextMode prosеdurasining qolgan rеjimlarida matnning yozilishini kuzating.

### **3- Topshiriq:**

**Quyidagi ifodalarni Pascal tilida yozing:** 

**1**–**variant**  $y = tg^2 3x + \sqrt{x+0.5|x|} + a \cdot \ln x^3$ 

3

 $z = 2^{x} + \sin(x + y) - \frac{\sqrt{x + y}}{y}$ ,  $y =$ 

*nx x y*

 $\ell$ 

 $\overline{+}$ 

**2**-variant  $y = arctg \frac{2x}{x} + ctg 3x^2$ 

**3**–**variant** 

$$
q = \frac{|x+y|}{x-\frac{2}{y}} - \arcsin \sqrt{x} .
$$

 $= 2^{x} + \sin(x + y) -$ 

 $y = arctg \frac{2x}{x} +$ 

**4**–**variant**  $z = 2^x + \sin(x + y) - \frac{\sqrt{x^2 + y^2}}{2}$ ,  $y = 5 |x|$ 

**5**–**variant** 

$$
w = \sin^2 \frac{x^3}{|b-a^2|} - a^{2x-\sqrt{b}},
$$

**6**–**variant** 

$$
y = \ln |x - 0.6z^2| + \frac{\sqrt{x + y}}{0.5} - t g^{2} x^{3},
$$

 $\ln e^{-0.5xy} - \sqrt[3]{x} - 0.15$ , 6,0  $= c t g \frac{x-4}{2} + \ln e^{0.5xy} - \sqrt[3]{x-1}$ *y*  $k = c$  *tg*  $\frac{x-4}{2} + \ln e^{0.5xy}$ **14**–**variant** 

 $y = 5 | x$ 

 $3,5\sqrt{x}$ , 2,65  $w = \sin^2 \frac{x^3}{2.65} + \ln \arctg^2 x^2 - 3.5\sqrt{x}$ **15**–**variant** 

$$
y = \arcsin x + 0.69 \cdot a \cdot tg^{-3} x - 2^{\sqrt{x+0.4}}, \text{ for } \text{ep}\text{d}a \quad x = 0.6; \quad a = 5.
$$

#### **16**–**variant**

$$
y = e^{\sin x} + 0,656 \cdot tg \frac{x}{z} + 3\sqrt{a+1}, \ z = x + a, 6y \text{ epda } x = 1,2; \ a = 0,69.
$$
  

$$
h = 4,5^a - \cos 2x^2 - \frac{8,46 \cdot c}{5^{a-c}} + ctg \ln^2 x
$$

**8**–**variant** 

**7**–**variant** 

**17**–**variant** 

**19**–**variant**

$$
z = \arcsin x + \arccos x + \frac{2^{|x-5|}}{|x+y|}.
$$

$$
p = \ln e^{-x} - \frac{\sqrt[3]{x+4}}{e^{-x-5}} + \cos \frac{2x}{y}, \quad y = \sin x, \quad \text{by } \text{ep}\text{da} \quad x = 0,159.
$$

**9**–**variant** 

$$
c = \ln t g^{2} \sqrt{x} + \frac{|0,6x - y|}{e^{x+y}} - ctg \sqrt{x},
$$

**18–variant**  

$$
y = e^{-\sqrt{2x+5}} + \frac{\ln e^{-x-5}}{|x-5|} - 3\sin x
$$

**10**–**variant** 

$$
w = a^{2x-\sqrt{b}} + 6,13 \cdot a \cdot b^{2} - \frac{arctgx}{2,38 \cdot a \cdot b},
$$

### **11**–**variant**

 $z = 2,6^{ln x} + \ell^{ln^2 x} - \sin x \cdot \cos x,$ 

#### **12**–**variant**

$$
y = s \, i \, n \, \frac{x}{2,6} + \frac{|x+z|}{\sqrt{0,5x}} - 6 \sin x, \ \ x = \sqrt[3]{z+5},
$$

**13**–**variant** 

 $y = e^{\sqrt{x+2in}x} + ln x^3 + arctg x^2$ ,  $x = 5z, 6y \, ep\, a \quad z = 3.5$ . **20**-variant  $z = ctg \sin x^2 + \frac{0.55xy}{x} + \sqrt{x + y^2}$ ,  $y = e^{x+5}$ ,  $\delta y \, dp \, da \quad x = 0.5$ . *e*  $z = ctg \sin x^2 + \frac{0.55xy}{x} + \sqrt{x + y^2}$ ,  $y = e^{x}$ *x* **21**–**variant**  $y = e^{arctgx} + lnctg^2x - \frac{9,655x}{1},$  $|x \cdot z|$  $2, 0,65$ *x z*  $y = e^{arctgx} + lnctg^{2}x - \frac{0,65x}{1}$ .  $= e^{arctgx} + lnctg^2x$ **22–variant**  $a = 3^{x} + \frac{b+c}{x} + ln(x+b) + e^{c+s}, x = b \cdot c \cdot d.$  $c + d$  $a = 3^{x} + \frac{b+c}{x} + ln(x+b) + e^{c+s}, x = b \cdot c$  $\ddot{}$  $=3^{x}+\frac{b+c}{1}+ln(x+b)+e^{c}$ **23-variant**  $y = e^{arcsin x} - 2^{a+b} - \sqrt[3]{x+5ab}$ ,  $a = x + b$ , **24-variant**  $w = e^{-\ln^2 x} - \sin 2.5x + \frac{|x-5|}{\sqrt{2}}$ *x*  $w = e^{ln^2 x} - \sin 2.5x + \frac{|x - x|}{\sqrt{x}}$ , 0,7  $|x-5 \cdot a|$ 6,0 5 *x*  $x - 5 \cdot a$ *narctgx x*  $y = \sin \frac{x}{2}$  $-5.$  $= sin \frac{x-5}{2} + \ell narctsx +$ 

#### **6- AMALIY MASHG'ULOT**

# **MAVZU: CHIZIQLI, TARMOQLANUVCHI VA TAKRORLANUVCHI DASTURLAR.**

**Mashg'ulotning maqsadi:** Munosabat amallari va ularni kattaliklar orasidagi shartlar sifatida qo'llanilishi. Shartli o'tish operatorlarini o'rganish hamda bilim, ko'nikma va malakalar hosil qilishdan iborat. Tanlash operatori CASE va takrorlanish jarayonlarining uch xil ko'rinishlari va Paskalning ularga mos operatorlari. Avval sharti tekshiriladigan (old shartli – «hozircha») takrorlanish jarayoni. Sharti keyin tekshiriladigan takrorlanish jarayoni. Parametrli takrorlanish jarayonlarini o'rganish hamda bilim, ko'nikma va malakalar hosil qilishdan iborat.

#### **Qisqacha nazariy ma'lumot**

Paskal - dasturning umumiy ko'rinishini quyidagi ko'rinishda yozib olaylikda, so'ng har bir bo'limni to'laroq tahlil qilib chiqamiz:

*Program* <dastur ismi>;

*label* 

<metkalar ro'yxati>;

*const* 

<o'zgarmaslar va ularning qiymatlari>;

*type* 

<ma'lumotlarning yangi, nostandart turlarini aniqlash>;

*var* 

<o'zgaruvchilarni, protseduralar va

funksiyalarni e'lon qilish>;

*begin* 

<operatorlar bo'limi>

*end*.

#### **Arifmetik ifоdalar va оperatsiyalar**

Arifmetik ifоdalar, arifmetik оperatsiyalar, butun sоnli bo'lish (DIV), (MOD) mоduli bo'yicha bo'lish, arifmetik I (AND), chapga siljitish (ShL), unga siljitish (ShR), mantiqiy qo'shish (ОR), yoki (XОR), (+) saqlash xar оperatsiyasi, (-) saqlash ular оperatsiyasi, NOT оperatsiyasi.

 Arifmetik ifоdalar butun va xaqiqiy qiymatlarni qaytaradi. Arifmetik ifоdalarning eng sоdda ko'rinishlari quyidagicha:

belgisiz butun va xaqiqiy konstantalar;

butun va xaqiqiy o'zgaruvchilar;

butun va xaqiqiy tоifadagi massiv elementlari;

butun va xaqiqiy qiymatlarni qabul qiladigan funktsiyalar.

 Massiv elementi va o'zgaruvchisining qiymati arifmetik ifоdada paydo bo'lgunga qadar aniqlangan bo'lishi kerak.

 Arifmetik оperatsiyalar ifоdalarda butun va xaqiqiy tоifali оperatsiyalarda qiymatlari ustida arifmetik amallarni bajaradi. PascalABC tilining arifmetik оperatsiyalari 1-jad.da keltirilgan.

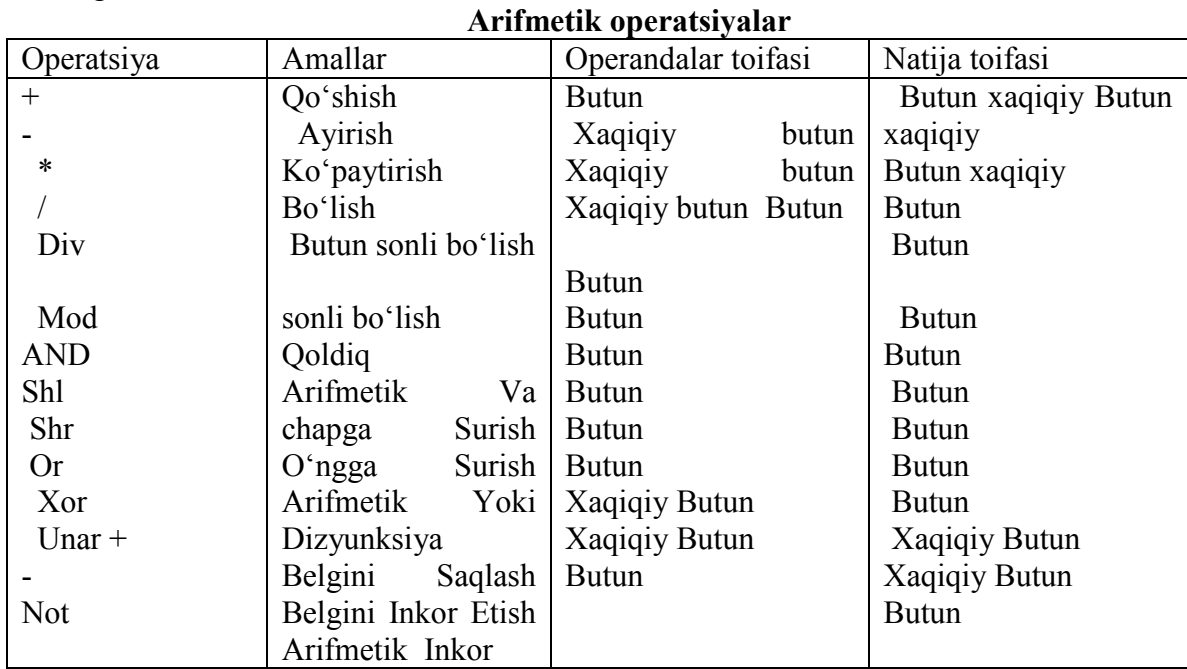

### **Mantiqiy оperatsiyalar**

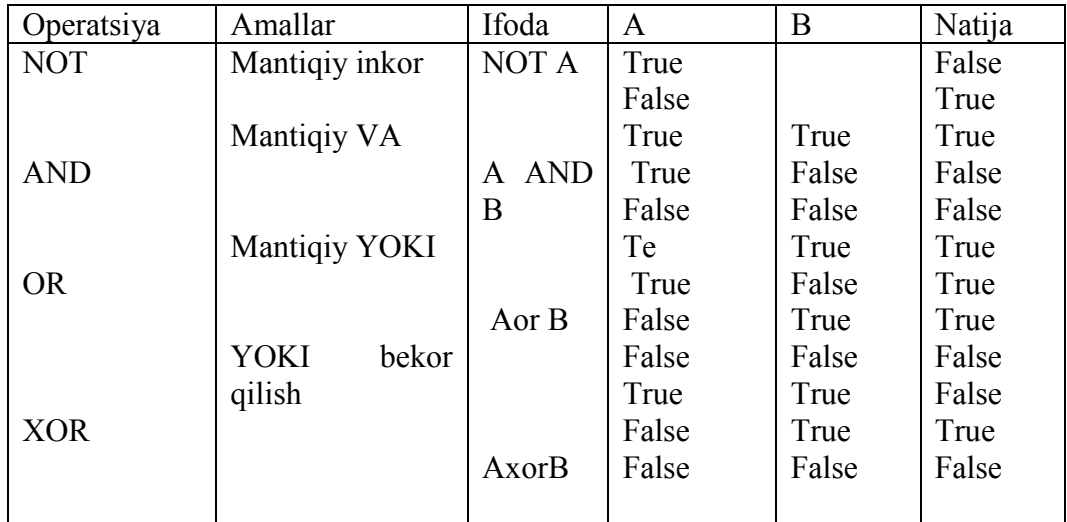

## **@ Оperatsiyasi**

@ оperatsiyasi yordamida ko'rsatkichni o'zgaruvchiga aylantirish mumkin.

**Shartsiz o'tish operatori GOTO n;** Bu buyruq o'tishni n – belgiga borishni ta'minlaydi. Masalan: goto 20; 20-belgiga o'tishni ta'minlaydi.

Paskal tilida **shartli o'tish operatori**ning ikki turi mavjuddir: to'liq va qisqa. Shartli o'tish operatorining to'liq ko'rinishi quyidagicha:

<to'liq shartli operator>::=IF <mantiqiy ifoda> THEN <operator> ELSE <operator>

Bu yerda IF (agar), THEN (u holda) ELSE (aks holda) degan xizmatchi so'zlar.

Mantiqiy amallar(AND, OR, NOT) murakkab mantiqiy ifodalar yozishda ishlatiladi va qavslarga olib yoziladi.

Qisqa shartli operator:

< Qisqa shartli operator>::=IF <mantiqiy ifoda> THEN <operator>

Ko'p hollarda dasturchi uchun shartli operatorning umumlashgan shakli – tanlash operatori qulayroq bo'ladi. Tanlash operatorining umumiy ko'rinishini quyidagicha:

CASE S OF M1: A1; M2: A2; MN: AN; END;

ko'rinishda yozish mumkin.

Bu yerda: CASE – xizmatchi (tanlash) so'zi, S – selektor, OF-dan, Mi –operatorlar belgilari, Ai - operatorlar.

#### **Tanlash оperatоri**

*Tanlash оperatоri, selektоr, parametrlar ro'yxati, tanlash o'zgarmaslari ro'yxati.* 

Tanlash оperatоri CASE mavjud variantlardan birini tanlash imkоniyatini beradi. U tanlash o'zgarmaslari ro'yxati (ro'yxat bitta o'zgarmasdan ibоrat bo'lishi mumkin), selektоr deb nоmlangan ifоdadan va parametrlar ro'yxatidan ibоrat.

Yozilishi:

CASE <ifoda-selektor> OF

```
\langle \text{ro}'\text{v}xat1 \rangle: \langle \text{operator1}\rangle; >
```
 $\langle$ ro'yxat k2>:  $\langle$ operator2; >

```
\mathbb{R}^3 . . .
\langle \cos \theta \rangle \langle \cos \theta \rangleELSE <operator>
```
END;

O'zgarmaslar tоifasi dоimо selektоr tоifasiga to'gri kelishi kerak . Selektоr uchun real va string tоifalari man etilgan. CASE оperatоri quyidagicha ishlaydi. Birinchi navbatda selectоr ifоda qiymati xisоblanadi, keyingi navbatda jоriy selektоr qiymatiga teng bo'lgan o'zgarmas qatnashgan оperatоr bajariladi.

Agar xech qaysi o'zgarmas selektоrning jоriy qiymatiga teng bo'lmasa ELSE so'zidan keyingi оperatоr bajariladi. Agar ELSE so'zi bo'lmasa END so'zidan keyingi оperatоr ishga tushadi, ya`ni CASE chegarasidan keyingi оperatоr.

Selektor butun sonli ( -32768..32767 diapazonida bo'lgan) Bulev, liter yoki fоydalanuvchi tоifasiga bоglik bo'lishi kerak.

O'zgarmas qiymatlar ro'yxati tasоdifiy qiymat yoki diapazоndan ibоrat, ular bir-biridan vergul orqali ajratiladi. Diapazon chegaralari biri-biridan ".." belgisi vordamida ajratilgan o'zgaramas sоnlar yordamida yoziladi. O'zgarmaslar tоifasi selektоr tоifasiga to'gri kelishi kerak. Quyida CASE оperatоrining yozilish tartibi ko'rsatilgan:

Takrorlanishlar soni ma'lum takrorlanish operatori quyidagicha: FOR  $\leq$ o'zgaruvchi $\geq$ := $\leq$ boshlang`ich qiymat $\geq$  TO  $\leq$ oxirgi qiymat $\geq$  DO <sikl tanasi>; Masalan: for i:=1 to 10 do Write $(I, -q$  qadam'); Sharti avval tekshiriladigan takrorlnish operatori quyidagicha: WHILE  $\leq$  mantiqiy ifoda  $>$  DO  $\leq$  operatorlar $\geq$ ;

yoki

WHILE L DO M;

Bu yerda: WHILE – hozircha, DO – bajarish ma'nosini anglatuvchi xizmatchi so'zlar, L – mantiqiy ifoda, M – operatorlar yoki operatorlar guruhi, u takrorlanish tanasini belgilaydi. Takrorlanish tanasida bitta yoki bir nechta operatorlar guruhi bo'lishi mumkin. Bunda operatorlar guruhi albatta Begin va End operatorlari orasida yozilishi kerak.

Takrorlanishlar soni noma'lum bo'lganda va sharti keyin takrorlanish operatori REPEAT quyidagicha ko'rinishga ega:

REPEAT S UNTIL b;

Bu yerda: b – mantiqiy ifoda, S – sikl tanasi.

**1-Misol** S= $\sum_{i=1}^{10} i^3$  ni dasturini tuzing. 1 *i*

*Program summa (input, output);* 

 *Var I: Integer, S: Real;* 

*Begin* 

 *S: =0; For i=1 to 10 do s=s+i\*i\*i; Write ('S=', S);*

*End.* 

Ayrim paytlarda, sikl parametrini o'sib borish emas, balki kamayish tartibida o'zgartirish mumkin, bu holda sikl operatori quyidagi formada yoziladi:

# *for*  $k:= k2$  *downto*  $k1$  *do* S;

bu yerda *down to* (gacha kamayib) – tilning xizmatchi so'zi.

Bu operatorda k parametri k2 dan toki k1 gacha kamayish tartibida (agar k - butun qiymatli o'zgaruvchi bo'lsa sikl qadami - 1 ga teng) o'zgaradi. Operatorning ishlash prinsipi oldingi operatornikiday qolaveradi.

*Misol.* YUqorida ko'rsatilgan misolni dasturini qaytadan tuzaylik. Bu holda dasturdagi sikl operatorigina o'zgaradi xolos:

## *for* i:= n *downto* 1 *do*

qolgan operatorlar esa o'z o'rnida o'zgarmay qoladi.

Dasturda parametrli takrorlash operatoridan foydalanish jarayonida, sikl parametrining qiymatini sikl tanasi ichida o'zgartirmaslik lozim, aks holda operatorning ish ritmi buzilishi mumkin. Buni quyidagi misollarda ko'rish mukin:

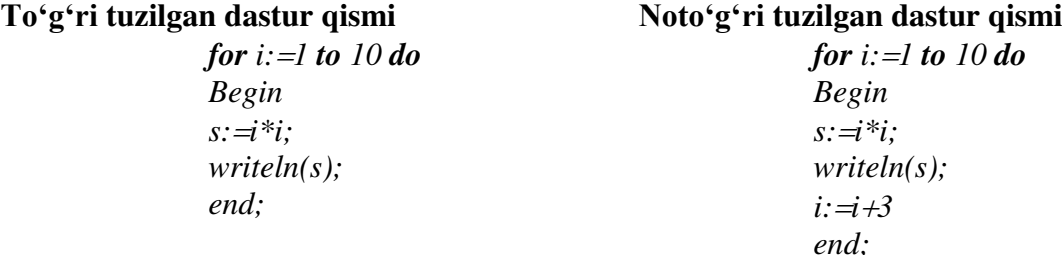

# *2. Repeat takrorlash operatori*

Yuqorida aytib o'tganimizdek, sikldagi takrorlanishlar soni oldindan ma'lum bo'lsa, parametrli (*for*) sikl operatori foydalanish uchun juda qulay. Lekin, ko'pgina hollarda, takrorlanuvchi jarayonlardagi takrorlanishlar soni oldindan ma'lum bo'lmaydi, sikldan chiqish esa ma'lum bir shartning bajarilishi yoki bajarilmasligiga bog'lik holda bo'ladi. Bu hollarda *repeat* yoki *while* sikl operatorlaridan foydalanish zarur. Agar sikldan chiqish sharti, takrorlanuvchi jarayonning oxirida joylashgan bo'lsa repeat operatoridan, bosh qicmida joylashgan bo'lsa *while* operatoridan foydalanish maqsadga muvofiqdir.

*Repeat* operatorining yozilish formasi quyidagicha bo'ladi:

*repeat* S1; S2; ... SN *until* B;

bu yerda *repeat* (takrorlamoq), *until* ( gacha) - xizmatchi so'zlar;

S1, S2, ..., SN lar esa sikl tanasini tashkil etuvchi operatorlar;

B - sikldan chiqish sharti (mantiqiy ifoda).

Operatorning ishlash prinsipi juda sodda, ya'ni siklning tanasi B mantiqiy ifoda rost qiymatli natija bermaguncha takror - takror hisoblanaveradi. Misol sifatida, yana yuqoridagi yig'indi hisoblash misolini olaylik.

```
Program Sum2;
var i, n: Byte;
        S: real;
begin 
    readln(n);
            S: =0; i:=1;
    repeat 
     S := S + l/i;
     i:=i+1:
  until i > n;
   writeln (S)
end.
```
 Ayrim takrorlanish jarayonlarida sikldan chiqish shartini ifodalovchi mantiqiy ifoda hech qachon True (rost) qiymatga erishmasligi mumkin. Bu xolda dasturning takrorlash qismi cheksiz marta qaytadan hisoblanishi mumkin, ya'ni dasturchilar tili bilan aytganda «**dastur osilib qoladi**» shuning uchun, operatordagi shartni tanlashda e'tiborli bo'lish lozim.

E'tiboringizga ya'na bir, ismni qidirib topish dasturini xavola qilamiz:

*Program BRV;*

Var

 *a,b:String[20];*

#### *Begin*

 *a:='Jamshid';*

 *Repeat*

 *Writeln('*Tanlagan ismingizni kiriting'*);*

 *Readln(B);*

```
 if a<>b Then writeln('Noto'g'ri') else writeln('YAshang to'g'ri topdingiz');
```
*Until*  $A=B$ :

*End.*

### *3. While takrorlash operatori*

Ahamiyat bergan bo'lsangiz, repeat operatorida siklning tana qismi kamida bir marta hisoblanadi. Lekin, ayrim paytlarda, shu bir marta hisoblash ham yechilayotgan masalaning mohiyatini buzib yuborishi mumkin. Bunday hollarda, quyidagi formada yoziluvchi while sikl operatoridan foydalanish maqsadga muvofiqdir:

*while* B *do* S;

bu yerda *while* (hozircha), *do* (bajarmoq) - xizmatchi so'zlari;

B - sikldan chiqishni ifodalovchi mantiqiy ifoda;

S - siklning tanasini tashkil etuvchi operator.

Bu operatorda oldin V sharti tekshiriladi, agar u *false* (yolg'on) qiymatli natijaga erishsagina sikl o'z ishini tugatadi, aks holda siklni tana qismi qayta - qayta hisoblanaveradi.

*While* operatoriga misol sifatida, yana yuqorida berilgan yig'indi hisoblash misolini ko'rib chiqaylik:

```
 program sum3;
     var i, n: byte;
             S: real;
     begin 
          readln(n);
          i:=1; S:= 0;
```
 *while i<=n do begin*   $S := S + 1/i;$  *i:= i+1; end; writeln (S)*

*end.*

### **TOPSHIRIQ**

**Misol 1. Har qanday ikkita sonni birini ikkinchisiga bo'lganda qoldiq qismini olishni dasturini tuzing.** 

*Program {qoldiqli butun bo'lish}; Var i, k: integer; Begin Read (i, k); Write (i mod k); End.*  **Misol 2.** *R* **radiusli sharning hajmini hisoblash dasturini tuzing.**  *Program E 10 {Input, Output}; Const Pi=3.14; Var R: Real; {Shar radiusi} V: Real; {Shar hajmi} Begin Writeln ('R radius qiymatini kiriting: '); Read (R); V: =4\*PI\*R\*R\*R/3; Writeln; Writeln ('Natija: '); Writeln ('SHar hajmi=', V: 8: 3); End.* 

**Misol 3. Parallelopiped qiralarining uzunliklari a,b,c berilgan bo'lsa, uning hajmini va dioganalini hisoblash dasturini tuzing.** 

*Var* 

 *a, b, c, d, v: real* 

*Begin* 

*Write ('A='); Read ln (a); Write ('B='); Read ln (b); Write ('C='); Read ln (c);*  $V: =a^*b^*c$  *D: =sqrt (sqr(a)+sqr(b)+sqr(c)); Write* ( $V=\frac{1}{f}V$ ); *Write ('D=', D);*

*End.* 

#### **TOPSHIRIQ**

### **Tarmoqlanuvchi jarayonlarni dasturlashga doir misollar**

**1. Uchburchakning a,b,c tomolari berilgan. Uchburchak yuzasi topilsin.** 

*Var* 

 *a,b,c, p,s : real;* 

#### *Begin*

 *Write('Uchburchak tomonlarini kiriting:'); readln(a); readln(b); readln(c);*   $if (a>0)$  and  $(b>0)$  and  $(c>0)$  and  $(a+b>c)$  and  $(b+oa)$  and  $(a+ob)$  then  *begin*   $p := (a+b+c)/2;$  *s:=sqrt(p\*(p-a)\*(p-b)\*(p-c); writeln(s); end else Writeln('Kiritilgan sonlar uchburchak tomonlari bo'la olmaydi');* **end**.

## **2. x,y,z haqiqiy sonlari berilgan. Ularning maksimal topilsin.**

```
var 
  x,y,z,max: real; 
begin 
  write('х, у, z sonlarini kiriting); 
  readln(x,y,z); 
 if x \rightarrow y then max:=x else max:=y; 
 if z > max then max: =z;
 writeln('max(x,y,z)=',max); 
end.
```
**3. x,y,z haqiqiy sonlari berilgan. Ushbu sonlarga mos uchburchak hosil qilish mumkinmi?** 

```
var 
 x,y,z,max,d: real; 
begin 
   Write('Uchburchak tomonlarini kiriting:') readln(x,y,z); 
 if x > y then max:=x\boldsymbol{else} max:=y; \boldsymbol{m}if z > max then max := z;
write('Учбурчак: '); 
  if 2*max<x+y+z then begin
     d:=sqr(x)+sqr(y)+sqr(z)-2*sqr(max); 
     if d>0 then write('ўткир бурчакли'); 
     if d=0 then write('тўгри бурчакли'); 
     if d<0 then write('ўтмас бурчакли') 
                   end else write(' мавжуд эмас!');
```
### *end.*

**4. x,y,z haqiqiy sonlari berilgan. x+y+z ва x\*y\*z miqdorlarning maksimali topilsin.** 

#### *var*

```
 x,y,z,s,p: extended; 
begin 
     write(' х, у, z sonlarni kiriting: '); readln(x,y,z); 
      s:=x+y+z; 
     р:=x*y*z; 
     if s > p then write(p,' < ',s)
            else if s \nlessp then write(p, ' > ', s)else write(s' = ',p);
```
*end.* 

# **5. Haqiqiy a son berilgan. Quyidagi funktsiyaning nuqtadagi qiymati topilsin.**

```
f(x)= 0, x<0,
x^2 - x, 0 \le x \le 1,
x^2-sin(\pi x^2), x > 1
```
*var* 

```
 x,f : real; 
begin 
  write('Haqiqiy sonni kiriting:'); 
 readln(x); 
 if x \le 0 then f := 0else if x \le -1 then f: = \frac{sqrt(x)}{x}else f: = sqr(x)-sin(pi*x*x);
 write(' f(',x,') = ',f);
```
#### *end.*

# **6. Berilgan х haqiqiy sonning butun qismi topilsin.**

```
vаr 
  х,у: real; 
begin 
write(' х sonini kiriting: '); 
readln(x); 
  if (x>0) or (frac(x)=0) then y:=int(x)else y := int(x) - 1;
writeln('[',x,'] = ',y); {бутун қисм} 
  writeln('{',x,'} = ',x-y); (каср қисм} 
end.
```
## **7. Kvadrat tenglama yechimi topilsin.**

```
var 
  a,b,c,d,xl,x2: real; 
begin 
 write('a,b,c=');
 readln(a,b,c) ;
 d:=b*b-4*a*c; 
 if d>0 then begin 
              x1:=(-b+sqrt(d))/(2*a); 
              x2:=(-b-sqrt(d))/(2*a); 
              writeln('x1= ',x1,' x2 = ',x2) 
            end 
       else if d=0 then begin
                      x1:=-b/2*a; 
                     written(x = ', x]) end 
                else writeln('Yechim yo'q!');
```
#### *end.*

Misol-8. 1  $3^3 - 4x + 1$  $\overline{+}$  $=\frac{x^3-4x+1}{x^2-1}$ *х*  $y = \frac{x^3 - 4x + 1}{x}$  funksiyaning x argumentini x<sub>n</sub> dan x<sub>k</sub> gacha h qadam bilan o'zgarishidagi hisoblash dasturini tuzing.

### *3.PROGRAM M (INPUT,OUTPUT);*

```
 LABEL 50; 
   VAR 
          X, U, XN, XK, Hx: REAL; 
  BEGIN 
       READ (XN, XK, HX);
       X: =XN; 
       50: y:=(x*x*x-4*x+1)(ABS(x)+1);WRITELN (x: 4:2,' ', y);
         x: =x+Hx; 
        IF x<=xk THEN GOTO 50 ; 
        END; 
Misol-9. 
                \overline{\mathcal{L}}⇃
                \left\lceil \right\rceil^{+}+3)-y, a\alpha p y \ge=x y аксхолда
                       x y агарy
            z
                 2x + 3y,
                 \ln \ln (x^3 + 3) - y, azapy \geq 0y = (x+1)e^{x}; x = 1, -2
```
z ning qiymatini hisoblash algoritmi, blok-sxemasi va paskal dasturlash tilidagi dasturini tuzing.

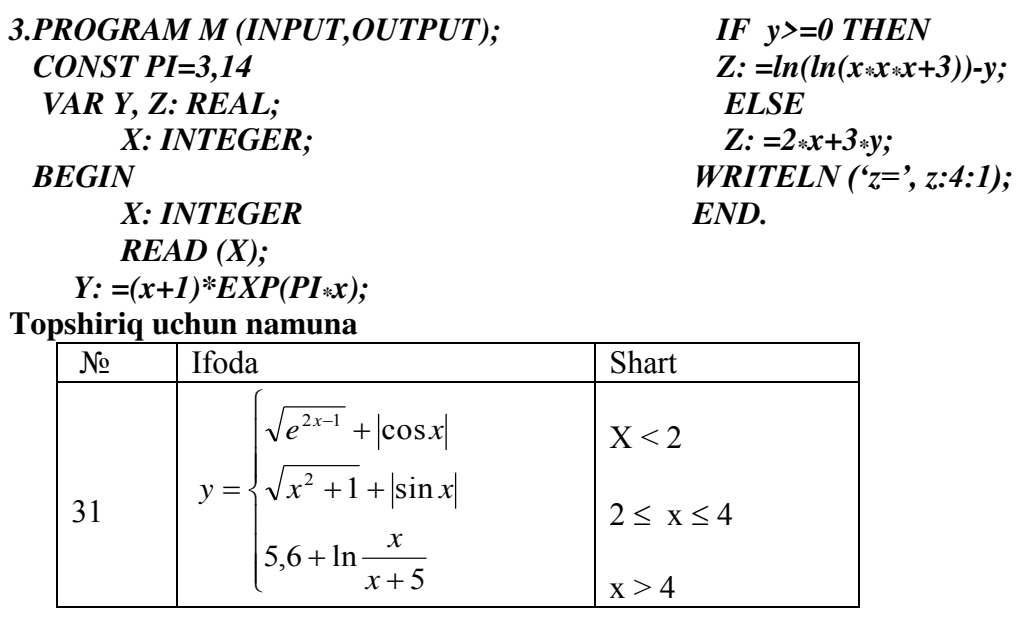

# **Dasturi**

Program tarmoq; Uses crt; Var x,y:real; begin clrscr; readln(x);  ${x \text{ ning qiymatini kiritish buyrug'i}}$ if  $x \leq 2$  then y:=sqrt(exp(2\*x-1))+abs(cos(x)) {x ning qiymati tekshirlmoqda} else if  $x > 4$  then  $y = 5.6 + ln(x/(x+5))$  {uchinchi shart tekshirilmoqda} else  $y:=$ sqrt(sqr(x)+1)+abs(sin(x)); {mantiqan uylanganda 2-shartni tekshirilmaydi} writeln('x=',x:4:2,' da y =',y:4:2); readln end. *Dastur natijasi:*  4 {kiritiladgan qiymat}

 $x=4.00$  da  $y=4.88$  {natija hosil bo'ladi}

2) Quyidagi topshiriqlarni algoritm, blok-sxemasi va dasturini Paskal dasturlash tilida tuzing:

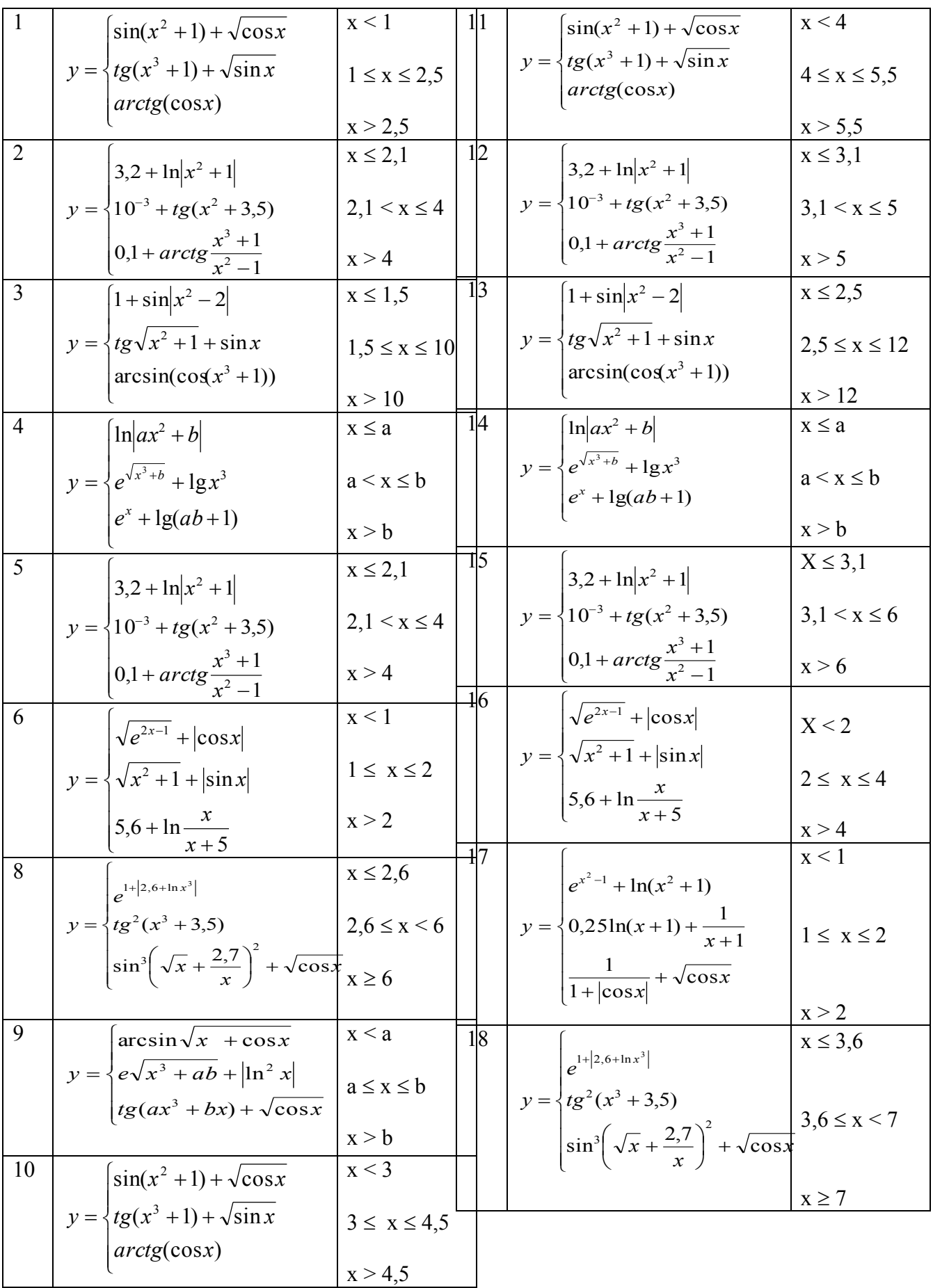

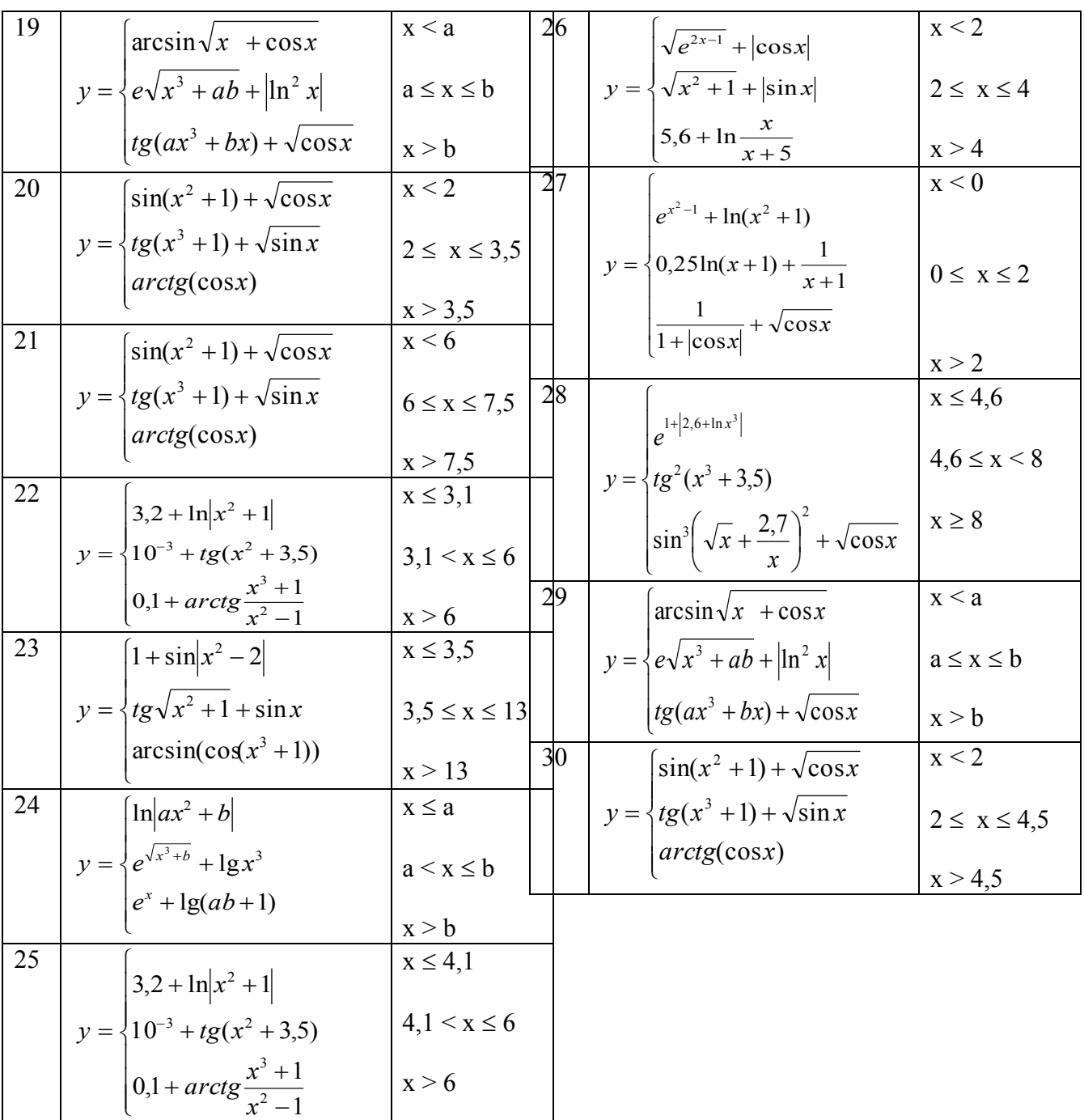

#### **Topshiriq**

**1) Quyidagi funksiyani qiymatini hisoblash uchun algoritm va dastur tuzing.**   $Y = \cos \pi ax + \sin \pi ax$  **bunda**  $\Delta X = 0.5$ ; qadam bilan  $-3 \le x \le N$  gacha o'zgaradi.

#### **Dasturi**

Program takror; Uses crt; Var A,n,x,y:real; Begin Clrscr; Write( $a=$ ); Readln(a); Write('x=-3, N ning qiymatini x ning boshlang'ich qiymatidan katta kiriting n=');Readln(n);  $X:=-3$ ; Repeat {sikl boshi}  $Y: = cos(\pi x) + sin(\pi x)$ ; {sikl tanasi ...} Writeln('x=',x:3:1,' y=',y:4:2);  $X:=x+0.5$ ; Until x>N;  ${sikl \space oxiri}$  Readln End. *Dastur natijasi:*   $a=0.1$  {0.1 kiritilgan} qiymat}  $x=-3$ , N ning qiymatini x ning boshlang'ich qiymatidan katta kiriting n=1 {1 kiritilgan} qiymat}  $x = -3.0$   $y = -0.22$  {natijalar}  $x=-2.5$   $y=0.00$  $x=-2.0$   $y=0.22$  $x=-1.5$   $y=0.44$  $x=1.0$   $y=0.64$  $x=-0.5$   $y=0.83$  $x=0.0$   $y=1.00$  $x=0.5$   $y=1.14$  $x=1.0$   $y=1.26$ 

**2) Yig'indini hisoblash uchun algoritm va dastur tuzing.** 

$$
S = \sum_{i=1}^{N} \frac{0.45}{\cos i + \sin i}
$$

#### **Dasturi**

Program takror; Uses crt; Var

 I,n:integer; {sikl parametrlari doimo *butun* toifada bo'lishi kerak, aks holda xato bo'ladi}

S:real;

Begin

 clrscr;  $S:=0$ ;

Write('Sikl sonini kiriting  $n=$ '); Readln(n);

For I:=1 to n do  $\{$  sikl  $\}$  $S:=S+0.45/(cos(i)+sin(i));$  { sikl tanasi } Writeln( $S = \text{S}$ ; S:6:4); Readln End.

*Dastur natijasi:*  Sikl sonini kiriting n= 100 {100 kiritilgan qiymat}  $S = 2.5267$  {natija}

# **3) Quyida berilgan cheksiz qatorni 0,005 aniqlikda hisoblash algoritmi va dasturi tuzilsin.**

$$
Z = \sum_{i=2}^{\infty} \frac{2}{i^i + 2}
$$

**Dasturi**  Program takror; Uses crt; Var I:integer; Z,y:real; Begin Clrscr;  $Z:=0$ ; i:=2;  $Y:=(2.4+i)/(exp(i*ln(i))+2);$ While  $y > 0.005$  do { sikl } Begin { sikl boshi }  $Y:=(2.4+i)/(exp(i*ln(i))+2);$  $Z:=z+y;$  $I:=i+1;$ End;  $\{$  sikl oxiri  $\}$ Writeln(I-2, ' ta qadam yig'indi  $Z=$ ',z:6:4); Readln End.

# *Dastur natijasi:*

4 ta qadam yig'indi Z=0.9467 { natija }

Topshiriq: a) Quyidagi topshiriqlar dasturini Paskal dasturlash tilida tuzing.

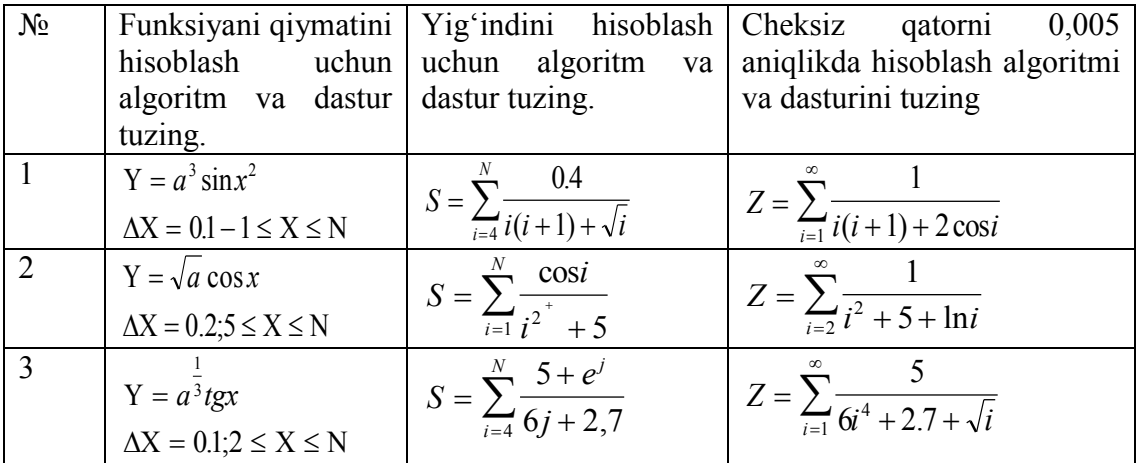

| $\overline{4}$ | $Y = 2 + a \ln x$                       | $S = \sum_{i=5}^{N} \frac{1}{\ln i + 1.7}$                     | $Z = \sum_{i=3}^{\infty} \frac{1}{\ln i + i^2}$                                |
|----------------|-----------------------------------------|----------------------------------------------------------------|--------------------------------------------------------------------------------|
|                | $\Delta X = 0.2; -3 \leq X \leq N$      |                                                                |                                                                                |
| 5              | $Y = 3.2a\sqrt{x+1}$                    | $S = \sum_{n=1}^{N} \frac{1}{\sqrt{K} + 1.2}$                  | $Z = \sum_{k=1}^{\infty} \frac{4}{3k^3 + \sin K}$                              |
|                | $\Delta X = 0.5; 1 < X < N$             |                                                                |                                                                                |
| 6              | $Y = 5e^{xa} + 2.3$                     | $S = \sum_{i=1}^{N} \frac{1}{2e^i + 3.4}$                      | $Z = \sum_{i=1}^{\infty} \frac{1}{2e^{\mathbf{i}} + t\mathbf{g}^{\mathbf{i}}}$ |
|                | $\Delta X = 0.3; 0 \leq X \leq N$       |                                                                |                                                                                |
| $\overline{7}$ | $Y = ax^3 + 2.4e^X$                     | $S = \sum_{j=2}^{N} \frac{\sqrt{5.4}}{3j^3 + j^{\frac{1}{3}}}$ | $Z = \sum_{\nu=1}^{\infty} \frac{4}{3k^3 + \sin K}$                            |
|                | $\Delta X = 0.4; -5 \leq X \leq N$      |                                                                |                                                                                |
| 8              | $Y = e^{ax} + 2.1x$                     | $S = \sum_{n=5}^{N} \frac{1}{1 + \ln^2 n}$                     | $Z = \sum_{i=1}^{\infty} \frac{8}{\sqrt{J} + J^4}$                             |
|                | $\Delta X = 0, 2 - 2 \leq x \leq N$     |                                                                |                                                                                |
| 9              | $Y = t g a x + \sqrt{x}$                | $S = \sum_{i=2}^{N} \frac{1+1}{\sqrt{5}+1+i}$                  | $Z = \sum_{i=1}^{\infty} \frac{\ln j}{i^6}$                                    |
|                | $\Delta X = 0.3; -0.3 \le X \le N$      |                                                                |                                                                                |
| 10             | $Y = e^{ax} - e^{ x }$                  | $S = \sum_{i=1}^{N} \frac{\cos^2 i}{i^3}$                      | $Z = \sum_{i=1}^{\infty} \frac{3.4}{e^{2i}}$                                   |
|                | $\Delta X = 0.5, -0.5 \le x \le N$      |                                                                |                                                                                |
| 11             | $Y = \frac{a + 0.27}{x + \sqrt{1 + x}}$ | $S = \sum_{i=1}^{N} \frac{(-1)^i}{i + t\alpha i}$              | $Z = \sum_{i=2}^{\infty} \frac{1}{i^i + 2.7}$                                  |
|                | $\Delta X = 0.8, -0.9 \le X \le N$      |                                                                |                                                                                |
| 12             |                                         |                                                                |                                                                                |
|                | $Y = \frac{\sqrt{1 + x + 0.3}}{a^2 x}$  | $S = \sum_{i=2}^{N} \frac{3}{(-1)^i + 2i^2}$                   | $Z = \sum_{i=1}^{\infty} \frac{\sqrt{j}}{1 + i^6}$                             |
|                | $\Delta X = 0,3;$<br>$0 \leq x \leq N$  |                                                                |                                                                                |
| 13             | $Y = \sin\left ax\right  + e^a$         | $S = \sum_{i=1}^{N} \frac{35}{\sqrt{i + \sqrt{i}}}$            |                                                                                |
|                | $\Delta X = 0.9, -2 \leq X \leq N$      |                                                                | $Z = \sum_{i=2}^{\infty} \frac{3}{i+2\sqrt{i}}$                                |
| 14             | $Y = a + e^{x} + \cos x$                | $S = \sum_{i=1}^{N} \frac{e^{i} + 1}{i}$                       | $Z = \sum_{n=1}^{\infty} \frac{k}{e^{n} + k^{2}}$                              |
|                | $\Delta X = 0,4,-0,8 \le x \le N$       |                                                                |                                                                                |
| 15             | $Y = a^2 \sqrt{x+1} + 2$                | $S = \sum_{i=1}^{N} \frac{1}{ \cos i  i}$                      | $Z = \sum_{n=1}^{\infty} \frac{0.7}{2 + \ln  k }$                              |
|                | $\Delta X = 0.4; 0.3 \leq X \leq N$     |                                                                |                                                                                |
| 16             | $Y = \cos ax + \sin a$                  | $S = \sum_{i=5}^{N} \frac{1}{\cos i + \sin i}$                 | $Z = \sum_{i=1}^{\infty} \frac{67}{i^4 + \sqrt{3}i}$                           |
|                | $\Delta X = 0,3; 0,1 \leq x \leq N$     |                                                                |                                                                                |
| 17             | $Y = 2,7a^4 + \ln x^2$                  | $S = \sum_{i=1}^{N} \frac{2.7}{\ln i^3 + 1}$                   | $Z = \sum_{i=6}^{\infty} \frac{ \cos i }{i^2}$                                 |
| 18             | $\Delta X = 0.2; -1 \le X \le N$        |                                                                |                                                                                |
|                | $Y = 35.9a^{\frac{1}{4}}\sin x^2$       | $S = \sum_{n=3}^{N} \frac{k+0.4}{\sqrt{k+1/k}}$                | $Z = \sum_{i=1}^{\infty} \frac{0.4}{\sqrt{i+100}}$                             |
|                | $\Delta X = 0, 1, 0 \le x \le N$        |                                                                |                                                                                |
| 19             | $Y = \sqrt{a+2 \ln x^3}$                | $S = \sum_{n=1}^{N} \frac{0.999k}{k^2 + k^{0.7}}$              | $Z = \sum_{i=3}^{\infty} \frac{2.4}{ i  + e^{i+1}}$                            |
|                | $\Delta X = 0.4; 0,02 \le X \le N$      |                                                                |                                                                                |
| 20             | $Y = \sqrt{a+2} \ln x^3$                | $S = \sum_{n=1}^{N} \frac{k+1}{k^2+2}$                         | $Z = \sum_{i=1}^{\infty} \frac{100}{L^2 + \ln  L }$                            |
|                | $\Delta X = 0,4; 0,02 \le x \le N$      |                                                                |                                                                                |
| 21             | $Y = e^a t g x + 3$                     | $S = \sum_{i=1}^{N} \frac{0.4i}{i \cos i  + 3i}$               | $Z = \sum_{n=1}^{\infty} \frac{ \cos k + \sin k }{k}$                          |
|                |                                         |                                                                |                                                                                |

**"ALGORITMLAR" FANIDAN O'QUV USLUBIY MAJMUA**

| 22 | $Y = e^{ax} + 2.91x$<br>$\Delta X = 0,1; 1 \leq x \leq N$                                       | $S = \sum_{i=0}^{N} \frac{\sqrt{i+2}}{3i}$                   | $Z = \sum_{i=1}^{\infty} \frac{0.9}{e^{i+2}+1}$                                    |
|----|-------------------------------------------------------------------------------------------------|--------------------------------------------------------------|------------------------------------------------------------------------------------|
| 23 | $Y = cos^2(2x + a)$<br>$\Delta X = 0.2; 0.04 \leq X \leq N$                                     | $S = \sum_{1}^{N} \frac{\sqrt{ \cos k }}{k}$                 | $Z = \sum_{i=1}^{\infty} \frac{0.4}{\sqrt{i^3 + 1}}$                               |
| 24 | $Y = 3 \ln^2(ax^2 + 3)$<br>$\Delta X = 0.04; 0.4 \le x \le N$                                   | $S = \sum_{i=1}^{N} \frac{0.9}{\sqrt{i^2 + \sqrt{1 + i^2}}}$ | $Z = \sum_{i=5}^{\infty} \frac{e^{0.4}}{\ln i^2}$                                  |
| 25 | Y = $0,2ax^2tg \frac{x}{a}$<br>$\Delta X = 0, 1, 0, 1 \leq X \leq N$                            | $S = \sum_{n=1}^{N} \frac{k^3}{k^3 + \sin k}$                | $Z = \sum_{i=1}^{\infty} \frac{2.4 + i}{i^i + 2}$                                  |
| 26 | $Y = ax^2 + \sin \pi x$<br>$\Delta X = 0.03; 0.03 \le x \le N$                                  | $S = \sum_{n=2}^{N} \frac{(-1)^{n+1}}{k + \sqrt{0.2k}}$      | $Z = \sum_{n=1}^{\infty} \frac{k}{\ln k^5}$                                        |
| 27 | $Y = \frac{ax^2 3x + 1}{x}$<br>$\Delta X = 0.04; 1 \leq X \leq N$                               | $S = \sum_{i=1}^{N} \frac{i(i+2)}{i + \sqrt{i+1}}$           | $Z = \sum_{k=1}^{\infty} \frac{0.5k}{k^3 + e^{i}}$                                 |
| 28 | $Y = \frac{\sin x}{1} + 0.4$<br>$a\pi x$<br>$\Delta \text{X} = 0{,}4{,}08 \leq \text{X} \leq N$ | $S = \sum_{i=1}^{N} \frac{\sin(\pi i)}{i^2}$                 | $Z = \sum_{i=1}^{\infty} \frac{0.9}{e^{j+3} + 3.4}$                                |
| 29 | $Y = a^{\frac{1}{6}}e^{x^2}$<br>$\Delta X = 0,25; -2 \le x \le N$                               | $S = \sum_{n=1}^{N} \frac{\cos(\pi i)}{\pi i}$               | $Z = \sum_{n=1}^{\infty} \frac{99k}{k^{\frac{1}{3}} + \sqrt{k + k^{\frac{4}{3}}}}$ |
| 30 | $Y = \cos \pi a x + \sin \pi a x$<br>$\Delta X = 0.5 - 3 \leq x \leq N$                         | $S = \sum_{i=1}^{N} \frac{0.45}{\cos i + \sin i}$            | $Z = \sum_{n=1}^{\infty} \frac{0.49}{\sqrt[4]{k+0.27} + k}$                        |

**"ALGORITMLAR" FANIDAN O'QUV USLUBIY MAJMUA**

# **"ALGORITMLAR" FANIDAN O'QUV USLUBIY MAJMUA 7-AMALIY MASHG'ULOT Mavzu: Pascalda massivlar.**

**Mashg'ulotning maqsadi:** Talabalarda Paskal dasturlash tilida massivlar va to'plamlar bilan ishlash bo'yicha yetarli ko'nikma va malaka hosil qilish.

#### **Qisqacha nazariy ma'lumot**

**Massivlar** umumiy holda quyidagicha tavsiflanadi:

ARRAY[<indeks toifasi>] OF ARRAY [<indeks toifasi>] OF <elementlar toifasi>; yoki ARRAY $\overline{\left|}$  <indeks toifasi, indeks toifasi> $\overline{\left|}$  OF <elementlar toifasi>;

Masalan, Bir o'lchamli massiv:

Type mas1=array[1..100] of real;

Var a1:mas;

yoki

Var a1:array[1..100] of real;

ko'rinishda, ko'p o'lchamli massiv:

Type mas2=array[1..10,1..10] of real;

Var a2:mas;

yoki

Var a2:array[1..10,1..10] of real;

ko'rinishda tavsiflanadi.

Dastur ichida a1[1]:=5; a2[2,3]:=10; shaklda foydalanish mumkin.

# *To'plamlar ustida amallar*

1. Ikkita A va V to'plamlari teng (bir xil) deyiladi, agarda ularning barcha hadlari o'zaro bir xil bo'lsa (AqV).

*Misol:* A=[4,1,3], V=[4,1,3].

2. A to'plam V to'plamining to'plam ostisi deyiladi, agarda A ning barcha hadlari V ning ham hadlari bo'lsa (A<V).

*Misol:* **A**=[1, 2, 3], **B**=[1, 2, 3, 4, 5, 6].

3. A va V to'plamlarining kesishmasidan yana to'plam hosil bo'ladi va natijaviy to'plamning hadlari A to'plamga ham, V to'plamga ham tegishli bo'ladi (S=A\*V).

*Misol:* [1,2,3,4,5] \* [2,5,6,7,8] = [2,5]. Agar A va V to plamlari bir xil hadlarga ega bo 'lmasa, S  $= A*V$  natija – bo'sh to'plam bo'ladi S = [].

4. A va V to'plamlarning birlashmasi (S=A+V) ularning hech bo'lmasa birortasiga tegishli bo'lgan hadlardan tashkil topadi.

*Misol:* [1,2,3,4,5] + [2,5,6,7,8] = [1,2,3,4,5,6,7,8].

5. A to'plamdan V to'plamni ayirmasi deb, shunday to'plamga aytiladiki, natijaviy to'plamning hadlari A to'plamga tegishli lekin V to'plamga tegishli bo'lmaydi (S = A - V). *Misol:* [1,2,3,4,5] - [2,5,6,7,8] = [1,3,4].

6. x qiymatni A to'plamiga tegishliligini aniqlash uchun «*in*» amalidan foydalaniladi. x *in* A = *true*, agar x qiymat A to'plamiga tegishli bo'lsa; x in A = *false*, agar x qiymat A to'plamiga tegishli bo'lmasa.

*Misol:* A=[2, 3, 4, 7] bo'lsa, 6 *in* A ifodasining natijasi *false:* 3 in A ifodani natijasi esa *True.* taylik.

Kiritilgan qatorning faqat son, lotin harflari va bo'sh joylardan tashkil topganligini aniqlash dasturini tuzing.

*Program Tuplamlar; Var*

 *Str:string; L:Byte; Tru:Boolean;*

*Begin*

 *Writeln***('Qatorni kiriting');**

*Readln(Str); L:=Length(Str);**{Kiritilgan simvollar soni} Tru:=L>0; {True, agar bo'sh qator bo'lmasa} While Tru and (l>0) do**{Qator oxirigacha tekshirish } Begin Tru:=Str[L] in ['0'..'9', 'A'..'Z', 'a'..'z', ' ']; {Simvollar to'g'riligini tekshirish } Dec(L); {Oldingi simvol } End; If Tru Then Writeln***('To'g'ri yozilgan qator')**  *Else Writeln***('Noto'g'ri yozilgan qator'); End.**  Quyida faqat haqiqiy sonlarni qabul qila oladigan funksiyani yaratish dasturi keltirilgan: *Program Set\_Of; Uses Crt; Var R:Real; Function Input\_R:Real;* **{Haqiqiy sonlarni kiritish funksiyasi}**  *Var S:String[15];* **{S o'zgaruvchiga ko'pi bilan 15 ta belgi sig'adi}**   *S1:Set Of Char;* **{Belgilarni tekshirish uchun to'plam}**   *Ch:Char;* **{Belgilarni qabul qiladigan o'zgaruvchi}**   *Code:Integer; R1:Real; Begin S:=''; S1:=['0'..'9','.','-']; Repeat Ch:=Readkey; If Ch in S1 Then* **{***Ch* **ga kiritilgan belgini S1 to'plam ichidan tekshirish}**   *Begin S:=S+Ch; Write(Ch); End; Until Ch=#13;* **{Enter klavishi bosilguncha sikl aylanadi}**   *Val(S,R1,Code); Input\_R:=R1; End; Begin R:=Input\_R;* **{***Input\_R* **funksiyadan foydalanish}**   *Writeln; Writeln('1-natija= ',R:10:4); Writeln('2-natija= ',Input\_R:10:4);* **{***Input\_R* **funksiyadan foydalanish}**   *Readln; End.*

#### **TOPSHIRIQ**

**1-misol. Bir o'lchamli, n ta hadli (n=30) massiv hadlarini yig'indisini hisoblash dasturi.**  *Program L1; const n=30; var i: integer;* 

```
x: array [1..n] of real; 
       S: real;
begin 
       for i:=1 to n do readln (x[i]); { massiv hadlarini 
                                    kiritish}
        S:=0; 
       for i: =1 to n do S: =S+x[i];
       writeln ('natija=', S)
end.
```
**2-misol. Bir o'lchamli, n ta hadli (n=30) massiv hadlarining eng kattasini topish va uning joylashgan joyini aniqlash.** 

```
Program L2;
               const n=30;
               type 
                      gran = 1..30;
                       vector = array [gran] of real;
               var 
                      x: vector; 
                      S: real; 
                      i, k: integer;
               begin 
                      writeln (' x - massivi hadlarini kiriting');
                      for i: =1 to n do readln (x[i]);
                      S: =x[1]; k: =1;
                       for i: =2 to n do
                       if x[i] > S then 
                      begin 
                              S: =x[i]; k: =i 
                      end;
                       writeln ('x massivininig eng katta hadi');
                      writeln (S);
                      writeln ('max(x) ning o'rni', k)
               end.
3-misol. n ta hadli (n = 15) vektorlarning skalyar ko'paytmasini aniqlash. 
               Program L3;
               const n=15;
               type 
                      gran = 1..n;
                       mas = array [gran] of real;
               var 
                      i: byte; 
                      S: real;
                       x, y: mas;
               begin 
                      writeln ('x va u massiv hadlarini kiriting');
                      for i: =1 to n do readln (x[i]);
                      for i: =1 to n do readln (y[i]);
                      S:=0;
                      for i:=1 to n do S:=S + x[i] * y[i];
                       writeln ('natija=', S)
```
end.

**4-misol. Matritsalarni qo'shish.** 

*Program L2; const n = 3; m = 4; { n - matritsa satrlari soni, m - ustunlar soni} var i, j: integer; A, B, C: array [1..n,1..m] of real;*

*begin {A, V matritsa hadlarini kiritish} for*  $i := 1$  *to n do for j: =1 to m do readln (A[i,j], B[i,j]); for i : = 1 to n do for j: = 1 to m do begin C[i,j] := A[i,j] + B[i,j]; writeln (C[i,j]) end end.*

## **5-misol. Matritsani vektorga ko'paytirish.**

*Program L3; const n =3; m = 4; type matr =array [1..n, 1..m] of real; vect = array [1..m] of real; var i, j: byte; A: matr; B, C: vect; begin writeln* ('A matritsa hadlarini kiriting'); *for i:=1 to n do for j:=1 to m do readln (A[i,j]); writeln* ('B vektor hadlarini kiriting'); *for i:=1 to n do readln (B[i]); for i:=1 to n do begin C[i]:=0; for j:=1 to m do C[i]:= C[i] + A[i,j] \* B[j]; writeln (C[i]);*

 *end end.*

**6-misol. Matritsa hadlarining eng kattasini topish va uning joylashgan joyini aniqlash.** 

*Program L4; const n=3; m=4; var A: array [1..n, 1..m] of real; R: real; i, j: byte; K, L: byte; begin {A matritsa hadlarini kiritish} for i: =1 to n do for j: =1 to m do readln (A[i,j]); R:= A[1,1]; L:= 1; K:=1;*

```
 for i: =1 to n do 
         for i: =1 to m do
          begin 
                    if R< A[i,j] then 
             begin 
                R: =A[i,j];
             L: = i; K: =i;
             end;
          end;
        writeln ('max A=', R);
        writeln ('satr=',L,'ustun =',K);
end.
```
# **Topshiriq**

1. A= $\{a_{ij}\}$  matrisa berilgan. Matrisa elementlarining o'rtacha qiymati topilsin. Massivda o'rtacha qiymatdan kichik va katta elementlari son topilsin.

2. A= $\{a_{ij}\}\$  matrisa berilgan. Matrisa ustunlarida 4-ga karrali element bor yo'qligini aniqlansin. Agar bor bo'lsa ustunga mos C(n)massiv elementiga 1 qiymat aks holda 0 qiymat berilsin, yani C(n) massiv elementlari qiymati topilsin.

3. A= $\{a_{ij}\}\$  matrisa berilgan. Matrisa ustunlari 2-ga karralilarining yig`indisini mos B(n) massiv elementiga joylashtirilsin.

4. Haqiqiy elementlardan tashkil topgan kvadrat matrisa  $A = \{a_{ij}\}\$ berilgan. Nol va birlardan tashkil topgan.  $b_1, b_2,... b_n$  ketma-ketlik tuzilsin, unda  $b_i=1$  agar matrisa satrlarida hech bo'lmaganda 1 bilan 10 orasida yotuvchi bitta element mavjud bo'lsa.

5. Haqiqiy elementlardan tahkil topgan kvadrat matrisa berilgan. Nol va birlardan tashkil topgan  $b_1, b_2,..., b_n$  ketma-ketlik tuzilsin, unda  $b_i$ =1 agar matrisa ustunlarida hech bo'lmaganda bitta 2-ga karrali element mavjud bo'lsa.

# **"ALGORITMLAR" FANIDAN O'QUV USLUBIY MAJMUA 8-AMALIY MASHG'ULOT**

# **MAVZU: PASKALDA SATRIY KATTALIKLAR BILAN ISHLASH.**

**Mashg'ulotning maqsadi:** Talabalarga simvolli kattaliklar va satrli ma'lumotlar bilan ishlash bo'yicha yetarli ko'nikma va malaka hosil qilish.

# **NAZARIY QISM**

**1-Misol.** Kiritilgan ixtiyoriy jumla tarkibidagi "A" belgisini "O" belgisiga almashtirish chop etuvchi dastur tuzing.

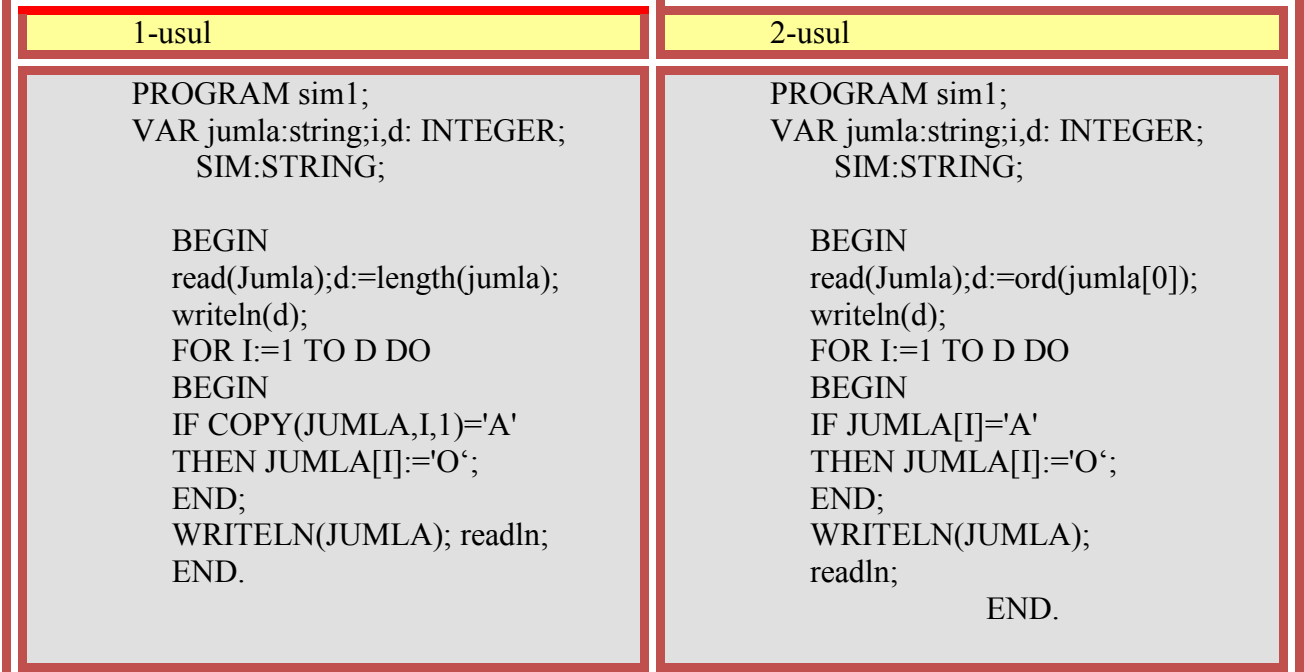

**2-Misol.** Burchak qiymati gradus o'lchovida kiritilgan holat uchun sinus, kosinus,tangens funksiyalari qiymatini mos belgini tanlash yo'li bilan hisoblovchi dastur tuzing.

```
 PROGRAM char1; 
 uses crt; 
 VAR sim:char; i,grad:INTEGER; javob,radian:real; label 15,20; 
 BEGIN 
 writeln('burchak qiymatini gradus o''lchovida kiriting');
 readln(grad); radian:=(pi*grad)/180; 
writeln('sinus ', grad,' ni hisoblash uchun "s" tugmasini tanlang'):
writeln('kosinus ', grad,' ni hisoblash uchun "c" tugmasini tanlang');
writeln('tangens ', grad,' ni hisoblash uchun "t" tugmasini tanlang');
sim:=readkey;
 case sim of 
 's': javob:=sin(radian); 
 'c': javob:=cos(radian); 
 't': if cos(radian)=0 then goto 15 else javob:=sin(radian)/cos(radian); 
 end; 
 WRITELN(javob:5:2);goto 20; 
 15:writeln ('qiymatimavjud emas'); 
 20: readln; 
 END.
```
**3-Misol.** Tarkibida raqamlar bo'lgan s1-satriy kattalikning barcha raqamlaridan yangi s2 –satriy kattalik yaratuvchi dastur tuzing.

```
Program Satriy_kattaliklar; 
Var s1, s2: string; i: byte; 
begin 
   writeln('Tarkibida paqamlar bo'lgan satriy kattalikni kiriting');
  readln(s1);
  s2:=";
  for i:=1 to length(s1) do
       if (s1[i]>=0') and (s1[i]<=9')then s2:=s2+s1[i];
   writeln('natija ',s2); 
end.
```
## **4-Misol.**

```
uses crt; 
var 
s1,s2,s3,s4,s5:string; 
i:integer; 
begin clrscr; 
s1:='SAMARQAND'; 
 i:=pos('QAND', s1);writeln(i);
  s2:='biologiya'; 
  s3:='fizika'; 
 delete(s2,1,2);delete(s3,5,2);insert(s2, s3, 5);
 writeln(s3);
readln;
```
end.

t.

# **Dastur natijasi:**

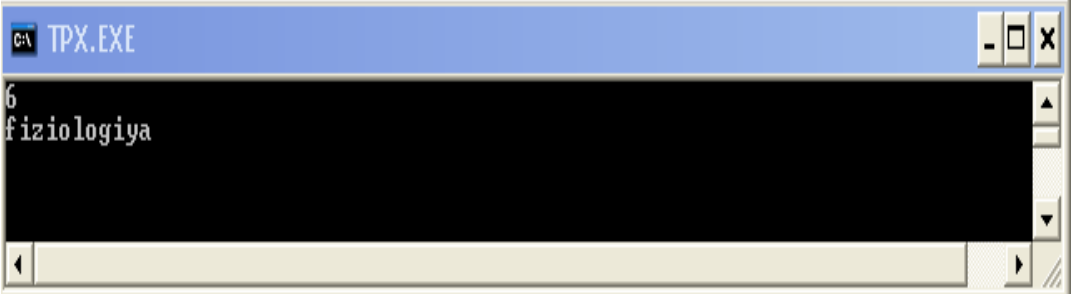

# **TOPSHIRIQ**

**1-misol Har bir harfni "Enter" tugmasi yordamida chiqaruvchi dastur** program klm; var str:string[10]; i:integer;

 begin str:='uzbekiston'; for  $i=1$  to 10 do begin readln; writeln( $i$ , '-harf', str[ $i$ ]); end; readln; end.

# **2-misol. Matnli satrlarni birlashtiruvchi dastur**

program klm; var ch:char; i:integer; s,str:string; begin write('ismini kiriting '); readln(str); write('jinsini qaniqa(1/0) '); readln(ch); if ch='1' then s:=concat(str,'jon') else s:=concat(str,'xon'); writeln(s); end.

# **3-misol So`zdagi harflar sonini aniqlovchi dastur**

program klm; var str:string; begin write('suzni kiriting '); readln(str); writeln('suzda ',length(str), ' ta harf mavjud'); end.

# **4-misol. Kichik simvolni katta simvolga aylantirish**

program klm; var s: string; i:integer; begin write('suzni kiriting '); readln(s); for  $i=1$  to length(s) do  $s[i]$ :=upcase( $s[i]$ ); writeln(s): readln end.

### **5-misol matnning kerakli qismini qirqib olish.**  program klm;

```
var 
 s,str:string; 
 m,n:integer; 
 begin 
  write('suzni kiriting '); 
 readln(s); 
 write('fragment boshini kirit: ' ); 
readln(n);
     write('nusxa sonini kiriting: ' ); 
 readln(m); 
str:=copy(s,n,m);writeln(str):
  end.
```
# **Mustaqil bajarish uchun amaliyot topshiriqlari**

1. Biror so'zda qatnashuvchi belgilar sonini aniqlash va ustun ko'rinishida chop etuvchi dastur tuzing

2. Berilgan literli kattalikdagi "a" va "b" harflar soni yig'indisini hisoblovchi dastur tuzing.

- 3. Berilgan literli kattalikdagi hamma "a" harflarini "b" harfga almashtiruvchi dastur tuzing.
- 4. Berilgan matndagi har bir harfni ikkilantiruvchi dastur tuzing

5. NS so'zi KS so'zida necha martta uchrashini aniqlash dasturi tuzilsin.

6. "bol" so'zi berilgan so'zning qismligini aniqlash dasturi tuzilsin. Javob "ha" yoki "yo'q" bo'lishi kerak. Misol uchun "futbol" va "bolalar" so'zlari uchun "ha", "kitob" so'zi uchun "yo'q".

7. Bеrilgan gapda uchraydigan xar bir so'zning «dan» qo'shimchasini «ning» qo'shimchasi bilan almashtiring.

8. Satrda uchraydigan barcha'+' belgilari sonini aniqlash va '-' belgisiga o'zgartirish dasturini tuzing.

9. Berligan gap nechta so'zdan iborat ekanligini topish dasturini tuzing.

10. Kiritilgan so'zni teskarisiga o'girib beruvchi dastur tuzing.

11. Berilgan so'zning belgilari orasiga bittadan probel chiquvchi dastur tuzing.

12. Berilgan satrdagi barcha "a" harflarini o'chirib beruvchi dastur tuzing.

13. Berilgan butun sonning raqamlari ko'paytmasini hisoblovchi dastur tuzing.

14. Ixtiyoriy kiritilgan s satriy kattalikni teskarilovchi dastur tuzing.

15. Berilgan satriy kattalik tarkibidagi 'A' belgisini 'B' belgiga almashtiruvchi dastur tuzing.

16. Ixtiyoriy berilgan jumla tarkibidagi so`zlar sonini aniqlovchi dastur tuzing.

17. Ixtiyoriy ko`p xonali son tarkibiga 6 raqamining ishtirok etish sonini aniqlovchi dastur tuzing.

18. Ixtiyoriy jumla kiritish natijasida undagi har bir belgisi sonini aniqlovchi dastur tuzing.

19. Satriy kattalik bir necha so`zdan iborat. Undagi har bir so`zning bosh harfini berilgan simvolga o`zgartirish dasturini tuzing.

20. Kiritilgan har bir so`z probellar bilan ajratilgan. Satrdagi birinchi k ta so`zni o`chirish dasturini tuzing.

21. Berilgan satriy kattalikdagi matnnining barcha 'dan' qo`shimchalarini qo'shimchalarini 'da' qo'shimchasiga o'zgartirish dasturini tuzing.

22. Berilgan satriy kattalikdagi matnnining barcha so`zlarining uzunligini hisoblovchi dasturini tuzing.

#### **9,10-AMALIY MASHG'ULOT**

#### **Mavzu: QISM DASTURLAR-FUNKSIYALAR VA PROTSEDURALAR VA ULARGA DOIR DASTURLAR TUZISH.**

**Mashg'ulotning maqsadi:** Talabalarga funksiya va proseduralar bo'yicha yetarli ko'nikma va malaka hosil qilish.

### *NAZARIY QISM*

#### *Parametrli protseduralar*

Protsedura bilan asosiy dasturni bog'laydigan asosiy faktor bu – protsedura parametrlaridir. Parametrlarni ikkita turga ajratiladi: qiymatli parametrlar (parametr-qiymat), o'zgaruvchili parametrlar (para-metr - o'zgaruvchi).

Parametr - qiymat bu protsedurani ishlash jarayonini ta'minlovchi parametrlar hisoblanadi, ya'ni asosiy dastur qiymatlarini protseduraga uzatadigan parametrlardir.

Endi, yuqorida ko'rib chiqilgan sonlarni eng kattasini topish algoritmining dasturcini qiymatli parametr bilan yozilgan protseduralar orqali amalga oshiraylik:

```
Program max;
var x, y, u, v: real; S: real;
procedure max2 ( a, b: real );
begin 
       if a>b then S:=a else S:=b; 
end;
begin 
       read (x, y);
       max2 (x + y, x * y); u:=S;
        max2 (0.5 , u); v:=S;
        writeln (u, v)
```
*end.*

bu yerda a, b - protseduraning qiymatli formal parametrlari. 1- Misol:  $f(n) = n!$  (n! = 1 \* 2 \* 3 \* ...\* n - faktorial) funksiyadan foydalanib, - ifodani hisoblashni tashkil qiling:

```
Program L1;
var 
        k, m, i :integer; y: real;
function fact (n: integer): integer;
var 
       j: integer; P: byte;
begin 
       j:q1; 
       for p:=1 to n do j:=j * p;
       fact :=j; 
end;
begin 
       readln (k, m);
        y:=(fact (20) + fact(3))/(fact(5) + fact (31)) * fact(k+1) / fact(m);
        writeln( y);
```
*end.*

Funksiyalarni aniqlashda doim shunday harakat qilish lozimki, uning tana qismida formal parametrlar va funksiyani aniqlash uchun zarur bo'lgan lokal o'zgaruvchilargina qatnashsin. Dasturning global o'zgaruvchisiga iloji boricha protsedura yoki funksiya ichidan turib qiymat bermaslik kerak, aks holda dastur xato natija berishi mumkin.

*Misol: Program m1;*

*Var x,y: integer; Funktion f(t: integer): integer;*

```
Begin
        f:=t*t;
        x:=7;
end;
begin
        x:=5; writeln(x);
        y:=f(2)+x
        writeln(x,y)
```
*end.*

Bu dasturning ishlashi natijasida  $x=5$ ,  $y=11$  va  $x=7$  qiymatlar ekranga chiqariladi, ya'ni funksiyaning ichki qismidagi x=7 qiymati asosiy dasturdagi natijaviy qiymatlarga o'z ta'sirini o'tkazmoqda.

#### *Rekursiv funksiyalar*

Paskal tilida protsedura – funksiyalar bilan ishlashda, funksiyalarning rekursivlik xossasidan foydalanish imkoniyati yaratilgan.

Rekursiya tushunchasiga misol qilib oddiy faktorial hisoblashni keltirish mumkin:

$$
y = \int_{b}^{a} f(x) dx
$$

bu yerda ko'rinib turibdiki n! qiymati (n-1)! orqali aniqlanayapti, ya'ni rekursiya degani o'zi orqali o'zini aniqlash ma'nosini anglatadi.

Paskal tili ham funksiyalarni rekursiv aniqlash imkoniyatini beradi. Funksiyani rekursiv aniqlash uning tana qismida o'ziga - o'zi murojaat qilish orqali amalga oshiriladi.

Yuqoridagi faktorial hisoblashni rekursiv funksiyalar orqali amalga oshiraylik:

```
program L1;
var 
       n: integer; y: integer;
function fact(m: integer): integer;
var 
       k: integer;
begin 
       if m=0 then fact:=1 else fact:=fact(m-1) * m; 
end;
begin 
       readln (n);
        y:= fact (n);
        writeln(y);
end.
```
#### **TOPSHIRIQ**

**1-Misol:**  $u = max (x + y, x * y), v = max (0.5, u) - berilgan x va y haqiqiy sonlardan foydalanib$ u va v qiymatlarni aniqlash. Bu yerda x, u - qiymatlari kiritiladigan haqiqiy turli o'zgaruvchilar. 1. Masalani yechish dasturining protseduradan foydalanmay tuzilgan holi:

```
Program max;
var 
       x, y, u, v: real; 
       a, b, s: real;
begin 
       {x, u - miqdorlarni kiritish};
        readln (x,y);
       a:= x +y; b:= x*y;
       if a > b then S := a else S := b;
```
*u := S; a:= 0.5; b:=u; if*  $a > b$  *then*  $S := a$  *else*  $S := b$ ;  *v:=S; {olingan natijalar}; writeln (u, v)*

*end.*

Ahamiyat bersangiz, dasturdagi shartli operator ikki marta takrorlanib, bir xil ish bajardi. 2. Masalani yechish dasturini parametrsiz protseduradan foydalanib tuzilgan holi (endi yuqoridagi dasturda yo'l qo'yilgan kamchilikni protseduralar orqali tuzatishga harakat qilamiz):

*Program max;*

*var x, y, u, v: real; a, b, S: real; procedure max1; begin if a>b then S:=a else S:=b; end; begin readln (x, y);*

$$
a:=x+y;\ b:=x*y;
$$

 *max1;* **{***max1* **protsedurasiga 1-marta murojaat qilinmoqda}** 

 *u:=S; a:=0.5; b:= u;* 

> *max1;* **{***max1* **protsedurasiga 2-marta murojaat qilinmoqda}**

*v:=S; writeln (u,v); end.*

#### **11-AMALIY MASHG'LOT**

### **MAVZU: PASCALDA FAYLLAR BILAN ISHLASH**

**Mashg'ulotning maqsadi:** Talabalarga Pascal dasturlash tilida fayllar bilan ishlash bo'yicha yetarli ko'nikma va malaka hosil qilish.

### **Nazariy qism:**

### *Faylli turlarni hosil qilish*

Faylli turdagi o'zgaruvchilarni diskdan ma'lumot o'qib oluvchi yoki diskka ma'lumot yozib qo'yuvchi dasturlarda ishlatish mumkin. Faylli turdagi o'zgaruvchilarni e'lon qilishda *file* va *text* xizmatchi so'zlari ishlatiladi:

*var mfile 1, mfile 2: file; afile: file; Prima: text;*

 *text* xizmatchi so'zi faylning matnli ekanligini anglatadi. Matnli fayllar maxsus belgilar bilan ajratilgan, uzunligi noma'lum bo'lgan qatorlardan tashkil topadi.

Ayrim paytlarda fayllarni bir xil turli hadlar ketma-ketligi ko'rinishida qarash qulayrok bo'ladi. Bu ketma-ketlik qatorlar, butun sonlar yoki yozuvlardan tashkil topishi ham mumkin:

*var A1: file of byte;*

*{A1 fayli baytlar ketma - ketligidan tashkil topgan} A2: file of integer; {A2 fayli butun sonlar ketma-ketligidan tashkil topgan} A3: file of string; {A3 fayli katorlar ketma-ketligidan tashkil topgan} A4: file of string[20];*

*{A4 fayli 20ta belgili qatorlarning ketma-ketligidan tashkil topgan}*

*A5: text;*

*{A5 fayli matnli fayl hisoblanadi}*

**Agar faylning hadlari uchun tur aniqlangan bo'lsa, bunday fayllarni turlashtirilgan, aks holda turlashtirilmagan deb ataladi:** 

*var A: file ; { turlashtirilmagan fayl}*

 *B: file of char; { turlashtirilgan fayl}*

Fayllar bilan ishlaydigan quyidagi dasturni ko'rib chiqaylik.

*Var*

 *mydata: file of integer; i, j, sum: integer;*

*begin*

*assign (mudata, 'd:\tp\myfile.dat');*

*{mydata fayl o'zgaruvchisi bilan faylning ismini myfile.dat va uning aniq yo'li aniqlanmoqda}*

 *rewrite (mydata);* **{***fayl yozuv uchun ochiq}*

*writeln* **('Salom noma'lum o'rtoq...');**

*writeln* **('Birinchi sonni kiriting');**

*readln* **(i);** 

*writeln* **('Kiritilgan sonni diskdagi myfile.dat** 

**fayliga yozilmokda');**

*write (mydata, i);**{bu operator yordamida diskdagi myfile.dat fayliga i sonini yoziladi}*

 *writeln* **('Ikkinchi sonni kiriting');**

*readln* **(j);**

*writeln* **('Kiritilgan ikkinchi sonni diskdagi myfile.dat** 

**fayliga yozilmoqda');**

 *write (mydata, j);**{Diskka yozish bajarilmoqda}*

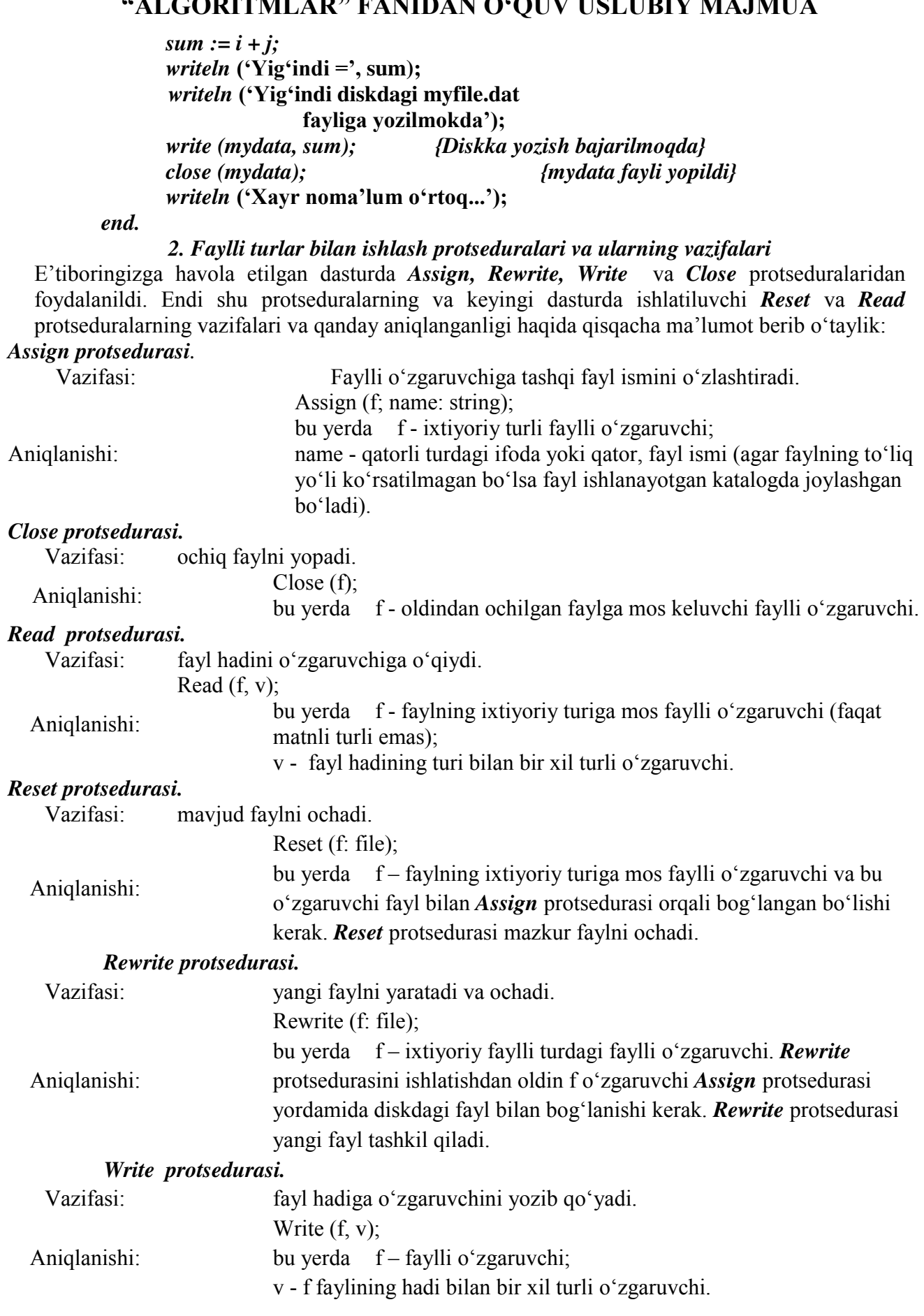
Oldingi tuzgan dasturmiz «d:» diskdagi tp katalogida myfile.dat faylini tashkil qildi. Endi shu fayldan qanday qilib ma'lumotlarni o'qishni ko'rib chiqaylik.

*Var*

```
 mydata: file of integer;
       i, j, sum: integer;
begin
      assign (mydata, 'd:\tp\myfile.dat');
       reset (mydata); {fayl o'qish uchun ochilmoqda}
      writeln ('Salom noma'lum o'rtoq...');
       read (mydata, i);
       writeln ('myfile.dat faylidan birinchi son o'qildi');
       read (mydata, j);
      writeln ('diskdagi myfile.dat faylidan 
                     ikkinchi son o'qildi');
       read (mydata, sum);
       writeln ('myfile.dat faylidan uchinchi son o'qildi');
       close (mydata); {mydata fayli yopiladi}
      writeln ('Xayr noma'lum o'rtoq...');
end.
```
*Text* standart faylli tur matnli fayllarni aniqlaydi. Matnli fayllar o'zaro yangi qatorga o'tish belgilari bilan ajratilgan qatorlardan tashkil topadi.

Matnli fayllar bilan ishlash uchun maxsus kiritish (*Readln*) chop etish (*Writeln*) protseduralari ko'zda tutilgan. Bu protseduralar uzunligi noma'lum katorlarni fayllardan o'qish va fayllarga yozish uchun ishlatiladi.

Endi matnli fayllar bilan ishlashga doir quyidagi dastur bilan tanishib chiqaylik: *var*

```
 mytext: text;
        s: string;
begin
       assign (mytext, 'd:\tp\mytext.txt');
                       {mytext faylli o'zgaruvchi orkali fayl 
                               ismi va yo'li aniqlanmoqda} 
        rewrite (mytext);
                       {fayl yozish uchun ochiq}
       writeln ('Sizning ismingiz?');
        readln (s);
       writeln ('Ismingizni diskdagi mytext.txt fayliga yozilmoqda');
        writeln (mytext, s);
                {s - qatori mytext.txt fayliga yozilmoqda}
        close ( mytext);
                {mytext fayli yopildi}
```
*end.*

#### **TOPSHIRIQ**

1-misol. S-mantiqiy diskda "11.txt" faylini yaratish va unda 'O'zbekiston ona vatanim' matnini joylashtiruvchi dastur yarating.

```
var f:text; 
begin 
assign ( f,'c:/11.txt'); 
rewrite(f); 
writeln(f,'O''zbekiston ona vatanim'); 
        close(f); 
        end.
```
Dastur natijasi(faylga yozish amali bajariladi)::

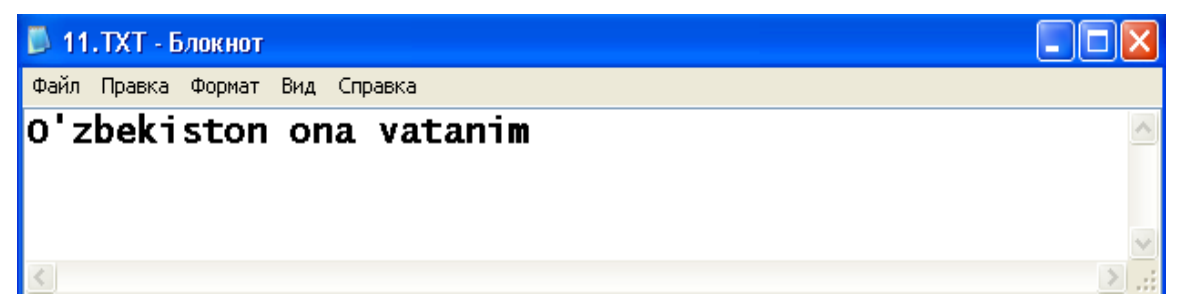

2-misol. S-mantiqiy diskda joylashgan "11.txt" faylidagi 'O'zbekiston ona vatanim' matnini " Toshkent- O'zbekiston poytaxti" matni bilan to'ldirish.

```
var f:text; 
begin 
assign (f,'c:/11.txt');
rewrite(f);
writeln(f,'O''zbekiston ona vatanim'); 
        close(f); 
        end.
```
Dastur natijasi(faylga yozish amali bajariladi):

```
В 11.ТХТ - Блокнот
                                                                      <u>. In</u>
Файл Правка Формат Вид Справка
O'zbekiston ona vatanim
Toshkent-O'zbekiston poytaxti
\vert <
3-misol. 
var f:text;
```

```
x,i:integer; 
begin 
assign (f,'c:/12.txt');
rewrite(f); 
for i=1 to 15 do
begin 
   write(f,i);
   write(f, '');
   write(f,sqrt(i));
```

```
"ALGORITMLAR" FANIDAN O'QUV USLUBIY MAJMUA
```
writeln(f);

 end; close(f);

end.

Dastur natijasi(faylga yozish amali bajariladi):

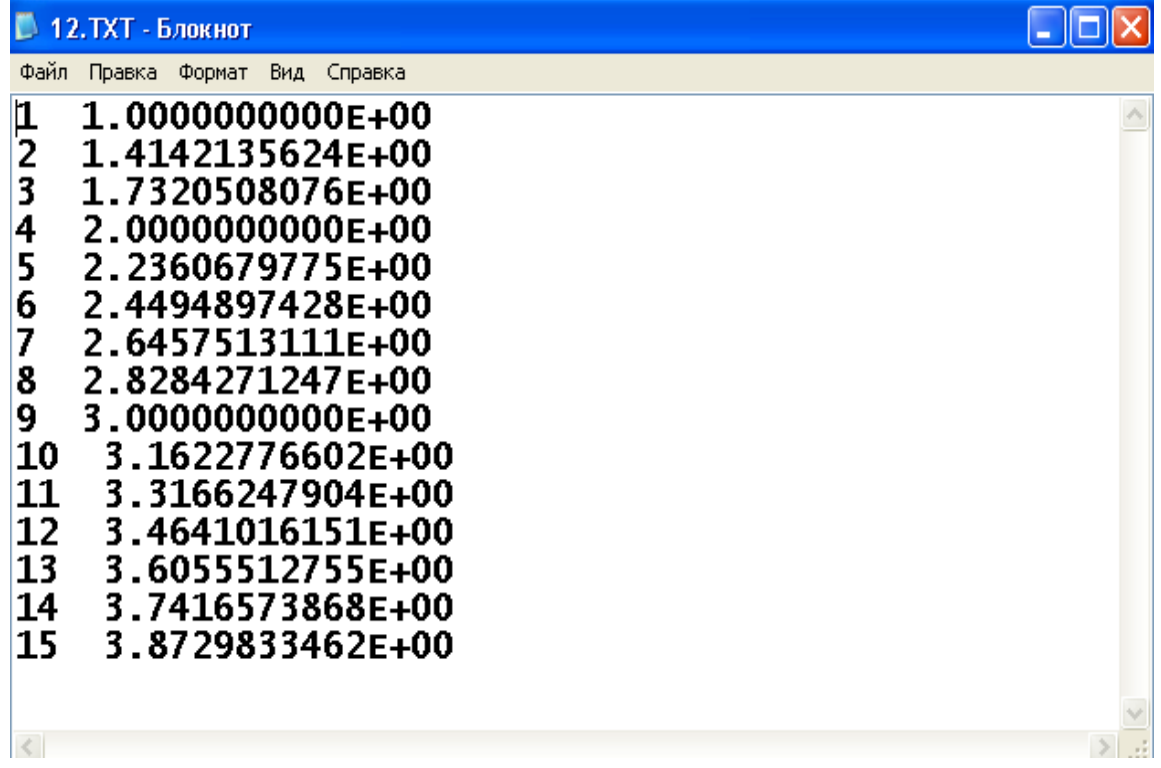

Fayldan o'qish amali bajarilishi kuzatish uchun avval S mantiqiy diskda (yoki boshqa manbada) o'qish uchun faylni tayyorlaymiz. Buning uchun «Bloknot» dasturida «15.pas» faylini quyidagi ko'rinishda tayyorlab olamiz:

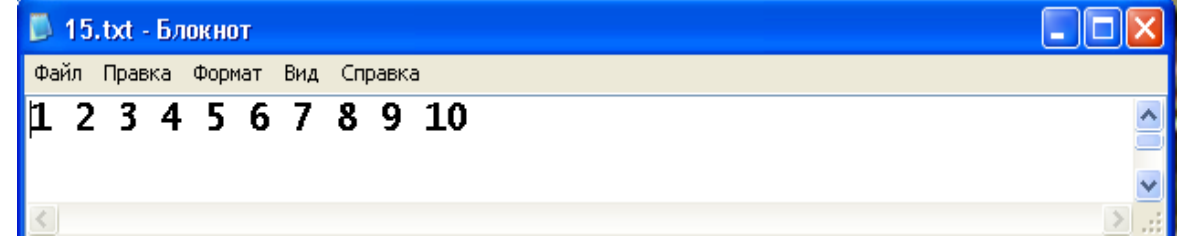

4-misol. S mantiqiy diskdagi «15.pas» faylidan 10 ta soni o'qib ularning kvadratlarini monitorda aks ettiruvchi dastur yarating.

```
uses crt; 
var f:text; 
x,i:integer; 
begin 
assign ( f,'c:/15.txt'); 
reset(f); clrscr; 
for i=1 to 10 do
begin 
   read (f.x);
   writeln(i,'-ning kvadtati ',sqr(x),' ga teng');
         end;
```
close(f);

end.

Dastur natijasi:

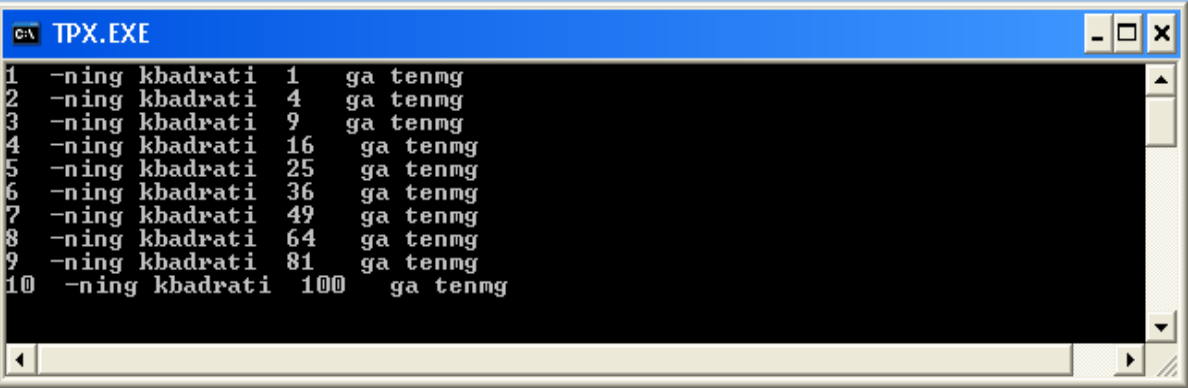

Fayldan o'qishda faylning oxirini aniqlovchi EOF(f) mantiqiy funksiyasidan foydalanishga misol keltiramiz. Buning uchun siz quyidagi kabi sinfdoshlaringizni 4 fandan olgan test natijalarini aks ettiruvchi «15.txt» hujjatni yaratib kerakli joyda saqlashingiz zarur.

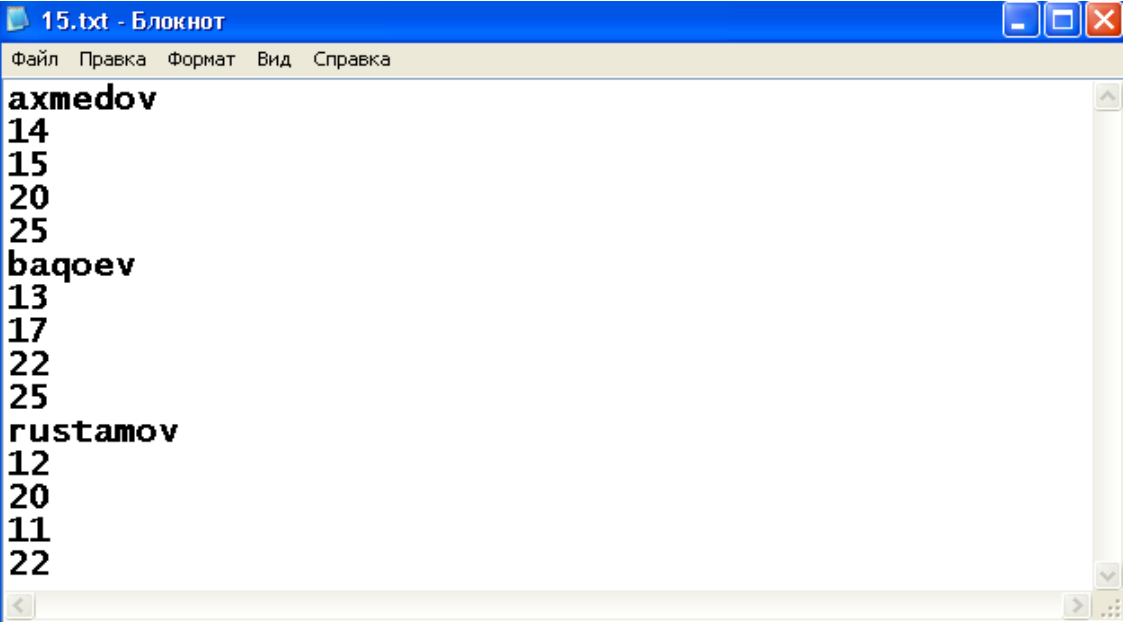

5-misol. O'quvchilarning 4 fandan olgan natijalarini fayldan o'qib, har bir o'kuvchining familiyasi va ballari yig'indisini ekranda chop etuvchi dastur yarating.

Dastur ko'rinishi: uses crt; var f:text; fam:string; a,b,c,d:integer; begin assign ( f,'c:/15.txt'); reset(f); clrscr; while not eof(f) do

#### begin

 readln (f,fam, a,b,c,d); writeln(fam,a+b+c+d);

```
 end; 
        close(f); 
        end. 
(dasturni mustaqil bajarib, xulosa chiqaring) 
Mustaqil bajarib ko'ring. 
1. 
var f:text; 
x,i:integer; 
begin 
mkdir ('c:/v1');{yangi katalog ochish uchun} 
assign (f_\cdot'c_\cdot/v_1/12.txt');
rewrite(f); 
writeln(f,sqrt(2011));
 close(f); 
        end. 
2<sup>2</sup>var f:text; 
x,i:integer; 
begin 
assign ( f,'c:/v1/12.txt'); 
rewrite(f); 
writeln(f,sqrt(2011));
 close(f); 
rename(f,'c:/v1/y1.txt');
        end.
```
#### **Savol va topshiriqlar.**

- 1. Fayl turdagi to'zgaruvchi deganda nimani tushinasiz?
- 2. Paskalda matnli faylni ifodalovchi xizmatchi so'zni ayting.
- 3. Assign operatori vazifasini aytib bering.
- 4. Rewrite operatori vazifasini aytib bering.

5. Rewrite operatori bilan ochilayotgan fayl tashqi xotirada avvaldan mavjud

bo'lsa qanday xodisa yuz beradi?

- 6. Close operator nima uchun qo'llaniladi?
- 7. Append protsedurasini vazifasini aytib bering.
- 8. Fayldagi ma'lumotlarni ochish uchun qaysi operator yordamida ochiladi.
- 9. EOF funksiyasini vazifasini aytib bering.

#### **12-AMALIY MASHG'ULOT**

#### **Mavzu: GRAFIKA MODULI VA ULAR BILAN ISHLASH.**

**Mashg'ulotning maqsadi:** Talabalarga PascalABC da modular va standart modullar bilan ishlash bo'yicha yetarli ko'nikma va malaka hosil qilish.

#### **NAZARIY QISM**

X va Y bu sonlarining maksimumi va minimumini aniqlovchi modulni yarataylik:

*Unit Stud; Interface {*ochiq e'lonlar bo'limi – interfeys seksiyasi*}*

 *function min(x,y:integer):integer; function max(x,y:integer):integer; Implementation {*yopiq e'lonlar bo'limi*} function min(x,y:integer):integer; Begin if*  $x \le y$  *then min:*  $=x$  *else min:*  $=y$ ; *End; function max(x,y:integer):integer; Begin if*  $x > y$  then max:=x else max:=y; *End; Begin {*Initsializatsiya seksiyasi yo'q*} End.*

Biz zarur modulni hosil qildik, endi uni kompilyatsiya qilishimiz lozim. Kompilyatsiya natijasida *Stud.tpu* ismli fayl hosil qilinishi kerak. Kompilyatsiya qilinmagan modulning ismi esa shunga mos holda *Stud.pas* bo'lishi kerak.

Bu moduldan foydalanish dasturi quyidagicha bo'lishi mumkin:

```
Uses Stud;
             Var
                 A,b,c,d:integer;
             Begin
                 Write('A va B larni kiriting >');
                        Readln(a,b);
                 C:=max(a,b);
                 Writeln('Max= ',C);
                 C:=min(a,b);
                 Writeln('Min= ',C);
                 D:=max(a,b)+min(a,b);
                 Writeln('Max+Min=',D);
             End.
Quyida esa ekran rangini tanlash moduli misol sifatida ko'rsatilgan: 
             Unit Colors;
             Interfase
             Type
                 Colortype =Array[0..15] of Byte;
             Const
                 Black:byte=0;blue:byte=1;
                 Green:byte=2;cyan:byte=3;
                 Red:byte=4;magenta:byte=5;
                 Brown:byte=6;lightgray:byte=7;
                 Darkgray:byte=8;lightblue:byte=9;
                 Lightgreen:byte=10;lightcyan:byte=11;
                 Lightred:byte=12;lightmagenta:byte=13;
                 Yellow:byte=14;white:byte=15;
             Var
                  Currcolors:colortype absolute Black;
                  Procedure setMonoColors;
                 Procedure setColorColors;
             Implementation
             Const
                  ColorColors:Colortype=(0,1,2,3,4,5,6,7,8,9,10,11,12,13,14,15) ;
```

```
 MonoColors:ColorType=(0,1,7,7,7,7,7,7,7,7,7,7,7,7,15,15);
Procedure SetMonoColors;
Begin
     CurrColors:=MonoColors;
End;
Procedure SetColorColors;
Begin
     CurrColors:=ColorColors;
End;
Var
     Ch:Char;
Begin
   Write(
   Readln(ch);
   If ch in ['M','m','M','m'] then SetMonoColors;
End.
```
Graph.tpu faylidan iboratdir. Grafik tartibotida ishlash uchun bu fayl kompilyator uchun ishchi fayl bo'lishi kerak. Dastur boshida Graph.tpu fayli joylashgan katalogga yo'l ko'rsatilishi kerak.

a) Grafik holatini o'rnatish va undan chiqish tartiblari.

Komputer ekranining oddiy ish tartiboti matnli hisoblanadi. Matn tartibotidan grafik tartibotiga o'tish uchun Graph modulining InitGraph prosedurasi ishlatiladi. Uning umumiy ko'rinishi quyidagicha:

 InitGraph (D, M, F); - ekranni grafik holatga o'tkazish. Bu yerda D- drayver nomeri, Mtartibot nomeri, F- esa kerakli drayver mavjud bo'lgan faylgayo'l. Agar F o'zgaruvchi bo'sh (F='') satrdan iborat bo'lsa, drayver joriy katalogdan izlanadi. D va M lar o'zgaruvchi parametrlardir. InitGraph proseduralari ishga tushirayotgan paytda D ning qiymati 0 ga teng bo'lsa kerakli drayver va shu drayver uchun optimal grafik tartibot avtomatik tarzda aniqlanadi.

Graph modulida 0 ga teng bo'lgan Detect o'zgarmasi ishlatiladi.

Grafik holatidan chiqish yoki monitorni boshlang'ich ish holatiga o'tkazish uchun CloseGraph prosedurasi ishlatiladi.

CloseGraph- grafik holatidan chiqish.

b) Graph modulining funksiya va proseduralari

Quyida Graph moduliga tegishli prosefura va funksiyalarni qarab chiqamiz.

Koordinatalarni o'rnatish prosedura va funksiyalari

 Ko'plab grafik prosedura va funksiyalarda ekranda joriy o'rinni ko'rsatuvchi ko'rsatkichdan foydalaniladi. Ko'rsatkichning matn kursoridan farqi shundaki, u ekranda ko'rinmaydi. Ana shu ko'rsatkichning holati, shu bilan birga umuman grafik holatda har qanday koordinata ekranning yuqori chap burchagi (0,0) koordinataga nisbatan beriladi. Shunday qilib, ekranning gorizontal koordinatasi chapdan o'ngga qarab, vertikal koordinatasi esa yuqoridan pastga qarab o'sib boradi.

 GetMaxX va GetMaxY funksiyalari. Joriy ish tartibotida mos ravishda maksimal gorizontal va vertikal koordinatalarini aniqlaydi.

 GetX va GetY funksiyalari. Integer turidagi qiymatlar bo'yicha ekranning gorizontal va vertikal koordinatalarini o'rnatadi. Agar oyna o'rnatilmagan bo'lsa, koordinatalar ekranning chap yuqori burchagiga nisbatan olinadi.

SetViewPort prosedurasi - grafik ekranda to'g'ri burchakli oyna hosil qiladi. Uning umumiy ko'rinishi:

Procedure SetViewPort (X1, Y1, X2, Y2: integer; ClipOn: boolean);

Bu yerda X1…Y2 lar oyna burchagining koordinatalari. (X1, Y1)- yuqori chap va (X2, Y2) o'ng quyi burchak koordinatalari, ClipOn – Boolean tipidagi ifoda.

MoveTo prosedurasi - ko'rsatkichni yangi joriy holatga o'rnatadi. Uning umumiy ko'rinishi:

 ProcedureMoveTo(X,Y:integer); Bu yerda X,Y ko'rsatkich-ning gorizontal va vertikal yo'nalishlar bo'yicha yangi koordinatalari. Koordinata ekranning yuqori chap burchagiga asosan olinadi.

ClearDevice prosedurasi – grafik oynani tozalaydi.

Uning umumiy ko'rinishi:

Procedure ClearDevice; Bu prosedura bajarilganda ekran tozalanadi, ko'rsatkich ekranning yuqori chap burchagiga joylashadi va ekran fon rangi bilan bo'yaladi.

Ko'pburchaklar hosil qilish funksiya va proseduralar Rectangle prosedurasi – ko'rsatilgan burchak koordinatalari bo'yicha to'g'ri to'rtburchak hosil qilish. Uning umumiy ko'rinishi:

 Procedure Rectangle (X1, Y1, X2, Y2: integer); bu yerda X2 – X1… to'g'ri to'rtburchak burchaklarining koordinatalari. (X1, Y1) – yuqori chap to'rtburchak va (X2, Y1) quyi o'ng burchak koordinatalari. To'g'ri burchak joriy rang va joriy chiziq qalinligi bo'yicha hosil qilinadi.

DrawPoly prosedurasi – egilish nuqtalarining koordinatalari bo'yicha ixtiyoriy siniq chiziqlarni chizadi. Uning umumiy ko'rinishi:

Procedure DrawPoly(N:Word;Var Points); Bu yerda N – egilish nuqtala-rining soni; Points – nuqta koordinatalarini tashkil etuvchilar. Chizish jarayonida joriy rang va joriy chiziq qalinligi tanlanadi.

1-masala. Dastur tarkibida GetDriverName funksiyasidan foydalanib, yuklangan grafikali drayver nomini aniqlang.

uses Graph; var Driver, Mode,Error:integer; dr:string; begin Driver:= Detect; InitGraph(Driver,Mode, 'c:\tp\bgi'); dr:=GetdriverName; Writeln $(dr, '')$ ; Writeln('"Enter" tugmasini bosing...':50); Readln; CloseGraph ; end.

Dastur natijasi yuklangan grafikali drayverga bog'liq va u quyidagicha bo'lishi mumkin:

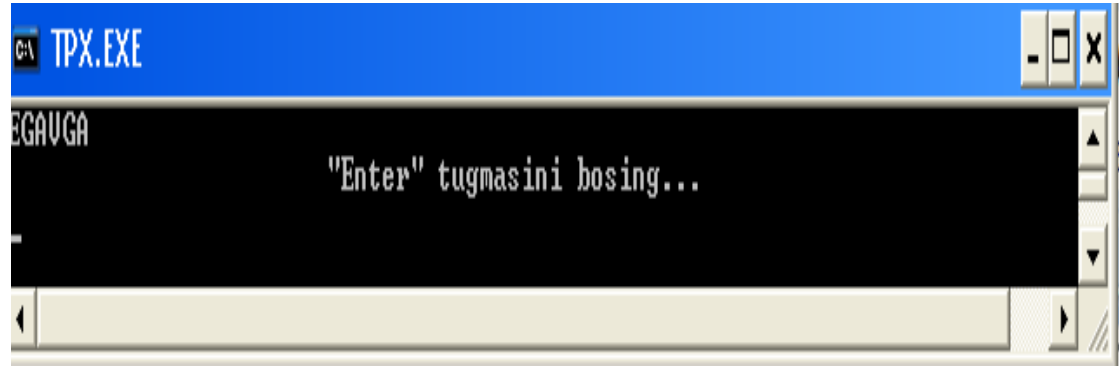

2-masala. GetMaxMode funksiyasidan foydalanib, adapterning grafikali holatlarining maksimal miqdorini aniqlovchi dastur yarating.

uses Graph; var Driver, Mode,Error:integer; d:integer; begin Driver:= Detect: InitGraph(Driver,Mode, 'c:\tp\bgi'); d:=GetMaxMode; restorecrtMode; Writeln(d); Writeln('"Enter" tugmasini bosing...':50); Readln; CloseGraph ; end. Dastur natijasi:

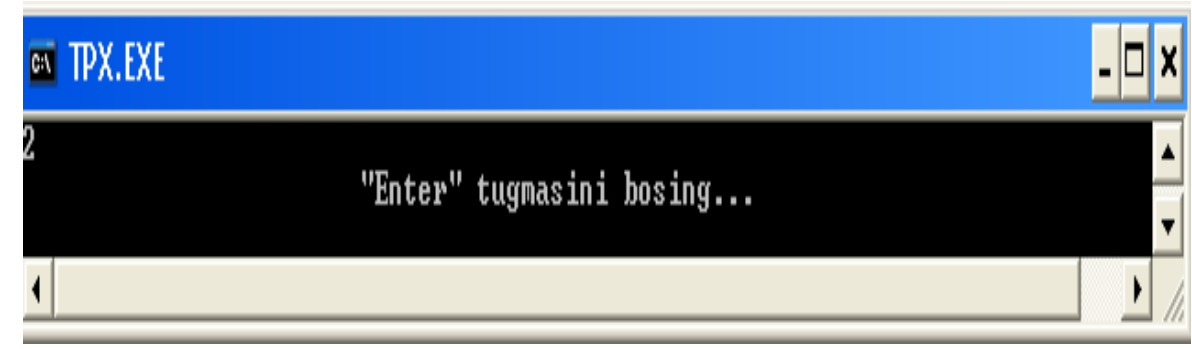

3-masala. GetModName funksiyasi yordamida ekranning yechim holatlarini va adapterning ish holati nomini parametr bo'yicha aniqlang.

Dastur ko'rinishi: uses Graph; var Driver, Mode,Error,i:integer; ds:string; begin Driver:= Detect; InitGraph(Driver,Mode, 'c:\tp\bgi');

```
writeln (getdrivername); 
for i=0 to 3 do
begin 
ds:=GetModeName(i); 
Writeln(ds); 
end; 
Writeln('"Enter" tugmasini bosing...':50); 
Readln; 
CloseGraph; 
end.
```
4-masala.

```
y= 2 \sin(x) + 3 \cos(x)-funksiyaning grafigini chizish dasturini tuzing.
Program n6; 
      Uses Graph; 
     Var Gd, Gm : integer; 
      dx, x1, x2, x, y: real; 
     Begin 
     x1 := -3 * pi; x2 := 4 * pi; Gd := Detect;
      InitGraph(Gd, Gm, ''); 
      ErrorCode := GraphResult; 
     if ErrorCode \le grOk
        then 
         begin 
         WriteLn ('Графическая ошибка: ', GraphErrorMsg(ErrorCode));
          Halt; 
         end; 
     SetColor (1);
      SetViewPort (100, 50, 470, 400, True); 
      Rectangle (0, 80, 275, 270); 
     SetColor (10);
     x := x1;
     dx := (x2 - x1)/300;y := 2 * \text{Sin}(x) + 3 * \text{Cos}(x);MoveTo (Round ((x - x1) / (x2 - x1)), Round (175 - 20 * y));
     x := x + dx;
     SetColor (11);
     while x \le x2 do
        begin 
        y := 2 * \text{Sin}(x) + 3 * \text{Cos}(x);LineTo (Round ((x - x1) * 275 / (x2 - x1)), Round (175 - 20 * y));
        x := x + dx;
        end;
```

```
SetColor (6);
  Line (Round (0), Round (350 / 2), Round (273), Round (350 / 2)); 
  Line (Round (273), Round (350 / 2), Round (268), Round (170)); 
  Line (Round (273), Round (350 / 2), Round (268), Round (180)); 
  Line (Round (125), Round (81), Round (125), Round (270)); 
  Line (Round (125), Round (81), Round (120), Round (86)); 
  Line (Round (125), Round (81), Round (130), Round (86)); 
 SetColor (4):
  SetViewPort (0, 0, GetMaxX, GetMaxY, True); 
  SetTextStyle (TriplexFont, HorizDir, 3); 
 SetColor (15);
  OutTextXY (222, 100, 'y'); 
  OutTextXY (229, 220, '0'); 
  OutTextXY (377, 207, 'x'); 
 SetColor (4);
 OutTextXY (80, 50, y = 2 \sin(x) + 3 \cos(x);');
  Readln; 
  CloseGraph; 
 End.
```
5-masala. Keltirilgan dastur tahlilini keltirning. **Program** Ellipses; **Uses** CRT,Graph; **Var** d,m,x,y:integer; xx,yy,t,a:real; **Const** xo=320;yo=240; **Begin** d:=detect; m:=detect; **InitGraph** $(d,m,'')$ ; a:=0; **while**  $a \leq 2$ <sup>\*</sup>pi **do begin** t:=0; **while** t<=2\*pi **do begin**  $xx:=200*cos(t); vy:=80*sin(t);$  $x:=round(xo+(xx*cos(a)-yy*sin(a)))$ ;  $y:=round(yo-(xx*sin(a)+yy*cos(a)))$ ; PutPixel(x,y,white); t:=t+0.001; **end**; a:=a+pi/20; **end**; **repeat until** KeyPressed; **CloseGraph End.**

- 1. Asosi besh burchak bo'lgan og'ma prizma va uning kesimlarini chizish dasturini tuzing.
- 2. Ekranda televizor tasvirini hosil qilish dasturini tuzing.
- 3. Ekranda to'rtburchak va uning ichida joylashgan ochiq konvert tasvirini hosil qilish dasturini tuzing.
- 4. Ichmaich joylashagan ellips, aylana, kvadrat va uchburchakni hosil qilish dasturini tuzing.
- 5. Ekranda stol tasvirini hosil qilish dasturini tuzing.
- 6. Shar va uning kesimlarini chizish dasturini tuzing.
- 7. Ekranda konus va silindr tasvirini hosil qilish dasturini tuzing.
- 8. Stol va uning ustida gul vazasini chizish dasturini tuzing.
- 9. Ikkita vagondan iborat poyezd tasvirini hosil qilish dasturini tuzing.
- 10. Yengil avtomabil tasvirini hosil qilish dasturini tuzing.
- 11. Monitor tasvirini hosil qilish dasturini tuzing.
- 12. Uch o'lchovli koordinatalar sistemasini chizish, yo'nalishlarini ko'rsatish va o'qlarini x, y, z bilan belgilash dasturini tuzing.
- 13. y=cos x funksiyani grafigini chizish dasrurini tuzing.
- 14. To'g'ri chiziq bo'yicha harakatlanuvchi shar tasvirini chizing.

# **13-AMALIY MASHG'ULOT**

#### **MAVZU: PASKAL TILIDA SODDA SHAKLLAR CHIZISH.**

 **Mashg'ulotning maqsadi:** Talabalarda Paskal dasturlash tilining grafik imkoniyatlaridan foydalanib dastur tuzish bo'yicha yetarli ko'nikma va malaka hosil qilish**.**

#### **Qisqacha nazariy ma'lumot**

Graph modulining protsedura va funksiyalari.YUqoridagi mavzuda ko'rib chiqilgan funksiya va protseduralar yordamida faqat chiziqlar chizish mumkin. Endi boshqa turli xil ranglar bilan to'ldirilgan figuralar chizishni tashkil etishga yordam beruvchi yana bir nechta protsedura va funksiyalar bilan tanishib chiqamiz.

1. *SetFillStyle(Style,Color)* protsedurasi - Color rangi bilan sohalarni to'ldirish va ularni ko'rsatilgan uslubda to'ldirish (shtrixovka qilish) uchun ishlatiladi;

Sohani turli ranglar bilan to'ldirish o'zgarmaslari:

const

EmptyFill=0; {sohani ekran fonining rangiga bo'yaydi}

SolidFill=1;{sohani belgilangan rangda uzluksiz to'ldirish}

LineFill=2; {sohani qalin gorizontal (-----) chiziqlar bilan to 'ldiradi}

LtSlashFill=3;{sohani ingichka"/// " belgilari bilan to'ldiradi}

SlashFill=4; {sohani qalin "///" belgilari bilan to 'ldiradi}

BkSlashFill=5; {sohani qalin "\\\" belgilari bilan to 'ldiradi}

LtBkSlashFill=6; { sohani "\\\" qatlami bilan to'ldiradi}

HatChFill=7;{sohani to'r bilan to'ldiradi}

XHatChFill=8;{ sohani egri to'r bilan to'ldiradi}

InterLeaveFill=9;{ sohani zich egri shtrixovka bilan to'ldiradi}

WideDotFill=10; {sohani kam uchrovchi nuqtalar bilan to 'ldiradi}

CloseDotFill=11;{sohani zich nuqtalar bilan to'ldiradi}

UserFill=12;{sohani dasturchi aniqlagan shtrixovka bilan to'ldiradi}

 2. *Bar(x1,y1,x2,y2)* protsedurasi ekrandagi rang va shtrixovka ustiga to'g'ri to'rt burchak quradi;

 3. *Bar3D(x1,y1,x2,y2,Depth,Top)* protsedurasi ham shunday rang va shtrixovka bilan to'ldirilgan parallelepiped chizadi. **Depth** o'zgaruvchisi parallelepiped balandligini anglatadi. **Top** mantiqiy o'zgaruvchisi **true** qiymatli bo'lsa parallelipipedning yuqori asosi chiziladi aks xolda, chizilmay ochiq qoladi;

 4. *FillEllipse(x,y,XRadius,YRadius)* protsedurasi oldin o'rnatilgan rangga to'ldirilgan ellips chizadi. Ellips o'qlari koordinata o'qlariga paralel deb olinadi. **XRadius** - ellips eni, **YRadius**  ellips balandligi.

*5. Grafik rejimdagi matnlar*

Grafik rejimda matnlarni yozish uchun ikki xil turdagi shriftdan foydalanish mumkin: nuqtalar matritsasi va simvolni tashkil etuvchi vektorlar qatori orqali.

SHriftlar fayllari .CHR kengaytmasiga ega bo'ladi va shriftni ishga sozlaganda kerakli fayllar ishchi katalogda yoki .BGI grafik drayveri joylashgan katalogda bo'lishi kerak.

SHriftni tanlash va masshtab o'rnatish **SetTextStyle** protsedurasi yordamida amalga oshiriladi:

*SetTextStyle(Font, Direction, Size)* - kerakli shriftni o'rnatadi, matnni chiqarish yo'nalishini aniqlaydi va belgilar o'lchovini belgilab beradi. **Font** - shriftni aniqlovchi o'zgaruvchi, **Direction**-matnni chop etish yo'nalishini ko'rsatuvchi o'zgaruvchi (chapdan o'ngga yoki pastdan yukoriga), **Size**-shrift o'lchovini aniqlovchi o'zgaruvchi. Matritsali shriftda o'lchov Sizeq1, vektor shriftida esa Sizeq4 qiymatlarida erishiladi.

Turli xil shriftlarni ko'rsatish va matnlarni chop etish yo'nalishlarini tanlash uchun quyidagi o'zgarmaslar aniqlangan:

Const {shriftlar}

DefaultFont=0;{8x8 nuqtali standart matritsali shrift}

TriplexFont=1;{vektorli shrift}

SmallFont=2;{vektorli shrift}

SansSerifFont=3;{vektorli shrift}

GothicFont=4;{vektorli shrift}

{matn yo'nalishi}

HorizDir=0;{chapdan o'ngga}

VertDir=1;{pastdan yuqoriga}

*OutTextXY(x,y,TextString)* protsedurasi - oldindan aniqlangan shriftda, yo'nalishda va belgi o'lchovida *TextString* qatorini (x,u) nuqtadan boshlab chop etadi.

*SetTextJustify(Horiz,Vert)* protsedurasi *OutTextXY* protsedurasi chop etadigan matnni avtomatik tarzda tekislab beradi. *Horiz* - gorizontal, *Vert* - vertikal tekislashlar.

Matnlarni tekislash uchun quyidagi o'zgarmaslar aniqlangan:

const

{gorizontal tekislash uchun}

LeftText=0; {chap tomonga nisbatan tekislash}

CenterText=1;{markazga nisbatan tekislash }

RightText=2;{o'ng tomonga nisbatan tekislash}

{vertikal tekislash uchun}

BottomText=0; {pastgi tomonga nisbatan tekislash}

CenterText=1;{markazga nisbatan tekislash}

TopText=2;{yuqori tomonga nisbatan tekislash}

*6. Ekran sohalari*

*GetImage*, *PutImage* protseduralari va *ImageSize* funksiyasi yordamida tasvirlarning to'g'ri to'rtburchakli sohalarini hotirada eslab qolish va ularni ekranga chiqarishimiz mumkin.

*1.ImageSize(x1,y1,x2,y2)* funksiyasi – ekranning to'g'ri to'rtburchakli sohasini saqlash uchun zarur bo'lgan xotira o'lchovini (baytlarda) beradi.(x1,y1) to'g'ri to'rtburchakli ko'rinishning chapdan yuqoridagi, (x2,y2) - esa pastdan o'ngdagi burchak nuqtalari uchun koordinatalar.

*2.GetImage(x1,y1,x2,y2,Area)* protsedurasi xotiraning *Area* sohasida to'g'ri to'rtburchakli ekran tasvirini saqlaydi. (x1,y1) va (x2,y2) lar yuqoridagi ma'noda qayta ishlatilmoqda.

*3.PutImage(x,y,Area,Mode)* protsedurasi ekranning ko'rsatilgan joyiga tasvir ko'rinishini chop etadi. (x,y) – xotiraning *Area* sohasidagi tasvir ko'rinishi nusxasini chop etiladigan, ekranning chapdan yuqoridagi nuqtasining koordinatasi. *Mode*-tasvirni ekranga chiqarish rejimi. Tasvirlarni ekranga chiqarish rejimini aniqlash uchun foydalani-ladigan o'zgarmaslar:

const

{PutImage protsedurasi uchun o'zgarmaslar}

NormalPut=0; { mavjud tasvirni almashtirish}

 $XorPut=1$ :  $\{XOR$  mantiqiv amali $\}$ 

OrPut=2;{OR mantiqiy amali}

AndPut=3;{AND mantiqiy ko'paytirish amali}

NotPut=4; {NOT mantiqiy rad etmoq amali}

*7. Xatolar tahlili*

Grafik rejimni o'rnatish mavzusida yo'l qo'yilgan xatolar diagnostikasi uchun *GraphResult* funksiyasidan foydalangan edik. Hozir shu funksiya beradigan xatolar kodi bilan to'liqroq tanishib chiqaylik.

Quyida *GraphResult* funksiyasi beradigan kodlarga mos o'zgarmaslar ro'yhati keltirilgan: const

grOk=0;{xatolar yo'q}

grNoInitGraph=-1;{Grafik rejim o'rnatilmagan(InitGraph protsedura-sini ishga tushiring )}

grNotDetected=-2; {Grafik plata o'rnatilmagan}

- $\Box$  sohalarni koʻchirishda xotira chegarasidan chiqish;
- $\Box$  zarur sohani boʻyash paytida xotira chegarasidan chiqish;
- $\Box$  shrift fayli topilmagan;
- $\Box$  shrift faylini ishga tushirish uchun xotira
- $\Box$  vetishmayapti:
- $\Box$  tanlangan drayver uchun noto'g'ri grafik rejim.

*8. Graph modulining protsedura va funksiyalari*

1. *Arc* protsedurasi - aylana yoyini chizadi.

Aniqlanishi : Arc(x,y : integer; StAng, EndAng, Radius: Word);

x,y - aylana markazining koordinatasi;

StAng, EndAng - mos ravishda yoyning boshlang'ich va oxirgi burchaklari; Radius-aylana radiusi.

2. *Bar* protsedurasi - rangga bo'yalgan to'g'ri to'rtburchak chizadi.

Aniqlanishi: Bar(x1,y1,x2,y2:integer);

(x1,u1) va (x2,u2) mos ravishda to'g'ri to'rtburchakning chetki nuqtalari koordinatalari.

3. *Bar3D* protsedurasi rangga bo'yalgan parallelipiped chizadi.

Aniqlanishi :Bar3D(x1,y1,x2,y2:integer;Depth:word;Top:boolean);

 $(x1,y1)$  va  $(x2,y2)$  asosni tashkil etuvchi to'g'ri to'rtburchak uchlarining koordinatalari; Depth -parallelipiped chuqurligi;

Top- mantiqiy o'zgaruvchi.

4. *Circle* protsedurasi - aylana chizadi;

Aniqlanishi: Circle(x,y:integer;Radius:word);

(x,y) aylana markazining koordinatasi;

Radius-aylana radiusi.

5. *CloseGraph* protsedurasi grafik rejimini uzadi.

Aniqlanishi :Closegraph;(parametrsiz protsedura)

6. *DrawPoly* protsedurasi - ko'p burchak chizadi.

Aniqlanishi :DrawPoly(NumPoints:word; var PolyPoints);

NumPoints - ko'pburchak tomonlari soni;

PolyPoints - ko'pburchak uchlarining koordinatalaridan tuzilgan massiv.

7. *Ellipse* protsedurasi - ellips yoyini chizadi.

Aniqlanishi: Ellipse(x,y:integer;StAng,EndAng:word;XRadius,YRadius:word); (x,y) – ellips markazning koordinatasi; StAng va EndAng - yoyning boshlang'ich va oxirgi burchaklari; Xradiues va Yradius mos ravishda ellips balandligi va eni. 8. *FillPoly* protsedurasi - rangli ko'pburchak chizadi. Aniqlanishi: FillPoly(NumPoints:word; var PolyPoints); NumPoints - ko'pburchakning uchlari soni; PolyPoints - ko'pburchak uchlari koordinatalaridan tuzilgan massiv. 9. *GetArcCoords* protsedurasi - oxirgi marta ishlatilgan *Arc* protsedurasining koordinatalarini aniqlaydi. Aniqlanishi: GetArcCoords(var ArcCoords:ArcCoords Type); 10. *GetColor* funksiyasi - ekran rangini aniqlaydi. Aniqlanishi: GetColor:word; 11. *GetGraphMode* funksiyasi - grafik ekranni qaytaradi. Aniqlanishi: GetGraphMode:integer; 12. *GetImage* protsedurasi - ekranning berilgan sohasini Area da saqlaydi. Aniqlanishi: GetImage(x1,y1,x2,y2:integer;var Area); 13. *GetMaxColor* funksiyasi - rangning eng katta qiymatini hisoblaydi. Aniqlanishi: GetMaxColor:word; 14. *GetPixel* funksiyasi - berilgan nuqta rangini aniqlaydi. Aniqlanishi: GetPixel(x,y:integer):word; 15. *GraphErrorMsg* funksiyasi - berilgan kod bo'yicha xato haqida satr ma'lumot beradi. Aniqlanishi: GraphErrorMsg(Code:integer):string; 16. *LineTo* protsedurasi - oldingi aniqlangan nuqtadan berilgan nuqtagacha kesma chizadi. Aniqlanishi: LineTo(x,y:integer); 17. *PieSlice* protsedurasi sektor chizadi. Aniglanishi: PieSlice $(x, y)$ : integer; StAng, EndAng, Raduis: word); 1- **MISOL.**  $y = x^2$  funksiyani grafigini quring. program grafik\_funk; Uses Graph; var a,b,c,d,h,x,y:real; de,re,n,k,u,v:integer; const um=639;vm=469; function f(x:real):real; begin  $f = SQR(x);$  end; procedure kiritish(var a,b,c,d:real; var n:integer); begin writeln('Grafik parametrlari'); write('Chapdan:  $a=$ '); readln $(a)$ ; write( $'O'$ ngdan:  $b=$ ');readln $(b)$ ; write('Pastdan: c=');readln(c); write('Yuqoridan:  $d=$ ');readln(d); write('n=');readln(n); {grafikdagi nuqtalar soni} end; begin

```
kiritish(a,b,c,d,n); de:=detect;Initgraph(de,re,' '); 
h:=(b-a)/n; {qadam}
for k:=0 to n do
 begin 
x:=a+h*k;y:=f(x);u:=round((x-a)*um/(b-a)); {nuqtalarning koordinatalarini chiqarish uchun}
 v:=round((d-y)*vm/(d-c)); {"integer" tipiga o'tkazish}
 putpixel(u, v, 7);
 end; 
 readln {tugmacha bosilgunga qadar grafik ekranda saqlanadi} 
 end. 
  Arc –protsedurasi.
```
Markazi x,y bo'lgan yoy chizishda foydalaniladi.

**StAngle – yoyning boshini aniqlovchi gradus o'lchovli burchak.(soat strelkasi yo'nalishiga qarshi-chapdan o'ngga);** 

 **EndAngle - yoyning oxirini aniqlovchi gradus o'lchovli burchak.(soat strelkasi yo'nalishiga qarshi-chapdan o'ngga);;** 

Protseduradan foydalanishga misol:

**Uses Graph;** 

**Var Gd, Gm: Integer;** 

**Radius: Integer;** 

**begin** 

```
Gd := Detect; InitGraph(Gd, Gm, '');
```
**for Radius := 1 to 5 do** 

**Arc(100, 100, 0, 90, Radius\* 10);** 

**ReadLn; CloseGraph; end.** 

**Izoh:Radius – yoy radiusi.** 

#### **Bar-protsedurasi.**

**sintaksisi: Bar(X1, Y1, X2, Y2: Integer); SetFillStyle или SetFillPattern protseduralari orqali aniqlangan rang yoki shablonga ko'ra ichi bo'yalgan to'g'ri to'rtburchak chizadi.** 

#### **X1,Y1,X2,Y2 – to'rtburchakning diagonalida joylashgan huqtalar koordinatalari.**

Protseduradan foydalanishga misol:

**uses Graph;** 

**var Gd, Gm, I, Width: Integer;** 

**begin** 

**Gd := Detect; InitGraph(Gd, Gm, ''); Width := 10; for I := 1 to 15 do Bar(I\*Width, I\* 10, Succ(I)\*Width, 200); ReadLn; CloseGraph;end.** 

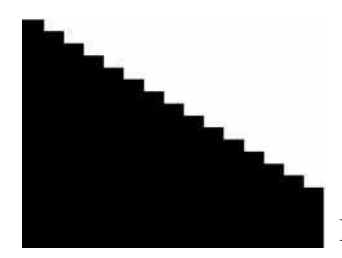

Bar3D protsedurasi.berilgan parameterlarga ko'ra parallelepiped

chizadi.

#### **sintaksisi: Bar3D(x1, y1, x2, y2: Integer; Depth: Word; Top: Boolean);**

top kattalik qiymatiga ko'ra yuqori qirralar aks ettiriladi yoki aks ettirilmaydi)

Protseduradan foydalanishga misol:

**uses Graph; var Gd, Gm: Integer; y0, y1, y2, x1, x2: Integer; begin Gd := Detect; InitGraph(Gd, Gm, ''); y0 := 10; y1 := 60; y2 := 110; x1 := 10; x2 := 50; Bar3D(x1, y0, x2, y1, 10, TopOn); Bar3D(x1, y1, x2, y2, 10, TopOff); ReadLn; CloseGraph; end. Circle**-protsedurasi **Sintaksisi: Circle(X,Y: Integer; Radius: Word); X,Y – aylana markazi koordinatalari; Uses Graph; Var Gd, Gm: Integer; Radius: Integer; begin Gd := Detect; InitGraph(Gd, Gm, ''); for Radius := 1 to 5 do Circle(100, 100, Radius\* 10);** 

**ReadLn; CloseGraph; end.** 

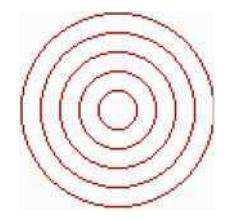

### **FloodFill-protsedurasi.**

Sintaksisi: FloodFill(X, Y: Integer; Border: Word);

**SetFillStyle или SetFillPattern protseduralari orqali aniqlangan rang yoki shablonga ko'ra uzluksiz kontur bilan aniqlangan sohani ichini to'ldiradi. x,y- sohaga tegishli nuqta koordinatalari. Border -kontur chiziqning rangi.** 

Protseduradan foydalanishga misol:

**uses Graph; var Gd, Gm : Integer;** 

**begin** 

```
Gd := Detect; InitGraph(Gd, Gm, '');
```
**SetColor(GetMaxColor);Circle(50, 50, 20);** 

**FloodFill(50,50,GetMaxColor);ReadLn; CloseGraph; end.** 

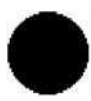

# **Topshiriq**

- 1. Uchlarining koordinatalari (10,10) va (630, 470) bo'lgan ko'k rangli kesma chizing. Fon sariq rangda bo'lsin.
- 2. Chap yuqori va o'ng pastki burchaklari mos ravishda (10,10) va (200,100) koordinatali nuqtalarda bo'lgan ko'k rangli to'g'ri to'rtburchak chizing.
- 3. Uchlarining koordinatalari berilgan qizil rangli oltiburchak chizing.
- 4. Ekranning to'rtta burchagida eni 60 va bo'yi 40 ga teng qizil rangli to'rtburchaklar chizing.
- 5. Svetofor rasmini chizuvchi dastur tuzing.
- 6. Oy va yulduzlar tasvirlangan kechki osmon manzarasini chizing.
- 7. Qizil rangli muntazam beshburchak chizing.
- 8. Velosiped rasmini chizing.
- 9. Ekranni teng to'rt bo'lakka bo'lib, ularni mos ravishda qizil, sariq, yashil va ko'k ranglarga bo'yang.
- 10. Mos ravishda qizil, sariq va yashil chiroqlari yonib turgan uchta svetofor rasmini chizing.
- 11. Dengiz uchra nur taratayotgan Quyosh rasmini chizng. Dengizni chizishda yoy chizish operatoridan foydalaning.
- 12. O'n ikki xil bo'yash usulini namoyish etuvchi 40x40 o'lchamli 12 ta kvadrat chizing.
- 13. Ichi siyrak qizil nuqtalar bilan to'ldirilgan muntazam oltiburchak chizing.

#### **Mustaqil ishlash uchun vazifalar.**

1. «Broun harakati»ni tasvirlovchi dastur yarating.

- 2. Turli ranglarda bo'lgan 20-ta konsentrik aylanalar chizuvchi dastur yarating.
- 3. A[1..10] massiv elementlari qiymatlariga mos diagramma tuzuvchi dastur yarating.
- 4. Ixtiyoriy shakl (primitiv)ni ekranda «harakatlanuvchi» holatda tasvirlang.
- 5. Asosiy menyuda sodda geometrik figuralar nomlari bilan menyular yarating va ularni tanlashda mos figurani chizib beruvchi hamda uning nomini aks ettiruvchi dastur tuzing.
- 6. Forma uchun tarkibida sodda geometrik figuralar nomlari bilan kontekstli menyu yarating va ulardan birini tanlashda mazkur figura elementlarini va ular orasidagi bog'liqlikni matn shaklida ko'rsatuvchi dastur tuzing.
- 7. Protsedura va funksiyadan foydalanib maydonning turli nuіtalarida o'zingizni ism va familiyangizni turli ranglarda chop etuvchi dastur tuzing.
- 8. Ekranda kitob do'konida mavjud kitoblar, jurnallar, kanselyariya va boshіa mahsulotlarni soniga nisbatan doiraviy diagramma ko'rinishini beruvchi dastur tuzing.
- 9. Ekranda olimpiada bayrog'ini tasvirlovchi dastur tuzing.
- 10. Ekranda xarakatlanuvchi nuіtani tasvirlovchi dastur tuzing.
- 11. R-radiusli aylana ichida turli ranglardagi nuіtalarni aks ettiruvchi dastur tuzing.
- 12. Ekranning turli nuqtalarida 6-burchakli shakllar yaratuvchi dastur tuzing.
- 13. y=sinx+cosx funksiya grafigini tasvirlovchi dastur yarating
- 14. Jadvalda ko'rsatilgan іiymatlar bo'yicha gistogramma yaratuvchi dastur tuzing.

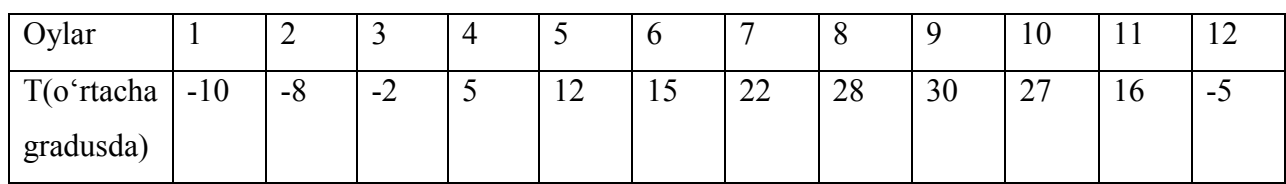

# **"ALGORITMLAR" FANIDAN O'QUV USLUBIY MAJMUA FOYDALANILGAN ADABIYOTLAR**

- 1. Кормен Т., Лейзерсон Ч., Ривест Р. Алгоритмы: построение и анализ. Сер: Классические учебники: COMPUTER SCIENCE. М.: МЦНМО, –960с., 2004.
- 2. A. R. Azamatov, B. Boltayev. Algoritmlash va dasturlash asoslari. O'quv qo'llanma. T. : "Cho'lpon", 2010 y.
- 3. A. R. Azamatov, B. Boltayev. Algoritmlash va dasturlash asoslari. O'quv qo'llanma. T. : "Cho'lpon", 2013 y.
- 4. Sh. I. Razzoqov, M. J. Yunusova. Dasturlash: Kasb-hunar kollejlari uchun o'quv qo'llanma. T. : "Ilim Ziyo", 2011y.
- 5. T. X. Holmatov, N. I. Toyloqov. Amaliy matematika, dasturlash va kompyuterning dasturiy ta`minoti. O'quv qo'llanma. T:. "Mehnat", 2000 y.
- 6. М. Ашуров, М. Мирмахмудов, Ш. Сапаев. Замонавий дастурлаш тиллари фанидан лаборатория ишлари. Т. : ТДПУ, 2008 й.
- 7. M.J.Yunusova, A.B.Rahimov. Dasturlash bo'yicha praktikum.T.: "Ilm ziyo", 2006 y.
- 8. A.B.Файсман. Профессиональное программирование на Турбо Паскале. Информ Экс - Корпорейшн, 1992 г.
- 9. B.Boltayev, M.Mahkamov, A.Azamatov. Paskal dasturlash tili. T:, 2007 y.
- 10. А.Н.Марченко. Программирование в среде *Turbo Pascal 7.0.* K.,Век+, М., «ДЕСС», 1999 y.
- 11. Karimov R. va boshqalar. Dasturlash.T. "O'zbekiston". 2003 y. 206 b.
- 12. Матрос Д.Ш., Поднебесова Г.Б. Теория алгоритм. Учебник для педагогического образования. М.: Бином. Лаборатория знаний, - 2008. -202с.
- 13. Макконелл Дж. Основы современных алгоритмов. 2-доп.изд., М.: ТЕХНОСФЕРА, 366с., 2004.
- 14. Вирт Н. Алгоритмы и структуры данных. С примерами на Паскале. Санкт-Петербург, 352с., 2005.
- 15. Рейест Р. и др. Алгоритмы: построение и анализ. М., Мир, 1994.
- 16. Малышко В.В. Алгоритмы и алгоритмические языки. Конспект лекций для студентов Ташкентского филиала МГУ, 68с., 2006.
- 17. Пильщиков В.Н., Абрамов В.Г., Вылиток А.А., Горячая И.В. Машина Тьюринга и алгоритмы Маркова. Решение задач. (Учебно-методическое пособие) Московский государственный университет им. М.В.Ломоносова, Факультет вычислительной математики и кибернетики, Москва, 47с., 2006.
- 18. Yunusov A.S. Matematik mantiq va algoritmlar nazariyasi elementlari. Samarqand davlat universiteti nashriyoti, 182 b, 2012y.
- 19. [www.de.uspu.ru/Informatics/metodes/DPP/F/08/1/Index.htm.](http://www.de.uspu.ru/Informatics/metodes/DPP/F/08/1/Index.htm)
- 20. [www.ziyonet.uz.](http://www.ziyonet.uz/)

# **O'ZBEKISTON RESPUBLIKASI OLIY VA O'RTA MAXSUS TA'LIM VAZIRLIGI NAVOIY DAVLAT PEDAGOGIKA INSTITUTI**

**«INFORMATIKA O'QITISH METODIKASI» KAFEDRASI**

**ALGORITMLAR FANIDAN** 

# LABORATORIYA MASHG'ULOTLARI ISHLANMALARI

Navoiy-2019

Ushbu laboratoriya mashg'ulotlari ishlanmasi 5110700 - "Informatika o'qitish metodikasi" ta'lim yo'nalishi bakalavr talabalari uchun fan sifatida o'qitilayotgan "*Algoritmlar*" fan dasturi asosida yaratilgan. Undagi barcha mavzular, mazkur fan bo'yicha tavsiya etilgan adabiyotlar asosida olingan bo'lib, zamonaviy fan yutuqlarini va pedagogik tajribani hisobga olgan holda ishlab chiqilgan, hamda bo'lajak mutaxassis egallashi kerak bo'lgan bilim va ko'nikmalarni o'z ichiga oladi.

Tuzuvchilar: f.-m.f.n. dots. A.A. Ibragimov k.o'q. D.N.Xamroyeva o`q. S.Q.Absobirov

Ushbu laboratoriya mashg'ulotlari ishlanmasi "Informatika o'qitish metodikasi" kafedrasining 2019-yil \_\_\_\_-avgustdagi 1-sonli yig'ilishida muhokamadan o'tgan va ma'qullangan.

#### **Talabalar tomonidan laboratoriya mashg'ulotlarni bajarish uchun bеlgilangan tartiblar:**

- 1. Laboratoriya xonalarida texnika havsizligi qoidalariga rioya qilish.
- 2. Laboratoriya ishini bajarish uchun zarur bo'lgan nazariy ma'lumotlarni ko'rsatilgan adabiyotlardan to'plash;
- 3. Bеlgilangan variant bo'yicha shaxsiy topshiriqlarni o'z vaqtida olish;
- 4. Bеrilgan topshiriqlarni shaxsiy kompyutеrdan foydalangan holda bajarish;
- 5. Bajarilgan ishlarni, bеlgilangan rеja asosida rasmiylashtirish va uni o'qituvchi huzurida himoya qilish (laboratoriya darsi mobaynida);
- 6. Himoya qilingan, o'qituvchi tomonidan baholangan laboratoriya ishi hisobotini o'qituvchiga topshirish;
- 7. Laboratoriya ishini o'z vaqtida bajarmagan talaba o'qituvchi bеlgilangan vaqtda(dars mashg'ulotlaridan bo'sh vaqtda) kafеdraga kеlib ishni bajaradi va bеlgilangan tartibda uni himoya qiladi;
- 8. Agar talaba dars mobaynida va qo'shimcha bеlgilangan vaqtda ham laboratoriya ishini bajarmasa shu mavzu uchun rеyting ballarini ololmaydi va fandan o'zlashtirmagan hisoblanadi.

#### **Talaba tomonidan tayyorlanadigan hisobot quyidagilarni o'z ichiga olishi kеrak:**

- 1. Laboratoriya ishi mavzusi.
- 2. Ishning maqsadi va vazifasi.
- 3. Bеrilgan topshiriq matni.
- 4. Ishning bajarilishi.
- 5. Xulosa.

#### **1 - LABORATORIYA ISHI.**

#### **Mavzu: Algoritm tushunchasi va ulardan foydalanish.**

*Ishning maqsadi:* Talabalarda algoritm xossalari, turlari va berilish usullari asosida turli algoritmlarni tahlil qilish ko'nikma va malakalarini shakllantirish. Algoritm blok-sxemalarini tuzish amaliyotini o'tkazish.

#### *Vazifa:*

- 1. Berilgan topshiriq bo'yicha so'zli algoritm tuzish;
- 2. Tuzilgan algoritmning xossalarini tahlil qilish;
- 3. Ushbu algoritm turini va berilish usulini tavsiflash.
- 4. Algoritm blok-sxemasida ishlatiladigan figuralarning vazifalari, hisoblash yo'nalishlarini belgilash va chiziqli, tarmoqlanuvchi hamda takrorlanuvchi algoritmlar uchun bloksxemalar yaratish malakasini hosil qilish.

#### **Nazariy qism**

*Algoritm – bu qoidalarning qat'iy va chekli sistemasi bo'lib, ba'zi ob'ektlar ustida bajariladigan amallarni aniqlaydi va chekli qadamdan keyin qo'yilgan maqsadga olib kelishini ta'minlaydi.* 

**Algoritm –** qaralayotgan masalani yechish uchun bajarilishi lozim bo'lgan amallar ketmaketligi haqidagi aniq qoidalardir. Demak, biror masalani yechish uchun kerak bo'ladigan aniq ko'rsatmalar, buyruqlar, amallar ketma-ketligi uning alogritmini ifodalaydi.

**Algoritm deyilganda** - biror maqsadga erishishga yoki qandaydir masalani yechishga qaratilgan buyruqlarning aniq, tushunarli, chekli hamda to'liq tizimi, aniq natijaga olib keladigan amallarning cheklangan ketma-ketligi tushuniladi.

Algoritm inson yoki avtomatik vosita – formal ijrochi tomonidan bajarish uchun mo'ljallangan bo'lishi mumkin.

Ijrochining vazifasi – mavjud algoritmni aniq bajarishdan iborat bo'ladi. Formal ijrochiga esa algoritmning tub mohiyatini to'liq anglab olish talabi qo'yilmaydi va uni tushunmasligi ham mumkin. Masalan, kir yuvish – avtomat mashinasi, suvga poroshok solinmasa ham, o'ziga qo'yilgan vazifani so'zsiz bajaraveradi.

Informatikada kompyuter algoritmning universal ijrochisi bo'lib hisoblanadi.

Ixtiyoriy **algoritm** 5 ta muhim xossalarga ega:

 *Tushunarliligi* – algoritm ijrochi imkoniyatlariga moslangan holda, ya'ni ijrochi uchun tushunarli tarzda bo'lishi kerak.

Algoritmning *aniqligi* – har bir qadam bajarilishining bir qiymatliligi.

 *Diskretliligi* – masalani yechish jarayonini bajarilish vaqtida kompyuter yoki insonga qiyinchilik tug'dirmasligi uchun bir necha sodda bosqichlar (bajarilish qadamlari)ga bo'lish.

*Ommaviylik* –belgilangan masalalar sinfini yechish uchun algoritmning foydaliligi.

 *Natijaviylik* – oxirgi qadamlarda dastlabki ma'lumotlarga ega bo'lgan kerakli natijani olishga imkon beruvchi algoritmning harakatlar yakuni.

Amaliyotda quyidagi *algoritm* turlari mavjud*:* 

Chiziqli – amallar ketma-ket, biror-bir shart tekshirilmasdan bajariluvchi algoritm.

Tarmoqlanuvchi – belgilangan shartlarning o'zgarishiga bog'liq holda ko'rsatmalarning variantlari oldindan mo'ljallanadigan algoritm.

Takrorlanuvchi (Siklik) – alohida jarayonlar yoki jarayonlar guruhi bir necha marta bajariladigan algoritm.

#### **Algoritmlar bir necha xil usullarda berilishi mumkin: so'zli; formulali; jadvalli; dasturli, grafikli.**

1) **Algoritmning so'z orqali berilishi.** Bunda ijrochi uchun beriladigan har bir ko'rsatma so'zlar orqali buyruq mazmunida beriladi.

**2) Algoritmning formulalar yordamida berilishi.** Algoritmning formulalar bilan berilish usulidan matematika, fizika, kimyo va boshqa aniq fanlarni o'rganishda ko'proq foydalaniladi.

**3) Algoritmning jadval ko'rinishida berilishi.** Algoritmning jadval ko'rinishidagi ifodalanishidan ham ko'p foydalaniladi. Masalan, to'rt xonalik matematik jadvallar yoki turli lotareya jadvallari. Funktsiyalarning grafiklarini chizishda ham algoritmning qiymatlari jadvali ko'rinishlaridan foydalanamiz.

4) **Algoritmning dastur shaklida ifodalanishi.** Millionlab kompyuterlarning keng tarqalib ketishi algoritmlarning dastur tarzidagi tasvirning keng ommalashib ketishiga katta turtki bo'ldi. Sababi shundaki, kompyuterlar doimo dasturlar yordamida boshqariladi.

5) **Algoritmning grafik (blok-sxema) shaklida tasvirlanishi.** Algoritmning blok-sxema ko'rinishidagi tasvirida geometrik figuralar shaklidagi oddiy elementlardan foydalaniladi.

#### **LABORATORIYA ISHINI BAJARISH UCHUN NAMUNA:**

*Topshiriq matni:* Berilgan ikki a va b sonlar uchun Yevklid algoritmini tuzing.

#### **I. Yevklid algoritmini yozamiz:**

- *1. a sonni birinchi son deb, b sonni ikkinchi son deb qaralsin.*
- *2. Birinchi va ikkinchi sonlarni taqqoslang. Agar ular teng bo'lsa, 5-qadamga, aks holda 3 qadamga o'tilsin.*
- *3. Agar birinchi son ikkinchi sondan kichik bo'lsa, ularning o'rni almashtirilsin.*
- *4. Birinchi sondan ikkinchi son ayirilsin va ayirma birinchi son deb hisoblansin. 2 qadamga o'tilsin.*
- *5. Birinchi sonni natija sifatida qabul qilinsin. Tamom.*

#### **II. Algoritmning xossalar bo'yicha tahlili.**

*Algoritmning tushunarliligi.* Algoritm o'z tabiatiga ko'ra ishlash jarayoni sodda qadamlardan iborat. Buni ham yuqoridagi va boshqa misollardan ko'rish mumkin.

*Algoritmning to'liq aniqlanganligi.* Algoritmdagi kattaliklar sistemasining qiymatlari, o'zidan oldingi qiymatlari orqali to'liq aniqlanadi. Yuqoridagi misolda ko'rganimizdek:

*( b, r1)* qiymatlar *( a, b )* orqali to'liq aniqlangan va h.k.

 $(r_{n-2}, r_{n-1})$  esa  $(r_{n-3}, r_{n-2})$  orgali ;

$$
(r_{n-l}, r_n)
$$
 esa  $(r_{n-2}, r_{n-l})$  orqali ;

 $(r_n, 0)$  esa  $(r_{n-1}, r_n)$  orqali to'liq aniqlangan.

*Algoritmning diskretligi*. Har bir algoritm qandaydir miqdorlarning boshlang'ich qiymatlarida ish boshlab, diskret rejimda ishlaydi. Ma'lum bir vaqt momentida miqdorlarning boshqa qiymatlariga o'tadi.

Masalan, Yevklid algoritmidan foydalanib, a va b sonlarning eng katta umumiy bo'luvchisini topaylik,

$$
a = b \cdot q_0 + r_1;
$$
  
\n
$$
b = r_1 \cdot q_1 + r_2;
$$
  
\n
$$
r_1 = r_2 \cdot q_2 + r_3;
$$
  
\n
$$
\dots \dots \dots
$$
  
\n
$$
r_{n-3} = r_{n-2} \cdot q_{n-2} + r_{n-1};
$$
  
\n
$$
r_{n-2} = r_{n-1} \cdot q_{n-1} + r_n;
$$
  
\n
$$
r_{n-1} = r_n \cdot q_n.
$$

Bundan *(a, b)* =  $r_n$ . Ko'rinib turibdi-ki, *a* va *b* sonlarning eng katta umumiy bo'luvchisini topishda *(a, b)* miqdorlarning boshlang'ich qiymati, keyingi qiymati *( b, r1)* va h.k. *( rn, 0 )* miqdorlarning oxirgi qiymati bo'ladi.

*Algoritmning ommaviyligi.* Bu haqda yuqorida aytganimizdek, har bir algoritm qandaydir masalalar sinfini yechishga mo'ljallangandir. Ushbu algoritm ixtiyoriy ikkita butun musbat sonning eng katta umumiy bo'luvchisini topadi, ya'ni algoritmni natural sonlar to'plami elementlarining barchasiga qo'llash mumkin.

*Algoritmning natijaviyligi.* Miqdorlar qiymatlarini qurish jarayoni chekli qadamdan so'ng natija berishi lozim. Qaralayotgan algoritmda, katta sonni 1-son deb olish va katta sondan kichigini ayirib borish orqali doim natijaga, yani EKUB ga ega bo'lamiz.

#### **III. Algoritmning turi va berilish usulini tavsiflash.**

Algoritm bir qarashda chiziqlidek tuyuladi, lekin 2, 3-qadamlarda shart tekshirilish zarurati mavjud bo'lganligi uchun uni taqmoqlanuvchi ekanligini aniqlaymiz. Tuzilgan algoritm so'zli berilish usuliga mansub.

Blok-sxemalarni tuzishda foydalaniladigan asosiy sodda geometrik figuralar quyidagilardan iborat:

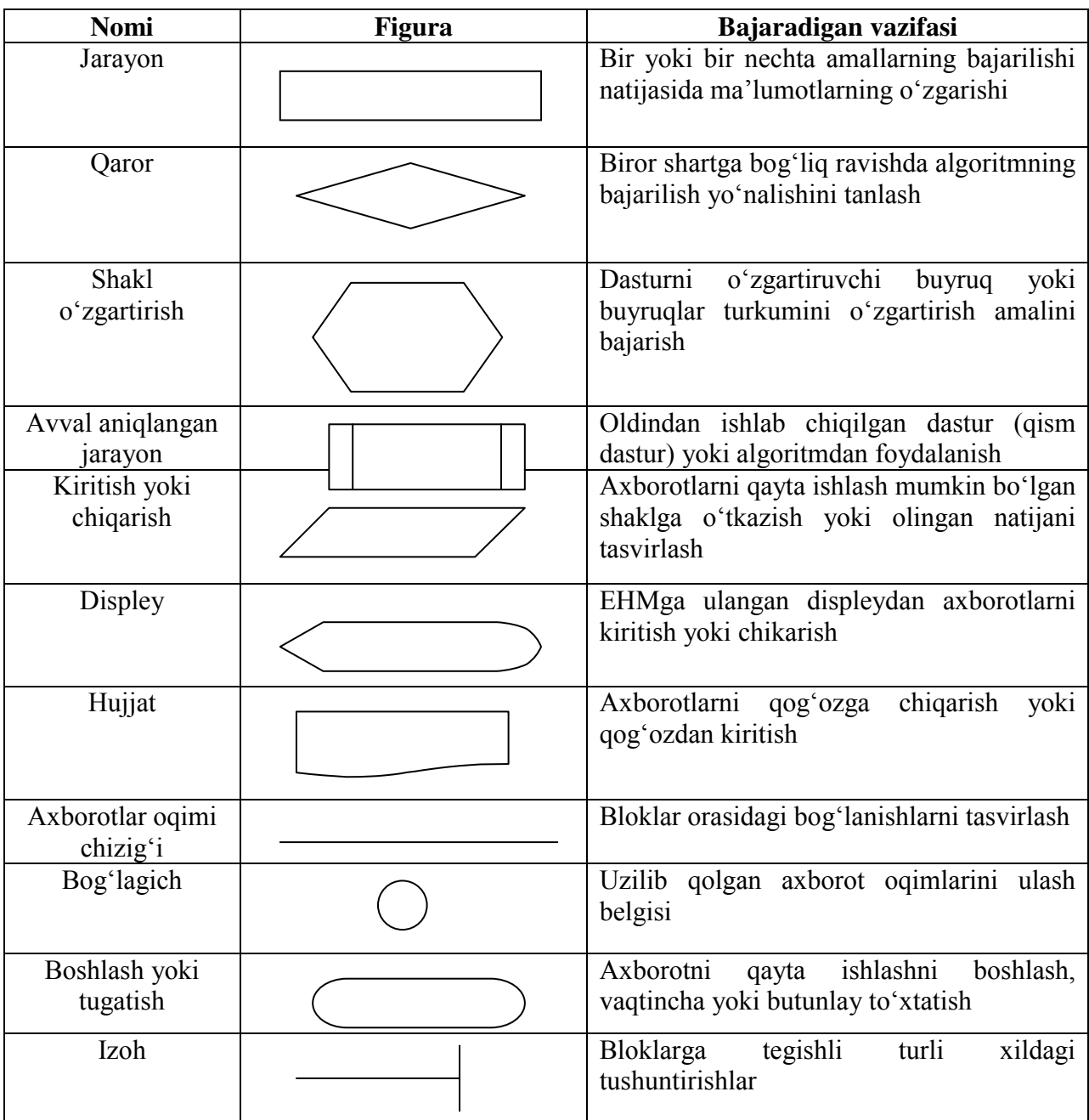

Blok-sxemalar bilan ishlashni yaxshilab o'zlashtirib olish zarur, chunki bu usul algoritmlarni ifodalashning qulay vositalaridan biri bo'lib dastur tuzishni osonlashtiradi, dasturlash qobiliyatini mustahkamlaydi. Algoritmik tillarda blok-sxemaning asosiy strukturalariga maxsus operatorlar mos keladi.

#### **IV. Amaliy qism**

Shuni aytish kerakki, blok-sxemalardagi yozuvlar odatdagi yozuvlardan katta farq qilmaydi. Misol sifatida  $ax^2 + bx + c = 0$  kvadrat tenglamani yechish algoritmining blok-sxemasi quyida keltirilgan.

1-rasm. Kvadrat tenglamani yechish algoritmi

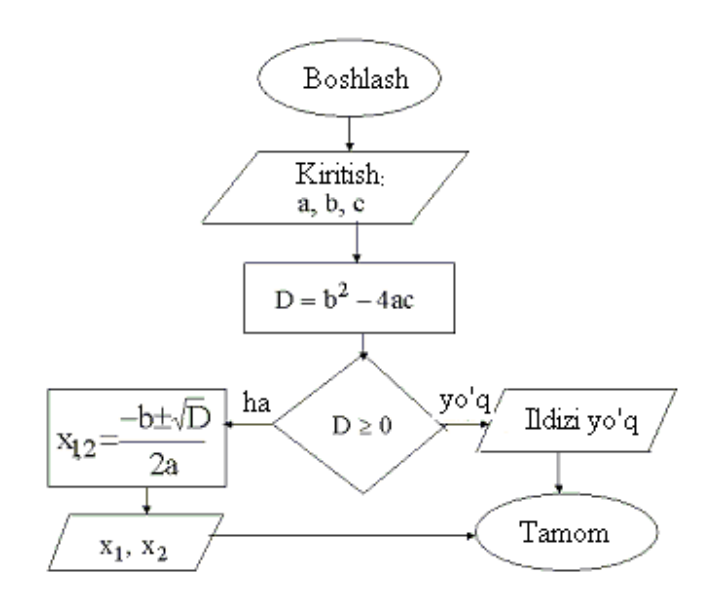

**Chiziqli algoritmlar.** Har qanday murakkab algoritmni ham uchta asosiy struktura yordamida tasvirlash mumkin. Bular ketma-ketlik, ayri va takrorlash strukturalaridir. Bu strukturalar asosida chiziqli, tarmoqlanuvchi va takrorlanuvchi hisoblash jarayonlarining algoritmlarini tuzish mumkin. Umuman olganda, algoritmlarni shartli ravishda quyidagi turlarga ajratish mumkin:

*chiziqli algoritmlar; tarmoqlanuvchi algoritmlar; takrorlanuvchi yoki siklik algoritmlar; ichma-ich joylashgan siklik algoritmlar; rekurrent algoritmlar; takrorlanishlar soni oldindan no'malum algoritmlar; ketma-ket yaqinlashuvchi algoritmlar.* 

Faqat ketma-ket bajariladigan amallardan tashkil topgan algoritmlarga-*chiziqli algoritmlar* deyiladi. Bunday algoritmni ifodalash uchun ketma-ketlik strukturasi ishlatiladi. Strukturada bajariladigan amal mos keluvchi shakl bilan ko'rsatiladi. Chiziqli algoritmlar blok-sxemasining umumiy strukturasini quyidagi ko'rinishda ifodalash mumkin:

2-rasm. Chiziqli algoritm blok-sxemasi.

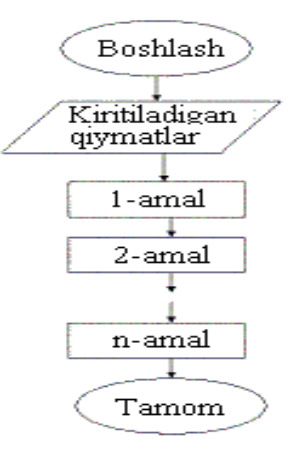

#### **Tarmoqlanuvchi algoritmlar.** Agar hisoblash jarayoni biror

bir berilgan shartning bajarilishiga qarab turli tarmoqlar bo'yicha davom ettirilsa va hisoblash jarayonida har bir tarmoq faqat bir marta bajarilsa, bunday hisoblash jarayonlariga tarmoqlanuvchi algoritmlar deyiladi. Tarmoqlanuvchi algoritmlar uchun ayri strukturasi ishlatiladi. Tarmoqlanuvchi strukturasi berilgan shartning bajarilishiga qarab ko'rsatilgan tarmoqdan faqat bittasining bajarilishini ta'minlaydi.

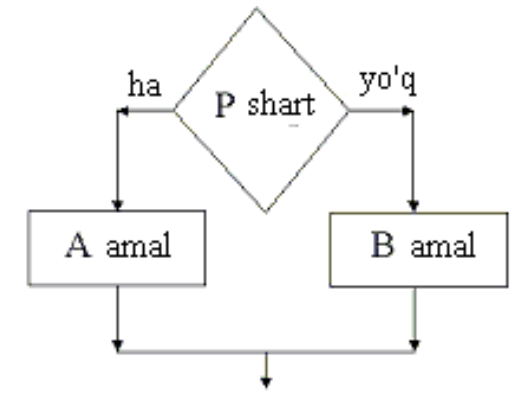

3-rasm. Tarmoqlanishning umumiy ko'rinishi.

Berilgan shart romb orqali ifodalanadi, P - berilgan shart. Agar shart bajarilsa, "ha" tarmoq bo'yicha A amal, shart bajarilmasa "yo'q" tarmoq bo'yicha B amal bajariladi.

Tarmoqlanuvchi algoritmga tipik *misol* sifatida quyidagi sodda *misol*ni qaraylik.

*1- Misol:*  $\overline{\mathcal{L}}$  $\left\{ \right.$  $\int$  $-x^2$  agar  $x <$  $\geq$  $=$  $x^2$  agar  $x < 0$  $x^2$  agar  $x \ge 0$  $Y = \begin{cases} 4x & 2 \end{cases}$ 2

Berilgan x ning qiytmatiga bog'lik holda, agar u musbat bo'lsa «ha» tarmoq bo'yicha *y=x 2* funksiyaning qiymati, aks holda  $y=x^2$  funksiyaning qiymati hisoblanadi.

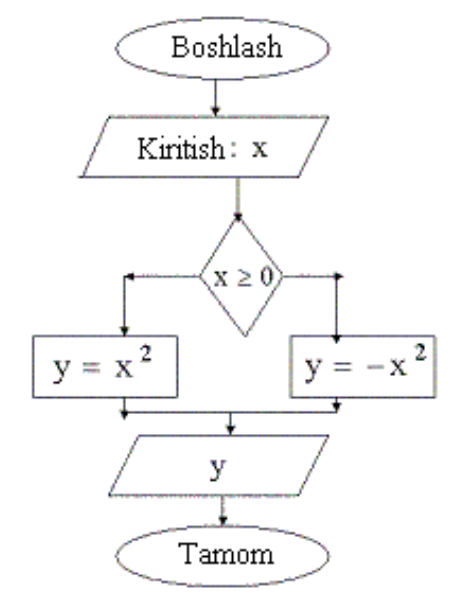

4-rasm. Interval ko'rinishidagi funksiya qiymatini hisoblash algoritmi

Ko'pgina masalalarni yechishda, shart asosida tarmoqlanuvchi algoritmlarning ikkita tarmog'idan bittasining, ya'ni yoki «ha» yoki «yo'q» ning bajarilishi yetarli bo'ladi. Bu holat tarmoqlanuvchi algoritmning xususiy holi sifatida *aylanish strukturasi* deb atash mumkin. Aylanish strukturasi quyidagi ko'rinishga ega:

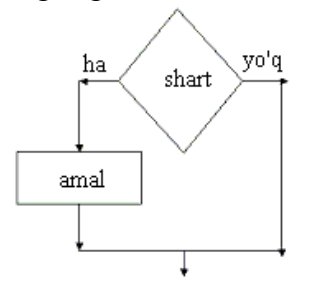

5-rasm. Aylanish strukturasining umumiy ko'rinishi.

**Takrorlanuvchi algoritmlar.** Agar biror masalani yechish uchun tuzilgan, zarur bo'lgan amallar ketma-ketligining ma'lum bir qismi biror parametrga bog'liq ko'p marta qayta bajarilsa, bunday algoritm *takrorlanuvchi algoritm* yoki *siklik algoritmlar* deyiladi. Takrorlanuvchi algoritmlarga tipik *misol* sifatida odatda qatorlarning yig'indisi yoki ko'patmasini hisoblash jarayonlarini qarash mumkin. Quyidagi yig'indini hisoblash algoritmini tuzaylik.

$$
S = 1 + 2 + 3 + \dots + N = \sum_{i=1}^{N} i
$$

Bu yig'indini hisoblash uchun *i*=0 da S=0 deb olamiz va *i*=*i*+1 da S=S+*i*<sup>2</sup> ni hisoblaymiz. Bu yerda birinchi va ikkinchi qadamlar uchun yig'indi hisoblandi va keyingi qadamda *i* parametr yana bittaga orttiriladi va navbatdagi raqam avvalgi yig'indi *S* ning ustiga qo'shiladi va bu jarayon shu tartibda to *i<N* sharti bajarilmaguncha davom ettiriladi va natijada izlangan yig'indiga ega bo'lamiz. Bu fikrlarni quyidagi algoritm sifatida ifodalash mumkin:

*N* –berilgan bo'lsin,

 $i=0$  berilsin,

*S0* berilsin,

 $i = i + 1$  hisoblansin,

*SSi* hisoblansin,

*i<N* tekshirilsin va bu shart bajarilsa, 4-satrga qaytilsin, aks holda keyingi qatorga o'tilsin,

*S* ning qiymati chop etilsin.

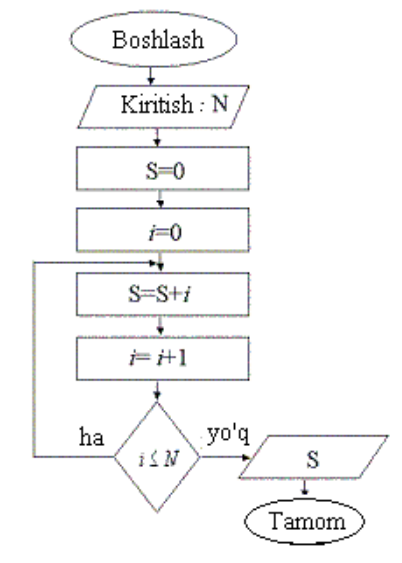

6-rasm. 1 dan *n* gacha bo'lgan sonlar yig'indisini hisoblash algoritmi.

Yuqorida keltirilgan algoritm va blok sxemadan ko'rinib turibdiki amallar ketmaketligining ma'lum qismi parametr *i* ga nisbatan *N* marta takrorlanayapti. ya'ni shartni oldin tekshiriladigan holatda chizish mumkin edi.

Masalan, yig'indining algoritmini qaraylik. Bu blok sxemaning takrorlanuvchi qismiga quyidagi, sharti oldin berilgan siklik strukturaning mos kelishini ko'rish mumkin.

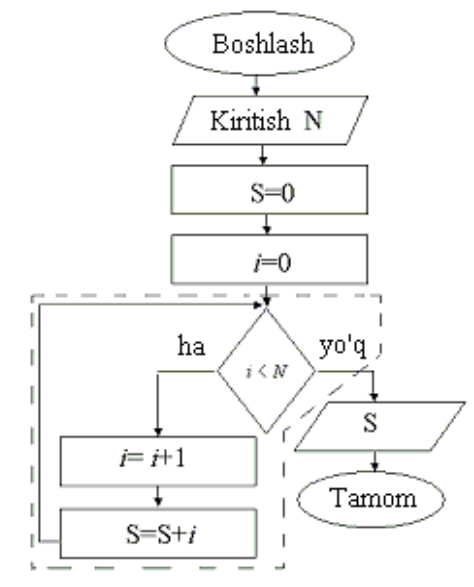

7-rasm. 1 dan *n* gacha bo'lgan sonlar yig'indisini hisoblash algoritmi.

Blok sxemalarining takrorlanuvchi qismlarini, quyidagi parametrli takrorlash strukturasi ko'rinishida ham ifodalash mumkin.

Parametr

Sikl tanasi

T

8-rasm. Parametrli takrorlash operatorining umumiy ko'rinishi.

Parametrli takrorlash operatoriga *misol* sifatida berilgan *x1,2,3,.....10* larda  $a + x$ *ax y*  $\overline{+}$  funksiyasining qiymatlarini hisoblash blok sxemasini qarash mumkin.

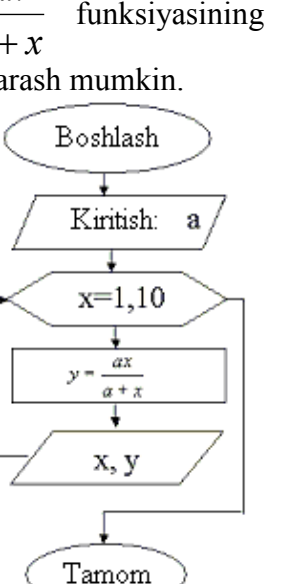

9-rasm. Parametrli takrorlash operatoriga doir algoritm.

**Ichma-ich joylashgan siklik algoritmlar**. Ba'zan, takrorlanuvchi algoritmlar bir nechta parametrlarga bog'liq bo'ladi. Odatda bunday algoritmlarni ichma-ich joylashgan algortmlar deb ataladi.

Misol sifati berilgan  $n \times m$  o'lchovli  $a_{ij}$  –matritsa elementlarining yig'indisini hisoblash masalasini qaraylik.

 $=\sum \prod (i +$  $i=1$   $j=1$ *n n*  $S = \sum_{i=1}^{n} \prod_{i=1}^{n} (i + j)^2$  Bu yig'indini hisoblash uchun, *i* ning har bir qiymatida *j* bo'yicha

ko'paytmani hisoblab, avval yig'indi ustiga ketma-ket qo'shib borish kerak bo'ladi. Bu jarayon quyidagi blok–sxemada aks ettirilgan. Bu yerda *i*-tashqi sikl - yig'indi uchun, *j*-esa ichki siklko'paytmani hosil qilish uchun foydalanilgan.

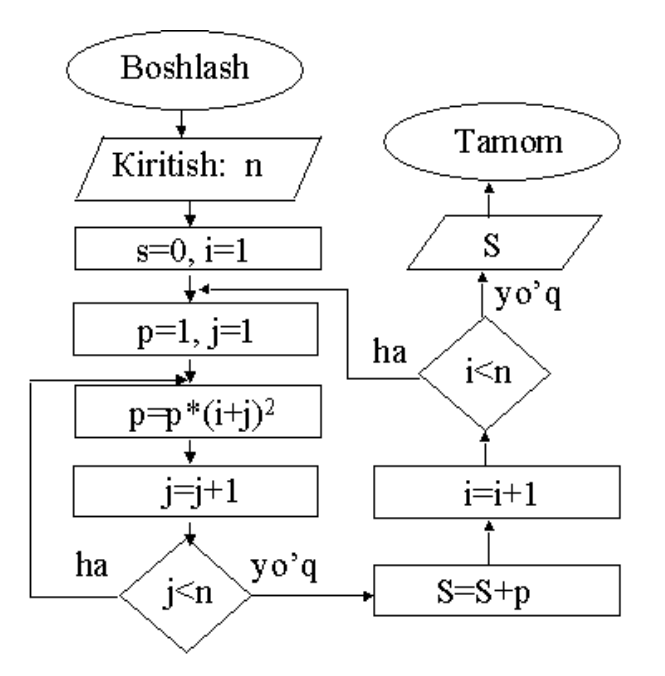

10-rasm. Ichma-ich joylashgan siklik algoritmga doir blok-sxema

**Rekurrent algoritmlar.** Hisoblash jarayonida ba'zi bir algoritmlarning o'ziga qayta murojaat qilishga to'g'ri keladi. O'ziga–o'zi murojaat qiladigan algoritmlarga *rekurrent algoritmlar* yoki *rekursiya* deb ataladi. Bunday algoritmga *misol* sifatida Fibonachchi sonlarini keltirish mumkin.

Ma'lumki, Fibonachchi sonlari quyidagicha aniqlangan:

 $a_{0}=a_{1}=1$ ,  $a_{i}=a_{i-1}+a_{i-2}$   $i=2,3,4,...$  Bu rekurrent ifoda algoritmiga mos keluvchi blok-sxema 11rasmda keltirilgan. Eslatib o'tamiz, formuladagi *i*-indeksga hojat yo'q, agar Fibonachchi sonining nomerini ham aniqlash zarur bo'lsa, birorta parametr-kalit kiritish kerak bo'ladi.

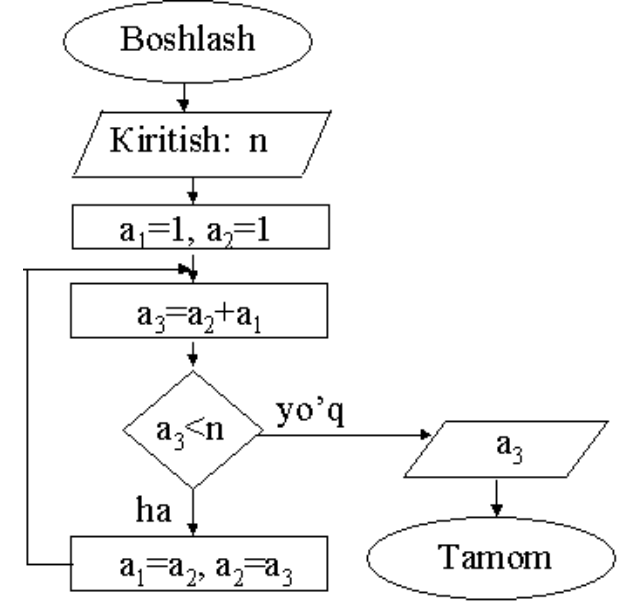

11-rasm. Fibonachchi sonlarining *n*- hadini hisoblash algoritmi.

Amalda shunday masalalar uchraydiki, ularda takrorlanishlar soni oldindan berilmagan, ya'ni noma'lum bo'ladi. Ammo, bu jarayonni tugatish uchun biror bir shart berilgan bo'ladi.

Masalan, quyidagi  $S = 1 + \frac{1}{2} + \frac{1}{3} + ... = \sum$  $\infty$  $=$  $=1+\frac{1}{2}+\frac{1}{3}+...=$ 1 1 3 1 2 1 1  $\sum_{i=1}^{n} i$  $S = 1 + \frac{1}{2} + \frac{1}{3} + ... = \sum_{n=1}^{\infty}$  qatorda nechta had bilan chegaralanish berilmagan. Lekin qatorni  $\varepsilon$  aniqlikda hisoblash zarur bo'ladi. Buning uchun  $\left| \frac{1}{x} \right| < \varepsilon$ *i* 1 shartni olish mumkin.

12-rasm. Takrorlanishlar soni oldindan no'malum bo'lgan algoritmlarga doir blok-sxema.

**Ketma-ket yaqinlashuvchi yoki iteratsion algoritmlar**.

Yuqori tartibli algebraik va transsendent tenglamalarni yechish usullari yoki algoritmlari ketma-ket yaqinlashuvchi –

interatsion algoritmlarga *misol* bo'la oladi. Ma'lumki, transsendent tenglamalarni yechishning quyidagi asosiy usullari mavjud:

*- Urinmalar usuli (Nyuton usuli),* 

- *Ketma-ket yaqinlashishi usuli,*
- *Vatarlar usuli,*
- *Kesmani teng ikkiga bo'lish usuli.*

Bizga

$$
f(x)=0\tag{1}
$$

transsendent tenglama berilgan bo'lsin. Faraz qilaylik bu tenglama [a,b] oraliqda uzluksiz va f(a)\*f(b)<0 shartni qanoatlantirsin. Ma'lumki, bu holda berilgan tenglama [a,b] orilaqda kamida bitta ildizga ega bo'ladi va u quyidagi formula orqali topiladi.

$$
X_{n+1} = X_n - \frac{f(X_n)}{f'(X_n)}, \qquad n = 0, 1, 2, \dots
$$
 (2)

Boshlang'ich  $x_0$  qiymat  $f(x_0) f'(x_0) < 0$  shart asosida tanlab olinsa, (2) iteratsiya albatta yaqinlashadi. Ketma-ketlik

 $|X_{n+1} - X_n| < \varepsilon$ 

shart bajarilgunga qadar davom ettiriladi.

Berilgan musbat *a* haqiqiy sondan kvadrat ildiz chiqarish algoritmi tuzilsin.

Bu masalani yechish uchun kvadrat ildizni *x* deb belgilab olib,

$$
\sqrt{a} = x \tag{3}
$$

ifodalash yozib olamiz. U holda (1) tenglamaga asosan

$$
f(x) = x^2 - a \tag{4}
$$

ekanligini topish mumkin. (4) ifodani (2) ga qo'yib, quyidagi rekurrent formulani topish mumkin:

$$
X_{n+1} = \frac{1}{2}(X_n + \frac{a}{2X_n})
$$
\n(5)

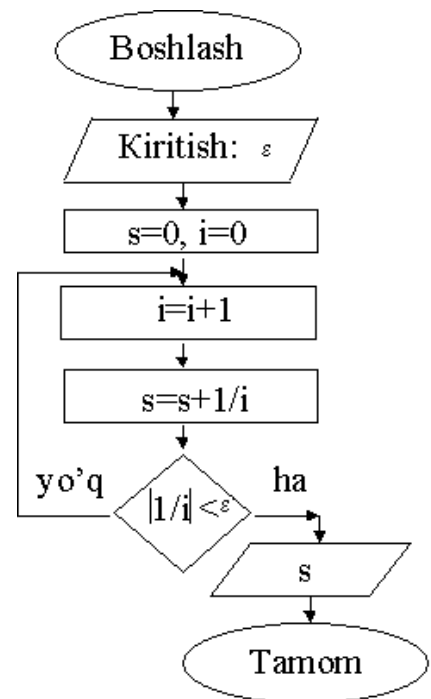

Bu formulaga mos blok-sxema 13-rasmda keltirilgan. ε kvadrat ildizni topishning berilgan aniqligi. Eslatib o'tamiz, algoritmda indeksli o'zgaruvchilarga zarurat yo'q.

13-rasm. Berilgan musbat *a* haqiqiy sondan kvadrat ildiz chiqarish algoritmi (iteratsion algoritmga doir bloksxema).

#### **LABORATORIYA ISHI UCHUN TOPSHIRIQLAR:**

- 1. Algoritm blok-sxemasida ishlatiladigan figuralar va ularning ishlatilishini tavsiflang.
- 2. Chiziqli algoritm uchun blok-sxema tuzing:

a) 
$$
A = \frac{1 + \sin^2(x - 2y)}{x + y^2 + \cos x} + \text{tg}^2 x
$$
  $B = \cos\left(1 + \frac{Ax - y}{e^x + 10^2} - \sqrt[3]{A}\right);$ 

b) 
$$
A=ln(y-\sqrt{x}+e^{x+y})+\sqrt[3]{x-y}
$$
  $B=(x+tg\frac{2\pi}{A})(5*10^{-6}+\left|\frac{x-7}{A}\right|);$ 

- c) To'g'ri burchakli uchburchakning katetlari berilgan. Uchburchak gipotenuzasi va yuzasini hisoblang.
- 3. Tarmoqlanuvchi algoritm uchun blok-sxema tuzing:

a)  
\n
$$
\begin{cases}\nm^2 n+1-c, & \text{agar } n+1 > 0 \\
(m+n)^2 + cm^2, & \text{agar } n+1 \le 0\n\end{cases}
$$
\nb)  
\n
$$
\begin{cases}\n\frac{a^2 + b^2}{c} + \sqrt{a+x}, & \text{agar } x \ge 0 \\
\frac{\sin x + a}{a - b}, & \text{agar } x < 0\n\end{cases}
$$

4. Takrorlanuvchi algoritm uchun blok-sxema tuzing.

# **2 –LABORATORIYA ISHI.**

#### **Mavzu: Algoritmlar samaradorligini baholash.**

**Mashg'ulotning maqsadi:** talabalarga algoritmlar samaradorligini baholash bo'yicha yetarli bilim berish va ko'nikma hosil qilish.

#### **NAZARIY QISM:**

Kompyuterda masalani yechish tartiblari

- 1. Masalaning qo'yilishi. (problem statement),(input) va (output)
- 2. Modelni yaratish.
- 3. Algoritmni ishlab chiqish. (algorithm design)
- 4. Algoritm to'g'riligini tekshirish.
- 5. Algoritmni amalga oshirish. (implementation)
- 6. Algoritmni va ularning murakkabligini tahlil qilish.

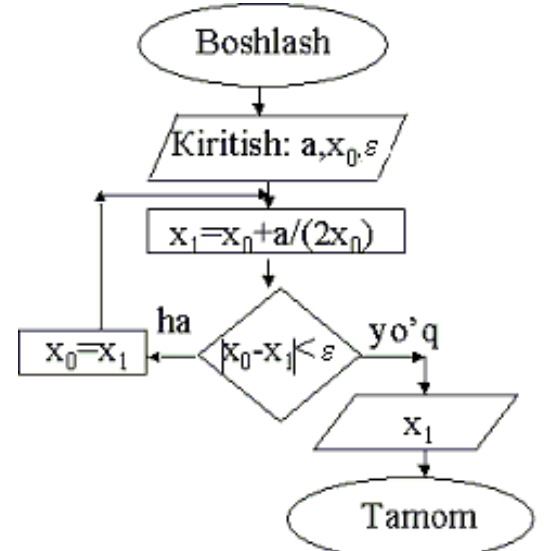

- 7. Dasturni tekshirish.
- 8. Hujjatlashtirish.
- **1. Misol.** *Berilgan*  $A = (a_1, a_2, ..., a_N)$  *massivning eng katta qiymatini va uning nomеrini aniqlang.*

$$
a_i \ge a_j, \qquad \forall j \in \{1, 2, \dots, n\}.
$$

# Массив *а*[0:24]:

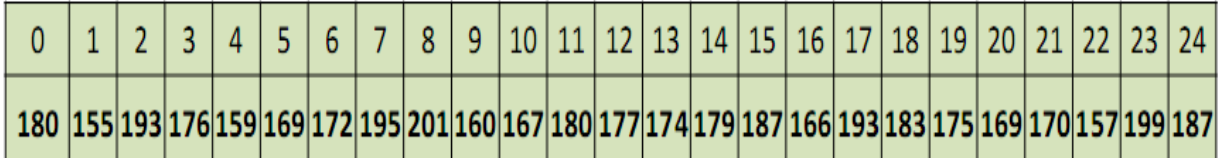

# $a_i \ge a_j$ ,  $\forall j \in \{1, 2, ..., n\}.$

# Массив *a*[0:24]:

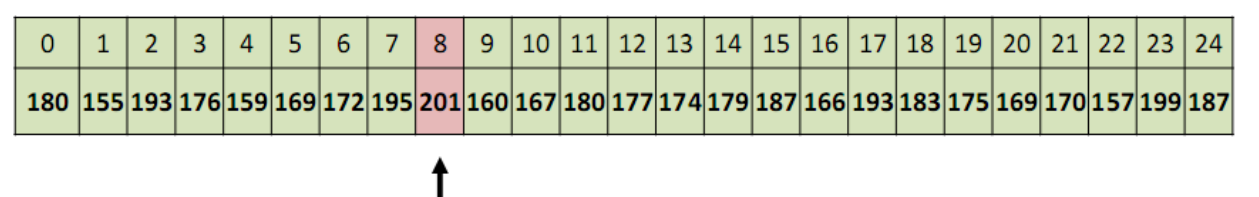

 $i = 8$ 

# **"ALGORITMLAR" FANIDAN O'QUV USLUBIY MAJMUA** function  $Max(a[1..n])$  $maxi = 1$ for  $i = 2$  to n do if  $a[i] > a[maxi]$  then  $maxi = i$ end for return maxi end function

#### **TOPSHIRIQ**

1. Bеrilgan A(*N*) massivelеmеntlarini B(*N*) massivgatеskaritartibbilanyozing.

2. A(*N*) massivbеrilgan. B(*N*) massivni quyidagiformulayordamida hosil qiling: *b<sup>i</sup> =* (*a1 + a<sup>2</sup> + ... + a<sub>i</sub>*  $)/i$ .

3. Quyidagini hisoblang:

 $P = 1 \cdot 2 + 2 \cdot 3 \cdot 4 + 3 \cdot 4 \cdot 5 \cdot 6 + \dots + N \cdot (N+1) \cdot \dots \cdot 2N$ .

4. Bеrilgan *X(N)* massivning maksimal kompanеntdan (agar ular bir nеchta bo'lsa, maksimal kompanеntni tartibi bo'yicha birinchisini oling) oldingi barcha manfiy kompanеntlarni nol bilan almashtiring.

5. Bеrilgan *X(N)* massivning bеshga karrali bo'lmagan barcha elеmеntlari kvadratlari yig'indisini hisoblang.

6. Bеrilgan*X(N)*massivdaengkichikvaengkattaelеmеntlaro'rninialmashtiring.

7. Bеrilgan *X(N)* massivdagi bеrilgan qiymatdan kichiklarning sonini aniqlang.

8. Bеrilgan *A(N)* massivning komponеntlarini chapga bir pozisiya siklik siljishni amalga oshiring, ya'ni A =  $(a_2, a_3, ..., a_N, a_1)$  vektorni hosil qiling.

9. Bеrilgan *A(N)* massivning komponеntlarini o'ngga ikki pozisiya siklik siljishni amalga oshiring, ya'ni A =  $(a_{N-1}, a_N, a_1, a_2, \ldots, a_{N-2})$  vektorni hosil qiling.
# **"ALGORITMLAR" FANIDAN O'QUV USLUBIY MAJMUA 3-LABORATORIYA MASHG'ULOTI**

## **Mavzu: Algoritmlar tahlili. Algoritmlarni ishlab chiqish metodlari.**

**Mashg'ulotning maqsadi:** Talabalarga algoritmlar tahlili, algoritmlarni ishlab chiqish metodlari bo'yicha yetarli bilim berish va ko'nikma hosil qilish.

#### **NAZARIY QISM**

For (uchun) tipidagi ichma-ich joylashgan sikl yordamida bajariladigan algoritm va dasturlar

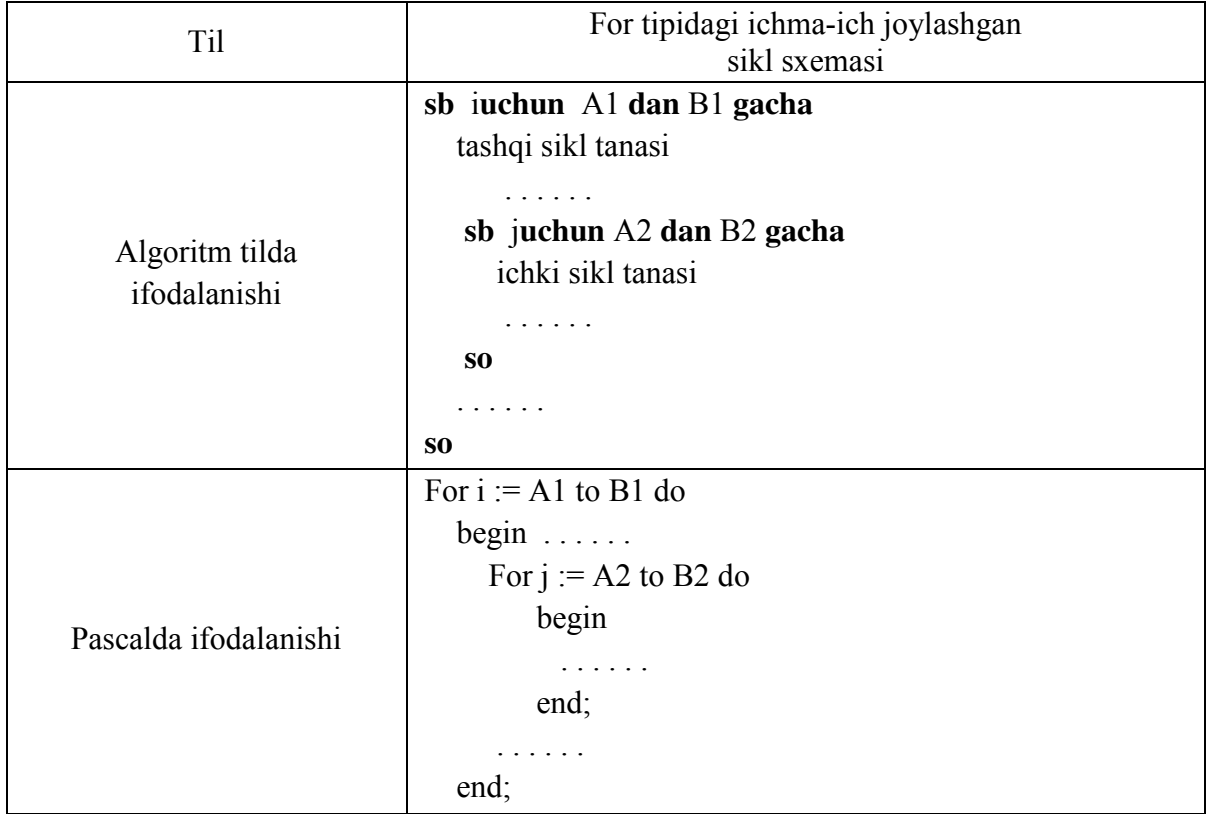

Ichma-ich sikllar ko'pincha matritsalar (ikki o'lchovli massiv, to'g'ri to'rtburchakli jadval) va vеktorlarni (bir o'lchovli massiv, chiziqli jadval) qayta ishlashda ishlatiladi:

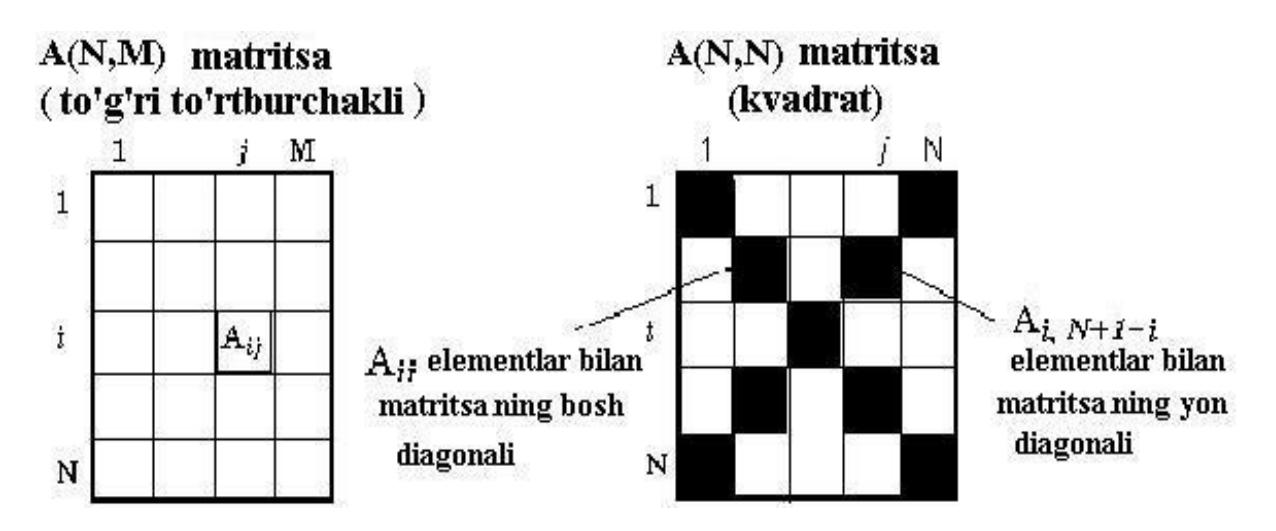

**1 - misol.***Bеrilgan A(N, M) matritsaning ustunlari elеmеntlarning yig'indisini hisoblang.*

**Tеst**

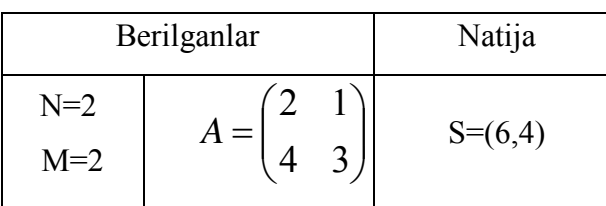

*Algoritmi:Blok sxеmasi:* 

**alg** Ustun\_Yig (**but** N, M, **haq jad**  $\overline{A[1:N]}$ , 1:M], **haqjad**  $S[1:M]$ **arg** N,M,A **boshlbut** i, j **sb** j **uchun** 1 **dan** M **gacha**  $S[i]:=0$  **sb** i **uchun** 1 **dan** N **gacha**  $S[j] := S[j] + A[i, j]$  **so so tamom**

*Algoritmning bajarilishi* 

|                | i                   | S[i]                                          |
|----------------|---------------------|-----------------------------------------------|
| 1              | 1<br>$\overline{2}$ | $S1=0$<br>$S1=0+2=2$<br>$\overline{S1=2+4=6}$ |
|                |                     | $S2=0$                                        |
| $\overline{2}$ | 1                   | $S2=0+1=1$                                    |
|                | 2                   | $S2=1+3=4$                                    |

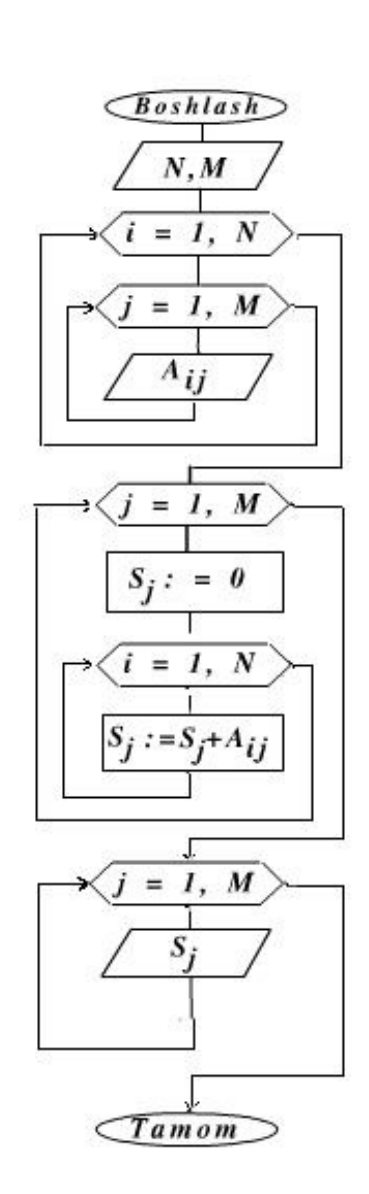

**2 - misol.** *Bеrilgan butun sonli A(N, M) matritsada maksimal qiymati nеcha marta uchrashishini aniqlang.* 

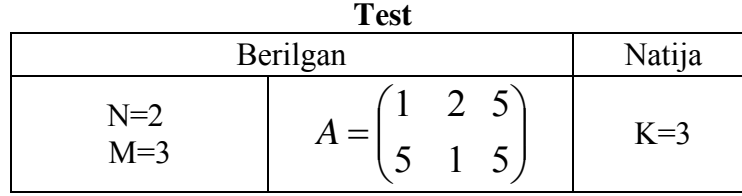

```
Algoritmi: 
alg Maks_soni(but N,M,K but jad A[1:N,1:M]) 
argN,M,A 
natK 
boshl but i, j, Amax 
 Amax := A[1, 1] sb iuchun 1 dan N gacha 
   sb juchun 1 dan M gacha 
   agar A[i, j] > Amaxu holda Amax := A[i, j] hal bo'ldi
   so
so 
 K := 0 sbi uchun 1 dan N gacha 
   sb juchun 1 dan M gacha 
   agar A[i, j] = Amaxu holda K := K+1 hal bo'ldi
   so
  so
```
**tamom**

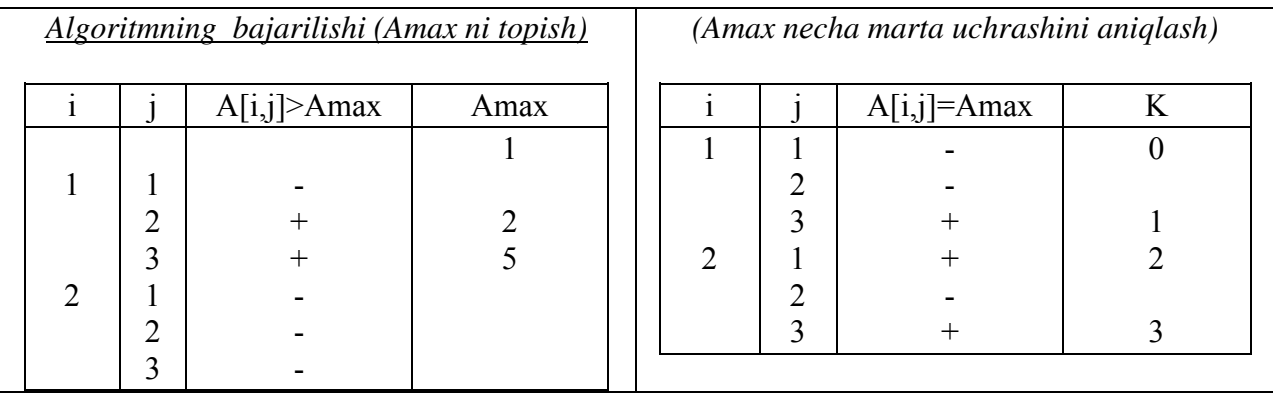

# **BLOK-SXEMA**

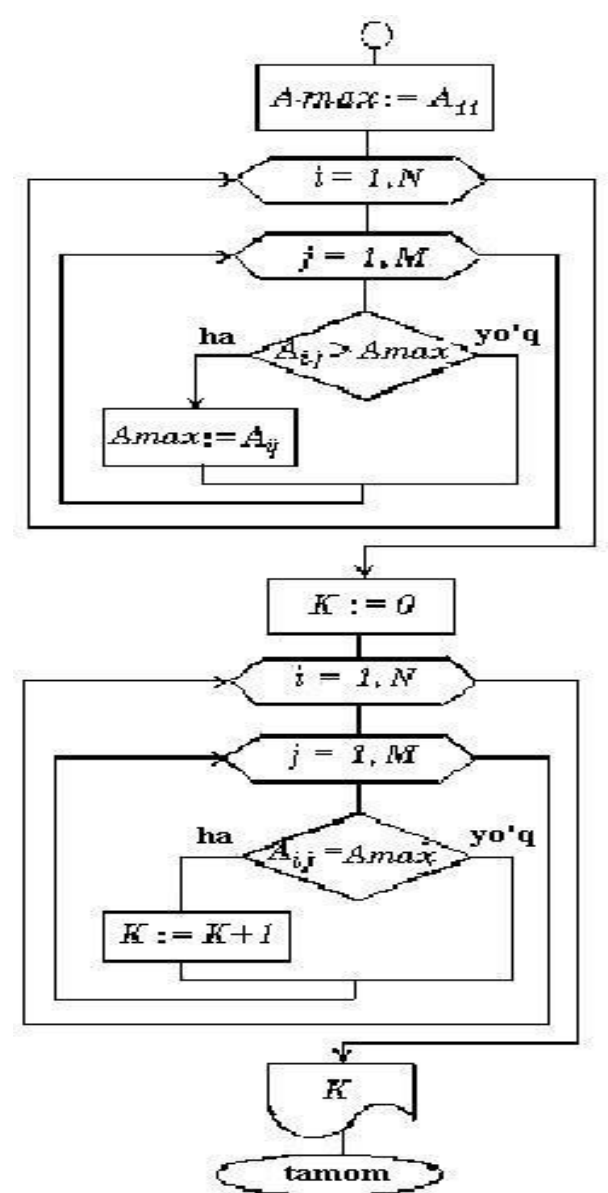

**3 - misol.** *Bеrilgan A(N, M) matritsaning P va Q satrlari o'rnini almashtiring*  $(1 \leq P \leq N, 1 \leq Q \leq N)$ .

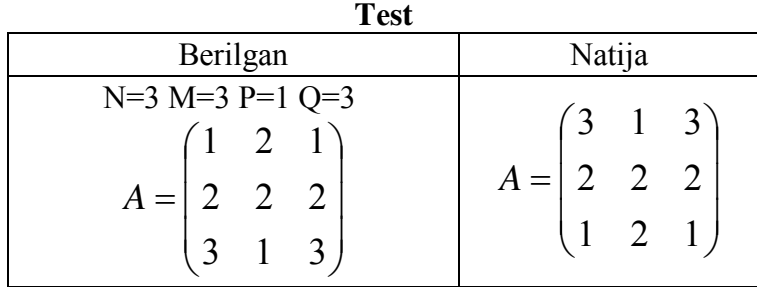

*Algoritmi:*

**alg** Almashtirish(**but** N, M, P, Q, **haq jad** A[1:N, 1:M] ) **nat**N,M,A,P,Q **natija**A **boshl but** j, h**aq** Tmp  **sb** j**uchun** 1 **dan** M **gacha**   $Tmp:=A[P, j]; A[P, j]:=A[Q, j]; A[Q, j]:=Tmp$  **so**

#### **tamom**

*Algoritmning bajarilishi*

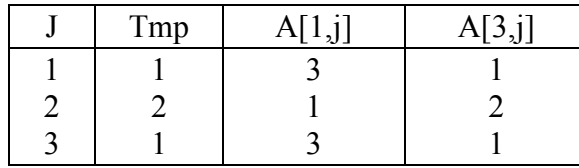

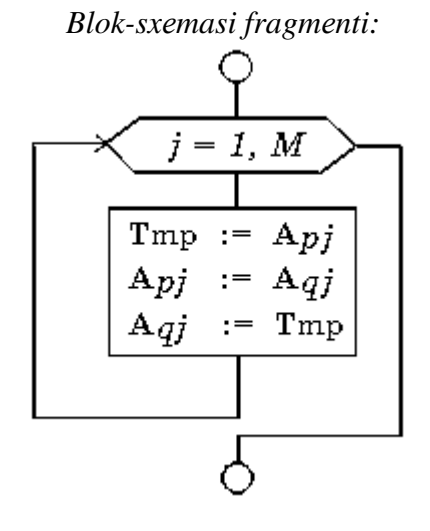

**4 - misol.***a1, a2, ..., aN kеtma-kеtlikni o'sish tartibida joylashtiring.*

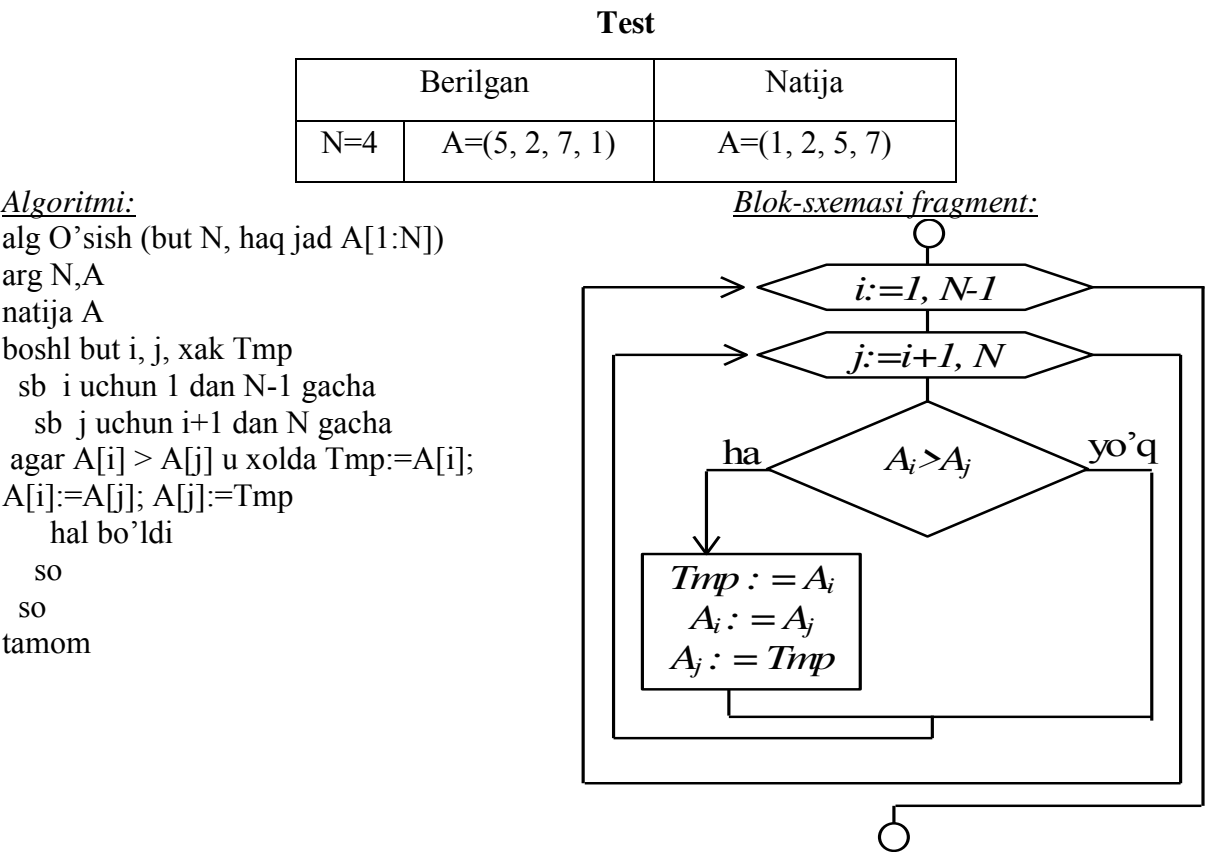

|  | A[i] > A[j] | A massiv   |
|--|-------------|------------|
|  |             | 2, 5, 7, 1 |
|  |             |            |
|  |             | 1, 5, 7, 2 |
|  |             |            |
|  |             | 1, 2, 7, 5 |
|  |             | 1, 2, 5, 7 |

*Algoritmning bajarilishi* 

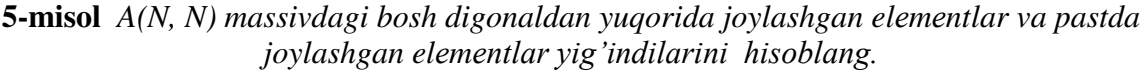

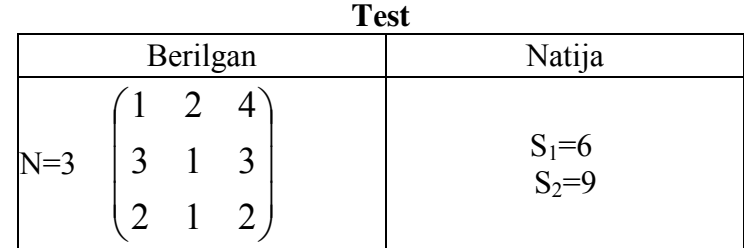

*Algoritmi:*  **alg** Yig' (**but** N, **haq jad** A[1:N, 1:N], **haq** S1, S2) **arg** N,A **natija** S1,S2 **boshl but** i, j  $S1:=0$ ;  $S2:=0$  **sb** i **uchun** 2 **dan** N **gacha sb** j **uchun** 1 **dan** i-1 **gacha**   $S1:=S1 + A[i, j]$  **so so sb** i **uchun** 1 **dan** N-1 **gacha sb** j **uchun** i+1 **dan** N **gacha**   $S2:=S2 + A[i, j]$  **so so**

**tamom**

*Blok-sxеmasi fragmеnti:* 

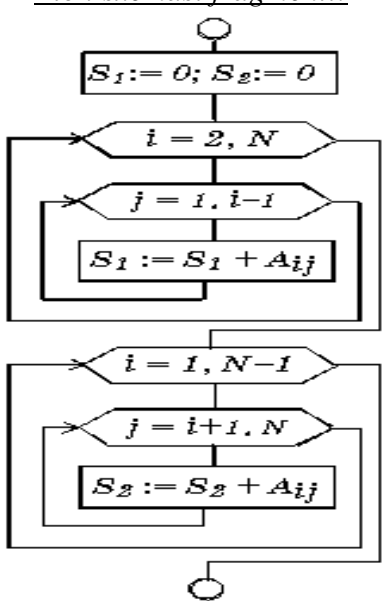

*Algoritmning bajarilishi*

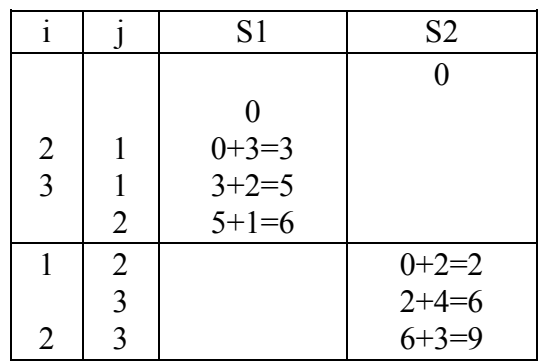

#### **TOPSHIRIQ**

1. Bеrilgan*A(N, M)* matritsadagi eng katta elеmеntni va u joylashgan satr hamda ustun nomеrini toping.

2. Bеrilgan*A(N, M)* matritsadagi har bir satr elеmеntlarining yig'indisini, musbatlari o'rta arifmеtigi va sonini hisoblang

3. Bеrilgan*A(N, M)* butun sonlimatritsaning elеmеntlari yig'indisi juft son bo'ladimi, yo'kmi aniqlang.

4. Bеrilgan*A(N, M)* matritsadagi barcha elеmеntlarining o'rta arifmеtigidan katta bo'lgan elеmеntlar sonini aniqlang.

5. Bеrilgan*A(N, M)* butun sonlimatritsaning toq qiymatli elеmеntlarining yig'indisi va ko'paytmasini hisoblang.

6. *A(N, M)* matritsa bеrilgan. *X(M)* vеktorni hisoblang, bu еrda *X<sup>j</sup>* qiymati *A* matritsaning *j*chi usundagi musbat elеmеntlar yig'indisi.

7. *A(N, M)* matritsa bеrilgan. *X(M)* vеktorni hosil qiling, u matritsaning P-satriga tеng va *Y(N)* vеktorni hosil qiling, u matritsaning *Q* –ustiniga tеng.

8. Bеrilgan*A(N, M)* matritsadagi eng katta va eng kichik elеmеntlari o'rnini almashtiring.

9. Bеrilgan n natural songa ko'ra (*n,n*) tartibli ushbu shakl-dagi matritsalarni hosil qiling.

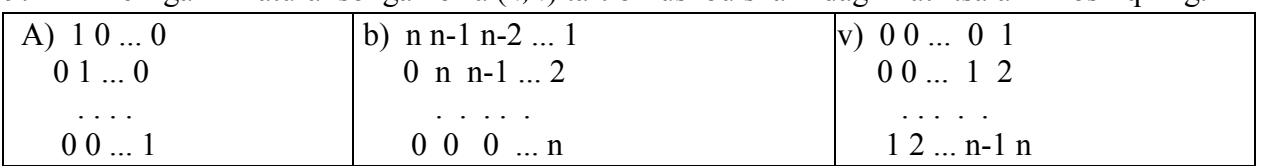

# **"ALGORITMLAR" FANIDAN O'QUV USLUBIY MAJMUA 4 –LABORATORIYA ISHI.**

#### **Mavzu: PASKAL TILI DASTURLASH TILINING ALIFBOSI, BUYRUQLAR TIZIMI VA OPERATORLARI.**

**Ishning maqsadi:** Talabalarga Pascalda mantiqiy amallar mavzusi bo'yicha yetarli bilim berish va ko'nikma hosil qilish.

#### **Qisqacha nazariy ma'lumot**

Paskal - dasturning umumiy ko'rinishini quyidagi ko'rinishda yozib olaylikda, so'ng har bir bo'limni to'laroq tahlil qilib chiqamiz:

*Program* <dastur ismi>;

*label* 

<metkalar ro'yxati>;

*const* 

<o'zgarmaslar va ularning qiymatlari>;

*type* 

<ma'lumotlarning yangi, nostandart turlarini aniqlash>;

*var* 

<o'zgaruvchilarni, protseduralar va

funksiyalarni e'lon qilish>;

*begin* 

<operatorlar bo'limi>

*end*.

#### **Arifmetik ifоdalar va оperatsiyalar**

Arifmetik ifоdalar, arifmetik оperatsiyalar, butun sоnli bo`lish (DIV), (MOD) mоduli bo`yicha bo`lish, arifmetik I (AND), chapga siljitish (ShL), unga siljitish (ShR), mantiqiy qo`shish (ОR), yoki (XОR), (+) saqlash xar оperatsiyasi, (-) saqlash ular оperatsiyasi, NOT оperatsiyasi.

 Arifmetik ifоdalar butun va xaqiqiy qiymatlarni qaytaradi. Arifmetik ifоdalarning eng sоdda ko`rinishlari quyidagicha:

belgisiz butun va xaqiqiy kоnstantalar;

butun va xaqiqiy o`zgaruvchilar;

butun va xaqiqiy tоifadagi massiv elementlari;

butun va xaqiqiy qiymatlarni qabul qiladigan funktsiyalar.

 Massiv elementi va o`zgaruvchisining qiymati arifmetik ifоdada paydo bo`lgunga qadar aniqlangan bo`lishi kerak.

 Arifmetik оperatsiyalar ifоdalarda butun va xaqiqiy tоifali оperatsiyalarda qiymatlari ustida arifmetik amallarni bajaradi. PascalABC tilining arifmetik оperatsiyalari 1-jad.da keltirilgan.

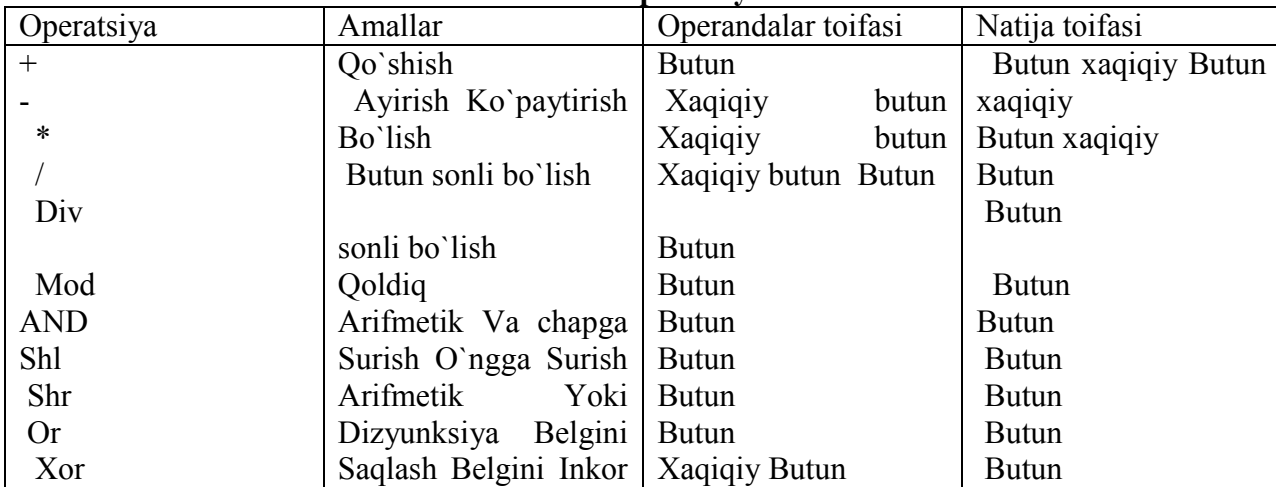

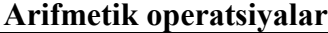

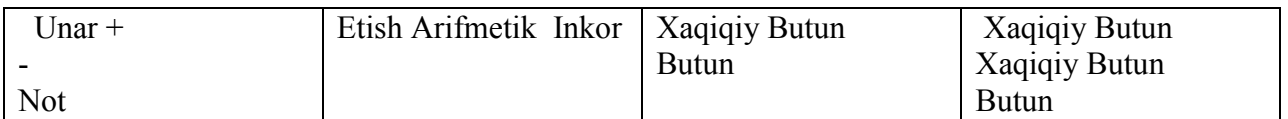

# **Mantiqiy amallar**

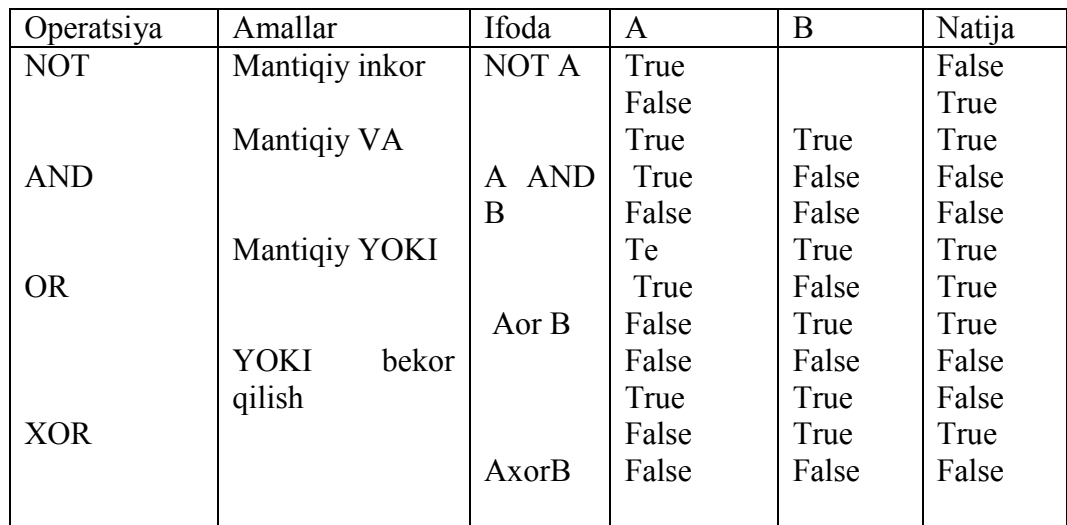

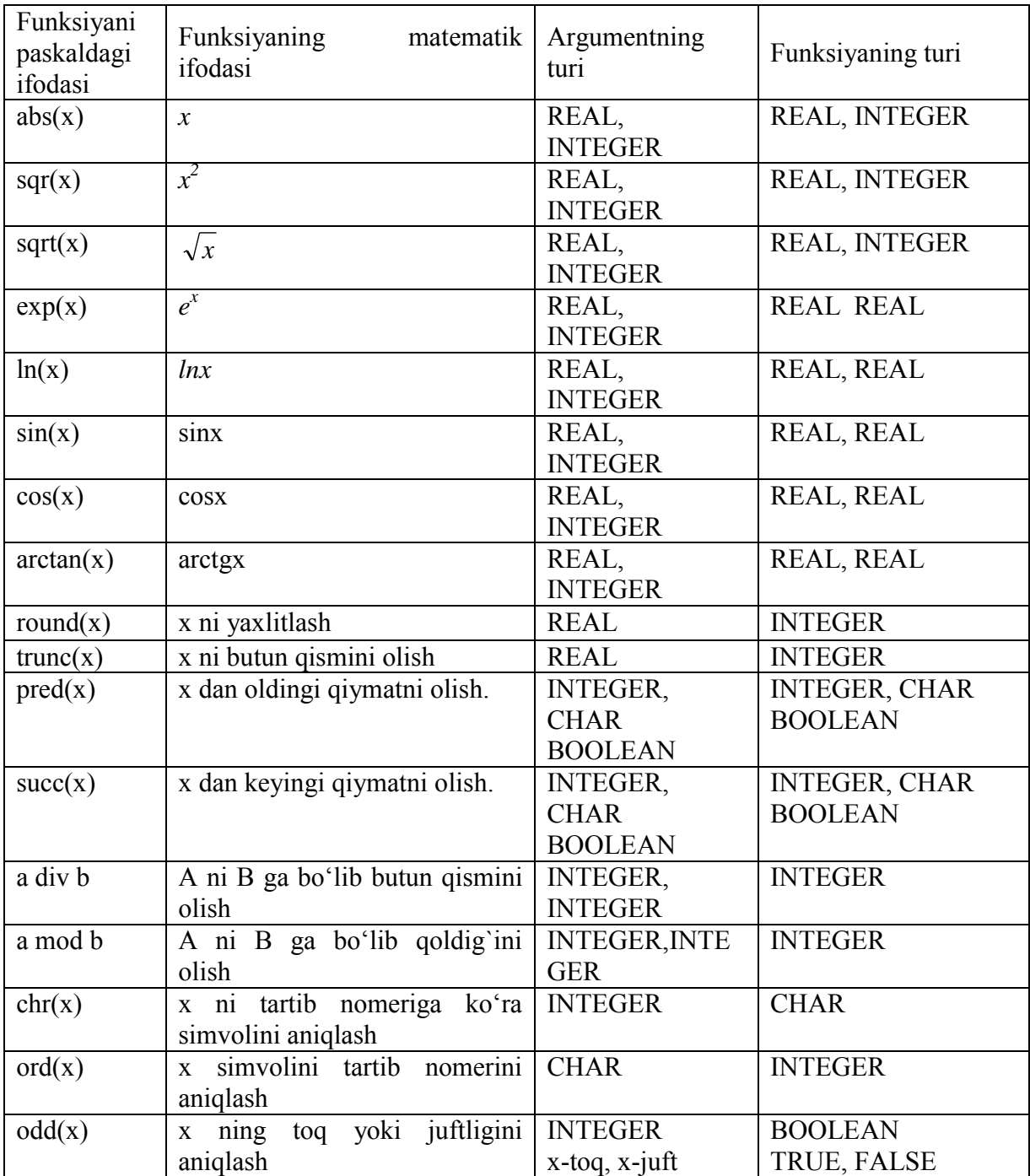

Paskal dasturlash tilida uchraydigan standart funksiyalar jadvali.

## **TOPSHIRIQ Ishning tartibi**

1. 1-jadvalda keltirilgan matematik ko`rinishdagi masalalarni paskal dasturlash tilida yozing.

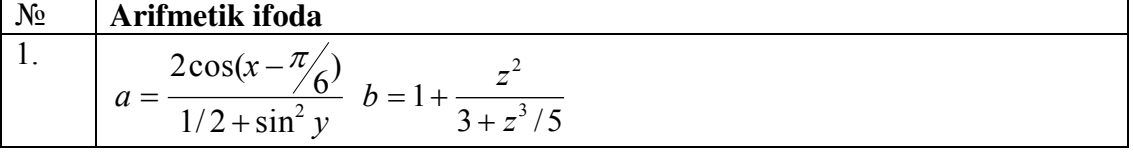

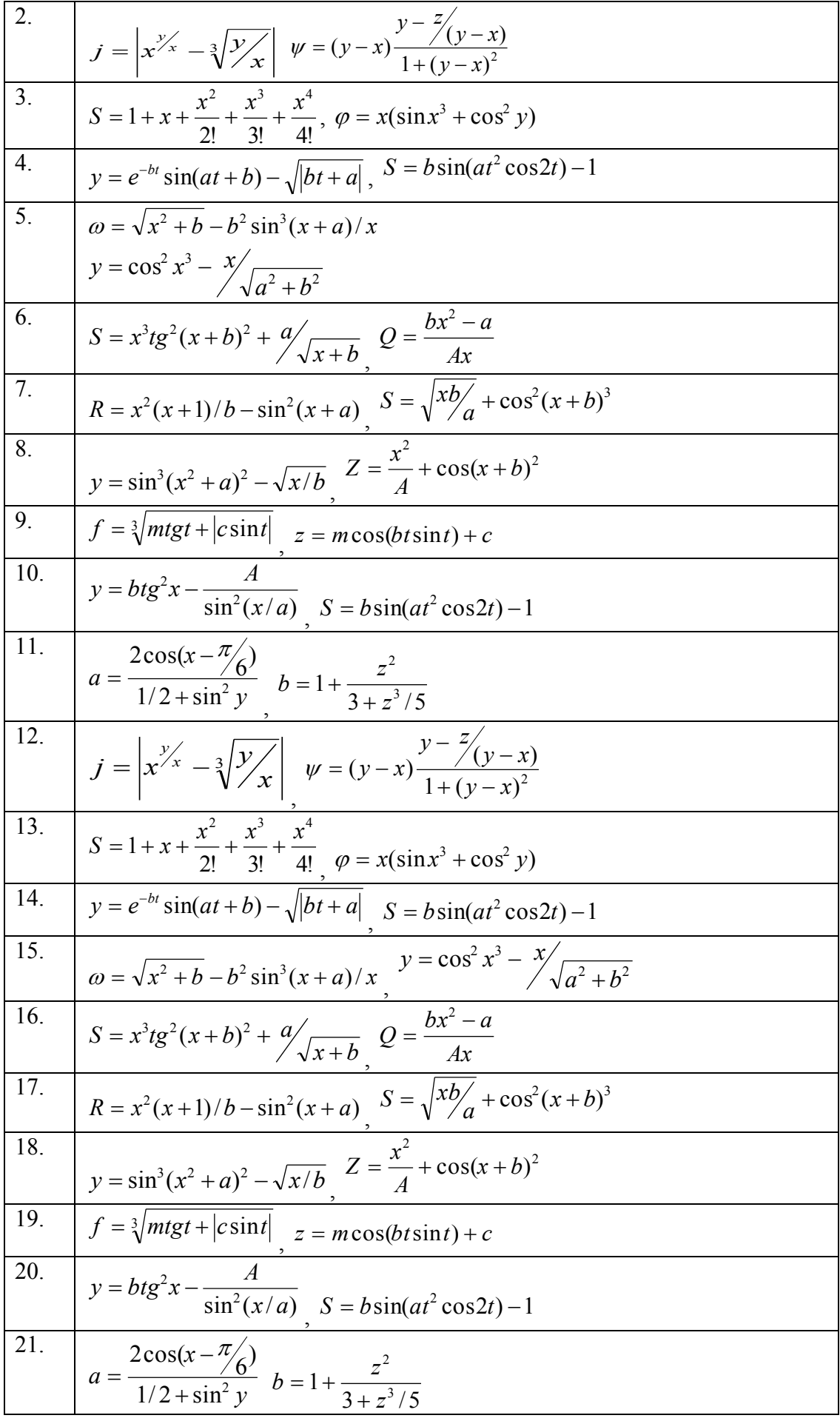

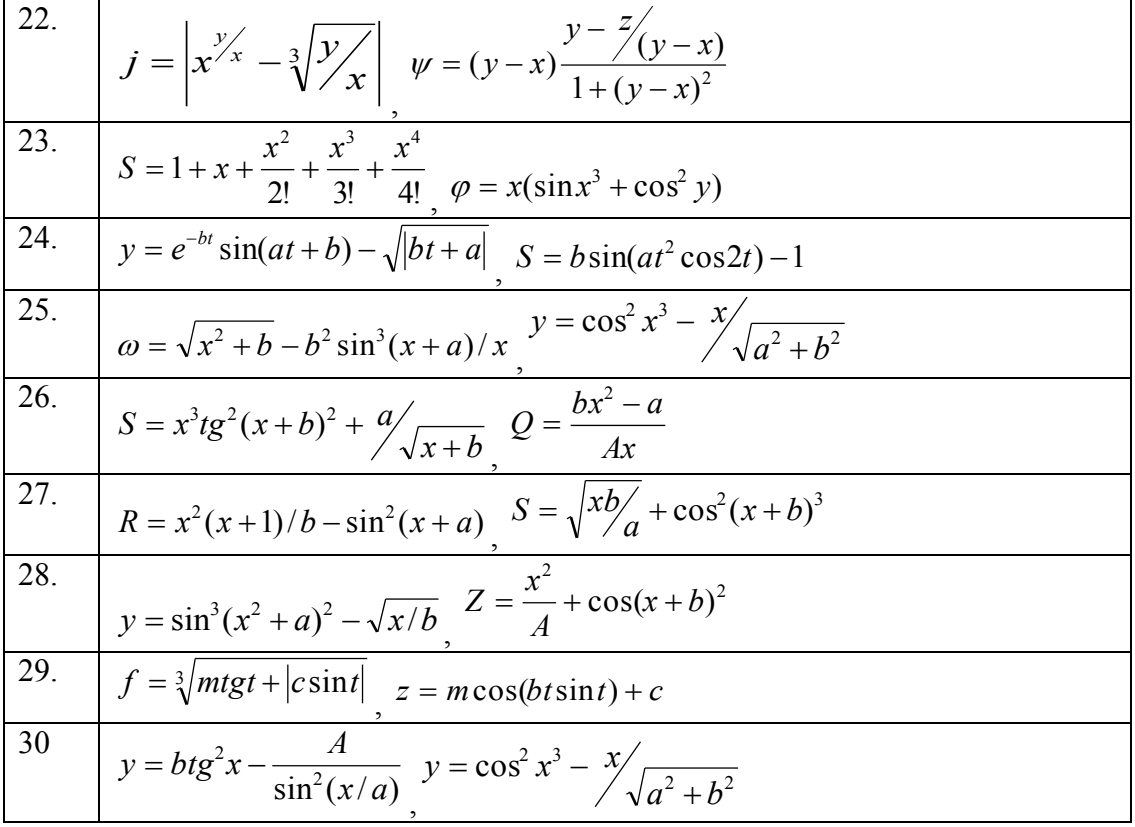

# **Hisobot mundarijasi**

 Ushbu laboratoriya mashg`ulotining hisobotida yuqorida keltirilgan ikkita mashq uchun dastlabki ma'lumotlar va natijalar o`z aksini topishi lozim.

**1-jadval** 

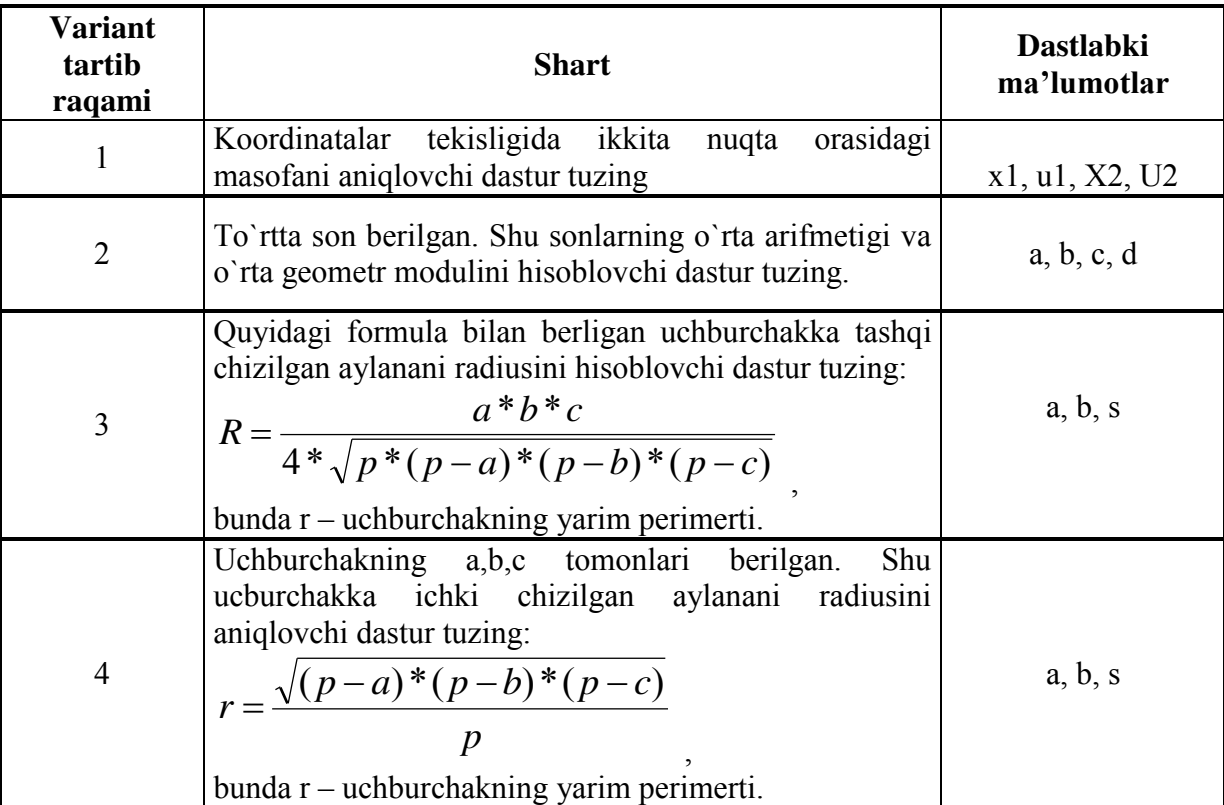

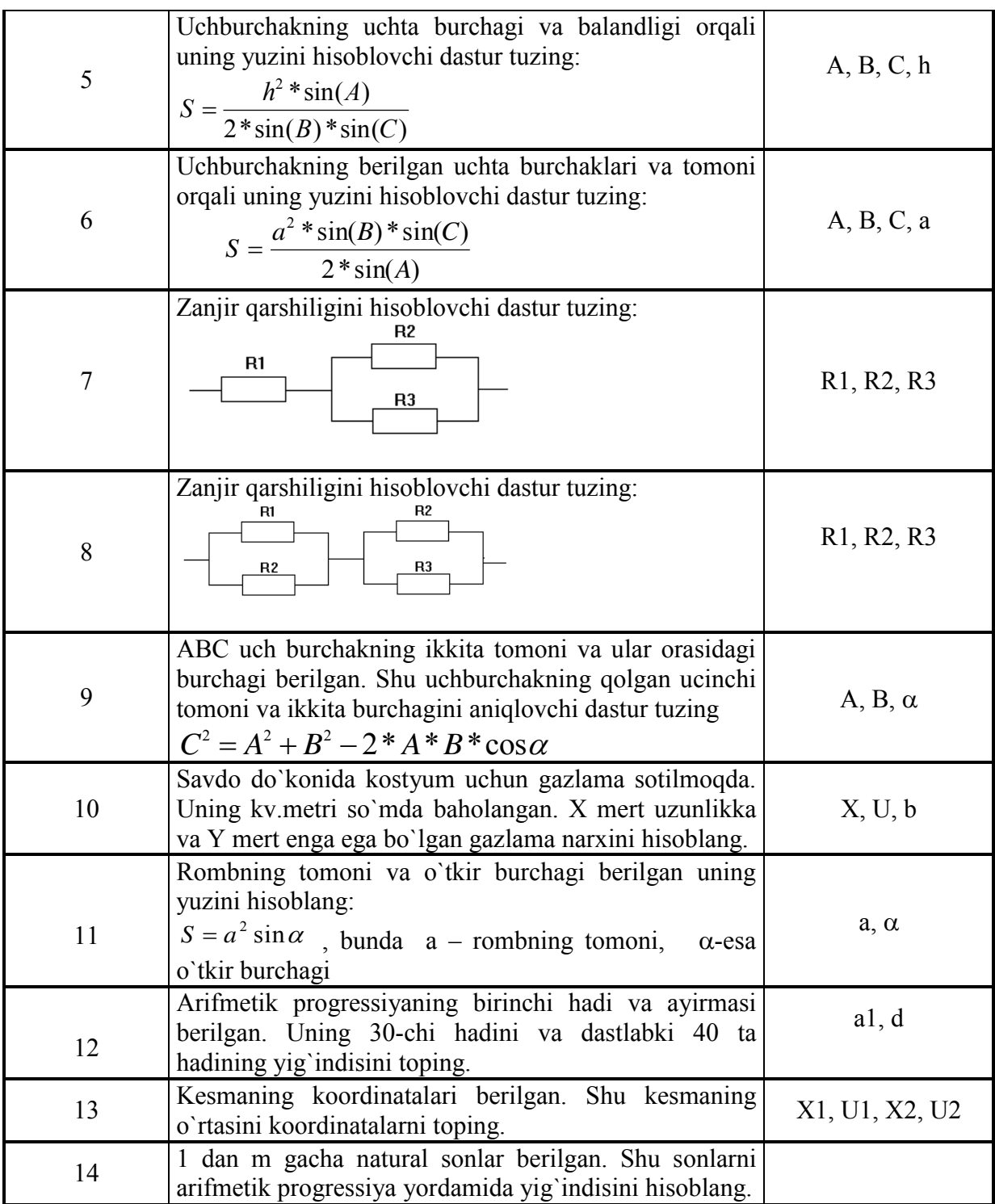

## **5 - LABORATORIYA ISHI.**

#### **Mavzu. Chiziqli va tarmoqlanuvchi jarayonlarni dasturlash**

**Ishning maqsadi:** Pascal dasturlash muhitida chiziqli, tarmoqlanish operatorlari bilan tanishish, dastur tahlilini o'tkazish, shartsiz va shartli operatorlarning yozilishi va ularning qo'llanishini o'rganish, ushbu amallarni bajarish bo'yicha ko'nikma hosil qilish.

**Vositalar:** Pascal dasturlash tili o'rnatilgan kompyuterlar.

## **Mashg'ulotning borishi.**

### **1.Nazariy material bilan tanishish.**

Chiziqli dastur tuzish uchun quyidagi operatorlar zarur bo'ladi. := - o'zlashtirish operatori, read(a) va readln(a) - kiritish operatorlari

write(a) va writeln(a) - chiqarish operatori.

Chiziqli dastur tuzish uchun quyidagilarni eslab olish kerak:

- Chiziqli dasturda buyruqlar ketma-ket bajariladi.
- Chiziqli dastur algoritmi quyidagicha ko'rinish olishi mumkin:

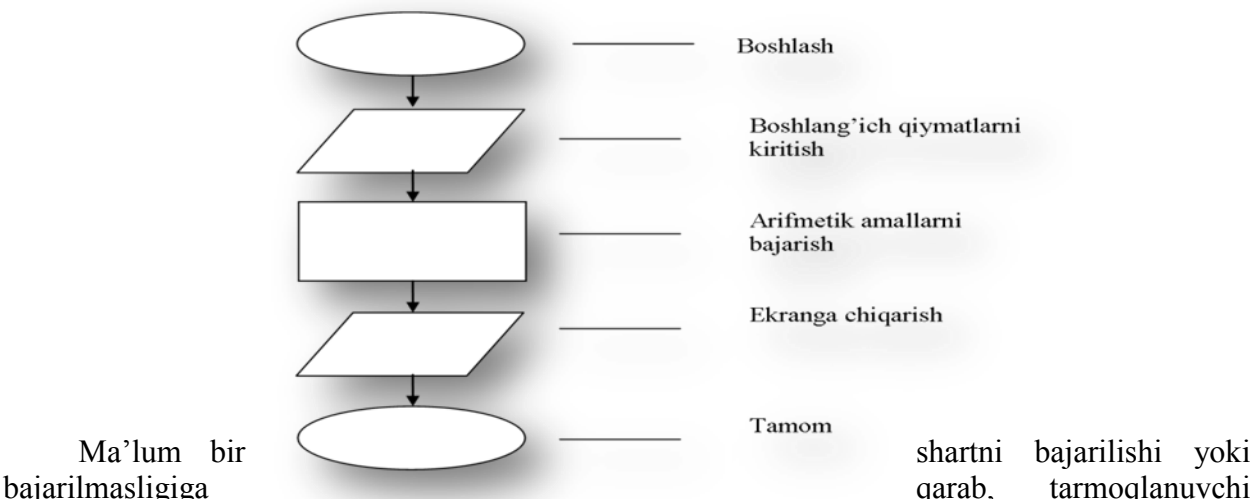

# jarayon holatlari aniqlanadi. Tarmoqlanuvchi

jarayonlarni hisoblash uchun shartli operatordan foydalaniladi. Shartli operatori ikki xil ko'rinishda bo'ladi:

- to'liq shartli operator;
- chala shartli operator.

To'liq shartli operator quyidagi formada yoziladi:

### *if* **<mantiqiy ifoda>** *then* **<operator>** *else* **<operator>**

bu erda *if* (agar), *then* (u xolda), *else* (aks xolda) xizmatchi so'zlar. Shunday qilib, to'liq shartli operatorni quyidagicha yozish mumkin:

### *if* **S** *then* **S1** *else* **S2; bu erda S - mantiqiy ifoda;**

S1 – S mantiqiy ifoda rost qiymat qabul qilganda ishlovchi operator;

S2 - S mantiqiy ifoda yolg'on qiymat qabul qilganda ishlovchi operator.

Shartli operatorning bajarilishi unda yozilgan S1 yoki S2 operatorlaridan birini bajarilishiga olib keladi, ya'ni agar S mantiqiy ifoda bajarilishidan so'ng *true* (rost) qiymati hosil bo'lsa S1 operatori, aks holda esa S2 operatori bajariladi.

Chala (to'liqmas) shartli operatorning yozilishini quyidagicha ifodalanadi:

### *if* **S** *then* **S1;**

bu erda S - mantiqiy ifoda, S1 - operator.

Agar S ifoda qiymati *true* (rost) bo'lsa S1 operatori bajariladi, aks holda esa boshqarish shartli operatordan keyin yozilgan operatorga uzatiladi.

### **LABORATORIYA ISHINI BAJARISH UCHUN NAMUNA:**

#### **2. Tayyor tuzilgan dasturlarning tahlili.**

**1-Misol.** Paralellopipedning hajmini hisoblash dasturi tuzilsin. Quyida dasturni ishlash jarayoni ko'rsatilgan. (Foydalanuvchi tomonidan kiritilgan qiymatlar qalin shriftlarda ko'rsatilgan).

Parallelopipedning hajmini hisoblash. Eni (sm): **7.5**  Bo'yi (sm): **2.5**  Balandligi (sm): **3** Parallelopiped hajmi: 56.25 kub.sm Ushbu masalani yechish uchun quyidagi bosqichlardan o'tish kerak.

- Matematik formula.
- Algoritm tuzish.
- Dastur tuzish.

**V=a\*b\*h** formuladan foydalaniladi.

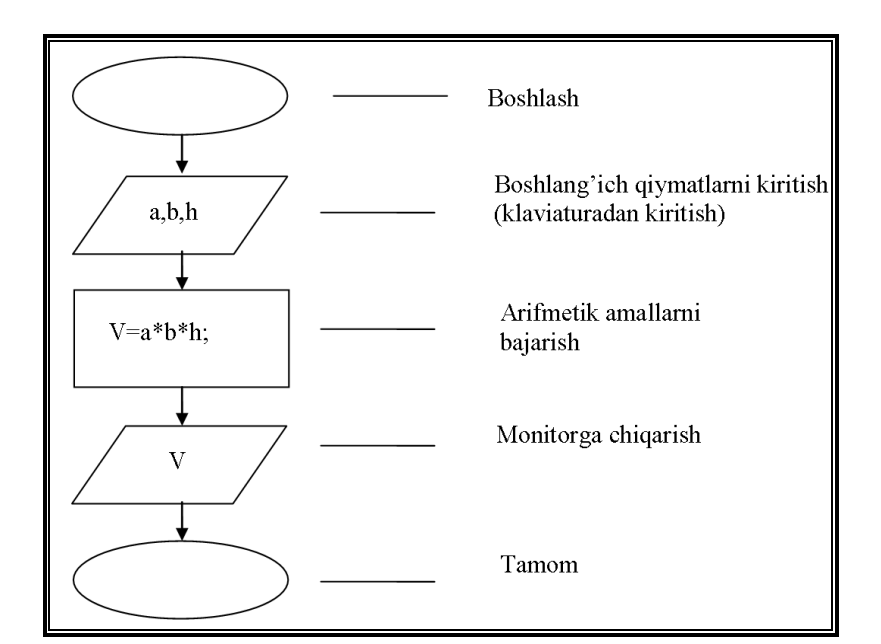

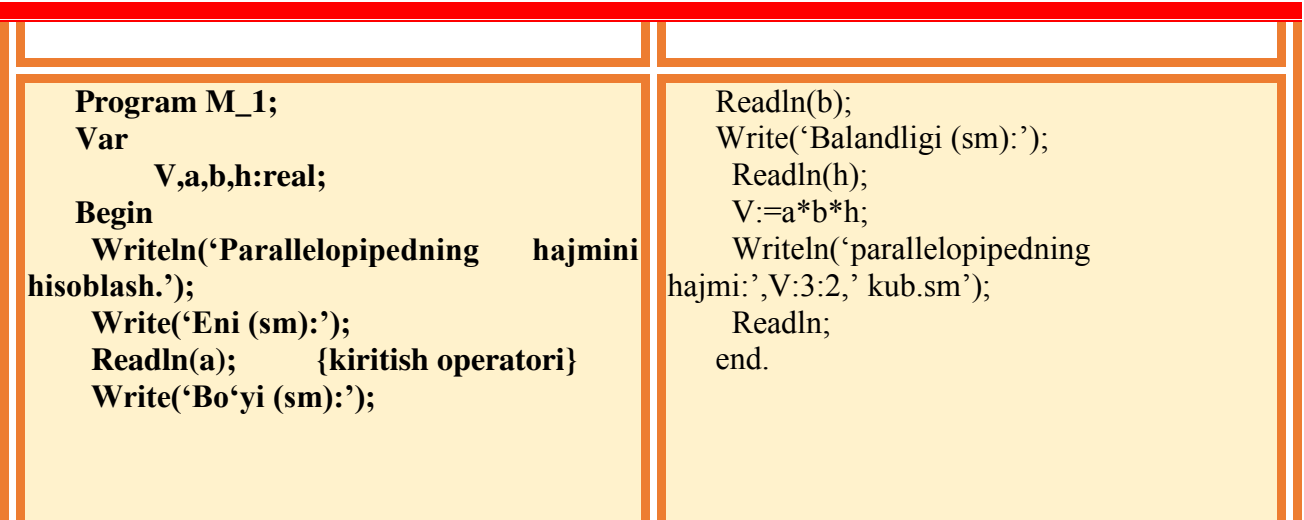

**Tayyor tuzilgan dasturlarning tahlili. 1-Misol.**

$$
y = \begin{cases} |x|, & \text{agar } x < 0 \text{ bo}' \text{lsa} \\ e^x, & \text{agar } x = 0 \\ x, & \text{agar } x > o \text{ bo}' \text{lsa} \end{cases}
$$

Ushbu funksiya qiymatini hisoblash algoritmi va dasturini tuzing.Masalani yechishning hisoblash jarayoniga mos algoritmini keltiramiz. Bu masalani hisoblash jarayoniga mos dasturni ikki usulda keltiramiz.

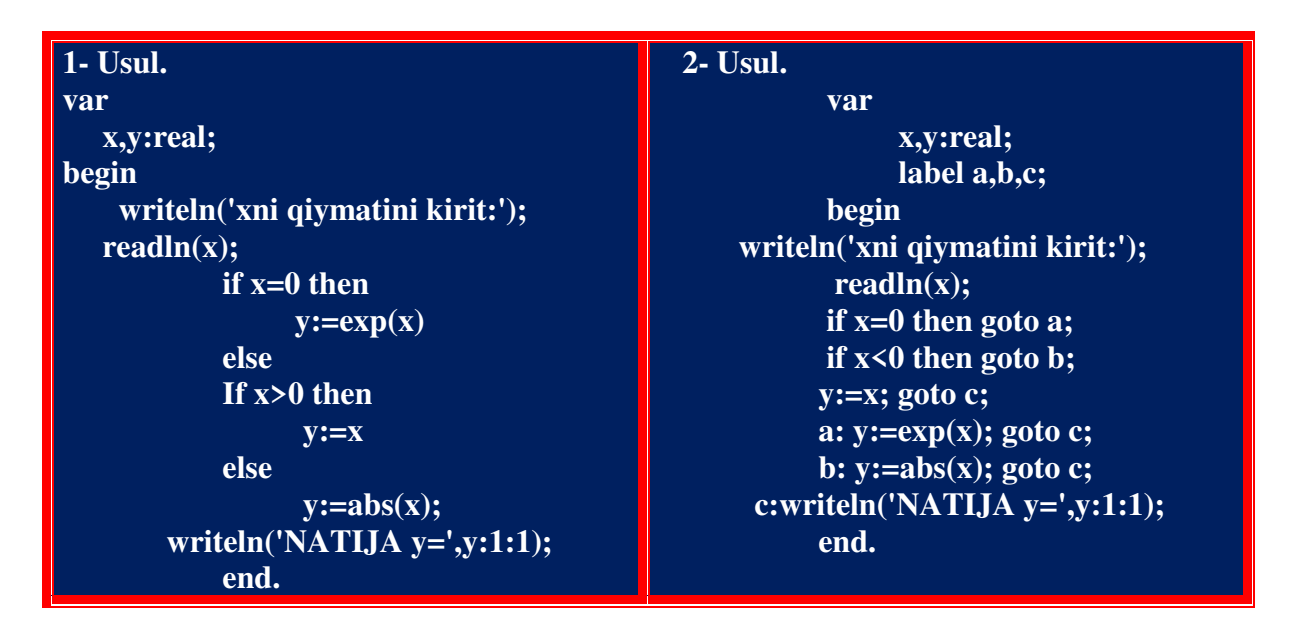

### **5-LABORATORIYA ISHI UCHUN TOPSHIRIQLAR:**

**1-Misol.** Paralellopipedning hajmini topish dasturi tuzilsin. Quyida dasturni ishlash jarayoni ko'rsatilgan.

(Foydalanuvchi tomonidan kiritilgan qiymatlar qalin shrift bilan ko'rsatilgan ). Parallelopiped hajmini hisonblash.

Qiymatlarni kiriting:

Bo'yi (sm) -> **9** 

Eni  $\text{(sm)} > 7.5$ 

Balandligi (sm)->**5** 

Hajmi:337.50 kub.sm.

**2-Misol.** Kubni hajmini hisoblash dasturi tuzilsin. (Foydalanuvchi tomonidan kiritilgan qiymatlar qalin shrift bilan ko'rsatilgan ).

Kubni hajmini hisoblash dasturi.

Kubni tomoni uzunligini (sm) kiriting va <Enter > ni bosing.-> **9.5**

Kub hajmi: 857.38 kub.sm

**3-Misol.** Bir nechta daftar va qalamni sotib olingandagi harajatni hisoblash dasturi tuzilsin. Quyida dasturni ishlash jarayoni ko'rsatilgan.

Harajatni hisoblash:

Daftar narxi (so'm)-> **100** 

Daftarlar soni -> **5**  Qalam narxi (so'm)->**50**  Qalamlar soni -> **3**  Jami harajat: 650 so'm Dasturni tugatish uchun <Enter> ni bosing. **4-Misol.** Bir necha kilogrammdan iborat olmani narxini hisoblash dasturi tuzilsin. Quyida dasturni ishlash jarayoni ko'rsatilgan. Harajatni hisoblash dasturi. Boshlang'ich qiymatlarni kiriting: Bir kg olma narxi(so'm)  $\rightarrow$  **425** Necha kg -> **2.5**

Harajat: 1062.5

**5-Misol**. Agar uchburchakning ikki tomoni va ular orasidagi burchak ma'lum bo'lsa, uchburchak yusini topish dasturi tuzilsin. Quyida dasturni ishlash jarayoni ko'rsatilgan. Uchburchak yuzini topish:

Bit satrda probel orqali uchburchakni ikki tomonini (sm) kiriting->**25 17** Ular orasidagi burchak-> **30** 

Uchburchak yuzini: 106.25 sm.kv.

(Vazifalarda F(x)-funksiya talaba tomonidan mustaqil aniqlanadi, masalan, $F(x)$ =sinx)

$$
\int_{0}^{1} 0, agar - 2 < x < 2 \text{ bo'lsa}
$$
\n1.  $y = \begin{cases} 4, aks & \text{holda} \\ x^2 + 4x + 5, agar x < 2 \text{ bo'lsa} \\ \frac{41}{x^2 + 4x + 5} & \text{abs} \text{ holda} \end{cases}$ \n2.  $7 y = \begin{cases} 1, agar |x| \ge 1 \text{ bo'Isa} \\ |x|, agar -1 < x < 1 \end{cases}$ \n3.  $y = \begin{cases} 1, agar |x| \ge 1 \text{ bo'Isa} \\ |x|, agar -1 < x < 1 \end{cases}$ \n4.  $y = \begin{cases} 0, agar x < 0 \text{ bo'Isa} \\ x, agar 0 < x < 1 \text{ bo'Isa} \\ x^4, aks \text{ holda} \end{cases}$ \n5.  $y = \begin{cases} 0, agar x < 0 \text{ bo'Isa} \\ x^2 - x, agar 0 < x < 1 \text{ bo'Isa} \\ x^4 - \sin(x^2 - 1), aks \text{ holda.} \end{cases}$ \n6.  $b = \begin{cases} \ln(f(x)) + (f(x)^2 + y)^3, x/y0 \\ \ln(f(x)^2 + y)^3, x = 0 \\ (f(x)^2 + y)^2, x = 0 \\ 0, y = 0. \end{cases}$ \n7.  $\int_{0}^{2} (f(x)^2 + y^2 + \sin(y), x - y = 0) \int_{0}^{2} (f(x) - y)^2 + \cos(y), x - y/0 \\ (y - f(x))^2 + t g(y), x - y/0. \end{cases}$ 

8. Foydalanuvchi tomonidan kiritilgan ikkita sonni solishtiruvchi dasturni tuzing.

- 9. Uchta haqiqiy son berilgan. Manfiy sonlarni kvadrat darajaga, musbatlarini esa kub darajaga ko'taring.
- 10. Ixtiyoriy uchta *a, b* va *s* sonlarni kamayish tartibida joylashtiring

11. Foydalanuvchi tomonidan kiritilgan butun sonni 3 ga bo'linishini aniqlovchi dasturni tuzing

12. Foydalanuvchi tomonidan kiritilgan butun sonni juft toqligini aniqlash dasturi tuzilsin

13. A(x1, u1) va (x2, u2) nuqtalari berilgan. Qaysi biri koordinata boshiga yaqin joylashganini aniqlang.

14*.* Agar 3 ta har xil *x, y, z* butun sonlar yig'indisi 1 dan kichik bo'lsa, u holda bu uchta sondan eng kichigini qolgan ikkitasining yarim yig'indilari bilan almashtiring aks holda *x va y* lardan kichigini qolgan ikkitasi yarim yig'indilari kvadrati bilan almashtiring.

15. M(x,y) nuqtaning markazi va raduisi berilgan aylanaga tegishliligini aniqlovchi dastur yarating.

#### **6- LABORATORIYA ISHI**

### **MAVZU: TAKRORLANUVCHI JARAYONLARGA DOIR MASALALAR VA ULARNING HISOBLASH DASTURLARINI YARATISH.**

*Ishning maqsadi:*Talabalarga sikl operatorlari yordamida dasturlar tuzish bo'yicha yetarli ko'nikma va malaka hosil qilish.

*Vositalar:* Pascal dasturlash tili o'rnatilgan kompyuterlar.

**Mashg'ulotning borishi.**

### **2. Nazariy material bilan tanishish.**

Ma'lum bir shart asosida algoritmda bir necha marta takrorlanish yuz beradigan jarayonlar ham ko`plab uchraydi. Masalan, yil fasllarining har yili bir xilda takrorlanib kelishi, har haftada bo`ladigan darslarning kunlar bo`yicha takrorlanishi va hokazo. Demak, takrorlanuvchi algoritmlar deb shunday algoritmlarga aytiladiki, unda bir yoki bir necha amallar ketma-ketligi bir necha marta takrorlanadi, bu ketma-ketlik tarmoqlardan iborat bo`lishi ham mumkin. Bundan chiziqli va tarmoqlanuvchi algoritmlar takrorlanuvchi algoritmlarning xususiy holi ekanligi kelib chiqadi.

Murakkab jarayonlarni dasturlashda ko'pincha buyruqlar ketma-ketligini ma'lum shartlar asosida qayta-qayta bajarishta to'g'i keladi. Ma'lum bir o'zgaruvchining turli qiymatlarida ma'lum buyruqlar tizimining biron-bir qonuniyatga asosan qayta-qayta bajarilishi takrorlanuvchi hisoblash jarayoni — *sikl* deb ataladi.

Takrorlanuvchi hisoblash jarayonining takror-takror hisoblanadigan qismini takrorlanishning *tanasi (jismi)* deb ataladi.

Takrorlanish ichida qiymatlari o'zgarib boradigan o'zgaruvchini takrorlanish o'zgaruvchisi yoki takrorlanishni boshqaruvchi o'zgaruvchisi (*sikl parametri*) deb yuritiladi.

Takrorlanuvchi jarayonning algoritmi umumiy holda qo'yidagilarni o'z ichiga olishi kerak:

- 1. Takrorlanishni tayyorlash takrorlanishni boshlashdan oldin takrorlanishda qatnashadigan o'zgaruvchilarning boshlang'ich qiymatlari yoki takrorlanish o'zgaruvchisining boshlang'ich qiymati o'rnatiladi, takrorlanish o'zgaruvchisining o'zgarish qadami belgilanadi.
- 2. Takrorlanish tanasi takrorlanish o'zgaruvchilarining turli qiymatlari uchun takror bajariladigan amallar ketma-ketligi ko'rsatiladi.
- 3. Takrorlanish o'zgaruvchisiga yangi qiymat berish har bir takrorlanishdan avval o'zgaruvchiga o'zgarish qadamiga mos ravishda yangi qiymat beriladi.
- 4. Takrorlanishni boshqarish takrorlanishni davom ettirish sharti tekshiriladi, takrorlanishning boshiga o'tish ko'rsatiladi.

Paskal algoritmik tilida uch xil ko'rinishda takrorlanuvchi hisoblash jarayonini tashkil qilish mumkin va bu jarayonlarni dasturlash uchun maxsus operatorlar belgilangan:

- sharti avval tekshiriladigan (sharti oldin kelgan «toki») takrorlanish jarayoni, bu maxsus WHILE operatori orqali amalga oshiriladi:

- sharti keyin tekshiriladigan («...gacha») takrorlanish jarayoni, bu jarayonni maxsus REPEAT operatori orqali amalga oshiriladi;
- parametrli takrorlanish jarayoni, bu jarayon maxsus FOR operatori yordamida amalga oshiriladi.

Yuqorida keltirilgan jarayonlar uchun laboratoriya ishlarini alohida-alohida ko`rib chiqamiz.

**While B do S; {** takrorlanuvchi operatori.}

Bu yerda mantiqiy **B -** mantiqiy ifoda, **S** - ixtiyoriy ifoda yoki operatorlar majmuasi. Bu operator "... bo'lguncha bajar ..." ma'nosini bildiradi, ya'ni **while** operatoridan keyingi mantiqiy ifoda **B** yolg'on qiymat qabul qilgunicha **do** operatoridan keyingi qaralayotgan operatorlar tanasi hisoblanmish **S** qaytarilishi davom etaveradi.

**REPEAT S UNTIL B;** Bu yerda avval **S** operator tanasi bajariladi, uning tugashini **B** mantiqiy ifoda aniqlab keladi. Agar **B** mantiqiiy ifoda yo'lg'on qiymat qabul qilsa, takrorlanish jarayoni to'xtaydi.

### **Parametri takrorlanuvchi operatorlar.**

Takrorlanishlar soni avvaldan ma'lum bo'lganda parametrli takrorlanish operatorlaridan foydalaniladi. Umumiy ko'rinishi:

FOR  $\leq$ takrorlanish parametri $\geq$ : $\leq$ boshlang'ich qiymat $\geq$  to  $\leq$ oxirgi qiymat $\geq$  DO Bu yerda:

FOR, DO – Pascal tilidagi maxsus so'zlar;

<takrorlanish parametri> - integer turidagi o'zgaruvchi;

<boshlang'ich qiymat> - takrorlanish parametrining boshlang'ich qiymati;

<oxirgi qiymat> - takrorlanish parametrining oxirgi qiymati;

For  $i=1$  to 10 do

write $(i, '')$ ;

dastur qismi *1 2 3 4 5 6 7 8 9 10* natijasini beradi. i takrorlanish operatori 1 dan 10 gacha 1 qadam bilan o'sib boradi.

For i:=10 downto 1 do

write $(i, '')$ ;

dastur qismi *10 9 8 7 6 5 4 3 2 1* natijasini beradi. i takrorlanish operatori 10 dan 1 gacha 1 qadam bilan kamayib boradi.

Agar takrorlanish jarayonida amaldan soni bittadan ortiq bo'lsa, begin ... end; operatorlari ichiga joylashtiriladi.

 $k:=0$ : For  $i=1$  to 5 do begin  $k:=k+i$ : write $(k, '')$ ; end;

#### **LABORATORIYA ISHINI BAJARISH UCHUN NAMUNA:**

**1-misol.** 1+1/2+1/3+…+1/n ifodani qiymatini hisoblash dasturini tuzing.

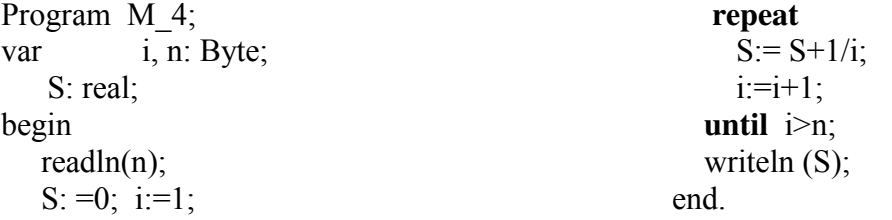

**2-misol** 

$$
P = \prod_{k=2}^{10} (k + 2)
$$
yoki   P=3\*4\*5\*6\*7\*8\*9\*10\*11\*12 ifoda qiymatini hisoblovchi

dastur tuzing.

**var** 

```
k: byte; 
       p: longint; 
      begin 
          p:=1; 
          for k:=2 to 10 do 
            begin 
p:=p*(k+1);write (p, `);
```
 **end; end.** 

3-**misol.** Berilgan 523\*\*\* soninig oxirgi uchta raqami shunday tanlash lozimki, hosil bo`lgan olti xonali son 7 ga, 8ga va 9ga bo`linsin.

#### **DASTUR**

```
program mlad; 
   var s,a,b,c,n: integer; 
begin 
   for n:=0 to 999 do 
     begin 
      s:=523000+n; 
      a:= s mod 7; 
      b:= s mod 8; 
      c:= s mod 9; 
  if (a=0) and (b=0) and (c=0) then writeln ('n=',n:5)
     end 
end. 
Ctrl+F9 
Alt+F5 
4-misol. s=1-2+3-4+5- ... qator yig`ingisini berilgan hadlar uchun hisoblang. 
                                           DASTUR 
program sum; 
var i,n:integer; {qo`shiluvcnilar soni va hisobchisi} 
   s:real; {qator yig`indisi} 
begin 
   writeln('Nechta qo`shiluvchi ?');
   readln(n); 
   if n<=0 then 
    writeln(n ga qayt qiymat berilsin') 
   else begin 
    s:=0;
```

```
 for i:=1 to n do 
  if odd(i) then {tartib raqamning juftligini tekshirish} 
   s:=s+i 
  else 
   s:=s-i;
```
 *writeln('s=',s:10:3); end; end.*  3-**misol.** Ikkita natural sonning EKUB (eng katta umumiy bo`luvchi) uchun dasturi. *program Evklid; var a,b,x,y,z: integer; begin writeln ('Soni kiriting'); readln (a,b); x:=a; y:=b; while (x< >y) do if x > y then x:=x-y else y:=y-x; z:=x; writeln ('EKUB=',z) end.*  ... 3 2  $s = \frac{1}{248} + \frac{2}{244} + \frac{3}{445} +$ 

5\*4

 $3*4$ 

3\*2

 5-**misol.** hisoblang.

qator yig`indisini xadlarini *e* aniqlikgacha

#### **DASTUR**

```
program Summa; 
     var n: integer; 
       s,z,e: real; 
begin 
     writeln ('aniqlikgacha kiriting');
     readln (e); 
     n:=1; z:=1/6; s:=0; 
    While abs(z) >=e do
       begin 
           s:=s+z; 
           n:=n+1; 
           z:=n/((n+1)*(n+2)) 
       end; 
       writeln ('s=', s:10:2)
```
*end.* 

#### **TOPSHIRIQ**

#### **ISHNING TARTIBI**

1. 1-misol (2-jadval) uchun algoritm, blok sxema va dastur tuzish. Dasturni ishga tushirish va natijalarni tahlil qilish.

2. 3-jadvalda berilgan qatorlarni yigindisini hisoblash algoritmi va dasturini tuzish. Natijalar olish.

# **HISOBOT MUNDARIJASI**

 Ushbu laboratoriya mashg`uloti ikkita topshiriq bo`yicha o`zida shartlarni, dastur matnlarini, dastlabki ma'lumotlarni va har bir dasturdan olingan natijalarni aks ettirishi lozim.

#### **2-JADVAL**

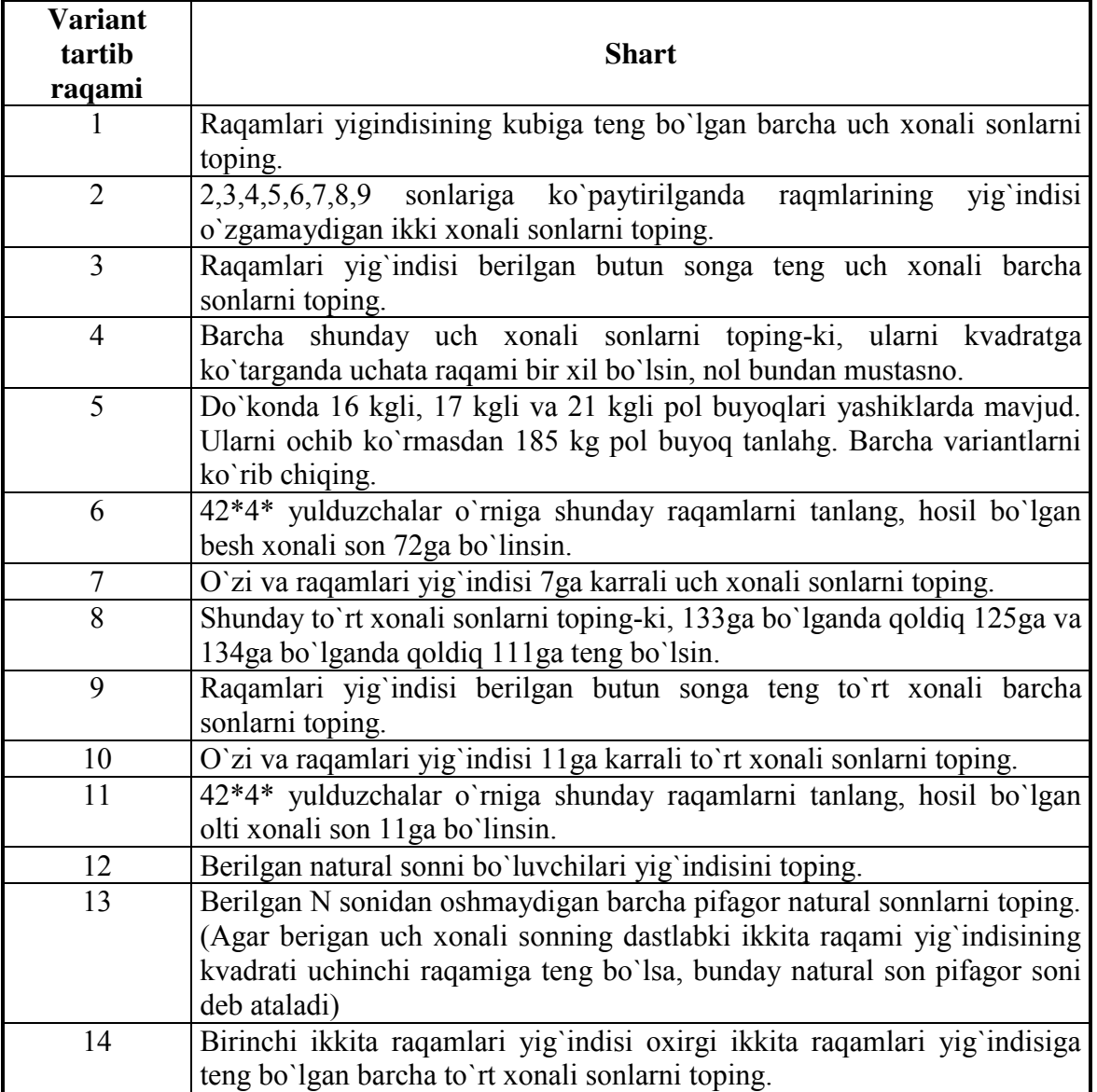

### **6-JADVAL**

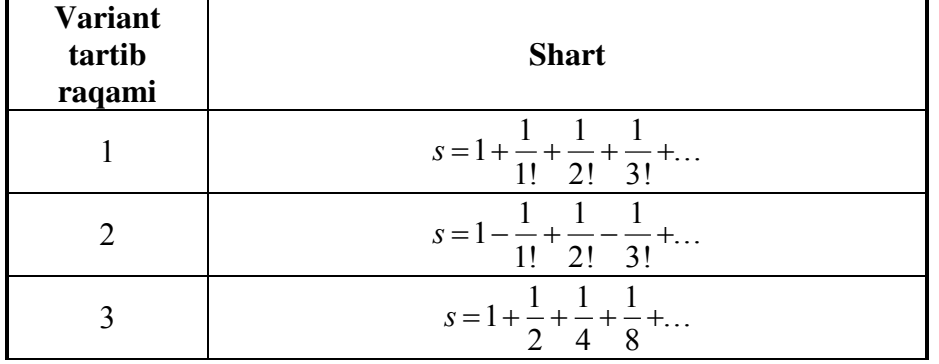

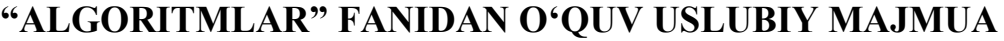

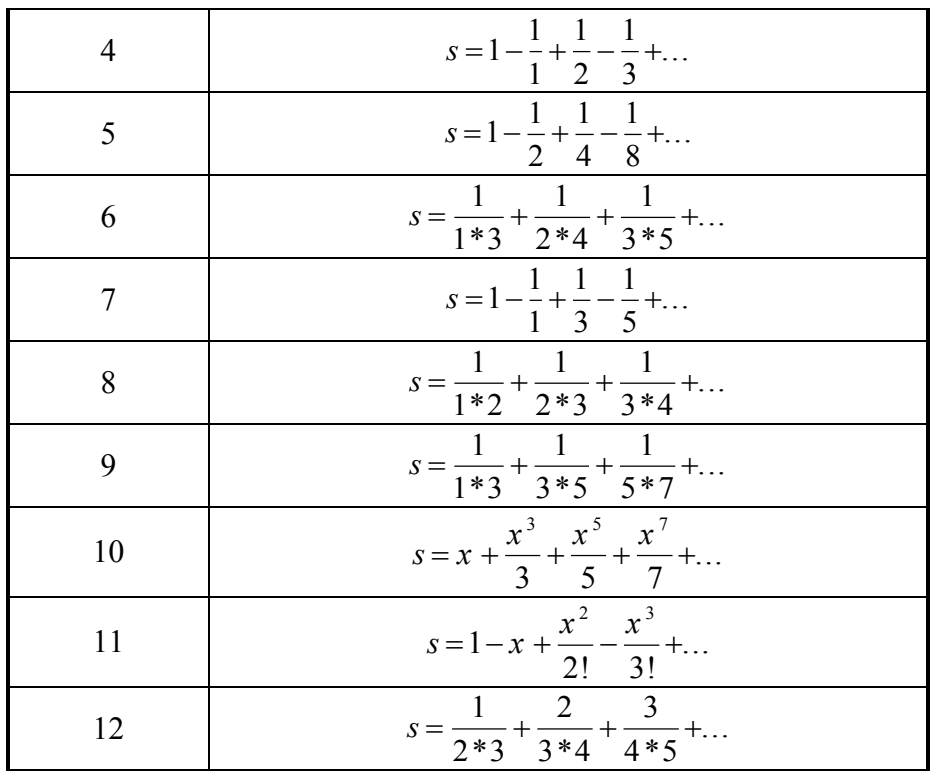

# **"ALGORITMLAR" FANIDAN O'QUV USLUBIY MAJMUA 7- LABORATORIYA ISHI**

#### **MAVZU: PASKALDA MASSIVLAR BILAN ISHLASH.**

*Maqsad:* Pascalda massivlar va to'plamlar bilan ishlash, ulardan foydalanish ko'nikmalarini shakllantirish.

*Vositalar:* Pascal dasturlash tili o'rnatilgan kompyuterlar.

#### **NAZARIY QISM.**

Massiv o'zida bir xil turdagi qiymatlarni saqlovchi kattalik xisoblanadi. Massiv bilan ishlash uchun quyidagilarni amalga oshirish kerak:

Massiv o'zgaruvchilar yoki ozgarmaslar bo'limida e'lon qilinishi mumkin:

Massivni kiritish, chiqarish, elementlari bilan ishlash uchun qaytarilish operatorlaridan foydalanish kerak bo'ladi. ( while, repeat. for).

Agar dasturda massiv ishtirok etsa uni quyidagicha e'lon qilinadi:

var

#### **massiv\_nomi:array[boshlang'ich indeks..oxirgi indeks] of [qiymatlar turi];**

Bu yerda massiv nomi uchun pascal tili qonuniyati bo'yicha ixtiyoriy identifikator tanlanadi, Array-massivni e'lon qiluvchi so'z, Boshlang'ich va oxirgi indekslar – butun sonlar bo'lishi shart. Misol uchun yanvar oyidagi temperatura qiymatlarini o'zida saqlochi massivni e'lon qilish uchun:

**var** 

### **Yanvar:array[1..31] of real;**

Bu holda biz bo'sh massiv e'lon qildik. Masalani hal qilish davomida bu massini to'ldirish, qiymatlari ustida amallar bajarish kerak bo'ladi, buning uchun massivning har bir elementiga murojaat qilish kerak bo'ladi. Quyida massivni to'ldirish ko'rsatilgan:

```
For i=1 to 31 do
Begin 
 Write(i, '-elementni kiriting:');
 Readln(a[i]);
End;
```

```
Massivlar umumiy holda quyidagicha tavsiflanadi: 
ARRAY[<indeks toifasi>] OF ARRAY [<indeks toifasi>] OF <elementlar toifasi>;
```
yoki

```
ARRAY[<indeks toifasi, indeks toifasi>] OF <elementlar toifasi>;
Masalan, Bir o'lchamli massiv: 
Type mas1=array[1..100] of real; 
Var a1:mas; 
               yoki 
Var a1:array[1..100] of real; 
ko'rinishda, ko'p o'lchamli massiv: 
Type mas2=array[1..10,1..10] of real; 
Var a2:mas; 
               yoki 
Var a2:array[1..10,1..10] of real; 
ko'rinishda tavsiflanadi. 
Dastur ichida a1[1]:=5; a2[2,3]:=10; shaklda foydalanish mumkin.
```
#### **Nazariya bo`yicha qisqacha ma'lumot**

### *1. Yozuvlar haqida umumiy ma'lumotlar*

E'tiboringizga yana bir yangi, boshqa algoritmik tillarda mavjud bo'lmagan, Paskal tilining hosilaviy turlaridan birini - kombinatsiyali turni havola qilamiz. Kombinatsiyali turning qiymati ham xuddi massivlarniki kabi (massivlar haqida boshlang'ich ma'lumotlarga egasiz deb o'ylaymiz) bir nechta haddan tashkil topadi, lekin massivdan farqli o'laroq, uning har bir hadi turlicha turli bo'lishi mumkin. Bu turning hadlariga, ularning joylashgan tartib raqamlari bilan emas, balki ismlari orqali murojaat qilinadi.

1-Misol. x va u mavhum sonlari ustida qo'shish, ayirish va ko'paytirish amallarini bajarish dasturini tuzing.

Masalani yechish algoritmi:

Agar  $x = Re x + i Im x$ ,  $y = Re y + i Im y$  bo'lsa, ular ustida sanab o'tilgan amallarni bajarish algoritmi quyidagicha bo'ladi:

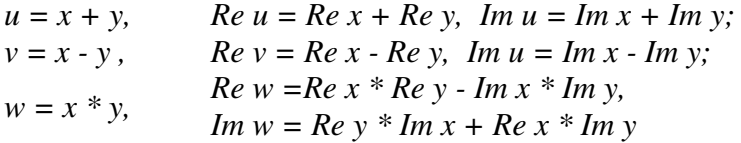

Endi mazkur algoritmni dasturda ifoda etamiz:

*Program L1; type comp = record re, im: real end; var x, y, u, v, w: comp; begin* {x va u mavhum sonlarning haqiqiy (Re x, Re y) va mavhum (Im x, Im y) qismlarini kiritish} *readln (x.re, x.im, y.re, y.im);* **{ u=x+y}**  $u,re:= x,re + y,re; u(im := x(im + y(im;$  **{v=x-y}** *v.re :=x.re - y.re; v.im := x.im - y.im;*  **{w=x\*y}** *w.re* := *x.re*  $*$  *y.re* - *x.im*  $*$  *y.im*; *w.im := x.re \* y.im + x.im \* y.re; writeln*  $(X + y = 0, u, re, ' + 0, u, im, ' *i').$ *writeln*  $(X - y = 'y, re, '+ ',v, im, '*i');$ *writeln*  $(X^*y = '$ *,w.re,*  $'^+$ *',w.im,* '\**i*'); *end.*

#### **LABORATORIYA ISHINI BAJARISH UCHUN NAMUNA: 1-misol. Matritsalarni qo'shish.**

*Program L2; const n = 3; m = 4; { n - matritsa satrlari soni, m - ustunlar soni} var i, j: integer; A, B, C: array [1..n,1..m] of real;*

*begin {A, V matritsa hadlarini kiritish} for i : = 1 to n do for j:*  $=1$  *to m do* 

```
 readln (A[i,j], B[i,j]);
  for i : = 1 to n do 
 for j: = 1 to m do
    begin 
     C[i,j] := A[i,j] + B[i,j]; writeln (C[i,j])
  end
```
*end.*

#### **2-misol. Matritsani vektorga ko'paytirish.**

*Program L3; const n =3; m = 4; type matr =array [1..n, 1..m] of real; vect = array [1..m] of real; var i, j: byte; A: matr; B, C: vect; begin writeln* ('A matritsa hadlarini kiriting'); *for i:=1 to n do for j:=1 to m do readln (A[i,j]); writeln* ('B vektor hadlarini kiriting'); *for i:=1 to n do readln (B[i]); for i:=1 to n do begin C[i]:=0; for j:=1 to m do C[i]:= C[i] + A[i,j] \* B[j]; writeln (C[i]); end end.*

**3-misol. Matritsa hadlarining eng kattasini topish va uning joylashgan joyini aniqlash.** 

```
Program L4;
const n=3; m=4;
var A: array [1..n, 1..m] of real;
        R: real;
        i, j: byte; K, L: byte;
begin {A matritsa hadlarini kiritish}
       for i: =1 to n do 
       for j: =1 to m do
              readln (A[i,j]);
       R:=A[1,1]; L:=1; K:=1; for i: =1 to n do 
          for j: =1 to m do 
         begin 
                  if R< A[i,j] then 
            begin 
                R: =A[i,j];
            L: = i; K: = j; end;
          end;
        writeln ('max A=', R);
```
*writeln* ('satr=',L,'ustun =',K);

*end.*

#### **4-misol.**

Foydalanuvchi tomonidan kiritilgan son massivda necha marta qatnashishini aniqash dasturi tuzilsin. (Massivda biror sonni qidirish).

```
Program m_1;
Const N=7;
var 
a : array[1..n] of integer; 
         s, q, i : integer;
begin 
 writeln(n,' ta butun sonni kiriting: ');
   for i=1 to n do
   begin 
         write(I, '-son:');
         readln(a[i]);
  end; 
write('Qidirilayotgn sonni kiriting:');
readln(q);
s:=0:
for i=1 to n do
if a<sup>[i]=q then s:=s+1;</sup>
if s \leq 0 then writeln(q,' soni ', s,' marta qatnashdi')
else writeln('Bunday element massivda mavjud emas');
readln; 
end.
```
#### **7-LABORATORIYA ISHI UCHUN TOPSHIRIQLAR:**

1.A= $\{a_{ij}\}$  matrisa berilgan. Matrisa ustunlarida turuvchi elementlar ichidan eng kattalari yig'indisi topilsin.

2. A= $\{a_{ij}\}$  matrisa berilgan. Matrisa satrida turuvchi elementlar ichidan eng kichiklari ko'paytmasini toping.

3. A= $\{a_{ij}\}\$  matrisa berilgan. Matrisa ustunlarida turuvchi elementlar ichidan eng kichiklarining o'rta arifmetigi topilsin.

4. A= $\{a_{ij}\}\$  matrisa berilgan. Matrisa satrlarida turuvchi elementlar ichidan eng kattalarining o'rta geometrigi topilsin.

5. A= $\{a_{ij}\}\$  matrisa berilgan. Matrisa elementlarining o'rtacha qiymati topilsin. Massivda o'rtacha qiymatdan kichik va katta elementlari son topilsin.

6. A= $\{a_{ij}\}$  matrisa berilgan. Matrisa ustunlarida 4-ga karrali element bor yoʻqligini aniqlansin. Agar bor bo'lsa ustunga mos C(n)massiv elementiga 1 qiymat aks holda 0 qiymat berilsin, yani C(n) massiv elementlari qiymati topilsin.

7. A= $\{a_{ij}\}$  matrisa berilgan. Matrisa ustunlari 2-ga karralilarining yig'indisini mos B(n) massiv elementiga joylashtirilsin.

8. Haqiqiy elementlardan tashkil topgan kvadrat matrisa  $A = \{a_{ij}\}\$ berilgan. Nol va birlardan tashkil topgan.  $b_1$ ,  $b_2,... b_n$  ketma-ketlik tuzilsin, unda  $b_i=1$  agar matrisa satrlarida hech bo'lmaganda 1 bilan 10 orasida yotuvchi bitta element mavjud bo'lsa.

 9.Haqiqiy elementlardan tahkil topgan kvadrat matrisa berilgan. Nol va birlardan tashkil topgan  $b_1, b_2, \ldots, b_n$  ketma-ketlik tuzilsin, unda  $b_i$ =1 agar matrisa ustunlarida hech bo'lmaganda bitta 2-ga karrali element mavjud bo'lsa.

 10. Ikkita A(n) va B(m) massivlar berilgan.bu massivlar elementlari ichida nechtadan manfiy va musbat elementlar borligi topilsin.

11. A= $\{a_{ij}\}\$  matris asosiy diagonaidagi elementlar o'rta arifmetigi topilsin. Bu yerda  $a_{ij}$ = $(5^i - 3^i)$  /n; ij = 1,2, ... n

12. A= $\{a_{ij}\}$  matrisa ustun elementlari orasida 4-ga karralilari soni topilsin. Bu yerda  $a_{ij} = 4^i$  agar i=j bo'lsa,  $a_{ij} = 2^{i+j}$  agar i $\neq j$  bo'lsa;  $ij = 1, 2, ... n$ .

13. A= $\{a_{ij}\}$  matrisa berilgan. Matrisaning juft nomerlari ustun elementlari orasida 2 va 4-ga karralilari soni topilsin.

14. A= $\{a_{ij}\}$  matrisa satr elementlari orasida 2-ga karralilari soni topilsin. Bu yerda  $a_{ij} = 2^{i+j}$  agar i+j>3 bo'lsa,  $a_{ij} = 5$  agar i+j $\leq 3$  bo'lsa; i=1,2,...m; j=1,2,...n.

15. A= $\{a_{ij}\}$  matrisa berilgan. Matrisaning toq nomerli satr elemetlari orasida 3-ga karralilarining o'rta arifmetigi topilsin.

16.X son va A= $\{a_{ij}\}$  matrisa berilgan. Matrisa elementlari ichida X sonidan kattalari soni topilsin va shu elementlar kvadratga oshirilsin.

17.X son A= $\{a_{ij}\}$  matrisa berlgan. Matrisa elementlari ichida X sonidan kattalari soni topilsin va shu elementlar ichida  $X^2$  dan katta element mavjudligi aniqlansin.

18. A= $\{a_{ij}\}\$ matrisa berilgan bo'lsa quyidagilarni hisoblang:

 $x_i = max\{a_{ij}\}; y_i = min\{a_{ij}\};$ 

19. A= $\{a_{ij}\}$  matrisa berilgan bo'lsa quyidagilarni hisoblang:

 $x_i = max\{a_{ij}\}; y = min\{x_i\}; z = max\{x_i\}$ 

20. A= $\{a_{ij}\}\$  matrisa berilgan. Matrisa bosh diagonali va 1-ustun elementlari o'rta arifmetigi topilsin va ular orasidan kattasi aniqlansin.

21. A= $\{a_{ij}\}\$  matrisa berilgan. Matrisa bosh diagonali va n-chi satr elementlar yig'indisi topilsin va ular orasidan kattasi aniqlansin.

22. A= $\{a_{ij}\}\$ va B= $\{b_{ij}\}\$ matrisalari berilgan. Matrisa elementlari o'rta arifmetigi hisoblansin va ular kattasi aniqlansin.

23. A= $\{a_{ij}\}\$ va B= $\{b_{ij}\}\$  matrisalari berilgan. Bu matrisa elementlari eng kichigini topib, ulardan kattasi aniqlansin.

24. Elementlari butun  $A = \{a_{ij}\}\$  matrisa berilgan. Matrisa elementlarining 2-ga karralilari va ularning sonlari aniqlansin.

 25.Elementlari butun X(n) vektori berilgan. Vektorning juft qiymatli elementlarini oldin, toq qiymatli elementlarini keyin Y(n) vektoriga joylashtirilsin.

 26. Elemetlari butun X(n) vektori berilgan. Vektorning manfiy qiymatli elementlarini oldin, musbat qiymatli elementlarini keyin Y(n) vektoriga joylashtirilsin.

 27.X(n) vektori berilgan. Vektorning elementlari Y(n) vektoriga teskari joylashtirilsin.

 28.X(n) vektori va z soni berilgan. Vektorning elementlarini Y(n) vektoriga oldin z sonidan kichiklari va keyin kattalari joylashtirilsin.

 29.Butun sonli X(n) vektori berilgan. Vektorning eng katta elementining eng kichik umumiy bo'luvchisi topilsin.

 30.Butun sonli X(n) vektori berilgan. Vektorning eng katta elementidan bitta oldingi eng katta elementini topib, uning eng katta umumiy bo'luvchisi topilsin.

Bеrilgan A(*N*) massiv elеmеntlarini B(*N*) massivga tеskari tartib bilan yozing.

**2.1**. A(*N*) massiv bеrilgan. B(*N*) massivni quyidagi formula yordamida hosil qiling:  $b_i = (a_1 + a_2 + \dots + a_i) / i.$ 

**2.2**. Quyidagini hisoblang:

 $P = 1 \cdot 2 + 2 \cdot 3 \cdot 4 + 3 \cdot 4 \cdot 5 \cdot 6 + \dots + N \cdot (N+1) \cdot \dots \cdot 2N$ .

**2.3**. Bеrilgan *X(N)* massivning maksimal kompanеntdan (agar ular bir nеchta bo'lsa, maksimal kompanеntni tartibi bo'yicha birinchisini oling) oldingi barcha manfiy kompanеntlarni nol bilan almashtiring.

**2.4**. Bеrilgan *X(N)* massivning bеshga karrali bo'lmagan barcha elеmеntlari kvadratlari yig'indisini hisoblang.

**2.5**. Bеrilgan *X(N)* massivda eng kichik va eng katta elеmеntlar o'rnini almashtiring.

**2.6**. Bеrilgan *X(N)* massivdagi bеrilgan qiymatdan kichiklarning sonini aniqlang.

**2.7**. Bеrilgan *A(N)* massivning komponеntlarini chapga bir pozisiya siklik siljishni amalga oshiring, ya'ni A =  $(a_2, a_3, ..., a_N, a_1)$  vektorni hosil qiling.

**2.8**. Bеrilgan *A(N)* massivning komponеntlarini o'ngga ikki pozisiya siklik siljishni amalga oshiring, ya'ni A =  $(a_{N-1}, a_N, a_1, a_2, \ldots, a_{N-2})$  vektorni hosil qiling.

Bеrilgan *A(N, M)* matritsadagi eng katta elеmеntni va u joylashgan satr hamda ustun nomеrini toping.

 **3.1**. Bеrilgan *A(N, M)* matritsadagi har bir satr elеmеntlarining yig'indisini, musbatlari o'rta arifmеtigi va sonini hisoblang

 **3.2**. Bеrilgan *A(N, M)* butun sonli matritsaning elеmеntlari yig'indisi juft son bo'ladimi, yo'kmi aniqlang.

 **3.3**. Bеrilgan *A(N, M)* matritsadagi barcha elеmеntlarining o'rta arifmеtigidan katta bo'lgan elеmеntlar sonini aniqlang.

 **3.4**. Bеrilgan *A(N, M)* butun sonli matritsaning toq qiymatli elеmеntlarining yig'indisi va ko'paytmasini hisoblang.

 **3.5**. *A(N, M)* matritsa bеrilgan. *X(M)* vеktorni hisoblang, bu еrda *X<sup>j</sup>* qiymati *A* matritsaning *j*-chi usundagi musbat elеmеntlar yig'indisi.

 **3.6**. *A(N, M)* matritsa bеrilgan. *X(M)* vеktorni hosil qiling, u matritsaning P-satriga tеng va *Y(N)* vеktorni hosil qiling, u matritsaning *Q* –ustiniga tеng.

 **3.7**. Bеrilgan *A(N, M)* matritsadagi eng katta va eng kichik elеmеntlari o'rnini almashtiring.

 **3.8**. Bеrilgan n natural songa ko'ra (*n,n*) tartibli ushbu shakl-dagi matritsalarni hosil qiling.

### **LABORATORIYA ISHI №8**

#### **MAVZU. PASKALDA SATRIY KATTALIKLAR BILAN ISHLASH.**

*Maqsad:* Pascalda satriy kattaliklar bilan tanishish, ulardan foydalanish ko'nikmalarini shakllantirish.

*Vositalar:* Pascal dasturlash tili o'rnatilgan kompyuterlar. **Mashg'ulotning borishi.** 

#### **3. Nazariy material bilan tanishish.**

Satrlar ASCII kodining belgilarining apostroflar (` `) ichiga olingan ketma-ketligidan iborat. Masalan `mart` , `123` va hokazo. Satr uzunligi deb unda qatnashayotgan belgilar soniga aytiladi. Bunda chegaralovchi apostrof belgilar hisobga olinmaydi.

Masalan, ' ' satr uzunligi 1ga teng, '' uunligi 0ga teng. Satriy o`zgaruvchilar quyidagicha e`lon qilinadi:

var

```
 O`zgaruvchi_Nomi:string; 
yoki 
 var 
   O`zgaruvchi_Nomi:string[m];
```
Bu yerda M-ushbu satrga ajratilgan bayt hisobi. Satrning har bir belgisi xotirada 1 bayt joy egallaydi. Agar satr uzunligi ko`rsatilmagan bo`lsa, ushbu satr 255 belgidan iborat bo`lishi mumkin.

"Pascal" tilida matnli ma`lumotlar bilan ishlash uchun bi satr funksiya va proseduralar ishlab chiqilgan:

Copy(S:string;L:integer):string;

Bu yerda

S satrning start belgisidan boshlab L uzunlikdagi satrni belgilaydi(aniqlaydi).

**4. Tayyor tuzilgan dasturlarning tahlili.** 

#### **1- Topshiriq:**

**1-Misol.** 

```
 Program m-1; 
var s, s1:string;
 begin 
S = 'algorithm';S1:=copy(s,5,4); {s1=ritm}
Writeln(s1);
 Readln; 
 End.
```
Natijada ekranda ritm so`zi chop etladi. Delete (var s:string; start, len:integer); S satrning start simvolidan boshlab len uzunlikdagi satrini o`chiradi.  $S = 'algorithm';$ Delete $(s,1,4)$ ; **Natija Ritm**  Delete(s,3,1); rim satrini aniqlaydi. Insert(subs:string; var s:string;start:integer); S satrga start o`rindan boshlab subs satrini qo`shadi.  $S := 'alm';$  $Subs := 'gorit';$  $Insert(subs,s,3);$ Pos(subs,s:string);byte; Subs satri s satriga tegishli ekanligini aniqlaydi. **2-Misol**. S:= 'algoritm';  $Subs:= 'ritm';$  $X:=pos(subs.s):$ If  $x \leq 0$  then writeln(subs, `satri `,s, `satrining `,x, `o `rnidan boshlanadi`); **4-Misol.**  Berilgan so`zni Polindrom yoki Polindrom emasligini tekshiruvchi dasturni tuzing.

Program m\_1; uses crt;

var s,t:string; k,i:integer; begin clrscr; write(`Tekshirilayotgan so"zni kiriting:`); readln(s);  $k:=length(s);$  $t:=$ "; for  $i=1$  to k do  $t:=$ copy $(s,i,1)+t$ ; if s=t then writeln(`Palindrom`) else writeln(`Palindrom emas`); readln; end.

Ushbu masalada berilgan so`zni polindromligini toppish uchun shu so`zni har bir harfini aniqlash uchun qaytarilish jarayoni ichida copy(s,i,1) funksiyasidan foydalaniladi va uni teskarida yig`ib borish uchun copy(s,i,1)+t amali bajariladi.

Buni biz katak so`zi misolida ko`rib chiqamiz: Qaytarilish jarayoni bajarilganda copy(s,i,1)+t buyrug`i k ak tak atak katak so`zni hosil qiladi va if s-t then writeln(`Palindrom`) buyrug`i bajarilgandan so`ng

ekranda Palindrom javobi paydo bo`ladi.

Mustaqil bajarish uchun laboratoriya ishlari:

- 1. Berilgan satriy kattalikdagi mavjud barcha kichik shriftlarni kattasiga almashtirish dasturini tuzing.
- 2. Berilgan satriy kattalikda mavjud barcha kichik shriftlarni kattalriga almashtirish dasturini tuzing.
- 3. Berilgan satriy kattalikning uzunligini aniqlovchi va uning har bir simvoli kodini aniqlovchi dastur tuzing.
- 4. Ixtiyoriy 2 ta va 3 ta satriy kattaliklarni qo`shib chop etuvchi dastur tuzing.
- 5. Biror satriy kattalikdan uning ma`lum bir qismni nusxa olish dasturini tuzing.
- 6. Biror satriy kattalikdan uning ma`lum bir qismini o`chirib yangi satriy kattalikni qo`shish dastrini tuzing.
- 7. Ixtiyoriy satriy kattalikning har bir belgisini kodlar jadvalida undan keying ikki belgilar bilan almashtiruvchi dastur tuzing.
- 8. Bior son berilgan. Barcha 2, 3, 4 xonali sonlar ichidan raqamlarning kvadratlari yig`indisi su songa teng bo`lganlarini chop etuvchi dastur tuzing.
- 9. Berilgan natural sonda juft o`rinda keluvchi raqamlar yig`indisini hisoblash dasturini tuzing.
- 10. Ixtiyoriy satri kattalik tarkibidagi 'a' harfini ishtirok etish sonini aniqlovhi dastur tuzing.
- 11. Ixtiyoriy kiritilgan s satriy kattalikni teskarilovchi dastur tuzing.
- 12. Berilgan satriy kattalik tarkibidagi 'A' belgisini 'B' belgiga almashtiruvchi dastur tuzing.
- 13. Ixtiyoriy berilgan jumla tarkibidagi so`zlar sonini aniqlovchi dastur tuzing.
- 14. Ixtiyoriy ko`p xonali son tarkibiga 6 raqamining ishtirok etish sonini aniqlovchi dastur tuzing.

- 15. Etti xonali son takibida eng kichik raqamning ishtirok etis sonini aniqlovchi dastur tuzing.
- 16. Ixtiyoriy jumla kiritish natijasida undagi har bir belgisi sonini aniqlovchi dastur tuzing.
- 17. Satriy kattalik bir necha so`zdan iborat. Undagi har bir so`zning bosh harfini berilgan simvolga o`zgartirish dasturini tuzing.
- 18. Kiritilgan har bir so`z probellar bilan ajratilgan. Satrdagi birinchi k ta so`zni o`chirish dasturini tuzing.
- 19. Matndagi so`zlarning birinchi harfi bilan oxirgi harfini o`rinlarini almashtirish dasturini tuzing.
- 20. Matndagi lotin alfavitida yozilgan so`zlarning harflarini ularga mos keluvchi kirill alfaviti harflari bilan almashtirish dasturini tuzing.
- 21. Kirill alfavitida yozilgan matnni har bir so`zidagi harflarni unga mos keluvchi lotin alfaviti harflariga o`zgartiruvchi dasturini tuzing.
- 22. Berilgan satriy kattalikdagi matnnining barcha 'dan' qo`shimchalarini қўшимчаларини 'da' qo`shimchasiga o`zgartirish dasturini tuzing.
- 23. Berilgan satriy kattalikdagi matnnining barcha so`zlarining uzunligini hisoblovchi dasturini tuzing.
- 24. Berilgan satriy kattalikdagi so`zlarning o`rnini teskari tartibda joylashtiring.

#### **9 – LABORATORIYA MASHG'ULOTI**

## **MAVZU: QISM DASTURLAR-FUNKSIYALAR VA PROTSEDURALARGA DOIR DASTURLAR TUZISH.**

**Ishning maqsadi: MAQSAD:** Ma'ruzada olingan bilimlarni mustaxkamlash, dasturlash ko'nikmalarini shakllantirish, yechimlarning turli variantlarini aniqlash. Qism dasturlar bilan ishlash ko'nikmasini shakllantirish.

**TOPSHIRIQLAR:** Berilgan variantlarga ko'ra dasturlar tuzish va ularni Turbo-Pascal dasturlash muhitida bajarish hamda himoyalash.

#### **NAZARIY QISM**

Dasturlash jarayonida murakkab dasturlarning bir necha joyida bir xil vazifani bajaruvchi operatorlar guruhini qo'llashga to'g'ri keladi va dasturda bir-biriga aynan o'xshash bir necha qism dasturlar vujudga keladi. Komputer otirasini va dasturtuzuvvchu vaqtini tejash maqsadida ushbu qismdagi o'xshash peratorlardan bir martta asosiy dastur dasturdan ajratib yoziladi va unga asosiy dastur bajarilishi jarayonida murojaat qilinadi. Dasturning ixtiyoriy qismidan murojaat qilib, bir necha bor ishlatilishi mumkin bo'lan buday operatorlar guruhida qism dastur deb ataladi va u asosiy dastur bilan birr butunni tashkil qiladi.

Qism dasturlarni ishlatish dasturning hajmini kichraytiradi va uning ko'rinishini, o'qilishini hamda xatolar sonini kamaytiradi. Protsedura quyidagicha e'lon qilinadi:

Procedure<nom>(<sohta parametrlar ro'yhati>); Bu yerda PROCEDURE-xizmatchi so'z; <nom>-protseduraning nomi; <soxta paramtrlar ro'yxati>-

turlari ko'rsatilgan erilganlarni va natijalarni ifodalaydigan nomlar turlari sanab o'tiladigan satr.

Protsedura - bu dasturning nomlangan qismi hisoblanib, uni nomi bilan chaqiriladi va ular ustida ishlash yoki ma'lum operatsiyalar bajarish mumkin. Protsedura strukturasi dastur strukturasiga o'xshash bo'ladi. Protsedura ifodada operant holatda uchrashi mumkin emas.

 Pascal tilining funksiya va protseduralari ikkita guruhga bo'linadi: foydalanuvchi tomonidan aniqlangan va ilgari mavjud bo'lgan protsedura va funksiyalar. Birinchisi foydalanuvchi tomonidan nomlanadi va chaqiriladi. Ikkinchisi tilning tarkibiga kirib, uni

faqat quyilgan nomi bo'yicha chaqiriladi.

 Hamma standart vositalar maxsus biblioteka modullarida saqlanadi va ular sistema nomlariga ega bo'ladi. Protsedura protsedura nomi va protsedura tanasidan iborat bo'ladi. Protsedura protsedura sarlavhasi (nomi) va tanasidan iborat. *Protseduraning sarlavhasi* PROCEDURE rezervlashgan so'zdan boshlanib, protseduraga nom berilib, qavs ichida har bir parametrlarning tiplari ko'rsatilgan formal parametrlar ro'yxati keltiriladi. Protseduraning nomi - programma chegarasidagi identifikatori. *Protsedura tanasi* strukturasi bo'yicha dasturga o'xshagan lokal blokdan tashkil topadi. Belgi, konstanta, tiplar va boshqalar shu protsedura chegarasida haqiqiydir. Protsedura tanasida turli global konstanta va o'zgaruvchilar qo'llanilishi mumkin.

```
 PROCEDURE <nomi> (Formal parametrlar); 
 CONST ...; 
 TYPE ...; 
 VAR ...; 
 BEGIN 
 <operatorlar> 
 END;
```
## **LABORATORIYA ISHINI BAJARISH UCHUN NAMUNA: 1-MISOL.**

 $y = x^n$  ni hisoblash protsedura orqali hal qilinsin.

```
\Box\mathbf{x}D:\tp7\TP7\TURBO.EXE
                                        le Debug <mark>Too</mark><br>== PROCED~1.PAS
                                                                         Window Help
  File Edit Search
                                 Compile
                          Run
                                                     Tools Options
  :01
program M_1,
 uses crt;
 var a z real.
                    b integer.
 var a,z reai,   u integer,<br>procedure daraja(n integer,x real,var y real);
  var i integer.
    begin
          y:=1;<br>for i:=1 to n do
          y = y + xend; (daraja protsedurasi tugadi)
       end, tuaraja protsedurasi tugaur,<br>gin clrscr;<br>writeln('sonni va darajasini kiriting:');<br>if h=0 then z:=1<br>if h=0 then then during and during the set
    begin
       writeln(z:6:2);
       readln readln;
    end.
         11:19 =F1 Help F2 Save F3 Open Alt+F9 Compile F9 Make Alt+F10 Local menu
```
**NATIJA:** 

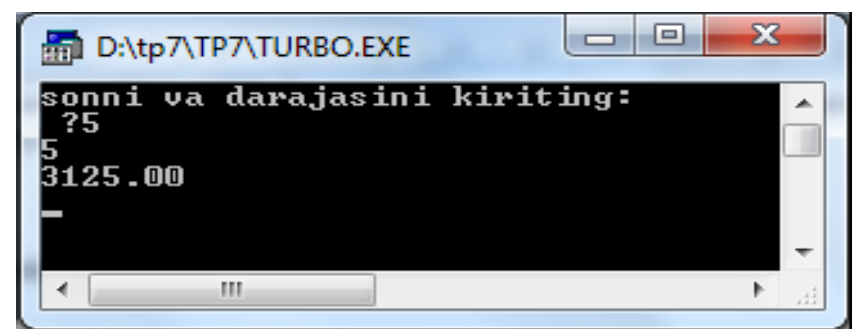

**2-MISOL. 4 ta sonning eng kattasini topish protsedura orqali hal qilinsin.** 

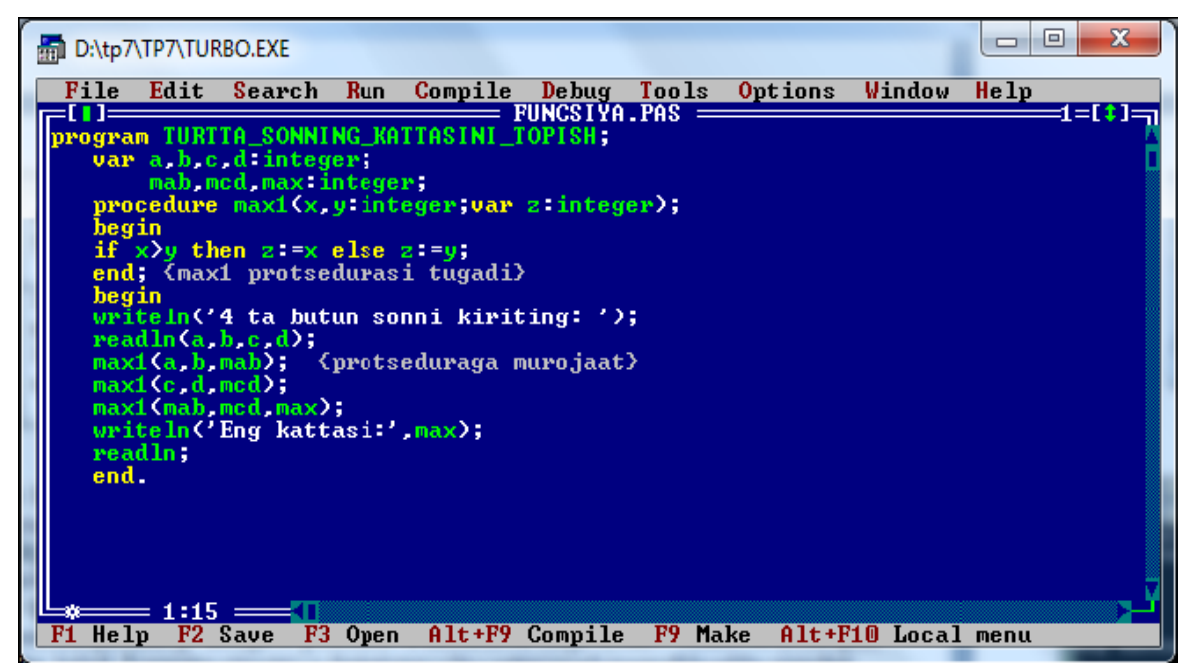

**NATIJA:** 

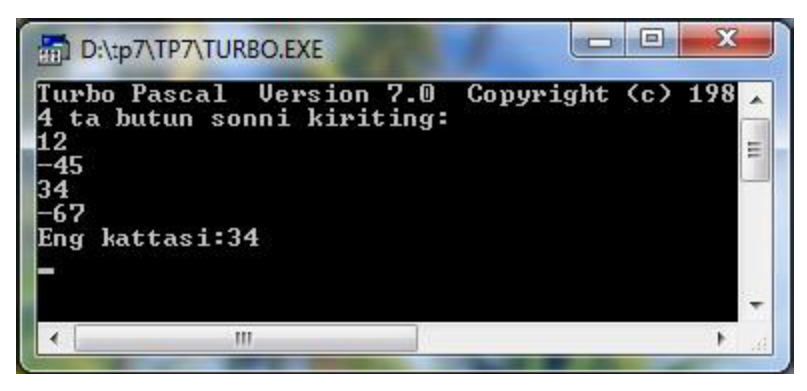

**3-MISOL. 4 ta sonning eng kattasini topish funksiya orqali hal qilinsin.** 

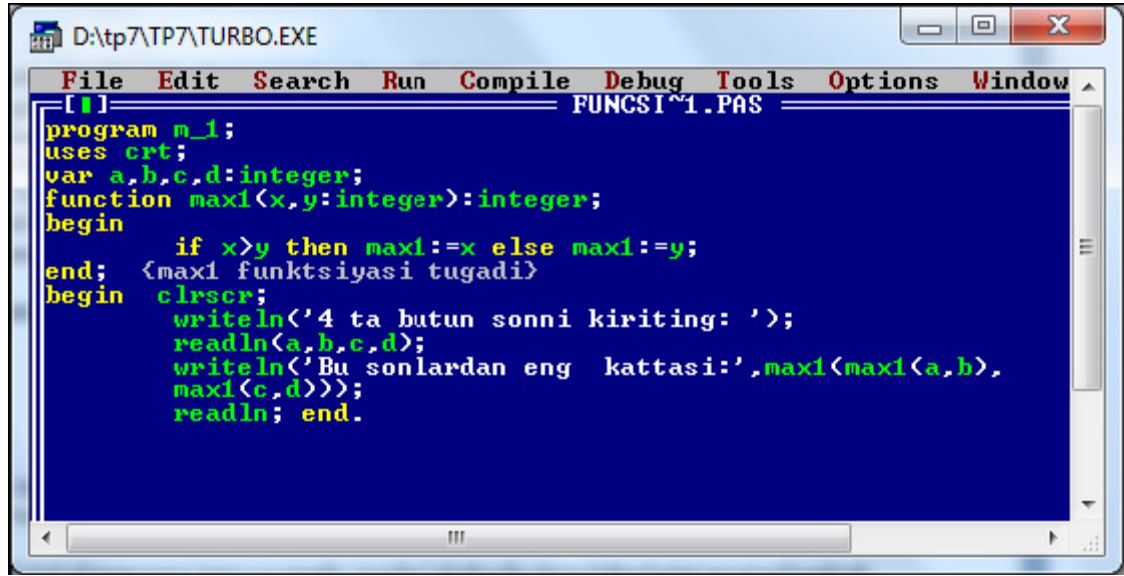

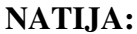

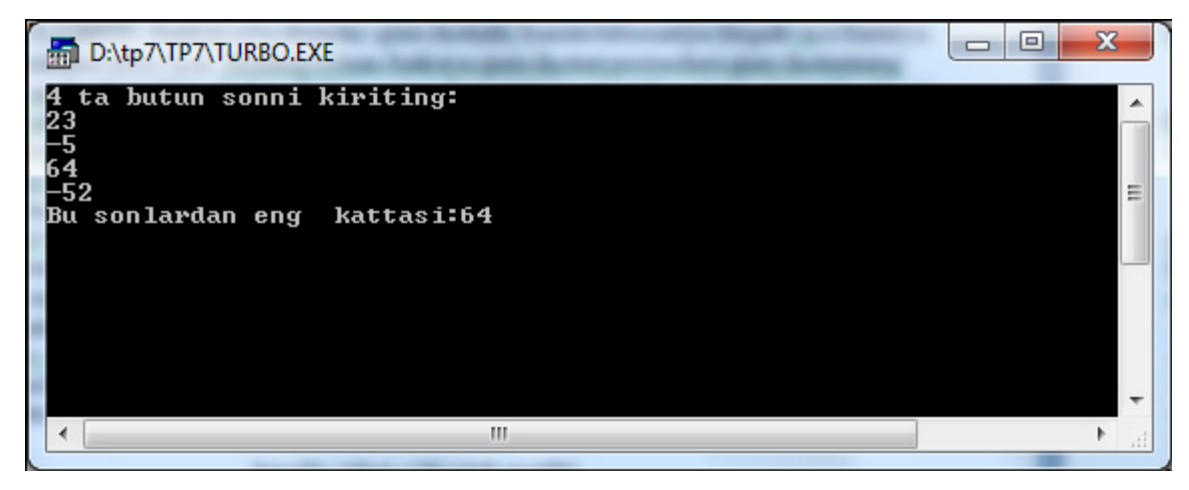

**4-MISOL. Ikkita registrdan tashkil topgan zanjirdagi qarshilikni hisoblash dasturi tuzilsin.** 

**Funksiya parametrlari bo'lib ulanish turi (ketma-ket yoki parallel) turi qabul qilinsin.** 

**DASTURI:** 

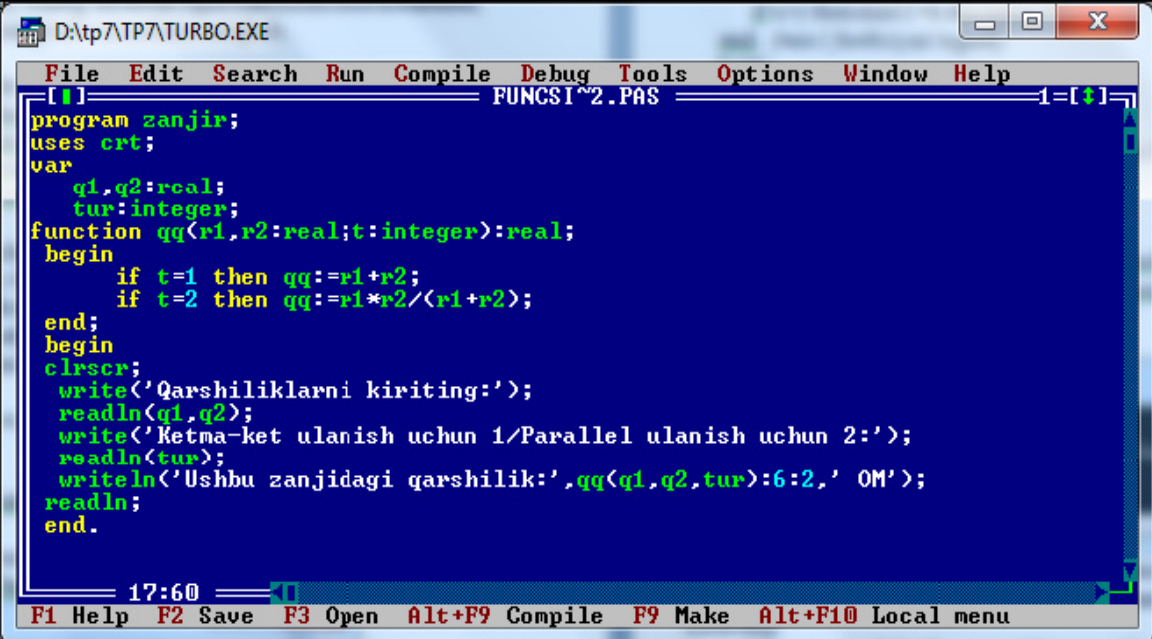

**NATIJA:** 

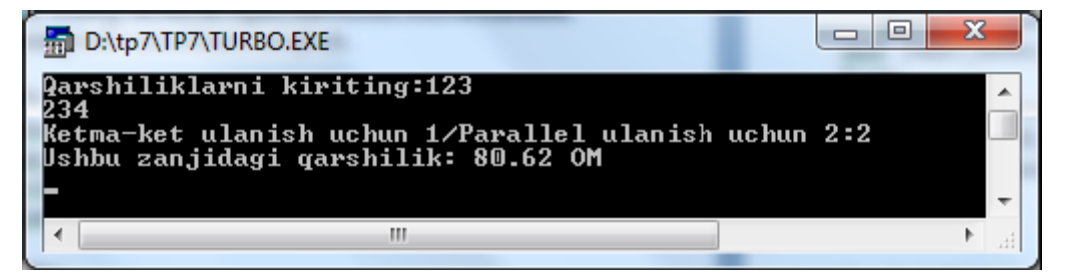

**5-MISOL. Bеrilgan 4 ta natural sonning eng kichik umumiy bo'luvchi EKUB ini** 

#### **toping.**

**DASTURI:** 

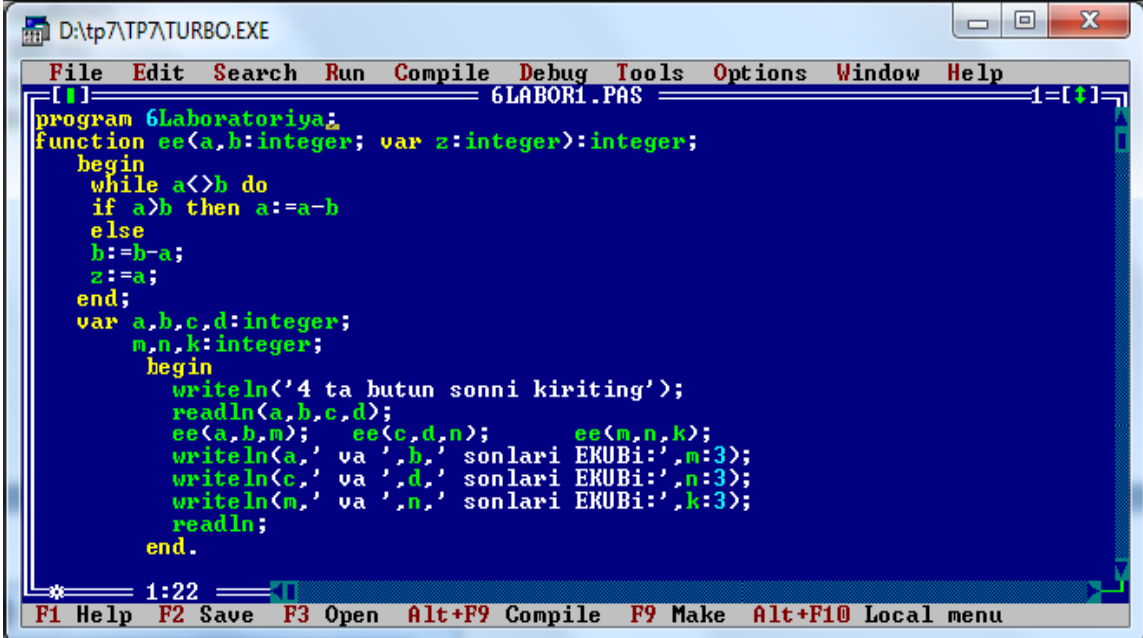

**NATIJA:**
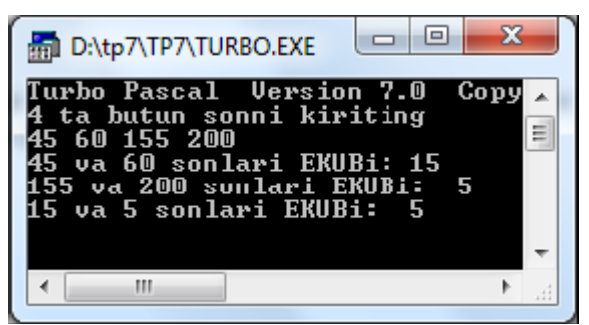

**6-MISOL.** Quyidagi imkoniyatga ega dastur tuzing. 1-aylana uzunligini, 2-doira yuzasini, 3-shar xajmini, 4-dasturdan chiqishni ta'minlovchi dastur tuzing.

#### **DASTURI:**

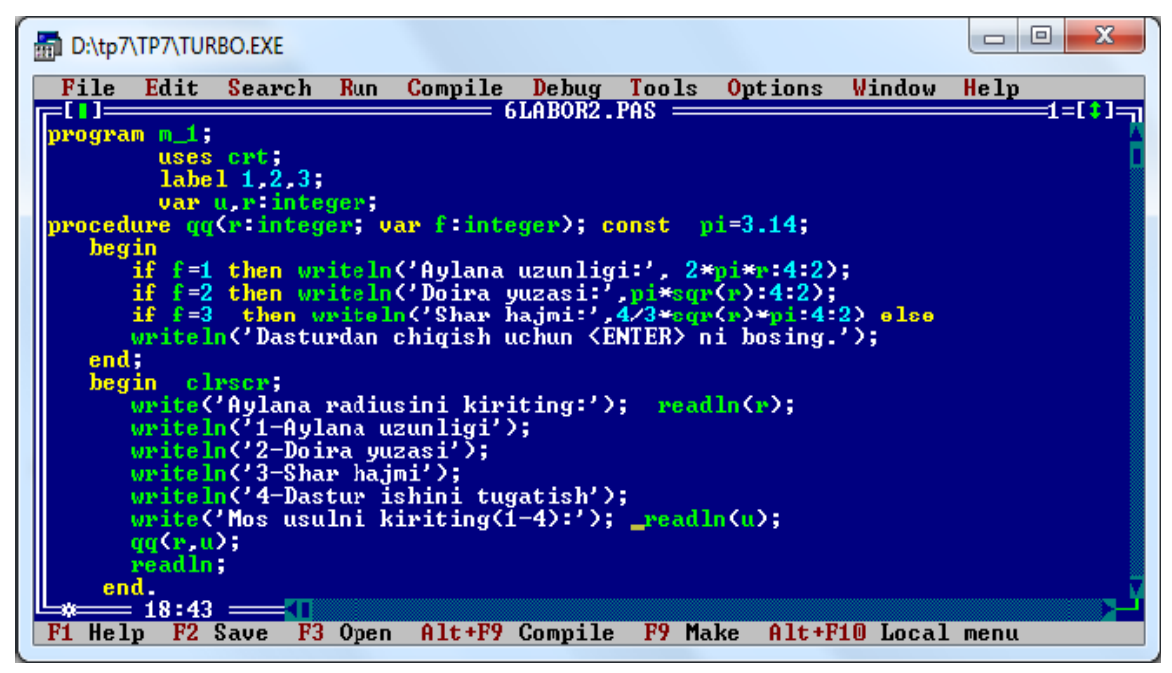

#### **NATIJA:** .

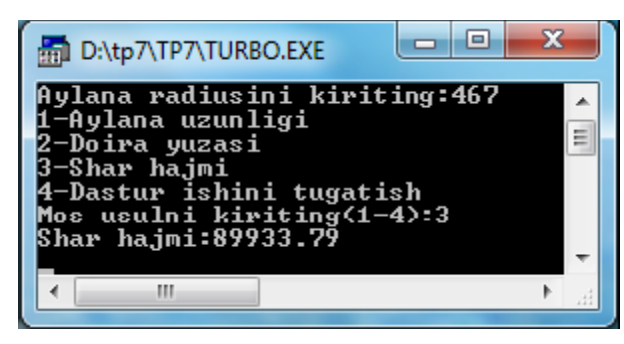

**1-MISOL.** *A*(*N*) massiv elementlarini o'sish tartibida joylashtiring.

#### **DASTUR**

program tartiblash; type x=array [1..20] of real;

```
 var a:x; 
      i,j,n,k: integer; 
          R: real; 
procedure max (q: integer; var nmax: integer); 
    var m: real; 
      l: integer; 
  begin 
     m:=A[1]; nmax:=1;
     for l:=1 to q do
        if A[1] > m then
           begin 
              m:=A[1]; nmax:=1 end 
      end; {prosedurani tasvirlash tugadi} 
   begin 
    writeln ('n='); readln (n); 
     writeln ('massiv elementlarni kiritish'); 
    for i=1 to n do
       readln (A[i]); 
    j:=n; 
   while j \leq 1 do
       begin 
          max(i,k);R:=A[k]; A[k]:=A[j]; A[j]:=R;j:=j-1; end; 
     writeln ('massiv elementlarni tartiblash'); 
    for i=1 to n do
      writeln (A[i]);
end.
```
#### **2-misol.**

 $y = x^n$  ni hisoblash protsedura orqali hal qilinsin.

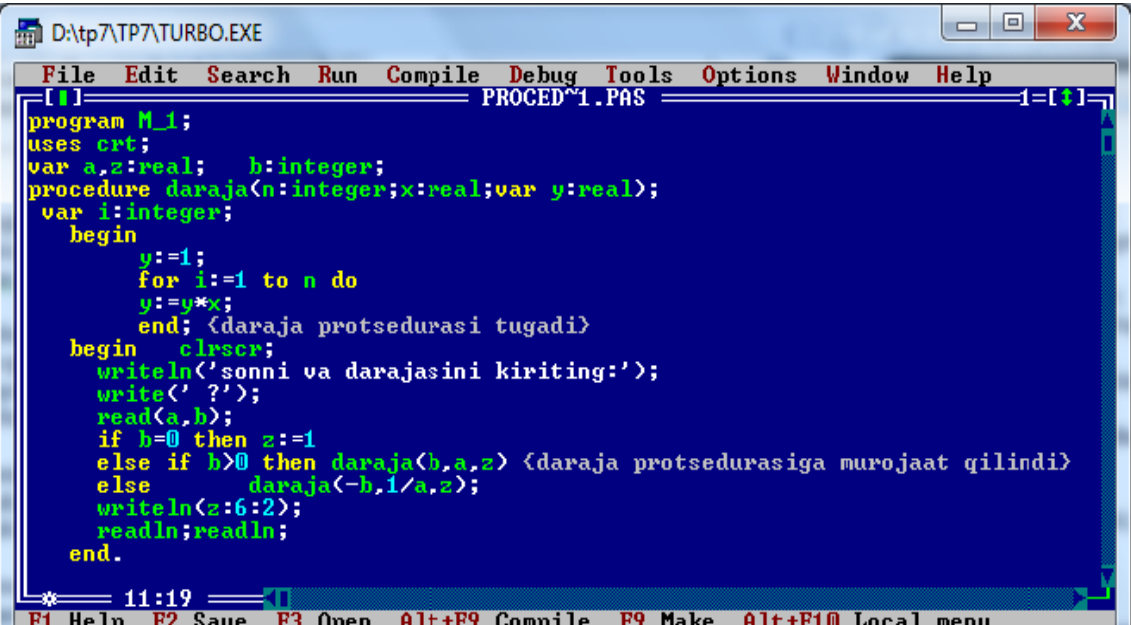

**NATIJA:** 

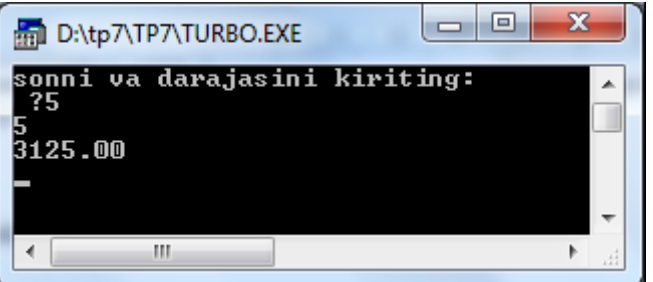

**3-MISOL. 4 ta sonning eng kattasini topish protsedura orqali hal qilinsin.** 

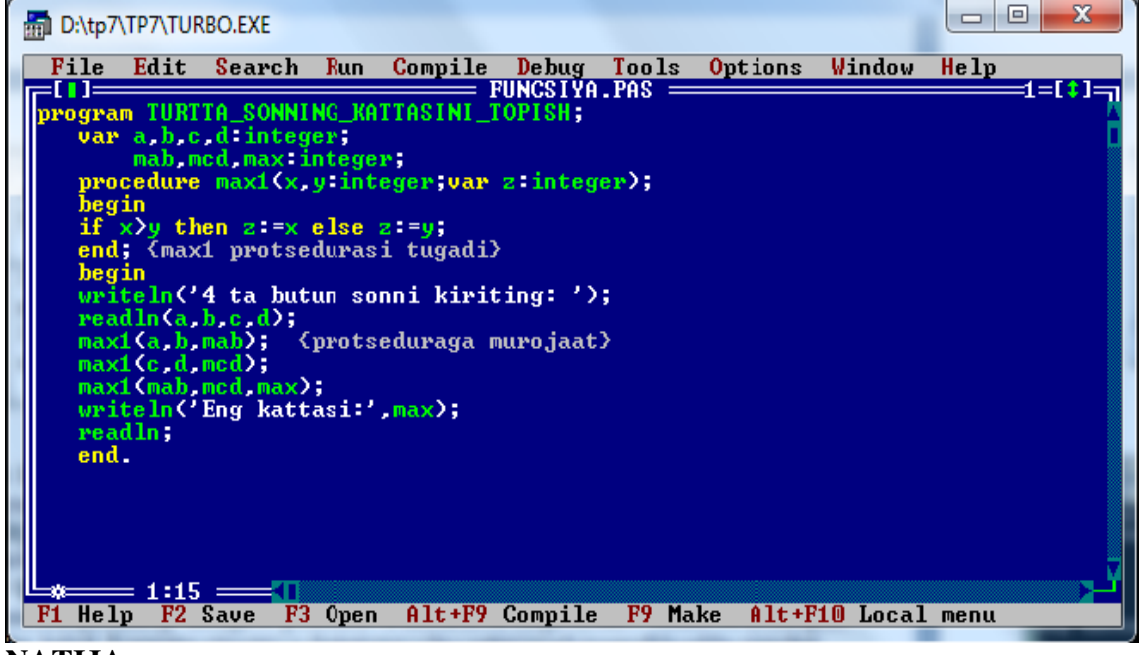

**NATIJA:** 

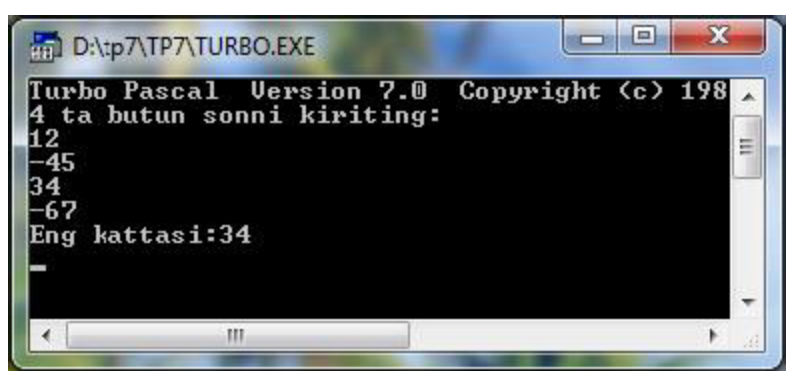

# **LABORATORIYA ISHINI BAJARISH UCHUN TOPSHIRIQLAR**

- 1. Radian qiymatli burchakni gradus qiymatga o'tkazuvchi protsеdura tuzing va undan dasturda
- 2. foydalaning
- 3. 10-elеmеntli massiv bеrilgan. Uning musbat elеmеntlarini 4-ga ko'paytiruvchi dastur tuzing
- 4. 1!+2!+...+15! –ni xisoblash dasturini tuzing.
- 5. To'g'ri chiziq koordinatalariga ko'ra to'g'ri chiziq uzunligini topish dasturini tuzing.
- 6. Berilgan uchburchak uchlari koordinatalariga ko'ra, teng tomonli uchburchakligini aniqlash dasturi tuzilsin.
- 7. Berigan ikkita sonning EKUB va EKUK larini topish dasturini tuzing.
- 8. y=kx+b tenglama bilan berilgan to'g'ri chiziqda M nuqtalari yotadimi?
- 9. Berilgan soat, minut va sekundni sekundda aniqlovchi dastur tuzing.
- 10. Kvadrat tenglamani ildizini topish dasturini tuzing.
- 11. 4 xonali son berilgan. Div va mod amallaridan foydalanib, xar bir xonadagi sonlar yig'indisini topish dasturini tuzing.
- 12. 4 xonali sonni palindromga tekshiruvchi dastur tuzing.
- 13. Berilgan sonni radiandan o'lchovdan gradus o'lchovga o'tkasuvchi dastur tuzing.
- 14. Sonlar ustida quyidagi amallarni bajaruvchi dasturni tuzing. 1- qo'shish, 2- ayirish, 3 ko'paytirish, 4- bo'lish.

15. Haqiqiy a,b va c sonlari berilgan. S=max(a-b,a,a+b)+max(a,b+c,a-c) ifodani qiymatini toppish dasturini tuzing.

16. Agar a1=1!, a2=2!, ... ,an=n! bo'lsa, A(n) massivni hosil qilish dasturini tuzing.

17. X(5,5) va Y(7,7) kvadrat massiv berilgan. Bosh dioganallarda joylashgan elementlar yig'indisini topish dasturini tuzing.

18. Quyidagi fikrni tekshiruvchi dastur tuzing: "Berilgan 3 xonali sonning xonalarida joylashgan sonlar geometrik progressiyani tashkil etadi".

19. 3 ta A(15), B(10), C(20) massivlari berilgan. Har bir massiv yi'gindisini hisoblab, kamayish tartibida chop etuvchi dastur tuzing.

# **PROTSEDURAGA DOIR TOPSHIRIQLAR**

1. \* dan tashkil topgan satrni chop etuvchi satrni dasturini tuzing. \* lar soni protsedura parametric bo'lsin.

2. Paralellopipedni hajmini, asos yuzasini hisoblash protsedurasini tuzing. Protsedura parametrlari: bo'yi, eni, balandligi.

3. Agar M1, M2, M3 X(30), Y(15), Z(20) massivlarining maksimum elementlari bo'lsa, K=(M1+M2+M3)/3 ni hisoblash dasturini tuzing

4. To'rtburchakning burchaklari koordinatalari berilgan. To'rtburchak perimetri va yuzasini toppish dasturini tuzing.

5. A(15), V(10), S(20) massivlari berilgan. Massiv elementlarini o'sish tartibida chop etuvchi dastur tuzing.

6. Agar m1 va m2 sonlar Х(20) va Х(35) massivlarning eng kichik elementlari bo'lsa,  $Z=(m1+m2)/2$  ni hisoblash dasturini tuzing.

7. X(5,5) va Y(7,7) massivlarining bosh dioganallarida joylashdan elementlar yig'indisini toppish dasturini tuzing.

8. A(m,n) massivdagi eng ko'p ketme-ket keluvchi bir xil qiymatli sonlar ketmaketligini aniqlovchi dastur tuzing.

9. Faqat toq satrlaridan iborat bo'lgan massivn elementlarining:

1. yig'indisini topish.

2. O'rtacha arifmetigini topish.

3. Eng kattasini topish.

4. Eng kichigini topish dasturini tuzing.

10. Uchburcakni berilgan 3 ta tomoniga ko'ra perimetrini va yuzasini topish dasturi tuzilsin. Dastur foydalanuvchi tomonidan kiritilgan qiymatlarni tekshirishi kerak va 'Kiritish xatosi ma'lumotini chop etsin.

# **10 – LABORATORIYA MASHG'ULOTI**

## **MAVZU: PASCALDA FAYLLAR BILAN ISHLASH**

**Mashg'ulotning maqsadi:** Talabalarga mavzu bo'yicha bilim, ko'nikma va malaka hosil qilish.

#### **Nazariy qism:**

Fayl deb, kompyuter tashqi xotirasining nomlangan soxasiga aytiladi va uning uchta xarakterli xususiyatlari mavjud. Birinchidan, uning nomi mavjud bulib, bu nomdan dasturda foydalaniladi. Ikkinchidan uning kompponentlari bir tipga mansub va bu fayl tipidan boshqa barcha tiplar bo'lishi mumkin. Uchinchidan yangi yaratiluvchi faylning uzunligi haqida uning e'lon qilish vaqtida "fikr yuritilmaydi" va bu faqat tashqi xotira elementining xajmiga bog'liq.

Fayl tipi quyidagi uch yo'llarning biri bilan yaratiladi:

<nom>=file of<tip>; <nom>=Text; <nom>=File;

Bu yerda <nom>- fayl tipining nomi (to'g'ri nomlangan identifikator), file, of xizmatchi so'zlar, <tip> bu fayl tipidan boshqa barcha tiplar.

Misol: Type

 Product=record Name:String; Code:Word;End; Text80=file of String [80];

Var

F1: File of Char: F2: Text; F3: File: F4: Text80:

F5: File of Product;

Fayllarni e'lon qilish usullariga ko'ra, ularni uch turga ajratish mumkin:

tiplashtirilgan fayllar(File of … bilan beriladi, yuqoridagi misolda,

F1, F4, F5 );

matnli fayllar( TextFle tipi bilan aniqlanadi, yuqoridagi misolda, F2);

tiplashtirilmagan fayllar(File tipi bilan beriladi, yuqoridagi misolda, F3);

Faylning turi uning saqlanish usulini aniqlaydi va umuman Turbo Paskal tilida oldindan yaratilgan faylni nazorat qilish vositalari mavjud emas va bu vazifani dasturchi o'z zimmasiga olishi lozim. Fayllar bilan ishlash faqat faylni ochish protsedurasi bajarilgandan so'ng bajarilishi mumkin. Bu odindan e'lon qilingan fayl o'zgaruvchisini yaratilgan yoki

yaratilishi lozim bo'lgan fayl nomi bilan bog'lash protsedurasi bo'lib, undan so'ng fayldan o'qish yoki unga yozish yo'nalishi beriladi. Har qanday fayllar (yoki mantiqiy qurilmalar) faylni ( mantiqiy qurilmani) ochish maxsus protsedurasi yordamida dasturga u bilan ishlash imkoniyatini beradi. Fayl o'zgaruvchisi avvaldan yaratilgan fayl nomi bilan quyidagi standart protsedura yordamida bog'lanadi:

Assign (<fayl o'zgaruvchisi>,<fayl nomi>) protsedurasi fayl o'zgaruvchisini fayl nomi bilan bog'laydi.

AssignFile ( $\leq$ fayl o'zgaruvchisi >, $\leq$  fayl nomi >);- bu protseduraning umumiy ko'rinishi bulib, bu yerda fayl o'zgaruvchisi - dasturda e'lon qilingan fayl tipidagi o'zgaruvchi, fayl nomi esa, fayl nomini yoki ungacha bo'lgan yo'lni ifodalovchi matn.

Fayl initsializatsiyasi deb, bu faylga ma'lumotlarni jo'natish yoki undan olish yo'nalishiga aytiladi.

Faylni o'qish uchun fayl Reset protsedurasi yordamida initsializatsiya qilinadi va bu protseduraning ko'rinishi quyidagicha:

Reset ( $\leq$ fayl uzgaruvchisi  $\geq$ );

Izoh: fayl o'zgaruvchisi –avval Assign protsedurasi yordamida mavjud fayl bilan bog'langan bo'lishi lozim.

Bu protsedura bajarilishi natijasida fayl o'qish uchun tayyorlanadi va natijada maxsus ko'rsatgich bu faylni boshiga, ya'ni 0-tartib nomerli komponentni ko'rsatib turadi.

Delphi dasturlash tilida Reset protsedurasi yordamida ochilgan tiplashtirilgan fayllarga read protsedurasi bilan murojaat qilish mumkin. Reset protsedurasi yordamida ochilgan matnli fayllar uchun Write yoki Writeln protseduralaridan foydalanib bo'lmaydi.

Rewrite (< fayl o'zgaruvchisi >) protsedurasi fayl o'zgaruvchisi bilan bog'langan faylga yozish uchun beriladi va bunda mavjud fayldagi barcha ma'lumotlar avval "o'chiriladi" va yangi ma'lumotlar buyruqlarga ko'ra faylga yoziladi.

Append (<fayl uzgaruvchisi >) protsedurasi mavjud faylni kengaytirish, ya'ni unga qushimcha ma'lumotlarni yozish imkoniyatini beradi.(faqat Text tipidagi fayllar uchun qo'llaniladi)

Close (<fayl uzgaruvchisi >) protsedurasi faylni yopish uchun qo'llaniladi, ammo fayl o'zgaruvchisi bilan bog'lanish o'z kuchini saqlaydi.

Quyida keltirilgan ikki protseduradan foydalanish uchun Reset, Rewrite, yoki Append protseduralari yordamida ochilgan fayllar avval yopilgan bo'lishlari shart.

Rename (<fayl uzgaruvchisi >,<yangi nom>) protsedurasi faylni qayta nomlash uchun ishlatiladi.

Erase (<fayl uzgaruvchisi >) fayli o'chiradi.

## **Topshiriq:**

1-misol. S-mantiqiy diskda "11.txt" faylini yaratish va unda 'O'zbekiston ona vatanim' matnini joylashtiruvchi dastur yarating.

var f:text; begin assign  $(f.'c'/11.txt$ ; rewrite(f); writeln(f,'O''zbekiston ona vatanim'); close(f); end.

Dastur natijasi(faylga yozish amali bajariladi)::

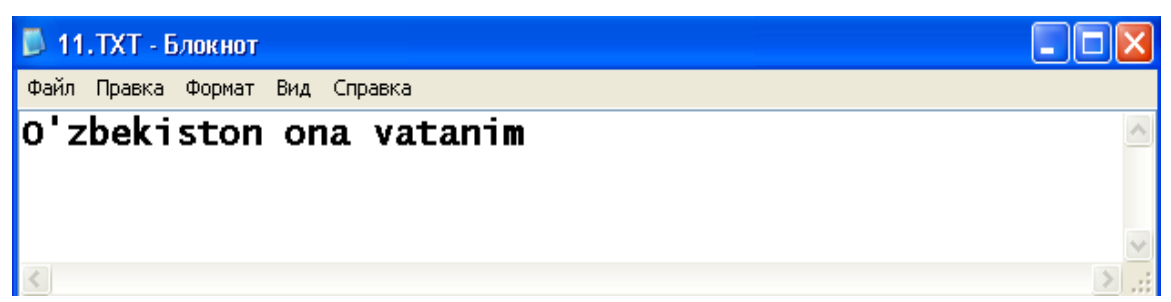

2-misol. S-mantiqiy diskda joylashgan "11.txt" faylidagi 'O'zbekiston ona vatanim' matnini " Toshkent- O'zbekiston poytaxti" matni bilan to'ldirish.

```
var f:text; 
begin 
assign ( f,'c:/11.txt'); 
rewrite(f); 
writeln(f,'O''zbekiston ona vatanim'); 
        close(f); 
        end.
```
Dastur natijasi(faylga yozish amali bajariladi):

**В 11.ТХТ - Блокнот** 

Файл Правка Формат Вид Справка

```
O'zbekiston ona vatanim
Toshkent-O'zbekiston poytaxti
```

```
3-misol. 
var f:text; 
x,i:integer; 
begin 
assign (f,'c:/12.txt');
rewrite(f); 
for i=1 to 15 do
begin 
   write(f,i);
   write(f, '');
   write(f,sqrt(i));
   writeln(f);
     end; 
        close(f); 
        end. 
Dastur natijasi(faylga yozish amali bajariladi):
```
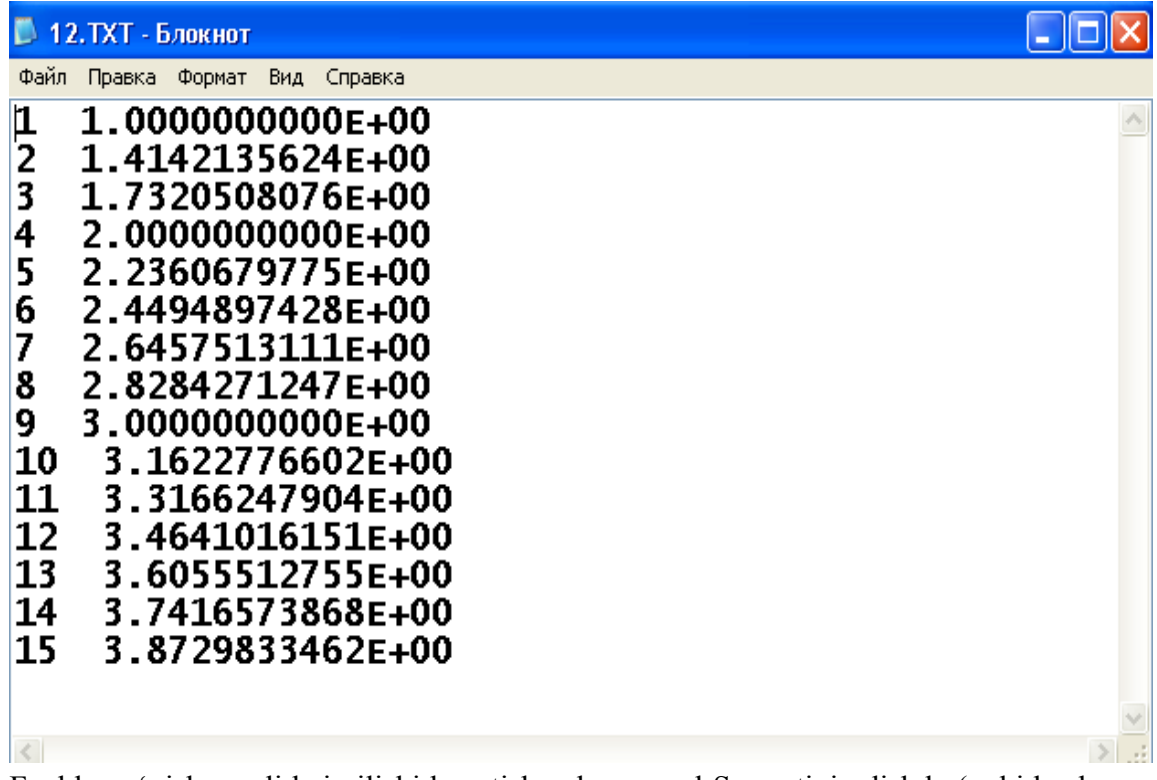

Fayldan o'qish amali bajarilishi kuzatish uchun avval S mantiqiy diskda (yoki boshqa manbada) o'qish uchun faylni tayyorlaymiz. Buning uchun «Bloknot» dasturida «15.pas» faylini quyidagi ko'rinishda tayyorlab olamiz:

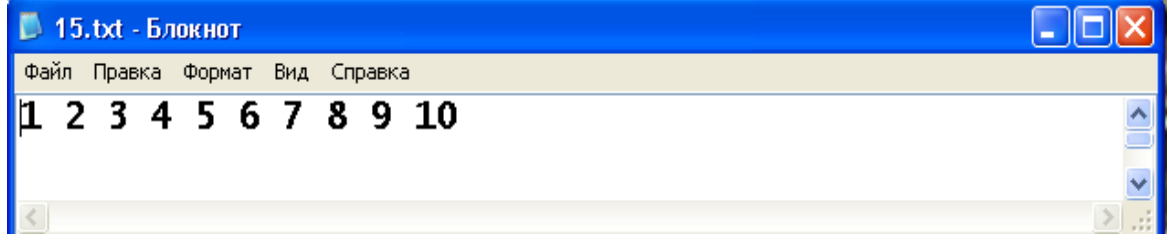

4-misol. S mantiqiy diskdagi «15.pas» faylidan 10 ta soni o'qib ularning kvadratlarini monitorda aks ettiruvchi dastur yarating.

```
uses crt; 
var f:text; 
x,i:integer; 
begin 
assign (f,'c:/15.txt');
reset(f); clrscr;
for i=1 to 10 do
begin 
   read (f,x);
   writeln(i,'-ning kvadtati ',sqr(x),' ga teng');
         end; 
        close(f); 
        end. 
Dastur natijasi:
```
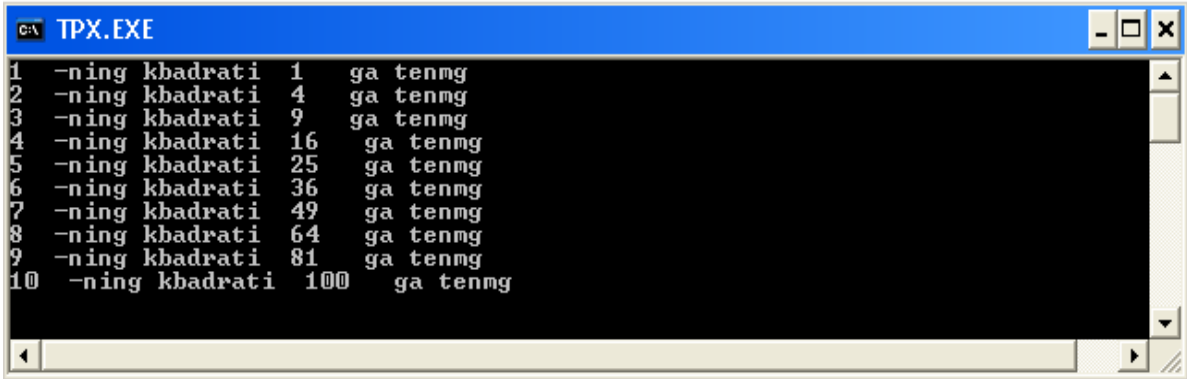

Fayldan o'qishda faylning oxirini aniqlovchi EOF(f) mantiqiy funksiyasidan foydalanishga misol keltiramiz. Buning uchun siz quyidagi kabi sinfdoshlaringizni 4 fandan olgan test natijalarini aks ettiruvchi «15.txt» hujjatni yaratib kerakli joyda saqlashingiz zarur.

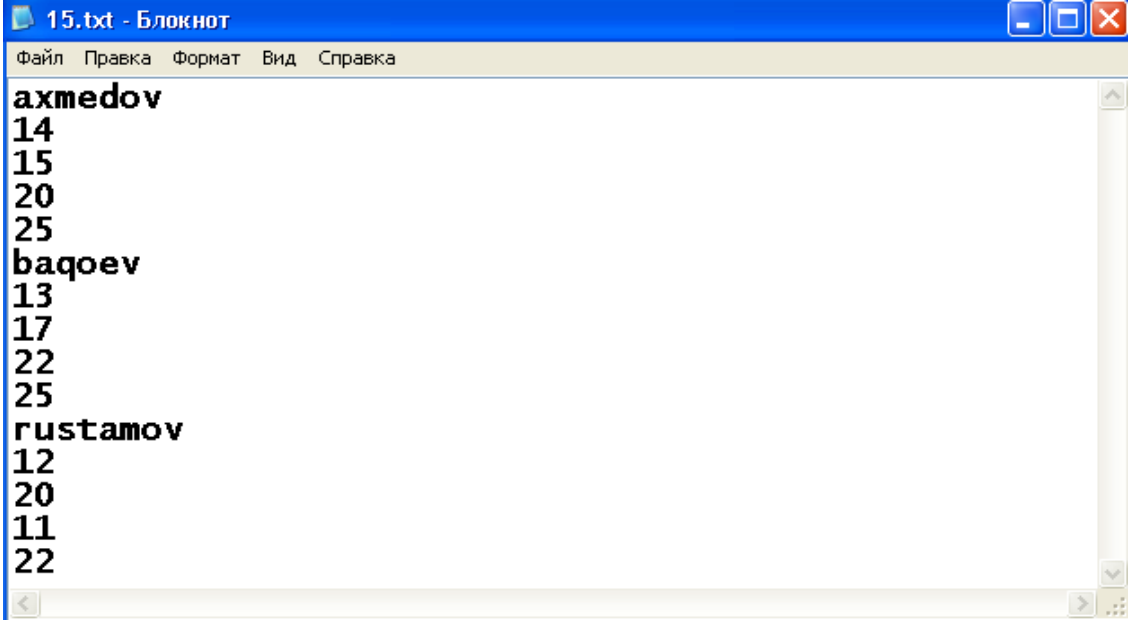

5-misol. O'quvchilarning 4 fandan olgan natijalarini fayldan o'qib, har bir o'kuvchining familiyasi va ballari yig'indisini ekranda chop etuvchi dastur yarating.

Dastur ko'rinishi: uses crt; var f:text; fam:string; a,b,c,d:integer; begin assign  $(f,'c:/15.txt')$ ; reset(f); clrscr; while not eof(f) do

begin

```
 readln (f,fam, a,b,c,d); 
 writeln(fam,a+b+c+d); 
      end; 
    close(f);
```

```
 end. 
(dasturni mustaqil bajarib, xulosa chiqaring) 
                                             topshiriq 
1.mustaqil bajarib ko'ring. 
var f:text; 
x,i:integer; 
begin 
mkdir ('c:/v1');{yangi katalog ochish uchun} 
assign ( f,'c:/v1/12.txt'); 
rewrite(f);
writeln(f, sqrt(2011));
 close(f); 
        end. 
2<sup>1</sup>var f:text; 
x,i:integer; 
begin 
assign ( f,'c:/v1/12.txt'); 
rewrite(f); 
writeln(f, sqrt(2011));
close(f); 
rename(f,'c:/v1/y1.txt);
        end.
```
## **Savol va topshiriqlar.**

- 1. Fayl turdagi to'zgaruvchi deganda nimani tushinasiz?
- 2. Paskalda matnli faylni ifodalovchi xizmatchi so'zni ayting.
- 3. Assign operatori vazifasini aytib bering.
- 4. Rewrite operatori vazifasini aytib bering.
- 5. Rewrite operatori bilan ochilayotgan fayl tashqi xotirada avvaldan mavjud bo'lsa qanday xodisa yuz beradi?
- 6. Close operator nima uchun qo'llaniladi?
- 7. Append protsedurasini vazifasini aytib bering.
- 8. Fayldagi ma'lumotlarni ochish uchun qaysi operator yordamida ochiladi.
- 9. EOF funksiyasini vazifasini aytib bering.

### **11,12- LABORATORIYA ISHI MAVZU: GRAFIKA MODULI VA ULAR BILAN ISHLASH. PASKAL TILIDA SODDA SHAKLLAR CHIZISH.**

**Ishning maqsadi:** Talabalarga GraphABC moduli va grafik operatorlar bilan ishlash bo'yicha yetarli ko'nikma va malaka hosil qilish.

### **NAZARIY QISM.**

Graph.tpu faylidan iboratdir. Grafik tartibotida ishlash uchun bu fayl kompilyator uchun ishchi fayl bo'lishi kerak. Dastur boshida Graph.tpu fayli joylashgan katalogga yo'l ko'rsatilishi kerak.

a) Grafik holatini o'rnatish va undan chiqish tartiblari.

Komputer ekranining oddiy ish tartiboti matnli hisoblanadi. Matn tartibotidan grafik tartibotiga o'tish uchun Graph modulining InitGraph prosedurasi ishlatiladi. Uning umumiy ko'rinishi quyidagicha:

 InitGraph (D, M, F); - ekranni grafik holatga o'tkazish. Bu yerda D- drayver nomeri, M- tartibot nomeri, F- esa kerakli drayver mavjud bo'lgan faylga yo'l. Agar F o'zgaruvchi bo'sh (F='') satrdan iborat bo'lsa, drayver joriy katalogdan izlanadi. D va M lar o'zgaruvchi parametrlardir. InitGraph proseduralari ishga tushirayotgan paytda D ning qiymati 0 ga teng bo'lsa kerakli drayver va shu drayver uchun optimal grafik tartibot avtomatik tarzda aniqlanadi.

Graph modulida 0 ga teng bo'lgan Detect o'zgarmasi ishlatiladi.

Grafik holatidan chiqish yoki monitorni boshlang'ich ish holatiga o'tkazish uchun CloseGraph prosedurasi ishlatiladi.

CloseGraph- grafik holatidan chiqish.

b) Graph modulining funksiya va proseduralari

Quyida Graph moduliga tegishli prosefura va funksiyalarni qarab chiqamiz.

Koordinatalarni o'rnatish prosedura va funksiyalari

 Ko'plab grafik prosedura va funksiyalarda ekranda joriy o'rinni ko'rsatuvchi ko'rsatkichdan foydalaniladi. Ko'rsatkichning matn kursoridan farqi shundaki, u ekranda ko'rinmaydi. Ana shu ko'rsatkichning holati, shu bilan birga umuman grafik holatda har qanday koordinata ekranning yuqori chap burchagi (0,0) koordinataga nisbatan beriladi. Shunday qilib, ekranning gorizontal koordinatasi chapdan o'ngga qarab, vertikal koordinatasi esa yuqoridan pastga qarab o'sib boradi.

 GetMaxX va GetMaxY funksiyalari. Joriy ish tartibotida mos ravishda maksimal gorizontal va vertikal koordinatalarini aniqlaydi.

 GetX va GetY funksiyalari. Integer turidagi qiymatlar bo'yicha ekranning gorizontal va vertikal koordinatalarini o'rnatadi. Agar oyna o'rnatilmagan bo'lsa, koordinatalar ekranning chap yuqori burchagiga nisbatan olinadi.

SetViewPort prosedurasi - grafik ekranda to'g'ri burchakli oyna hosil qiladi. Uning umumiy ko'rinishi:

Procedure SetViewPort (X1, Y1, X2, Y2: integer; ClipOn: boolean);

Bu yerda X1…Y2 lar oyna burchagining koordinatalari. (X1, Y1)- yuqori chap va (X2, Y2) o'ng quyi burchak koordinatalari, ClipOn – Boolean tipidagi ifoda.

MoveTo prosedurasi - ko'rsatkichni yangi joriy holatga o'rnatadi. Uning umumiy ko'rinishi:

 ProcedureMoveTo(X,Y:integer); Bu yerda X,Y ko'rsatkich-ning gorizontal va vertikal yo'nalishlar bo'yicha yangi koordinatalari. Koordinata ekranning yuqori chap burchagiga asosan olinadi.

ClearDevice prosedurasi – grafik oynani tozalaydi.

Uning umumiy ko'rinishi:

Procedure ClearDevice; Bu prosedura bajarilganda ekran tozalanadi, ko'rsatkich ekranning yuqori chap burchagiga joylashadi va ekran fon rangi bilan bo'yaladi.

Ko'pburchaklar hosil qilish funksiya va proseduralar Rectangle prosedurasi – ko'rsatilgan burchak koordinatalari bo'yicha to'g'ri to'rtburchak hosil qilish. Uning umumiy ko'rinishi:

Procedure Rectangle (X1, Y1, X2, Y2: integer); bu yerda  $X2 - X1...$  to'g'ri to'rtburchak burchaklarining koordinatalari. (X1, Y1) – yuqori chap to'rtburchak va (X2, Y1) quyi o'ng burchak koordinatalari. To'g'ri burchak joriy rang va joriy chiziq qalinligi bo'yicha hosil qilinadi.

DrawPoly prosedurasi – egilish nuqtalarining koordinatalari bo'yicha ixtiyoriy siniq chiziqlarni chizadi. Uning umumiy ko'rinishi:

Procedure DrawPoly(N:Word;Var Points); Bu yerda N – egilish nuqtala-rining soni; Points – nuqta koordinatalarini tashkil etuvchilar. Chizish jarayonida joriy rang va joriy chiziq qalinligi tanlanadi.

### **LABORATORIYA ISHINI BAJARISH UCHUN NAMUNA:**

1-masala. Dastur tarkibida GetDriverName funksiyasidan foydalanib, yuklangan grafikali drayver nomini aniqlang. uses Graph; var Driver, Mode,Error:integer; dr:string; begin Driver:= Detect: InitGraph(Driver,Mode, 'c:\tp\bgi'); dr:=GetdriverName; Writeln $(dr, '')$ ; Writeln('"Enter" tugmasini bosing...':50); Readln; CloseGraph ; end. 2-masala. GetMaxMode funksiyasidan foydalanib, adapterning grafikali holatlarining

maksimal miqdorini aniqlovchi dastur yarating. uses Graph; var Driver, Mode,Error:integer; d:integer; begin Driver:= Detect: InitGraph(Driver,Mode, 'c:\tp\bgi'); d:=GetMaxMode; restorecrtMode; Writeln $(d)$ <sup>.</sup> Writeln('"Enter" tugmasini bosing...':50); Readln; CloseGraph ; end. 3-masala. GetModName funksiyasi yordamida ekranning yechim holatlarini va adapterning ish holati nomini parametr bo'yicha aniqlang. Dastur ko'rinishi:

uses Graph; var Driver, Mode,Error,i:integer; ds:string; begin Driver:= Detect; InitGraph(Driver,Mode, 'c:\tp\bgi'); writeln (getdrivername); for  $i=0$  to 3 do begin ds:=GetModeName(i); Writeln(ds); end; Writeln('"Enter" tugmasini bosing...':50); Readln;

CloseGraph; end.

4-masala. Keltirilgan dastur tahlilini keltirning.

**Program** Cube; **Uses** CRT,Graph; **Type** a\_t=**array** [1..8] **of integer**; **Procedure** Cubik(x,y:a\_t;c:integer); **Begin** SetColor(c);  $line(x[1],y[1],x[2],y[2])$ ; line(x[2],y[2],x[3],y[3]);  $line(x[3],y[3],x[4],y[4])$ ; line(x[4],y[4],x[1],y[1]);  $line(x[5], y[5], x[6], y[6])$ ;  $line(x[6], y[6], x[7], y[7])$ ;  $line(x[7],y[7],x[8],y[8])$ ;  $line(x[8], y[8], x[5], y[5])$ ;  $line(x[1],y[1],x[5],y[5])$ ;  $line(x[2], y[2], x[6], y[6])$ ;  $line(x[3],y[3],x[7],y[7])$ ;  $line(x[4],y[4],x[8],y[8])$ ; End: **Var** x1,x:a\_t;  $v1,v:a$ <sub>t;</sub> d,m:integer; x0,y0:integer; t:real; i:integer; **Begin**

```
d:=detect; m:=detect; InitGraph(d,m,''); 
x[1]:=300; y[1]:=220; x[5]:=320;y[5] := 200;
x[2]:=300; y[2]:=260; x[6]:=320;v[6] = 240;
x[3]:=340; y[3]:=260; x[7]:=360; 
v[7] := 240;
x[4]=340; y[4]=220; x[8]=360;y[8] := 200;
x0:=310; y0:=200;t:=0;
repeat 
for i:=1 to 8 do begin 
x1[i]:=x0+round((x[i]-x0)*cos(t)-(y[i]-x))v(0)*sin(t));
y1[i]:=y0-round((x[i]-x0)*sin(t)+(y[i]-y])y0<sup>*</sup>cos(t));
end; 
Cubic(x1.v1,white):
delay(1000); 
Cubic(x1,y1,black);t:=t+0.05;
until KeyPressed; 
 CloseGraph; 
End.
```
# **LABORATORIYA ISHI UCHUN TOPSHIRIQLAR:**

Modullar va grafik imkoniyatlardan foydalanib dastur tuzish:

- a) Satrli ma'lumotlar bilan ishlash.
- b) Grafik ma'lumotlar bilan ishlash.
- c) Grafiklar bilan ishlash.
- 1. Ekranda aylana va uning ichida joylashgan uchburchak tasvirini hosil qilish dasturini tuzing.
- 2. Ekranda uy rasmini hosil qilish dasturini tuzing.
- 3.  $y = ax^2 + bx + c$  funksiya grafigini chizing.
- 4.  $y = ax^2 + bx$  funksiya grafigini chizing.
- 5.  $y = ax^2$  funksiya grafigini chizing.
- 6. Ekranda televizor tasvirini hosil qilish dasturini tuzing.
- 7. Ekranda to'rtburchak va uning ichida joylashgan ochiq konvert tasvirini hosil qilish dasturini tuzing.
- 8. Ichma-ich joylashagan ellips, aylana, kvadrat va uchburchakni hosil qilish dasturini tuzing.
- 9. Ekranda stol tasvirini hosil qilish dasturini tuzing.
- 10. Ekranda tog' va orqasida ko'rinib turgan quyosh rasmini hosil qi ling.
- 11. Ikkita parallel va perpendikulyar tekisliklar chizing.
- 12. Svetofor rasmini hosil qilish dasturini tuzing.

- 13. Piramida va uning kesmalarini chizing.
- 14. Ekranda shaxmat doskasi hosil qilish dasturini tuzing.

15. Ichma-ich joylashagan ellips, aylana, kvadrat va uchburchakni hosil qilish dasturini tuzing.

- 16. 2 3  $y = \frac{ax^2 + bx}{2}$ *x*  $\overline{a}$ funksiya grafigini chizing.
- 17. 2 3  $y = \frac{ax}{x}$ *x*  $=$  $^{+}$ funksiya grafigini chizing.

18.  $y = 2\lg(x-2)$  funksiya grafigini chizing.

19.  $y = \lg(x+2)$  funksiya grafigini chizing.

20.  $y = 2tg(x-2)$  funksiya grafigini chizing.

- 21.  $y = sin(x-2)$  funksiya grafigini chizing.
- 22. Silindr tasvirini hosil qilish dasturini tuzing.
- 23. Uch o'lchovli koordinatalar sistemasini chizing, yo'nalishlarini ko'rsating va o'qlarini

x, y, z bilan belgilang.

24. Stol va uning ustida gul vazasini chizish dasturini tuzing.

#### **FOYDALANILGAN ADABIYOTLAR**

- 1. Кормен Т., Лейзерсон Ч., Ривест Р. Алгоритмы: построение и анализ. Сер: Классические учебники: COMPUTER SCIENCE. М.: МЦНМО, –960с., 2004.
- 2. A. R. Azamatov, B. Boltayev. Algoritmlash va dasturlash asoslari. O'quv qo'llanma. T. : "Cho'lpon", 2010 y.
- 3. A. R. Azamatov, B. Boltayev. Algoritmlash va dasturlash asoslari. O'quv qo'llanma. T. : "Cho'lpon", 2013 y.
- 4. Sh. I. Razzoqov, M. J. Yunusova. Dasturlash: Kasb-hunar kollejlari uchun o'quv qo'llanma. T. : "Ilim Ziyo", 2011y.
- 5. T. X. Holmatov, N. I. Toyloqov. Amaliy matematika, dasturlash va kompyuterning dasturiy ta`minoti. O'quv qo'llanma. T:. "Mehnat", 2000 y.
- 6. М. Ашуров, М. Мирмахмудов, Ш. Сапаев. Замонавий дастурлаш тиллари фанидан лаборатория ишлари. Т. : ТДПУ, 2008 й.
- 7. Матрос Д.Ш., Поднебесова Г.Б. Теория алгоритм. Учебник для педагогического образования. М.: Бином. Лаборатория знаний, - 2008. -202с.
- 8. Макконелл Дж. Основы современных алгоритмов. 2-доп.изд., М.: ТЕХНОСФЕРА, 366с., 2004.
- 9. Вирт Н. Алгоритмы и структуры данных. С примерами на Паскале. Санкт-Петербург, 352с., 2005.
- 10. Рейест Р. и др. Алгоритмы: построение и анализ. М., Мир, 1994.
- 11. Носов В.А. Основы теории алгоритмов, анализа их сложности. Курс лекций. М., 139с., 1992.
- 12. Малышко В.В. Алгоритмы и алгоритмические языки. Конспект лекций для студентов Ташкентского филиала МГУ, 68с., 2006.
- 13. Пильщиков В.Н., Абрамов В.Г., Вылиток А.А., Горячая И.В. Машина Тьюринга и алгоритмы Маркова. Решение задач. (Учебно-методическое пособие) Московский государственный университет им. М.В.Ломоносова, Факультет вычислительной математики и кибернетики, Москва, 47с., 2006.
- 14. Yunusov A.S. Matematik mantiq va algoritmlar nazariyasi elementlari. Samarqand davlat universiteti nashriyoti, 182 b, 2012y.
- 15. [www.de.uspu.ru/Informatics/metodes/DPP/F/08/1/Index.htm.](http://www.de.uspu.ru/Informatics/metodes/DPP/F/08/1/Index.htm)
- 16. [www.ziyonet.uz.](http://www.ziyonet.uz/)

*III. MUSTAQIL TA'LIM MAVZULARI* 

Talaba mustaqil ta'limni tayyorlashda fanning xususiyatlarini hisobga olgan holda quyidagi shakllardan foydalanish tavsiya etiladi:

- darslik va o'quv qo'llanmalar bo'yicha fan boblari va mavzularini o'rganish;
- tarqatma materiallar bo'yicha ma'ruzalar qismini o'zlashtirish;
- avtomatlashtirilgan o'rgatuvchi va nazorat qiluvchi dasturlar bilan ishlash;
- maxsus adabiyotlar bo'yicha fanlar bo'limlari yoki mavzulari ustida ishlash;

- talabaning o'quv va ilmiy-tadqiqot ishlarini bajarish bilan bog'liq bo'lgan fanlar bo'limlari va mavzularni chuqur o'rganish;

zamonaviy dasturlash muhitidan foydalanishga mustaqil oʻrganishlari;

Tavsiya etilayotgan mustaqil ishlarning mavzulari:

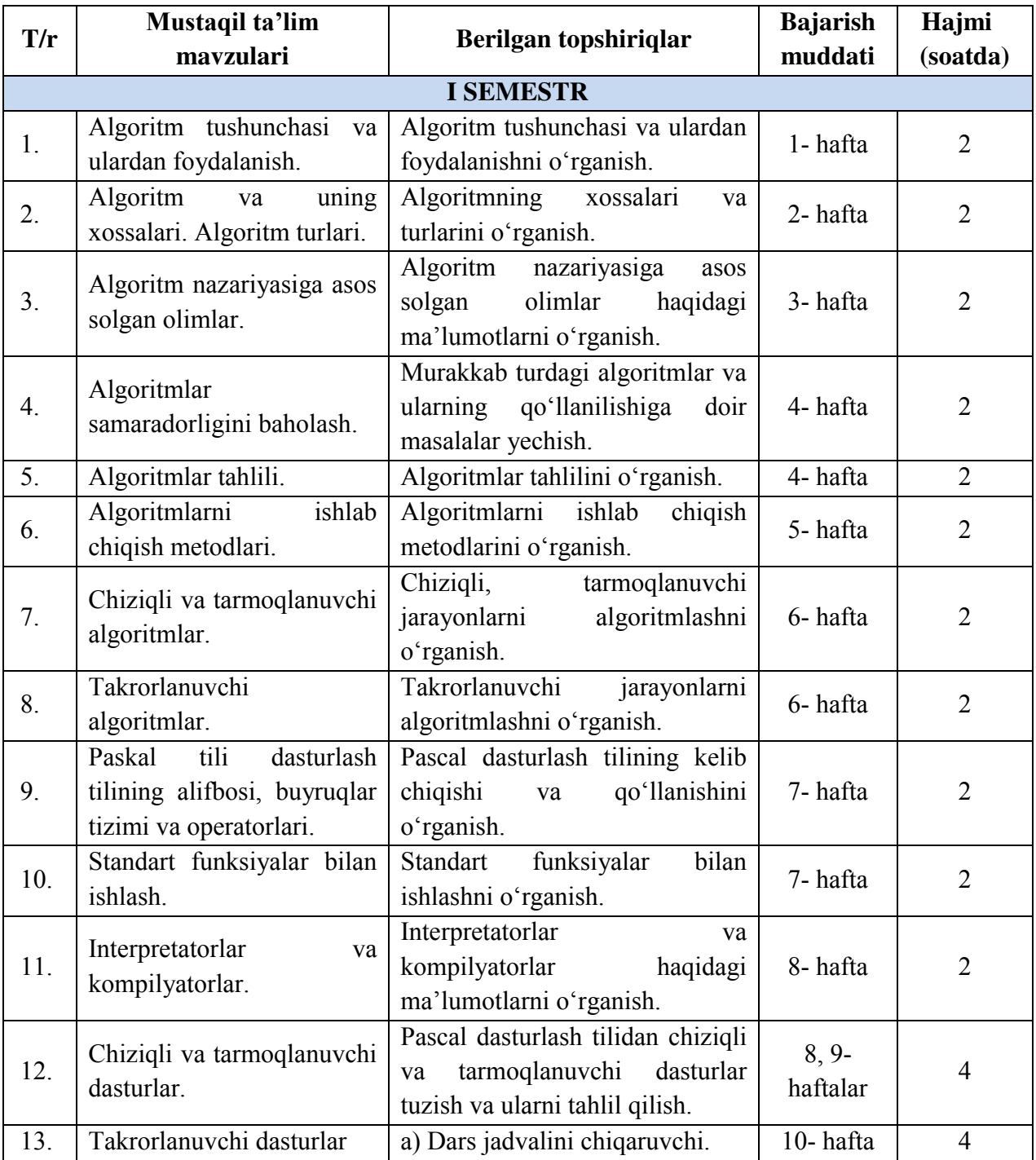

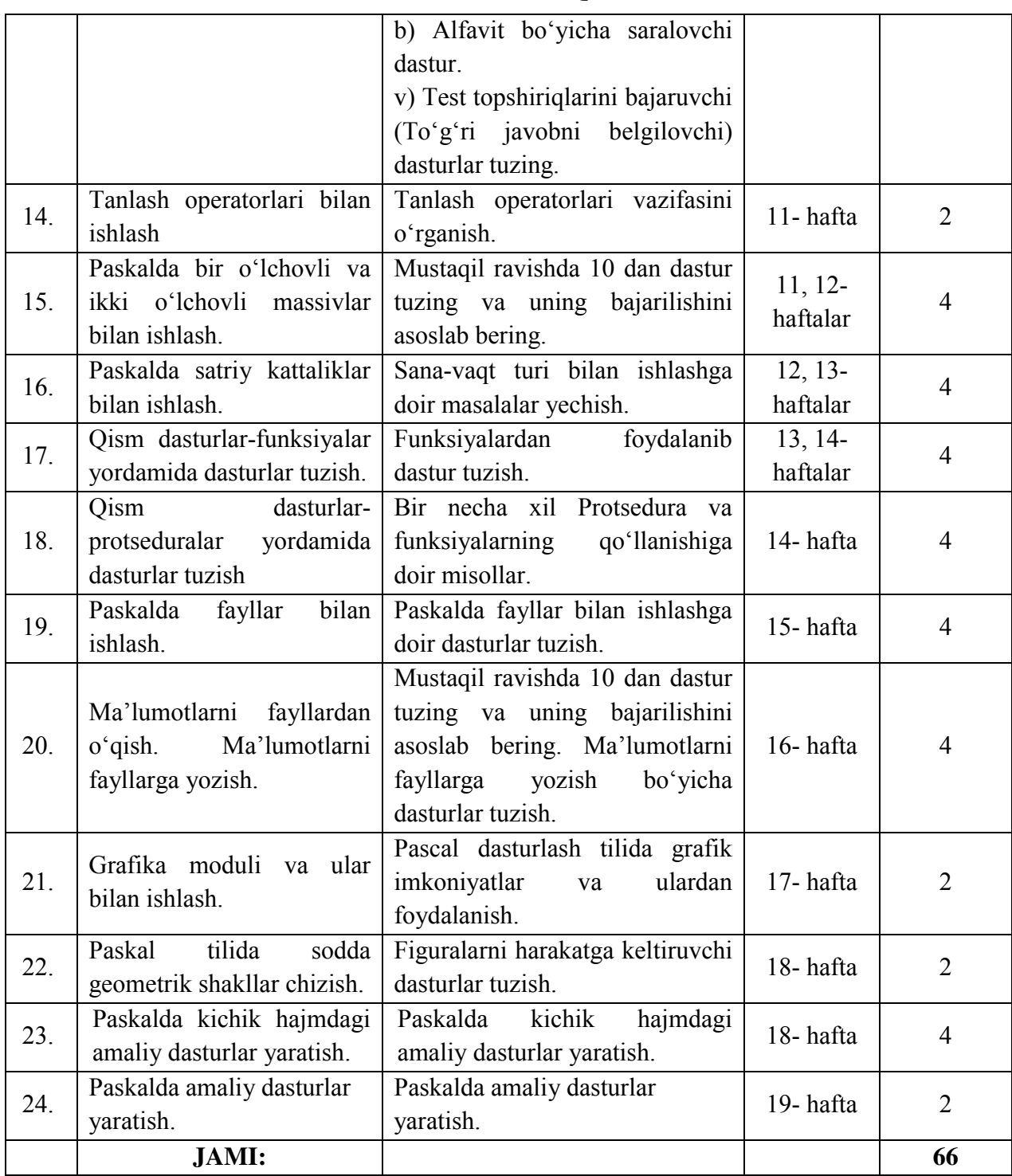

*IV.GLOSSARIY* 

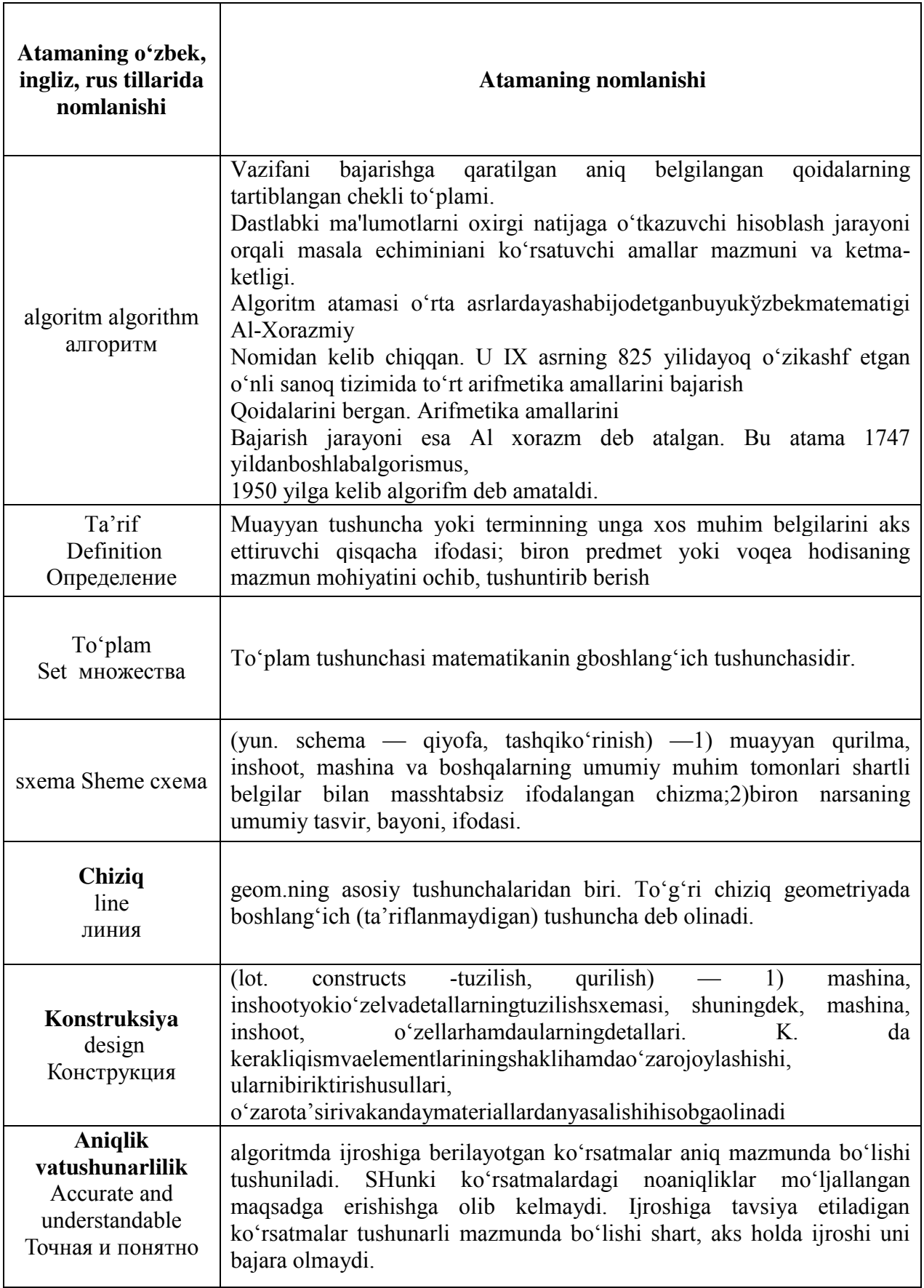

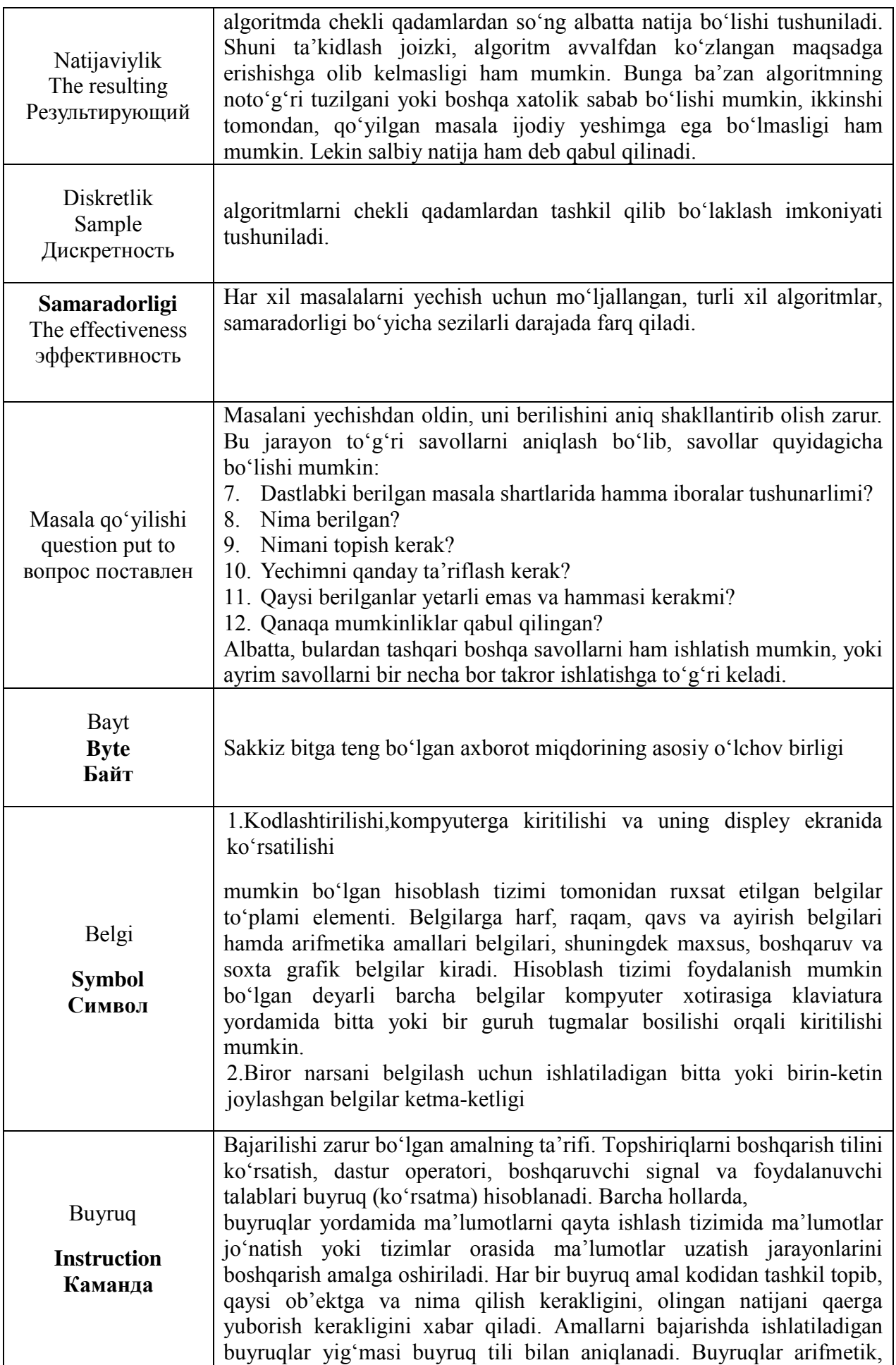

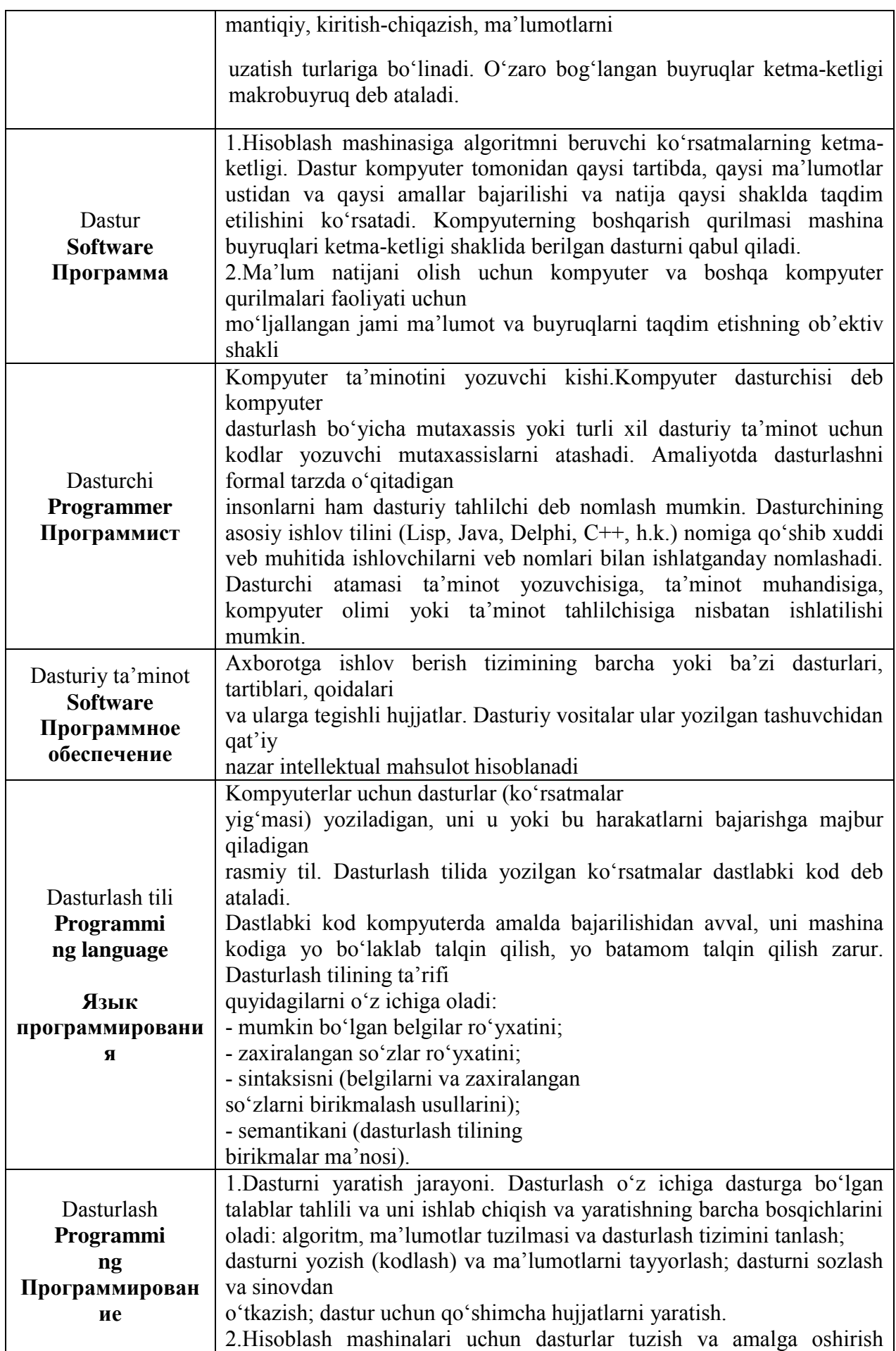

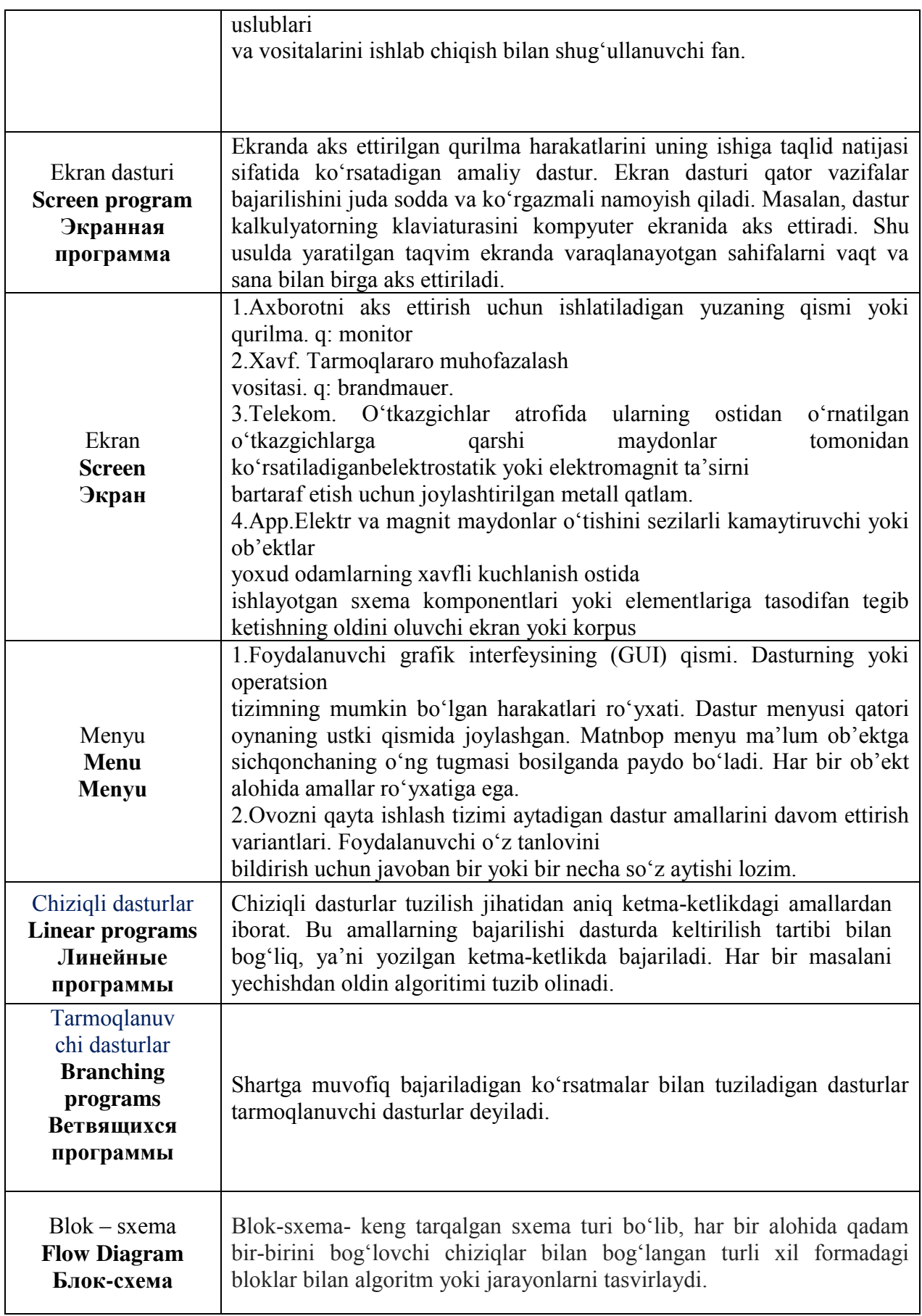

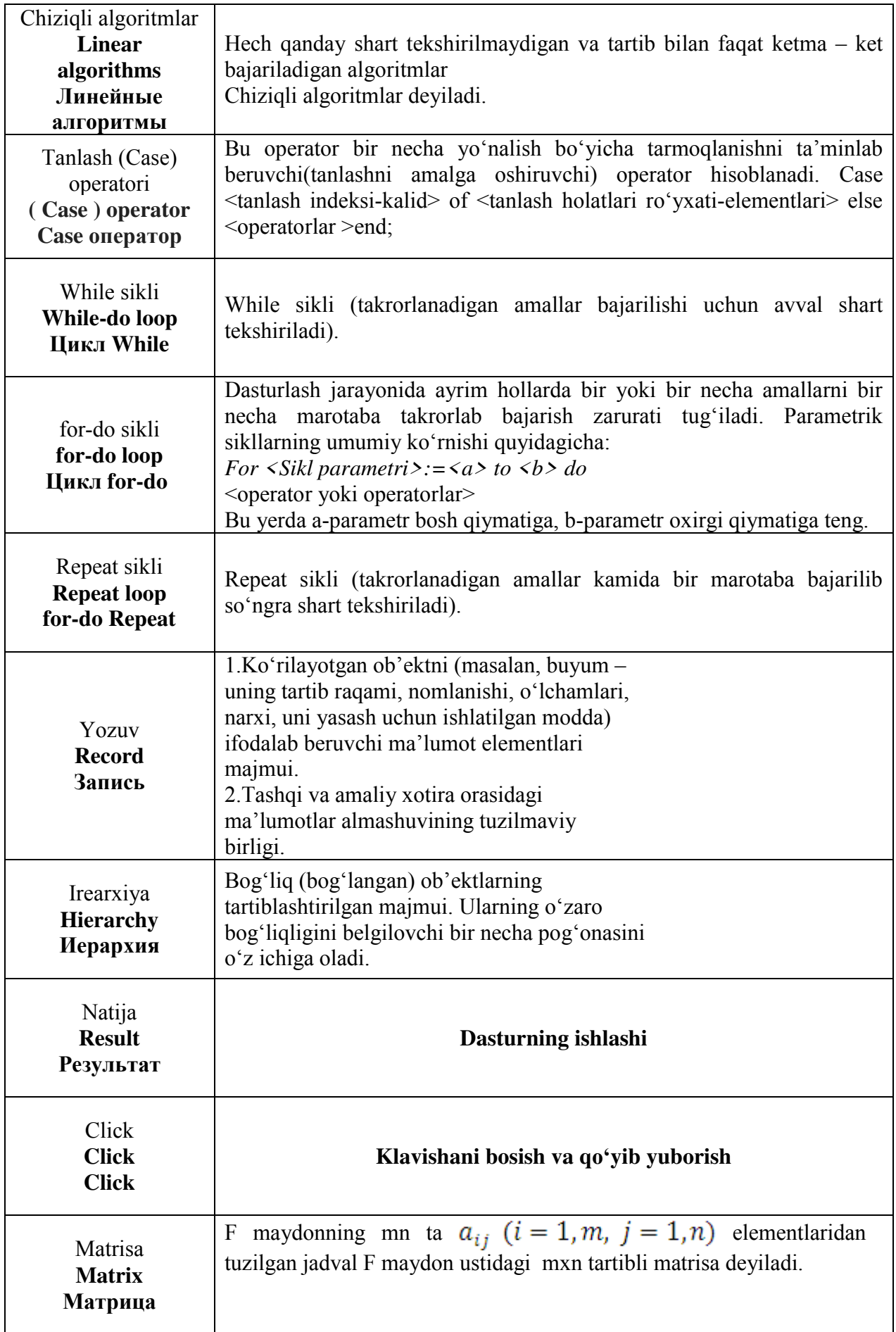

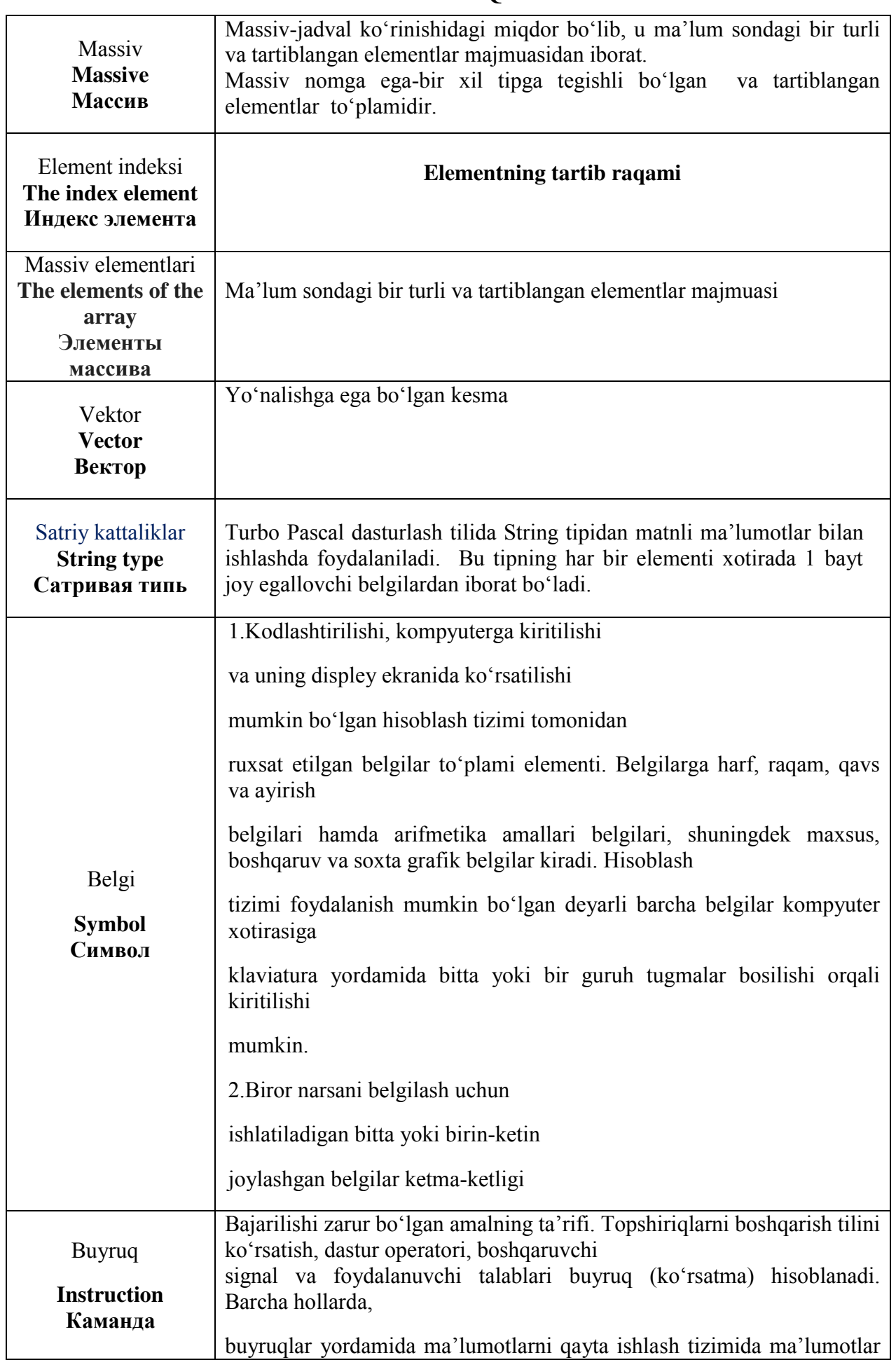

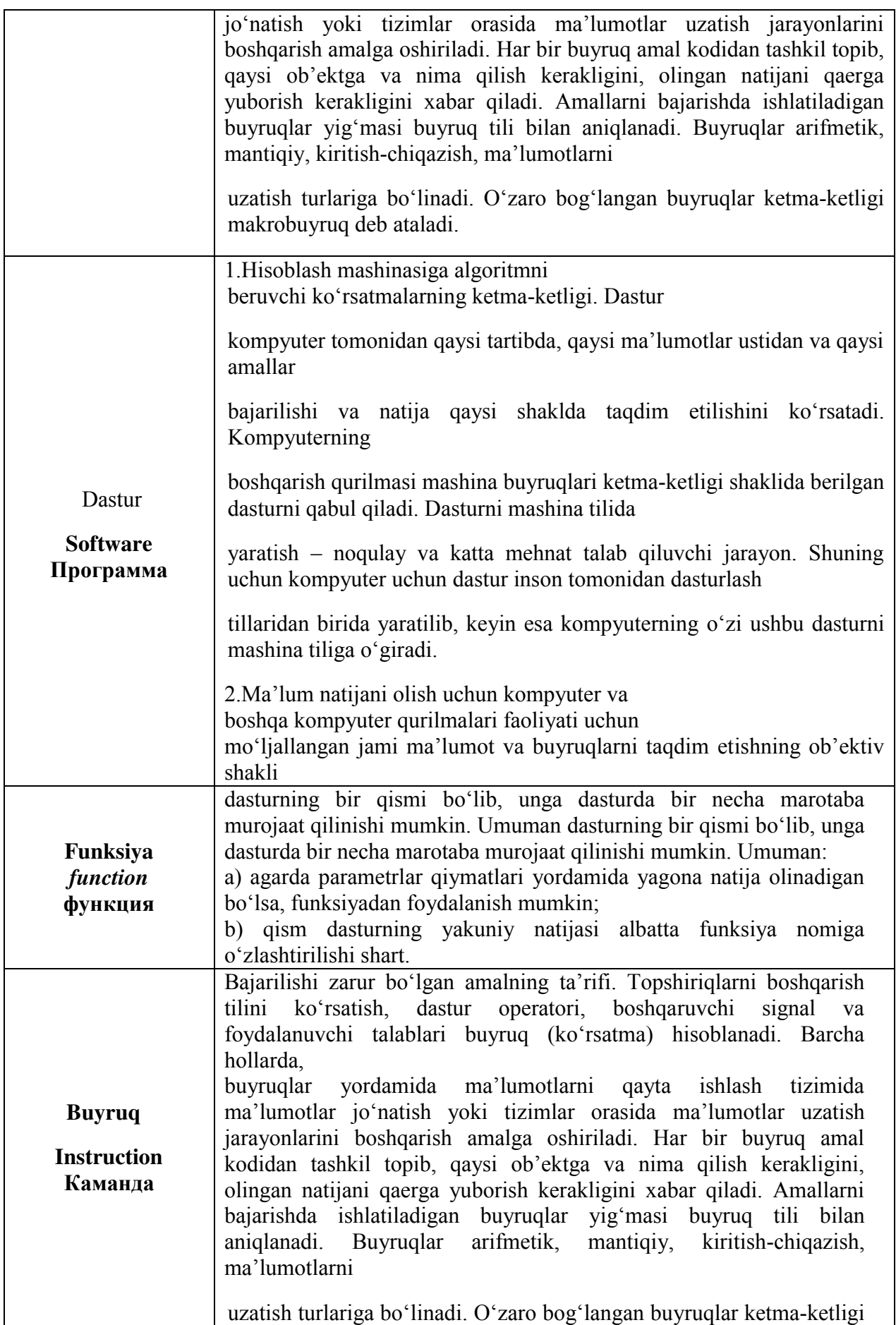

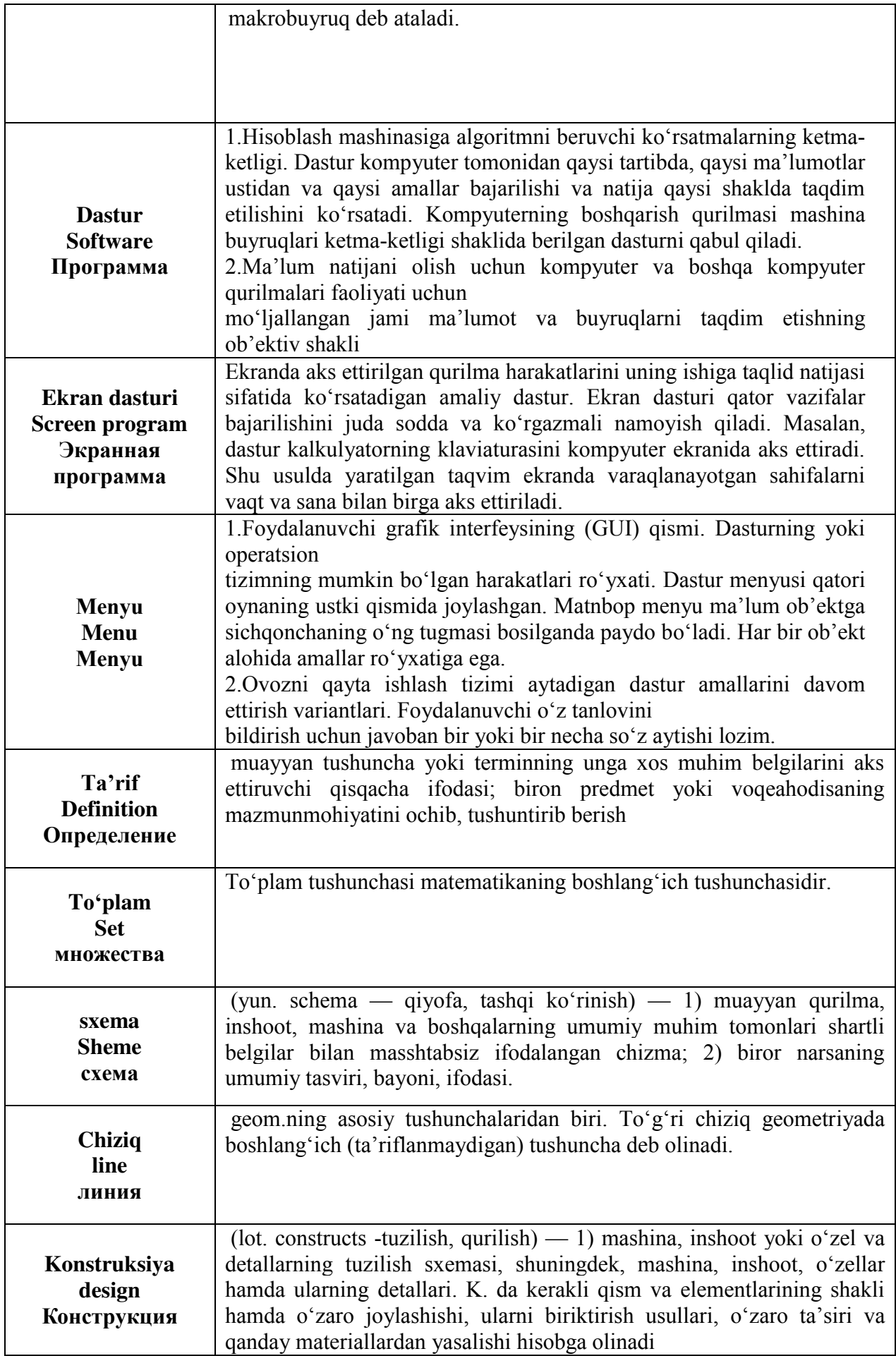

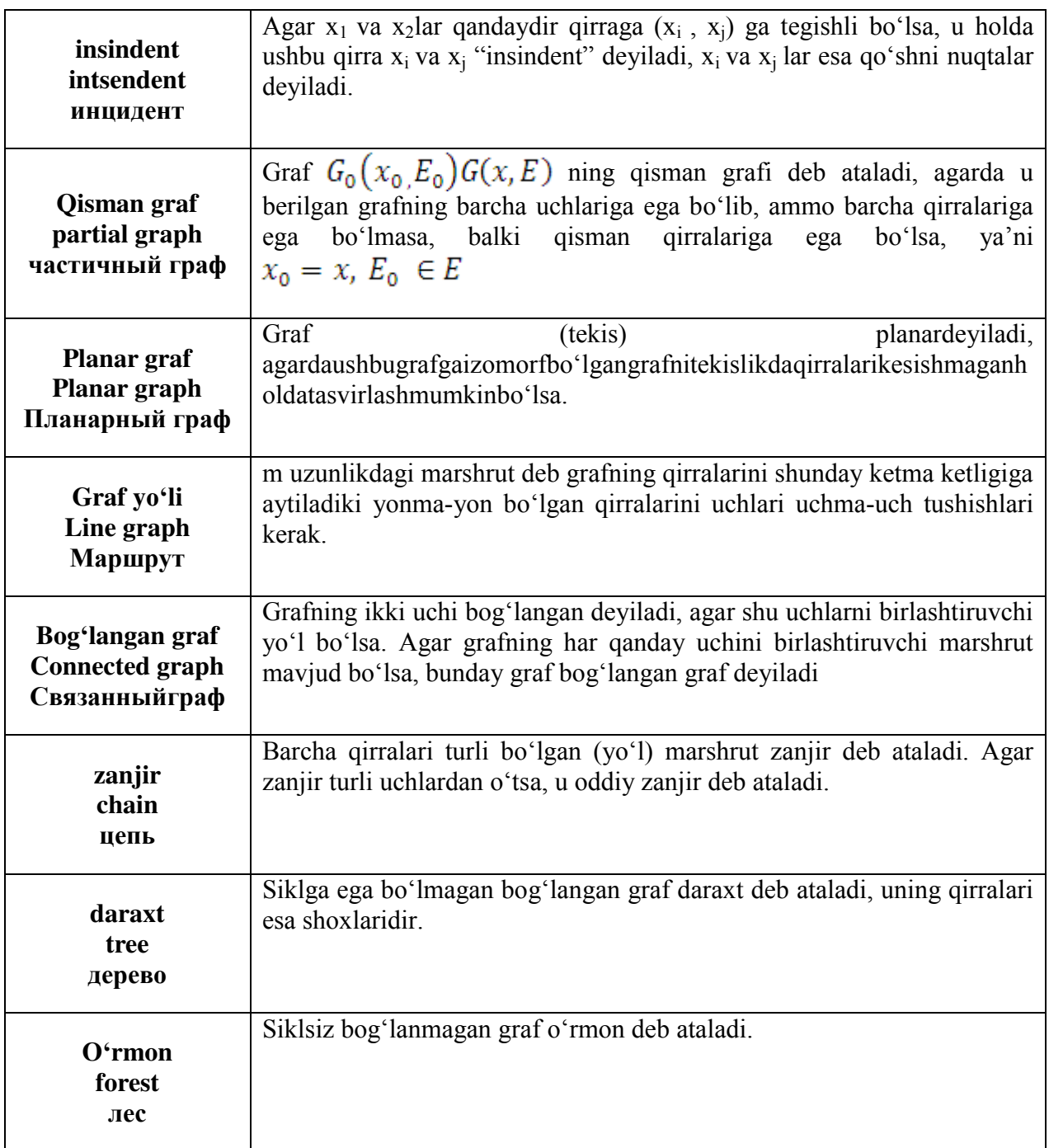

*V. ILOVALAR* 

### **O**ʻ**ZBЕKISTОN RЕSPUBLIKАSI ОLIY VА O**ʻ**RTА MАХSUS TА'LIM VАZIRLIGI**

Roʻyxatga olindi: № BD 5110700 2.04

Oliy va oʻrta maxsus ta'lim vazirligi

201\_\_ - yil \_\_\_\_\_ \_\_\_\_\_\_\_\_\_\_\_\_\_

 $\_$ 201<sub>\_\_\_\_</sub> - yil \_\_\_\_\_ \_\_\_\_\_\_\_\_\_\_\_\_\_\_\_

# **ALGORITMLAR FAN DASTURI**

Bilim sohasi: 100000 – Gumanitar Ta'lim sohasi: 110000 – Pedagogika Ta'lim yoʻnalishi: 5110700 – Informatika oʻqitish metodikasi

Toshkent – 2019

Oʻzbekiston Respublikasi oliy va oʻrta maxsus ta'lim vazirligining 201\_-yil dagi -sonli buyrugʻining -ilovasi bilan fan dasturi roʻyxati tasdiglangan.

\_\_\_\_\_\_\_\_\_\_dagi \_\_\_\_-sonli buyrugʻining \_\_\_\_-ilovasi bilan fan dasturi roʻyxati tasdiqlangan.

Fan dasturi Oliy va oʻrta maxsus, kasb-hunar ta'limi yoʻnalishlari boʻyicha Oʻquvuslubiy birlashmalar faoliyatini Muvofiqlashtiruvchi Kengashning 201 -yil \_\_\_\_\_\_\_\_ dagi \_\_\_\_- sonli bayonnomasi bilan ma'qullangan.

Fan dasturi Nizomiy nomidagi Toshkent davlat pedagogika universitetida ishlab chiqildi

#### **Tuzuvchilar:**

M.Oʻ.Ashurov- «Informatika oʻqitish metodikasi» kafedrasi katta oʻqituvchisi Sh.A.Sattarova - «Informatika oʻqitish metodikasi» kafedrasi oʻqituvchisi

#### **Taqrizchilar:**

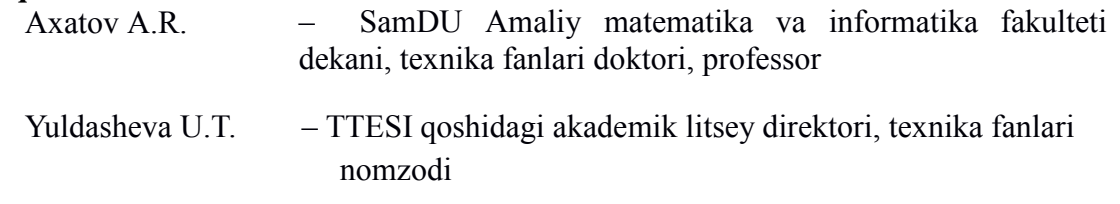

### **I. Oʻquv fanning dolzarbligi va oliy kasbiy ta'limdagi oʻrni**

Tа'lim sоhаsidаgi tub islоhаtlаrning аsоsiy mаqsаdi jаhоn аndоzаlаri аsоsidа bilimlаr bеrish vа rаqоbаtdаsh kаdrlаr tаyyorlаshdir. SHuning uchun tа'lim tizimidаgi 5110700 – Infоrmаtikа oʻqitish mеtоdikаsi yoʻnаlishidа oʻqitilаdigаn fаnlаr hаm zаmоnаviy fаnlаrdаn hisоblаnаdi. Ushbu nаmunаviy dаstur bugungi kunning zаmоnаviy bilimlаri bilаn yangilаngаn vа qаytа ishlаngаn dаstur boʻlib, undа fаnning nаzаriy vа аmаliy jihаtlаrigа аlоhidа e'tibоr qаrаtilgаn. Mazkur fan dasturi bakalavriat yoʻnalishi: 5110700 – Informatika oʻqitish metodikasi ta'lim yoʻnalishida taxsil olayotgan talabalarning oʻzlashtirishi lozim boʻlgan bilimlari va unga qoʻyiladigan talablar asosida tuzilgan boʻlib, boʻlajak fan oʻqituvchisi egallashi kerak boʻlgan bilimlar va koʻnikmalar majmuini oʻz ichiga oladi:

- algoritmik tillar, algoritm va uning xossalari, algoritmlarni tasvirlash usullari, rekursiya va iteratsiya, algoritmning murakkabligi tushunchasi, algoritm turlari, samarali algoritmlar ishlab chiqishning asosiy usullari;

- steklar, navbatlar, daraxtlar, algoritmlarning tahlili;

- algoritmlarni saralash usullari, sodda saralash, tanlash usulida saralash, qoʻshib saralash, almashish usulida saralash, saralashning Sheyker, Shella usullari, piramida usulida saralash, turnir usulida saralash;

- qidiruv usullari: binar qidiruv, Fibonachchi qidiruv, binar daraxt boʻyicha qidiruv, muvozanatlashtirilgan daraxt boʻyicha qidiruv, Rabin algoritmi, Boyer-Mur algoritmi, rekursiv algoritmlar;

- Paskal dasturlash tilli, dasturlash tilining alifbosi, kattaliklar va ularning tiplari, buruqlar tizimi va operatorlari, massivlar, chiziqli, tarmoqlanuvchi va takrorlanuvchi operatorlar, funktsiya va protseduralar, fayllar bilan ishlash, tilning grafik imkoniyatlari;

«Algoritmlar" fani insonlarda axborot muhitida ma'lum bir dunyoqarashni shakllantirishga hizmat qilishi bilan bir qatorda, uning axboriy madaniyatni egallashida asosiy rol oʻynaydi. Bugungi «Axborot» asrida yoshlarning kompyuter savodxonligini oshiribgina qolmay, balki ma'lumotlar bazalari bilan ishlash imkoniyatlarini oshiradi. Umumiy oʻrta ta'lim maktablari, akademik litsey va kasb – hunar kollejlarda «Informatika» mutahassislaridagi fanlarni oʻqitish uchun kadrlarni tayyorlab beradi.

#### **II. Oʻquv fanining maqsadi va vazifasi**

Fanni oʻqitishdan maqsad - boʻlajak informatika oʻqituvchisining kasbiy sohasida egallashi lozim boʻlgan bilimlar va amalda qoʻllash uchun koʻnikma va makalalarni shaklantirish va rivojlantirishdan iborat. Ushbu dasturda har bir kasb egasi uning faoliyat koʻrsatish turidan qat'iy nazar egallashi kerak boʻlgan tayanch nazariy va amaliy ma'lumotlarni oʻz ichiga oladi.

Fanning oʻqitishning vazifasi - algoritm tushunchasi va uning xossalari, algoritmlarni tasvirlash usullari, rekursiya va iterasiya, algoritmning murakkabligi tushunchasi, algoritm turlari, samarali algoritmlar ishlab chiqishning asosiy usullari, algoritmik tillar bilan tanishtirish;

- algoritmik tillarning asosiy tushunchalari: steklar, navbatlar, daraxtlar, algoritmlar tahlili kabilar haqida ma'lumotlar berish.

- saralash algoritmlari va ulardan foydalanish usullari haqida tasavvurlar hosil qilish.

borasidagi bilimlar va amalda qoʻllash uchun koʻnikma va makalalarni shaklantirish va rivojlantirishdan iborat.

Fan boʻyicha talabalarning bilim, koʻnikma va malakalariga quydagi talablar qoʻyiladi: Algoritmlar oʻquv fanini oʻzlashtirish jarayonida amalga oshiriladigan masalalar doirasida bakalavr:

- algoritm va uning xossalari, algoritmik tillar, steklar, navbatlar, daraxtlar, algoritmlar tahlili;

- algoritmlarni saralash usullari, sodda saralash, tanlash usulida saralash, qoʻshib saralash, almashish usulida saralash, Sheyker usulida saralash, Shell usulida saralash, piramida usulida saralash, turnir usulida saralash;

- qidiruv usullari: binar qidiruv, Fibonachchi qidiruv, binar daraxt boʻyicha qidiruv, muvozanatlashtirilgan daraxt boʻyicha qidiruv, Rabin algoritmi, Boyer-Mur algoritmi, rekursiv algoritmlar;

- Paskal dasturlash tilli, dasturlash tilining alifbosi, buruqlar tizimi va operatorlari, chiziqli, tarmoqlanuvchi va takrorlanuvchi algoritmlarga doir *toʻgʻrisida tasavvurga ega boʻlishi;*

- algoritmlar, samarali algoritmlar ishlab chiqishning asosiy usullari, algoritmik tillar, steklar, navbatlar, daraxtlar, algoritmlar tahlili;

- algoritmlarni saralash usullari, sodda saralash, tanlash usulida saralash, qoʻshib saralash, almashish usulida saralash, Sheyker usulida saralash, Shell usulida saralash, piramida usulida saralash, turnir usulida saralash;

- qidiruv usullari: binar qidiruv, Fibonachchi qidiruv, binar daraxt boʻyicha qidiruv, muvozanatlashtirilgan daraxt boʻyicha qidiruv, Rabin algoritmi, Boyer-Mur algoritmi, rekursiv algoritmlar;

- Paskal dasturlash tilli, dasturlash tilining alifbosi, buruqlar tizimi va operatorlari, chiziqli, tarmoqlanuvchi va takrorlanuvchi algoritmlarni *bilishi va ulardan foydalana olishi;*

-algoritmik tillarning asosiy tushunchalaridan foydalanib sodda va tadbiqiy masalalar yechish *koʻnikmalariga ega boʻlishi lozim*.

#### **III. Asosiy nazariy qism (ma'ruza mashgʻulotlari) Fanning nazariy mashgʻulotlari mazmuni 1-Modul. Algoritmlar tushunchasi va mohiyati**

### **1-mavzu. Algoritm tushunchasi va ulardan foydalanish**

Algoritm tushunchasi va ular haqida ma'lumotlar. Algoritmlar tarixi. Algoritm xossalari, turlari va uning berilish usullari.

#### **2-mavzu. Algoritmlar samaradorligini baholash**

Xotiraviy samara, vaqt samarasi. Algoritmlarning murakkablik darajasi. Algotimlarning taqqoslash usullari.

## **3-mavzu. Tanlash va joylashtirish turkumidagi murakkablikga ega saralash algoritmlari**

Saralash tushunchasi. Saralash algoritmlari. Tanlash va joylashtirish usulida saralash, Oʻsib borish va kamayish tartibida saralash, qoʻshish usulida saralash, Joyida abstrakt qoʻshib saralash, Yuqoridan pastga qoʻshib saralash.

### **4-mavzu. Almashish usulida saralash, saralashning Sheyker usuli**

Almashish usuli mohiyati, saralashning Sheyker, pufakcha va piramida usullari.

## **5-mavzu. Algoritmlar tahlili**

Algoritmlarning baholash va ularning tahlili. Kiruvchi berilganlar sinfi. Xotira boʻyicha murakkablik. Tahlil va maqsad.

### **6-mavzu. Algoritmlarni ishlab chiqish metodlari**

Algoritmlarni ishlab chiqishning oʻsiga xos jihatlari. Strukturaviy algoritmlar, Prosedurali algoritmlar metodi, Algoritmlar konstruktsiyasi. Algoritmlar ekvivalent qayta ishlash. Toraytiruvchi oʻzgartirishlar. Formal usulni matematikaga bog'liq boʻlmagan muammoga qoʻllash.

## **7-mavzu. Rekursiya va rekursiv funksiyalar**

Rekursiya tushunchasi. Funksiya va rekursiv funksiyalar. Rekursiv funksiyalar turlari. Oddiy va vositali rekursiya. Matematikada rekursiyning qoʻllanilishi. Fibonachhchi funksiyasi.

### **8-mavzu. Qidiruv usullari: binar qidiruv, Fibonachchi qidiruv, binar daraxt boʻyicha qidiruv**

Qidiruv masalasi, Qidiruv usullari. Yozuvlаrni оddiy koʻrib chiqish usuli, Ketmaketlik usulida qidiruv, Binar qidiruv, Interpolyatsiya usulida qidiruv, Binar daraxt va Fibonachchi qidiruvlar, Muvozanatlashgan (Balansirlangan) daraxt boʻyicha qidiruv, Bor usulida qidiruv, h-Hashlash usulida qidiruv, Intеrvаl boʻyichа izlаsh.

## **9-mavzu. Rabin-Karp algoritmi**

Rabin-Karp algoritmi haqida. Qidiruv algorimlari. Rabin-Karp algoritmi xeshfunksiya. Algoritm ahamiyati.

## **10-mavzu. Graflar bilan ishlovchi sodda algoritmlar**

Graflar nazariyasi, Graflarni tipik qoʻllanilishi, Graflar terminologiyasi, Qism graf, orentirlangan va orentirlanmagan graflar, Graflar izomorfizmi.

#### **11-mavzu. Paskal tili dasturlash tilining alifbosi, buyruqlar tizimi va operatorlari**

Paskal tili dasturlash tilining alifbosi, Pascal dasturida asosiy fayllar va funksional tugmalar, Oʻzgarmas va oʻzgaruvchi miqdorlar, Standart funksiyalar va algеbraik ifodalar, Oʻzlashtirish va ma'lumotlarni ekranga chiqarish opеratorlari, Ekran bilan ishlash orеratorlari.

#### **12-mavzu. Chiziqli, tarmoqlanuvchi va takrorlanuvchi dasturlar**

Pascalda chiziqli, tarmoqlanuvchi va takrorlanuvchi dasturlar haqida ma'lumotlar, qiymat berish, tarmoqlanuvchi operatorlar, shartli va shartsiz oʻtish operatorlari, siklik operatorlar.

#### **2-Modul. Paskal dasturlash tilining imkoniyaylari**

#### **13-mavzu. Paskalda massivlar**

Massivlar haqida tushuncha, bir oʻlchovli va ikki oʻlchovli massivlar, dinamik massivlar.

## **14-mavzu. Paskalda satriy kattaliklar bilan ishlash**

Satriy kattaliklar, satriy kattaliklar bilan ishlovchi funksiya va proseduralar, satriy kattaliklardan foydalanishning oʻziga xos xususiyatlari.

#### **15-mavzu. Qism dasturlar-funksiyalar**

Qism dastur, qism dasturlar-funksiyalar, qismdastur-funksiya tuzilishi, formal, lokal va haqiqiy parametrlar, dasturda qism dasturlardan foydalanish.

### **16-mavzu. Qism dasturlar-protseduralar**

Qism dastur, qism dasturlar-proseduralar, qismdastur-proseduralar tuzilishi, formal, lokal va haqiqiy parametrlar, dasturda qism dasturlardan foydalanish.

#### **17-mavzu. Paskalda fayllar bilan ishlash**

Paskalda fayllar bilan ishlash, tiplashtirilgan va tiplashtirilmagan fayllar, fayllar bilan ishlovchi standart funksiya va proseduralar, fayllarga yozish, fayllardan oʻqish.

### **18-mavzu. Grafika moduli va ular bilan ishlash**

Paskal dasturlash tilining grafik imkoniyatlari, grafik adapterlar, graph moduli funksiya va proseduralari.

#### **19-mavzu. Paskal tilida sodda shakllar chizish**

Paskalda sodda shakllar chizuvchi proseduralar, sodda shakllar chizishning oʻziga xos xususiyatlari.

#### **IV. Amaliy mashgʻulotlar boʻyicha koʻrsatma va tavsiyalar**

#### **Amaliy mashgʻulotlar boʻyicha quyidagi mavzular tavsiya etiladi:**

Fan boʻyicha rejalashtirilgan amaliy mashg'ulotlar davomida nazariy bilimlar mustahkamlanadi. Amaliy mashg'ulotlarda tadbiqlar keng qoʻllanilayotgan asosiy matematik usullarni oʻrgatishga e'tiborni kuchaytirish lozim. Ma'lum sababalarga koʻra ma'ruzaga kirmagan va murakkab boʻlgan tushunchalarni amaliy mashg'ulotlarda koʻrib oʻtish maqsadga muvofiqdir.

Amaliy mashgʻulotlarni oʻtkazishda quyidagi didaktik taomiyllarga amal qilinadi:

amaliy mashgʻulotlarining maqsadini aniq belgilab olish;

oʻqituvchining innovatsion pedagogik faoliyati boʻyicha bilimlarni chuqurlashtirish imkoniyatlariga talabalarda qiziqish uygʻotish;

talabada natijani mustaqil ravishda qoʻlga kiritish imkoniyatni ta'minlash;

talabani nazariy-metodik jihatdan tayyorlash;

amaliy mashgʻulotlarda nafaqat aniq mavzu boʻyicha bilimlarni yakunlash, balki talabalarni tarbiyalash manbai hamdir. Amaliy mashg'ulotlarda talabalar muayyan masala boʻyicha mavjud boʻlgan yoki mustaqil tarzda kichik ishchi guruhlari yordamida hosil qilingan algoritmlarni muhokama qiladilar. Mazkur mavzularga oid test masalalar tuzib, ular asosida tuzilgan dasturlar majmuasini tuzadilar va kompyuterda olingan natijalarni birgalikda tahlil qiladilar. Amaliy mashg'ulotlarning taxminiy tavsiya etiladigan mavzulari:

1. Algoritm tushunchasi va ulardan foydalanish

2. Algoritmlar samaradorligini baholash

- 3. Tanlash va joylashtirish turkumidagi murrakkablikga ega saralash algoritmlari.
- 4. Almashish usulida saralash, saralashning Sheyker usuli
- 5. Algoritmlar tahlili
- 6. Algoritmlarni ishlab chiqish metodlari
- 7. Rekursiya va rekursiv funksiyalar

8. Qidiruv usullari: binar qidiruv, Fibonachchi qidiruv, binar daraxt boʻyicha qidiruv

- 9. Rabin-Karp algoritmi
- 10. Graflar bilan ishlovchi sodda algoritmlar
- 11. Paskal tili dasturlash tilining alifbosi, buruqlar tizimi va operatorlari.
- 12. Chiziqli, tarmoqlanuvchi va takrorlanuvchi dasturlar
- 13. Paskalda massivlar
- 14. Paskalda satriy kattaliklar bilan ishlash
- 15. Qism dasturlar-funktsiyalar

- 16. Qism dasturlar-protseduralar
- 17. Qism dasturlar-funktsiya va proseduralarga doir dasturlar tuzish
- 18. Paskalda fayllar bilan ishlash.
- 19. Grafika moduli va ular bilan ishlash.
- 20. Paskal tilida sodda shakllar chizish

Amaliy mashgʻulotlarni tashkil etish boʻyicha kafedra professor-oʻqituvchilari tomonidan koʻrsatma va tavsiyalar ishlab chiqiladi. Unda talabalar asosiy ma'ruza mavzulari boʻyicha olgan bilim va koʻnikmalarini amaliy masalalarga dasturlar tuzish orqali bilimlarini yanada boyitadilar. Shuningdek, darslik va oʻquv q oʻllanmalar asosida talabalar bilimlarini mustaxkamlashga erishish, tarqatma materiallardan foydalanish, ilmiy maqolalar va tezislarni chop etish orqali talabalar bilimini oshirish, masalalarning dasturini tuzish, mavzular boʻyicha koʻrgazmali qurollar tayyorlash va boshqalar tavsiya etiladi.

### **V. Laboratoriya mashgʻulotlar boʻyicha koʻrsatma va tavsiyalar**

Laboratoriya mashgʻulotlarida talabalar kompyuter yordamida grafik ma'lumotlarni hosil qilish va amalda uning natijalarini koʻrib, ularni tahlil qiladi va xulosalar chiqaradilar. Laboratoriya mashgʻulotlari uchun tavsiya etiladigan mavzular:

- 1. Algoritm tushunchasi va ulardan foydalanish
- 2. Algoritmlar samaradorligini baholash
- 3. Tanlash va joylashtirish turkumidagi murrakkablikga ega saralash algoritmlari.
- 4. Almashish usulida saralash, saralashning Sheyker usuli
- 5. Algoritmlar tahlili
- 6. Algoritmlarni ishlab chiqish metodlari
- 7. Rekursiya va rekursiv funksiyalar
- 8. Qidiruv usullari: binar qidiruv, Fibonachchi qidiruv, binar daraxt boʻyicha qidiruv
- 9. Rabin-Karp algoritmi
- 10. Graflar bilan ishlovchi sodda algoritmlar
- 11. Paskal tili dasturlash tilining alifbosi, buruqlar tizimi va operatorlari.
- 12. Chiziqli, tarmoqlanuvchi va takrorlanuvchi dasturlar
- 13. Paskalda massivlar
- 14. Paskalda satriy kattaliklar bilan ishlash.
- 15. Qism dasturlar-funktsiyalar
- 16. Qism dasturlar-protseduralar
- 17. Paskalda fayllar bilan ishlash.
- 18. Grafika moduli va ular bilan ishlash.
- 19. Paskal tilida sodda shakllar chizish

#### **VI. Mustaqil ta'lim va mustaqil ishlar**

Mustaqil ta'lim uchun tavsiya etiladigan mavzulari:

- 1. Algoritm tushunchasi va ulardan foydalanish
- 2. Algoritm va uning xossalari
- 3. Algoritm turlari
- 4. Algoritm nazariyasiga asos solgan olimlar
- 5. Tarmoqlanuvchi algoritmlar
- 6. Takrorlanuvchi algoritmlar
- 7. Algoritmlar samaradorligini baholash
- 8. Saralash usullari
- 9. Pufakcha usulida saralash
- 10. Tanlash va joylashtirish turkumidagi murrakkablikga ega saralash algoritmlari.
- 11. Qoʻshish usulida saralash
- 12. Piramida usida saralash
- 13. Almashish usulida saralash, saralashning Sheyker usuli
- 14. Algoritmlar tahlili
- 15. Eyler sikllari va zanjirlari. Eyler teoremasi.
- 16. Algoritmlarni ishlab chiqish metodlari
- 17. Evklid algoritmi
- 18. Rekursiya va rekursiv funksiyalar
- 19. Qidiruv usullari: binar qidiruv
- 20. Fibonachchi qidiruv
- 21. Binar daraxt boʻyicha qidiruv
- 22. Rabin-Karp algoritmi
- 23. Graflar bilan ishlovchi sodda algoritmlar
- 24. Paskal tili dasturlash tilining alifbosi, buruqlar tizimi va operatorlari.
- 25. Standart funksiyalar bilan ishlash
- 26. Tanlash operatorlari bilan ishlash
- 27. Chiziqli va tarmoqlanuvchi dasturlar
- 28. Takrorlanuvchi dasturlar
- 29. Paskalda bir oʻlchovli massivlar.
- 30. Paskalda ikki oʻlchovli massivlar.
- 31. Paskalda satriy kattaliklar bilan ishlash.
- 32. Qism dasturlar-funksiyalar yordamida dasturlar tuzish
- 33. Qism dasturlar-protseduralar yordamida dasturlar tuzish
- 34. Paskalda fayllar bilan ishlash.
- 35. Ma'lumotlarni fayllardan oʻqish.
- 36. Ma'lumotlarni fayllarga yozish.
- 37. Grafika moduli va ular bilan ishlash.
- 38. Paskal tilida sodda geometrik shakllar chizish
- 39. Chiziqli roʻyhatlar
- 40. Tarmoqlar. Daraxtlar.
- 41. Izlash algoritmlari.
- 42. Rekursiv funksiyalar.
- 43. Interpretatorlar va kompilyatorlar
- 44. Tanlash operatori bilan ishlash
- 45. Grahp moduli bilan ishlash.
- 46. Paskalda sodda shakll chizih
- 47. Paskalda kichik hajmdagi amaliy dasturlar yaratish
- 48. Paskalda amaliy dasturlar yaratish

**Fan boʻyicha kurs ishi**. Fan boʻyicha kurs ishi rejalashtirilmagan

#### **Foydalaniladigan adabiyotlar roʻyxati Asosiy adabiyotlar:**

- 1. M.Aripov, M.Muhammadiyev. Informatika, informasion texnologiyalar. Darslik. T.: TDYuI, 2005 y.
- 2. A. R. Azamatov, B. Boltayev. Algoritmlash va dasturlash asoslari. Oʻquv qoʻllanma. T. : "Choʻlpon", 2013 y.
- 3. Sh. I. Razzoqov, M. J. Yunusova. Dasturlash: Kasb-hunar kollejlari uchun oʻquv qoʻllanma. T. : "Ilim Ziyo", 2011y.
- 4. T. X. Holmatov, N. I. Tayloqov. Amaliy matematika, dasturlash va kompyuterning dasturiy ta`minoti. Oʻquv qoʻllanma. T:. "Mehnat", 2000 y.
- 5. Sattorov A. Informatika va axborot texnologiyalari. Darslik. Т. :, "Oʻqituvchi", 2011 y.
- 6. B.Moʻminov. Informatika. Oʻquv qoʻllanma. T.: "Tafakkur-boʻstoni", 2014 y.

# **Qoʻshimcha adabiyotlar**

1. Мирзиёев Шавкат Миромонович. Эркин ва фаровон, демократик Ўзбекистон давлатини биргаликда барпо этамиз. Ўзбекистон Республикаси Президенти лавозимига киришиш тантанали маросимига бағишланган Олий Мажлис палаталарининг қўшма мажлисидаги нутқ / Ш.М. Мирзиёев. – Тошкент : Ўзбекистон, 2016. - 56 б.

2. Мирзиёев Шавкат Миромонович. Танқидий таҳлил, қатъий тартиб-интизом ва шахсий жавобгарлик – ҳар бир раҳбар фаолиятининг кундалик қоидаси бўлиши керак. Мамлакатимизни 2016 йилда ижтимоий-иқтисодий ривожлантиришнинг асосий якунлари ва 2017 йилга мўлжалланган иқтисодий дастурнинг энг муҳим устувор йўналишларига бағишланган Вазирлар Маҳкамасининг кенгайтирилган мажлисидаги маъруза, 2017 йил 14 январ / Ш.М. Мирзиёев. – Тошкент : Ўзбекистон, 2017. – 104 б.

3. Мирзиёев Шавкат Миромонович**.** Қонун устуворлиги ва инсон манфаатларини таъминлаш – юрт тараққиёти ва халқ фаровонлигининг гарови. Ўзбекистон Республикаси Конституцияси қабул қилинганининг 24 йиллигига бағишланган тантанали маросимдаги маъруза. 2016 йил 7 декабр /Ш.М.Мирзиёев. – Тошкент: "Ўзбекистон", 2017. – 48 б.

4. Ўзбекистон Республикаси Президентининг Фармони. Ўзбекистон республикасини янада ривожлантириш бўйича ҳаракатлар стратегияси тўғрисида. *(Ўзбекистон Республикаси қонун ҳужжатлари тўплами, 2017 й., 6-сон, 70-модда)*

5. П. Дарахвелидзе, Э. Марков. Программирование в Delphi7. Учебник. Санкт-Петербург, "БХВ-Петербург" 2003 г.

6. В. М. Пестиков, А. Н. Маслобоев. Turbo PASKAL 7. 0. Изучаем на примерах. Санкт-Петербург. : "БХВ-Петербург", 2004 г.

7. Фаронов В. В. Программирование на языке высокого уровня Delphi. Учебник. М. : "Питер", 2003 г.

8. В. Т. Безручко. Практикум по курсу информатики. М. : «Финансы и статистика», 2004 г.

9. Меняев Михаил Федорвич. Информационные технология управления. Москва, «Издательский Омегал», 2003 г.

10. В.Д.Колдаев. Основы алгоритмизации и программирования. Учебный пособый, Москва ИД "Форум"- ИНФРА-М 2006 г.

11. Thomas H. Cormen. Intruduction to algorithms. Third Edition. Massachusetts Institute of Technology. The MIT Press. London 2009. 1292-p.

12. Algorithms, Fourth Edition (Deluxe): Book and 24-Part Lecture Series 1st Edition ,

Addison-Wesley Professional , USA, 2015

13. Цой, Маргарита и др. Создание электронных учебников. Т. : "Ўзбекистон миллий энцеклопедияси", 2007 г.

# **Internet saytlari**

- 1. www.ziyonet.uz Axborot ta'lim portali
- 2. [www.edu.uz](http://www.edu.uz/)  Oliy va oʻrta maxsus ta'lim vazirligi portali
- 3. www.tdpu.uz Nizomiy nomidagi TDPU rasmiy sayti
- 4. http:// corel.Deamiart.ru//.
- 5. www.amazon.com
- 6.<http://www.ctc.msiu.ru/materials/Book1,2/index1.html>

# **O'ZBEKISTON RESPUBLIKASI OLIY VA O'RTA MAXSUS TA'LIM VAZIRLIGI NAVOIY DAVLAT PEDAGOGIKA INSTITUTI**

Ro'yxatga olindi:  $\frac{\text{Ne}}{\text{«}}$  2019 yil.  $\langle\langle \qquad \rangle\rangle$ 

**«Tasdiqlayman»** O'quv ishlar bo'yicha prorektor A.Kushakov \_\_\_\_\_\_\_\_\_\_\_\_\_\_  $\frac{1}{2019}$  yil.

# **ALGORITMLAR FANINING ISHCHI O'QUV DASTURI**

Bilim sohasi: 100000 – Gumanitar Ta'lim sohasi: 110000 – Pedagogika Ta'lim yo'nalishi: 5110700- Informatika o'qitish metodikasi

Navoiy-2019

Ushbu ishchi o'quv dasturi O'zbekiston Respublikasi Oliy va o'rta maxsus ta'lim vazirligining va 201 - yil - avgustdagi - sonli buyrug'i bilan fan dasturi tasdiqlangan va Oliy va o'rta maxsus, kasb-hunar ta'limi yo'nalishlari bo'yicha O'quv-uslubiy birlashmalar faoliyatini Muvofiqlashtiruvchi Kengashning 201 -yil -avgustdagi -sonli bayonnomasi bilan ma'qullangan.

# **Tuzuvchilar:**

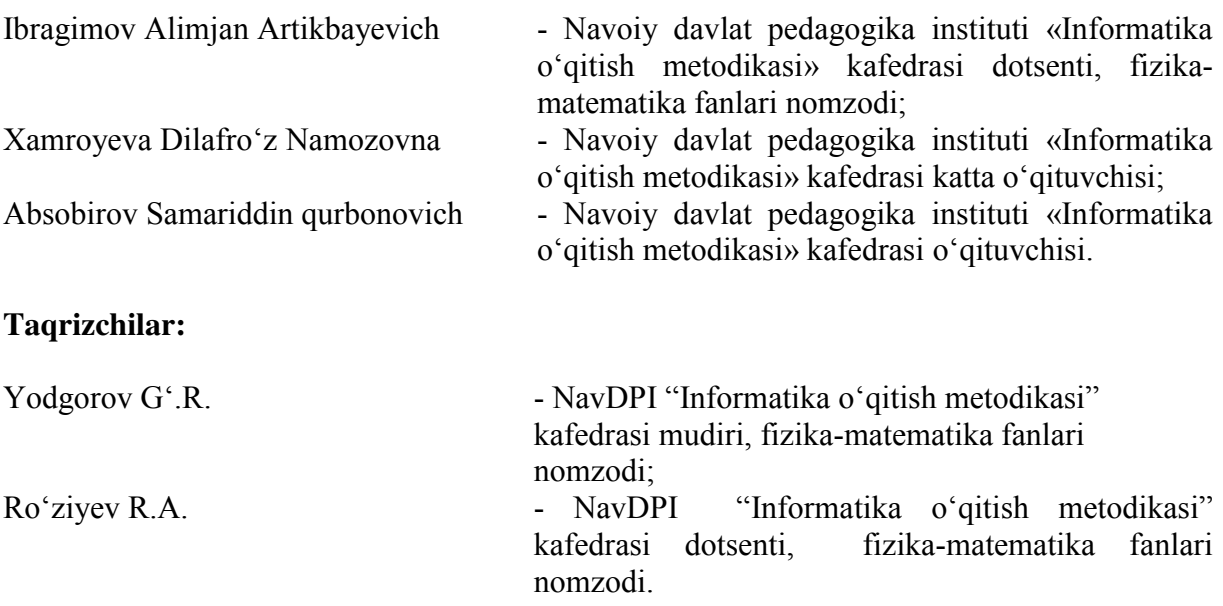

 Fanning ishchi o'quv dasturi "Informatika o'qitish metodikasi" kafedrasining 201\_\_-yil \_\_\_\_\_\_\_\_\_\_dagi \_\_-son yig'ilishida muhokamadan o'tgan va fakultet kengashida muhokama qilish uchun tavsiya etilgan.

# **Kafedra mudiri: f.-m.f.n. G'.R.Yodgorov**

Fanning ishchi o'quv dasturi "Fizika-matematika" fakulteti Kengashida muhokama qilinib, foydalanishga tavsiya etilgan ( 201\_\_\_-yil \_\_\_\_\_\_\_\_\_\_dagi \_\_-son bayonnoma).

# **Fakultet kengashi raisi: t.f.n., dots.I.R.Kamolov**

Navoiy davlat pedagogika institutining 2019-yil \_\_\_\_\_-avgustdagi 1-sonli Ilmiy uslubiy kengashida muhokama qilinib tasdiqlangan.

# **Kelishildi: O'quv-uslubiy boshqarma boshlig'i: Xolmirzayev N.**

#### **I. Oʻquv fanning dolzarbligi va Oliy kasbiy ta'limdagi oʻrni**

Tа'lim sоhаsidаgi tub islоhаtlаrning аsоsiy mаqsаdi jаhоn аndоzаlаri аsоsidа bilimlаr bеrish vа rаqоbаtdоsh kаdrlаr tаyyorlаshdir. Shuning uchun tа'lim tizimidаgi 5110700 – Infоrmаtikа oʻqitish mеtоdikаsi yoʻnаlishidа oʻqitilаdigаn fаnlаr hаm zаmоnаviy fаnlаrdаn hisоblаnаdi. Ushbu nаmunаviy dаstur bugungi kunning zаmоnаviy bilimlаri bilаn yangilаngаn vа qаytа ishlаngаn dаstur boʻlib, undа fаnning nаzаriy vа аmаliy jihаtlаrigа аlоhidа e'tibоr qаrаtilgаn. Mazkur fan dasturi bakalavriat yoʻnalishi: 5110700 – Informatika oʻqitish metodikasi ta'lim yoʻnalishida tahsil olayotgan talabalarning oʻzlashtirishi lozim boʻlgan bilimlari va unga qoʻyiladigan talablar asosida tuzilgan boʻlib, boʻlajak fan oʻqituvchisi egallashi kerak boʻlgan bilimlar va koʻnikmalar majmuini oʻz ichiga oladi:

- algoritmik tillar, algoritm va uning xossalari, algoritmlarni tasvirlash usullari, rekursiya va iteratsiya, algoritmning murakkabligi tushunchasi, algoritm turlari, samarali algoritmlar ishlab chiqishning asosiy usullari;

- steklar, navbatlar, daraxtlar, algoritmlarning tahlili;

- algoritmlarni saralash usullari, sodda saralash, tanlash usulida saralash, qoʻshib saralash, almashish usulida saralash, saralashning Sheyker, Shella usullari, piramida usulida saralash, turnir usulida saralash;

- qidiruv usullari: binar qidiruv, Fibonachchi qidiruv, binar daraxt boʻyicha qidiruv, muvozanatlashtirilgan daraxt boʻyicha qidiruv, Rabin algoritmi, Boyer-Mur algoritmi, rekursiv algoritmlar;

- Paskal dasturlash tilli, dasturlash tilining alifbosi, kattaliklar va ularning tiplari, buruqlar tizimi va operatorlari, massivlar, chiziqli, tarmoqlanuvchi va takrorlanuvchi operatorlar, funksiya va protseduralar, fayllar bilan ishlash, tilning grafik imkoniyatlari;

"Algoritmlar" fani insonlarda axborot muhitida ma'lum bir dunyoqarashni shakllantirishga xizmat qilishi bilan bir qatorda, uning axboriy madaniyatni egallashida asosiy rol oʻynaydi. Bugungi "Axborot" asrida yoshlarning kompyuter savodxonligini oshiribgina qolmay, balki ma'lumotlar bazalari bilan ishlash imkoniyatlarini oshiradi. Umumiy oʻrta ta'lim maktablari, akademik litsey va kasb–hunar kollejlarda "Informatika" mutahassislaridagi fanlarni oʻqitish uchun kadrlarni tayyorlab beradi.

# **II. Oʻquv fanining maqsadi va vazifasi**

Fanni oʻqitishdan maqsad - boʻlajak informatika oʻqituvchisining kasbiy sohasida egallashi lozim boʻlgan bilimlar va amalda qoʻllash uchun koʻnikma va malakalarni shakllantirish va rivojlantirishdan iborat. Ushbu dasturda har bir kasb egasi uning faoliyat koʻrsatish turidan qat'iy nazar egallashi kerak boʻlgan tayanch nazariy va amaliy ma'lumotlarni oʻz ichiga oladi.

Fanning oʻqitishning vazifasi - algoritm tushunchasi va uning xossalari, algoritmlarni tasvirlash usullari, rekursiya va iterasiya, algoritmning murakkabligi tushunchasi, algoritm turlari, samarali algoritmlar ishlab chiqishning asosiy usullari, algoritmik tillar bilan tanishtirish;

- algoritmik tillarning asosiy tushunchalari: steklar, navbatlar, daraxtlar, algoritmlar tahlili kabilar haqida ma'lumotlar berish.

saralash algoritmlari va ulardan foydalanish usullari haqida tasavvurlar hosil qilish borasidagi bilimlar va amalda qoʻllash uchun koʻnikma va makalalarni shaklantirish va rivojlantirishdan iborat.

#### **Fan bo'yicha talabalarning bilimi, ko'nikma va malakalariga qo'yiladigan talablar**

Fan boʻyicha talabalarning bilim, koʻnikma va malakalariga quyidagi talablar qoʻyiladi: algoritmlar oʻquv fanini oʻzlashtirish jarayonida amalga oshiriladigan masalalar doirasida bakalavr:

- algoritm va uning xossalari, algoritmik tillar, steklar, navbatlar, daraxtlar, algoritmlar tahlili;

- algoritmlarni saralash usullari, sodda saralash, tanlash usulida saralash, qoʻshib saralash, almashish usulida saralash, Sheyker usulida saralash, Shell usulida saralash, piramida usulida saralash, turnir usulida saralash;

- qidiruv usullari: binar qidiruv, Fibonachchi qidiruv, binar daraxt boʻyicha qidiruv, muvozanatlashtirilgan daraxt boʻyicha qidiruv, Rabin algoritmi, Boyer-Mur algoritmi, rekursiv algoritmlar;

- Paskal dasturlash tilli, dasturlash tilining alifbosi, buruqlar tizimi va operatorlari, chiziqli, tarmoqlanuvchi va takrorlanuvchi algoritmlarga doir *toʻgʻrisida tasavvurga ega boʻlishi;*

- algoritmlar, samarali algoritmlar ishlab chiqishning asosiy usullari, algoritmik tillar, steklar, navbatlar, daraxtlar, algoritmlar tahlili;

- algoritmlarni saralash usullari, sodda saralash, tanlash usulida saralash, qoʻshib saralash, almashish usulida saralash, Sheyker usulida saralash, Shell usulida saralash, piramida usulida saralash, turnir usulida saralash;

- qidiruv usullari: binar qidiruv, Fibonachchi qidiruv, binar daraxt boʻyicha qidiruv, muvozanatlashtirilgan daraxt boʻyicha qidiruv, Rabin algoritmi, Boyer-Mur algoritmi, rekursiv algoritmlar;

- Paskal dasturlash tilli, dasturlash tilining alifbosi, buruqlar tizimi va operatorlari, chiziqli, tarmoqlanuvchi va takrorlanuvchi algoritmlarni *bilishi va ulardan foydalana olishi;*

-algoritmik tillarning asosiy tushunchalaridan foydalanib sodda va tadbiqiy masalalar yechish *koʻnikmalariga ega boʻlishi lozim*.

# **Fanning o'quv rejadagi boshqa fanlar bilan o'zaro bog'liqligi, uslubiy jihatdan uzviyligi va ketma-ketligi**

"Algoritmlar" fani asosiy kasbiy fanlardan biri hisoblanib, 1, 2-semestrlarda o'qitiladi. Dasturni amalga oshirish o'quv rejasidagi rejalashtirilgan Matematika, Fizika, Informatika fanlaridan olingan nazariy va amaliy bilimlarga tayanadi.

# **Fanning ta'limdagi o'rni**

Algoritmlar fanidan olingan bilim, ko'nikma va malakalar umumiy o'rta ta'lim maktablari, akademik litsey va kasb-hunar kollejlaridagi kasbiy faoliyatida asosiy o'rin tutib, yoshlarga bilim berishda va mutaxassis tayyorlashda muhim ahamiyat kasb etadi. Umumiy o'rta ta'lim maktablari, akademik litsey va kasb-hunar kollejlarida "Informatika" ta'limi yo'nalishidagi fanlarni o'qitish uchun kadrlarni tayyorlashda muhim ahamiyatga ega.

#### **Fanni o'qitishda foydalaniladigan zamonaviy axborot va pedagogik texnologiyalar**

Fanning o'qitilishida yangi pedagogik va axborot texnologiyalaridan unumli foydalanish ko'zda tutiladi. Nazariy ma'lumotlar amaliyot va ko'rgazmalilik bilan mustahkamlangandagina, talabalar chuqur bilimga ega bo'lishi mumkin. Shuning uchun dasturda amaliy va laboratoriya ishlariga katta e'tibor qaratilgan.

Talabalarning «Algoritmlar» fanini o'zlashtirishlari uchun o'qitishning ilg'or va zamonaviy usullaridan foydalanish, yangi axborot-kommunikatsiya va pedagogik texnologiyalarni tadbiq qilish muhim ahamiyatga ega.

Fanni o'qitishda zamonaviy pedagogik texnologiyalarni qo'llashda ta'lim jarayonini optimallashtirish uchun omil bo'ladigan pedagogik texnologiyalardan "Fikrlar hujumi", "Klaster", "Aqliy hujum", "Blis-so'rov", "Blis-o'yin", "Yelpig'ich", kichik guruhlar musobaqalari, guruhli fikrlash va boshqalardan foydalaniladi.

Fanni o'zlashtirishda darslik, o'quv va uslubiy qo'llanmalar, elektron materiallar, tarqatma materiallar, virtual kartochkalardan foydalaniladi. Nazariy ma'lumotlar amaliyot va ko'rgazmalilik bilan mustahkamlashi kerak. Amaliy va laboratoriya ishlari kompyuter yordamida o'tkaziladi.

**Shaxsga yo'naltirilgan ta'lim**. Bu ta'lim o'z mohiyatiga ko'ra ta'lim jarayonining barcha ishtirokchilarini to'laqonli rivojlanishlarini ko'zda tutadi. Bu esa ta'limni loyihalashtirilayotganda, albatta, ma'lum bir ta'lim oluvchining shaxsini emas, avvalo, kеlgusidagi mutaxassislik faoliyati bilan bog'liq o'qish maqsadlaridan kеlib chiqqan holda yondoshilishni nazarda tutadi.

**Tizimli yondashuv.** Ta'lim tеxnologiyasi tizimning barcha bеlgilarini o'zida mujassam etmog'i lozim: jarayonning mantiqiyligi, uning barcha bo'g'inlarini o'zaro bog'langanligi, yaxlitligi.

**Faoliyatga yo'naltirilgan yondashuv**. Shaxsning jarayonli sifatlarini shakllantirishga, ta'lim oluvchining faoliyatni aktivlashtirish va intеnsivlashtirish, o'quv jarayonida uning barcha qobiliyati va imkoniyatlari, tashabbuskorligini ochishga yo'naltirilgan ta'limni ifodalaydi.

**Dialogik yondoshuv.** Bu yondashuv o'quv munosabatlarini yaratish zaruriyatini bildiradi. Uning natijasida shaxsning o'z-o'zini faollashtirishi va o'z-o'zini ko'rsata olishi kabi ijodiy faoliyati kuchayadi.

**Hamkorlikdagi ta'limni tashkil etish**. Dеmokratik, tеnglik, ta'lim bеruvchi va ta'lim oluvchi faoliyat mazmunini shakllantirishda va erishilgan natijalarni baholashda birgalikda ishlashni joriy etishga e'tiborni qaratish zarurligini bildiradi.

**Muammoli ta'lim.** Ta'lim mazmunini muammoli tarzda taqdim qilish orqali ta'lim oluvchi faoliyatini faollashtirish usullaridan biri. Bunda ilmiy bilimni ob'yеktiv qaramaqarshiligi va uni hal etish usullarini, dialеktik mushohadani shakllantirish va rivojlantirishni, amaliy faoliyatga ularni ijodiy tarzda qo'llashni mustaqil ijodiy faoliyati ta'minlanadi.

**Axborotni taqdim qilishning zamonaviy vositalari va usullarini qo'llash** - yangi kompyutеr va axborot tеxnologiyalarini o'quv jarayoniga qo'llash.

**O'qitishning usullari va tеxnikasi.** Amaliy mashg'ulot (kirish, mavzuga oid, vizuallash), muammoli ta'lim, kеys-stadi, pinbord, paradoks va loyihalash usullari, amaliy ishlar.

**O'qitishni tashkil etish shakllari**: dialog, muloqot hamkorlik va o'zaro o'rganishga asoslangan frontal, kollеktiv va guruh.

**O'qitish vositalari**: o'qitishning an'anaviy shakllari (darslik, ma'ruza matni) bilan bir qatorda – kompyutеr va axborot tеxnologiyalari.

**Kommunikatsiya usullari**: talabalar bilan opеrativ tеskari aloqaga asoslangan bеvosita o'zaro munosabatlar.

**Tеskari aloqa usullari va vositalari:** kuzatish, blits-so'rov, oraliq va joriy va yakunlovchi nazorat natijalarini tahlili asosida o'qitish diagnostikasi.

**Boshqarish usullari va vositalari**: o'quv mashg'uloti bosqichlarini bеlgilab bеruvchi tеxnologik karta ko'rinishidagi o'quv mashg'ulotlarini rеjalashtirish, qo'yilgan maqsadga erishishda o'qituvchi va talabaning birgalikdagi harakati, nafaqat auditoriya mashg'ulotlari, balki auditoriyadan tashqari mustaqil ishlarning nazorati.

**Monitoring va baholash**: o'quv mashg'ulotida ham butun kurs davomida ham o'qitishning natijalarini rеjali tarzda kuzatib borish. Kurs oxirida tеst topshiriqlari yoki yozma ish variantlari yordamida talabalarning bilimlari baholanadi. "Algoritmlar" fanini o'qitish jarayonida kompyutеr tеxnologiyasidan, "Paskal" dasturidan foydalaniladi. Ayrim mavzular bo'yicha talabalar bilimini baholash tеst asosida va kompyutеr yordamida bajariladi.

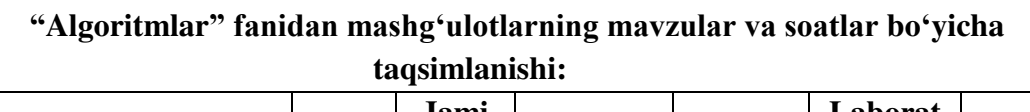

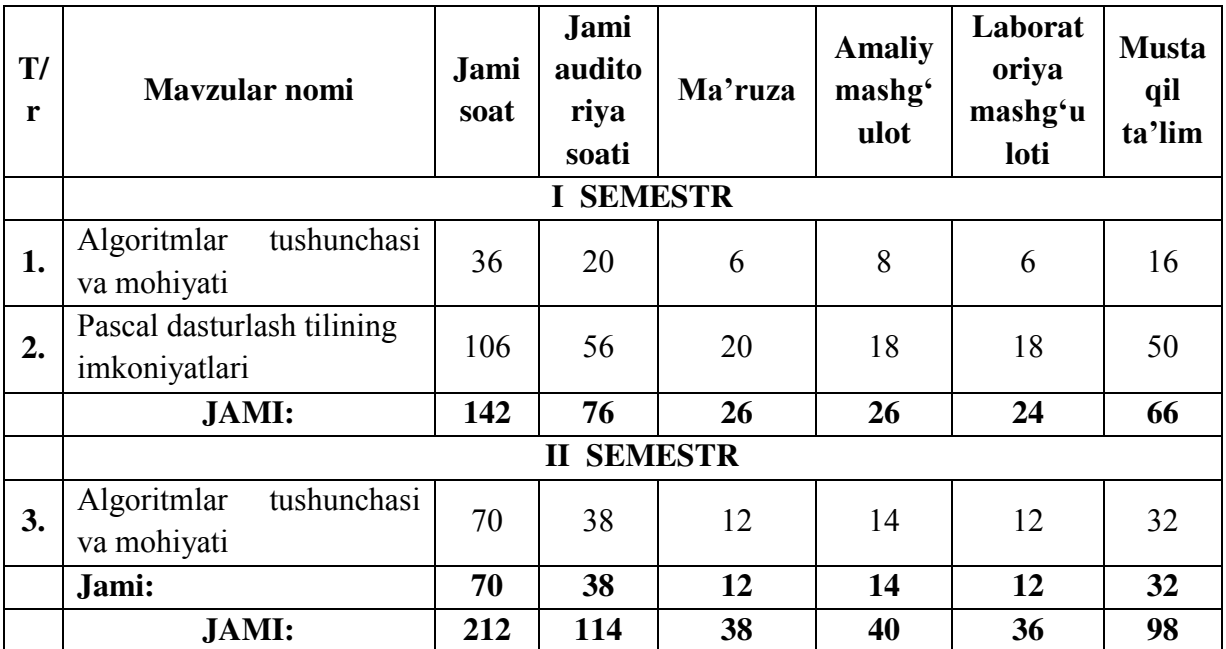

#### **Asosiy qism**

**Fanning uslubiy jihatdan uzviy ketma-ketligi** 

**Asosiy nazariy qism (ma'ruza mashgʻulotlari)**

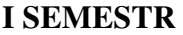

**1-Modul. Algoritmlar tushunchasi va mohiyati.** 

**1-mavzu. Algoritm tushunchasi va ulardan foydalanish.** 

Algoritm tushunchasi va ular haqida ma'lumotlar. Algoritmlar tarixi. Algoritm xossalari, turlari va uning berilish usullari.

**Qo'llaniladigan ta'lim texnologiyalari:** ma'ruzali chiqishlar, dialogli yondashuv, taqdimot usuli, aqliy hujum, pinbord.

**Adabiyotlar:** A1, A2, A3, A6, Q1, Q2, Q3, Q6, Q10, Q11, Q12, I1, I2, I3.

#### **2-mavzu. Algoritmlar samaradorligini baholash.**

Xotiraviy samara, vaqt samarasi. Algoritmlarning murakkablik darajasi. Algotimlarning taqqoslash usullari.

**Qo'llaniladigan ta'lim texnologiyalari:** ma'ruzali chiqishlar, dialogli yondashuv, taqdimot usuli, aqliy hujum, pinbord.

**Adabiyotlar:** A1, A2, A3, A6, Q1, Q2, Q3, Q6, Q10, Q11, Q12, I1, I2, I3.

**3-mavzu. Algoritmlar tahlili.** 

Algoritmlarning baholash va ularning tahlili. Kiruvchi berilganlar sinfi. Xotira boʻyicha murakkablik. Tahlil va maqsad.

**Qo'llaniladigan ta'lim texnologiyalari:** dialogli yondashuv, muammoli ta'lim, aqliy hujum, pinbord.

**Adabiyotlar:** A1, A2, A3, A4, A5, A6, Q1, Q2, Q3, Q4, Q5, Q6, Q11, I1, I2, I3, I4, I5.

#### **4-mavzu. Algoritmlarni ishlab chiqish metodlari.**

Algoritmlarni ishlab chiqishning oʻsiga xos jihatlari. Strukturaviy algoritmlar, Prosedurali algoritmlar metodi, Algoritmlar konstruktsiyasi. Xotiraviy samara, vaqt samarasi. Algoritmlarning murakkablik darajasi. Algotimlarning taqqoslash usullari.

Algoritmlar ekvivalent qayta ishlash. Toraytiruvchi oʻzgartirishlar. Formal usulni matematikaga bog'liq boʻlmagan muammoga qoʻllash.

**Qo'llaniladigan ta'lim texnologiyalari:** klaster, dialogli yondashuv, muammoli ta'lim, aqliy hujum, pinbord.

**Adabiyotlar:** A1, A2, A3, A4, A5, A6, Q1, Q2, Q3, Q4, Q5, Q7, Q12, I1, I2, I3, I4.

#### **2-Modul. Paskal dasturlash tilining imkoniyatlari.**

#### **5-mavzu. Paskal tili dasturlash tilining alifbosi, buyruqlar tizimi va operatorlari.**

Paskal tili dasturlash tilining alifbosi, Pascal dasturida asosiy fayllar va funksional tugmalar, Oʻzgarmas va oʻzgaruvchi miqdorlar, Standart funksiyalar va algеbraik ifodalar, Oʻzlashtirish va ma'lumotlarni ekranga chiqarish opеratorlari, Ekran bilan ishlash orеratorlari.

**Qo'llaniladigan ta'lim texnologiyalari:** ma'ruzali chiqishlar, dialogli yondashuv, taqdimot usuli, aqliy hujum, pinbord.

 **Adabiyotlar:** A1, A2, A3, A6, Q1, Q2, Q3, Q6, Q10, Q11, Q12, I1, I2, I3.

#### **6-mavzu. Chiziqli, tarmoqlanuvchi va takrorlanuvchi jarayonlarni dasturlash.**

Pascalda chiziqli, tarmoqlanuvchi va takrorlanuvchi dasturlar haqida ma'lumotlar, qiymat berish, tarmoqlanuvchi operatorlar, shartli va shartsiz oʻtish operatorlari, siklik operatorlar.

**Qo'llaniladigan ta'lim texnologiyalari:** dialogli yondashuv, muammoli ta'lim, aqliy hujum, pinbord.

**Adabiyotlar:** A1, A2, A3, A4, A5, A6, Q1, Q2, Q3, Q4, Q5, I1, I2, I3, I4.

### **7-mavzu. Paskalda massivlar**

Massivlar haqida tushuncha, bir oʻlchovli va ikki oʻlchovli massivlar, dinamik massivlar.

**Qo'llaniladigan ta'lim texnologiyalari:** klaster, muammoli ta'lim, aqliy hujum, pinbord.

**Adabiyotlar:** A1, A2, A3, A4, A5, A6, Q1, Q2, Q3, Q4, Q5, Q6, Q11, I1, I2, I3, I4, I5.

#### **8-mavzu. Paskalda satriy kattaliklar bilan ishlash.**

Satriy kattaliklar, satriy kattaliklar bilan ishlovchi funksiya va proseduralar, satriy kattaliklardan foydalanishning oʻziga xos xususiyatlari.

**Qo'llaniladigan ta'lim texnologiyalari:** klaster, blis-savol, aqliy hujum, pinbord **Adabiyotlar:** A1, A2, A3, A4, A5, A6, Q1, Q2, Q3, Q4, Q5, Q7, Q12, I1, I2, I3, I4.

#### **9-mavzu. Qism dasturlar-funksiyalar.**

Qism dastur, qism dasturlar-funksiyalar, qismdastur-funksiya tuzilishi, formal, lokal va haqiqiy parametrlar, dasturda qism dasturlardan foydalanish.

**Qo'llaniladigan ta'lim texnologiyalari:** klaster, aqliy hujum, pinbord, blis-o'yin.

**Adabiyotlar:** A1, A2, A3, A4, A5, A6, Q1, Q2, Q3, Q4, Q5, Q7, Q12, I1, I2, I3, I4.

#### **10-mavzu. Qism dasturlar-protseduralar.**

Qism dastur, qism dasturlar-proseduralar, qismdastur-proseduralar tuzilishi, formal, lokal va haqiqiy parametrlar, dasturda qism dasturlardan foydalanish.

**Qo'llaniladigan ta'lim texnologiyalari:** ma'ruzali chiqishlar, dialogli yondashuv, taqdimot usuli, aqliy hujum, pinbord.

 **Adabiyotlar:** A1, A2, A3, A6, Q1, Q2, Q3, Q6, Q10, Q11, Q12, I1, I2, I3.

#### **11-mavzu. Paskalda fayllar bilan ishlash.**

Paskalda fayllar bilan ishlash, tiplashtirilgan va tiplashtirilmagan fayllar, fayllar bilan ishlovchi standart funksiya va proseduralar, fayllarga yozish, fayllardan oʻqish.

**Qo'llaniladigan ta'lim texnologiyalari:** klaster, dialogli yondashuv, aqliy hujum, pinbord.

**Adabiyotlar:** A1, A2, A3, A4, A5, A6, Q1, Q2, Q3, Q4, Q5, Q7, Q12, I1, I2, I3, I4.

#### **12-mavzu. Grafika moduli va ular bilan ishlash.**

Paskal dasturlash tilining grafik imkoniyatlari, grafik adapterlar, graph moduli funksiya va proseduralari.

**Qo'llaniladigan ta'lim texnologiyalari:** ma'ruzali chiqishlar, dialogli yondashuv, taqdimot usuli, aqliy hujum, pinbord.

 **Adabiyotlar:** A1, A2, A3, A6, Q1, Q2, Q3, Q6, Q10, Q11, Q12, I1, I2, I3.

#### **13-mavzu. Paskal tilida sodda shakllar chizish.**

Paskalda sodda shakllar chizuvchi proseduralar, sodda shakllar chizishning oʻziga xos xususiyatlari.

**Qo'llaniladigan ta'lim texnologiyalari:** klaster, dialogli yondashuv, aqliy hujum, pinbord, sinkveyn.

**Adabiyotlar:** A1, A2, A3, A4, A5, A6, Q1, Q2, Q3, Q4, Q5, Q7, Q12, I1, I2, I3, I4.

#### **II SEMESTR**

# **1-mavzu. Tanlash va joylashtirish turkumidagi saralash algoritmlari.**

Saralash tushunchasi. Saralash algoritmlari. Tanlash va joylashtirish usulida saralash, oʻsib borish va kamayish tartibida saralash, qoʻshish usulida saralash, Joyida abstrakt qoʻshib saralash, yuqoridan pastga qoʻshib saralash.

**Qo'llaniladigan ta'lim texnologiyalari:** dialogli yondashuv, muammoli ta'lim, aqliy hujum, pinbord, blis-o'yin.

**Adabiyotlar:** A1, A2, A3, A4, A5, A6, Q1, Q2, Q3, Q4, Q5, Q6, Q11, I1, I2, I3, I4, I5.

#### **2-mavzu. Almashish usulida saralash, saralashning Sheyker usuli.**

Almashish usuli mohiyati, saralashning Sheyker, pufakcha va piramida usullari.

**Qo'llaniladigan ta'lim texnologiyalari:** klaster, dialogli yondashuv, muammoli ta'lim, aqliy hujum, pinbord.

**Adabiyotlar:** A1, A2, A3, A4, A5, A6, Q1, Q2, Q3, Q4, Q5, Q7, Q12, I1, I2, I3, I4.

#### **3-mavzu. Rekursiya va iteratsiya.**

Rekursiya tushunchasi. Funksiya va rekursiv funksiyalar. Rekursiv funksiyalar turlari. Oddiy va vositali rekursiya. Matematikada rekursiyning qoʻllanilishi. Fibonachhchi funksiyasi.

**Qo'llaniladigan ta'lim texnologiyalari:** ma'ruzali chiqishlar, dialogli yondashuv, taqdimot usuli, aqliy hujum, pinbord.

**Adabiyotlar:** A1, A2, A3, A6, Q1, Q2, Q3, Q6, Q10, Q11, Q12, I1, I2, I3.

# **4-mavzu. Qidiruv usullari: binar qidiruv, Fibonachchi qidiruv, binar daraxt boʻyicha qidiruv.**

Qidiruv masalasi, qidiruv usullari. Yozuvlаrni оddiy koʻrib chiqish usuli, Ketma-ketlik usulida qidiruv, Binar qidiruv, Interpolyatsiya usulida qidiruv, Binar daraxt va Fibonachchi qidiruvlar, Muvozanatlashgan (Balansirlangan) daraxt boʻyicha qidiruv, Bor usulida qidiruv, h-Hashlash usulida qidiruv, Intеrvаl boʻyichа izlаsh.

**Qo'llaniladigan ta'lim texnologiyalari:** ma'ruzali chiqishlar, dialogli yondashuv, taqdimot usuli, aqliy hujum, pinbord.

 **Adabiyotlar:** A1, A2, A3, A6, Q1, Q2, Q3, Q6, Q10, Q11, Q12, I1, I2, I3.

#### **5-mavzu. Rabin-Karp algoritmi.**

Rabin-Karp algoritmi haqida. Qidiruv algoritmlari. Rabin-Karp algoritmi xesh-funksiya. Algoritm ahamiyati.

**Qo'llaniladigan ta'lim texnologiyalari:** dialogli yondashuv, muammoli ta'lim, aqliy hujum, pinbord.

**Adabiyotlar:** A1, A2, A3, A4, A5, A6, Q1, Q2, Q3, Q4, Q5, Q6, Q11, I1, I2, I3, I4, I5.

### **6-mavzu. Graflar bilan ishlovchi sodda algoritmlar.**

Graflar nazariyasi, Graflarni tipik qoʻllanilishi, Graflar terminologiyasi, Qism graf, oriyentirlangan va oriyentirlanmagan graflar, Graflar izomorfizmi.

**Qo'llaniladigan ta'lim texnologiyalari:** dialogli yondashuv, muammoli ta'lim, aqliy hujum, pinbord.

**Adabiyotlar:** A1, A2, A3, A4, A5, A6, Q1, Q2, Q3, Q4, Q5, Q6, Q11, I1, I2, I3, I4, I5.

# **"Algoritmlar" fani bo'yicha ma'ruza mashg'ulotlarining kalendar tematik rejasi**

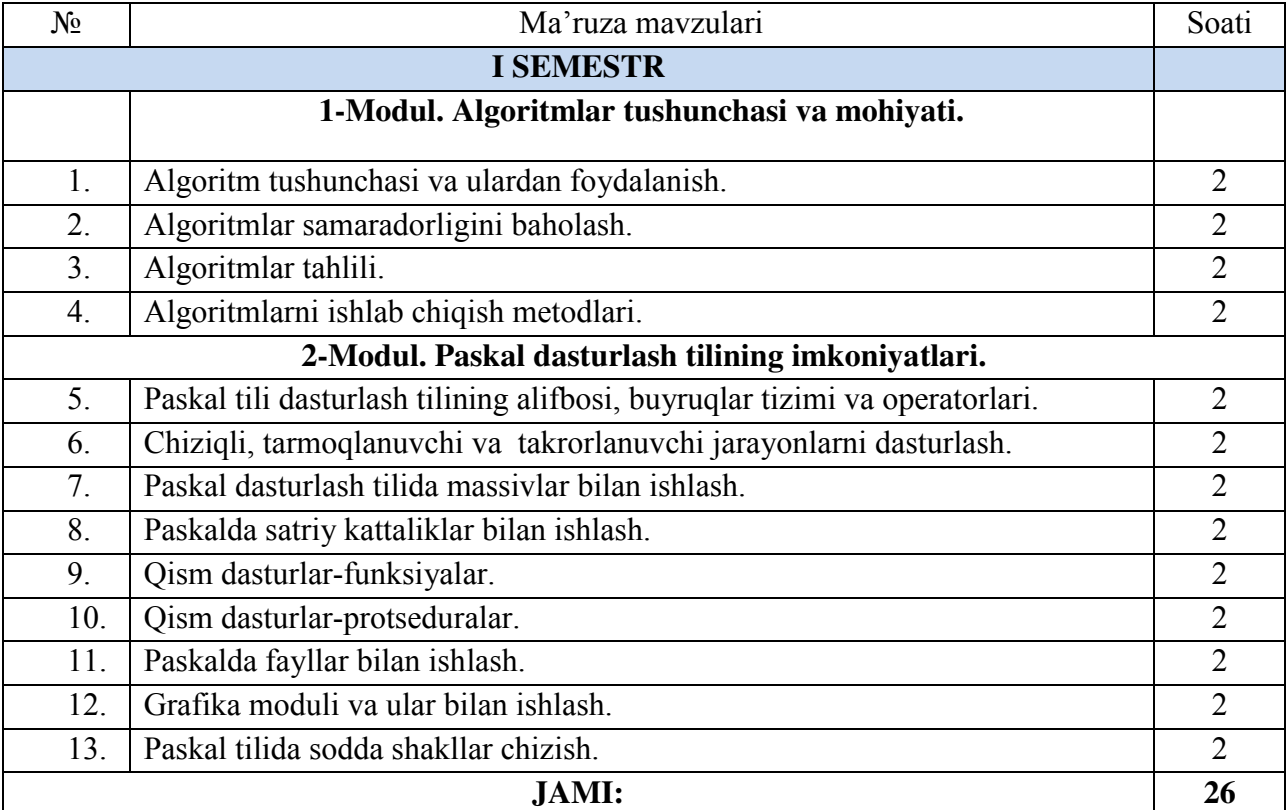

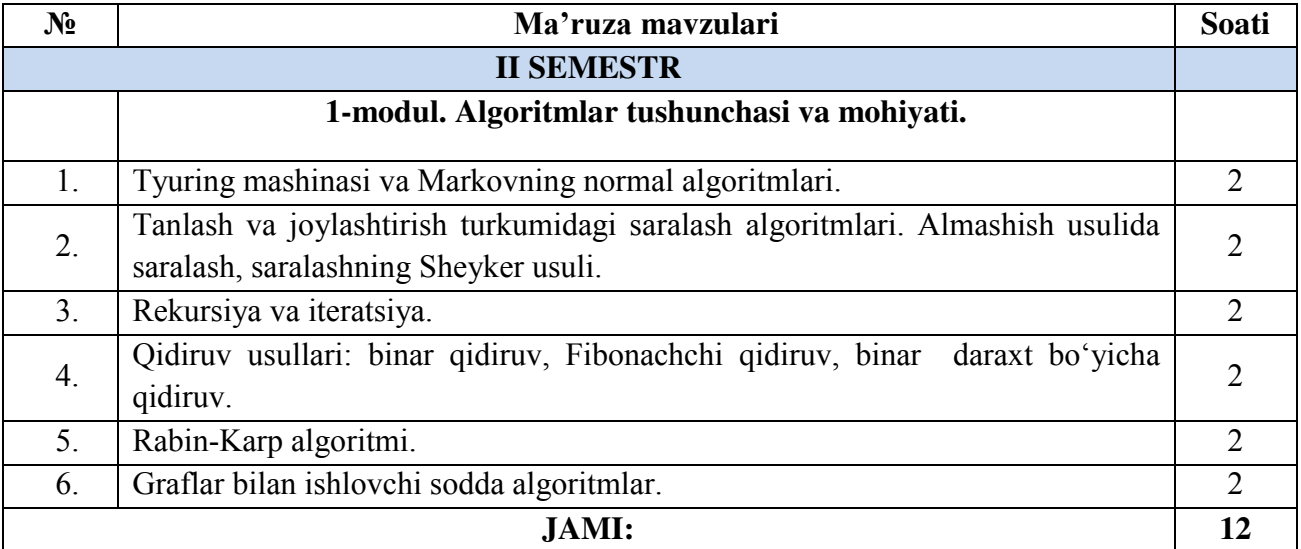

# **Amaliy mashg'ulotlar bo'yicha tavsiya etiladigan mavzulari**

Fan bo'yicha rejalashtirilgan amaliy mashg'ulotlar davomida nazariy bilimlar mustahkamlanadi. Amaliy mashg'ulotlarda tadbiqlar keng qo'llanilayotgan asosiy matematik usullarni o'rgatishga e'tiborni kuchaytirish lozim. Ma'lum sababalarga ko'ra ma'ruzaga kirmagan va murakkab bo'lgan tushunchalarni amaliy mashg'ulotlarda ko'rib o'tish maqsadga muvofiqdir.

Amaliy mashg'ulotlarni o'tkazishda quyidagi didaktik taomiyillarga amal qilinadi:

amaliy mashg'ulotlarining maqsadini aniq belgilab olish;

 o'qituvchining innovatsion pedagogik faoliyati bo'yicha bilimlarni chuqurlashtirish imkoniyatlariga talabalarda qiziqish uyg'otish;

- talabada natijani mustaqil ravishda qo'lga kiritish imkoniyatшni ta'minlash;
- talabani nazariy-metodik jihatdan tayyorlash;

 amaliy mashg'ulotlarda nafaqat aniq mavzu bo'yicha bilimlarni yakunlash, balki talabalarni tarbiyalash manbai hamdir.

Amaliy mashg'ulotlarda talabalar muayyan masala bo'yicha mavjud bo'lgan yoki mustaqil tarzda kichik ishchi guruhlari yordamida hosil qilingan algoritmlarni muhokama qiladilar. Mazkur mavzularga oid test masalalar tuzib, ular asosida tuzilgan dasturlar majmuasini tuzadilar va kompyuterda olingan natijalarni birgalikda tahlil qiladilar.

# **IV. Amaliy mashgʻulotlar boʻyicha koʻrsatma va tavsiyalar Amaliy mashgʻulotlar boʻyicha quyidagi mavzular tavsiya etiladi:**

Fan boʻyicha rejalashtirilgan amaliy mashg'ulotlar davomida nazariy bilimlar mustahkamlanadi. Amaliy mashg'ulotlarda tadbiqlar keng qoʻllanilayotgan asosiy matematik usullarni oʻrgatishga e'tiborni kuchaytirish lozim. Ma'lum sabablarga koʻra ma'ruzaga kirmagan va murakkab boʻlgan tushunchalarni amaliy mashg'ulotlarda koʻrib oʻtish maqsadga muvofiqdir.

Amaliy mashgʻulotlarni oʻtkazishda quyidagi didaktik tamoyillarga amal qilinadi:

- $\triangleright$  amaliy mashgʻulotlarining maqsadini aniq belgilab olish;
- $\triangleright$  o'qituvchining innovatsion pedagogik faoliyati bo'yicha bilimlarni chuqurlashtirish imkoniyatlariga talabalarda qiziqish uygʻotish;
- talabada natijani mustaqil ravishda qoʻlga kiritish imkoniyatni ta'minlash;
- $\triangleright$  talabani nazariy-metodik jihatdan tayyorlash.

Amaliy mashgʻulotlarda nafaqat aniq mavzu boʻyicha bilimlarni yakunlash, balki talabalarni tarbiyalash manbai hamdir. Amaliy mashg'ulotlarda talabalar muayyan masala boʻyicha mavjud boʻlgan yoki mustaqil tarzda kichik ishchi guruhlari yordamida hosil qilingan algoritmlarni muhokama qiladilar. Mazkur mavzularga oid test masalalar tuzib, ular asosida tuzilgan dasturlar majmuasini tuzadilar va kompyuterda olingan natijalarni birgalikda tahlil qiladilar. Amaliy mashg'ulotlarning taxminiy tavsiya etiladigan mavzulari:

- 1. Algoritm tushunchasi va ulardan foydalanish.
- 2. Algoritmlar samaradorligini baholash.
- 3. Tanlash va joylashtirish turkumidagi murrakkablikga ega saralash algoritmlari.
- 4. Almashish usulida saralash, saralashning Sheyker usuli.
- 5. Algoritmlar tahlili.
- 6. Algoritmlarni ishlab chiqish metodlari.
- 7. Rekursiya va rekursiv funksiyalar.
- 8. Qidiruv usullari: binar qidiruv, Fibonachchi qidiruv, binar daraxt boʻyicha qidiruv.
- 9. Rabin-Karp algoritmi.
- 10. Graflar bilan ishlovchi sodda algoritmlar.
- 11. Paskal tili dasturlash tilining alifbosi, buyruqlar tizimi va operatorlari.
- 12. Chiziqli, tarmoqlanuvchi va takrorlanuvchi dasturlar.
- 13. Paskalda massivlar.

- 14. Paskalda satriy kattaliklar bilan ishlash.
- 15. Qism dasturlar-funksiyalar.
- 16. Qism dasturlar-protseduralar.
- 17. Qism dasturlar-funksiya va proseduralarga doir dasturlar tuzish.
- 18. Paskalda fayllar bilan ishlash.
- 19. Grafika moduli va ular bilan ishlash.
- 20. Paskal tilida sodda shakllar chizish.

# **1-Modul. Algoritmlar tushunchasi va mohiyati**

Algoritm tushunchasi va ulardan foydalanish. Algoritmlar samaradorligini baholash. Algoritmlar tahlili. Algoritmlarni ishlab chiqish metodlari. Algoritmning asosiy tiplari: chiziqli, tarmoqlanuvchi va takrorlanuvchi algoritmlar va ularning blok-sxemalari. Tyuring mashinasi. Markovning normal algoritmlari va ular asosida masalalar yechish. Tanlash va joylashtirish turkumidagi murrakkablikga ega saralash algoritmlari. Almashish usulida saralash, saralashning Sheyker usuli. Rekursiya va rekursiv funksiyalar. Qidiruv usullari: binar qidiruv, Fibonachchi qidiruv, binar daraxt boʻyicha qidiruv. Rabin-Karp algoritmi. Graflar bilan ishlovchi sodda algoritmlar.

**Qo'llaniladigan ta'lim texnologiyalari:** dialogik yondashuv, muammoli ta'lim, aqliy hujum, pinbord, klaster, blis-o'yin, fikrlar hujumi.

**Adabiyotlar:** A1, A2, A3, A4, A5, A6, Q1, Q2, Q3, Q4, Q5, Q7, Q8, Q10, Q11, Q12, E1, E2, E3, E4, E5, E6.

# **2-Modul. Paskal dasturlash tilining imkoniyatlari**

Paskal tili dasturlash tilining alifbosi, buyruqlar tizimi va operatorlari. Chiziqli, tarmoqlanuvchi va takrorlanuvchi dasturlar. Paskalda massivlar. Paskalda satriy kattaliklar bilan ishlash. Qism dasturlar-funksiyalar va protseduralar. Qism dasturlar-funksiya va proseduralarga doir dasturlar tuzish. Paskalda fayllar bilan ishlash. Grafika moduli va ular bilan ishlash. Paskal tilida sodda shakllar chizish.

**Qo'llaniladigan ta'lim texnologiyalari:** dialogik yondashuv, muammoli ta'lim, aqliy hujum, pinbord, blis-o'yin, fikrlar hujumi, blis-savol.

**Adabiyotlar:** A1, A2, A3, A4, A5, A6, Q1, Q2, Q3,Q4, Q5, Q6, Q7, Q8, Q9, Q10, Q11, Q12, Q13, E1, E2, E3, E4.

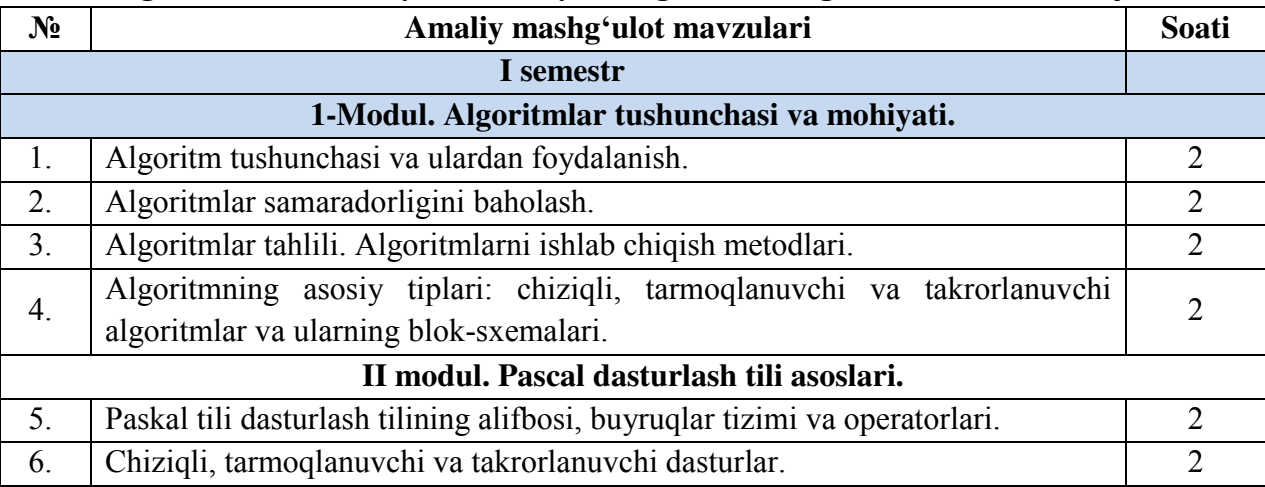

### **"Algoritmlar" fani bo'yicha amaliy mashg'ulotlarning kalendar tematik rejasi:**

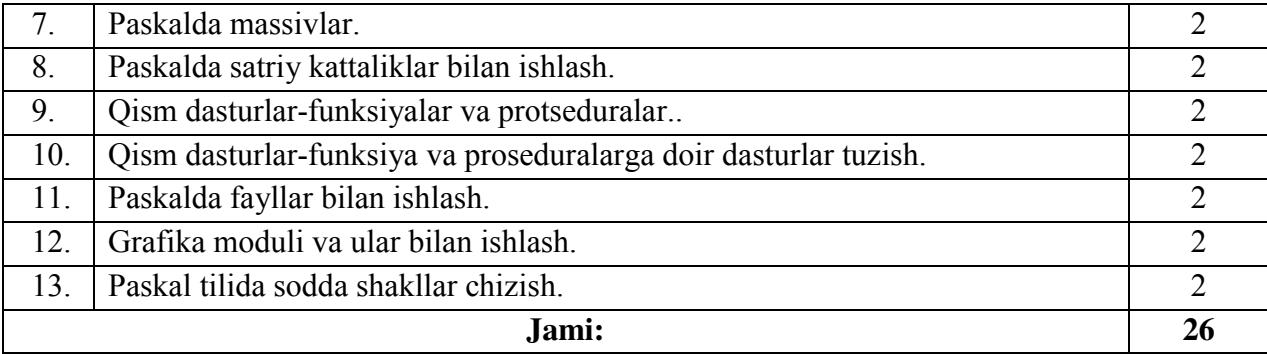

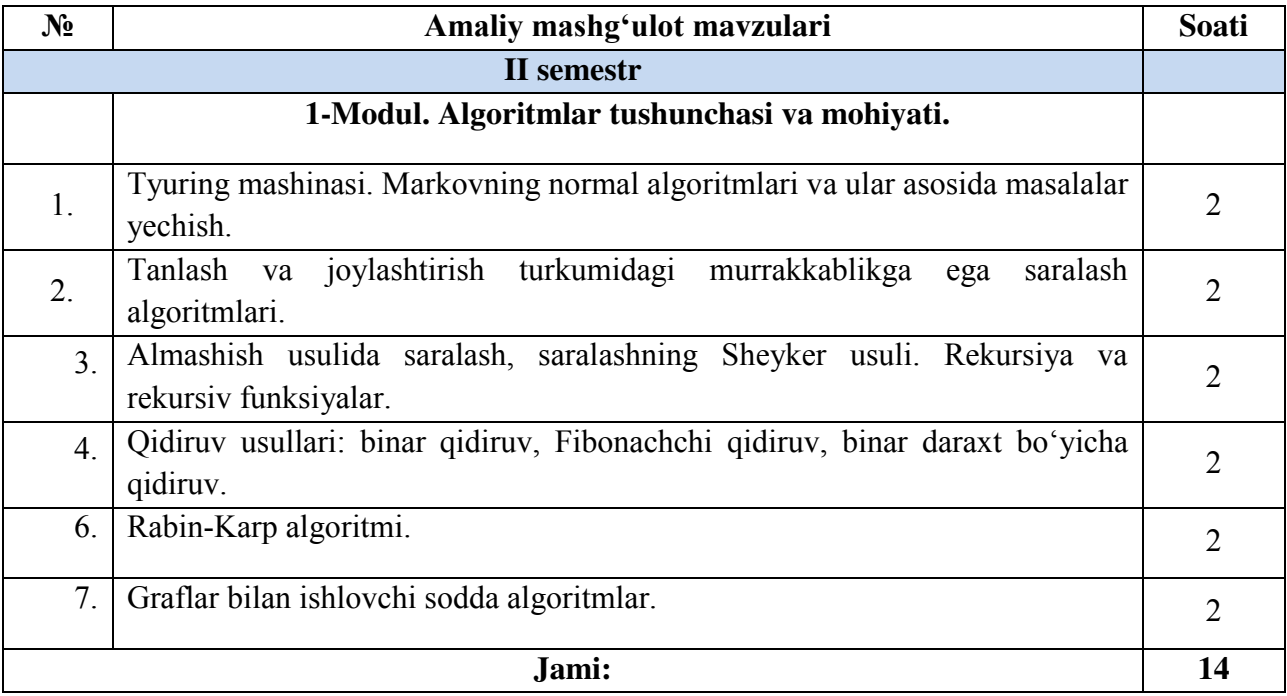

Amaliy mashg'ulotlarni tashkil etish bo'yicha kafedra professor-o'qituvchilari tomonidan ko'rsatma va tavsiyalar ishlab chiqiladi. Unda talabalar asosiy ma'ruza mavzulari bo'yicha olgan bilim va ko'nikmalarini amaliy masalalarga dasturlar tuzish orqali bilimlarini yanada boyitadilar. Shuningdek, darslik va o'quv qo'llanmalar asosida talabalar bilimlarini mustahkamlashga erishish, tarqatma materiallardan foydalanish, ilmiy maqolalar va tezislarni chop etish orqali talabalar bilimini oshirish, tanlab olimgan masalalar uchun dasturlar tuzish, mavzular bo'yicha ko'rgazmali qurollar tayyorlash va boshqalar tavsiya etiladi.

# **Laboratoriya mashg'ulotlari bo'yicha tavsiya etiladigan mavzulari**

Laboratoriya mashgʻulotlarida talabalar kompyuter yordamida grafik ma'lumotlarni hosil qilish va amalda uning natijalarini koʻrib, ularni tahlil qiladi va xulosalar chiqaradilar. Laboratoriya mashgʻulotlari uchun tavsiya etiladigan mavzular:

- 1. Algoritm tushunchasi va ulardan foydalanish.
- 2. Algoritmlar samaradorligini baholash.
- 3. Tanlash va joylashtirish turkumidagi murrakkablikga ega saralash algoritmlari.
- 4. Almashish usulida saralash, saralashning Sheyker usuli.
- 5. Algoritmlar tahlili.
- 6. Algoritmlarni ishlab chiqish metodlari.
- 7. Rekursiya va rekursiv funksiyalar.

- 8. Qidiruv usullari: binar qidiruv, Fibonachchi qidiruv, binar daraxt boʻyicha qidiruv
- 9. Rabin-Karp algoritmi.
- 10. Graflar bilan ishlovchi sodda algoritmlar.
- 11. Paskal tili dasturlash tilining alifbosi, buruqlar tizimi va operatorlari.
- 12. Chiziqli, tarmoqlanuvchi va takrorlanuvchi dasturlar.
- 13. Paskalda massivlar.
- 14. Paskalda satriy kattaliklar bilan ishlash.
- 15. Qism dasturlar-funktsiyalar.
- 16. Qism dasturlar-protseduralar.
- 17. Paskalda fayllar bilan ishlash.
- 18. Grafika moduli va ular bilan ishlash.
- 19. Paskal tilida sodda shakllar chizish.

# **1-Modul. Algoritmlar tushunchasi va mohiyati**

Algoritm tushunchasi va ulardan foydalanish. Algoritmlar samaradorligini baholash. Tyuring mashinasi. Markovning normal algoritmlari va ular asosida masalalar yechish. Tanlash va joylashtirish turkumidagi murrakkablikga ega saralash algoritmlari. Almashish usulida saralash, saralashning Sheyker usuli. Algoritmlar tahlili. Algoritmlarni ishlab chiqish metodlari. Rekursiya va rekursiv funksiyalar. Qidiruv usullari: binar qidiruv, Fibonachchi qidiruv, binar daraxt boʻyicha qidiruv. Rabin-Karp algoritmi. Graflar bilan ishlovchi sodda algoritmlar.

**Qo'llaniladigan ta'lim texnologiyalari:** dialogik yondashuv, muammoli ta'lim, aqliy hujum, pinbord, keys-stadi, fikrlar hujumi.

**Adabiyotlar:** A1, A2, A3, A4, A5, A6, Q1, Q2, Q3, Q4, Q5, Q7, Q8, Q10, Q11, Q12, I1, I2, I3, I4, I5, I6.

# **2-Modul. Paskal dasturlash tilining imkoniyatlari**

Paskal tili dasturlash tilining alifbosi, buyruqlar tizimi va operatorlari. Chiziqli, tarmoqlanuvchi va takrorlanuvchi dasturlar. Paskalda massivlar. Paskalda satriy kattaliklar bilan ishlash. Qism dasturlar-funksiyalar. Qism dasturlar-protseduralar. Qism dasturlarfunksiya va proseduralarga doir dasturlar tuzish. Paskalda fayllar bilan ishlash. Grafika moduli va ular bilan ishlash. Paskal tilida sodda shakllar chizish.

**Qo'llaniladigan ta'lim texnologiyalari:** dialogik yondashuv, muammoli ta'lim, aqliy hujum, pinbord, keys-stadi, fikrlar hujumi.

**Adabiyotlar:** A1, A2, A3, A4, A5, A6, Q1, Q2, Q3,Q4, Q5, Q6, Q7, Q8, Q9, Q10, Q11, Q12, Q13, I1, I2, I3, I4.

> **"Algoritmlar" fani bo'yicha laboratoriya mashg'ulotlarining kalendar tematik rejasi**

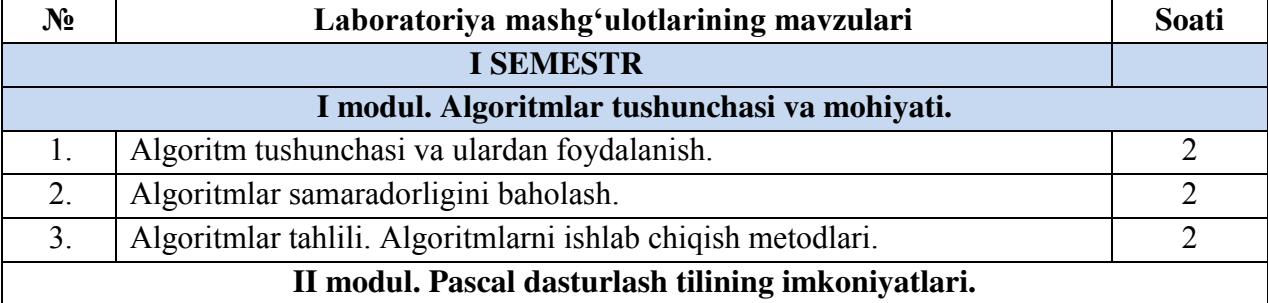

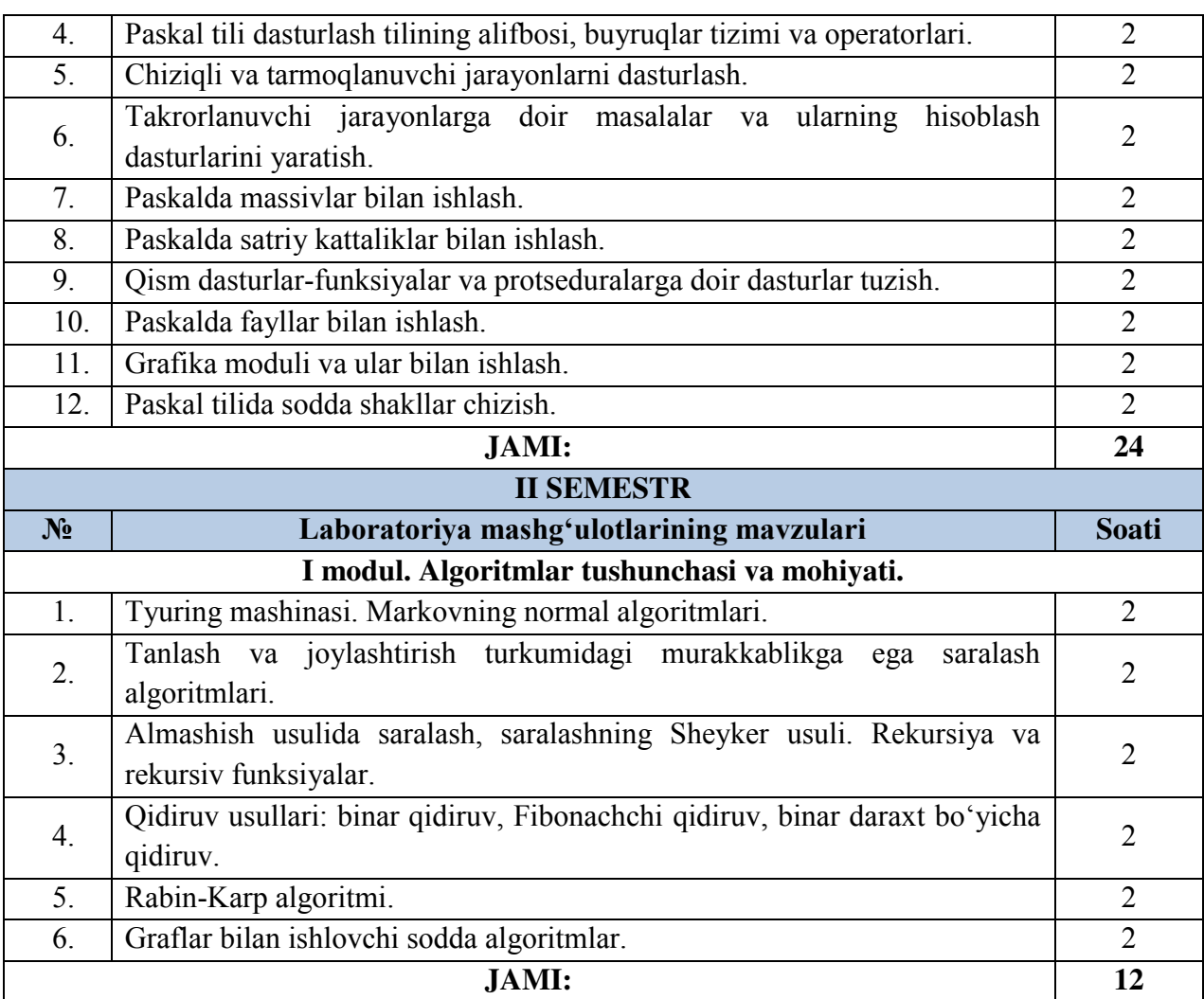

# **Kurs ishi (loyihasi) tarkibi, ularga qo'yiladigan talablar**

O'quv rejasida mazkur fandan kurs ishi rejalashtirilmagan.

# **Mustaqil ishlar mavzulari, mazmuni va ularga ajratilgan soatlar**

Talaba mustaqil ta'limni tayyorlashda fanning xususiyatlarini hisobga olgan holda quyidagi shakllardan foydalanish tavsiya etiladi:

- darslik va o'quv qo'llanmalar bo'yicha fan boblari va mavzularini o'rganish;
- tarqatma materiallar bo'yicha ma'ruzalar qismini o'zlashtirish;
- avtomatlashtirilgan o'rgatuvchi va nazorat qiluvchi dasturlar bilan ishlash;
- maxsus adabiyotlar bo'yicha fanlar bo'limlari yoki mavzulari ustida ishlash;
- talabaning o'quv va ilmiy-tadqiqot ishlarini bajarish bilan bog'liq bo'lgan fanlar bo'limlari va mavzularni chuqur o'rganish;
- zamonaviy dasturlash muhitidan foydalanishga mustaqil oʻrganishlari; Tavsiya etilayotgan mustaqil ishlarning mavzulari:

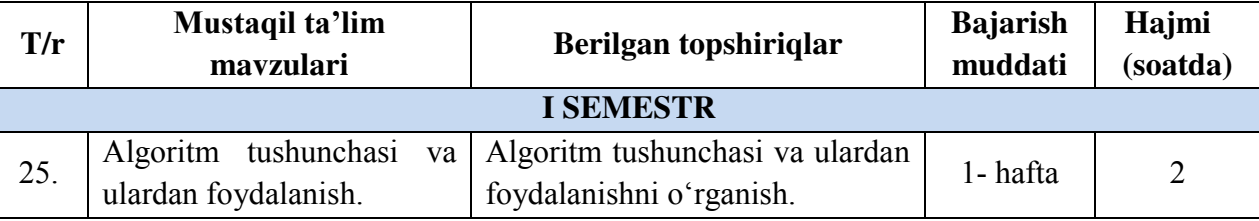

#### 26. Algoritm va uning xossalari. Algoritm turlari. Algoritmning xossalari va  $\begin{array}{c|c}\n\hline\n\text{Equating} & \text{xossaian} \\
\text{turlarini} & \text{o'rganish.}\n\end{array}$  2- hafta 2 27. Algoritm nazariyasiga asos solgan olimlar. Algoritm nazariyasiga asos solgan olimlar haqidagi ma'lumotlarni o'rganish. 3- hafta  $\begin{vmatrix} 3 & 2 \end{vmatrix}$  $28.$  Algoritmlar samaradorligini baholash. Murakkab turdagi algoritmlar va ularning qo'llanilishiga doir masalalar yechish. 4- hafta  $\begin{vmatrix} 2 \end{vmatrix}$ 29. Algoritmlar tahlili. Algoritmlar tahlilini o'rganish. 4- hafta 2 30. Algoritmlarni ishlab chiqish metodlari. Algoritmlarni ishlab chiqish metodlarini o'rganish. 5- hafta 2 31. Chiziqli va tarmoqlanuvchi algoritmlar. Chiziqli, tarmoqlanuvchi jarayonlarni algoritmlashni o'rganish.  $6$ - hafta  $\begin{array}{|c|c|} 2 \end{array}$ 32. Takrorlanuvchi algoritmlar. Takrorlanuvchi jarayonlarni algoritmlashni o'rganish. 6- hafta 2 33. Paskal tili dasturlash tilining alifbosi, buyruqlar tizimi va operatorlari. Pascal dasturlash tilining kelib chiqishi va qo'llanishini o'rganish. 7- hafta  $\begin{array}{|c|c|c|} \hline 7 & 2 \\ \hline \end{array}$ 34. Standart funksiyalar bilan ishlash. Standart funksiyalar bilan ishlashni o'rganish. 7- hafta 2 35. Interpretatorlar va kompilyatorlar. Interpretatorlar va kompilyatorlar haqidagi ma'lumotlarni o'rganish.  $8$ - hafta  $\vert$  2 36. Chiziqli va tarmoqlanuvchi dasturlar. Pascal dasturlash tilidan chiziqli va tarmoqlanuvchi dasturlar tuzish va ularni tahlil qilish. 8, 9-  $\begin{array}{c} 6, 9^2 \\ \text{haffalar} \end{array}$  4 37. Takrorlanuvchi dasturlar a) Dars jadvalini chiqaruvchi. b) Alfavit bo'yicha saralovchi dastur. v) Test topshiriqlarini bajaruvchi (To'g'ri javobni belgilovchi) dasturlar tuzing. 10- hafta  $\vert$  4 38. Tanlash operatorlari bilan ishlash Tanlash operatorlari vazifasini | 11- hafta | 2 39. Paskalda bir oʻlchovli va ikki o'lchovli massivlar bilan ishlash. Mustaqil ravishda 10 dan dastur tuzing va uning bajarilishini asoslab bering. 11, 12 haftalar  $\begin{vmatrix} 1 & 1 \\ 4 & 4 \end{vmatrix}$ 40. Paskalda satriy kattaliklar bilan ishlash. Sana-vaqt turi bilan ishlashga doir masalalar yechish. 12, 13 haftalar  $\begin{vmatrix} 4 \end{vmatrix}$ 41. Qism dasturlar-funksiyalar yordamida dasturlar tuzish. Funksiyalardan foydalanib dastur tuzish. 13, 14 haftalar  $\begin{vmatrix} 1 & 4 \\ 4 & 4 \end{vmatrix}$ 42. Qism dasturlar-<br>protseduralar yordamida protseduralar Bir necha xil Protsedura va  $\begin{array}{c|c|c|c|c} \text{In} & \text{if} & \text{if} & \text{if} \\ \text{funksivalarning} & \text{no'llanishiga} & \text{if} & \text{if} \\ \end{array}$

# **"ALGORITMLAR" FANIDAN O'QUV USLUBIY MAJMUA**

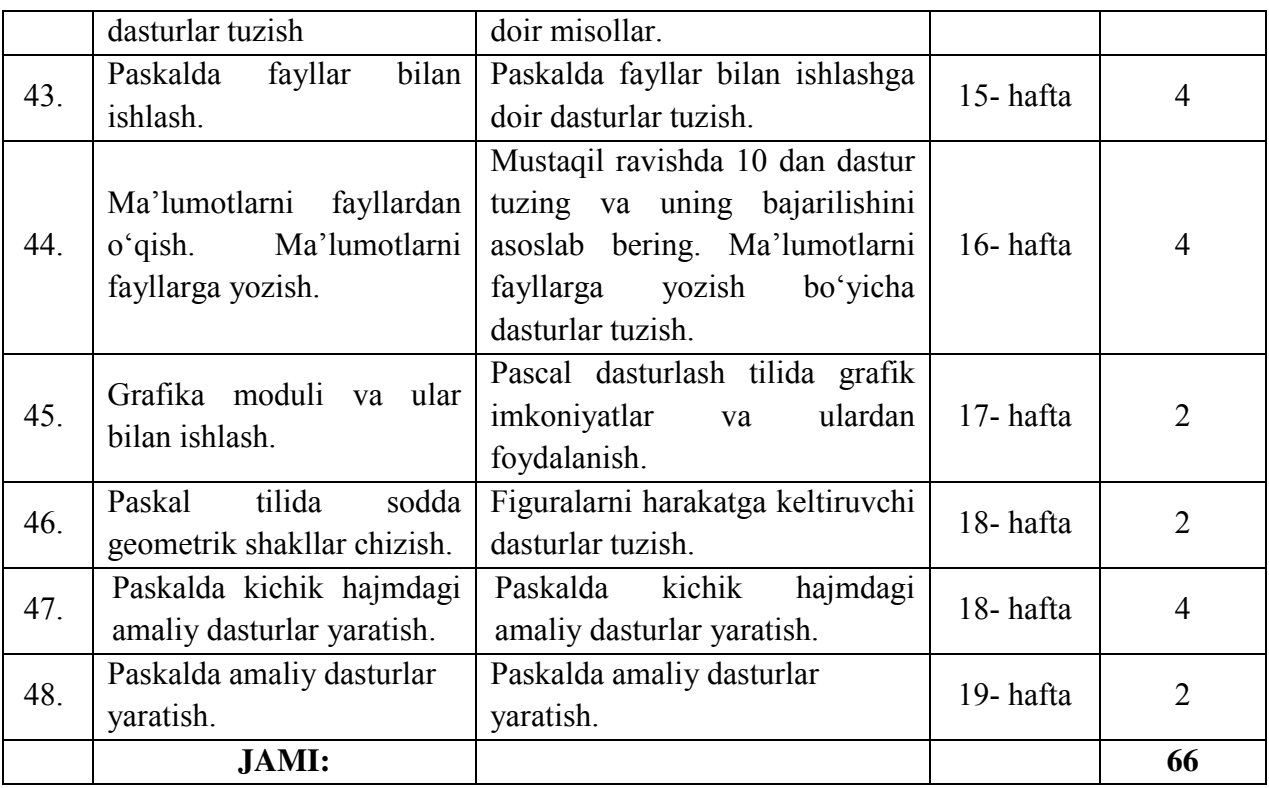

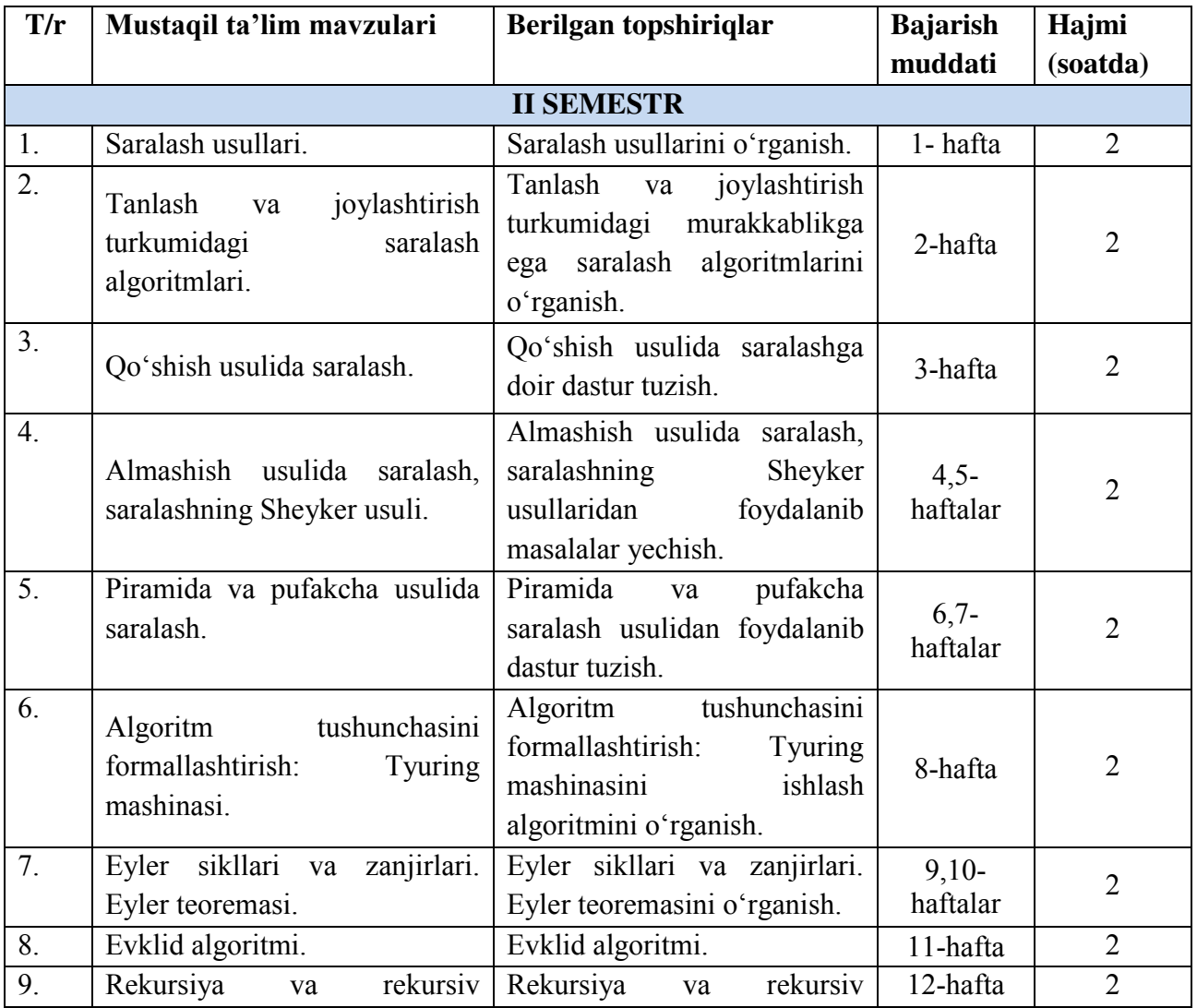

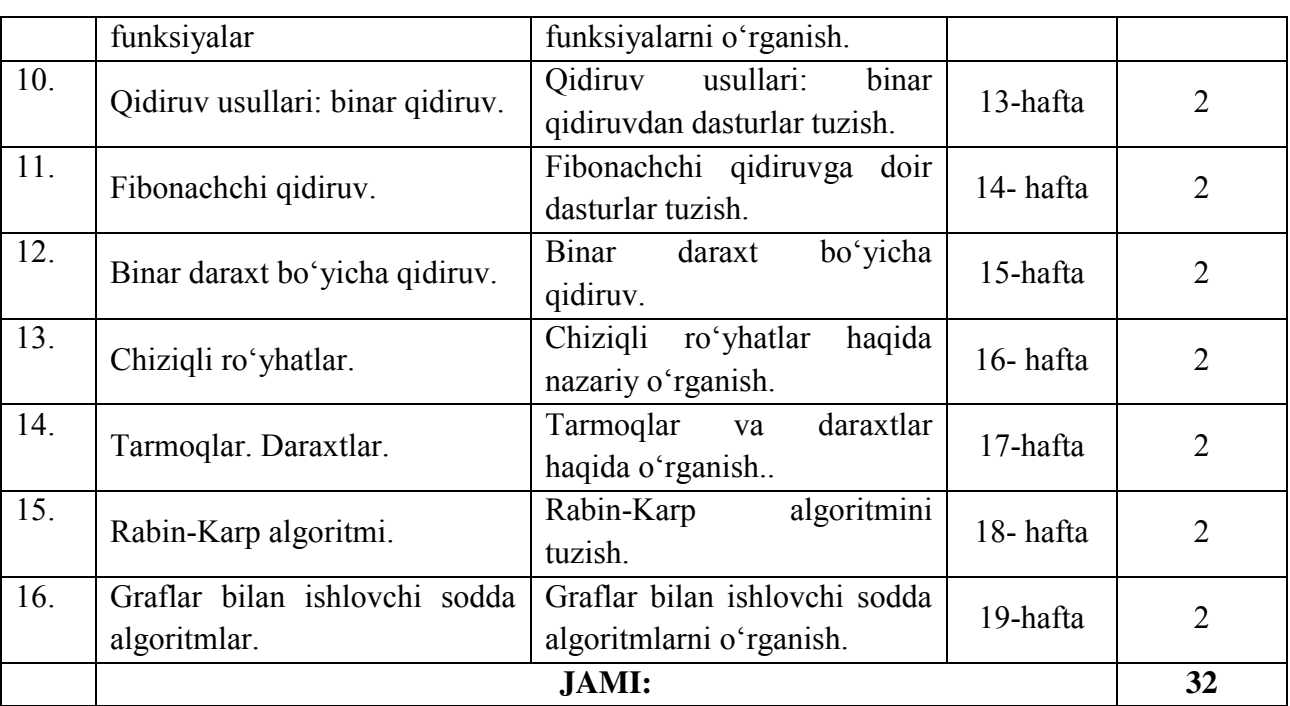

**Dasturning informatsion uslubiy ta'minoti**

**1. Jihozlar va uskunalar, moslamalar:** elektron doska-Hitachi, LCD-monitor, elektron ko'rsatgich (ukazka).

**2. Video–audio uskunalar:** video va audiomagnitofon, mikrofon, kolonkalar*.* 

**3. Kompyuter va mul'timediali vositalar:** komp'yuter, Dell tipidagi proektor, DVDdiskovod, Web-kamera, video-ko'z (videoglaz).

# II. Baholash turlari va shakllari II.1. Oraliq nazorat turi

Oliy ta'lim muassasalarida talabalar bilimini nazorat qilish oraliq va yakuniy nazorat turlarini o'tkazish orqali amalga oshiriladi.

Oraliq nazorat semestr davomida ishchi fan dasturining tegishli bo'limi tugagandan keyin talabaning bilim va amaliy ko'nikmalarini baholash maqsadida o'quv mashg'ulotlari davomida o'tkaziladi.

Oraliq nazorat turi har bir fan bo'yicha fanning hususiyatidan kelib chiqqan holda 2 martagacha o'tkazilishi mumkin.

Oraliq nazorat turini o'tkazish shakli (*yozma, og'zaki, test va hokazo)* va muddati fanning xususiyati va fanga ajratilgan soatlardan kelib chiqib tegishli kafedra tomonidan belgilanadi.

Oraliq nazorat turining topshiriqlari tegishli kafedra professor-o'qituvchilari tomonidan ishlab chiqiladi va mazkur kafedra mudiri tomonidan tasdiqlanadi.

Semestr davomida haftasiga 2 akademik soatdan kam bo'lgan fanlar bo'yicha oraliq nazorat turi o'tkazilmaydi.

Talabaning amaliy, seminar, laboratoriya mashg'ulotlari va mustaqil ta'lim topshiriqlarini bajarishi, shuningdek uning ushbu mashg'ulotlardagi faolligi fan o'kituvchisi tomonidan baholab boriladi. Baholash O'zbekiston Respublikasi Oliy va o'rta maxsus ta'lim vazirligining 2018 yil 9 avgustdagi 19-2018-son buyrug'ining ya'ni "Oliy talim muassasalarida talabalar bilimini nazorat qilish va baholash tizimi to'g'risida"gi Nizomning 15-bandida nazarda tutilgan mezonlar asosida amalga oshiriladi.

Amaliy, laboratoriya, seminar mashg'ulotlar va mustaqil ta'lim topshiriqlari bajarishi hamda mashg'ulotlarda faolligi uchun talabani baholash mezonida quyiladigan talablar qo'yiladi.

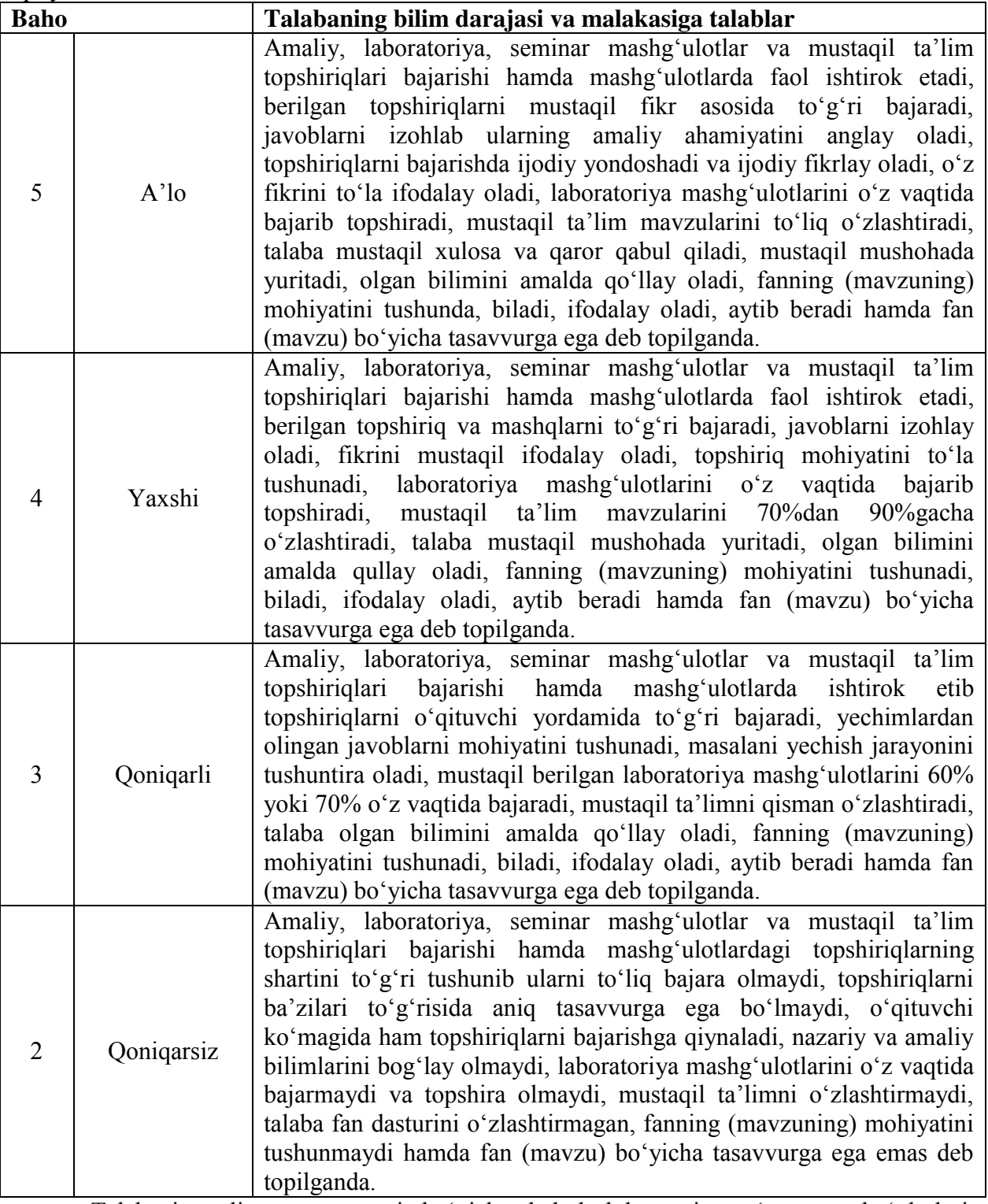

Talabani oraliq nazorat turi bo'yicha baholashda, uning o'quv mashg'ulotlari davomida olgan baholari inobatga olinadi.

Talabalar bilimni baholash 5 baholik tizimda amalga oshiriladi. Oraliq nazorat turini o'tkazish va mazkur nazorat turi bo'yicha talabaning bilimini baholash tegishli fan bo'yicha o'quv mashg'ulotlarini olib borgan professor-o'qituvchi tomonidan amalga oshiriladi.

Talaba tegishli fan bo'yicha yakuniy nazorat turi o'tkaziladigan muddatga qadar oraliq nazorat turini topshirgan bo'lishi shart.

Oraliq nazorat turini topshirmagan, shuningdek ushbu nazorat turi bo'yicha "2" (qoniqarsiz) baho bilan baholangan talaba yakuniy nazorat turiga kiritilmaydi.

Oraliq (yozma, og'zaki) nazoratda talaba bilimini baholashda quyidagi talablar qo'yiladi:

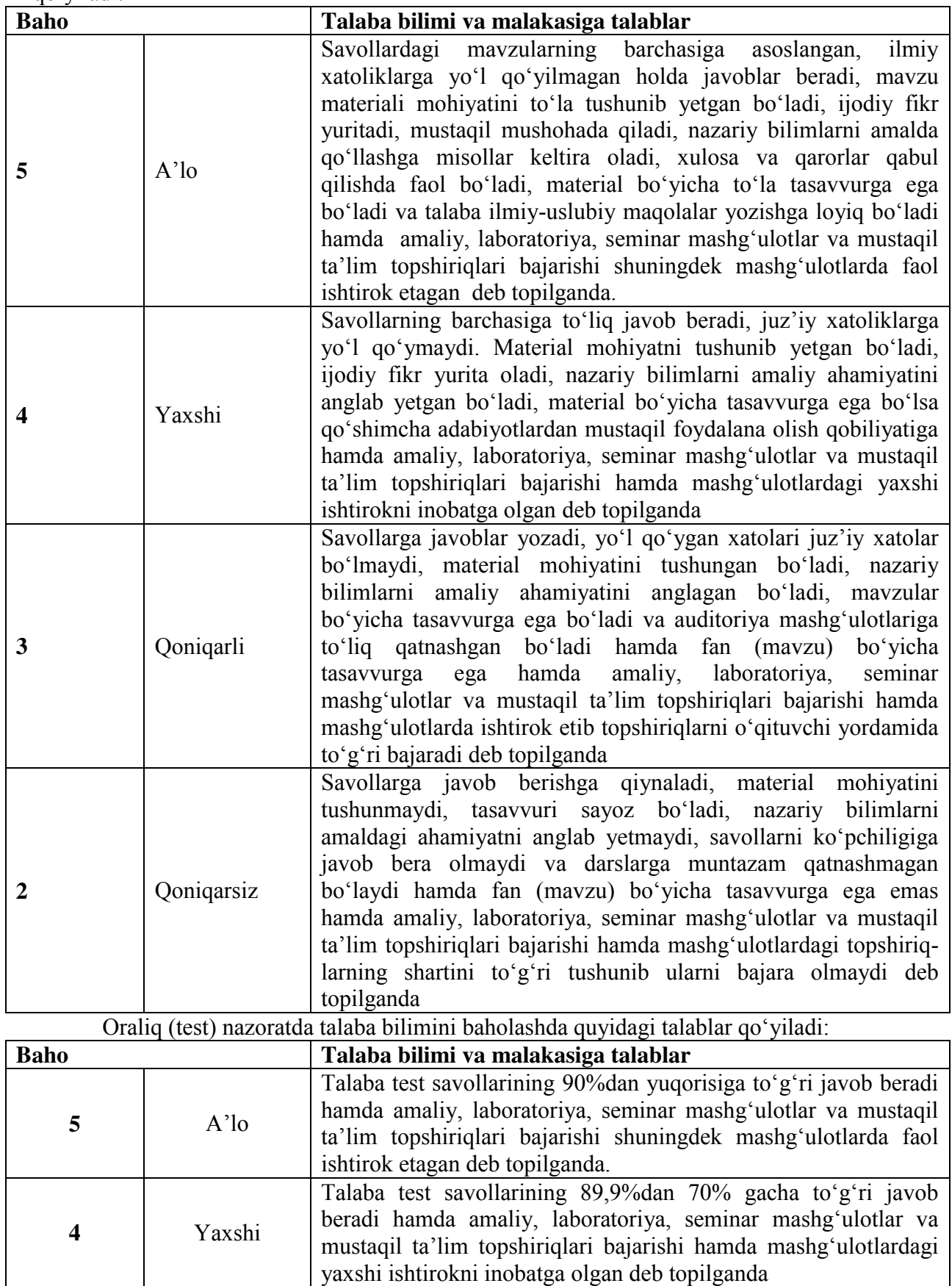

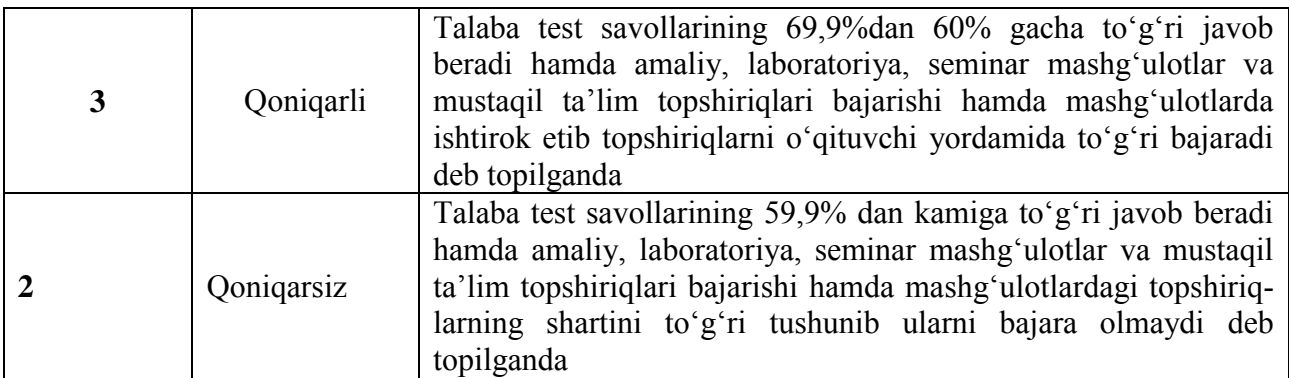

Fan bo'yicha oraliq nazorat turlarida talaba olgan baho yakuniy nazorat turiga kirish uchun.

Nizomda ko'rsatib o'tilgandek, talaba uzrli sabablarga ko'ra oraliq nazorat turiga kirmagan taqdirda ushbu talabaga oraliq nazorat turini qayta topshirishga fakultet dekanining farmoyishi asosida ruxsat beriladi.

Talabaga oraliq nazorat turini qayta topshirish uchun berilgan muddat davomida talaba tomonidan qayta topshirishlar soni 2 martadan ko'p bo'lmasligi kerak.

Talaba oraliq nazorat turini birinchi marta qayta topshirishdan o'ta olmagan taqdirda, fakultet dekani tomonidan komissiya tuziladi. Komissiya tarkibi tegishli fan bo'yicha professor-o'qituvchi va soha mutaxassislari orasidan shakllantiriladi.

Ikkinchi marta oraliq nazorat turini o'tkazish va talabani baholash mazkur komissiya tomonidan amalga oshiriladi.

Berilgan muddat davomida mavjud bo'lgan qarzdorlikni topshira olmagan talaba bo'yicha fakultet dekani bildirgi bilan oliy ta'lim muassasasi rektorini xabardor qiladi va ushbu talaba rektor buyrug'i asosida kursdan qoldiriladi.

### **II.2. Yakuniy nazorat turi**

Yakuniy nazorat turi semestr yakunida tegishli fan bo'yicha talabaning nazariy bilim va amaliy ko'nikmalarini o'zlashtirish darajasini aniqlash maqsadida o'tkaziladi.

Yakuniy nazorat turini o'tkazish shakli tegishli fan bo'yicha kafedra tomonidan belgilanadi.

Yakuniy nazorat turi oliy ta'lim muassasasining tegishli fakultet dekani yoki o'quvuslubiy bo'lim tomonidan ishlab chiqiladigan hamda o'quv ishlari bo'yicha prorektor tomonidan tasdiqlanadigan Yakuniy nazorat turlarini o'tkazish jadvalga muvofiq o'tkaziladi.

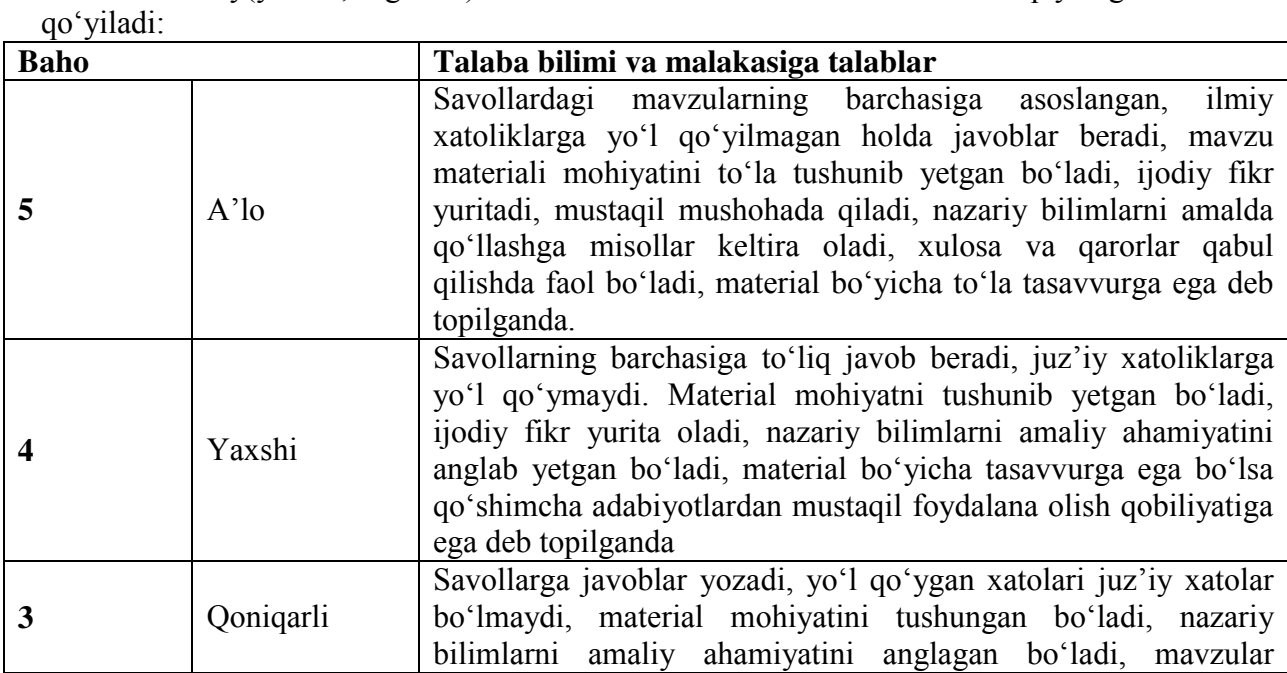

Yakuniy(yozma, og'zaki) nazoratda talaba bilimini baholashda quyidagi talablar

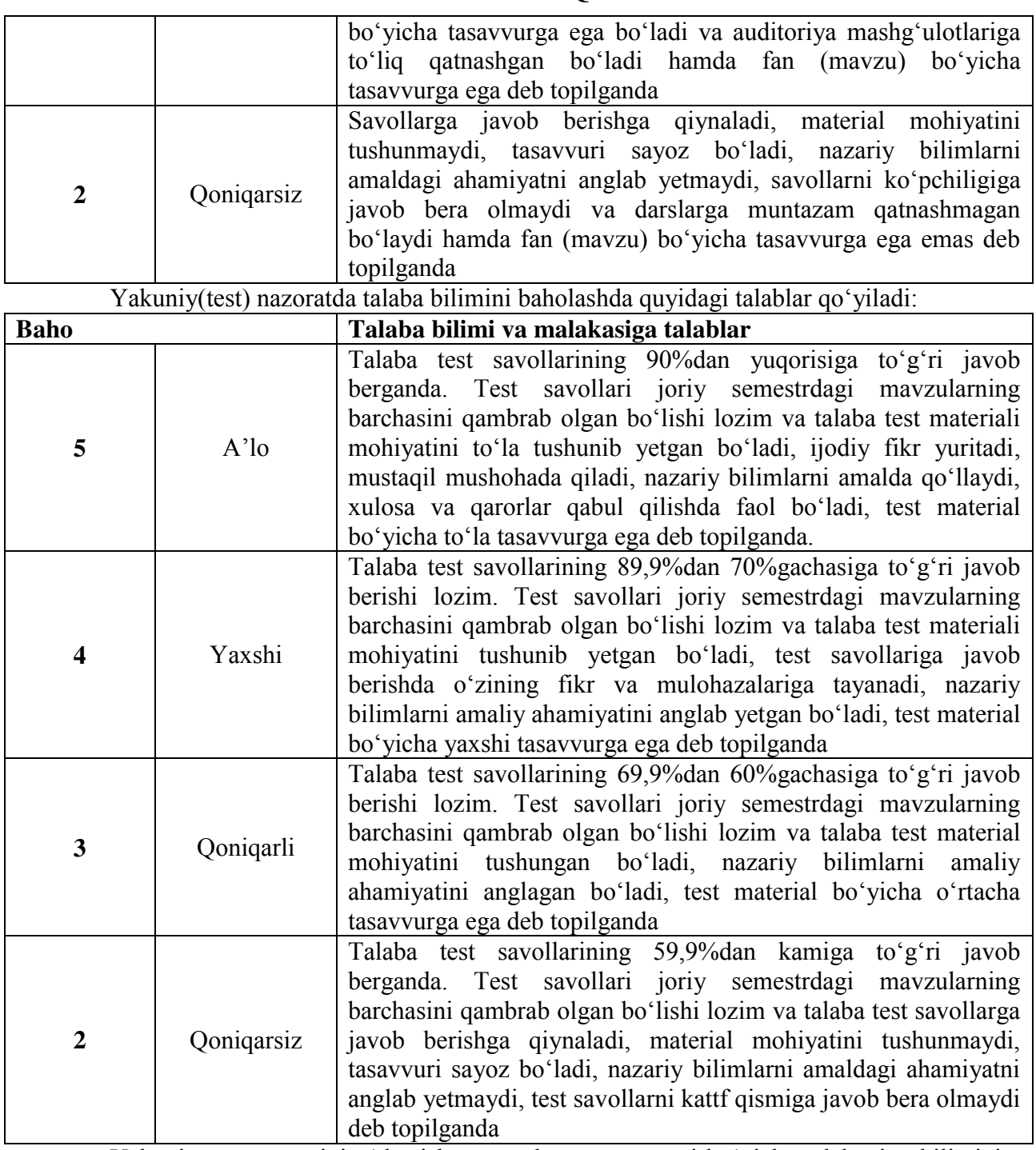

Yakuniy nazorat turini o'tkazish va mazkur nazorat turi bo'yicha talabaning bilimini baholash o'quv mashg'ulotlarini olib bormagan professor-o'kituvchi tomonidan amalga oshiriladi.

Tegishli fan bo'yicha o'quv mashg'ulotlarini olib borgan professor-o'qituvchi yakuniy nazorat turini o'tkazishda ishtirok etishi taqiqlanadi.

Yakuniy nazorat turini o'tkazishda kelishuv asosida boshqa oliy ta'lim muassasalarining tegishli fan bo'yicha professor-o'qituvchilari jalb qilinishi mumkin.

Oliy ta'lim muassasasida nazorat turlarini o'tkazilishi tegishli oliy ta'lim muassasasining ta'lim sifatini nazorat qilish bo'limi tomonidan doimiy ravishda o'rganib boriladi. Bunda nazorat turlarini o'tkazilish tartibi buzilganligi aniqlangan hollarda, o'tkazilgan nazorat turlarining natijalari bekor qilinishi hamda tegishli nazorat turi qaytadan o'tkazilishi mumkin.

Yakuniy nazorat turiga kirmagan yoki kiritilmagan, shuningdek ushbu nazorat turi bo'yicha "2" (qoniqarsiz) baho bilan baholangan talaba akademik qarzdor hisoblanadi.

Nizomning 23 – bandiga asosan, talaba uzrli sabablarga ko'ra yakuniy nazorat turiga kirmagan taqdirda ushbu talabaga yakuniy nazorat turini qayta topshirishga fakultet dekanining farmoyishi asosida ruxsat beriladi.

Bir kunda 1 tadan ortiq fan bo'yicha yakuniy nazorat turi o'tkazilishiga yo'l qo'yilmaydi. Yakuniy nazorat turlarini o'tkazish kamida 2 kun oralig'ida belgilanishi lozim.

Yuqorida kelitirib o'tganimizdek, bitiruvchi kurs bo'lmagan talabalar kuzgi semestr natijalari bo'yicha 3 tagacha fandan (fanlardan) akademik qarzdorligi bo'lgan hollarda talabaga bir oygacha, bahorgi semestr natijalari bo'yicha 3 tacha fandan (fanlardan) akademik qarzdorligi bo'lgan talabaga tegishli fan (fanlar) bo'yicha oralik va (yoki) yakuniy nazorat turlarini yangi o'quv yili boshidan qayta topshirish uchun 1 oy muddat beriladi.

Bitiruvchi kurs talabalariga bahorgi semestr natijalari bo'yicha o'zlashtirmagan fandan (fanlardan) qayta topshirish uchun yakuniy davlat attestatsiyasi boshlangunga qadar ruxsat beriladi.

Fanlardan akademik qarzdorligi 4 ta va undan ko'p bo'lgan talabalarga qayta topshirishga ruxsat berilmaydi va ular oliy ta'lim muassasasi rektorning buyrug'i bilan kursdan qoldiriladi.

Talabaga yakuniy nazorat turini qayta topshirish uchun berilgan muddat davomida talaba tomonidan qayta topshirishlar soni 2 martadan ko'p bo'lmasligi kerak.

Talaba yakuniy nazorat turini birinchi marta qayta topshirishdan o'ta olmagan taqdirda, fakultet dekani tomonidan komissiya tuziladi. Komissiya tarkibi tegishli fan bo'yicha professor-o'qituvchi va soha mutaxassislari orasidan shakllantiriladi.

Ikkinchi marta yakuniy nazorat turini o'tkazish va talabani baholash mazkur komissiya tomonidan amalga oshiriladi.

Berilgan muddat davomida mavjud bo'lgan qarzdorlikni topshira olmagan talaba bo'yicha fakultet dekani bildirgi bilan oliy ta'lim muassasasi rektorini xabardor qiladi va ushbu talaba rektor buyrug'i asosida kursdan qoldiriladi.

Baholash natijasidan norozi bo'lan talabalar fakultet dekani tomonidan tashkil etiladigan Apellyatsiya komissiyasiga apellyatsiya berishhuquqiga ega.

Apellyatsiya komissiyasi tarkibga talabani baholashda ishtirok etmagan tegishli fan professor-o'kituvchilari orasidan komissiya raisi va kamida to'rt nafar a'zo kiritiladi.

Talaba baxolash natijasidan norozi bo'lgan taqdirda, baholash natijasi e'lon kilingan vaqtdan boshlab 24 soat davomida apellyatsiya berishi mumkin. Talaba tomonidan berilgan apellyatsiya Apellyatsiya komissiyasi tomonidan 2 kun ichida kurib chiqilishi lozim.

Talabaning apellyatsiyasini ko'rib chiqishda talaba ishtirok etish huquqiga ega.

Apellyatsiya komissiyasi talabaning apellyatsiyasini ko'rib chiqib, uning natijasi bo'yicha tegishli qaror qabul qiladi. Qarorda talabaning tegishli fanni o'zlashtirgani yoki o'zlashtira olmagani ko'rsatiladi.

Apellyatsiya komissiyasi tegishli qarorni fakuљtet dekani va talabaga yetkazilishini ta'minlaydi.

#### **III. Baxolash natijalarini qayd qilish**

Nizomning 35-bandida keltirilganidek, talabalar bilimini baholash tegishli fan bo'yicha professor-o'kituvchi tomonidan Talabalarning fanlarni o'zlashtirishini hisobga olish jurnalida (bundan buyon matnda Jurnal deb yuritiladi) qayd etib boriladi. Professor-o'qituvchi qo'shimcha ravishda talabalar bilimini baholashni elektron tizimda ham yuritishi mumkin.

Professor-o'qituvchi Jurnalda talabaga qo'yilgan baholarni shu kunning o'zida qayd etib boradi. Agar talabaning bilimini baholash yozma ish shaklida o'tkazilgan bo'lsa, bunda professor-o'qituvchi talabalarning natijalarini 3 kundan ko'p bo'lmagan muddatda Jurnalga qayd etishi lozim.

Nazorat turi bo'yicha talabaning bilimi "3" (qoniqarli) yoki "4" (yaxshi) yoxud "5" (a'lo) baho bilan baholanganda, nazorat turini qayta topshirishga yo'l qo'yilmaydi.

Talaba nazorat turi o'tkazilgan vaqtda uzrli sabablarsiz qatnashmagan hollarda Jurnalga "0" belgisi yozib qo'yiladi.

Jurnal tegishli fan bo'yicha o'quv mashg'ulotlarini olib borgan professor-o'qituvchi, kafedra mudiri va fakultet tomonidan imzolanadi hamda fakultet dekanatida saqlanadi. Jurnalning saqlanishi uchun fakultet dekani mas'ul hisoblanadi.

Talabalarning yakuniy nazorat turi bo'yicha baholari Jurnalga kayd etilganda, shu kunning o'zida talabaning Baholash daftariga ham yozib qo'yilishi kerak.

Yakuniy nazorat turi bo'yicha talabaning bilimi "2" (qoniqarsiz) baho bilan baholangan yoki Jurnalga "0" belgisi yozib qo'yilgan hollarda ushbu baho yoki belgi talabaning Baholash daftariga yozilmaydi.

Jurnalning o'z vaqtida, to'g'ri va to'liq yuritilishi, shuningdek undagi baho va boshqa ma'lumotlarga asossiz o'zgartirishlar kiritilmasligi uchun fakultet dekani va tegishli fan bo'yicha professor-o'qituvchi mas'ul hisoblanadi.

Tegishli o'quv yili yakuni bo'yicha ishchi o'quv rejagi fanlar bo'yicha "3" (qoniqarli) yoki "4" (yaxshi) yoxud "5" (a'lo) baho bilan baholangan talaba oliy ta'lim muassasasi rektorining buyrug'iga asosan keyingi kursga o'tkazadi.

Baholash natijalari kafedra yig'ilishlari, fakultet va oliy ta'lim muassasasi Kengashlarida muntazam ravishda muhokama etib boriladi va tegishli qarorlar qabul qilinadi.

#### **Foydalaniladigan adabiyotlar roʻyxati Asosiy adabiyotlar:**

1. M.Aripov, M.Muhammadiyev. Informatika, informasion texnologiyalar. Darslik. T.: TDYuI, 2005 y.

2. A. R. Azamatov, B. Boltayev. Algoritmlash va dasturlash asoslari. Oʻquv qoʻllanma. T. : "Choʻlpon", 2013 y.

3. Sh. I. Razzoqov, M. J. Yunusova. Dasturlash: Kasb-hunar kollejlari uchun oʻquv qoʻllanma. T. : "Ilim Ziyo", 2011y.

4. T. X. Holmatov, N. I. Tayloqov. Amaliy matematika, dasturlash va kompyuterning dasturiy ta`minoti. Oʻquv qoʻllanma. T:. "Mehnat", 2000 y.

5. Sattorov A. Informatika va axborot texnologiyalari. Darslik. Т. :, "Oʻqituvchi", 2011 y.

6. B.Moʻminov. Informatika. Oʻquv qoʻllanma. T.: "Tafakkur-boʻstoni", 2014 y.

#### **Qoʻshimcha adabiyotlar**

1. Мирзиёев Шавкат Миромонович. Эркин ва фаровон, демократик Ўзбекистон давлатини биргаликда барпо этамиз. Ўзбекистон Республикаси Президенти лавозимига киришиш тантанали маросимига бағишланган Олий Мажлис палаталарининг қўшма мажлисидаги нутқ / Ш.М. Мирзиёев. – Тошкент : Ўзбекистон, 2016. - 56 б.

2. Мирзиёев Шавкат Миромонович. Танқидий таҳлил, қатъий тартиб-интизом ва шахсий жавобгарлик – ҳар бир раҳбар фаолиятининг кундалик қоидаси бўлиши керак. Мамлакатимизни 2016 йилда ижтимоий-иқтисодий ривожлантиришнинг асосий якунлари ва 2017 йилга мўлжалланган иқтисодий дастурнинг энг муҳим устувор йўналишларига бағишланган Вазирлар Маҳкамасининг кенгайтирилган мажлисидаги маъруза, 2017 йил 14 январ / Ш.М. Мирзиёев. – Тошкент : Ўзбекистон, 2017. – 104 б.

3. Мирзиёев Шавкат Миромонович**.** Қонун устуворлиги ва инсон манфаатларини таъминлаш – юрт тараққиёти ва халқ фаровонлигининг гарови. Ўзбекистон Республикаси Конституцияси қабул қилинганининг 24 йиллигига бағишланган тантанали маросимдаги маъруза. 2016 йил 7 декабр /Ш.М.Мирзиёев. – Тошкент: "Ўзбекистон", 2017. – 48 б.

4. Ўзбекистон Республикаси Президентининг Фармони. Ўзбекистон республикасини янада ривожлантириш бўйича ҳаракатлар стратегияси тўғрисида. *(Ўзбекистон Республикаси қонун ҳужжатлари тўплами, 2017 й., 6-сон, 70-модда)*

5. П. Дарахвелидзе, Э. Марков. Программирование в Delphi7. Учебник. Санкт-Петербург, "БХВ-Петербург" 2003 г.

6. В. М. Пестиков, А. Н. Маслобоев. Turbo PASKAL 7. 0. Изучаем на примерах. Санкт-Петербург. : "БХВ-Петербург", 2004 г.

7. Фаронов В. В. Программирование на языке высокого уровня Delphi. Учебник. М. : "Питер", 2003 г.

8. В. Т. Безручко. Практикум по курсу информатики. М. : «Финансы и статистика», 2004 г.

9. Меняев Михаил Федорвич. Информационные технология управления. Москва, «Издательский Омегал», 2003 г.

10. В.Д.Колдаев. Основы алгоритмизации и программирования. Учебный пособый, Москва ИД "Форум"- ИНФРА-М 2006 г.

11. Thomas H. Cormen. Intruduction to algorithms. Third Edition. Massachusetts Institute of Technology. The MIT Press. London 2009. 1292-p.

12. Algorithms, Fourth Edition (Deluxe): Book and 24-Part Lecture Series 1st Edition , Addison-Wesley Professional , USA, 2015

13. Цой, Маргарита и др. Создание электронных учебников. Т. : "Ўзбекистон миллий энцеклопедияси", 2007 г.

### **Internet saytlari**

- 1. www.ziyonet.uz Axborot ta'lim portali
- 2. [www.edu.uz](http://www.edu.uz/)  Oliy va oʻrta maxsus ta'lim vazirligi portali
- 3. www.tdpu.uz Nizomiy nomidagi TDPU rasmiy sayti
- 4. http:// corel.Deamiart.ru//.
- 5. www.amazon.com
- 6.<http://www.ctc.msiu.ru/materials/Book1,2/index1.html>

# **"ALGORITMLAR" FANIDAN O'QUV USLUBIY MAJMUA** *TARQATMA MATERIALLAR*

#### **1- Bilet**

1. Koordinatalar tekisligida ikkita nuqta orasidagi masofani aniqlovchi dastur tuzing. **2.** 1 dan 100 gacha bo'lgan sonlarning yig'indisini toping.

3. 
$$
y = \frac{\sum_{j=1}^{6} \ln |x_i + 2, 5|}{\prod_{i=1}^{6} x_i^2}
$$
 ni hisoblang

#### **2- Bilet**

1. To`rtta son berilgan. Shu sonlarning o'rta arifmetigi va o'rta geometrigini hisoblovchi dastur tuzing.

2. 1 dan 50 gacha bo'lgan sonlarning ko'paytmasini toping.

3. 
$$
y = \sum_{i=1}^{5} \frac{ilz_i}{2^i}
$$
 ni hisoblang

#### **3- Bilet**

2. To`rtta son berilgan. Shu sonlarning o'rta arifmetigi va o'rta geometrigini hisoblovchi dastur tuzing.

3. Raqamlari yig'indisining kubiga teng bo'lgan barcha uch xonali sonlarni toping.

3.  $y_i = \prod_{i=1}^{3} a_i^2 b_i$  ni hisoblang *i* = 1

#### **4- Bilet**

1. Quyidagi formula bilan berilgan uchburchakka tashqi chizilgan aylananing radiusini hisoblash dasturini tuzing:

$$
R = \frac{a^*b^*c}{4^*\sqrt{p^*(p-a)^*(p-b)^*(p-c)}}.
$$

bunda р – uchburchakning yarim perimerti.

2. 2,3,4,5,6,7,8,9 sonlariga ko`paytirilganda raqmlarining yig'indisi o`zgamaydigan ikki xonali sonlarni toping.

**3.** *A*(10) vektor elementlarining yig'indisini va o'rta arfimetigini hisoblash dasturini toping.

#### **5- Bilet**

1. 1 dan **m** gacha natural sonlar berilgan. Shu sonlarning arifmetik progressiya yordamida yig'indisini hisoblash dasturini tuzing.

2. Do`konda 16 kgli, 17 kgli va 21 kgli pol buyoqlari yashiklarda mavjud. Ularni ochib ko`rmasdan 185 kg pol buyoq tanlang. Barcha variantlarni ko`rib chiqing.

3. *A*(10) vektor elementlarining ko'paytmasining va o'rta geometrigini hisoblash dasturini toping.

#### **6- Bilet**

**1.** 

$$
g = \frac{1 + \cos(x + y)}{|e^x - 2y/(1 + x^2 * y^2)|} * x^3 + \arcsin(y)
$$

2.Raqamlari yig'indisi berilgan butun songa teng uch xonali barcha sonlarni toping.

3. *A*(10) vektor elementlarini eng kichigini topish dasturini chizing

#### **7- Bilet**

1. Rombning tomoni va o`tkir burchagi berilgan uning yuzasini hisoblash dasturini tuzing:

 $S = a^2 \sin \alpha$ , bunda a – rombning tomoni,  $\alpha$ -esa o`tkir burchagi

2. *A*(10) vektor elementlarini eng kattasini toppish dasturini chizing

3. Barcha shunday uch xonali sonlarni topingki, ularni kvadratga ko`targanda uchata raqami bir xil bo`lsin, nol bundan mustasno.

## **8- Bilet**

1. Arifmetik progressiyaning birinchi hadi va ayirmasi berilgan. Uning 30-chi hadi va dastlabki 40 ta hadining yig'indisini hisoblash dasturini tuzing.

2. 42\*4\* yulduzchalar o'rniga shunday raqamlarni tanlang, hosil bo'lgan besh xonali son 72ga bo`linsin.

3.  $A(5)$  vektor elementlarini o`sib borish tartibida joylashtiring

### **9- Bilet**

1. Kesmaning koordinatalari berilgan. Shu kesmani o'rtasining koordinatalarini hisoblash dasturini tuzing.

2.  $A(5)$  vektor elementlarini kamayib boorish tartibida joylashtiring

3. O`zi va raqamlari yig'indisi 7ga karrali uch xonali sonlarni toping.

#### **10- Bilet**

1. Uchburchakning berilgan uchta burchaklari va tomoni orqali uning yuzini hisoblash dastur tuzing:

$$
S = \frac{a^2 * \sin(B) * \sin(C)}{2 * \sin(A)}
$$

2. Uchunchi tartibli kvadrat matrisani teskari matritsasini toppish dasturini tuzing

3. *A* va *B* vektorlar berilgan. *C* vektorni shunday tashkil qiling, unung elementlari *A* da ham, *B* da ham mavjud bo'lsin.

# **"ALGORITMLAR" FANIDAN O'QUV USLUBIY MAJMUA "ALGORITMLAR" FANIDAN TEST SAVOLLARI**

- 1. Paskalda dastur qanday xizmatchi so`z bilan boshlanadi?
- a) Uses
- b) Programm
- c) Program
- d) Label
- 2. Paskalda dastur necha qismdan tashkil topgan?
- a) 3
- b) 4
- c) 2
- d) 1
- 3. O`zgaruvchilarni tavsiflash qanday xizmatchi so`zdan keyin keladi?
- a) crt
- b) uses
- c) var
- d) label
- 4. Apostrof ichiga olingan bitta belgi- harf, raqam yoki maxsus belgi nima deyiladi?
- a) satrli o`zgarmaslar
- b) mantiqiy o`zgarmaslar
- c) sonli o`zgarmaslar
- d) belgili o`zgarmaslar
- 5. Uzunligi 255 ta belgidan oshmagan va apostrof ichiga olingan belgi- harf, raqam yoki maxsus belgilar ketma-ketligi nima deyiladi?
- a) satrli o`zgarmaslar
- b) mantiqiy o`zgarmaslar
- c) sonli o`zgarmaslar
- d)belgili o`zgarmaslar
- 6. Faqat True( rost) yoki False(yolg'on) qiymatlarni qabulqiluvchilar nima deyiladi?
- a) satrli o`zgarmaslar
- b) mantiqiy o`zgarmaslar
- c) sonli o`zgarmaslar
- d)belgili o`zgarmaslar
- 7. Butun yoki haqiqiy qiymatlarni qabul qiluvchi o`zgarmaslar nima deyiladi?
- a) satrli o`zgarmaslar
- b) mantiqiy o`zgarmaslar
- c) sonli o`zgarmaslar
- d)belgili o`zgarmaslar
- 8. Satrli o`zgarmaslarni tavsivlash uchun qanday xizmatchi so`zdan foydalaniladi?
- a) string
- b)real
- c) integer
- d) byte
- 9. Dastur ta'minoti tarkibia kiritilgan funksiyalar qaysilar?
- a) standart funksiyalar
- b)standart protseduralar
- c)standart ifodalar
- d)matematik funksiyalar
- 10. Sonning modulini hisoblovchi funksiyani ko`rsating?
- a)  $Sin(x)$
- b)  $\text{sqrt}(x)$
- c) frac $(x)$

```
d) abs(x)
```
11. Sonning kvadrat ildizini hisoblovchi funksiyani ko`rsating?

a)  $Sin(x)$ 

b) sqrt $(x)$ 

c) frac $(x)$ 

d)  $abs(x)$ 

11. Sonning eksponentasini hisoblovchi funksiyani ko`rsating?

a)  $Sin(x)$ 

b) sqrt $(x)$ 

c)  $Exp(x)$ 

 $d)$  abs $(x)$ 

12. Sonning natural logarifmini hisoblovchi funksiyani ko`rsating?

a)  $Sin(x)$ 

b) sqrt $(x)$ 

c) frac(x)

d)  $Ln(x)$ 

13. Sonning kasr qismini hisoblovchi funksiyani ko`rsating?

a) Frac $(x)$ 

b) sqrt $(x)$ 

c) frac $(x)$ 

d)  $abs(x)$ 

14. Sonning butun qismini hisoblovchi funksiyani ko`rsating?

a)  $Sin(x)$ 

b) Int $(x)$ 

c) frac $(x)$ 

d)  $abs(x)$ 

15.Paskalda sqrt(sqr(a)-sqr(b)) nimani anglatadi?

a) 
$$
\sqrt{a^2-b^2}
$$

b) 
$$
\sqrt{a-b^2}
$$

c) 
$$
\sqrt{a^2 - b}
$$

d)  $\sqrt{(a-b)}^2$ 

16. Paskalda to`g;ri yozilgan javobni toping?

a) sinx-cosx

b) sqrt $(sqr(a)-sqrt(b)$ 

c) sqrt $(sqr(sin(x))$ -sqr $(b))$ 

 $d$ )tan(x)+cos(x)

17.O`zlashtirish operatorini ko`rsating?

a) read

b)write

 $c$ ):= d)readln

18. Paskalda chiqarish operatorini ko`rsating?

a) read

b)write

 $c$ ):=

d)readln

19.paskalda ma'lumotlarni muloqot usulda kirirtish operatorini ko`rsating?

a) read

b)write

 $c$ ):=

d)Writeln

20. Paskalda qora rangining kodi qanday?

a) 1

b) 2

c) 0

d)4 21. Paskalda och qizil rangining kodi qanday?

a) 1

b) 12

c) 6

d)4

22.TextColor(rang) operatori nima vazifa bajaradi?

a) fon rangini belgilaydi

b) matn foni rangini belgilaydi

c) matn rangini belgilaydi

d) ekran rangini belgilaydi

23. TextBackGround(rang) operatori nima vazifa bajaradi?

a) fon rangini belgilaydi

b) matn foni rangini belgilaydi

c) matn rangini belgilaydi

d) ekran rangini belgilaydi

24. ClrScr operatori nima vazifa bajaradi?

a) fon rangini belgilaydi

b) matn foni rangini belgilaydi

c) matn rangini belgilaydi

d) yurgichni ekran boshiga keltiradi

25. GoToXY(x,y) operatori nima vazifa bajaradi?

a) fon rangini belgilaydi

b) matn foni rangini belgilaydi

c) yurgichni ekranning kerakli joyiga keltiradi

d) ekran rangini belgilaydi

26. Aylanani uzunligini hisoblash formulasi Paskalda qanday yoziladi?

a)  $l:=2pR$ 

b)  $l:=2*pi*r$ 

c)  $l=2*pi*r$ 

d)  $l := 2 * pi * r^2$ 

27. Paskalda o`tish operatorining ko`rinishini toping?

a) Label

b) Go To

c) WriteLn

d) ReadLn

28.O`tish operatori ishlatilayotganda dasturda qanday xizmatchi so`z bo`lishi kerak?

a) Label

b) Go To

c) WriteLn

d) ReadLn

29. Tarmoqlanish operatorida qo`lanilishi mumkin bo`lgan xizmatchi so`zlarni toping?

a) Go To

b) label c) then

d) for

30. *if <shart> then <operator yoki operatorlar ro`yxati>* operatori qanday dasturlarda qo`llaniladi? a) takrorlanuvchi b) chiziqli c) murakkab d) tarmoqlanuvchi 31.Quyidagilardan xato yozilganini toping? a) GoTo 10  $b)$  GoTo  $10$ c) GoTo 1A d) GoTo-10 32. Tarmoqlanish operatori uchun quyidagi shartlardan xato yozilganini toping? a)  $a \leq b$ b)  $a < -b$ c)  $a \ge b$  $d$ ) – $a > 0$ 33. Takrorlash operatorlari necha xil bo`ladi? a) 2 b) 4 c) 3 d) 6 34.*For i:*=n1 to n2 Do <operator> operatori qanday operator hisoblanadi? a) parametrli takrorlash operatori b) sharti avval tekshiriladigan takrorlash operatori c) sharti keyin tekshiriladigan takrorlash operatori d) shartsiz takrorlash operatori 35. *While <shart> Do <operator>* operatori qanday operator hisoblanadi? a) parametrli takrorlash operatori b) sharti avval tekshiriladigan takrorlash operatori c) sharti keyin tekshiriladigan takrorlash operatori d) shartsiz takrorlash operatori 36. *Repeat <operatorlar> Until <shart>* operatori qanday operator hisoblanadi? a) parametrli takrorlash operatori b) sharti avval tekshiriladigan takrorlash operatori c) sharti keyin tekshiriladigan takrorlash operatori d) shartsiz takrorlash operatori 37. Satrlar ketma-ketligini bir-biriga ulash amalini bajaruvchi funksiyani toping? a) Concat $(s1, s2, \ldots, sn)$ b) Length $(s)$ c)  $Pos(b,s)$ d) Copy $(s, n1, n2)$ 38. Satrni uzunligi o`lchovchi funksiyani toping? a) Concat(s1,s2,..,sn) b) Length $(s)$ c)  $Pos(b,s)$ d) Copy $(s.n1.n2)$ 39. Satrlar ko`rsatilgan belgini izlash amalini bajaruvchi funksiyani toping? a)  $Concat(s1.s2...sn)$ b) Length $(s)$ c)  $Pos(b,s)$ d) Copy $(s, n1, n2)$ 

40. Satrning ko`rsatilgan qismidan nusxa olish ulash amalini bajaruvchi funksiyani toping? a) Concat $(s1,s2,...,sn)$ b) Length(s) c)  $Pos(b,s)$ d) Copy $(s, n1, n2)$ 41. a:=' Institut' bo'lsa, Length(a) nimani aniqlaydi? a) 6 b) 8 c) 't' d) 'tut' 42. Pos('a', 'axborot') nimani aniqlaydi? a) 6 b) 2 c) 1 d) 4 43. Copy('internet',1,2)+Copy('Informatsiya',3,3)+copy('matematika',5,6) funksiyasi bajarilgach natija nimaga teng bo`ladi? a) Infortika b)Informa c) Infmatika d)Informatika 44. a:='Internet' bo`lsa, Delete(a, 1,5) ning natijasini aniqlang. a) Inter b)Net c) 6 d) 3 45. Satrning ko`rsatilgan qismini olib tashlash protsedurasini toping. a) Insert( $s1,s,n$ ) b) Insert $(s,n)$ c) Delete(s,n1,n2) d) Delete(s,n) 46. Bir satrning ko`rsatilgan joyiga ikkinchi satrni joylashtirish protsedurasini aniqlang. a) Insert( $s1,s,n$ ) b) Insert $(s,n)$ c) Delete $(s,n1,n2)$ d) Delete(s,n) 47. Ekranni grafik holatga o`tkazish uchun qanday ko`rsatmadan foydalaniladi? a) CloseGraph b) InitGraph( $gd,gm, )$ c) InGraph d) InitGraph(gd,gm) 48. Ekranning (x,y) koordinatali nuqtasini rangga bo`yash operatorini ko`rsating. a) PutPixel(x,y,rang) b) GetPixel(x,y) c) GetmaxX d) GetMaxY 49. Ekranning (x,y) koordinatali nuqtasi qanday rangda ekanini aniqlash operatorini ko`rsating. a) PutPixel(x,y,rang) b) GetPixel(x,y) c) GetmaxX d) GetMaxY 50. Ekranning maksimal koordinatali nuqtasini aniqlash operatorini ko`rsating. a) PutPixel(x,y,rang) b) GetPixel $(x,y)$ c) GetmaxX va GetMaxY d) GetmaxXY

# **"ALGORITMLAR" FANIDAN O'QUV USLUBIY MAJMUA "ALGORITMLAR" FANIDAN NAZORAT TOPSHIRIQLARI 1-bilet**

Paskal dasturlash tilida quyidagi masalalarni dasturini tuzing:

1. 
$$
s = \log_b x^7 - ctgx^3
$$
  
\n2.  $y = \begin{cases} \sqrt[3]{x^2 + a^2}, & agar \ x^2 + a^2 < 4, \\ x + a, & agar \ x^2 + a^2 = 4, \\ \ln x, & agar \ x^2 + a^2 > 4. \end{cases}$ 

3. 1 dan 20 gacha bo'lgan sonlarning ko'paytmasini toping.

4. 
$$
s = \prod_{k=1}^{4} \prod_{n=2}^{6} \frac{n^3}{k + n^k}
$$

5. 100 va 200 oraliqda tub sonlar jadvalini chiqaruvchi dastur tuzing.

**2-bilet** 

Paskal dasturlash tilida quyidagi masalalarni dasturini tuzing:

$$
1. s = \log_b (x + 4)^7 - ctgx^3
$$

- 2. Berilgan uchta sondan eng kattasini topuvchi dastur tuzing.
- 3. 12 dan 20 gacha bo'lgan sonlarning ko'paytmasini toping.

4. 
$$
s = \prod_{k=1}^{4} \prod_{n=2}^{6} \frac{\cos n^3}{t g k + n^k}
$$

5. 4 va 25 oraliqda tub sonlar jadvalini chiqaruvchi dastur tuzing

#### **3-bilet**

Paskal dasturlash tilida quyidagi masalalarni dasturini tuzing:

1. 
$$
s = log_b(x+c)^7 - tg(x+7)^3
$$

- 2. Berilgan ikkita sondan eng kattasini topuvchi dastur tuzing.
- 3. 10 dan 30 gacha bo'lgan sonlarning ko'paytmasini toping.

4. 
$$
s = \sum_{k=2}^{5} \sum_{n=4}^{6} \frac{n^3}{k + n^k}
$$

5. Berilgan 2 ta sonni EKUBni hisoblovchi dastur tuzing.

# **4-bilet**

Paskal dasturlash tilida quyidagi masalalarni dasturini tuzing:

$$
1. s = \log_b(x+n)^7 - ctg^m x
$$

2. Klaviaturadan kiritilgan butun sonlarni ishorasi va absolyut qiymatini chiqaradigan, agar nol son kiritsa, nol degan so`z chiqadigan dastur tuzing.

3. 3 dan 20 gacha bo'lgan sonlarning ko'paytmasini toping.

4. 
$$
s = \prod_{k=1}^{4} \prod_{n=2}^{6} \frac{\sin n^3}{ctgk + n^k}
$$

5. Berilgan 2 ta sonni EKUBni hisoblovchi dastur tuzing.

# **5-bilet**

Paskal dasturlash tilida quyidagi masalalarni dasturini tuzing:

$$
1. s = \log_b^4 x - ctg^n x
$$
2. 
$$
y = \begin{cases} \sin \frac{x}{\sqrt{3x + x^2}} & \text{agar} \\ \sin(tgx), & \text{agar} \end{cases}
$$
  $|x| < \frac{\pi}{2}$ ,

3. 1 dan 20 gacha bo'lgan sonlarning ko'paytmasini toping.

4. 
$$
S = \prod_{k=1}^{4} \prod_{n=2}^{6} \frac{n^3}{k + n^k}
$$

 $\epsilon$ 

5. Berilgan 2 ta sonni EKUBni hisoblovchi dastur tuzing.

### **6-bilet**

Paskal dasturlash tilida quyidagi masalalarni dasturini tuzing:

$$
1. s = \log_b(x+4)^7 - t g \frac{a}{b} x
$$

2. Berilgan uchta sondan eng kattasini topuvchi dastur tuzing. 3. 12 dan 20 gacha bo'lgan sonlarning ko'paytmasini toping.

4. 
$$
S = \prod_{k=1}^{4} \prod_{n=2}^{6} \frac{\cos n^3}{t g k + n^k}
$$

5. Berilgan 2 ta sonni EKUBni hisoblovchi dastur tuzing.

**7-bilet** 

Paskal dasturlash tilida quyidagi masalalarni dasturini tuzing:

1. 
$$
s = \log_b(x + \frac{a}{b}c)^7 - tg(x + 7)^3
$$

2. Berilgan ikkita sondan eng kattasini topuvchi dastur tuzing.

3. 10 dan 30 gacha bo'lgan sonlarning ko'paytmasini toping.

4. 
$$
s = \sum_{k=2}^{5} \sum_{n=4}^{6} \frac{n^3}{k + n^k}
$$

5. Berilgan 2 ta sonni EKUBni hisoblovchi dastur tuzing.

#### **8-bilet**

Paskal dasturlash tilida quyidagi masalalarni dasturini tuzing:

1. 
$$
s = \log_b x^7 - ctgx^3
$$
  
\n2.  $y = \begin{cases} \sqrt[3]{x^2 + a^2}, & agar \ x^2 + a^2 < 4, \\ x + a, & agar \ x^2 + a^2 = 4, \\ \ln x, & agar \ x^2 + a^2 > 4. \end{cases}$ 

3. 1 dan 20 gacha bo'lgan sonlarning ko'paytmasini toping.

4. 
$$
S = \prod_{k=1}^{4} \prod_{n=2}^{6} \frac{n^3}{k + n^k}
$$

5. 100 va 200 oraliqda tub sonlar jadvalini chiqaruvchi dastur tuzing **9-bilet** 

Paskal dasturlash tilida quyidagi masalalarni dasturini tuzing:

1. 
$$
s = \log_b(x+4)^7 - ctgx^3
$$

2. Berilgan uchta sondan eng kattasini topuvchi dastur tuzing.

3. 12 dan 20 gacha bo'lgan sonlarning ko'paytmasini toping.

4. 
$$
s = \prod_{k=1}^{4} \prod_{n=2}^{6} \frac{\cos n^3}{t g k + n^k}
$$

5. 4 va 25 oraliqda tub sonlar jadvalini chiqaruvchi dastur tuzing

### **10-bilet**

Paskal dasturlash tilida quyidagi masalalarni dasturini tuzing:

1. 
$$
s = log_b(x+c)^7 - tg(x+7)^3
$$

- 2. Berilgan ikkita sondan eng kattasini topuvchi dastur tuzing.
- 3. 10 dan 30 gacha bo'lgan sonlarning ko'paytmasini toping.

4. 
$$
s = \sum_{k=2}^{5} \sum_{n=4}^{6} \frac{n^3}{k + n^k}
$$

5. Berilgan 2 ta sonni EKUBni hisoblovchi dastur tuzing.

### **11-bilet**

Paskal dasturlash tilida quyidagi masalalarni dasturini tuzing:

1.  $s = \log_b(x + n)^7 - ctg^m x$ 

2. Klaviaturadan kiritilgan butun sonlarni ishorasi va absolyut qiymatini chiqaradigan, agar nol son kiritsa, nol degan so`z chiqadigan dastur tuzing.

3. 3 dan 20 gacha bo'lgan sonlarning ko'paytmasini toping.

4. 
$$
s = \prod_{k=1}^{4} \prod_{n=2}^{6} \frac{\sin n^3}{ctgk + n^k}
$$

5. Berilgan 2 ta sonni EKUBni hisoblovchi dastur tuzing.

### **12-bilet**

Paskal dasturlash tilida quyidagi masalalarni dasturini tuzing:

1. 
$$
s = \log_b^4 x - ctg^n x
$$
  
\n
$$
2. y = \begin{cases} \sin \frac{x}{\sqrt{3x + x^2}} & agar \ x < \frac{\pi}{2}, \\ \sin(tgx), & agar \ x \ge \frac{\pi}{2}. \end{cases}
$$

3. 1 dan 20 gacha bo'lgan sonlarning ko'paytmasini toping.

4. 
$$
S = \prod_{k=1}^{4} \prod_{n=2}^{6} \frac{n^3}{k + n^k}
$$

5. Berilgan 2 ta sonni EKUBni hisoblovchi dastur tuzing.

**13-bilet** 

Paskal dasturlash tilida quyidagi masalalarni dasturini tuzing:

$$
1. s = \log_b(x+4)^7 - t g \frac{a}{b} x
$$

2. Berilgan uchta sondan eng kattasini topuvchi dastur tuzing.

3. 12 dan 20 gacha bo'lgan sonlarning ko'paytmasini toping.

4. 
$$
S = \prod_{k=1}^{4} \prod_{n=2}^{6} \frac{\cos n^3}{t g k + n^k}
$$

5. Berilgan 2 ta sonni EKUBni hisoblovchi dastur tuzing.

**14-bilet** 

Paskal dasturlash tilida quyidagi masalalarni dasturini tuzing:

1. 
$$
s = \log_b(x + \frac{a}{b}c)^7 - tg(x + 7)^3
$$

2. Berilgan ikkita sondan eng kattasini topuvchi dastur tuzing.

3. 10 dan 30 gacha bo'lgan sonlarning ko'paytmasini toping.

4. 
$$
s = \sum_{k=2}^{5} \sum_{n=4}^{6} \frac{n^3}{k + n^k}
$$

5. Berilgan 2 ta sonni EKUBni hisoblovchi dastur tuzing.

## **15-bilet**

Paskal dasturlash tilida quyidagi masalalarni dasturini tuzing:

1. 
$$
s = log_b x^7 - ctgx^3
$$
  
\n2.  $y = \begin{cases} \sqrt[3]{x^2 + b^2}, & agar \ x + a, & agar \ x^2 + b^2 = 2, \\ ln x, & agar \ x^2 + b^2 > 2. \end{cases}$ 

3. 1 dan 20 gacha bo'lgan sonlarning ko'paytmasini toping.

4. 
$$
s = \prod_{k=1}^{4} \prod_{n=2}^{6} \frac{n^3}{k + n^k}
$$

5. 100 va 200 oraliqda tub sonlar jadvalini chiqaruvchi dastur tuzing

### **16-bilet**

Paskal dasturlash tilida quyidagi masalalarni dasturini tuzing: 1.  $s = \log_b(x+4)^7 - t g^2 x^3$ 

2. Berilgan uchta sondan eng kattasini topuvchi dastur tuzing.

3. 12 dan 20 gacha bo'lgan sonlarning ko'paytmasini toping.

4. 
$$
s = \prod_{k=1}^{4} \prod_{n=2}^{6} \frac{\cos n^3}{t g k + n^k}
$$

5. 4 va 25 oraliqda tub sonlar jadvalini chiqaruvchi dastur tuzing **17-bilet** 

Paskal dasturlash tilida quyidagi masalalarni dasturini tuzing:

1. 
$$
s = \log_b(x+c)^7 - tg(x+7)^3
$$

2. Berilgan ikkita sondan eng kattasini topuvchi dastur tuzing.

3. 10 dan 30 gacha bo'lgan sonlarning ko'paytmasini toping.

4. 
$$
s = \sum_{k=2}^{5} \sum_{n=4}^{6} \frac{n^3}{k + n^k}
$$

5. Berilgan 2 ta sonni EKUBni hisoblovchi dastur tuzing.

## **18-bilet**

Paskal dasturlash tilida quyidagi masalalarni dasturini tuzing:

$$
1. s = \log_b(x+n)^7 - ctg^m x
$$

2. Klaviaturadan kiritilgan butun sonlarni ishorasi va absolyut qiymatini chiqaradigan, agar nol son kiritsa, nol degan so`z chiqadigan dastur tuzing.

3. 3 dan 20 gacha bo'lgan sonlarning ko'paytmasini toping.

4. 
$$
s = \prod_{k=1}^{4} \prod_{n=2}^{6} \frac{\sin n^3}{ctgk + n^k}
$$

5. Berilgan 2 ta sonni EKUBni hisoblovchi dastur tuzing.

### **19-bilet**

Paskal dasturlash tilida quyidagi masalalarni dasturini tuzing:

1. 
$$
s = \log_b^4 x - ctg^n x
$$
  
\n2.  $y = \begin{cases} \sqrt[3]{x^2 + a^2}, & agar \ x + a, & agar \ x^2 + a^2 = 4, \\ \ln x + 1, & agar \ x^2 + a^2 > 4. \end{cases}$ 

3. 1 dan 20 gacha bo'lgan sonlarning ko'paytmasini toping.

4. 
$$
S = \prod_{k=1}^{4} \prod_{n=2}^{6} \frac{n^3}{k + n^k}
$$

5. Berilgan 2 ta sonni EKUBni hisoblovchi dastur tuzing.

### **20-bilet**

Paskal dasturlash tilida quyidagi masalalarni dasturini tuzing:

$$
1. s = \log_b(x+4)^7 - t g \frac{a}{b} x
$$

2. Berilgan uchta sondan eng kattasini topuvchi dastur tuzing.

3. 12 dan 20 gacha bo'lgan sonlarning ko'paytmasini toping.

4. 
$$
s = \prod_{k=1}^{4} \prod_{n=2}^{6} \frac{\cos n^3}{ctgk + n^k}
$$

5. Berilgan 2 ta sonni EKUBni hisoblovchi dastur tuzing.

### **21-bilet**

Paskal dasturlash tilida quyidagi masalalarni dasturini tuzing:

1. 
$$
s = \log_b(x + \frac{a}{b}c)^7 - tg(x + 7)^3
$$

2. Berilgan ikkita sondan eng kattasini topuvchi dastur tuzing. 3. 10 dan 30 gacha bo'lgan sonlarning ko'paytmasini toping.

4. 
$$
s = \sum_{k=2}^{5} \sum_{n=4}^{6} \frac{n^3}{k + n^k}
$$

5. Berilgan 2 ta sonni EKUBni hisoblovchi dastur tuzing.

### **22-bilet**

 Paskal dasturlash tilida quyidagi masalalarni dasturini tuzing: 1.  $s = \log_b x^7 - ctgx^3$ 

2. 
$$
y = \begin{cases} \sqrt[3]{x^2 + a^2}, & \text{agar} & x^2 + a^2 < 4, \\ x + 2 * a, & \text{agar} & x^2 + a^2 = 4, \\ \ln x, & \text{agar} & x^2 + a^2 > 4. \end{cases}
$$

3. 1 dan 20 gacha bo'lgan sonlarning ko'paytmasini toping.

4. 
$$
S = \prod_{k=1}^{4} \prod_{n=2}^{6} \frac{n^3}{k + n^k}
$$

5. 100 va 200 oraliqda tub sonlar jadvalini chiqaruvchi dastur tuzing **23-bilet** 

Paskal dasturlash tilida quyidagi masalalarni dasturini tuzing:

$$
1. s = \log_b (x + 4)^7 - ctgx^3
$$

2. Berilgan uchta sondan eng kattasini topuvchi dastur tuzing.

3. 12 dan 20 gacha bo'lgan sonlarning ko'paytmasini toping.

4. 
$$
s = \prod_{k=1}^{4} \prod_{n=2}^{6} \frac{\cos^3 n^3}{t g k + n^k}
$$

5. 4 va 25 oraliqda tub sonlar jadvalini chiqaruvchi dastur tuzing

## **24-bilet**

Paskal dasturlash tilida quyidagi masalalarni dasturini tuzing:

1. 
$$
s = \log_b(x+c)^7 - tg(x+7)^3
$$

2. Berilgan ikkita sondan eng kattasini topuvchi dastur tuzing.

3. 10 dan 30 gacha bo'lgan sonlarning ko'paytmasini toping.

4. 
$$
s = \sum_{k=2}^{5} \sum_{n=4}^{6} \frac{n^3}{k + n^k}
$$

5. Berilgan 2 ta sonni EKUBni hisoblovchi dastur tuzing.

### **25-bilet**

Paskal dasturlash tilida quyidagi masalalarni dasturini tuzing:

1. 
$$
s = \log_b(x+n)^7 - tg^m x
$$

2. Klaviaturadan kiritilgan butun sonlarni ishorasi va absolyut qiymatini chiqaradigan, agar nol son kiritsa, nol degan so`z chiqadigan dastur tuzing.

3. 3 dan 20 gacha bo'lgan sonlarning ko'paytmasini toping.

4. 
$$
s = \prod_{k=1}^{4} \prod_{n=2}^{6} \frac{\sin n^3}{ctgk + n^k}
$$

5. Berilgan 2 ta sonni EKUBni hisoblovchi dastur tuzing.

## **26-bilet**

Paskal dasturlash tilida quyidagi masalalarni dasturini tuzing:

1. 
$$
s = \log_b^4 x - ctg^n x
$$
  
\n2.  $y = \begin{cases} \sqrt[3]{x^2 + a^2}, & agar \ x + a, & agar \ x^2 + a^2 < 4, \\ \ln x, & agar \ x^2 + a^2 > 4. \end{cases}$ 

3. 1 dan 20 gacha bo'lgan sonlarning ko'paytmasini toping.

4. 
$$
S = \prod_{k=1}^{4} \prod_{n=2}^{6} \frac{n^3}{k + n^k}
$$

5. Berilgan 2 ta sonni EKUBni hisoblovchi dastur tuzing.

## **27-bilet**

Paskal dasturlash tilida quyidagi masalalarni dasturini tuzing:

$$
1. s = \log_b(x+4)^7 - t g \frac{a}{b} x
$$

2. Berilgan uchta sondan eng kattasini topuvchi dastur tuzing.

3. 12 dan 20 gacha bo'lgan sonlarning ko'paytmasini toping.

4. 
$$
s = \prod_{k=1}^{4} \prod_{n=2}^{6} \frac{\cos n^3}{t g k + n^k}
$$

5. Berilgan 2 ta sonni EKUBni hisoblovchi dastur tuzing.

## **28-bilet**

Paskal dasturlash tilida quyidagi masalalarni dasturini tuzing:

1. 
$$
s = log_b(x + \frac{a}{b}c)^7 - tg(x + 7)^3
$$
  
\n2.  $y = \begin{cases} sin^2 x & agar \ |x| < \frac{\pi}{4}, \\ sin(tgx), & agar \end{cases}$   $|x| = \frac{\pi}{4}.$ 

3. 10 dan 30 gacha bo'lgan sonlarning ko'paytmasini toping.

4. 
$$
s = \sum_{k=2}^{5} \sum_{n=4}^{6} \frac{n^3}{k + n^k}
$$

5. Berilgan 2 ta sonni EKUBni hisoblovchi dastur tuzing.

Kafedra mudiri: **f.**-m.f.n. A.A.Ibragimov **Fan o'qituvchilari: k.o'q. D.N. Xamroyeva o'q.S.Q.Absobirov**

# **O'ZBEKISTON RESPUBLIKASI OLIY VA O'RTA MAXSUS TA'LIM VAZIRLIGI NAVOIY DAVLAT PEDAGOGIKA INSTITUTI FIZIKA-MATEMATIKA FAKULTETI**

# **"INFORMATIKA O'QITISH METODIKASI" KAFEDRASI**

# **"ALGORITMLAR"** *FANI BO'YICHA*

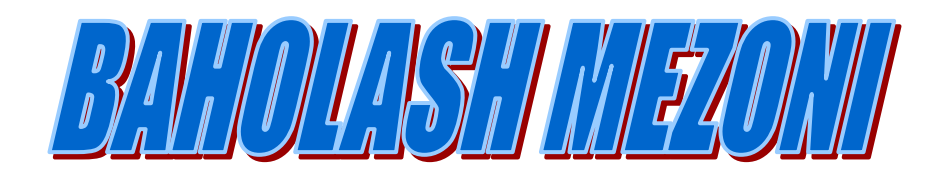

O'zbekiston Respublikasi Oliy va o'rta maxsus ta'lim vazirligining 2018 yil 9 avgustdagi 19- 2018-son buyrug'iga ilova

# **BAHOLASH MEZONI**

## **I. Umumiy talablar**

**1.** Namunaviy o'quv reja va ishchi o'quv rejada mavjud fanlardan talabalar bilimini O'zbekiston Respublikasi Oliy va o'rta maxsus ta'lim vazirligining 2018 yil 9 avgustdagi 19- 2018-son buyrug'iga asosan baholash ularning o'qitilayotgan fanni chuqur egallashi, topshiriqlarga ijodiy yondoshuvi, mustaqil fikrlash, o'z bilimini muntazam ravishda oshirishga intilishi hamda adabiyotlardan keng foydalanish kabi xususiyatlarni rivojlantirishi va shu tariqa raqobatbardosh mutaxassislarni tayyorlashga erishishdan iboratdir.

**2**. O'quv rejasidagi har bir fanidan baholash mezon quyidagi vazifalarni bajarishga qaratilgan:

- talabalar fanni o'zlashtirishini muntazam ravishda nazorat qilib borish, ularni semestr (o'quv yili) davomida o'z ustlarida uzluksiz faol ishlashlarini ta'minlash;

- talabalar bilimini haqqoniy, aniq, adolatli va shaffof baholash hamda natijalarini ularga muntazam ravishda ma'lum qilish;

- talabalarda mustaqil ishlash ko'nikmalarini keng rivojlantirish;

- professor-o'qituvchilarda ma'ruza, amaliy, laboratoriya va seminar mashg'ulotlarga puxta tayyorgarlik ko'rish, baholash savollarini tuzishda mas'uliyatini oshirish.

**3.** Fan bo'yicha maksimal "5" (a'lo) baho quyiladi. O'quv rejasida aynan shu fanga ajratilgan soatlar miqdori bilan belgilanadi.

Oliy talim muassasalarida talabalar bilimini nazorat qilish va baholash tizimi to'g'risidagi Nizom va uning har bir bandi namunaviy o'quv rejadagi va ishchi o'quv rejadagi har bir fanning birinchi mashg'ulotida talabalarga e'lon qilinadi. Fan bo'yicha talabalarning bilim saviyasi va o'zlashtirish darajasining **Davlat ta'lim standartlari va malakaviy talablar**ga muvofiqligini ta'minlash uchun quyidagi oraliq va yakuniy nazorat turlari o'tkaziladi.

## **II. Baholash turlari va shakllari**

### **II.1. Oraliq nazorat turi**

Oliy ta'lim muassasalarida talabalar bilimini nazorat qilish oraliq va yakuniy nazorat turlarini o'tkazish orqali amalga oshiriladi.

Oraliq nazorat semestr davomida ishchi fan dasturining tegishli bo'limi tugagandan keyin talabaning bilim va amaliy ko'nikmalarini baholash maqsadida o'quv mashg'ulotlari davomida o'tkaziladi.

Oraliq nazorat turi har bir fan bo'yicha fanning hususiyatidan kelib chiqqan holda 2 martagacha o'tkazilishi mumkin.

Oraliq nazorat turini o'tkazish shakli (*yozma, og'zaki, test va hokazo)* va muddati fanning xususiyati va fanga ajratilgan soatlardan kelib chiqib tegishli kafedra tomonidan belgilanadi.

Oraliq nazorat turining topshiriqlari tegishli kafedra professor-o'qituvchilari tomonidan ishlab chiqiladi va mazkur kafedra mudiri tomonidan tasdiqlanadi.

Semestr davomida haftasiga 2 akademik soatdan kam bo'lgan fanlar bo'yicha oraliq nazorat turi o'tkazilmaydi.

Talabaning amaliy, seminar, laboratoriya mashg'ulotlari va mustaqil ta'lim topshiriqlarini bajarishi, shuningdek uning ushbu mashg'ulotlardagi faolligi fan o'kituvchisi tomonidan baholab boriladi. Baholash O'zbekiston Respublikasi Oliy va o'rta maxsus ta'lim vazirligining 2018 yil 9 avgustdagi 19-2018-son buyrug'ining ya'ni "Oliy talim muassasalarida talabalar bilimini nazorat qilish va baholash tizimi to'g'risida"gi Nizomning 15-bandida nazarda tutilgan mezonlar asosida amalga oshiriladi.

Amaliy, laboratoriya, seminar mashg'ulotlar va mustaqil ta'lim topshiriqlari bajarishi hamda mashg'ulotlarda faolligi uchun talabani baholash mezonida quyiladigan talablar qo'yiladi.

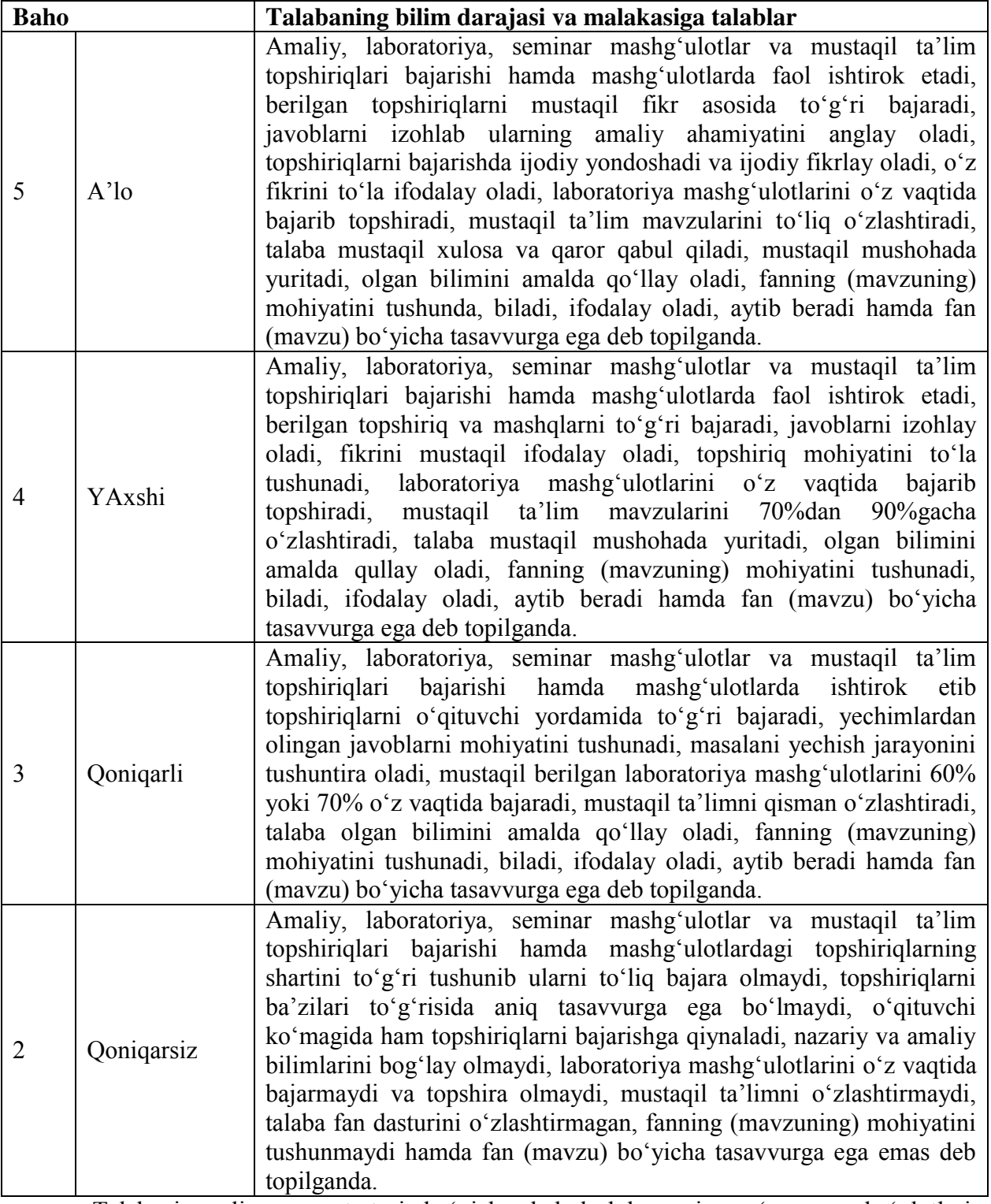

Talabani oraliq nazorat turi bo'yicha baholashda, uning o'quv mashg'ulotlari davomida olgan baholari inobatga olinadi.

Talabalar bilimni baholash 5 baholik tizimda amalga oshiriladi. Oraliq nazorat turini o'tkazish va mazkur nazorat turi bo'yicha talabaning bilimini baholash tegishli fan bo'yicha o'quv mashg'ulotlarini olib borgan professor-o'qituvchi tomonidan amalga oshiriladi.

Talaba tegishli fan bo'yicha yakuniy nazorat turi o'tkaziladigan muddatga qadar oraliq nazorat turini topshirgan bo'lishi shart.

Oraliq nazorat turini topshirmagan, shuningdek ushbu nazorat turi bo'yicha "2" (qoniqarsiz) baho bilan baholangan talaba yakuniy nazorat turiga kiritilmaydi.

Oraliq (yozma, og'zaki) nazoratda talaba bilimini baholashda quyidagi talablar qo'yiladi:

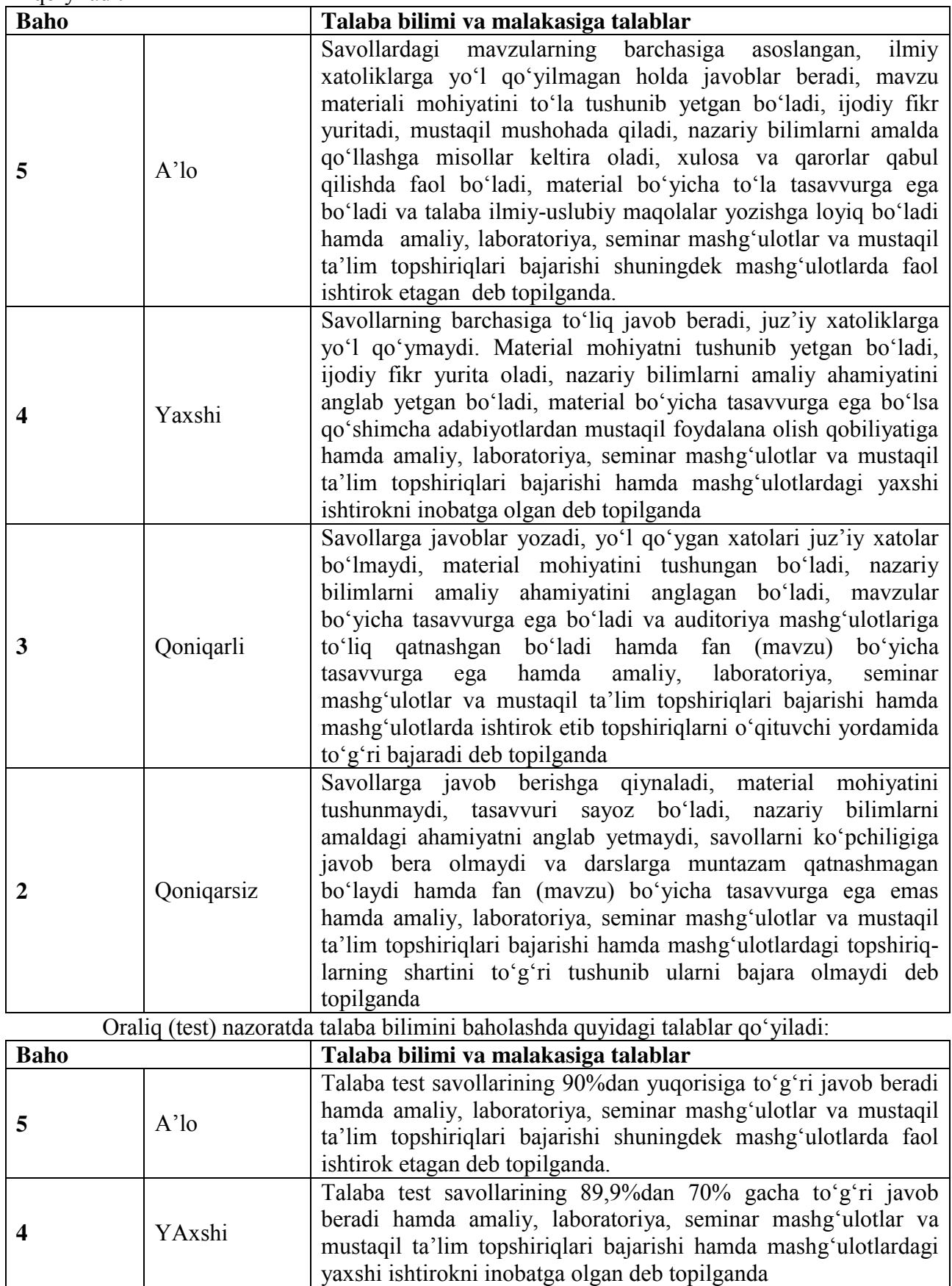

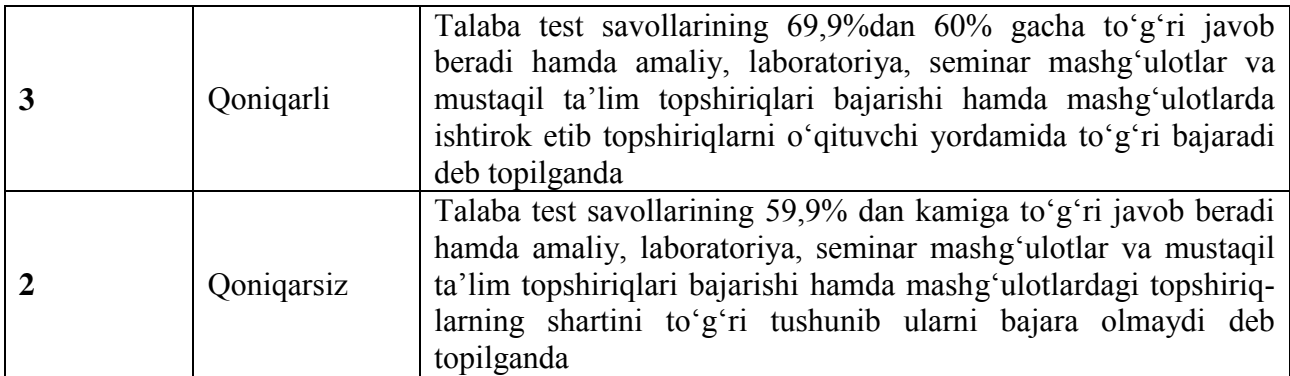

Fan bo'yicha oraliq nazorat turlarida talaba olgan baho yakuniy nazorat turiga kirish uchun.

Nizomda ko'rsatib o'tilgandek, talaba uzrli sabablarga ko'ra oraliq nazorat turiga kirmagan taqdirda ushbu talabaga oraliq nazorat turini qayta topshirishga fakultet dekanining farmoyishi asosida ruxsat beriladi.

Talabaga oraliq nazorat turini qayta topshirish uchun berilgan muddat davomida talaba tomonidan qayta topshirishlar soni 2 martadan ko'p bo'lmasligi kerak.

Talaba oraliq nazorat turini birinchi marta qayta topshirishdan o'ta olmagan taqdirda, fakultet dekani tomonidan komissiya tuziladi. Komissiya tarkibi tegishli fan bo'yicha professor-o'qituvchi va soha mutaxassislari orasidan shakllantiriladi.

Ikkinchi marta oraliq nazorat turini o'tkazish va talabani baholash mazkur komissiya tomonidan amalga oshiriladi.

Berilgan muddat davomida mavjud bo'lgan qarzdorlikni topshira olmagan talaba bo'yicha fakultet dekani bildirgi bilan oliy ta'lim muassasasi rektorini xabardor qiladi va ushbu talaba rektor buyrug'i asosida kursdan qoldiriladi.

# **II.2. YAkuniy nazorat turi**

Yakuniy nazorat turi semestr yakunida tegishli fan bo'yicha talabaning nazariy bilim va amaliy ko'nikmalarini o'zlashtirish darajasini aniqlash maqsadida o'tkaziladi.

Yakuniy nazorat turini o'tkazish shakli tegishli fan bo'yicha kafedra tomonidan belgilanadi.

Yakuniy nazorat turi oliy ta'lim muassasasining tegishli fakultet dekani yoki o'quvuslubiy bo'lim tomonidan ishlab chiqiladigan hamda o'quv ishlari bo'yicha prorektor tomonidan tasdiqlanadigan YAkuniy nazorat turlarini o'tkazish jadvalga muvofiq o'tkaziladi.

Yakuniy(yozma, og'zaki) nazoratda talaba bilimini baholashda quyidagi talablar qo'yiladi:

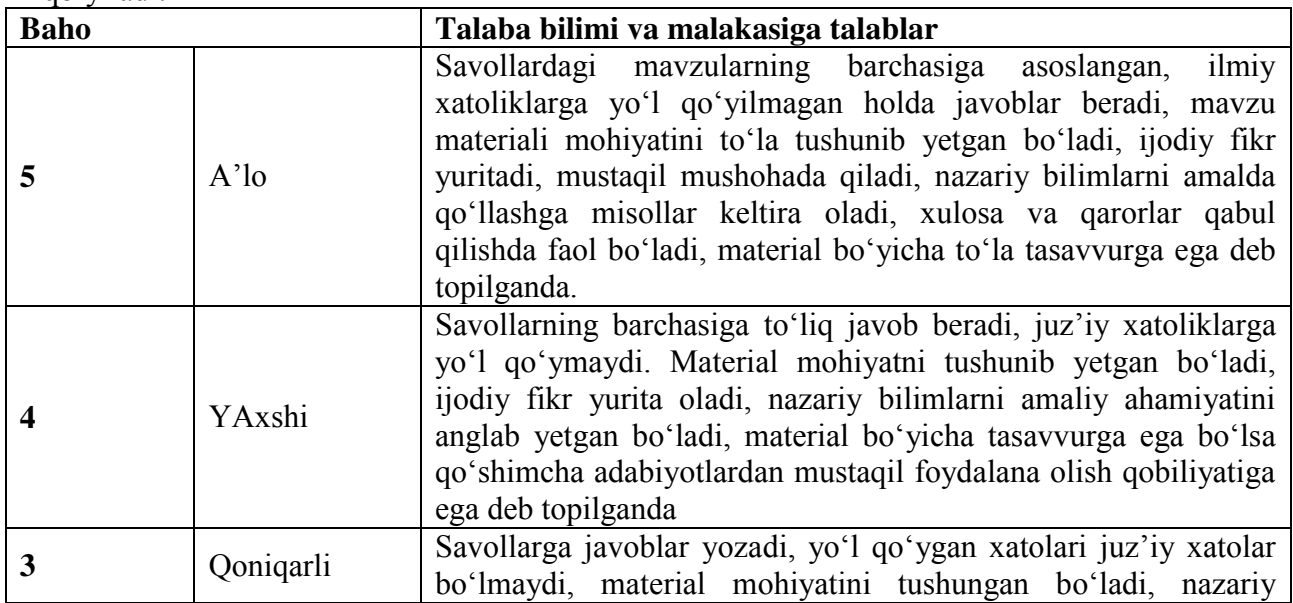

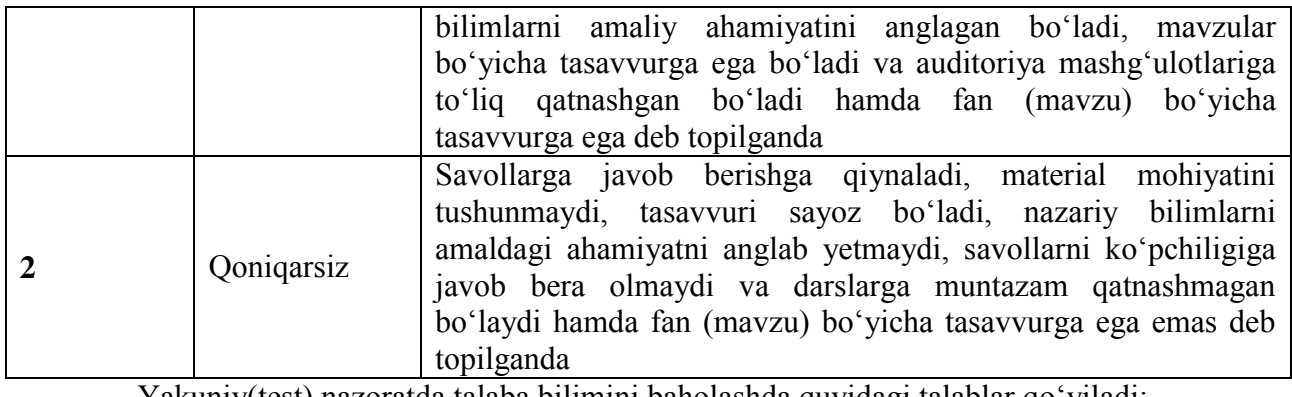

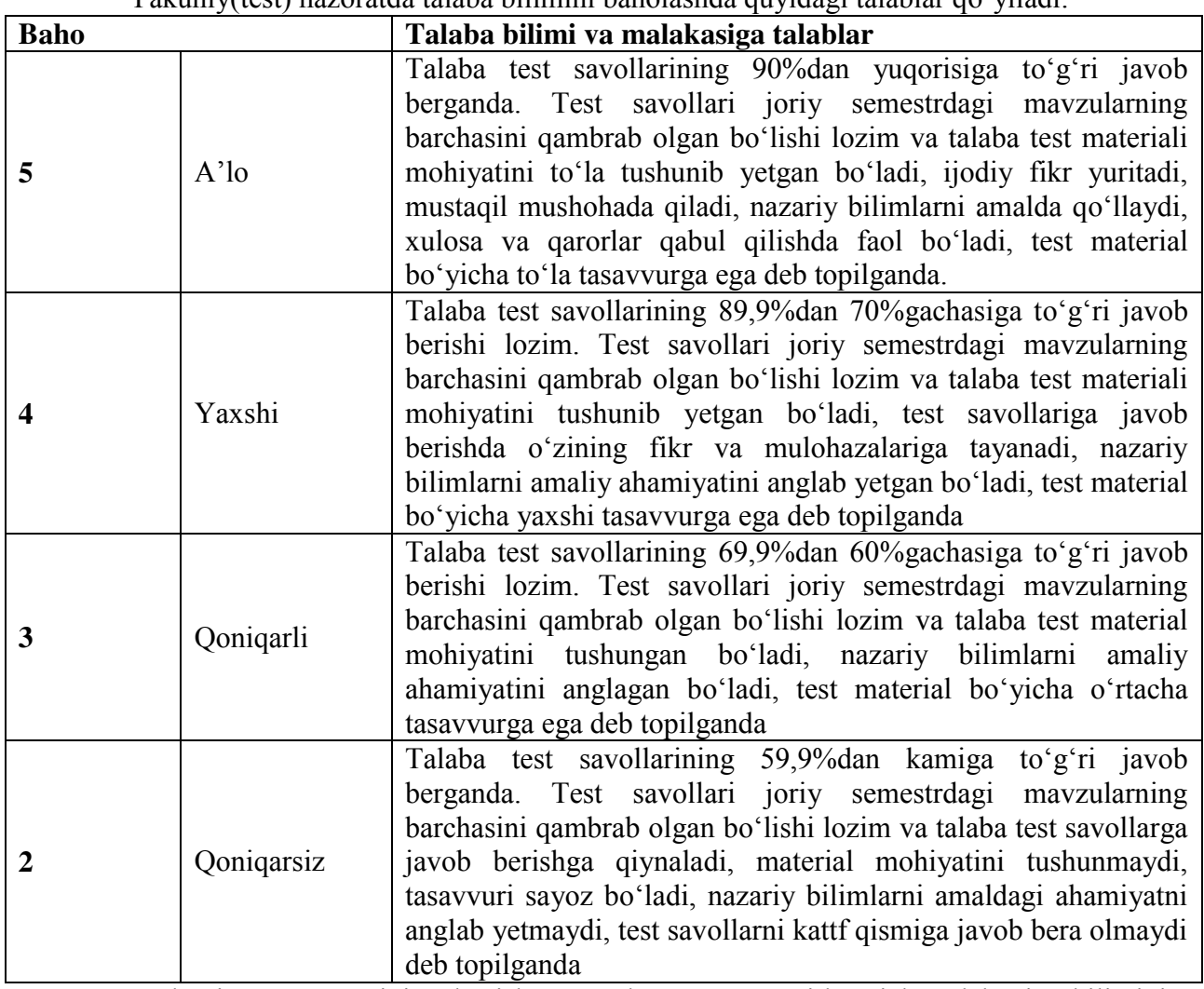

YAkuniy nazorat turini o'tkazish va mazkur nazorat turi bo'yicha talabaning bilimini baholash o'quv mashg'ulotlarini olib bormagan professor-o'kituvchi tomonidan amalga oshiriladi.

Tegishli fan bo'yicha o'quv mashg'ulotlarini olib borgan professor-o'qituvchi yakuniy nazorat turini o'tkazishda ishtirok etishi taqiqlanadi.

YAkuniy nazorat turini o'tkazishda kelishuv asosida boshqa oliy ta'lim muassasalarining tegishli fan bo'yicha professor-o'qituvchilari jalb qilinishi mumkin.

Oliy ta'lim muassasasida nazorat turlarini o'tkazilishi tegishli oliy ta'lim muassasasining ta'lim sifatini nazorat qilish bo'limi tomonidan doimiy ravishda o'rganib boriladi. Bunda nazorat turlarini o'tkazilish tartibi buzilganligi aniqlangan hollarda, o'tkazilgan nazorat turlarining natijalari bekor qilinishi hamda tegishli nazorat turi qaytadan o'tkazilishi mumkin.

YAkuniy nazorat turiga kirmagan yoki kiritilmagan, shuningdek ushbu nazorat turi bo'yicha "2" (qoniqarsiz) baho bilan baholangan talaba akademik qarzdor hisoblanadi.

Nizomning 23 – bandiga asosan, talaba uzrli sabablarga ko'ra yakuniy nazorat turiga kirmagan taqdirda ushbu talabaga yakuniy nazorat turini qayta topshirishga fakultet dekanining farmoyishi asosida ruxsat beriladi.

Bir kunda 1 tadan ortiq fan bo'yicha yakuniy nazorat turi o'tkazilishiga yo'l qo'yilmaydi. Yakuniy nazorat turlarini o'tkazish kamida 2 kun oralig'ida belgilanishi lozim.

Yuqorida kelitirib o'tganimizdek, bitiruvchi kurs bo'lmagan talabalar kuzgi semestr natijalari bo'yicha 3 tagacha fandan (fanlardan) akademik qarzdorligi bo'lgan hollarda talabaga bir oygacha, bahorgi semestr natijalari bo'yicha 3 tacha fandan (fanlardan) akademik qarzdorligi bo'lgan talabaga tegishli fan (fanlar) bo'yicha oralik va (yoki) yakuniy nazorat turlarini yangi o'quv yili boshidan qayta topshirish uchun 1 oy muddat beriladi.

Bitiruvchi kurs talabalariga bahorgi semestr natijalari bo'yicha o'zlashtirmagan fandan (fanlardan) qayta topshirish uchun yakuniy davlat attestatsiyasi boshlangunga qadar ruxsat beriladi.

Fanlardan akademik qarzdorligi 4 ta va undan ko'p bo'lgan talabalarga qayta topshirishga ruxsat berilmaydi va ular oliy ta'lim muassasasi rektorning buyrug'i bilan kursdan qoldiriladi.

Talabaga yakuniy nazorat turini qayta topshirish uchun berilgan muddat davomida talaba tomonidan qayta topshirishlar soni 2 martadan ko'p bo'lmasligi kerak.

Talaba yakuniy nazorat turini birinchi marta qayta topshirishdan o'ta olmagan taqdirda, fakultet dekani tomonidan komissiya tuziladi. Komissiya tarkibi tegishli fan bo'yicha professor-o'qituvchi va soha mutaxassislari orasidan shakllantiriladi.

Ikkinchi marta yakuniy nazorat turini o'tkazish va talabani baholash mazkur komissiya tomonidan amalga oshiriladi.

Berilgan muddat davomida mavjud bo'lgan qarzdorlikni topshira olmagan talaba bo'yicha fakultet dekani bildirgi bilan oliy ta'lim muassasasi rektorini xabardor qiladi va ushbu talaba rektor buyrug'i asosida kursdan qoldiriladi.

Baholash natijasidan norozi bo'lan talabalar fakultet dekani tomonidan tashkil etiladigan Apellyatsiya komissiyasiga apellyatsiya berishhuquqiga ega.

Apellyatsiya komissiyasi tarkibga talabani baholashda ishtirok etmagan tegishli fan professor-o'kituvchilari orasidan komissiya raisi va kamida to'rt nafar a'zo kiritiladi.

Talaba baxolash natijasidan norozi bo'lgan taqdirda, baholash natijasi e'lon kilingan vaqtdan boshlab 24 soat davomida apellyatsiya berishi mumkin. Talaba tomonidan berilgan apellyatsiya Apellyatsiya komissiyasi tomonidan 2 kun ichida kurib chiqilishi lozim.

Talabaning apellyatsiyasini ko'rib chiqishda talaba ishtirok etish huquqiga ega.

Apellyatsiya komissiyasi talabaning apellyatsiyasini ko'rib chiqib, uning natijasi bo'yicha tegishli qaror qabul qiladi. Qarorda talabaning tegishli fanni o'zlashtirgani yoki o'zlashtira olmagani ko'rsatiladi.

Apellyatsiya komissiyasi tegishli qarorni fakuљtet dekani va talabaga yetkazilishini ta'minlaydi.

## **III. Baxolash natijalarini qayd qilish**

Nizomning 35-bandida keltirilganidek, talabalar bilimini baholash tegishli fan bo'yicha professor-o'kituvchi tomonidan Talabalarning fanlarni o'zlashtirishini hisobga olish jurnalida (bundan buyon matnda Jurnal deb yuritiladi) qayd etib boriladi. Professor-o'qituvchi qo'shimcha ravishda talabalar bilimini baholashni elektron tizimda ham yuritishi mumkin.

Professor-o'qituvchi Jurnalda talabaga qo'yilgan baholarni shu kunning o'zida qayd etib boradi. Agar talabaning bilimini baholash yozma ish shaklida o'tkazilgan bo'lsa, bunda professor-o'qituvchi talabalarning natijalarini 3 kundan ko'p bo'lmagan muddatda Jurnalga qayd etishi lozim.

Nazorat turi bo'yicha talabaning bilimi "3" (qoniqarli) yoki "4" (yaxshi) yoxud "5"

(a'lo) baho bilan baholanganda, nazorat turini qayta topshirishga yo'l qo'yilmaydi.

Talaba nazorat turi o'tkazilgan vaqtda uzrli sabablarsiz qatnashmagan hollarda Jurnalga "0" belgisi yozib qo'yiladi.

Jurnal tegishli fan bo'yicha o'quv mashg'ulotlarini olib borgan professor-o'qituvchi, kafedra mudiri va fakultet tomonidan imzolanadi hamda fakultet dekanatida saqlanadi. Jurnalning saqlanishi uchun fakultet dekani mas'ul hisoblanadi.

Talabalarning yakuniy nazorat turi bo'yicha baholari Jurnalga kayd etilganda, shu kunning o'zida talabaning Baholash daftariga ham yozib qo'yilishi kerak.

YAkuniy nazorat turi bo'yicha talabaning bilimi "2" (qoniqarsiz) baho bilan baholangan yoki Jurnalga "0" belgisi yozib qo'yilgan hollarda ushbu baho yoki belgi talabaning Baholash daftariga yozilmaydi.

Jurnalning o'z vaqtida, to'g'ri va to'liq yuritilishi, shuningdek undagi baho va boshqa ma'lumotlarga asossiz o'zgartirishlar kiritilmasligi uchun fakultet dekani va tegishli fan bo'yicha professor-o'qituvchi mas'ul hisoblanadi.

Tegishli o'quv yili yakuni bo'yicha ishchi o'quv rejagi fanlar bo'yicha "3" (qoniqarli) yoki "4" (yaxshi) yoxud "5" (a'lo) baho bilan baholangan talaba oliy ta'lim muassasasi rektorining buyrug'iga asosan keyingi kursga o'tkazadi.

Baholash natijalari kafedra yig'ilishlari, fakultet va oliy ta'lim muassasasi Kengashlarida muntazam ravishda muhokama etib boriladi va tegishli qarorlar qabul qilinadi.

# **VI. FOYDALANILGAN ADABIYOTLAR**

- 1. Thomas H. Cormen, Charles E. Leiserson, Ronald L.Rivest. Intruduction to algorithms. Massachusetts Institute of Technology. London 2009.
- 2. Кормен Т., Лейзерсон Ч., Ривест Р. Алгоритмы: построение и анализ. Сер: Классические учебники: COMPUTER SCIENCE. М.: МЦНМО, –960с., 2004.
- 3. A. R. Azamatov, B. Boltayev. Algoritmlash va dasturlash asoslari. O'quv qo'llanma. T. : "Cho'lpon", 2010 y.
- 4. A. R. Azamatov, B. Boltayev. Algoritmlash va dasturlash asoslari. O'quv qo'llanma. T. : "Cho'lpon", 2013 y.
- 5. Sh. I. Razzoqov, M. J. Yunusova. Dasturlash: Kasb-hunar kollejlari uchun o'quv qo'llanma. T. : "Ilim Ziyo", 2011y.
- 6. T. X. Holmatov, N. I. Toyloqov. Amaliy matematika, dasturlash va kompyuterning dasturiy ta`minoti. O'quv qo'llanma. T:. "Mehnat", 2000 y.
- 7. М. Ашуров, М. Мирмахмудов, Ш. Сапаев. Замонавий дастурлаш тиллари фанидан лаборатория ишлари. Т. : ТДПУ, 2008 й.
- 8. M.J.Yunusova, A.B.Rahimov. Dasturlash bo'yicha praktikum.T.: "Ilm ziyo", 2006 y.
- 9. A.B.Файсман. Профессиональное программирование на Турбо Паскале. Информ Экс - Корпорейшн, 1992 г.
- 10. B.Boltayev, M.Mahkamov, A.Azamatov. Paskal dasturlash tili. T:, 2007 y.
- 11. А.Н.Марченко. Программирование в среде *Turbo Pascal 7.0.* K.,Век+, М., «ДЕСС», 1999 y.
- 12. Karimov R. va boshqalar. Dasturlash.T. "O'zbekiston". 2003 y. 206 b.
- 13. Матрос Д.Ш., Поднебесова Г.Б. Теория алгоритм. Учебник для педагогического образования. М.: Бином. Лаборатория знаний, - 2008. -202с.
- 14. Макконелл Дж. Основы современных алгоритмов. 2-доп.изд., М.: ТЕХНОСФЕРА, 366с., 2004.
- 15. Вирт Н. Алгоритмы и структуры данных. С примерами на Паскале. Санкт-Петербург, 352с., 2005.
- 16. Рейест Р. и др. Алгоритмы: построение и анализ. М., Мир, 1994.
- 17. Малышко В.В. Алгоритмы и алгоритмические языки. Конспект лекций для студентов Ташкентского филиала МГУ, 68с., 2006.
- 18. Пильщиков В.Н., Абрамов В.Г., Вылиток А.А., Горячая И.В. Машина Тьюринга и алгоритмы Маркова. Решение задач. (Учебно-методическое пособие) Московский государственный университет им. М.В.Ломоносова, Факультет вычислительной математики и кибернетики, Москва, 47с., 2006.
- 19. Yunusov A.S. Matematik mantiq va algoritmlar nazariyasi elementlari. Samarqand davlat universiteti nashriyoti, 182 b, 2012y.
- 20. Слинкин Д.А.Основы программирования на Турбо-Паскале: Учебнометодическое пособие для студентов вузов. Шадринск: Изд-во Шадринского пединститута, 2003. – 134-136 cс.
- 21. Фаронов В. В. Turbo Pascal. СПб.: ВХВ- Санкт-Петербург, 2004. 1056 c. (301-320cc)
- 22. М.У.Ашуров, Н.Д.Мирзахмедова. Turbo Pascal дастурлаш тили.(услубий қўлланма),Тошкент ТДПУ – 2011 (81-87)
- 23. A.U.Ashurov, N.D.Mirzahmedova, N.S.Haytullayeva. Algoritmlash va dasturlash tillari. Informatika o'qitish metodikasi ta'lim yo'nalishi uchun uslubiy qo'llanma. Toshkent – 2015 (113-115 B)
- 24. [www.ziyonet.uz.](http://www.ziyonet.uz/)

25. [www.de.uspu.ru/Informatics/metodes/DPP/F/08/1/Index.htm.](http://www.de.uspu.ru/Informatics/metodes/DPP/F/08/1/Index.htm)